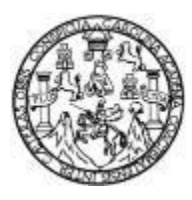

Universidad de San Carlos de Guatemala Facultad de Ingeniería Escuela de Ingeniería Civil

### **DISEÑO DE EDIFICACIÓN DE DOS NIVELES PARA EL MERCADO COMUNAL EN LA ALDEA CERRO DE ORO Y CENTRO DE CAPACITACIÓN DE SALUD EN LA COMUNIDAD CHUK MUK, SANTIAGO ATITLÁN, SOLOLÁ**

### **Allan Javier Juracán Morales**

Asesorado por el Ing. Juan Merck Cos

Guatemala, octubre de 2020

### UNIVERSIDAD DE SAN CARLOS DE GUATEMALA

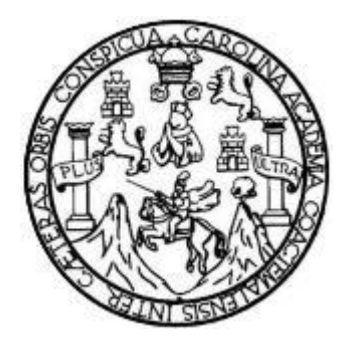

FACULTAD DE INGENIERÍA

### **DISEÑO DE EDIFICACIÓN DE DOS NIVELES PARA EL MERCADO COMUNAL EN LA ALDEA CERRO DE ORO Y CENTRO DE CAPACITACIÓN DE SALUD EN LA COMUNIDAD CHUK MUK, SANTIAGO ATITLÁN, SOLOLÁ**

TRABAJO DE GRADUACIÓN

### PRESENTADO A LA JUNTA DIRECTIVA DE LA FACULTAD DE INGENIERÍA POR

### **ALLAN JAVIER JURACÁN MORALES**

ASESORADO POR EL ING. JUAN MERCK COS

AL CONFERÍRSELE EL TÍTULO DE

**INGENIERO CIVIL**

GUATEMALA, OCTUBRE DE 2020

## UNIVERSIDAD DE SAN CARLOS DE GUATEMALA FACULTAD DE INGENIERÍA

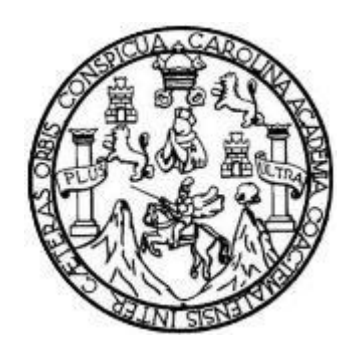

### **NÓMINA DE JUNTA DIRECTIVA**

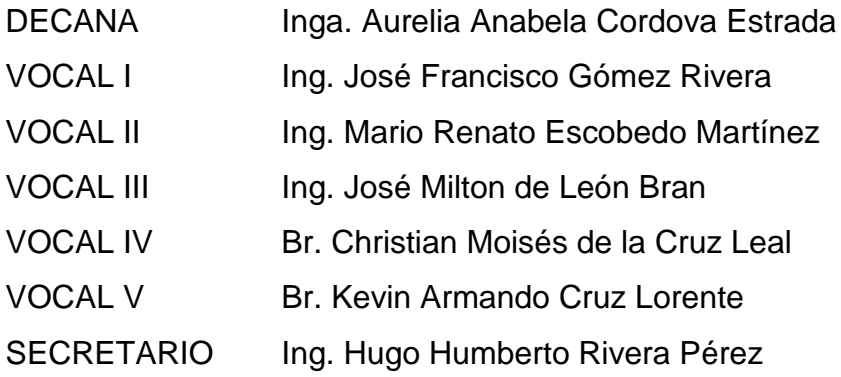

### **TRIBUNAL QUE PRACTICÓ EL EXAMEN GENERAL PRIVADO**

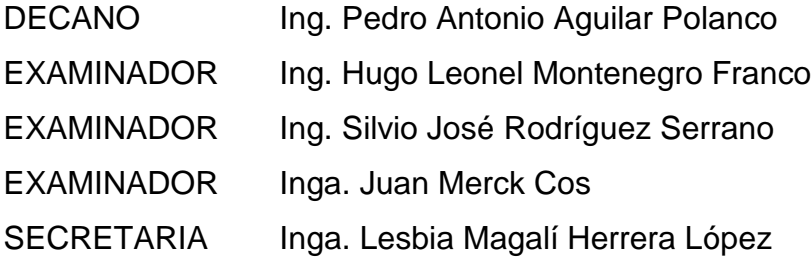

### **HONORABLE TRIBUNAL EXAMINADOR**

En cumplimiento con los preceptos que establece la ley de la Universidad de San Carlos de Guatemala, presento a su consideración mi trabajo de graduación titulado:

### **DISEÑO DE EDIFICACIÓN DE DOS NIVELES PARA EL MERCADO COMUNAL EN LA ALDEA CERRO DE ORO Y CENTRO DE CAPACITACIÓN DE SALUD EN LA COMUNIDAD CHUK MUK, SANTIAGO ATITLÁN, SOLOLÁ**

Tema que me fuera asignado por la Dirección de la Escuela de Ingeniería Mecánica Civil, con fecha 7 de mayo de 2018.

**Allan Javier Juracán Morales**

UNIVERSIDAD DE SAN CARLOS DE GUATEMALA

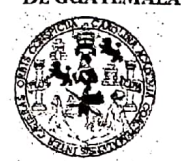

### **FACULTAD DE INGENIERÍA**

**IINIDAD DE EPS** 

Guatemala, 30 de octubre de 2019 REF.EPS.DOC.774.10.2019

Ingeniero Pedro Antonio Aguilar Polanco Director Escuela de Ingeniería Civil Facultad de Ingeniería Universidad de San Carlos de Guatemala Presente.

Estimado Ingeniero Aguilar Polanco.

Por este medio atentamente le informo que como Asesor-Supervisor de la Práctica del Ejercicio Profesional Supervisado (E.P.S.), del estudiante universitario Allan Javier Juracán Morales, Registro Académico 201213357 y CUI 1689 46238 0713 de la Cartera de Ingeniería Civil, procedí a revisar el informe final, cuyo título es: DISENO DE EDIFICACIÓN DE DOS NIVELES PARA EL MERCADO COMUNAL EN LA ALDEA CERRO DE ORO Y CENTRO DE CAPACITACIÓN DE SALUD EN LA COMUNIDAD CHUK MUK, SANTIAGO ATITLÁN, SOLOLÁ.

En tal virtud, LO DOY POR APROBADO, solicitándole darle el trámite respectivo.

Sin otro particular, me es grato suscribirme.

Atentamente,

"Id y Enseñad Tbdos″ stead de San Carlos Ing. Juan Merck Cos ASESOR - SUPERVISOR DE EPS Unidad de Nácticas de ingeniería y EP Ing./Juan Merck ( Asesot-Supervisor de ERSec *ditad* de Inger Área de Ingeniería Civil

c.c. Archivo JMC/ra

> Edificio de EPS, Facultad de Ingeniería, Ciudad Universitaria, zona 12. Teléfono directo: 2442-3509

UNIVERSIDAD DE SAN CARLOS DE GUATEMALA

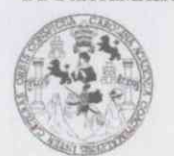

Guatemala, 18 de mayo de 2020 REF.EPS. D.220.05.2020

**FACULTAD DE INGENIERÍA** 

**UNIDAD DE EPS** 

Ing. Pedro Antonio Aguilar Polanco Director Escuela de Ingeniería Civil Facultad de Ingeniería Presente

Estimado Ingeniero Aguilar Polanco:

Por este medio atentamente le envío el informe final correspondiente a la práctica del Ejercicio Profesional Supervisado, (E.P.S) titulado DISEÑO DE EDIFICACIÓN DE DOS NIVELES PARA EL MERCADO COMUNAL EN LA ALDEA CERRO DE ORO Y CENTRO DE CAPACITACIÓN DE SALUD EN LA COMUNIDAD CHUK MUK, SANTIAGO ATITLÁN, SOLOLÁ, que fue desarrollado por el estudiante universitario Allan Javier Juracán Morales, CUI 1689 46238 0713 y Registro Académico 201213357, quien fue debidamente asesorado y supervisado por el Ing. Juan Merck Cos.

Por lo que habiendo cumplido con los objetivos y requisitos de ley del referido trabajo y existiendo la aprobación por parte del Asesor-Supervisor, como Director apruebo su contenido solicitándole darle el trámite respectivo.

Sin otro particular, me es grato suscribirme.

Atentamente,

"Id y Enseñad a Todos" on da San Carlos de Gio **DIRECCIÓN** Ing. Oscar Argueta Hernandez Director Unidad de EPS

OAH

Nota: esta carta es una copia de la original, la cual se sustituirá por la original al momento de que se normalicen las actividades en la Universidad.

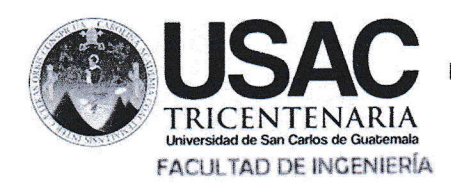

http://civil.ingeniería.usac.edu.gt

**ESCUELA DE INGENIERÍA CIVIL** 

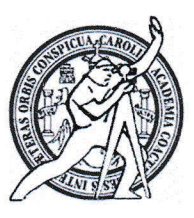

Guatemala, 13 de mayo de 2,020

Ingeniero

Pedro Antonio Aguilar Polanco

Director de Escuela de Ingeniería Civil

Facultad de Ingeniería

Universidad de San Carlos de Guatemala

Estimado Ingeniero Aguilar Polanco:

Le informo que he revisado el trabajo de graduación DISEÑO DE EDIFICACIÓN DE DOS NIVELES PARA EL MERCADO COMUNAL EN LA ALDEA CERRO DE ORO Y CENTRO DE CAPACITACIÓN DE SALUD EN LA COMUNIDAD CHUK MUK, SANTIAGO ATITLÁN, SOLOLÁ, desarrollado por EL estudiante de Ingeniería Civil Allan Javier Juracán Morales con CUI 1689 46238 0713 Registro Académico No. 201213357, quién contó con la asesoría del Ing. Juan Merck Cos.

Considero este trabajo bien desarrollado y representa un aporte para la comunidad del área y habiendo cumplido con los objetivos del referido trabajo doy mi aprobación al mismo solicitando darle el trámite respectivo.

Atentamente,

ID Y ENSEÑAD A TODOS

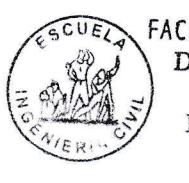

FACULTAD DE INGENIERIA DEPARTAMENTO DE ESTRUCTURAS USAC

Ing. Ronald Estuardo Galindo Cabrera

Jefe del Departamento de Estructuras

 $184$  añas de Trobaio Aca

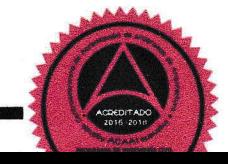

/mrrm.

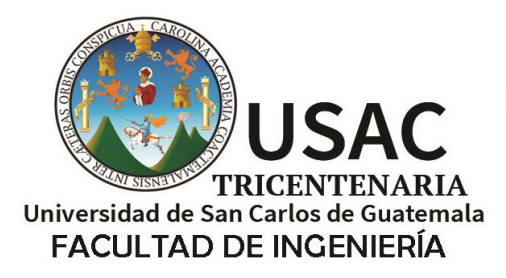

http;//civil.ingenieria.usac.edu.gt

ESCUELA DE INGENIERÍA CIVIL

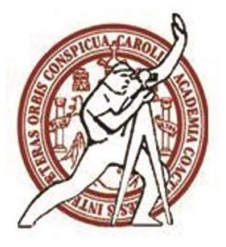

Guatemala, 15 de mayo de 2020 DEIC-TG-EPS-004-2020/paap

El director de la Escuela de Ingeniería Civil, después de conocer el dictamen del Asesor-Supervisor de EPS Ingeniero Juan Merck Cos, del Departamento de Estructuras Ingeniero Ronald Estuardo Galindo Cabrera y del Director de la Unidad de EPS Ingeniero Oscar Argueta Hernández al trabajo de graduación correspondiente a la práctica del Ejercicio Profesional Supervisado (EPS) del estudiante Allan Javier Juracán Morales **DISEÑO DE EDIFICACIÓN DE DOS NIVELES PARA EL MERCADO COMUNAL EN LA ALDEA CERRO DE ORO Y CENTRO DE CAPACITACIÓN DE SALUD EN LA COMUNIDAD CHUK MUK, SANTIAGO ATITIAN, SOLOLA** da por este medio su aprobación a dicho trabajo.

ID Y ENSEÑAD A TODOS

DE SAN CA ESCUELA DE INGEP-ERIA CIVIL  $P$   $R$   $R$   $C$ Ing. Pedro Antonio Aguilar Polanco

**Director Escuela Ingeniería Civil**

Interesado Asesor Director Unidad EPS Jefe del Departamento de Estructuras

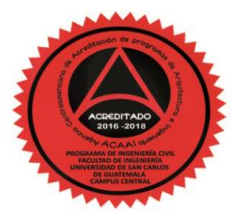

Más de 140 años de Trabajo y Mejora Contínua

**Decanato Facultad de Ingeniería 24189101- 24189102**

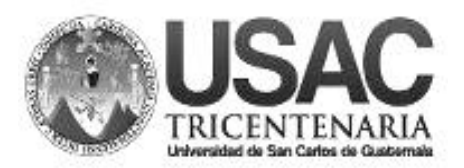

DTG. 330.2020.

La Decana de la Facultad de Ingeniería de la Universidad de San Carlos de Guatemala, luego de conocer la aprobación por parte del Director de la Escuela de Ingeniería Civil, al Trabajo de Graduación titulado: **DISEÑO DE EDIFICACIÓN DE DOS NIVELES PARA EL MERCADO COMUNAL EN LA ALDEA CERRO DE ORO Y CENTRO DE CAPACITACIÓN DE SALUD EN LA COMUNIDAD CHUK MUK, SANTIAGO ATITLÁN, SOLOLÁ,** presentado por el estudiante universitario: **Allan Javier Juracán Morales,** y después de haber culminado las revisiones previas bajo la responsabilidad de las instancias correspondientes, autoriza la impresión del mismo.

DICUA CARO

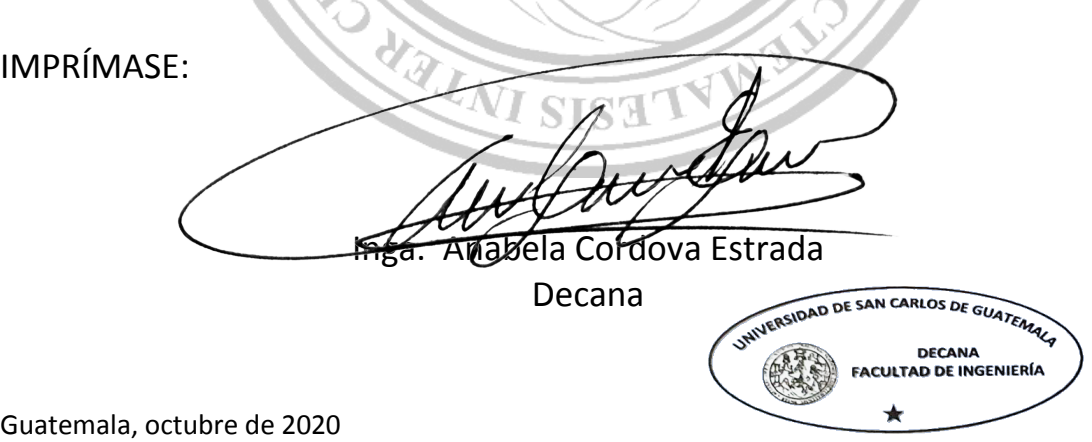

AACE/asga

Escuelas: Ingeniería Civil, Ingeniería Mecánica Industrial, Ingeniería Química, Ingeniería Mecánica Eléctrica, - Escuela de Ciencias, Regional de Ingeniería Sanitaria y Recursos Hidráulicos (ERIS). Post-Grado Maestría en Sistemas Mención Ingeniería Vial. Carreras: Ingeniería Mecánica, Ingeniería Electrónica, Ingeniería en Ciencias y Sistemas. Licenciatura en Matemática. Licenciatura en Física. Centro de Estudios Superiores de Energía y Minas (CESEM). Guatemala, Ciudad Universitaria, Zona 12. Guatemala, Centroamérica.

## **ACTO QUE DEDICO A:**

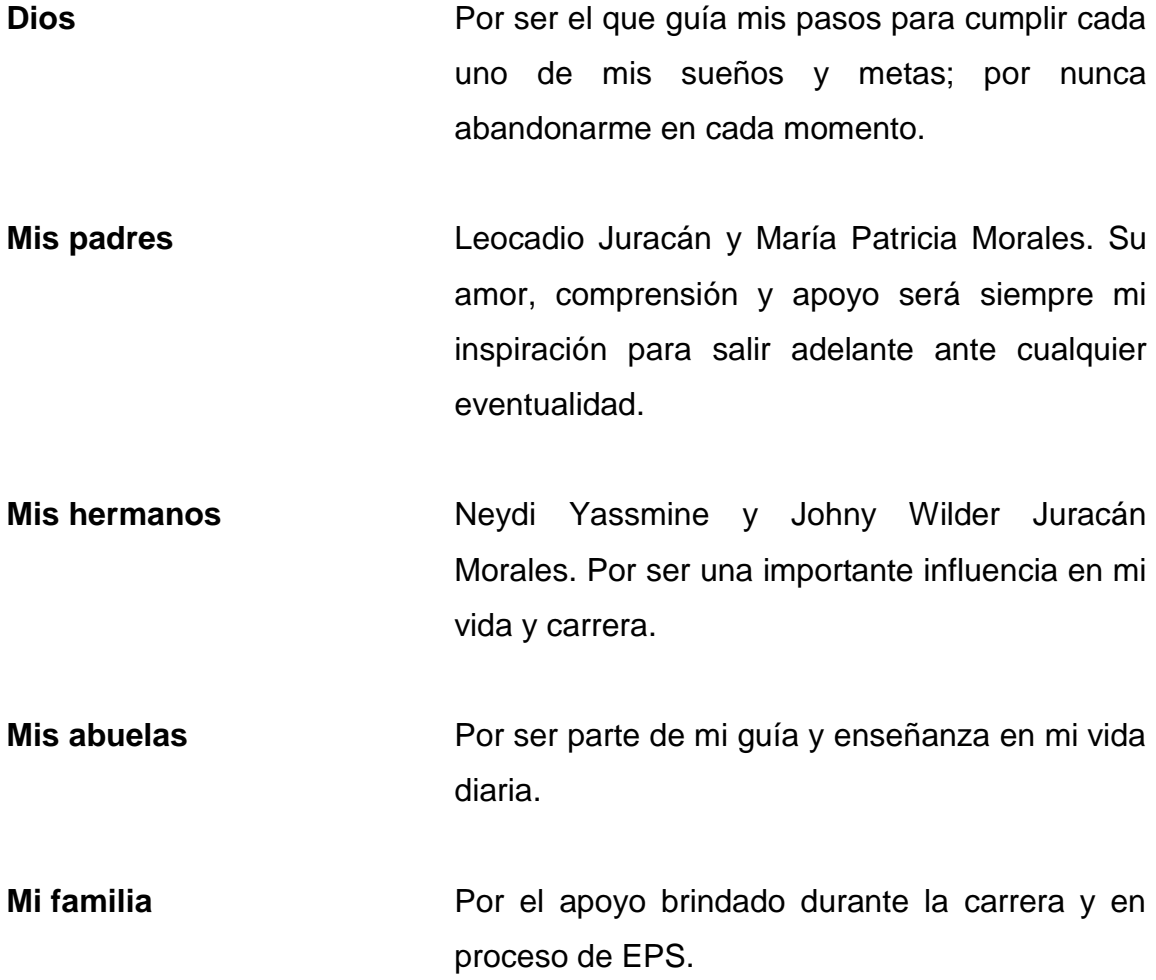

### **AGRADECIMIENTOS A:**

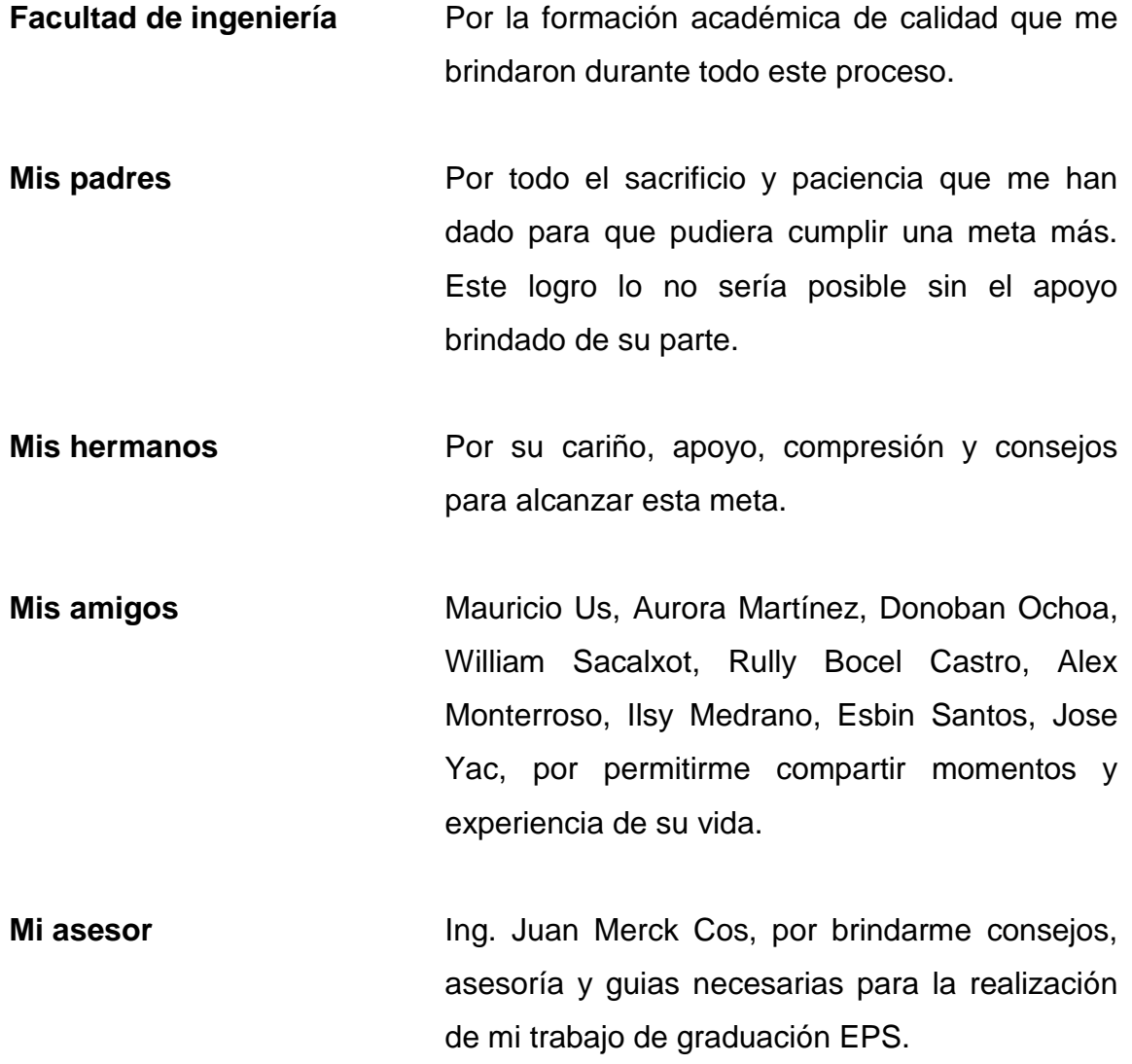

# ÍNDICE GENERAL

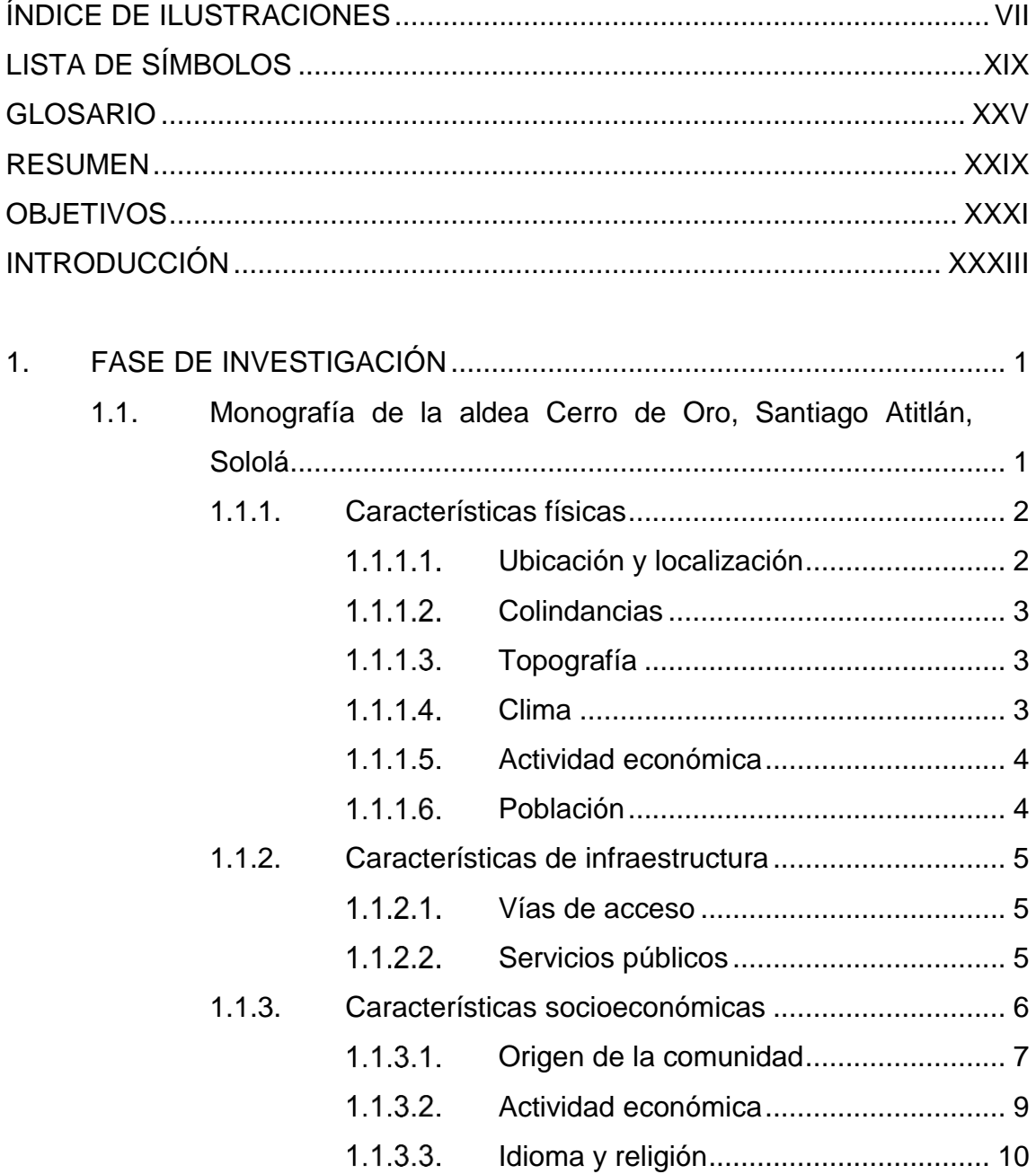

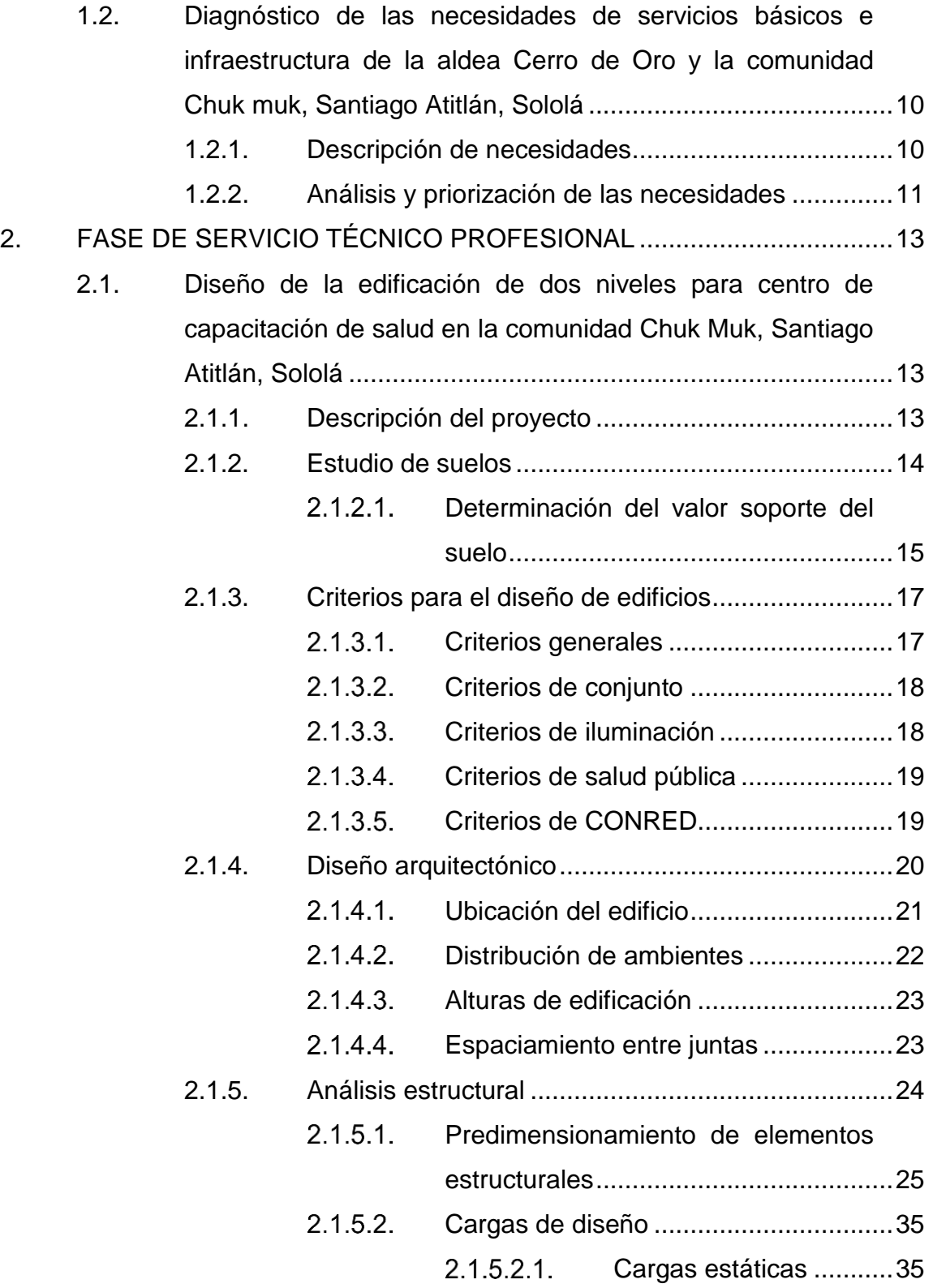

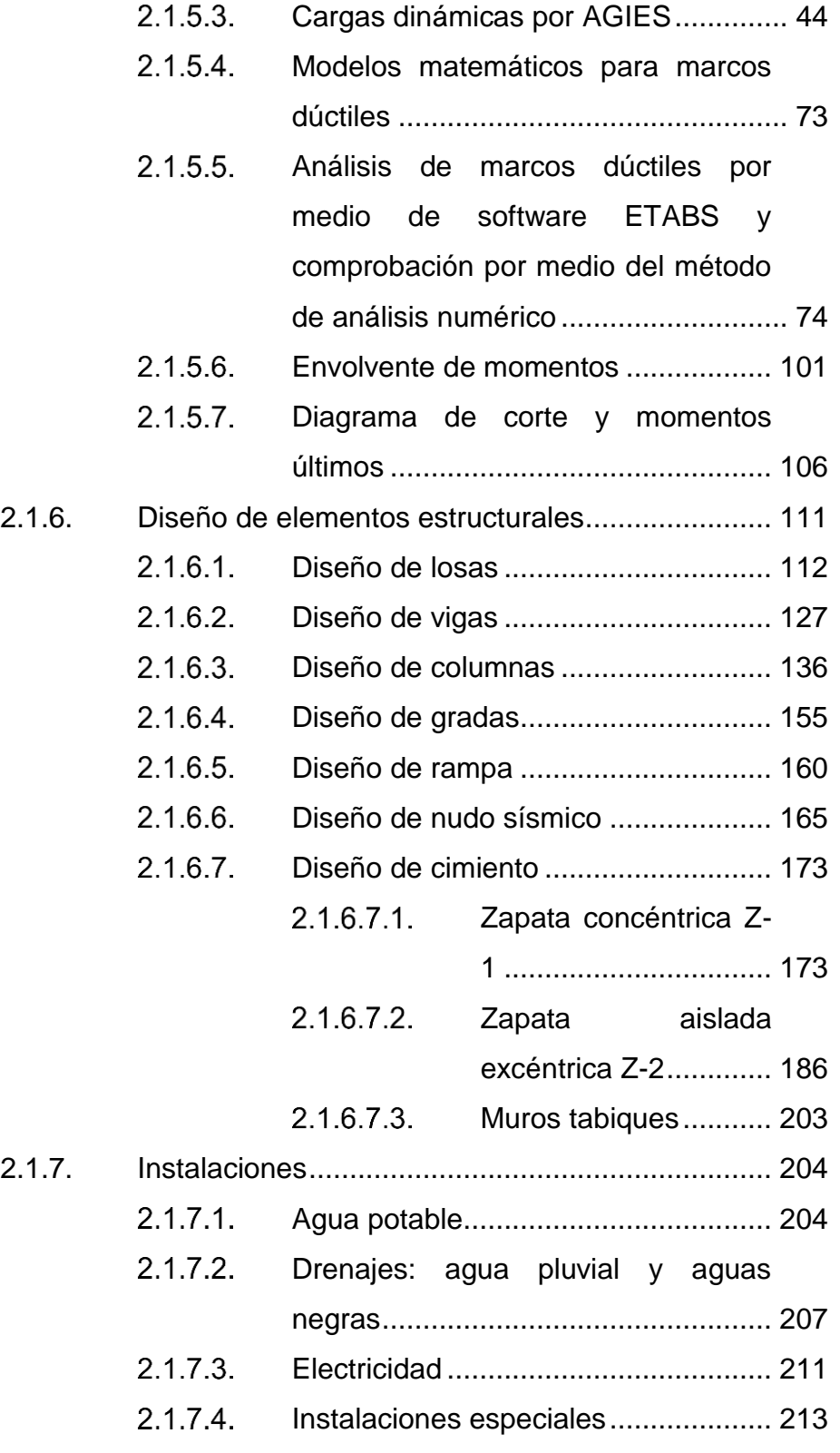

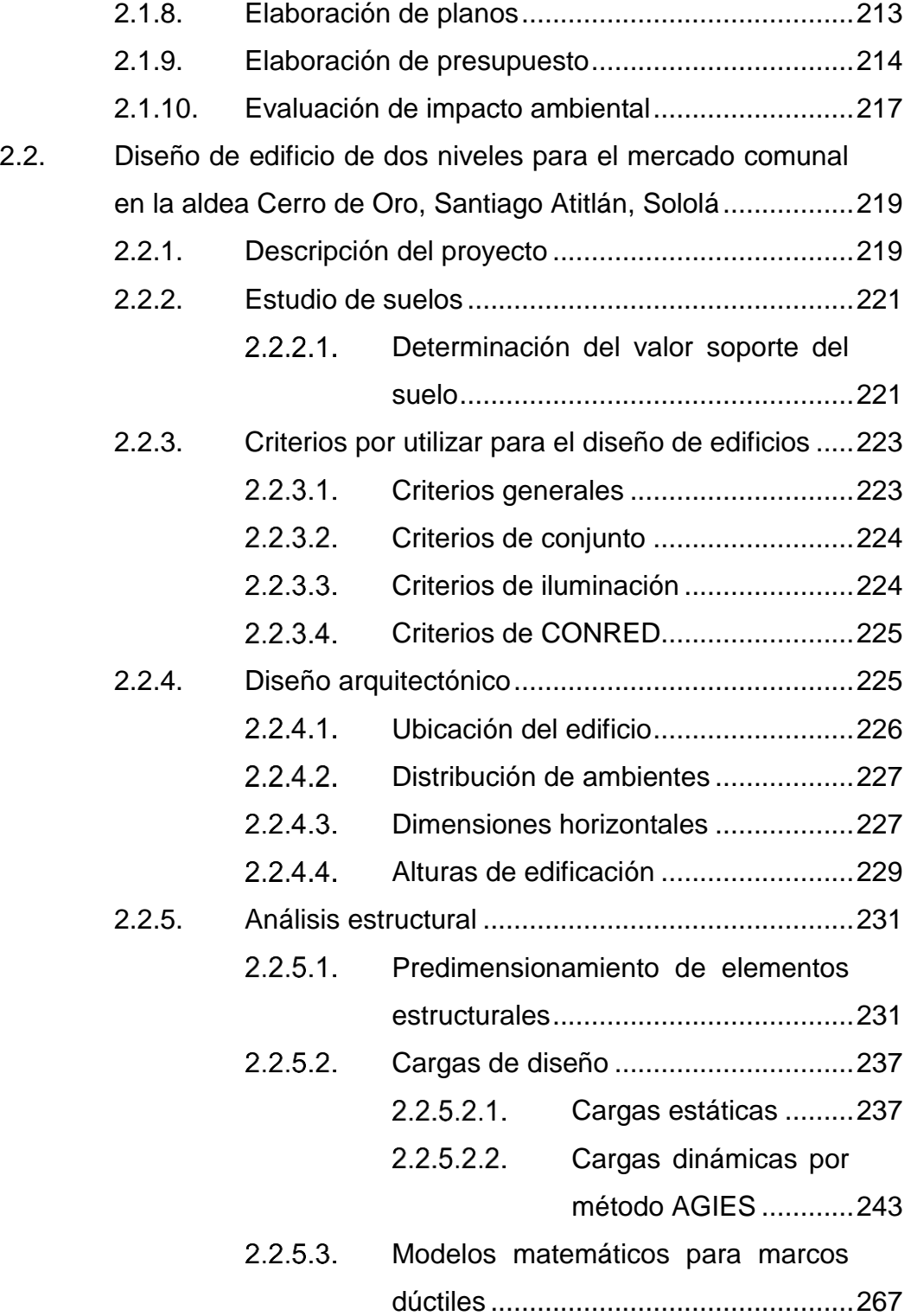

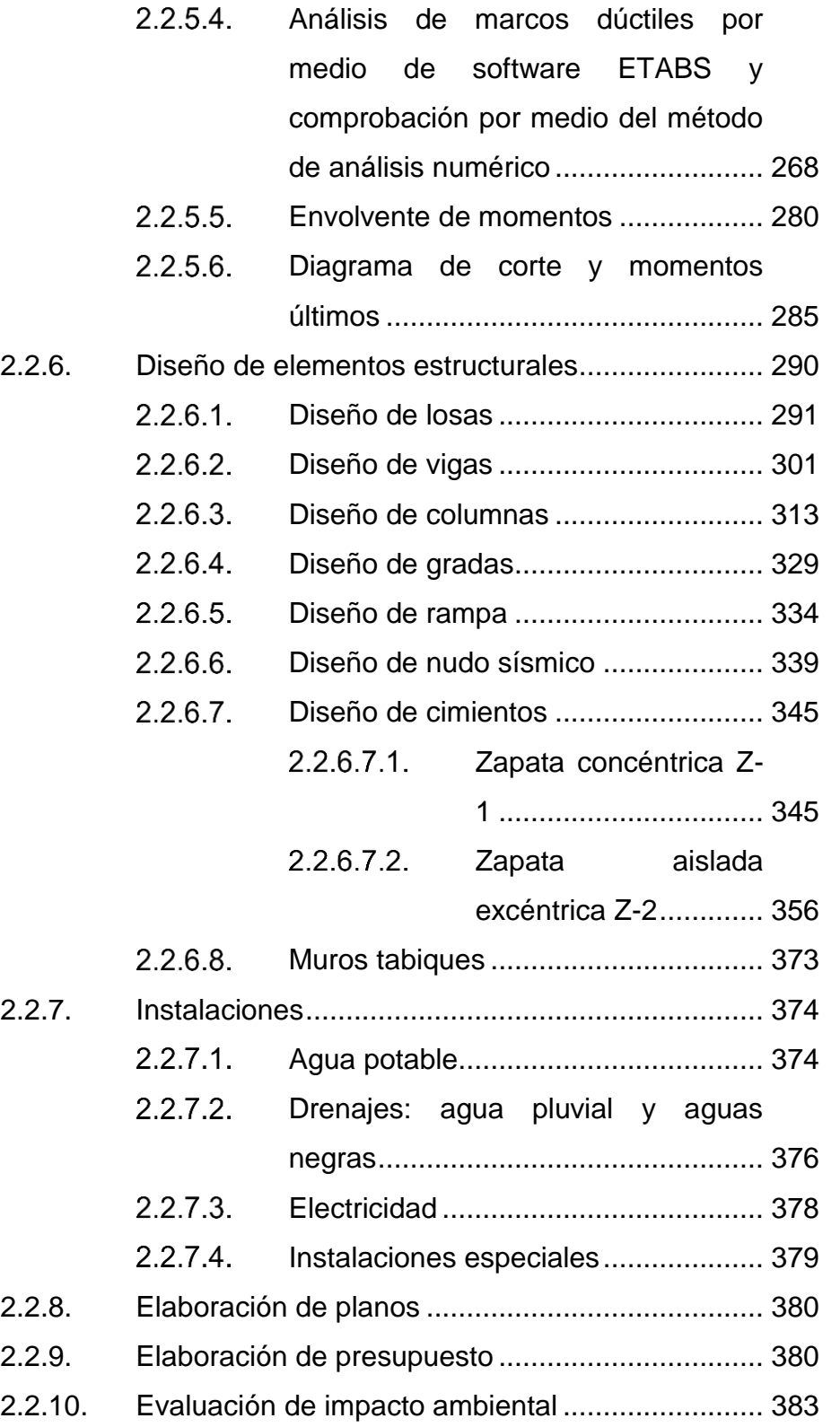

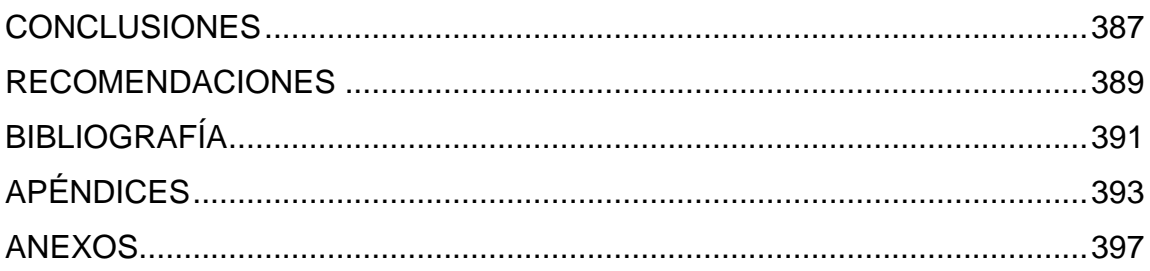

# <span id="page-23-0"></span>**ÍNDICE DE ILUSTRACIONES**

### **FIGURAS**

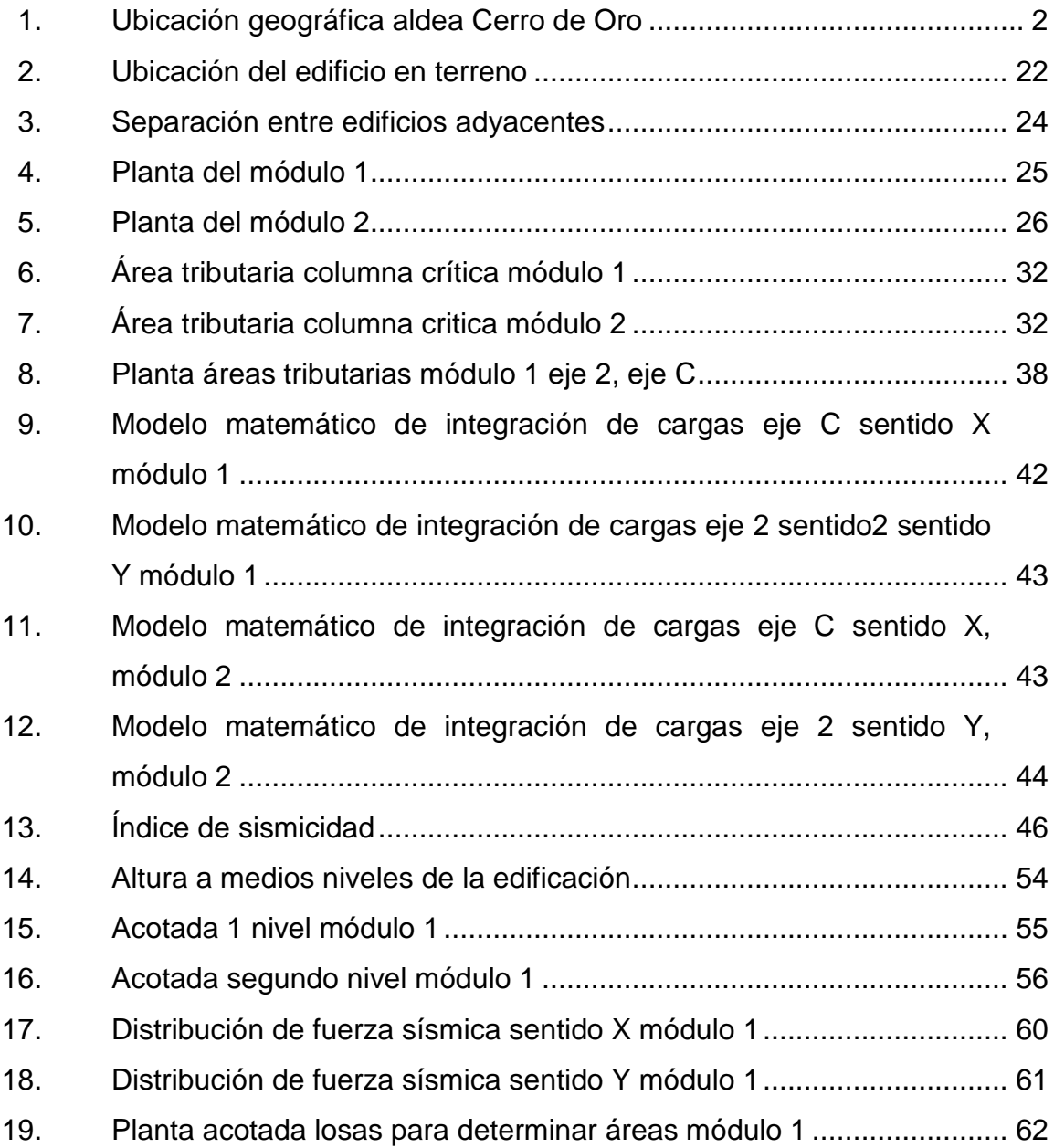

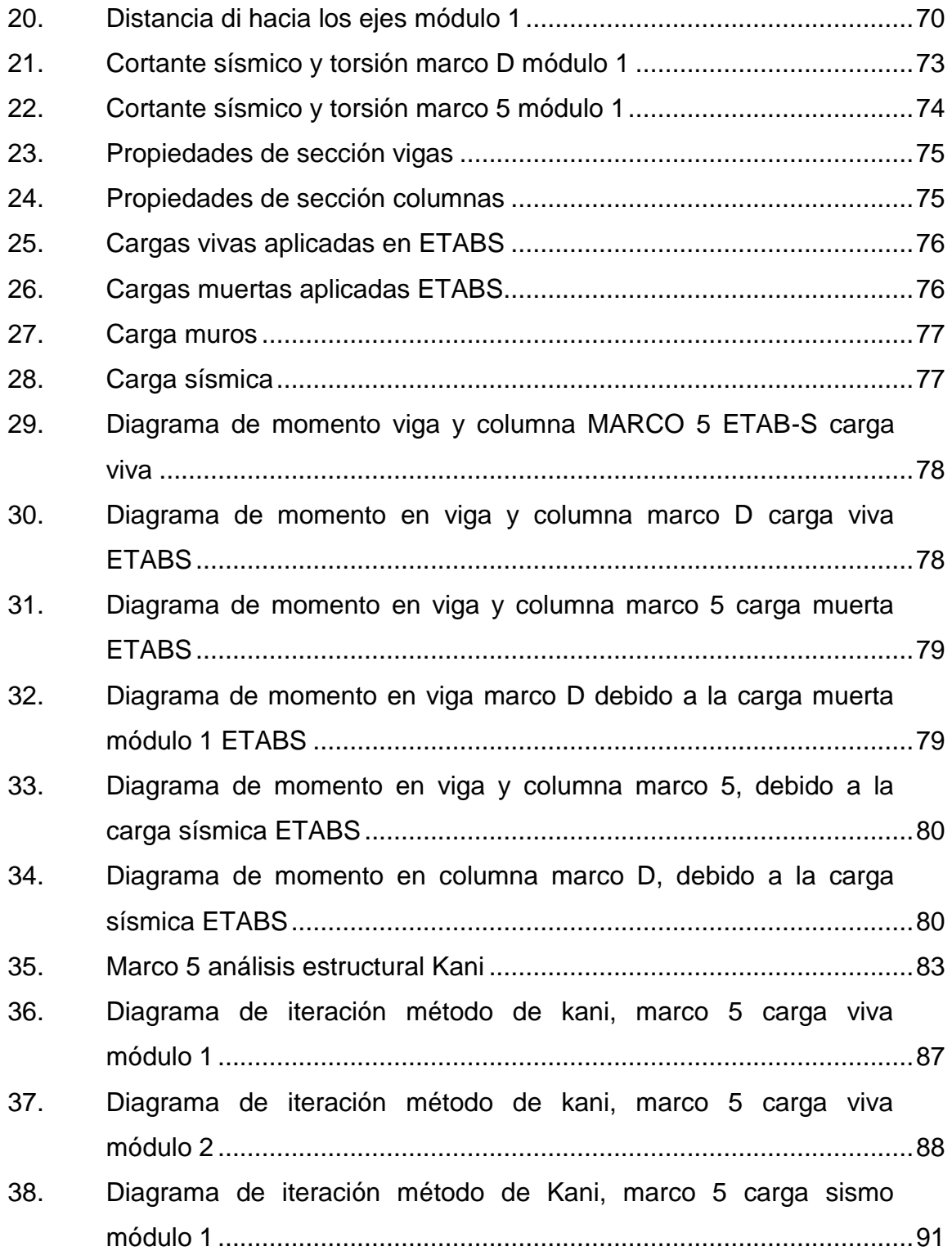

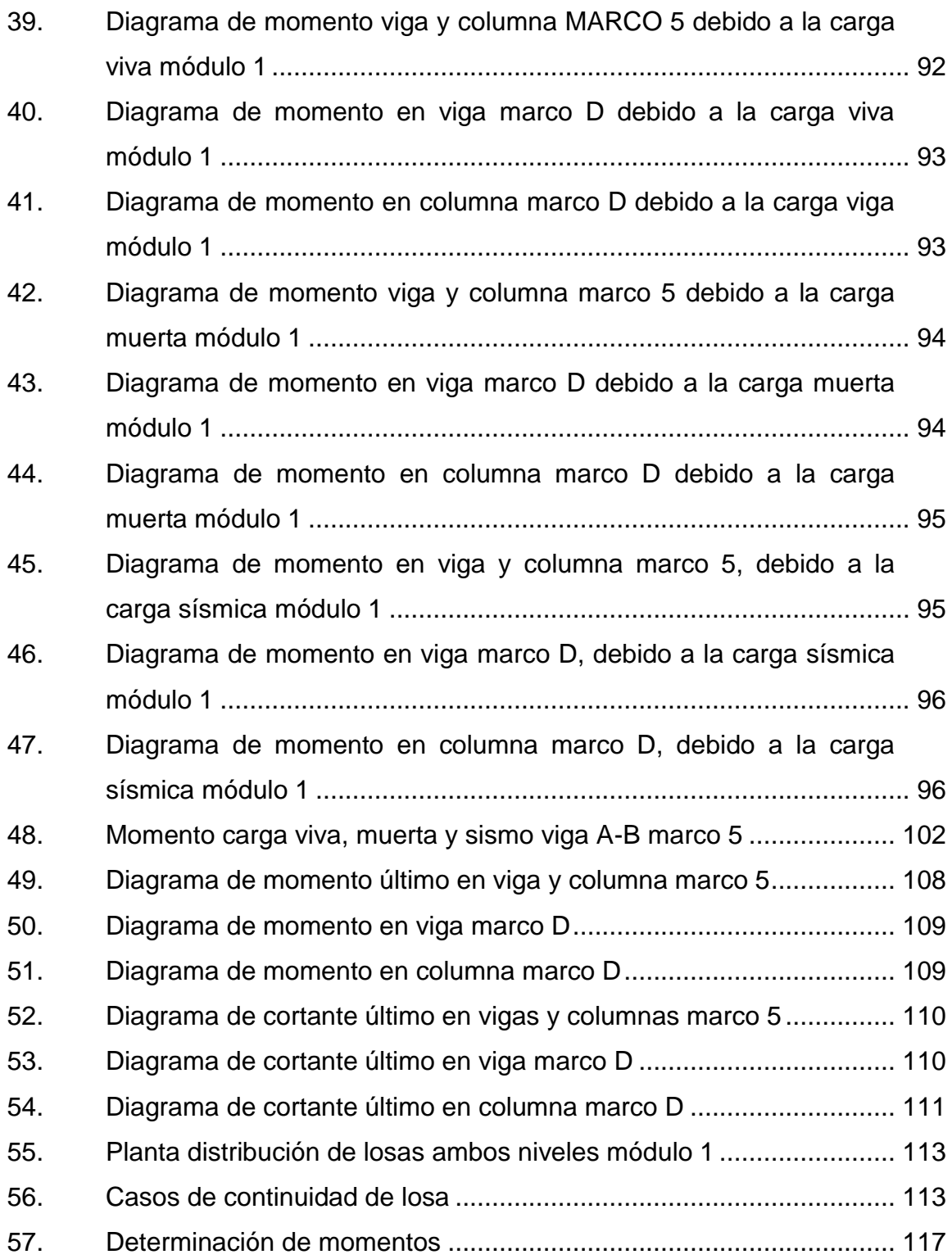

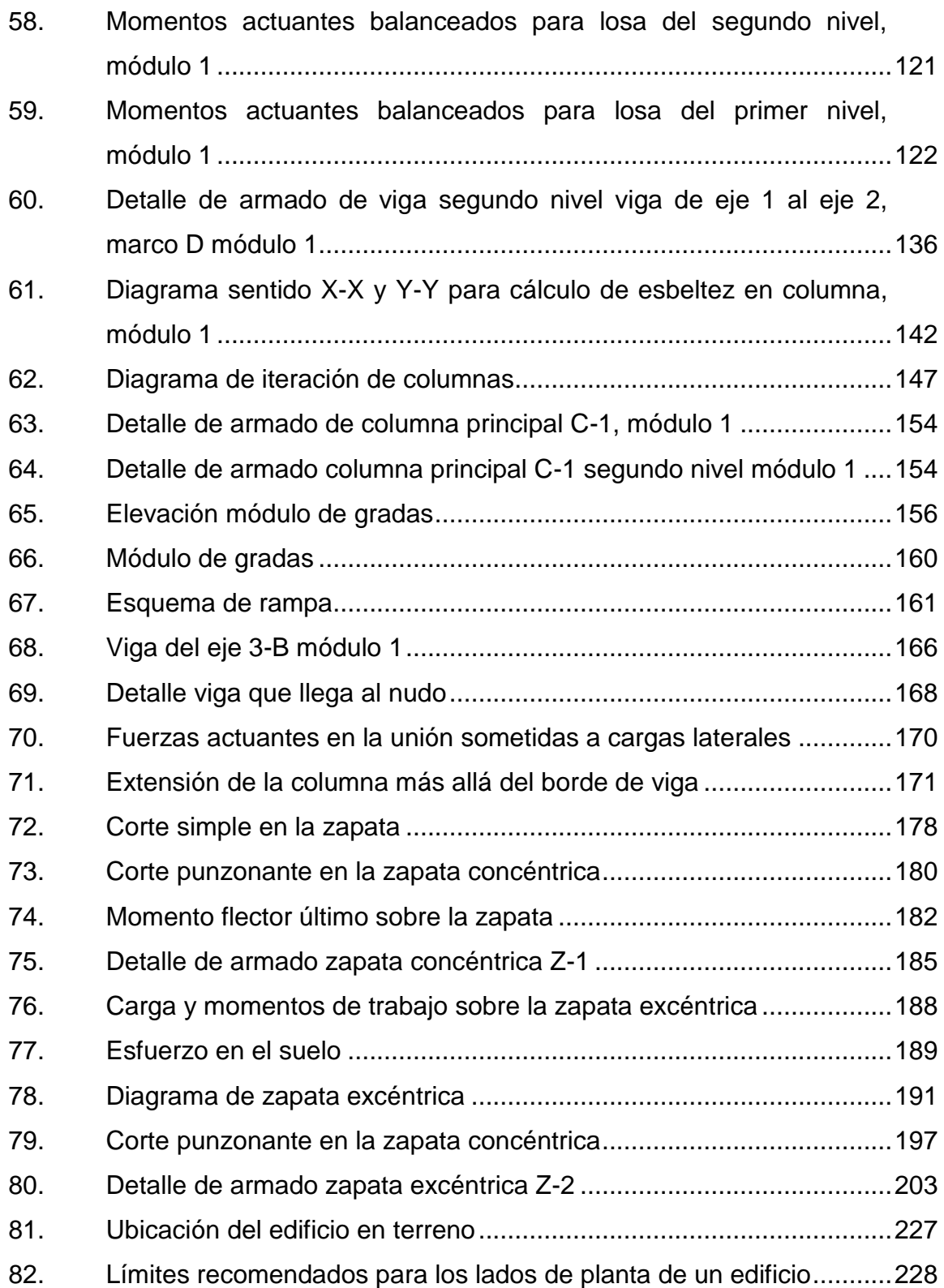

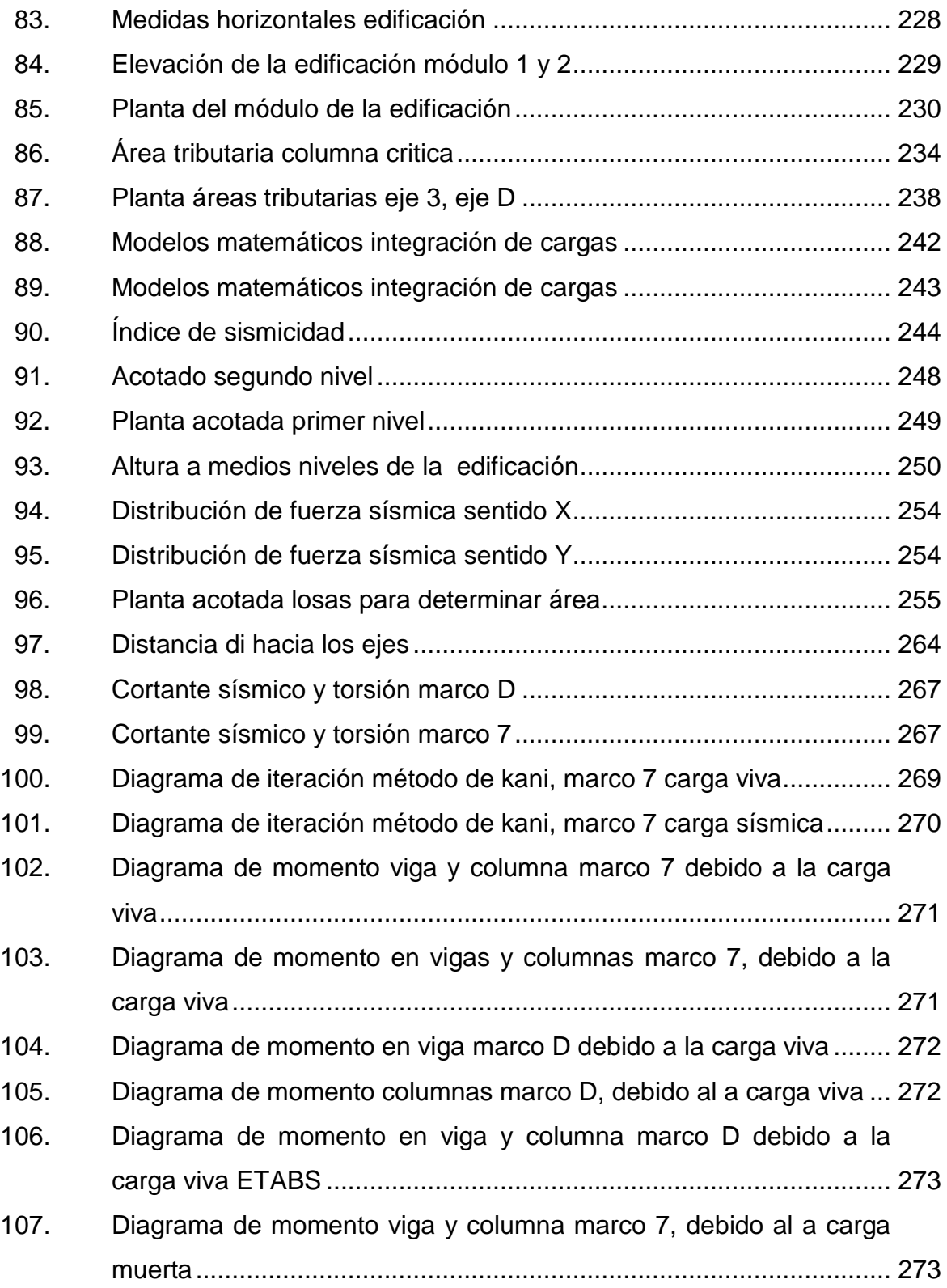

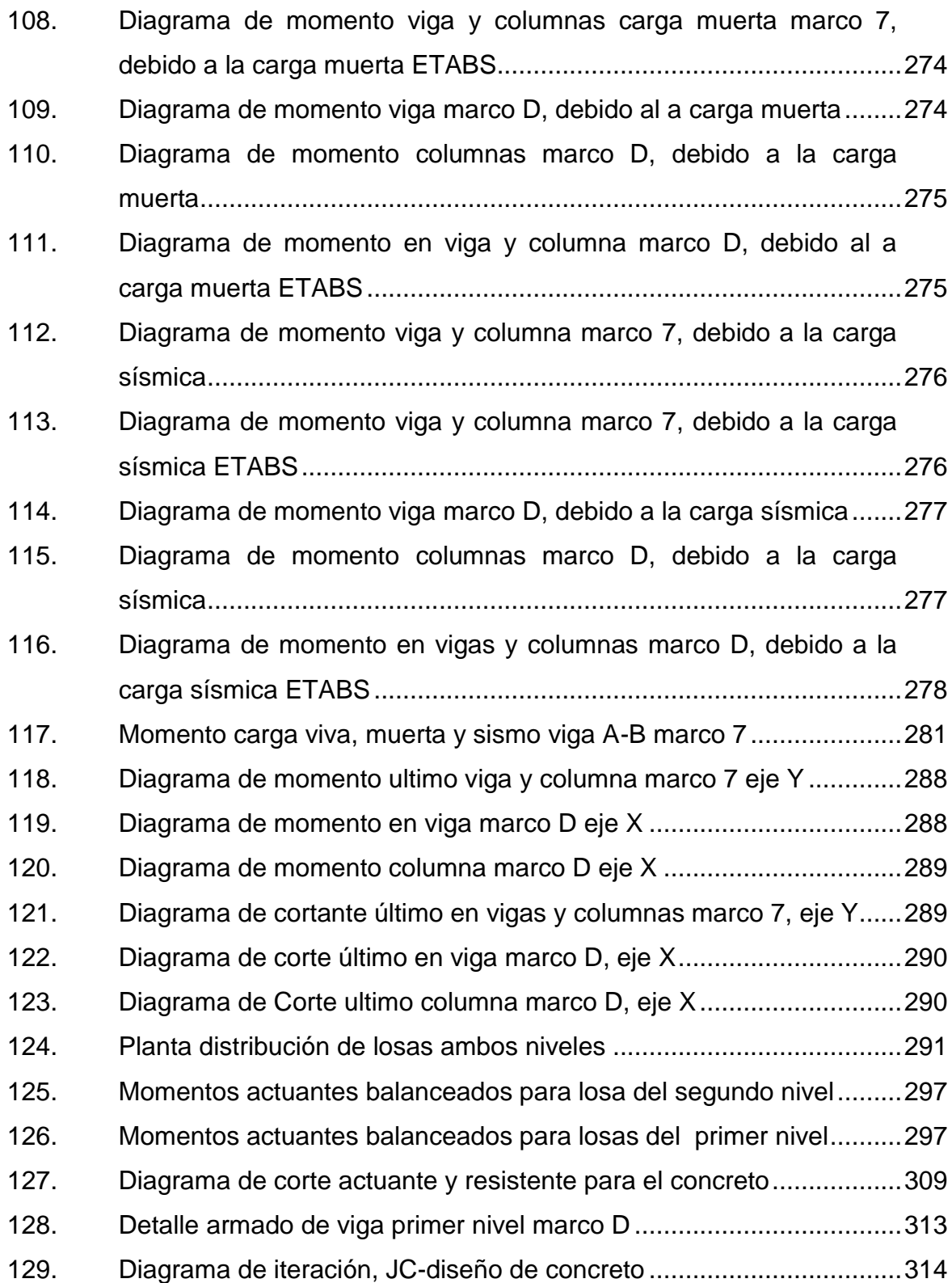

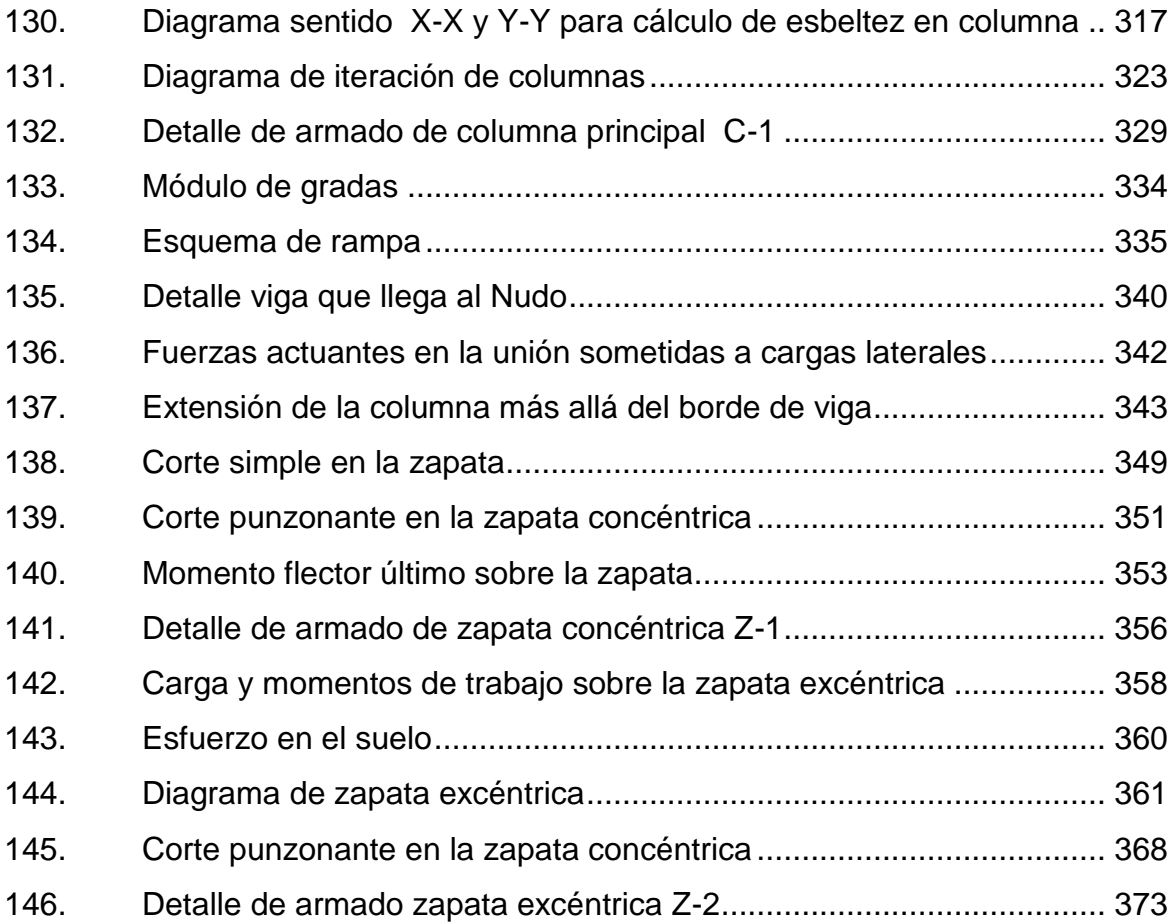

### **TABLAS**

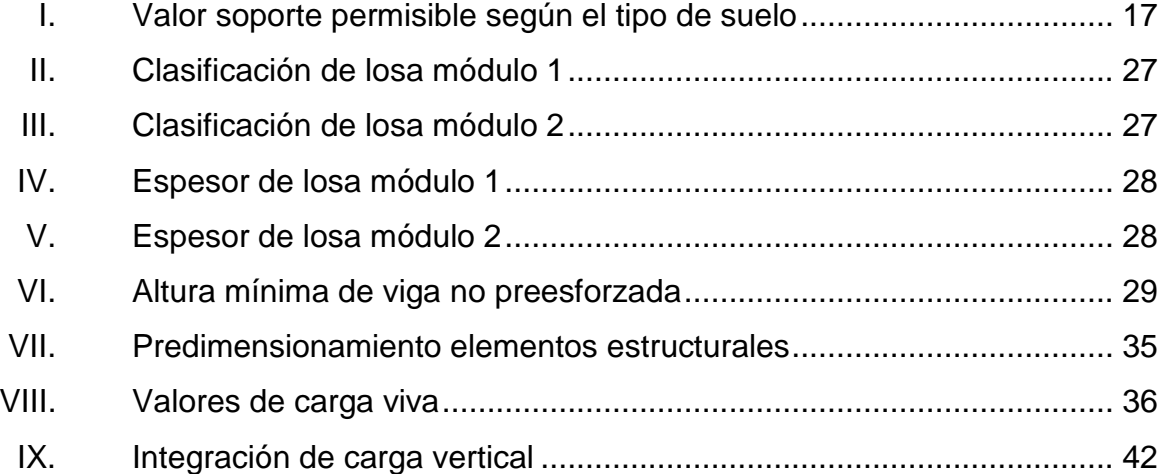

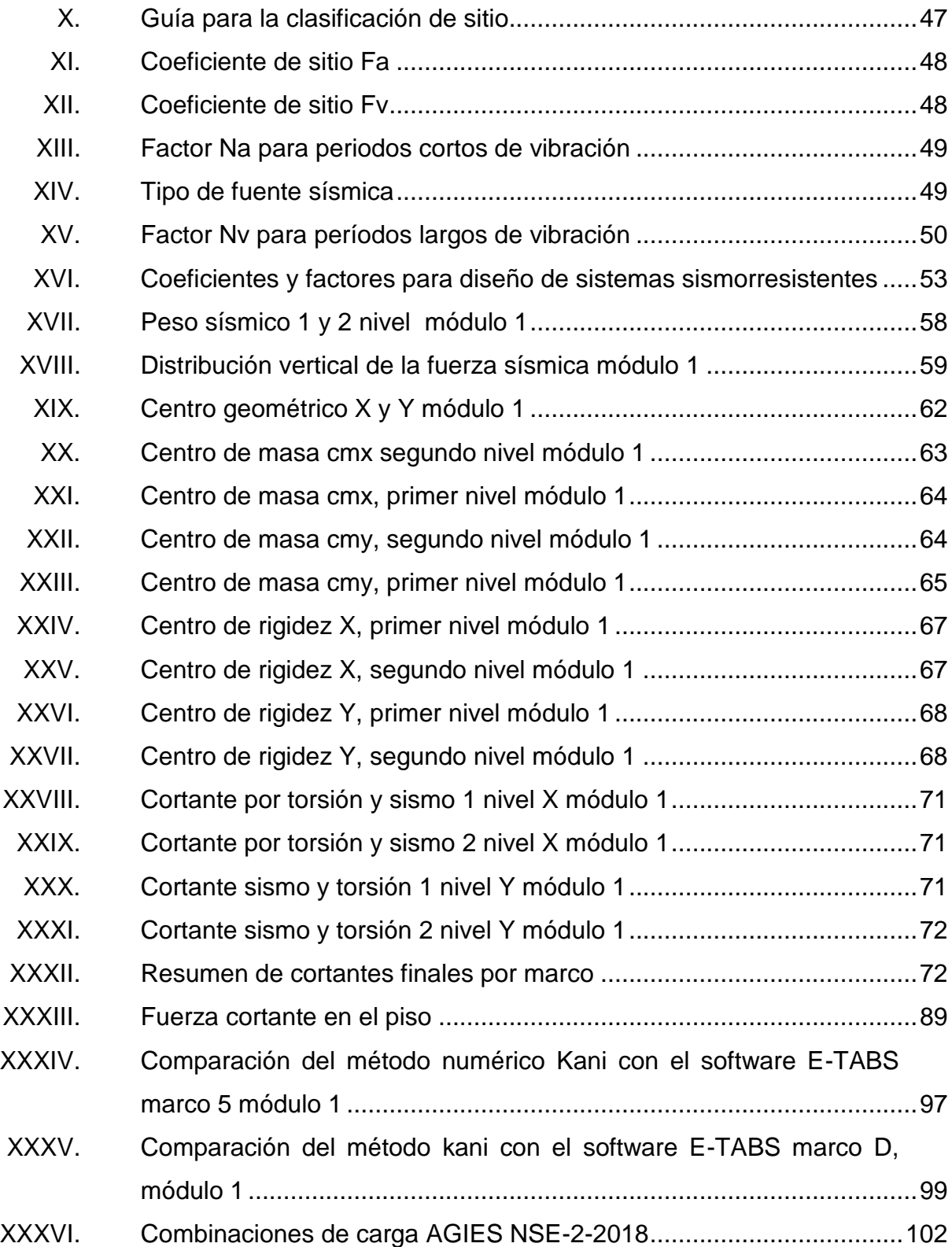

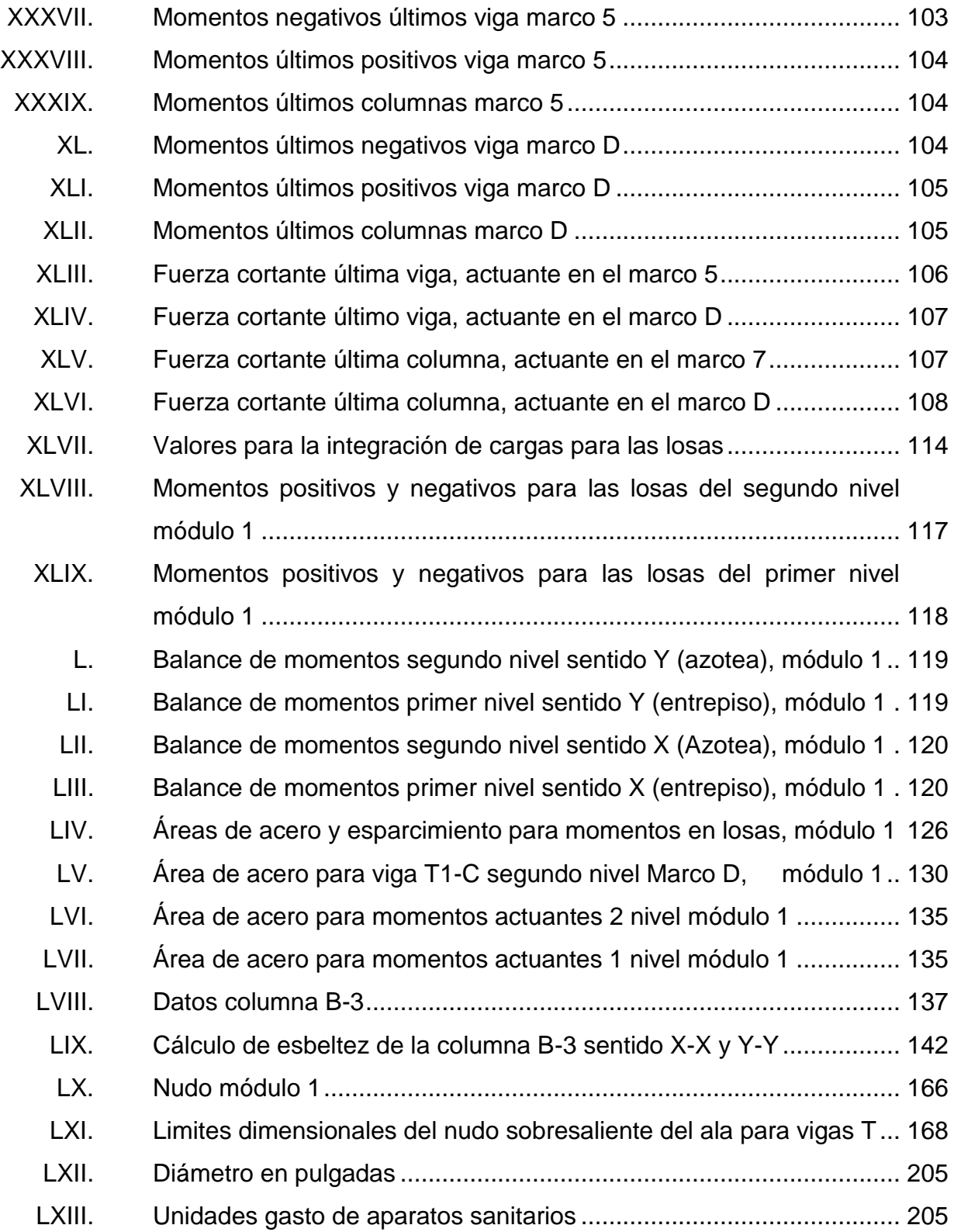

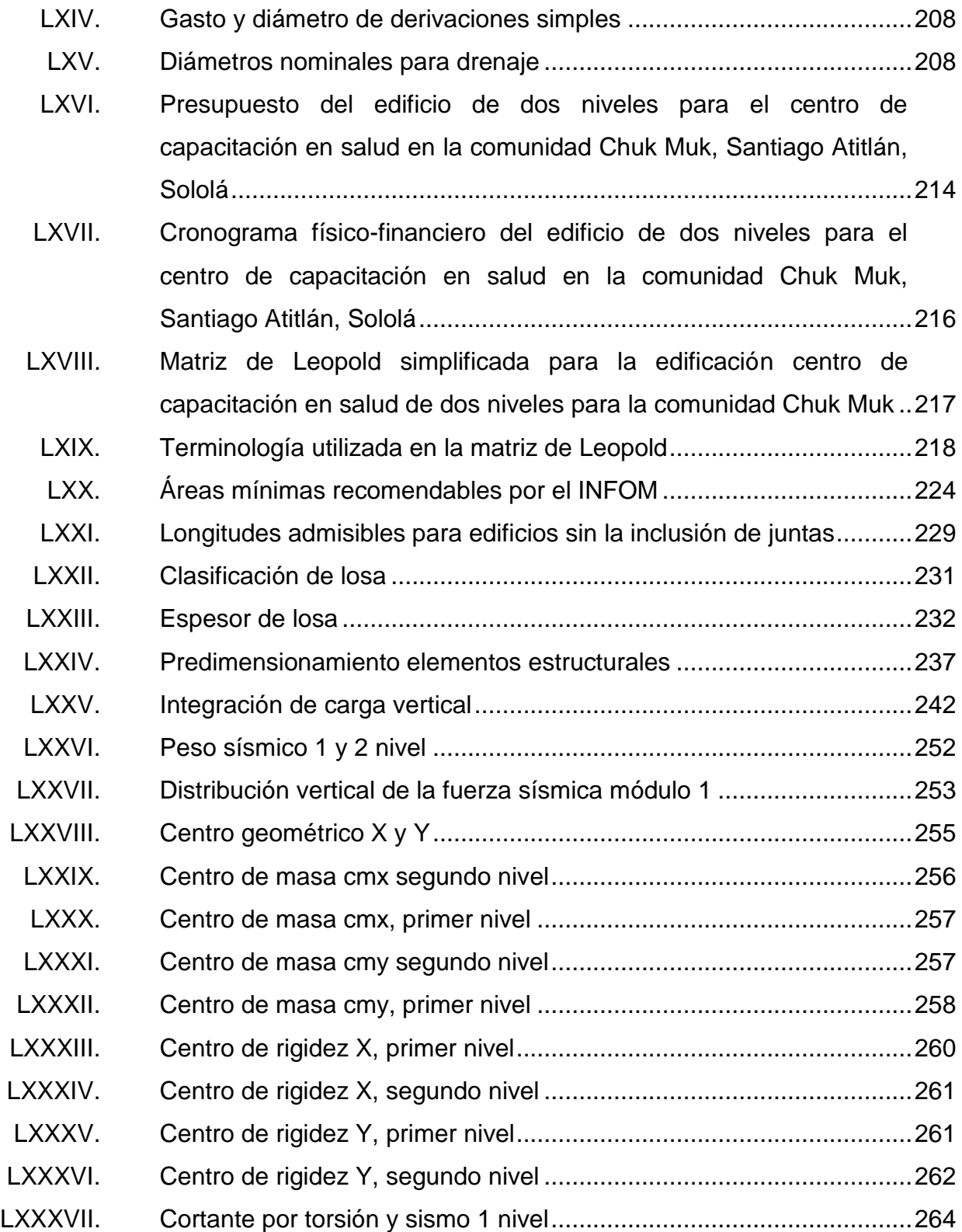

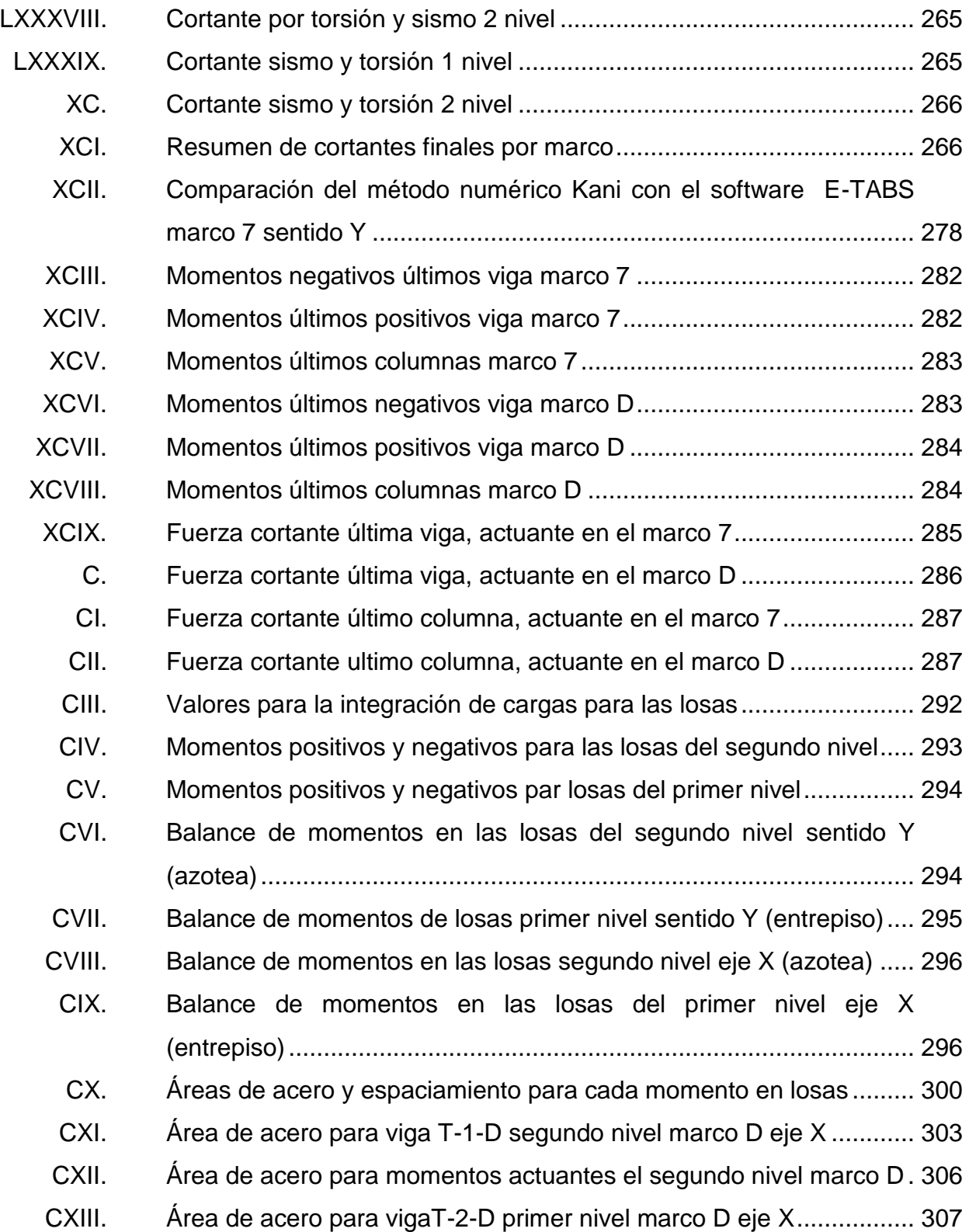

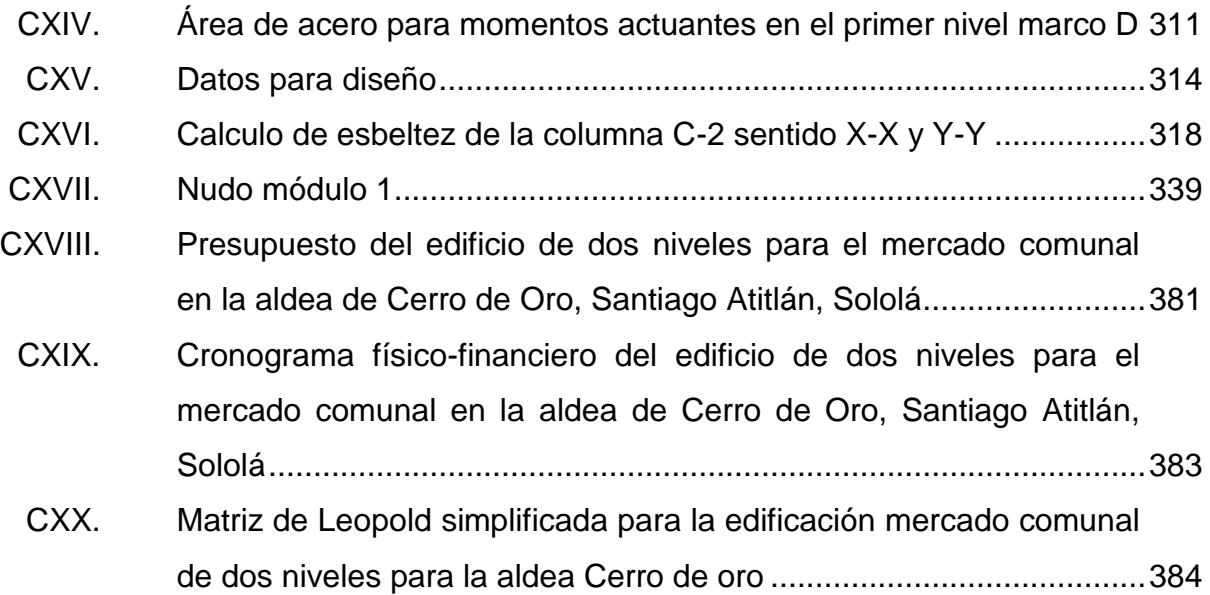

# **LISTA DE SÍMBOLOS**

## <span id="page-35-0"></span>**Símbolo Significado**

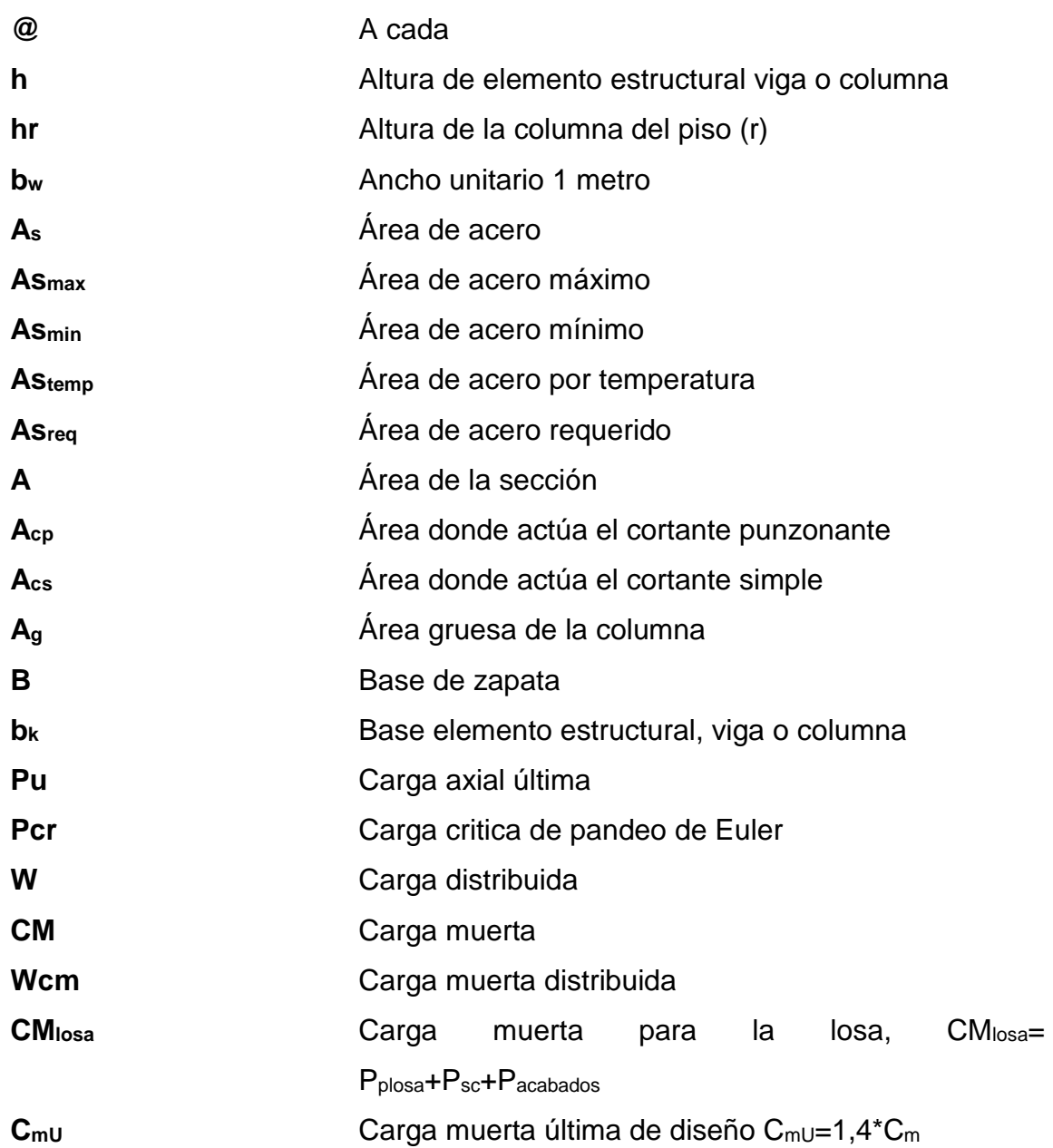
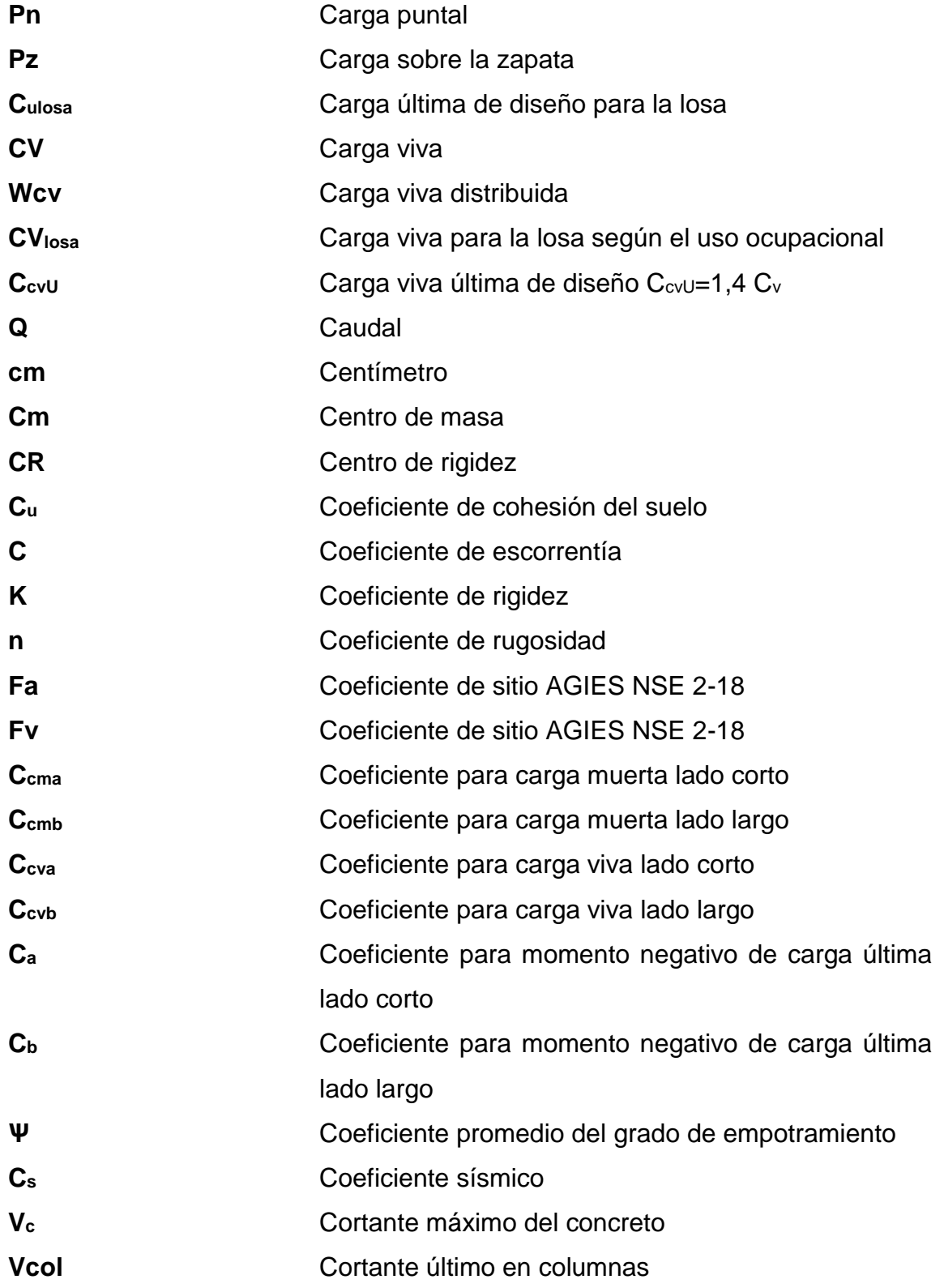

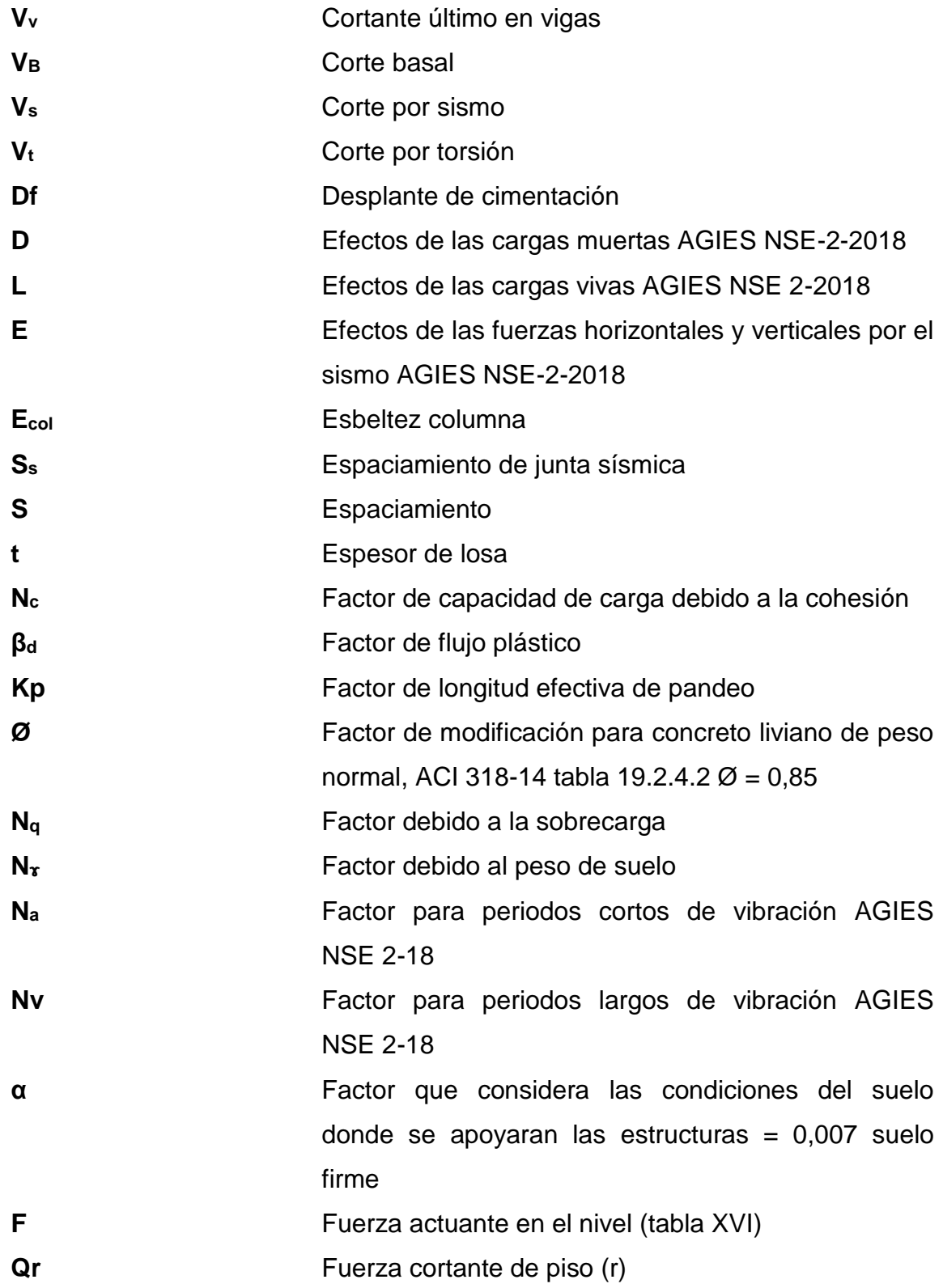

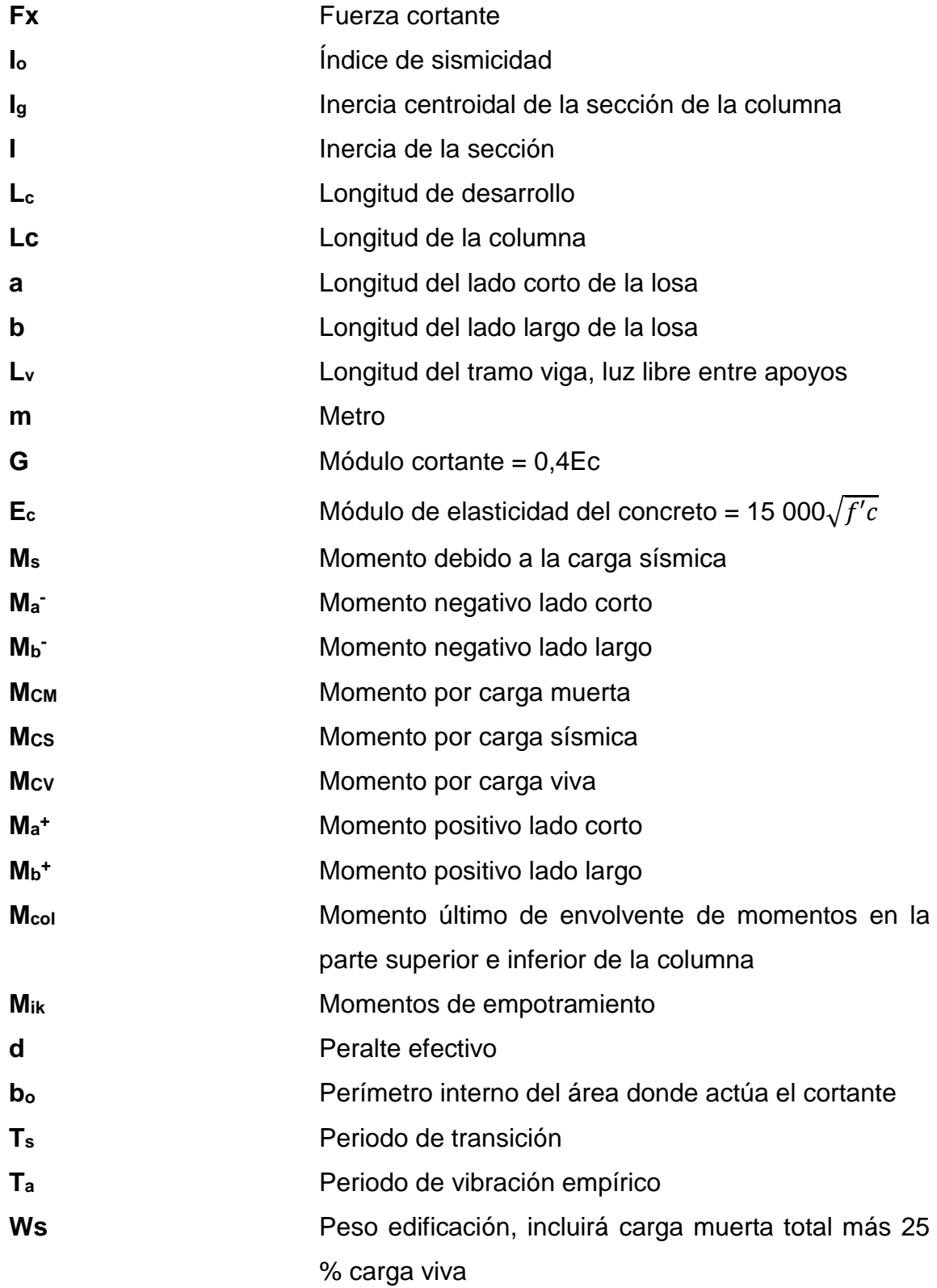

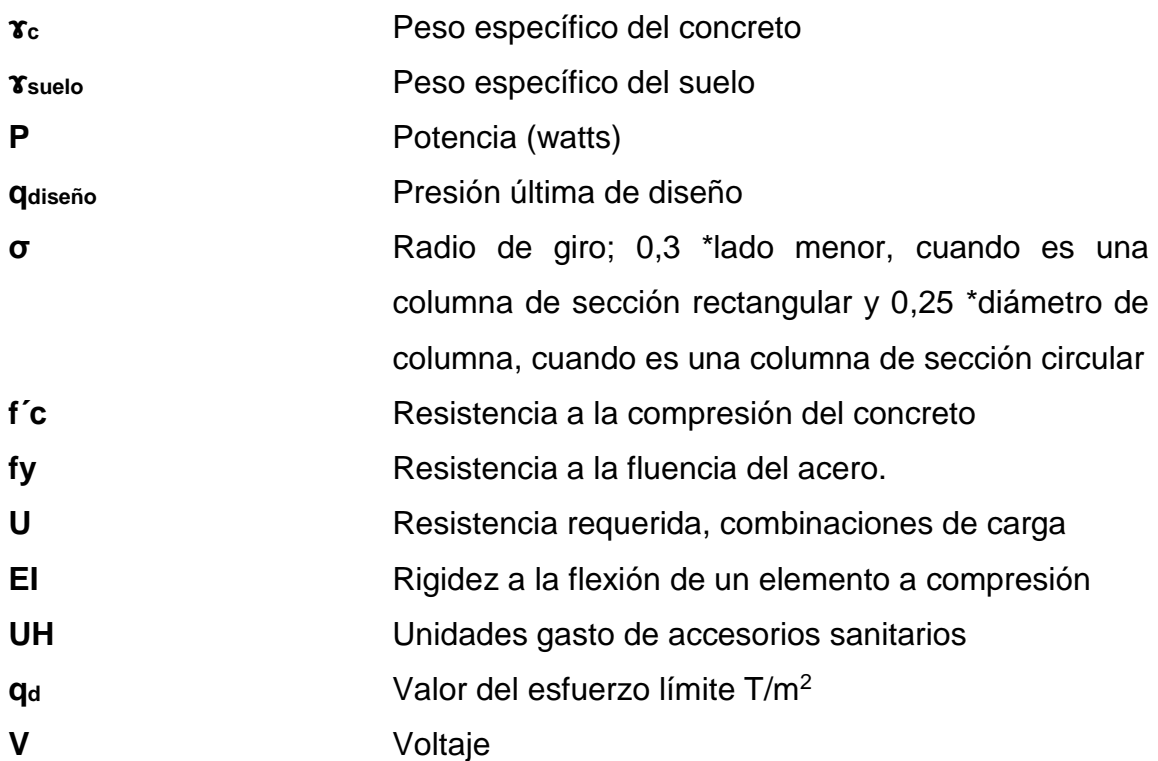

XXIV

# **GLOSARIO**

- **Acero mínimo** Cantidad de acero necesaria para evitar grietas por expansión o contracción por temperatura en el concreto.
- **ACI** Instituto Americano del Concreto (American Concrete Institute, por sus siglas en inglés).
- **AGIES** Asociación Guatemalteca de Ingeniería Estructural y Sísmica.
- **Análisis estructural** Proceso donde se determinan las fuerzas y momento que actúan en cada elemento de la estructura.
- **Carga muerta** Peso que se mantiene constante en magnitud y posición durante la vida de la estructura.
- **Carga viva** Peso variable; su magnitud y distribución depende del uso y la ocupación de la estructura.
- **Corte basal Carga inducida para reemplazar el efecto del sismo** en una edificación por fuerzas laterales equivalentes que actuaran en la base de la estructura.
- **Desplante de** Profundidad de la cimentación respecto de la

**cimentación** superficie del terreno.

**Estribo Refuerzo transversal empleado para absorber los** esfuerzos de corte a los que está sometido un elemento estructural.

- **ETABS** Software utilizado para el dimensionamiento, análisis y diseño estructural de edificaciones y naves industriales.
- **Excentricidad** Es la distancia que separa al centro de masa del centro de rigidez. Produce esfuerzos adicionales por torsión en la estructura.
- **Fluencia** Capacidad de un material de resistir esfuerzos debido a cargas de tensión o compresión; presenta deformaciones uniformes para luego regresar a su estado original después de aplicar la carga.
- **Longitud de desarrollo** Medida mínima longitudinal de una varilla de acero anclada al concreto, para evitar que se produzca una falla por adherencia.
- **Momento** Resultado de aplicar una fuerza a cierta distancia de su centro de masa.
- **Peralte efectivo** Distancia medida desde la fibra extrema a compresión hasta el centroide del refuerzo sujeto a tensión.
- **Punzonamiento** Efecto producido por una fuerza que persiste sobre una superficie pequeña, obligando a penetrar en el interior del elemento o la pieza a la que pertenece.
- **Recubrimiento** Espacio entre los bordes del elemento estructural y el refuerzo, que funciona como protección de la armadura.
- **Rigidez** Capacidad de un elemento para no permitir la flexión debido a las cargas.
- **Valor soporte** Capacidad del suelo de reíste cargas por unidad de área.
- **Zapata** Elemento estructural individual, aislado o combinado, utilizado para transmitir las cargas de una o más columnas hacia el suelo.

XXVIII

### **RESUMEN**

El Ejercicio Profesional Supervisado (EPS), realizado en la municipalidad de Santiago Atitlán, departamento de Sololá, se enfocó en la planificación de los proyectos siguientes: diseño de edificación de dos niveles para el centro de capacitación en salud en la comunidad Chuk muk, la cual consta en dos módulos divididos por salones de clase, área administrativa y de servicio, y la edificación de dos niveles para el mercado comunal en la aldea de Cerro de Oro. Esta tendrá área de alimentos, artesanía, ferretería, bodega, administrativa y servicio, la cual tiene como principal objetivo mejorar la educación y calidad de vida de los 10000 habitantes del lugar.

Este trabajo consta de dos capítulos con las fases de investigación y de servicios técnico-profesional. La de investigación presenta todo lo relacionado a la monografía del lugar, el diagnóstico, evaluación y la priorización de servicios básicos e infraestructura de las comunidades. Atender todo el proceso de diseño de las edificaciones, desde lo arquitectónico, estructural, instalaciones hasta lo concerniente a presupuestos.

Los proyectos se diseñaron tomando en cuenta las consideraciones sísmicas vigente, estipulada en las normas NSE 2018 del AGIES y el código ACI 318S-14.

La parte final de este trabajo contiene las conclusiones y juego de planos.

# **OBJETIVOS**

### **General**

Diseñar dos edificios de dos niveles cada uno, uno para el centro de capacitación de salud en la comunidad Chuk Muk y el otro para el mercado comunal en la aldea Cerro de Oro, municipio Santiago Atitlán, Sololá.

### **Específicos**

- 1. Contribuir con el desarrollo de la comunidad por medio de la elaboración del diseño de la edificación de dos niveles para el mercado, con los ambientes necesarios con base en la demanda.
- 2. Apoyar a la comunidad para que pueda preparase académicamente en el sector salud, elaborando el proyecto de la edificación de dos niveles para que el centro de capitación de salud cumpla con los requisitos.
- 3. Proporcionar a la municipalidad de Santiago Atitlán los documentos, planos y presupuesto del mercado municipal y el centro de capacitación de salud.
- 4. Realizar una investigación monográfica y un diagnóstico de las necesidades de servicios básicos e infraestructura de la aldea Cerro de Oro, Santiago Atitlán, Sololá.

XXXII

# **INTRODUCCIÓN**

El municipio de Santiago Atitlán, departamento de Sololá; colinda al norte con el lago de Atitlán, al este con San Lucas Tolimán, al sur con Santa Bárbara Suchitepéquez, y al oeste con Chicacao, Suchitepéquez y San Pedro la Laguna, Sololá. La distancia a la cabecera departamental de Sololá, es por carretera asfaltada 55 kilómetros y por el lago de Atitlán por medio de lancha es de 21 kilómetros y a la ciudad capital de Guatemala vía la Carretera Interamericana CA-9, es de 170 kilómetros.

Uno de los propósitos principales del EPS es brindar el apoyo técnico a las comunidades, mediante el epesista y la gestión municipal, aplicando los conceptos de la ingeniería civil. El apoyo técnico se basa en la planificación de proyectos de infraestructura para las áreas más necesitadas.

A lo largo de los años, la aldea Cerro de Oro se ha caracterizado por la producción en el sector agrícola, pecuaria y artesanal. Hasta el momento no cuentan con un recinto para realizar sus actividades comerciales; por esta razón existe la necesidad de contar con un lugar adecuado para dicha actividad, como una edificación para mercado comunal.

El centro de capacitación de salud beneficiaría a los pobladores de la comunidad Chuk Muk, ya que no tendrían que trasladarse a otros departamentos para estudiar enfermería y así mejorar la respuesta de salud ante situaciones de riesgo

XXXIV

## **1. FASE DE INVESTIGACIÓN**

### **1.1. Monografía de la aldea Cerro de Oro, Santiago Atitlán, Sololá**

El nombre Cerro de Oro proviene principalmente de características del lugar en el que se ubica, en donde hay un cerro en forma de cono en el cual, según los abuelos y abuelas, existe oro y plata. Dicho cerro constituye un lugar sagrado para la comunidad. Se cuenta que, en tiempos antiguos, mientras las personas trabajaban sus cultivos, un día se escuchó un fuerte viento provocado por el vuelo de una gran ave, similar a un gallo. Este provenía del cerro denominado Xe'skut, ubicado en las faldas del volcán Tolimán, y cruzó toda la comunidad hasta llegar a dicho cerro. Ya en él, mientras hacía un canto mágico, se fue adentrando en el cerro, llamando la atención de las personas, quienes vieron con asombro que el cerro resplandecía intensamente hasta alumbrar a toda la comunidad.

Según las personas locales, siempre ha existido en el cerro un túnel con gradas que lo llevan hacia lo profundo y desde la entrada, inclusive desde las poblaciones que se ubican en la parte norte del lago de Atitlán, se veía el resplandor del oro que hay en el fondo. Por mucho tiempo, este fue extraído y saqueado por personas ajenas a la comunidad, situación que los llevó a tomar la decisión de cerrarlo, y dejaron establecido de que aquella persona que intente ingresar al túnel, jamás tendrá retorno.

### **1.1.1. Características físicas**

.

Las características físicas más relevantes de la aldea Cerro de Oro, Santiago Atitlán, Sololá son las siguientes.

#### $1.1.1.1.$ **Ubicación y localización**

La aldea Cerro de Oro se localiza al noreste de la cabecera municipal y a una altura de 1,600 metros sobre el nivel del mar, en las coordenadas latitudinales 14° 40' 09" norte y longitudinales 91° 10' 045" oeste. Dista de la cabecera municipal de Santiago Atitlán a 10 kilómetros y a 45 KM, de la cabecera departamental de Sololá.

### Figura 1. **Ubicación geográfica aldea Cerro de Oro**

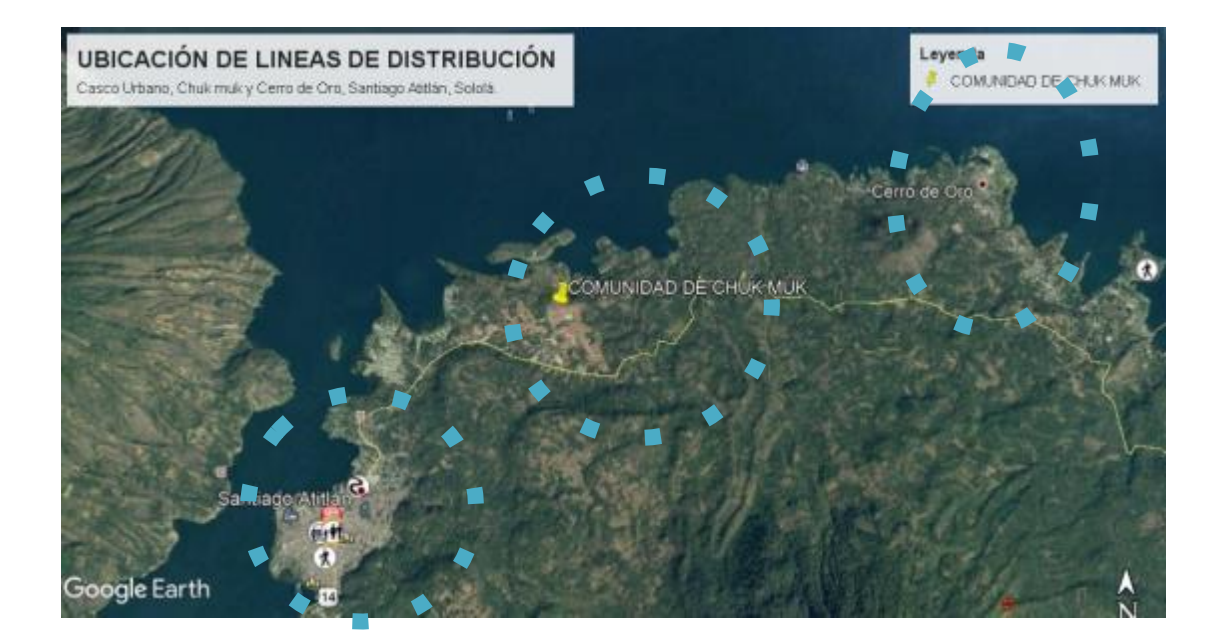

Fuente: Google Earth. *Ubicación Geográfica.* https://www.google.com/intl/es-419/earth/. Consulta: 13 de junio 2018.

#### $1.1.1.2.$ **Colindancias**

La aldea Cerro de Oro colinda al norte con el lago de Atitlán, al sur con el cantón Chu'ul, al este con el municipio de San Lucas Tolimán y al oeste con la comunidad de Chuk Muk, del municipio de Santiago Atitlán.

#### $1.1.1.3$ **Topografía**

La topografía es variable con montañas y barrancos y una elevación de 870 metros sobre el nivel del mar.

#### $1.1.1.4.$ **Clima**

La temperatura media de la aldea Cerro de Oro oscila entre los 17 y 20 grados centígrados. En el municipio no se han registrado cambios en clima por debajo de los cero grados centígrados, por lo que no existe el riesgo de sufrir heladas. La humedad relativa del municipio oscila en un 75 %, y la nubosidad es alta, especialmente en los meses cercanos a la época lluviosa. Presenta un sistema de precipitación pluvial variada (lluvia suave y lluvia intensa); junio y septiembre son los meses de precipitaciones más altas y disminuyen en julio y agosto, época donde se presenta el fenómeno de la canícula. Sus vientos en el mes de enero soplan de sur a este y en febrero al este. En Santiago Atitlán se presentan varios períodos con características climáticas claramente definidas tales como período de época seca, lluviosa, cálida y fría.

De acuerdo con la estación meteorológica de Santiago Atitlán del Instituto Nacional de Sismología, Vulcanología, Meteorología e Hidrología (INSIVUMEH), se

presentan los siguientes parámetros de temperatura, precipitación, humedad y velocidad del viento:

- Temperatura media (promedio anual): 19,2 % °C
- Temperatura máxima (promedio anual): 27 % °C
- Temperatura mínima (promedio anual): 13,2 % °C
- Precipitación normal anual: 2 633,5 mm
- Humedad relativa 75 %
- Velocidad del viento anual: 2,1 km/h
- Evaporación: 4,7 mm

#### $1.1.1.5$ **Actividad económica**

La economía de la aldea Cerro de Oro se basa en la agricultura, que comprende varios cultivos; café, maíz, frijol y hortalizas son los productos más cultivados por las múltiples condiciones topográficas y climatológicas, así como la naturaleza del suelo de cada uno de los centros poblados, lo que permite que en todos los lugares cultivados se obtengan los mismos rendimientos en las cosechas. Sin embargo, el comercio y turismo es una actividad económica fuerte que idéntica al municipio.

#### $1.1.1.6$ **Población**

En la aldea Cerro de Oro, según las proyecciones de la población disponible en la municipalidad de Santiago Atitlán, el número de habitantes es de 7 547 y en la comunidad Chuk muk, 2 925 habitantes.

### **1.1.2. Características de infraestructura**

La aldea Cerro de Oro y la comunidad Chuck muk cuentan con una infraestructura adecuada. La mayoría de residencias son de mampostería de block y losa tradicional de concreto. Cuentan con iglesias, centro de salud, escuelas, subestación de policía nacional civil, cementerio y áreas recreativas.

#### $1.1.2.1$ **Vías de acceso**

- Por occidente se recorre por la carretera interamericana, CA-2 hasta el kilómetro 116 hay que desviarse a la izquierda en dirección al municipio de Panajachel, a 147 kilómetros de la ciudad de Guatemala; posteriormente, buscar el servicio de lancha (transporte lacustre) a 21 kilómetros, con una duración aproximada de 30 a 45 minutos.
- Por la costa sur tomar la carretera interamericana CA-9 que conduce a Santa Lucía Cotzumalguapa, al llegar a la aldea Cocales, situada a 116 kilómetros, cruzar a la derecha en dirección del municipio de Patulul, a 119 kilómetros, luego a San Lucas Tolimán.
- Otra opción es por la carretera al occidente, llegando al cruce de la aldea Las Trampas y cruzando a la izquierda, luego hacia la aldea Godínez y dirigirse al municipio de San Lucas Tolimán, a 117 kilómetros de la ciudad capital.

#### $1.1.2.2.$ **Servicios públicos**

La aldea Cerro de Oro y comunidad Chuk muk, Santiago Atitlán cuentan con los servicios siguientes:

- Energía eléctrica y alumbrado público
- Calles pavimentadas
- Servicio de telefonía
- Transporte colectivo
- Centros educativos
- Canchas deportivas
- Estación de policía nacional civil
- Centro de salud
- Cementerio
- Temples religiosos
- Alcaldía comunitaria

### **1.1.3. Características socioeconómicas**

La aldea Cerro de Oro cuenta con una población de 7547. La forma de participación y organización de la comunidad es diversa y dinámica, la cual ha sabido adaptarse a las formas que la actualidad requiere, tales como asociaciones, comités, grupos de mujeres, COCODE, sociedad civil, iglesias, juntas directivas, juntas escolares y otras. Pero también ha mantenido expresiones que son propias como el caso de los consejos de ancianos y ancianas, agrupaciones principales, guías espirituales, comadronas y la autoridad local, representada por el alcalde comunitario y su corporación.

Las cooperativas juegan un rol importante en la vida económica de la comunidad, promoviendo actividades de tipo agrícola, de ahorro y créditos. En la comunidad existe una cooperativa de ahorro y crédito llamada "El Esfuerzo".

#### $1.1.3.1.$ **Origen de la comunidad**

No se cuenta con un escrito que compruebe la fecha del surgimiento de la comunidad; únicamente se indica que está ya existía desde hace mucho tiempo, incluso desde antes de la infancia de los que ahora son las ancianas y ancianos de la comunidad.

Entre las primeras diez familias que se asentaron en la aldea Cerro de Oro están la de don Anastasio Guoz, la de don Nicolás Guoz y las de apellido Choy y Xitamul, quienes son provenientes del municipio de Patzicía, del departamento de Chimaltenango. Se quedaron a vivir en el lugar por las riquezas que existía, la fertilidad de la tierra y la actividad pesquera, ya que en Patzicía no podían tener estas ventajas. Por tanto, optaron por solicitar permiso al que en ese entonces era Alcalde Municipal de Santiago Atitlán, para poder poblar en el área. Otras cuatro familias son del pueblo de Santiago Atitlán, la de don José Quievac, don Gregorio Culán y de don Cruz Quievac. También se menciona que la familia de Juan Sicay, proveniente de San Antonio Palopó y Juan Cúmez de Santa Catarina Palopó, conformó parte de los primeros habitantes del área. Con el pasar del tiempo, se fueron sumando más y más familias, hasta constituir los habitantes actuales de la comunidad.

Desde sus orígenes, los primeros habitantes se dedicaron al cultivo del maíz, frijol y café y la pesca para el autoconsumo; las mujeres a labores domésticas y a la confección de trajes típicos, para ellas mismas y su familia. No se tiene un dato exacto de quién fue el primer alcalde auxiliar de la aldea, aunque las abuelas y abuelos cuentan que esto fue aproximadamente más de 100 años atrás. Los primeros alcaldes de quienes se recuerdan, que fungieron en el cantón Tzanchalí, que es donde se ubica actualmente la Alcaldía Auxiliar, fueron los señores Antonio Guoz, Santos Guoz y Manuel Ajcabul; este último

fue quien compró terreno para el asentamiento de los habitantes de la comunidad. En aquel entonces las autoridades eran elegidos para un período de tres años, situación que ha ido cambiando, hasta que en la actualidad son elegidos para un año de servicio. Se menciona que la primera Alcaldía Auxiliar se ubicó en el que ahora es el cantón Paguacal, aunque la población menciona que el cantón La Cumbre se consideraba como el centro de la comunidad ya que allí mismo se fundó la primera iglesia católica con sus santos: primero San Diego, luego San Martín de Tours. Actualmente, en el cantón Tzanchalí existe una cofradía, de San Simón.

Entre las primeras diez familias que se asentaron en la comunidad de Chuk Muk son las de apellidos Reanda, Rujuch, Ramírez, Borón y otras más, quienes son provenientes del cantón Panabaj. Según se cuenta, también hay familias provenientes del cantón Chu'ul.

Desde sus orígenes, los primeros habitantes se dedicaron al aprovechamiento de la hoja de maxan, cultivo de la pacaya y la pesca para el autoconsumo; las mujeres a labores domésticas y a la confección de trajes típicos, para ellas mismas y su familia.

El primer Alcalde Auxiliar de la comunidad fue el señor Francisco Coché y el segundo, Andrés Chiviliu Pablo. También fungieron como miembros del Consejo Comunitario de Desarrollo (COCODE) en el año 2009 como presidente y vicepresidente de COCODE.

Actualmente la comunidad cuenta con una autoridad comunitaria legítima, expresada en el Alcalde Auxiliar y su corporación, quienes en conjunto son elegidos para servir a la comunidad por el período de un año.

8

#### $1.1.3.2.$ **Actividad económica**

La economía se basa en la agricultura, que comprende varios cultivos de acuerdo a las múltiples condiciones topográficas y climatológicas, así como la naturaleza del suelo de cada uno de los centros poblados. Esto permite que en todos los lugares cultivados se obtengan los mismos rendimientos en las cosechas. Sin embargo, el comercio y turismo es un punto fuerte que identifica a Santiago.

- Producción agrícola: el café, maíz, frijol y las hortalizas son los productos más cultivados. El agua utilizada para riego proviene del Lago de Atitlán. La producción que involucra a mayor cantidad a los pobladores es la realizada en minifundios; en ellos se producen cultivos de subsistencia como maíz, frijol, aguacate y pitahaya.
- Producción pecuaria: entre los productos pecuarios más importantes se encuentra el engorde de pollo, gallinas ponedoras, la producción de porcinos y aves de corral en pequeña escala, tanto para la venta como para el consumo familiar.
- Producción artesanal: es la producción de bienes o servicios en la que no hay separación de trabajo y capital, y una parte importante de las actividades del proceso de producción es efectuada por mano de obra familiar y asalariada, con herramientas simples y en algunos casos tecnificada. La producción artesanal en Santiago Atitlán es relevante, como los textiles, tallado en madera, pintura primitivista, carpintería, tejidos de algodón, herrería.

#### **Idioma y religión**   $1.1.3.3.$

La espiritualidad y religiosidad de la comunidad se presenta de forma variada, existen expresiones enraizadas en la cosmovisión del pueblo maya, representadas por los guías espirituales (Ajq'ij), lugares sagrados o altares ceremoniales y valores o expresiones cotidianas que se manifiestan en las familias y que constituyen el sustento de la identidad cultural propia de la comunidad. Sin embargo, también es innegable el crecimiento de expresiones religiosas cristianas como la evangélica y la católica, las cuales son representadas en la comunidad por los feligreses, las iglesias y/o capillas, los catequistas, pastores y agrupaciones relacionadas.

# **1.2. Diagnóstico de las necesidades de servicios básicos e infraestructura de la aldea Cerro de Oro y la comunidad Chuk muk, Santiago Atitlán, Sololá**

El municipio de Santiago Atitlán se encuentra ubicado a 55 kilómetros de la cabecera departamental del departamento de Sololá. Es un municipio que presenta diversas necesidades, como la de implementar un centro de capacitación de salud y un mercado comunal.

### **1.2.1. Descripción de necesidades**

Existe la necesidad de contar con un centro de capacitación de salud, ya que las personas que desean capacitarse en enfermería y aportar al sistema de salud del lugar se ven obligados a viajar a otros departamentos. Esto les ocasiona gastos, por lo que se retiran de la carrera antes de culminar, por no contar con los recursos económicos.

10

La aldea de Cerro de Oro no cuenta con un área destinada para el apoyo de sus eventos sociales, culturales, deportivos y recreacionales. La planificación y diseño del proyecto del salón de usos múltiples ayuda con el desarrollo integral de la comunidad.

Mejoramiento del sistema de agua potable: el crecimiento de la población hace que el vital líquido en la actualidad ya no abastezca las necesidades de todas las familias. Otra limitación es el consumo del agua del lago contaminado y tuberías en mal estado, que crean riesgos para la salud y bienestar de la población.

Además, surge la necesidad de un mercado comunal para atender las demandas de los vecinos de la aldea de Cerro de Oro y sus alrededores, ya que en los últimos años ha crecido y no cuenta con un lugar adecuado para realizar esta actividad comercial.

Implementación y acondicionamiento de una playa publica de la comunidad de CHUK MUK, Santiago Atitlán, Sololá: a pesar de que la comunidad se ubica en una de las zonas con bellos paisajes naturales, no puede acceder con facilidad a las playas a orillas del lago, debido a que se han privatizado los espacios o terrenos que allí se ubican. Esto impide el acceso fácil al lago, ya que comúnmente existen cercos, construcciones u obstáculos que hacen inconcebible esta situación.

### **1.2.2. Análisis y priorización de las necesidades**

La carencia de un centro destinado al intercambio y comercialización de productos en la aldea Cerro de Oro: los vecinos realizan sus actividades en las calles sin tener un control sanitario, hay desbordamiento de ventas en la calles

que genera obstrucción del flujo vehicular, contaminación visual y ambiental por la generación de desechos sólidos que queda en las calles.

En la cabecera municipal del municipio de Santiago Atitlán se encuentran concentrados ciertos servicios para las poblaciones cercanas. A pesar de contar con estos, no cuentan con un lugar donde se formen técnicos en enfermería y es necesario, para tener una atención integral en salud en el municipio.

La población por beneficiar a través de la construcción de un centro de capacitación de salud es diversa, ya que se atendería a los vecinos que se encuentran en el área urbana y rural del municipio. La edificación por planificar es un edificio de dos niveles, construido en un terreno de fácil acceso a la población.

# **2. FASE DE SERVICIO TÉCNICO PROFESIONAL**

**2.1. Diseño de la edificación de dos niveles para centro de capacitación de salud en la comunidad Chuk Muk, Santiago Atitlán, Sololá**

A continuación, se describe el diseño de la edificación de dos niveles para centro de capacitación de salud en la comunidad Chuk Muk, Santiago Atitlán, Sololá.

### **2.1.1. Descripción del proyecto**

Se carece de la infraestructura donde funcione un centro de capacitación en salud donde se pueda implementar la enseñanza de enfermería profesional, para los vecinos que deseen capacitarse en este campo. Actualmente, para hacerlo deben trasladarse a otros lugares. Ante esta problemática se plantea la elaboración de un estudio para el diseño de un edificio que contará con un área de cómputo, una biblioteca, área de dirección, docencia, coordinación y laboratorio para que el servicio que se preste sea el adecuado a un centro de capacitación.

Sistema estructural: según la Norma AGIES NSE-3 sección 1.6.2, este edificio se clasifica como un sistema de marcos E-1, integrado con marcos de columnas y vigas que soportan toda la carga vertical y todas las solicitaciones horizontales. Los marcos deben estar unidos entre sí por diafragmas de piso horizontales.

13

La filosofía de diseño por utilizar será la establecida en la Norma AGIES NSE-2 sección 8.2.1, método de diseño por resistencia, conocido como "método de diseño por factores de carga y resistencia LRFD".

- Códigos y normas utilizados:
	- o NSE-1: Generalidades, administración de las normas y supervisión técnica.
	- o NSE-2.1 estudios geotécnicos.
	- o NSE-2; demandas estructurales, condiciones de sitio y niveles de protección.
	- o NSE-3, diseño estructural de edificaciones.
	- o ACI 318SUS-14: requisitos de reglamento para concreto estructural, capítulo 8,9,18,24.
	- o ACI 352RS-02: recomendaciones para diseño de conexiones vigacolumna.
	- o ACI 1963: método 3 de coeficientes para losas.

### **2.1.2. Estudio de suelos**

Este se realiza para determinar las características físicas y mecánicas del suelo que soportará la edificación. Sirve para calcular el valor, soporte y la carga admisible.

Para ello se tomó una muestra inalterada de 1 pie<sup>3</sup> a 2 metros de profundidad y se realizó el ensayo de compresión triaxial en el Centro de Investigaciones de Ingeniería.

#### $2.1.2.1.$ **Determinación del valor soporte del suelo**

Para determinar el valor soporte del suelo se utilizó el método de Terzaghi con los datos obtenidos del estudio de laboratorio.

$$
q_d = 0.4 * \gamma_{\text{suelo}} * B * N_{\gamma} + 1.3 * C_u * N_c + \gamma_{\text{suelo}} * D * Nq
$$

Luego del ensayo de compresión triaxial se obtuvieron las siguientes características (ver anexo 1).

- Tipo de ensayo: no consolidado y no drenado
- Descripción del suelo: Limo arenoso color café de consistencia suave
- Dimensiones y tipo de probeta: 2,5" \*5,0"
- Ángulo de fricción interna  $\varnothing$  = 19,27° = 0,336 rad
- $\gamma$ suelo = 1,21
- Base  $(B) = 1,50$
- $\bullet$  FS= 3-4
- $\bullet$  Cu=2 T/m<sup>2</sup>

Los factores de carga (Nc, Nq y N $x$ ) se obtienen de las siguientes ecuaciones:

• Calculando el factor de carga debido a la sobrecarga (Nq)

$$
N_q = \frac{e^{\left(\frac{3}{2}\pi - \theta\left(\frac{3}{2}\pi\right) + \tan\theta\right)}}{2\cos^2*\left(45 + \frac{\theta}{2}\right)} = \frac{e^{\left(\frac{3}{2}\pi - \theta(0,336)\right) * \tan 19,27}}{2\cos^2*\left(45 + \frac{19,27}{2}\right)} = 6.89
$$

• Calculando el factor de carga debido a la cohesión (Nc)

$$
N_c = (N_q - 1)cot\theta = N_c = (6.89 - 1)cot\cot(19.27) = 16.85
$$

• Calculando el factor de carga debido al peso del suelo (Ny)

$$
N_{\gamma} = 1.5(N_q - 1) \tan \theta = 1.5 (6.89 - 1) \tan \tan (19.27) = 3.09
$$

• Sabiendo los factores de carga se procede a calcular el valor de carga límite del suelo.

$$
q_d = 0.4 * \gamma_{\text{suelo}} * B * N_{\gamma} + 1.3 * C_u * N_c + \gamma_{\text{suelo}} * D * Nq
$$

$$
q_d = 0.4 * 1.21 \frac{T}{m^2} * 1.5 m * 3.09 + 1.3 * 2.0 \frac{T}{m^2} * 16.85 + 1.21 \frac{T}{m^2} * 1.5 m * 6.89
$$

$$
q_d = 58.55 T/m^2
$$

• Cálculo de valor soporte del suelo aplicando factor de seguridad

$$
Q_{ult} = \frac{q_d}{FS}
$$

$$
Q_{ult} = \frac{58,55}{3} = 19,52 \, T/m^2
$$

### Tabla I. **Valor soporte permisible según el tipo de suelo**

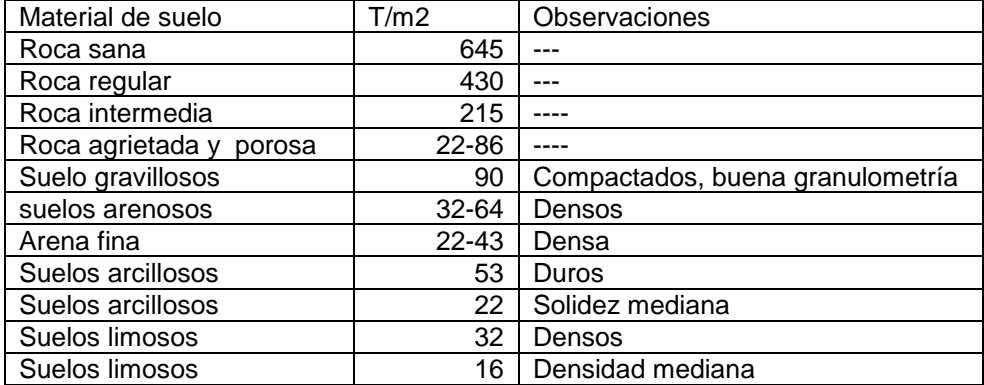

Fuente: elaboración propia.

Para el diseño de la cimentación del edifico se tomará un valor soporte de suelo de 19,52 T/m<sup>2</sup>, ya que se entra dentro del rango de valores permisibles de tipo de suelo limoso de la tabla I.

### **2.1.3. Criterios para el diseño de edificios**

Se debe tomar en cuenta los siguientes criterios para el diseño de edificios públicos.

#### $2.1.3.1$ **Criterios generales**

Son pasos muy importantes, ya que de ellos dependerá la realización del diseño. Debe incluir los siguientes principios:

• Comodidad, seguridad y funcionamiento de los ambientes para conceptualizar el espacio que formaran el edificio de mercado municipal.

• Considerar la cantidad de personas que harán uso de la edificación para la modulación de espacios.

#### $2.1.3.2.$ **Criterios de conjunto**

El diseño incluirá los siguientes principios:

- Uso equitativo: pueden ser usados por personas con distintas capacidades físicas.
- Uso flexible: se acomodan a un amplio rango de preferencias y habilidades individuales.

Se deberá tomar en cuenta aprovechar la iluminación natural en su mayoría; también considerar la ventilación de edificio, la orientación ideal para las ventanas, que es de norte a sur, de preferencia abriéndolas hacia el norte. Sin embargo, la orientación será definida en el terreno.

#### **Criterios de iluminación**  $2.1.3.3.$

El diseño de ventanas o aberturas para iluminación debe proporcionar luz natural pareja y uniforme sobre el plano de trabajo en todos los puntos del aula. Pueden ser por su localización en los espacios los siguientes:

- **Unilateral**
- Bilateral y cenital

El área mínima del vano de la ventana dependerá del ambiente especificadas en el manual del MINEDUC para centros educativos, el cual debe ser para este diseño de 1/3 en relación con el área de piso.

#### $2.1.3.4$ **Criterios de salud pública**

Se utilizaron los criterios pertinentes para la salubridad de edificaciones públicas del Ministerio de Salud Pública y Asistencias Social (MSPAS).

Para proyectos de infraestructura escolar de construcción, reparación o modificación que involucren plantas de tratamiento de aguas residuales se debe contar con un sistema de agua entubada para el consuma humano.

#### $2.1.3.5.$ **Criterios de CONRED**

Se utilizaron los criterios establecidos en las normas de seguridad estructural de edificaciones y obras de infraestructura para la república de Guatemala.

Las cargas mínimas de diseño, criterios de aceptabilidad del terreno y los niveles mínimos de protección que se debe emplear en el diseño estructural de edificaciones, la selección de los procedimientos de análisis y las obtenciones de los resultados del análisis de edificaciones, estudio geotécnico para garantizar el adecuado emplazamiento de edificaciones e infraestructura, principalmente en la selección del terreno en donde se construirán las mismas y que estén exentas de cualquier amenaza geológica. Se reconocen y validan las siguientes normas de seguridad estructural de edificaciones y obras de infraestructura para la República de Guatemala de la Asociación Guatemalteca de Ingeniería Estructural y Sísmica (AGIES):

19

- NSE-1, generalidades, administración de las normas y supervisión técnica.
- NSE-2.1, estudios geotécnicos.
- NSE-2, demandas estructurales, condiciones de sitio y niveles de protección.
- NSE-3, diseño estructural de edificaciones.

### **2.1.4. Diseño arquitectónico**

El diseño arquitectónico es distribuir cada uno de los ambientes de la edificación de acuerdo con las necesidades que presenten. Principalmente se debe tomar en cuenta la funcionalidad y comodidad del lugar, empleando las normas de diseño que existan.

El centro de capacitación en salud de la comunidad Chuk muk se dividirá en dos módulos:

- Módulo 1
	- o Planta baja: área educativa compuesta por 3 salones de clases teóricas, área de servicio donde estarán ubicado los servicios sanitarios para hombres y mujeres.
	- o Planta alta: área educativa compuesta por 3 salones de clases teóricas, área de servicio donde estarán ubicado los servicios sanitarios para hombres y mujeres.
	- o Las dimensiones para este módulo serán 25,10 m x 9,80 m, como se muestra en la figura 4 (planta del módulo 1).
- Módulo 2
	- o Planta baja: área educativa donde se ubicarán 2 laboratorios, área administrativa donde estará la dirección y sala de educadores, área de servicio.
	- o Planta alta: área de apoyo; biblioteca y laboratorio de cómputo y el área de servicio.
	- o Las dimensiones para el módulo serán 25,40 m x 10,85 m, como se muestran en la figura 5 (planta del módulo 2).

#### **Ubicación del edificio**   $2.1.4.1.$

El terreno se encuentra ubicado en la comunidad Chuk Muk, Santiago Atitlán, a unos 40 m de distancia del centro de atención materno infantil y a unos 100 m de la entrada principal. El área disponible del terreno es de 1 182,44 m<sup>2</sup>, pero debido a la topografía del mismo se usará el 52 % para la construcción de la edificación.
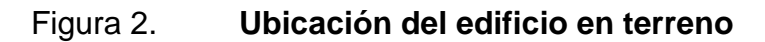

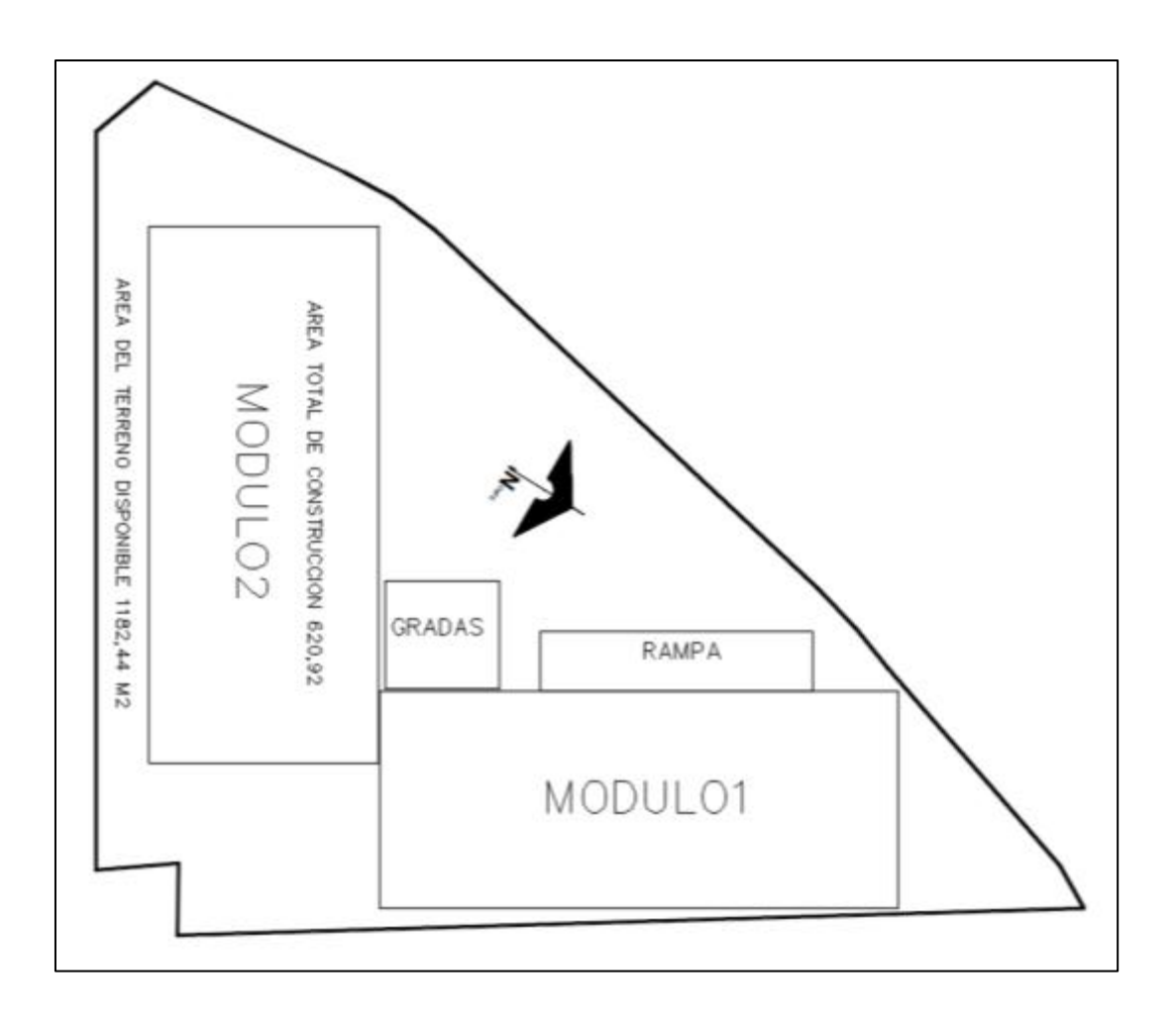

Fuente: elaboración propia, empleando civil 3D 2015.

#### $2.1.4.2.$ **Distribución de ambientes**

La distribución de ambientes para el centro de capacitación es con base en la demanda de la población. Está dividida en dos módulos por la topografía del terreno que contara con lo siguiente:

• Planta baja módulo 1: área educativa y de servicio

- Planta alta módulo 1: área educativa y de servicio
- Planta baja módulo 2: área educativa, servicio y administrativa
- Plata alta módulo 2: área de apoyo, educativa y servicio

El módulo de gradas y rampa será independiente a la estructura, para facilitar el análisis estructural.

#### $2.1.4.3.$ **Alturas de edificación**

Al ser un centro de capacitación se toma la normativa del MINEDUC donde establece que, a partir del nivel de piso interior terminado hasta el punto más bajo de la estructura de cubierta, los ambientes del área educativa, la altura mínima será de 3,20 m para ambos módulos.

#### $2.1.4.4$ **Espaciamiento entre juntas**

Es importante guardar una separación suficiente entre los módulos, para evitar que los distintos cuerpos colisionen al vibrar fuera de su fase durante un sismo. La junta sísmica permite que dos estructuras próximas oscilen de forma que el movimiento de una se produzca de manera independiente de la otra. Distintas fuentes bibliográficas proponen una separación mínima entre edificios igual a un centésimo de la altura del punto más alto de posible contacto entre estos.

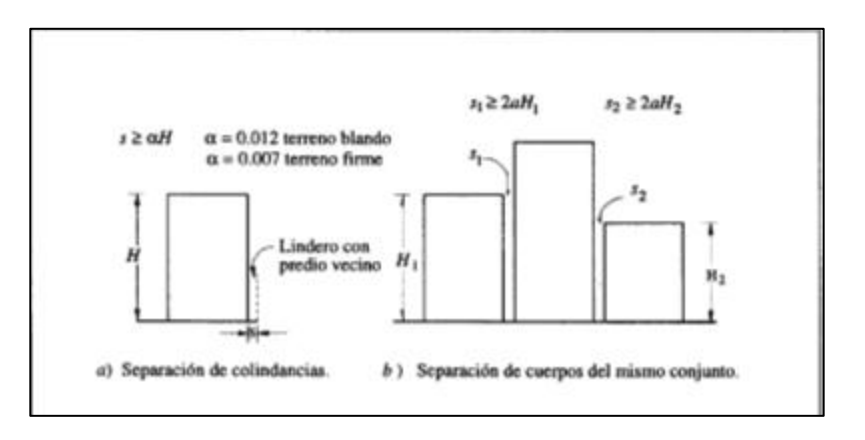

### Figura 3. **Separación entre edificios adyacentes**

Fuente: BAZAN, Enrique; MELI, Roberto. *Diseño sísmico de edificio*. p. 181.

Tomando en consideración la modulación de los módulos en este proyecto y la interpretación de la figura 3, el esparcimiento correspondiente para la junta será:

$$
S \ge 2 * \alpha * h_t
$$

$$
S \ge 2 * 0.007 * (3.20 * 2niveles) = 0.0896 = m
$$

Se tomará como esparcimiento de junta sísmica una distancia que corresponde a  $S = 10$  cm.

### **2.1.5. Análisis estructural**

Para el análisis estructural es necesario conocer las dimensiones de elementos estructurales que componen la edificación.

### $2.1.5.1.$ **Predimensionamiento de elementos estructurales**

Es un proceso que, según el criterio del diseñador y el conocimiento de obras similares, se definen las dimensiones iniciales. Al final se verificará si las secciones propuestas satisfacen las condiciones establecidas por los reglamentos que se utilicen.

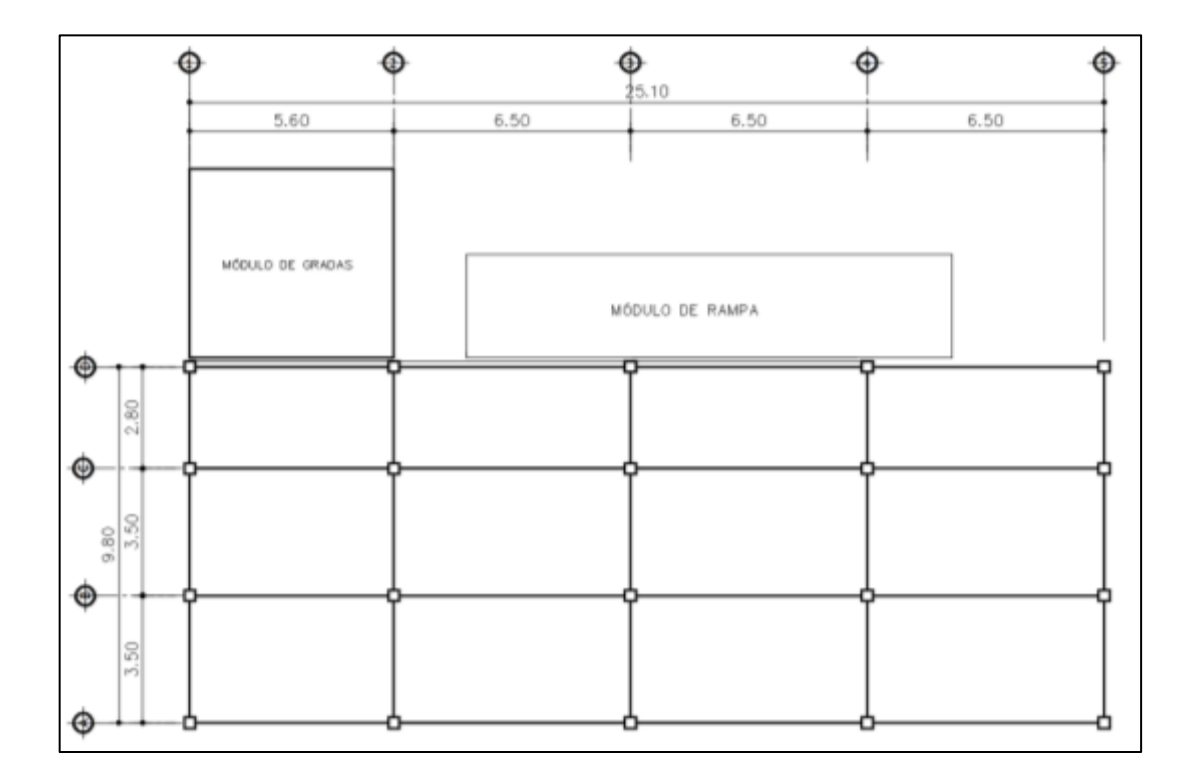

### Figura 4. **Planta del módulo 1**

Fuente: elaboración propia, empleando civil 3D 2015.

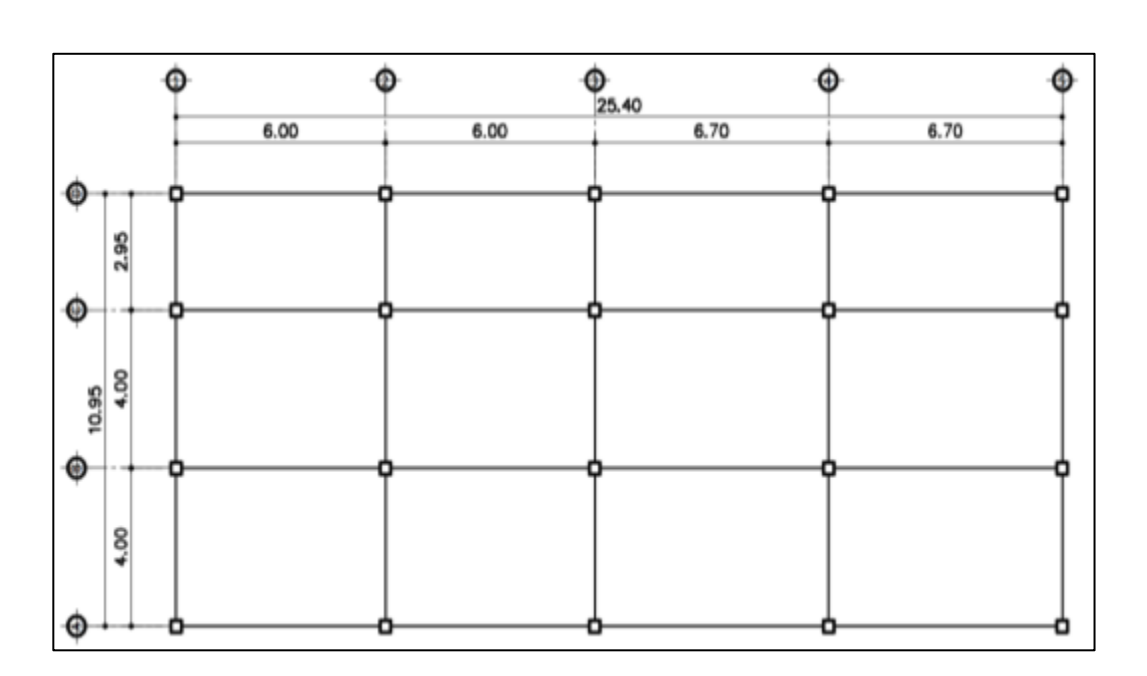

Figura 5. **Planta del módulo 2** 

Fuente: elaboración propia, empleando civil 3D 2015.

• Losa

Lo primero que se debe conocer es si la losa armada es de una o dos direcciones, lo cual está en función de la relación que existe entre el lado corto y lado largo (método 3 ACI 318-63, apéndice A).

> $L = a/b \geq 0.5$  losa armada en dos direcciones  $L < 0.5$  losa armada en 1 direcciones

a = lado corto de la losa b = lado largo de la losa

Para la clasificación de las losas de una edificación se tomarán las dimensiones de las losas más críticas y definir si serán a 1 o 2 direcciones. Ver planta acotada figura 3.

Tabla II. **Clasificación de losa módulo 1** 

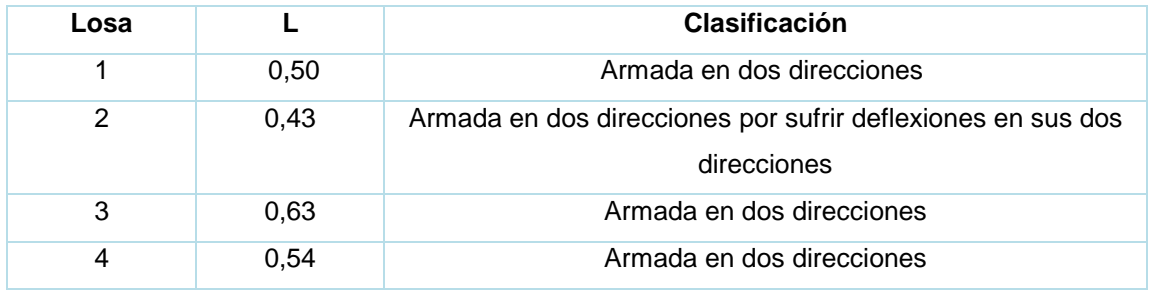

Fuente: elaboración propia.

Tabla III. **Clasificación de losa módulo 2**

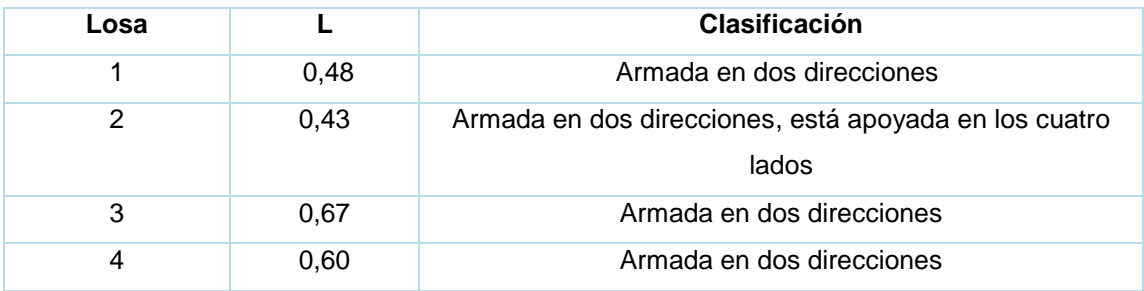

Fuente: elaboración propia.

Harry Parker, en la obra *Diseño de concreto reforzad*o, diseñó una losa en dos direcciones: el criterio para calcular el espesor de losas de dos direcciones es el perímetro de la losa dividido entre 180. Se realizará para todas las losas y al final se elige la que tenga mayor espesor.

$$
t = \frac{p}{180}
$$

## Tabla IV. **Espesor de losa módulo 1**

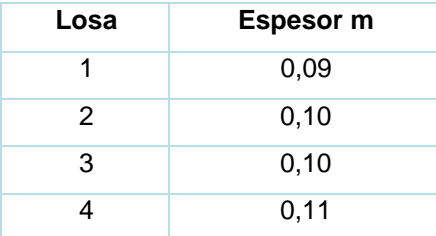

Fuente: elaboración propia.

Se propone losa tradicional en dos direcciones con un peralte t= 12 cm para el módulo 1.

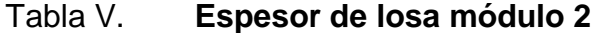

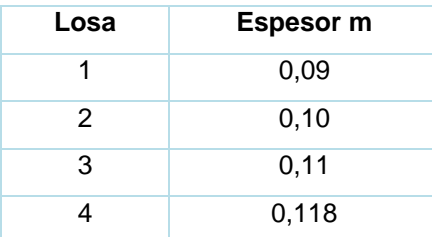

Fuente: elaboración propia.

Se propone losa tradicional en dos direcciones con un peralte t= 12 cm para el módulo 2.

### • Viga

Las vigas son elementos estructurales horizontales que deben soportar las cargas gravitacionales y resistir deformaciones por corte, deflexión y torsión. Trabajan principalmente a flexión. Para el predimensionamiento de vigas se utilizan los siguientes criterios.

### Para la altura:

- o Harry Parker, en la obra *Diseño de concreto reforzado* se refiere al diseño de vigas rectangulares: por cada metro lineal de luz libre entre apoyos de la viga se aumentará ocho centímetros de peralte. La base puede ser 1/2 a 1/3 del peralte.
	- El código ACI 318-14 capítulo 9 tabla 9.3.1.1, determina las alturas mínimas de vigas no preesforzadas.

### Tabla VI. **Altura mínima de viga no preesforzada**

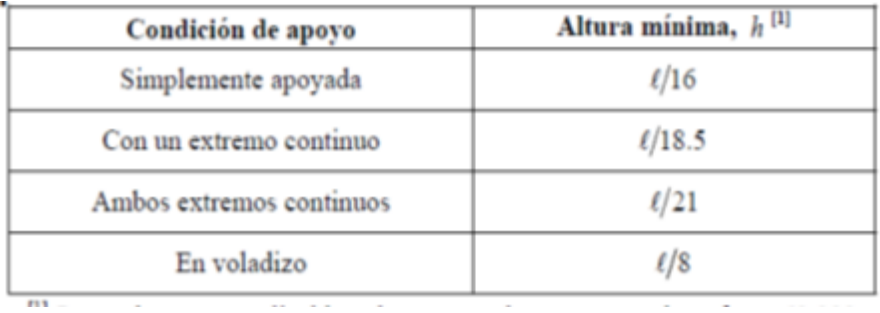

Fuente: Código ACI 318-14. *Requisitos de Reglamento para Concreto Estructural y Comentario sección 9.3, tabla 9.3.1.1*. p. 138.

Para el ancho:

Para este cálculo se tomará en cuenta el capítulo 18 del ACI 318-14 en su inciso 18.6.2.1, donde menciona que para elementos sometidos a flexión el ancho "b" no debe ser menor a 10 pulgadas y 0,3h.

Se toma la longitud más grande de la edificación en el sentido X. Es la viga más crítica y con la que se realizará el cálculo (ver planta módulo 1 y 2 y figura 3 y 4).

Módulo 1 según Harry Parker

 $h = 8\% * l\_viga$ 

 $h = 8\% * 6,50m = 0,52 m \approx 0,60 m$ 

Según ACI 318-14, capítulo 9, sección tabla 9.3., tabla 9.3.1.1

$$
h = \frac{l_{viga}}{18,5}
$$

$$
h = \frac{6,50}{18,5} = 0,35 \ m
$$

Se tomará el valor más alto para la altura de la viga 0,60 m y para la base será ese valor multiplicado por 0,3.

$$
b = 0.3 * h = 0.30 * 0.60 = 0.18 m
$$

Por lo tanto, se propone una viga con dimensiones de 0,60 m de altura y 0,30 m de base, ya que para estructuras sismo resistentes 0,25 m es la base mínima según ACI 318-14, sección 18.6.2.1

### Módulo 2

Para este, las dimensiones de la viga será una altura de 0,60 de peralte y 0,30 m de base.

• Columna

Para determinar el predimensionamiento de la columna se utilizó la ecuación de carga axial pura, sustituyendo el acero requerido (As) por As= $\rho$ \*Ag donde  $\rho$  es el porcentaje de la cuantía de acero utilizado para zonas sísmicas según el ACI318-14, cap. 18.7.4.1 ( $A_s = (1\%A_g - 6\%A_g)$ .

Según ACI 318-14, capitulo 22.4 tabla 22.4.2.1 la resistencia axial máxima para columnas compuestas de acero y concreto  $P_n = 0.85P_o$ 

$$
P_o = 0.85 * f'c(A_g - A_s) + f_y * A_s
$$
, ACI 318 – 14, sección 22.4.2.2

$$
P_n = 0.85 * [0.85 * f'c(A_g - A_s) + f_y * A_s]
$$

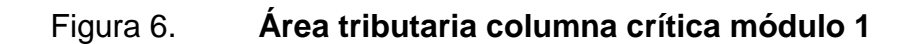

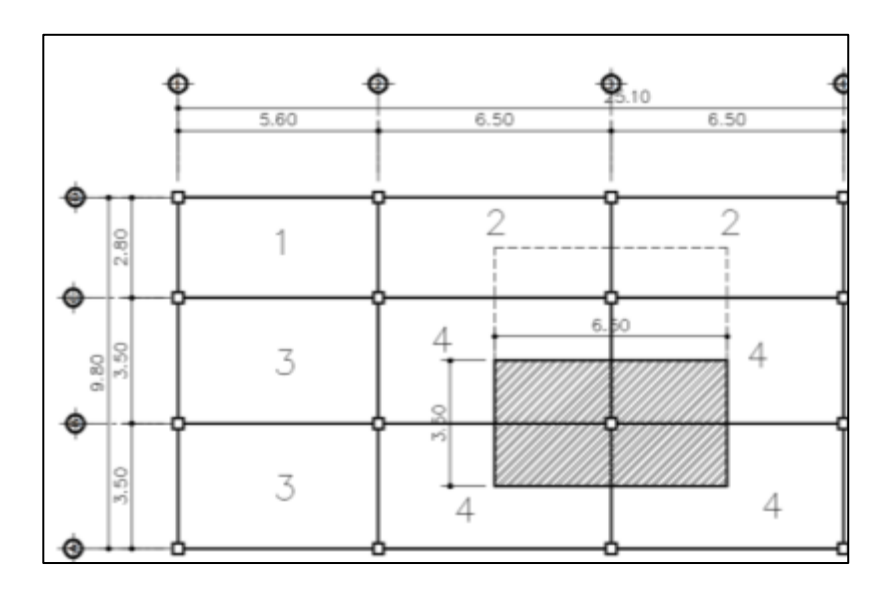

Fuente: elaboración propia, empleando civil 3D 2015.

## Figura 7. **Área tributaria columna critica módulo 2**

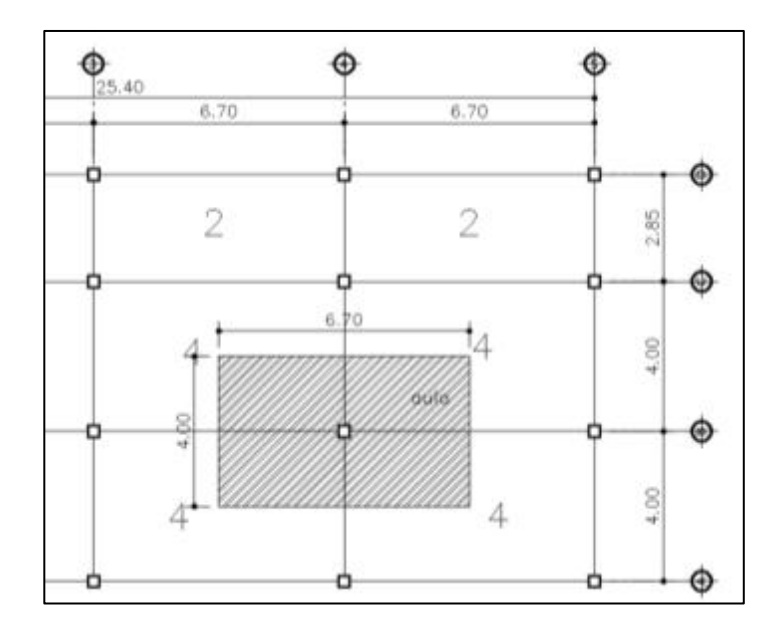

Fuente: elaboración propia, empleando civil 3D 2015.

o Columna critica módulo 1

Area tributaria =  $6,50 * 3,50 = 22,75$   $m<sup>2</sup>$ 

- Carga muerta
	- o Carga muerta primer nivel

Peso de losa = 2 400 kg/m<sup>3</sup>  $*$  22,75m<sup>2</sup>  $*$  0,12m = 6 552 kg Viga =  $2\,400\,$  kg/m<sup>3</sup>  $*$  0,3m $*$ 0,6m $*$ (3,50m+6,50m) = 4 320 kg Sc y acabados = 100 kg/m<sup>2</sup>  $\star$  22,75 m<sup>2</sup> = 2 275 kg Muros =  $150 \text{ kg/m}^2$  \* (6,50+3,50) = 1 500 kg

Total carga 1 nivel= 6 552+4 320+2 275+1 500 = 14 647 kg

o Carga muerta segundo nivel

Peso de losa = 2 400 kg/m<sup>3 \*</sup> 22,75m<sup>2</sup> \* 0,12m = 6 552 kg Viga =  $2\,400\,$  kg/m<sup>3</sup>  $\cdot$  0,3m $\cdot$ 0,6m $\cdot$ (3,50m+6,50m) = 4 320 kg

Total carga 2 nivel =  $6\,552$  kg + 4 320 kg = 10 872 kg

Carga muerta total = 14 647 kg+10 872= 25 519 kg

- Carga viva
	- o Carga viva primer nivel

Carga viva = 200 kg/m<sup>2</sup>  $*22,75 = 4550$  kg

o Carga viva segundo nivel

Carga viva de azotea = 200 kg/m<sup>2 \*</sup> 22,75 m<sup>2</sup> = 4 550 kg

Carga viva total 1 y 2 nivel = 4 550 kg +4 550 = 9 100 kg

Carga total

$$
P = CM + CV
$$

$$
P = (25 519) + (9 100 kg) = 34 619 kg
$$

Aplicando la ecuación de carga puntal

$$
Pn = 0.85 * [0.85 * f'c * (Ag - As) + fy * As]
$$

 $A_s = \rho^* A_g$ 

$$
34\,619\ kg\ =\ 0.85 * [0.85 * (280\frac{kg}{cm}) * (A_g - 0.02A_g) + 4\,218\frac{kg}{cm^2} * 0.02 * A_g]
$$

$$
34\,619 = 269,96\,x
$$

$$
x=128.24\ cm^2
$$

Para zonas sísmicas la dimensión menor de la sección transversal debe ser al menos de 30 cm en su eje centroidal más 5 cm por nivel y no menos de 900 cm<sup>2</sup> por tal razón se propone empezar a predimensionar con una sección de 35 por 35 centímetros, considerando las cargas vivas

### o Módulo 2

Se realizó el procedimiento del módulo 1 para la columna del módulo 2, por tal razón se propone predimensionar con una sección de 35 cm por 35 cm considerando las cargas vivas.

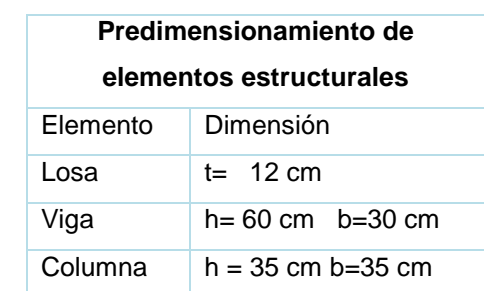

## Tabla VII. **Predimensionamiento elementos estructurales**

Fuente: elaboración propia.

#### $2.1.5.2.$ **Cargas de diseño**

Toda estructura es sometida a distintas cargas, las cuales se clasifican en dinámicas y estáticas, según el tipo de edificaciones por diseñar. Por lo general existen magnitudes de cargas establecidas en códigos de diseño; para ello se utilizarán las cargas definidas por el AGIES.

#### $2.1.5.2.1$ **Cargas estáticas**

Estas actúan en la estructura por gravedad y se dividen en vigas y muertas.

### Cargas vivas

Las cargas vivas son aquellas producidas por el uso y la ocupación de la edificación. No incluye las cargas muertas ni las cargas ambientales tales como las debidas a viento, lluvia o sismo. Incluyen el mobiliario y su contenido, así como el equipo no fijo.

La tabla VIII muestra los valores de carga viva para distintos usos de ocupación, según la norma AGIES NSD2-18

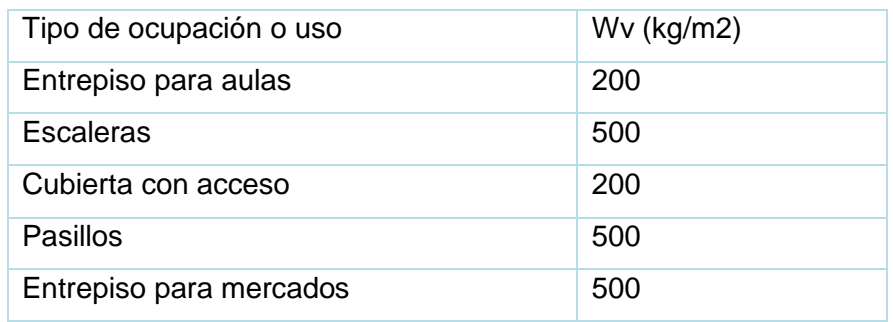

### Tabla VIII. **Valores de carga viva**

Fuente: Normas AGIES NSE 2-18. *Demandas estructurales, condiciones de sitio*. p. 3-6.

### • Cargas muertas

Son aquellas que se mantienen constantes en magnitud y posición durante la vida de la estructura. La mayor parte de carga muerta es el peso propio de la estructura, el cual se compone por losas, columnas, vigas, muros, techos, ventanas, puertas, instalaciones, acabados, entre otros. Suelen calcularse con bastante exactitud de acuerdo al material que se utilice. Los pesos se determinan por las densidades y tamaños.

A continuación, se realizará la integración de cargas verticales para los ejes críticos del módulo 1, en sentido de Y, será el eje 2, para el sentido X, será el eje C, como se representa en la figura 9:

Cargas vivas a utilizar en el edificio serán:

- o Entrepiso para aulas  $200 \text{kg/m}^2$ , AGIES NSE 2-18 p.3-7.
- o Cubierta para aulas con acceso =  $200 \text{ kg/m}^2$ , AGIES NSE 2-18 p. 3-8.
- $\circ$  Escaleras = 500 kg/m<sup>2</sup>, AGIES NSE 2-18 p. 3-7.
- o Pasillos 500 kg/m2, AGIES NSE 2-18 p. 3-7.

Cargas muertas a utilizar en la edificación

- $\circ$  Sobrecarga (piso, acabados) = 100 kg/m<sup>2</sup>
- $\circ$  Muros = 150 kg/m<sup>2</sup>
- o Espesor de los 12 cm
- $\circ$  Peso de concreto = 2 400 kg/m<sup>3</sup>
- o Sección viga 30 cm \* 60 cm
- o Columna 35 cm\*35 cm
- $\circ$  Altura nivel = 3,20 m

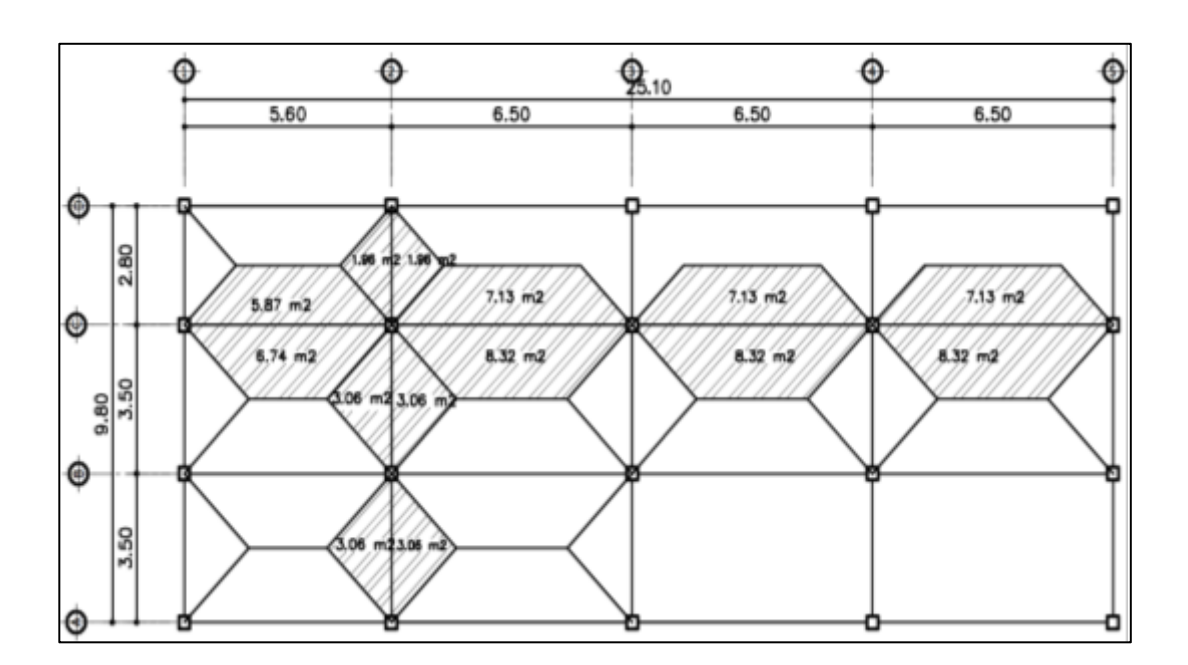

Figura 8. **Planta áreas tributarias módulo 1 eje 2, eje C**

Fuente: elaboración propia, empleando civil 3D 2015.

• Área tributaria ejes críticos

$$
A_{ejeC} = 5,87 + 6,74 + 7,13 * 3 + 8,32 * 3 = 58,96 m2
$$
  

$$
A_{eje2} = 1,96 m2 * 2 + 3,06 m2 * 4 = 16,16 m2
$$

o Carga muerta eje C segundo nivel At= 58,96 m<sup>2</sup> L=25,10 m

$$
losa = \frac{2400 \frac{kg}{m^3} * 0.12 m * 58.96 m^2}{25.10 m} = 676.51 \frac{kg}{m}
$$

$$
sc = \frac{100 \frac{kg}{m^2} * 58,96 m^2}{25,10 m} = 234,90 \frac{kg}{m}
$$

$$
viga = (0.60 - 0.12) * 0.30 * 2400 \frac{kg}{m^3} = 345.60 \frac{kg}{m}
$$

$$
CM_{total} = 676,51 \frac{kg}{m} + 234,90 \frac{kg}{m} + 345,60 \frac{kg}{m} = 1257,01 \frac{kg}{m}
$$

o Carga viva eje C segundo nivel At =  $58,96$  m<sup>2</sup> L =  $25,10$ 

$$
cv = \frac{200 \frac{kg}{m^2} * 58,96m^2}{25,10 m} = 469,80 \frac{kg}{m}
$$

o Carga muerta eje C primer nivel At=  $58,96$  m<sup>2</sup> L = 25,10 m

$$
losa = \frac{2\,400\frac{kg}{m^3} * 0,12m * 58,96m^2}{25,10\,m} = 676,51\,\frac{kg}{m}
$$

$$
sc = \frac{100 \frac{kg}{m^2} * 58,96 m^2}{25,10 m} = 234,90 \frac{kg}{m}
$$

$$
viga = (0.60 - 0.12) * 0.30 * 2 \cdot 400 \frac{kg}{m^3} = 345.60 \frac{kg}{m}
$$

$$
muros = \frac{40,85 \, m*3,20 \, m*150 \frac{kg}{m}}{25,10} = 781,20 \, \frac{kg}{m}
$$

$$
CM_{TOTAL} = 676,51\frac{kg}{m} + 234,90\frac{kg}{m} + 345,60\frac{kg}{m} + 781,20\frac{kg}{m} = 2038,21\frac{kg}{m}
$$

### o Carga viva eje C primer nivel At =  $58,96 \text{ m}^2$  L =  $25,10 \text{ m}$

$$
Cv = \frac{200_{aulas} \frac{kg}{m^2} * 31.7 m^2}{25,10m} = 252,59 \frac{kg}{m}
$$

$$
Cv = \frac{500_{pasillo} \frac{kg}{m^2} * 27,26 m^2}{25,10 m} = 543,03 \frac{kg}{m}
$$

$$
CV_{total} = 252,59 \frac{kg}{m} + 543,03 \frac{kg}{m} = 795,62 \frac{kg}{m}
$$

o Carga muerta eje 2 segundo nivel At =  $16,16$  m<sup>2</sup> L= 9,80 m

$$
losa = \frac{2400 \frac{kg}{m^3} * 0.12 m * 16.16 m^2}{9.80 m} = 474.90 \frac{kg}{m}
$$

$$
sc = \frac{100 \frac{kg}{m^2} * 16,16 m^2}{9,80 m} = 164,89 \frac{kg}{m}
$$

$$
viga = (0.60 \, m - 0.12m) * 0.30 \, m * 2 \, 400 \frac{kg}{m^3} = 345.60 \, \frac{kg}{m}
$$

$$
CM_{total} = 474.90 \frac{kg}{m} + 164.89 \frac{kg}{m} + 345.60 \frac{kg}{m} = 985.39 \frac{kg}{m}
$$

 $\degree$  Carga viva eje 2 segundo nivel At = 16,16 m<sup>2</sup> L=9,80 m

$$
cv = \frac{\left(200\frac{kg}{m^2} * 16,16\ m^2\right)}{9,80\ m} = 329,79\ \frac{kg}{m}
$$

o Carga muerta eje 2 primer nivel At =  $16,16$  m<sup>2</sup> L =  $9,80$  m

$$
losa = \frac{2\ 400 \frac{kg}{m^3} * 0.12 \ m * 16.16 \ m^2}{9.80 \ m} = 474.90 \ \frac{kg}{m}
$$

$$
sc = \frac{100 \frac{kg}{m^2} * 16,16 m^2}{9,80 m} = 164,89 \frac{kg}{m}
$$

$$
viga = (0.60 \, m - 0.12m) * 0.30 \, m * 2 \, 400 \frac{kg}{m^3} = 345.60 \, \frac{kg}{m}
$$

$$
muros = \frac{27,95 \, m \cdot 3,20 \, m \cdot 150 \frac{kg}{m^2}}{9,80 \, m} = 1.368,98 \frac{kg}{m}
$$

$$
CM_{total} = 474.90 \frac{kg}{m} + 164.89 \frac{kg}{m} + 345.60 \frac{kg}{m} + 1368.98 \frac{kg}{m} = 2354.37 \frac{kg}{m}
$$

$$
\circ
$$
 Carga viva primer nivel eje 2 At= 16,16m<sup>2</sup> L=9,80 m

$$
cv = \frac{200_{aulas} \frac{kg}{m^2} * 12,24 m^2}{9,80} = 249,79 \frac{kg}{m}
$$

$$
cv = \frac{500_{pasillos} \frac{kg}{m^2} * 3.92 m^2}{9,80} = 200 \frac{kg}{m}
$$

$$
CV_{total} = 249,79 \frac{kg}{m} + 200 \frac{kg}{m} = 449,79 \frac{kg}{m}
$$

## Tabla IX. **Integración de carga vertical**

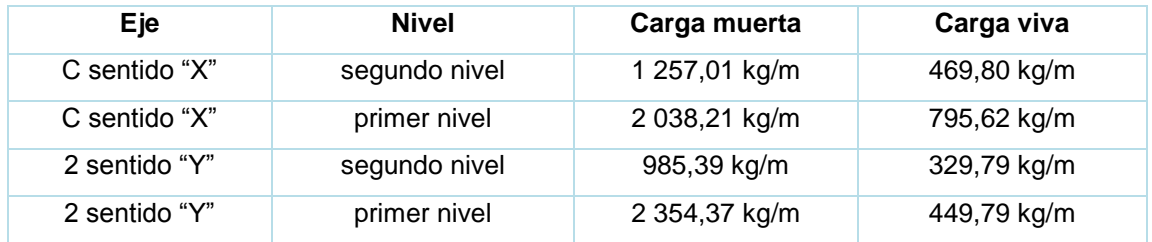

Fuente: elaboración propia.

Para el los ejes críticos del módulo 2 se realizó el procedimiento descrito con anterioridad. A continuación, se muestran los modelos matemáticos de cada módulo. Para todos los ejes se utilizó la misma carga crítica distribuida.

Las figuras 9 a 12 muestran los modelos matemáticos de cargas vivas y muertas de los ejes críticos analizados de cada módulo.

# Figura 9. **Modelo matemático de integración de cargas eje C sentido X módulo 1**

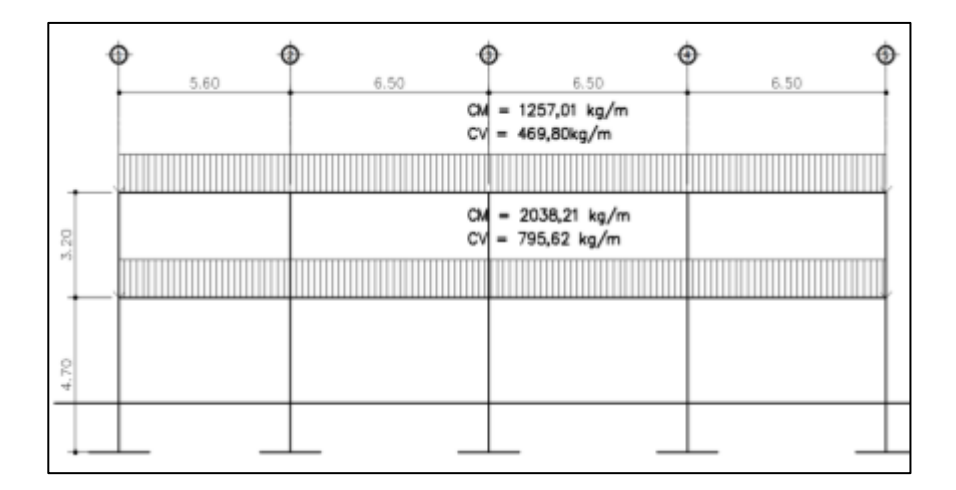

Fuente: elaboración propia, empleando civil 3D 2015.

# Figura 10. **Modelo matemático de integración de cargas eje 2 sentido2 sentido Y módulo 1**

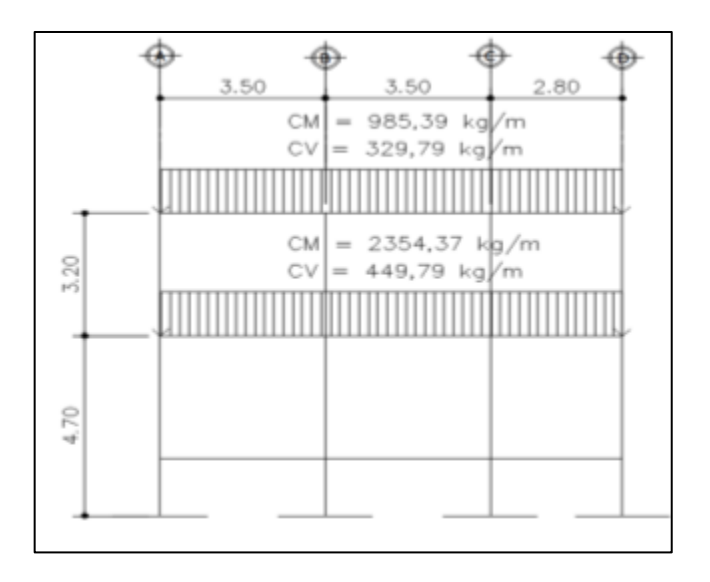

Fuente: elaboración propia, empleando civil 3D 2015.

# Figura 11. **Modelo matemático de integración de cargas eje C sentido X, módulo 2**

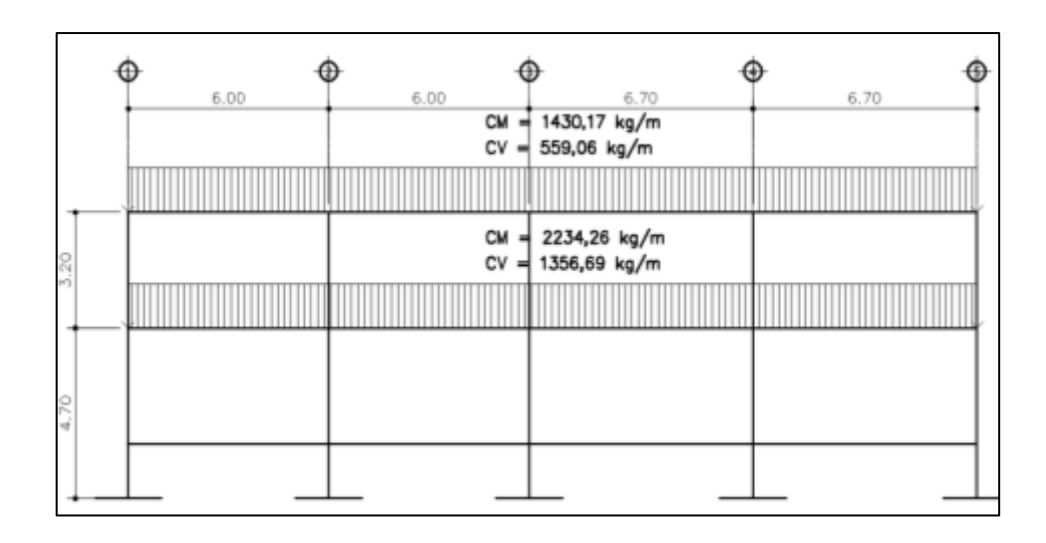

Fuente: elaboración propia, empleando civil 3D 2015.

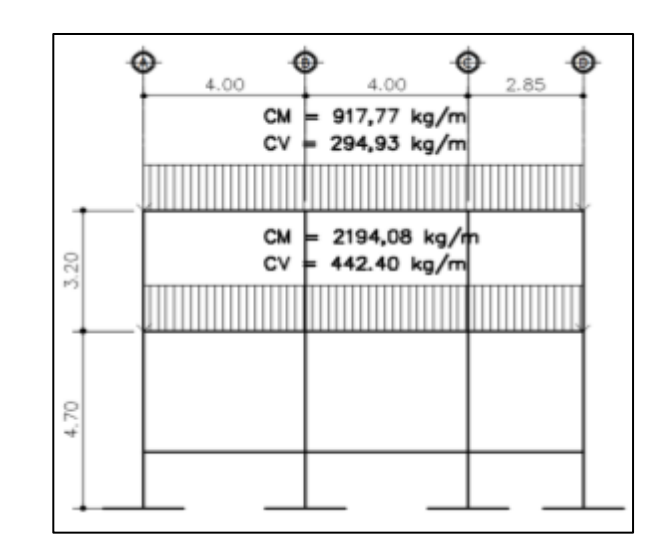

Figura 12. **Modelo matemático de integración de cargas eje 2 sentido Y, módulo 2**

Fuente: elaboración propia, empleando civil 3d 2015.

#### $2.1.5.3.$ **Cargas dinámicas por AGIES**

Las cargas dinámicas actúan horizontales son las producidas por la naturaleza como el viento o sismo. Para el análisis estructural se tomó la fuerza producida por el movimiento sísmico, ya que Guatemala es un país con un alto grado de sismicidad por lo que las cargas de viento no se consideran.

• Carga sísmica

La edificación se diseñará para resistir como mínimo el cortante basal (VB) de acuerdo con la siguiente ecuación: AGIES NSE 3-2018, sección 2.1.3, ecuación 2.1.2-1, p-2-2

$$
V_B = C_s * W_s
$$

El coeficiente sísmico de diseño se deberá obtener por medio de la Norma AGIES:

- o Sistema estructural: según la Norma AGIES NSE-3 sección 1.6, este edificio se clasifica como un sistema de marcos E-1. Está integrado con marcos de columnas y vigas que soportan toda la carga vertical y además todas las solicitaciones horizontales. Los marcos deben estar unidos entre sí por diafragmas de piso horizontales.
- o Categoría ocupacional: según la Norma AGIES NSE-1 capítulo 3.1.4, los centros de capacitación o escuelas se clasifican en la categoría de obras importantes. Son las que albergan a más de 300 personas, aquellas donde los ocupantes estén restringidos a desplazarse; las que presentan servicios importantes a gran número de personas que albergan valores culturales reconocidos.
- o Distancia de falla: es la distancia horizontal más cercana a la fuente sísmica, en este caso se considera 10 km de distancia.
- o Sismo para el diseño estructural: para diseño estructural de obras importantes se utilizará el valor del sismo severo, tiene un 5 % de probabilidad de ser excedido en un periodo de 50 años, según Norma AGIES NSE-2, sección 4.4.2 (b).
- o Periodo de vibración empírica (Ta):

$$
T_a = K_T(h_m)^x
$$

 $h_m$  = altura del edificio = 7,90 m

T<sup>a</sup> = periodo de vibración empírico NSE 3-18, sección 2.1.6 para sistemas estructurales E1  $K_T = 0.047$ , x=0,90

$$
T_a = 0.047 * 7.90^{0.90} = 0.30
$$

o Amenaza sísmica Santiago Atitlán, Sololá índice de sismicidad AGIES NSE 2-1

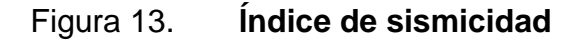

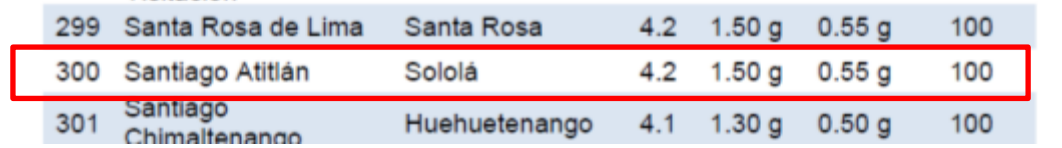

Fuente: AGIES NSE 2-18, Anexo A-1. *Listado de amenaza sísmica por municipio*. p. 109.

o Clase de sitio: el sitio de interés se clasificará con base en las características del perfil de suelo en los 30 m bajo los cimientos. De acuerdo con la tabla A-1 de AGIES NSE 2.1-18, Anexo A, será un suelo tipo E limo arenoso de consistencia suave.

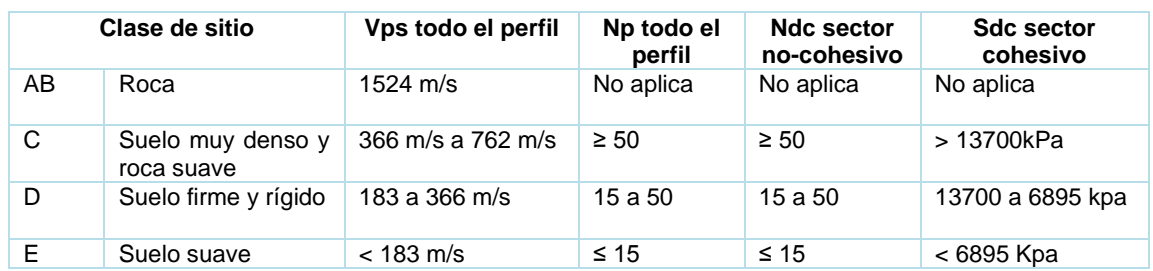

### Tabla X. **Guía para la clasificación de sitio**

Fuente: AGIES 2.1-18. *tabla A-1.* p. 109.

o Caso especial NSE 3-18, sección 2.1.5: si el periodo fundamental T calculado conforme a la sección 2.1.9 es igual o menor que 0,5s y si la estructura tiene 5 niveles o menos sobre la base, solamente si califica como regular en planta y en elevación conforme al capítulo 1 de esta norma, entonces se permitirá volver al a sección 4.5.6 de la norma NSE 2-18 y recalcular la meseta del espectro  $S_a(T)$  con base en  $S_{cr}$  = 1,5 aquellos cosas que  $S_{cr}$  exceda 1,5

$$
I_0 = 4 \t\t S_{cr} = 1,5 \t\t S_{1r} = 0,55 g
$$

o Ajuste por intensidades sísmicas especiales NSE 2-18 sección 4.5.3; en algunos casos el valor de  $S_{cr}$  y  $S_{1r}$  deberá ser adicionalmente ajustado por la posibilidad de intensidades incrementadas de vibración en el sitio. Estas condiciones están señaladas en la sección 4.7. Cuando estén identificadas en el sitio del proyecto, se tomarán en cuenta en la forma genérica siguiente, excepto que la sección 4.7 permita opciones:

$$
S_{cs} = S_{cr} * F_a * N_a
$$

$$
S_{1s} = S_{1r} * F_v * N_v
$$

| Clase de sitio | Indicie de sismicidad                                            |                |                |                |     |
|----------------|------------------------------------------------------------------|----------------|----------------|----------------|-----|
|                | 2a                                                               | 2 <sub>b</sub> | 3 <sup>a</sup> | 3 <sub>b</sub> | 4   |
| AB             | 1,0                                                              | 1,0            | 1,0            | 1,0            | 1,0 |
| C              | 1,3                                                              | 1,2            | 1,2            | 1,2            | 1,2 |
| D              | 1,4                                                              | 1,2            | 1,1            | 1,0            | 1,0 |
| Е              | 1,7                                                              | 1,3            | 1,1            | 1,0            | 0,9 |
| F              | Se requiere evaluación especifica ver sección 4.4 AGIES NSE 2-18 |                |                |                |     |

Tabla XI. **Coeficiente de sitio Fa**

Fuente: AGIES NSE 2-18, sección 4.5.3, tabla 4.5-1. *Coeficiente de sitio Fa.* p. 4-7.

$$
F_a=0.9
$$

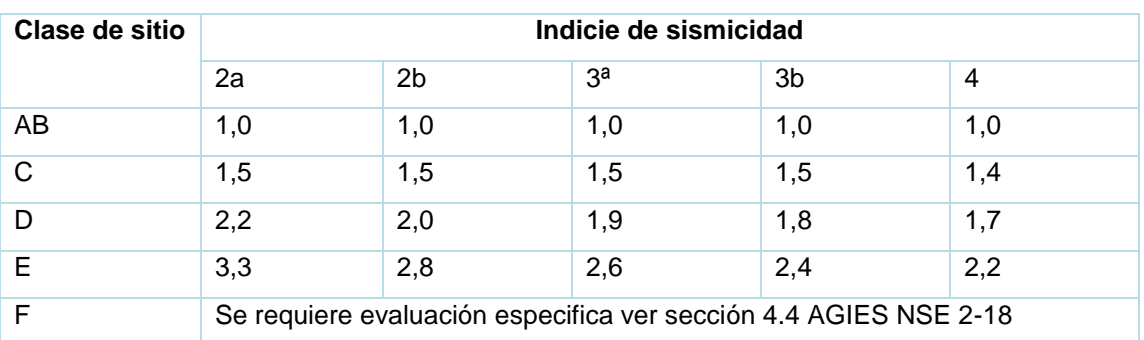

Tabla XII. **Coeficiente de sitio Fv** 

Fuente: AGIES NSE 2-18, sección 4.5.3, tabla 4.5-1. *Coeficiente de sitio Fv.* p. 4-7.

$$
F_v=2.2
$$

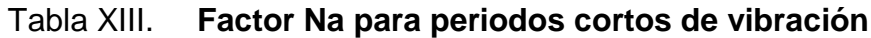

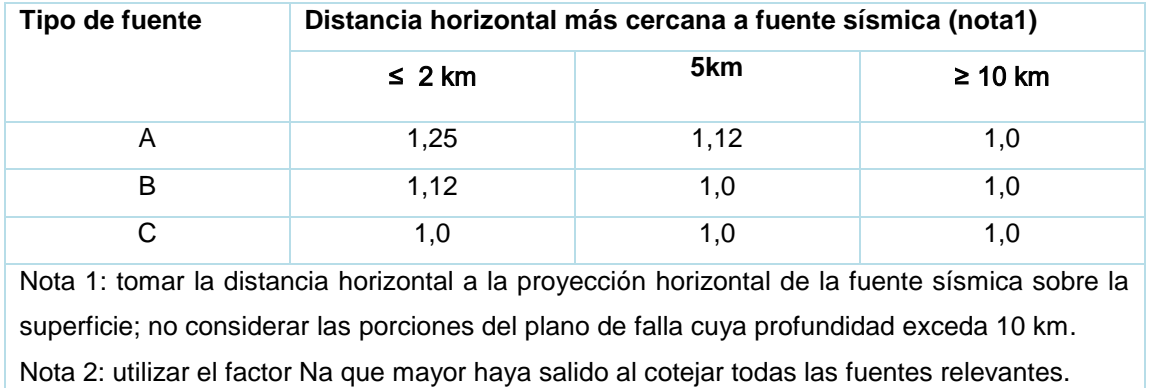

Fuente: AGIES NSE 2-18, sección 4.6.2, tabla 4.6.2-2. *Factor Na para periodos cortos de vibración.* p. 4-12.

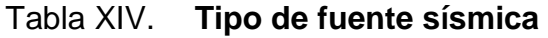

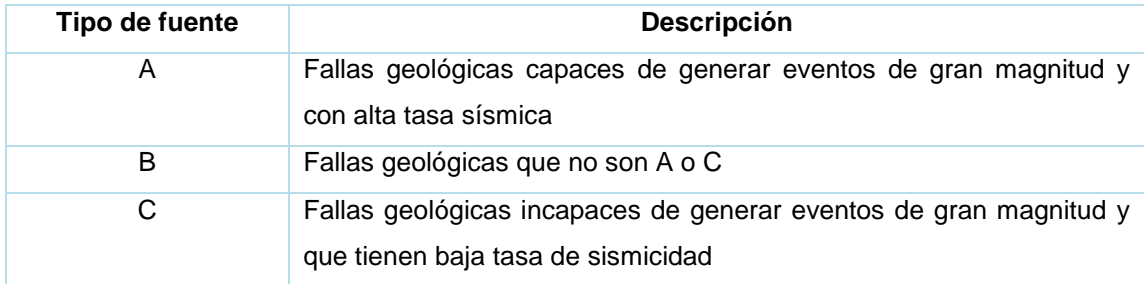

Fuente: AGIES NSE 2-18, sección 4.6.2, tabla 4.6.2-1. *Tipo de fuente sísmica*. p. 4-11.

El proyecto está situado en la comunidad Chuk Muk del municipio de Santiago Atitlán. En las cercanías de esta ubicación no existe una falla geológica próxima; por lo tanto, la clasificación del tipo de fuente será tipo C.

$$
N_a=1{,}0
$$

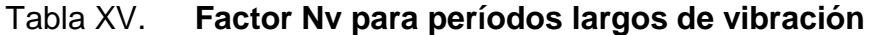

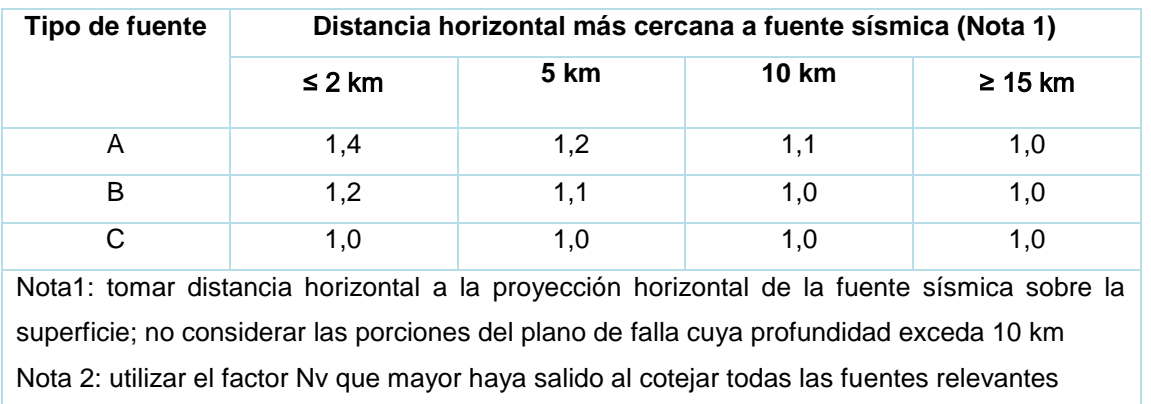

Fuente: AGIES NSE 2-18, sección 4.6.2, tabla 4.6.2-3. p. *Factor Nv para períodos largos de vibración.* 4-12.

Tipo de fuente C

 $N_v = 1,0$ 

 $S_{cs} = 1.5 * 0.9 * 1.0 = 1.35$ 

 $S_{1s} = 0.55 * 2.2 * 1.0 = 1.21$ 

• Espectro calibrado a nivel de diseño requerido

Los siguientes factores determinan los niveles de diseño, según AGIES NSE2 -18, sección 4.5.5:

o Sismo severo: 5 % probabilidad de ser excedido en 50 años  $kd = 0,80$ 

• Espectro calibrado al nivel de diseño requerido, AGIES NSE 2-18 sección 4.5.5 p-4-8:

$$
S_{cd} = K_d * S_{cs} = 0.80 * 1.35 = 1.08
$$

$$
S_{1d} = K_d * S_{1s} = 0.80 * 1.21 = 0.968
$$

• Periodo de transición 4.5.4 NSE 2-18: el período Ts (en s) que separa los periodos cortos de los largos es:

$$
T_s = \frac{S_{1s}}{S_{cs}} = \frac{1,21}{1,35} = 0,90 \, \text{segundos}
$$

Periodo To que define el inicio de la meseta de períodos cortos del espectro.

$$
T_0 = 0.2 T_s = 0.2 * 0.9 = 0.18
$$

• Las ordenadas espectrales Sa (T) para cualquier periodo de vibración T se definen según AGIES NSE 2-18, sección 4.5.6.

$$
S_a(T) = S_{cd} \qquad \text{si } T_0 \le T \le T_s
$$
  

$$
S_a(T) = \frac{S_{1d}}{T} \le S_{cd} \qquad \text{si } T > T_s
$$
  

$$
S_a(T) = S_{cd} \left[ 0.4 + 0.6 \frac{T}{T_0} \right] \qquad \text{si } T < T_0
$$

T es igual a 0,30 segundos

$$
S_a(T) = 1.08
$$

• El coeficiente sísmico al límite de cedencia (Cs) en cada dirección se establecerá de la manera siguiente:

$$
C_S = \frac{S_a(T)}{R}
$$

Donde:

Sa(T) es la demanda sísmica de diseño para una estructura con período T obtenida del espectro de diseño sísmico establecido para el sitio de la sección 4.5.6 de la norma NSE 2-18, y calibrado según la probabilidad de ocurrencia requerida.

R = es el factor de reducción que se obtiene en la sección 1.5.2 de esta norma.

T = es el periodo fundamental de vibración de la estructura según 2.1.9

# Tabla XVI. **Coeficientes y factores para diseño de sistemas sismorresistentes**

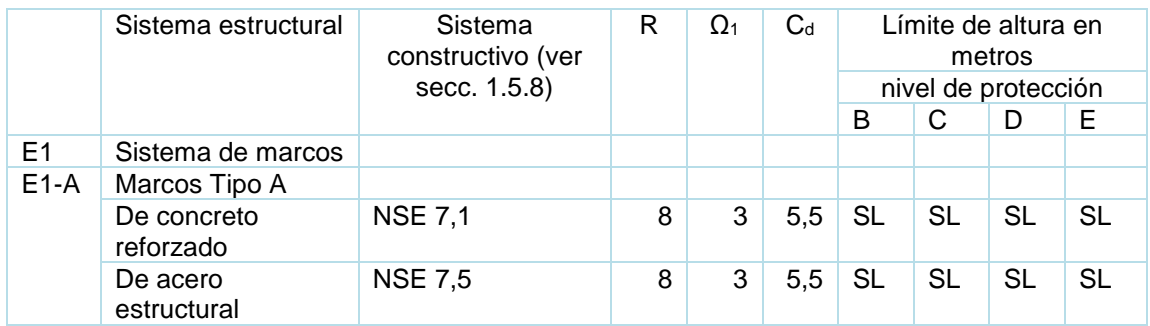

Fuente: Norma AGIES NSE-3, sección 1.6.14, tabla 1.6.14-1. *Coeficientes y factores para diseño de sistemas sismorresistentes*. p. 1-17.

$$
C_s = \frac{1,08}{8} = 0,135
$$

• Valores mínimos de Cs, AGIES NSE 3-18 sección 2.1.4, p.-2-2

$$
C_s \ge 0.044 S_{cd} \qquad 0.14 \ge 0.0475
$$

$$
C_s \ge 0.75 * \frac{k_d * S_{1r}}{R} \qquad 0.14 \ge 0.045
$$

• Con los datos obtenidos se puede conocer el corte basal de la edificación, obtener el peso sísmico, tomar las alturas a medios niveles.

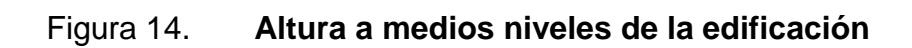

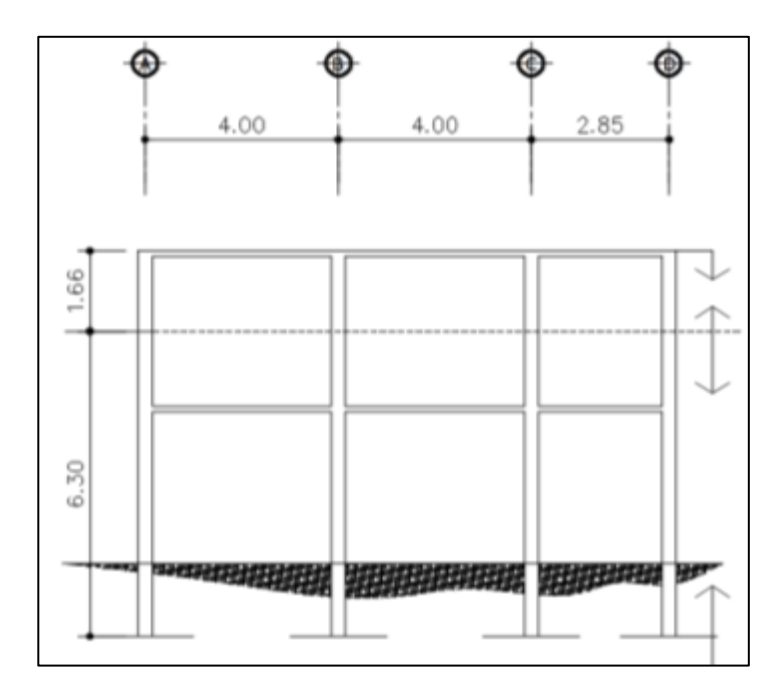

Fuente elaboración propia, empleando civil 3D 2015.

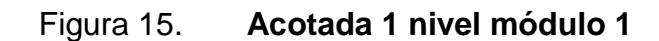

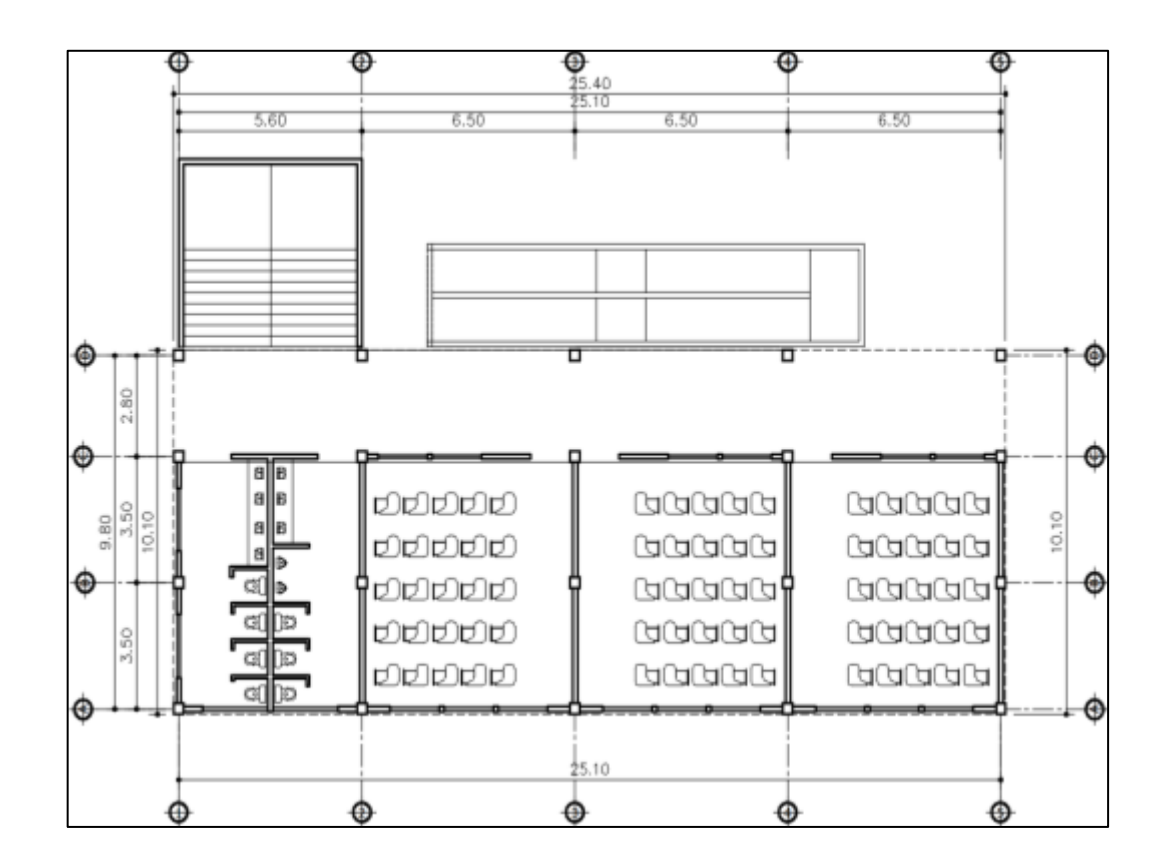

Fuente: elaboración propia, empleando civil 3D 2015.

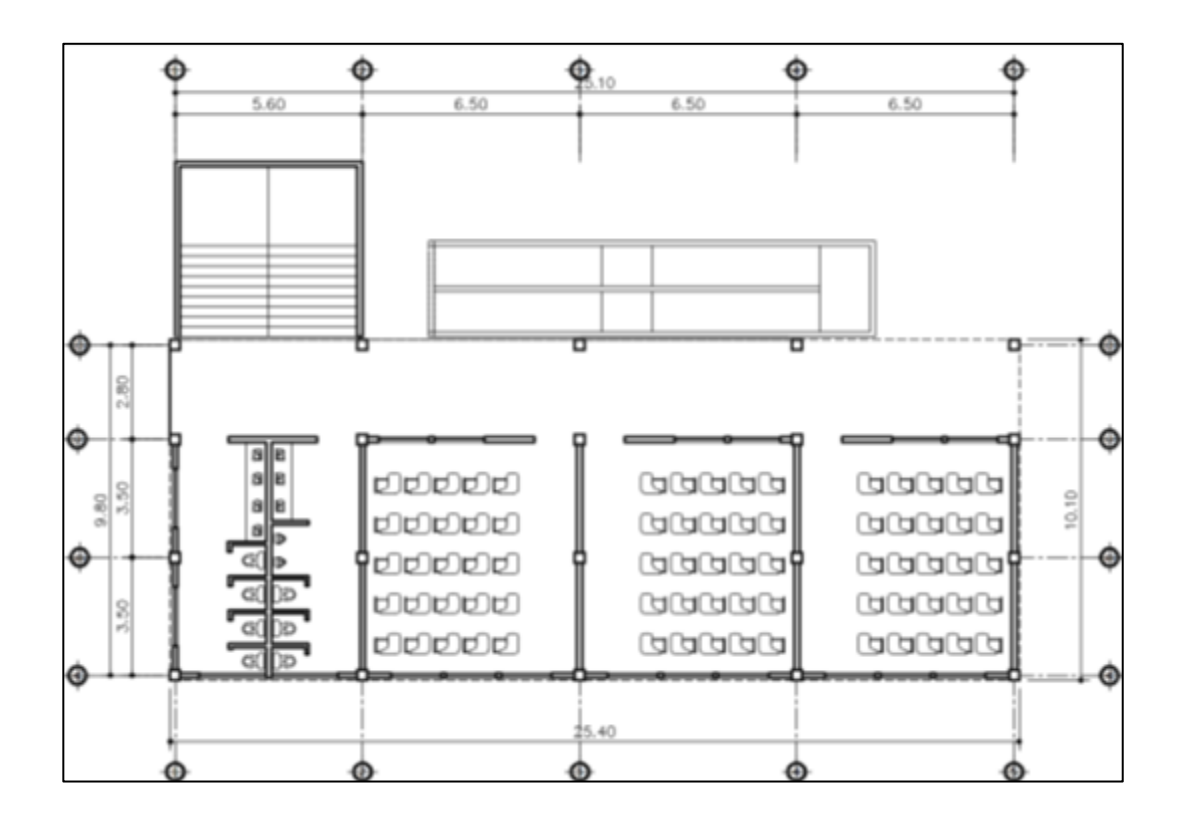

Figura 16. **Acotada segundo nivel módulo 1**

Fuente: elaboración propia, empleando civil 3D 2015.

o Integración de peso sísmico 2 nivel, módulo 1

$$
losa = (25,40m * 10,10 m) * 0,12 * 2400 \frac{kg}{m^3} = 73883,90 kg
$$

 $viga = (0,6m * 0,3m * 10,10m * 5) + (0,6m * 0,30m * 25,40m * 4) * \frac{2400kg}{m^3} = 65\ 707,20\ kg$ 

$$
Columna = (0,35m * 0,35m * 20_{columns} * 1,66m) * 2400 \frac{kg}{m^3} = 9760,8 kg
$$

$$
muros = (83,70m * 1,66m) * 150 \frac{kg}{m^2} = 20,841,30 kg
$$

$$
sc = (25,40 * 10,10) * 100 \frac{kg}{m^2} = 25\ 654 \ kg
$$

 $P_{2nivel}$  = 73 883,90  $kg + 65707,20 kg + 9760,80 kg + 20841,30 + 25654 kg = 195847,20 kg$ 

o Integración de peso sísmico 1 nivel, ver acotado de para dimensiones de muro, figura 14.

$$
losa = (25,40m * 10,10 m) * 0,12 * 2400 \frac{kg}{m^3} = 73883,90 kg
$$

 $viga = (0,6m * 0,3m * 10,10m * 5) + (0,6m * 0,30m * 25,40m * 4) * \frac{2400kg}{m^3} = 65707,20 kg$ 

$$
Columna = (0,35m * 0,35m * 20_{columns} * 6,30m) * 2400 \frac{kg}{m^3} = 37044 kg
$$

$$
muros = (83,70m * 6,30m) * 150 \frac{kg}{m^2} = 79\,096,50\ kg
$$

$$
sc = (25,40 * 10,10) * 100 \frac{kg}{m^2} = 25\ 654 \ kg
$$

$$
P_{1niveltotal} = 73\ 883,90 + 65\ 707,20 + 37\ 044 + 79\ 096,50 + 25\ 654
$$
\n
$$
= 281\ 385,60\ kg
$$

- o Peso total de la estructura
	- Segundo nivel = pesosísmico+0,25 carga viva
$P_{t2nivel} = 195\,847,20\,kg + 0.25 * ((25,40\,m * 10,10\,m) * 200_{c vtecho})$ 

$$
P_{total2nivel} = 208\,674,20\,kg
$$

Primer nivel =  $p$ esosísmico+0,25 carga viva

 $P_{\text{initial} \, \text{values}} = 0.25 * (25.40 \, m * 7 \, m) * 200_{\text{c} \, \text{values}} = 8 \, 890 \, \text{kg}$  $P_{\text{initial } passillo} = 0.25 * (25,40m * 3,10 m) * 500_{\text{c} v pasillo} = 9,842,50 kg$ 

 $P_{total1nivel} = 281\,385,60 + 8\,890 + 9\,842,50 = 300\,118,10kg$ 

 $P_{total} = 208\,674,20\,kg + 300\,118,10\,kg = 508\,792,30\,kg = 508,79\,T$ 

Tabla XVII. **Peso sísmico 1 y 2 nivel módulo 1** 

| <b>Primer</b> | Segundo   | Peso total | Peso total |  |
|---------------|-----------|------------|------------|--|
| nivel         | nivel     | (kg)       | (T)        |  |
| 300 118.1     | 208 674.2 | 508792.3   | 508,7923   |  |

Fuente: elaboración propia.

• Corte basal al límite de cedencia: el total de las fuerzas sísmicas equivalentes que actúan sobre la edificación, en cada dirección de análisis, se representará por medio del cortante estático equivalente al límite de cedencia en la base de la estructura o simplemente cortante basal estático a cedencia (VB). AGIES NSE 3-18, sección 2.1.2, p. 2-2.

$$
V_B = C_s * W_s
$$

o Corte basal de la edificación

$$
V_B = 0.14 * 508.79 = 71.23
$$
 *Toneladas*

• Distribución vertical de las fuerzas sísmicas AGIES NSE 3-10, sección 2.2, p. 27.

$$
F_x = C_{vx} * V_B
$$

Donde:

$$
C_{vx} = \frac{W_x * h_x^k}{\sum_{i=1}^n (W_i * h_i^k)}
$$

 $F_{x} =$  es el cortante de cedencia en el nivel "x" de la edificación

 $h_x$  = es la altura nivel "x" sobre la base;

 $k = 1$ , para T<sub>a</sub>  $\leq 0.5$  s  $k= 0.75+0.5T_s$  para  $0.5 < T_a \le 2.5s$  $k = 2$ , para T<sub>a</sub> > 2,5 s

Tabla XVIII. **Distribución vertical de la fuerza sísmica módulo 1**

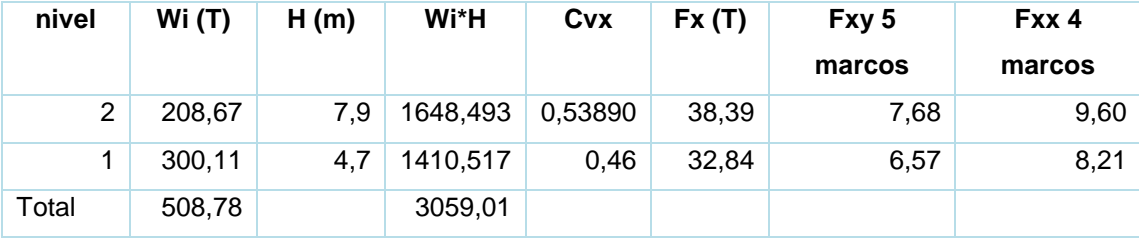

$$
C_{vx} = \frac{208,67 * 7,90}{3059,01} = 0,54
$$
  

$$
F_x = 0,54 * 71,23 = 38,46 T
$$
  

$$
Ejey_{5marcos} = \frac{38,46}{5} = 7,69 T
$$

# Figura 17. **Distribución de fuerza sísmica sentido X módulo 1**

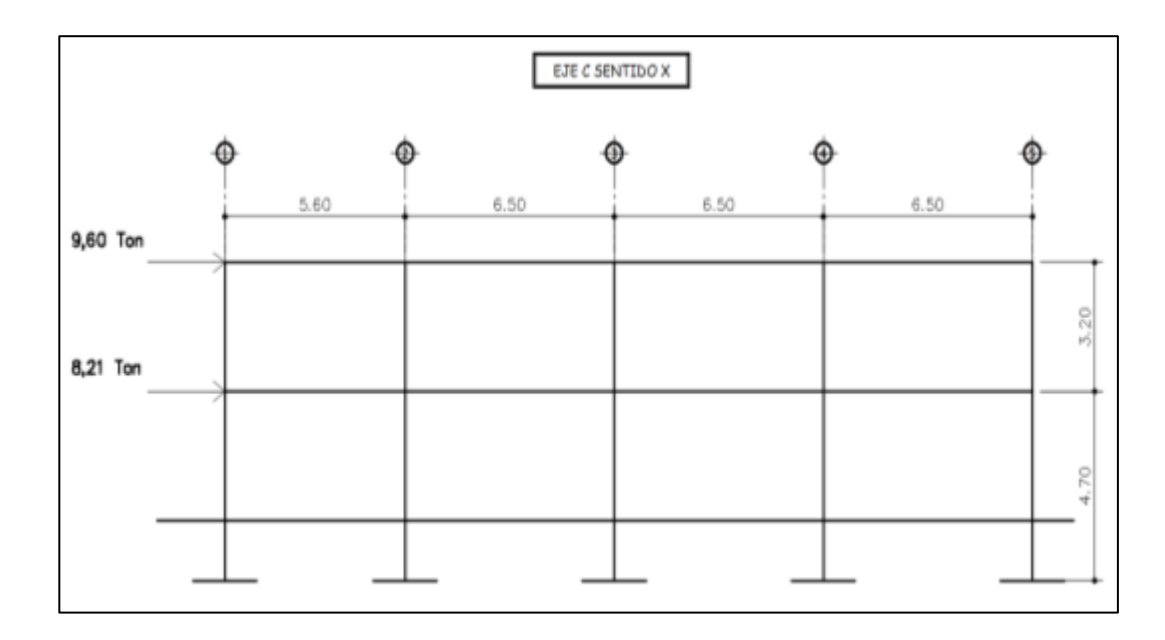

Fuente: elaboración propia, empleando civil 3D 2015.

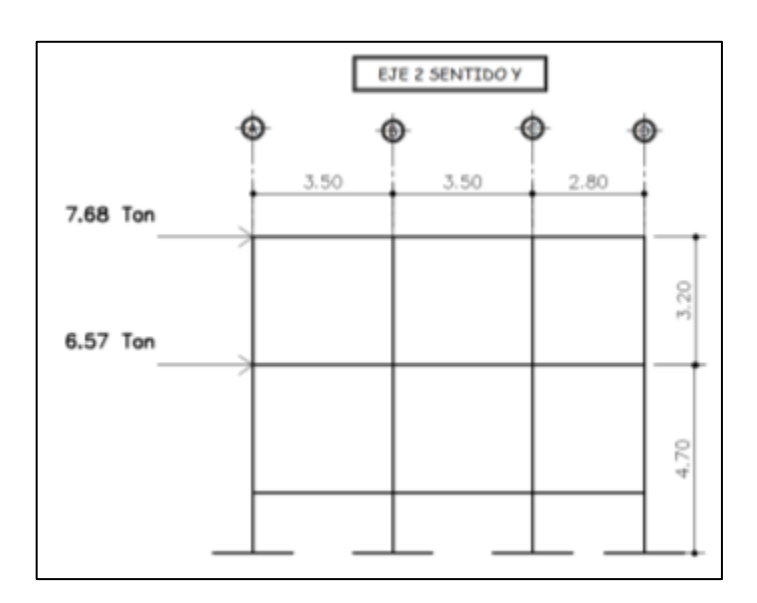

# Figura 18. **Distribución de fuerza sísmica sentido Y módulo 1**

Fuente: elaboración propia, empleando civil 3D 2015.

• Centro geométrico

$$
\underline{x} = \frac{\sum A * \underline{x}}{\sum A} = \frac{3.087,05}{245,98} = 12,55 \text{ m}
$$
  

$$
\sum A * y = 1.205,30
$$

$$
\underline{y} = \frac{2}{\sum_{1}^{3} A} = \frac{1203,50}{245,98} = 4,90 \ m
$$

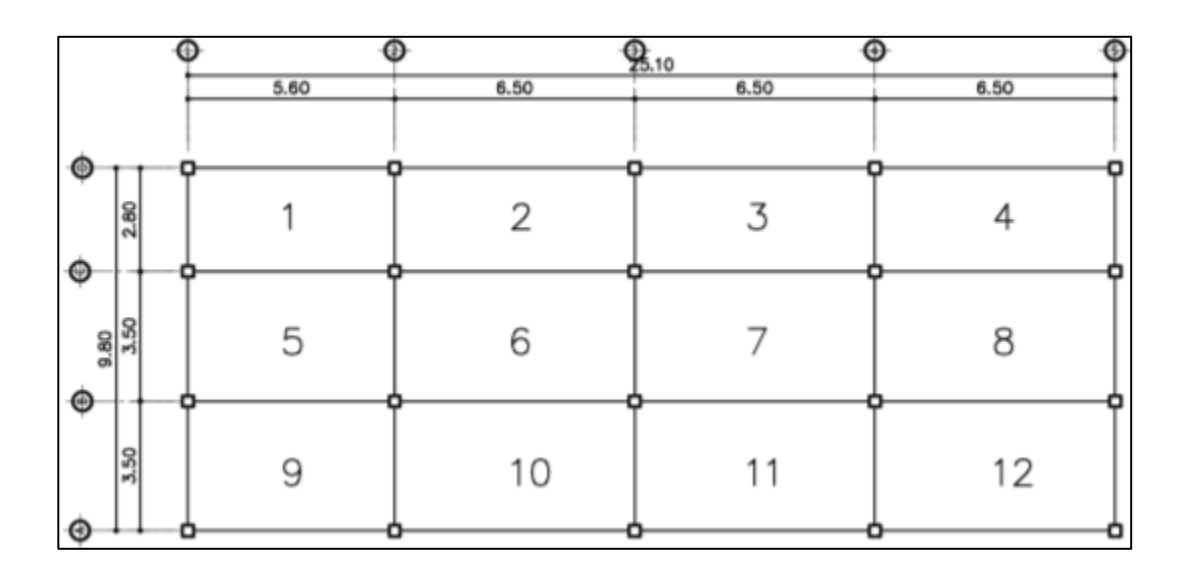

### Figura 19. **Planta acotada losas para determinar áreas módulo 1**

Fuente: elaboración propia, empleando civil 3D 2015.

### Tabla XIX. **Centro geométrico X y Y módulo 1**

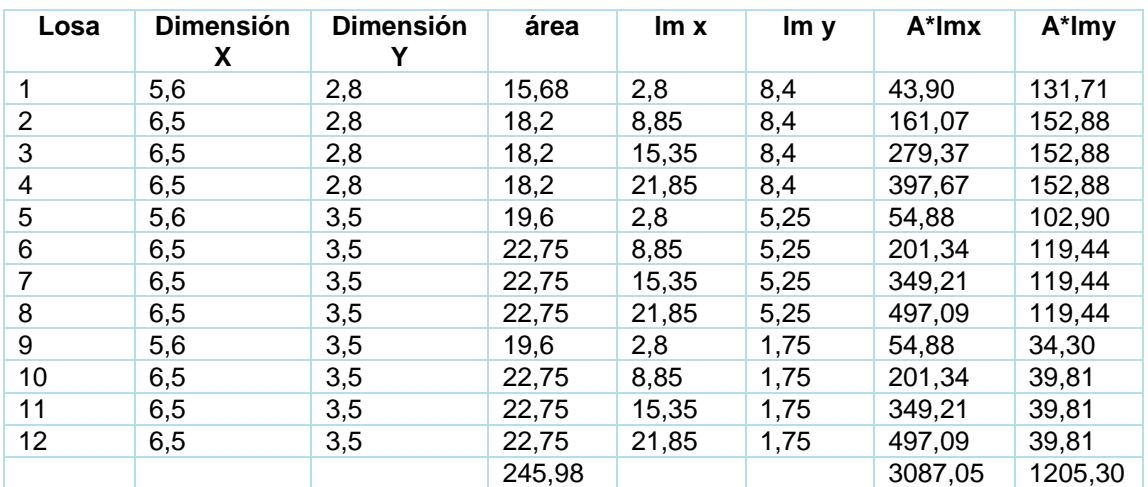

• Centro de masa

$$
C_{mx} = \frac{\sum_{i=1}^{n} w_i * \underline{x}}{\sum_{i=1}^{n} w_i}
$$

$$
C_{my} = \frac{\sum_{i=1}^{n} w_i * y}{\sum_{i=1}^{n} w_i}
$$

# Tabla XX. **Centro de masa cmx segundo nivel módulo 1**

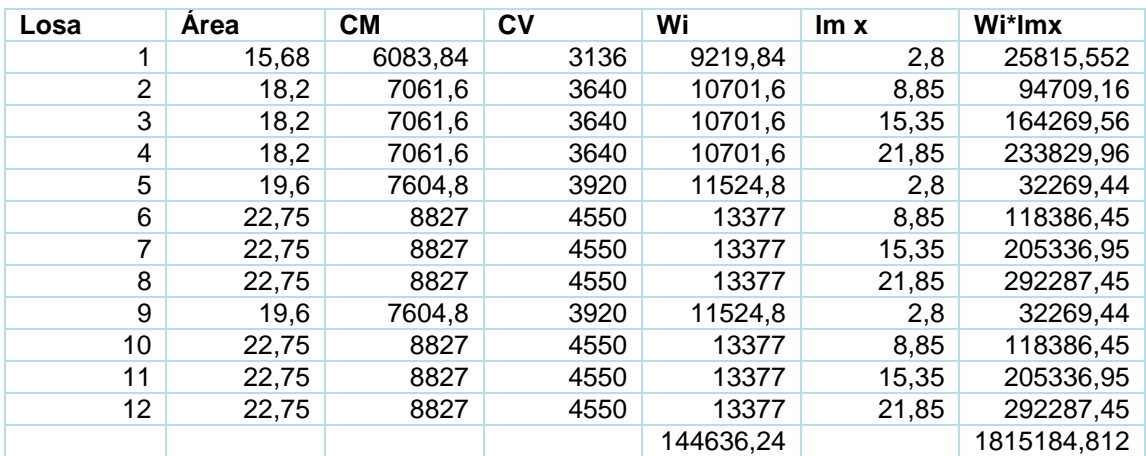

$$
CM_{losa1} = \left(15,68 \ m^2 * 2400 \frac{kg}{m^3} * 0,12m\right) + 100 \frac{kg}{m^2} * 15,68 \ m^2 = 6083,84 \ kg
$$

$$
CV_{losa1} = 15,68m^2 * 200 \frac{kg}{m^2} = 3\ 136 kg
$$

$$
C_{mx} = \frac{1815\,184.81}{144\,636.24} = 12.55\,m
$$

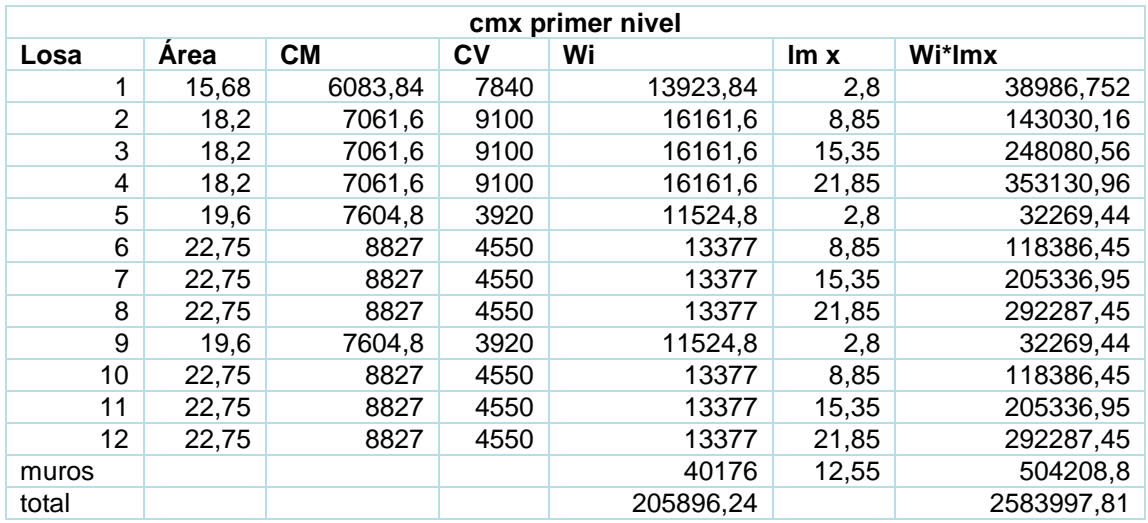

### Tabla XXI. **Centro de masa cmx, primer nivel módulo 1**

Fuente: elaboración propia.

$$
C_{mx} = \frac{2\,583\,997,81}{205\,896,24} = 12,55\,m
$$

### Tabla XXII. **Centro de masa cmy, segundo nivel módulo 1**

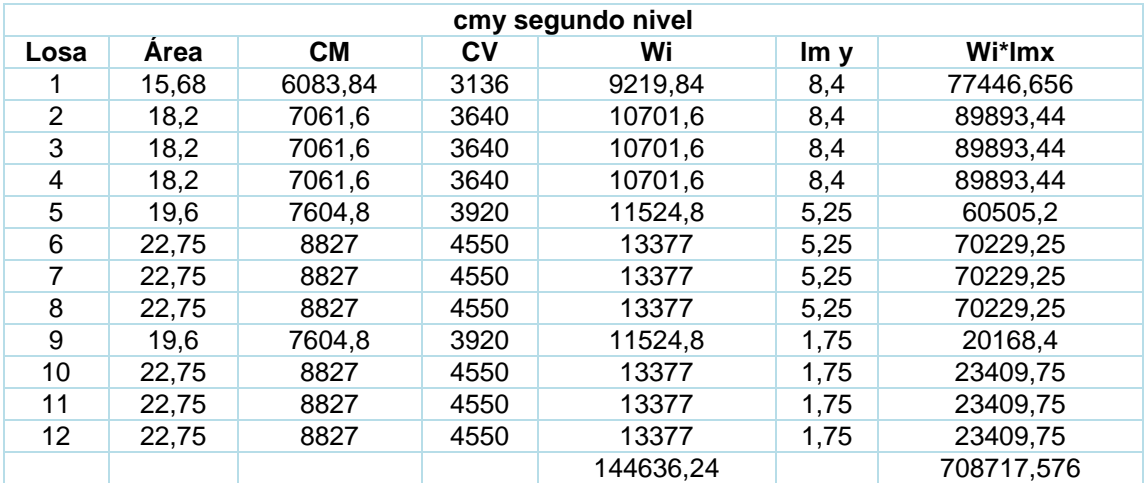

$$
C_{my} = \frac{708\,717,58}{144\,636,24} = 4,90\ m
$$

Tabla XXIII. **Centro de masa cmy, primer nivel módulo 1** 

| primer nivel<br>cm <sub>V</sub> |       |           |           |           |      |            |  |
|---------------------------------|-------|-----------|-----------|-----------|------|------------|--|
| Losa                            | Area  | <b>CM</b> | <b>CV</b> | Wi        | Im y | Wi*lmx     |  |
| 1                               | 15,68 | 6083,84   | 7840      | 13923,84  | 8,4  | 116960,256 |  |
| $\overline{2}$                  | 18,2  | 7061,6    | 9100      | 16161,6   | 8,4  | 135757,44  |  |
| 3                               | 18,2  | 7061,6    | 9100      | 16161,6   | 8,4  | 135757,44  |  |
| 4                               | 18,2  | 7061,6    | 9100      | 16161,6   | 8,4  | 135757,44  |  |
| 5                               | 19,6  | 7604,8    | 3920      | 11524,8   | 5,25 | 60505,2    |  |
| 6                               | 22,75 | 8827      | 4550      | 13377     | 5,25 | 70229,25   |  |
| 7                               | 22,75 | 8827      | 4550      | 13377     | 5,25 | 70229,25   |  |
| 8                               | 22,75 | 8827      | 4550      | 13377     | 5,25 | 70229.25   |  |
| 9                               | 19,6  | 7604,8    | 3920      | 11524,8   | 1,75 | 20168,4    |  |
| 10                              | 22,75 | 8827      | 4550      | 13377     | 1,75 | 23409,75   |  |
| 11                              | 22,75 | 8827      | 4550      | 13377     | 1,75 | 23409,75   |  |
| 12                              | 22,75 | 8827      | 4550      | 13377     | 1,75 | 23409,75   |  |
| muros                           |       |           |           | 40176     | 4,9  | 196862,4   |  |
| total                           |       |           |           | 205896,24 |      | 1082685,58 |  |

Fuente: elaboración propia.

$$
C_{my} = \frac{1\,082\,685,58}{205\,896,24} = 5,26\,m
$$

• Centro de rigidez

$$
CR_x = \frac{\sum_{i=1}^n k_{iy} * x_i}{\sum_{i=1}^n k_{iy}}
$$

$$
CR_y = \frac{\sum_{i=1}^n k_{ix} * y_i}{\sum_{i=1}^n k_{ix}}
$$

Para encontrar las rigideces en las columnas en todos los módulos, se tiene las siguientes condiciones:

o Para el último nivel de la estructura se utiliza:

$$
k_c = \frac{1}{\frac{Fh^3}{3E_c I} + \frac{1,2Fh}{AG}}
$$

o Para pisos intermedios se utiliza:

$$
k_c = \frac{1}{\frac{Fh^3}{12E_c I} + \frac{1,2Fh}{AG}}
$$

Kc segundo nivel de la edificación. Para la fuerza actuante en cada nivel ver figura 17 y figura 18.

▪ kc segundo nivel módulo 1

$$
k_c = \frac{1}{\frac{38\,390 * 320^3}{3 * 15\,100 * \sqrt{280} * \frac{1}{12} * 35 * 35^3} + \frac{1,2 * 38\,390 * 320}{35 * 35 * 0,4 * 15\,100 * \sqrt{280}}} = 0,07\,cm^{-1}
$$

▪ kc primer nivel módulo 1

$$
k_c = \frac{1}{\frac{32840 * 470^3}{12 * 15100 * \sqrt{280} * \frac{1}{12} * 35 * 35^3} + \frac{1,2 * 32840 * 470}{35 * 35 * 0,4 * 15100 * \sqrt{280}}} = 0,11 cm^{-1}
$$

## Tabla XXIV. **Centro de rigidez X, primer nivel módulo 1**

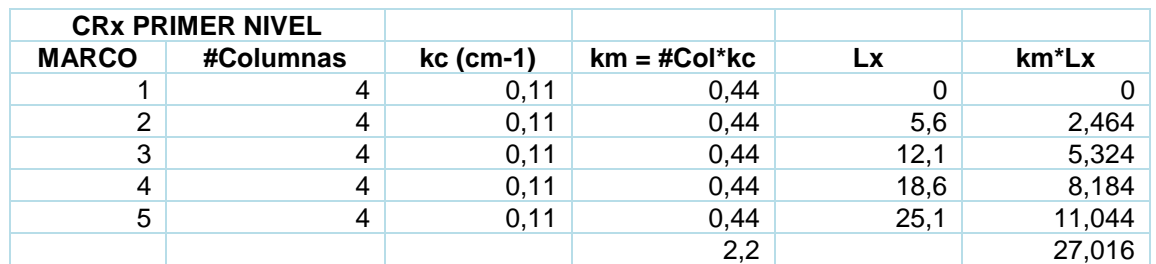

Fuente: elaboración propia.

$$
CR_x = \frac{\sum_{i=1}^{n} k_{iy} * \underline{x_i}}{\sum_{i=1}^{n} k_{iy}} = \frac{27,016}{2,2} = 12,28
$$

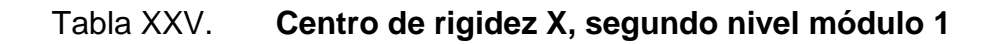

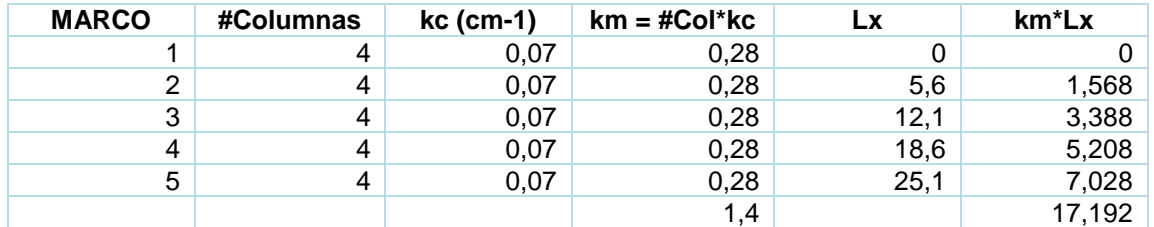

$$
CR_x = \frac{\sum_{i=1}^{n} k_{iy} * x_i}{\sum_{i=1}^{n} k_{iy}} = \frac{17,19}{1,4} = 12,28
$$

### Tabla XXVI. **Centro de rigidez Y, primer nivel módulo 1**

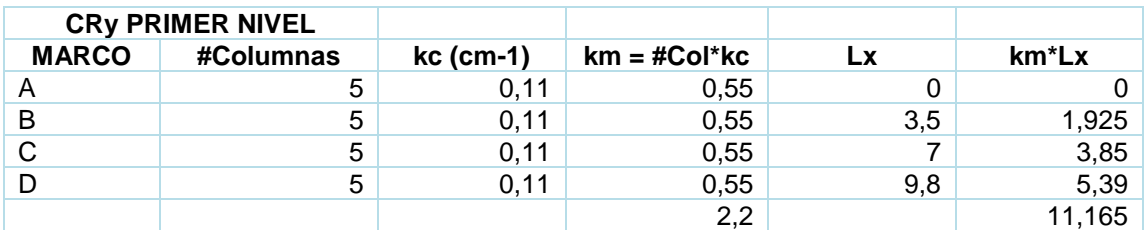

Fuente: elaboración propia.

$$
CR_{y} = \frac{\sum_{i=1}^{n} k_{iy} * x_{i}}{\sum_{i=1}^{n} k_{iy}} = \frac{11,16}{2,2} = 5,08
$$

### Tabla XXVII. **Centro de rigidez Y, segundo nivel módulo 1**

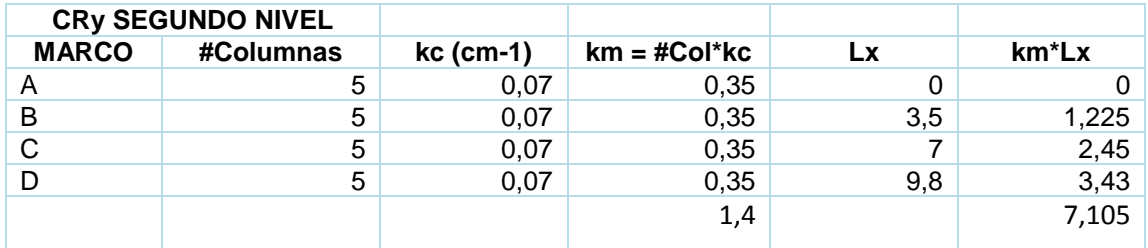

Fuente: elaboración propia.

$$
CR_{y} = \frac{\sum_{i=1}^{n} k_{iy} * \underline{x_i}}{\sum_{i=1}^{n} k_{iy}} = \frac{7,105}{1,4} = 5,08
$$

• Excentricidades directas:

 $e_x = | Cm_x - C R_x |$ 

 $e_y = |Cm_y - CR_y|$ 

### o Primer nivel módulo 1

$$
e_x = |12,55 - 12,28| = 0,27 \, m
$$

$$
e_y = |5,26 - 5,08| = 0,18 \, m
$$

o Segundo nivel módulo 1

$$
e_x = |12,55 - 12,28| = 0,27 \, m
$$

$$
e_y = |4,90 - 5,08| = 0,18 \, m
$$

• Excentricidades accidentales

$$
e_{1xy} = |Cm_x - R_x| + 0.05b
$$
  

$$
e_{2xy} = |Cm_y - CR_y| + 0.05b
$$

Lado  $x = 25,10 \text{ m}$  Lado  $y = 9,80 \text{ m}$ 

o Primer nivel módulo 1

$$
e_{1x} = 0.27 + 0.05 * (25.10) = 1.53
$$
  
\n
$$
e_{2x} = 0.27 - 0.05 * (25.10) = -0.99
$$
  
\n
$$
e_{1y} = 0.18 + 0.05 * (9.80) = 0.67
$$
  
\n
$$
e_{2y} = 0.18 - 0.05 * (9.80) = -0.31
$$

- o Segundo nivel: serán las mismas, debido a que las excentricidades directas son iguales para el primer y segundo nivel.
- Corte por sismo, torsión total:

$$
corte por sismo V_s = \frac{km * F}{\sum_{i=1}^{n} km_i}
$$

$$
corte\ por\ torsión\ V_t = \frac{e_{xy} * F * (km * di)}{\sum_{i=1}^{n} km_i * di^2}
$$

$$
corte\ total\ V_{total} = V_s + V_t
$$

o di = distancia tomada del centro geométrico hacia los ejes, positiva derecha y arriba, negativo izquierda abajo, como se muestra en la figura 20.

Figura 20. **Distancia di hacia los ejes módulo 1** 

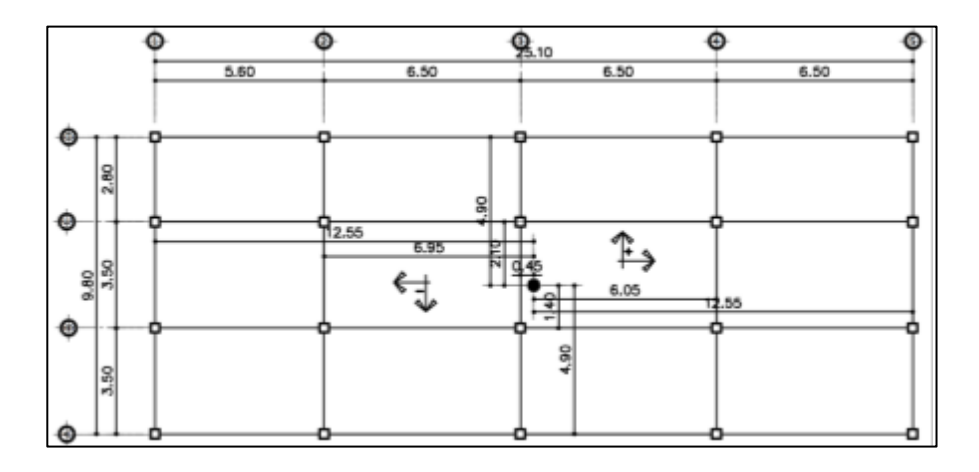

Fuente: elaboración propia, empleando civil 3D 2015.

### Tabla XXVIII. **Cortante por torsión y sismo 1 nivel X módulo 1**

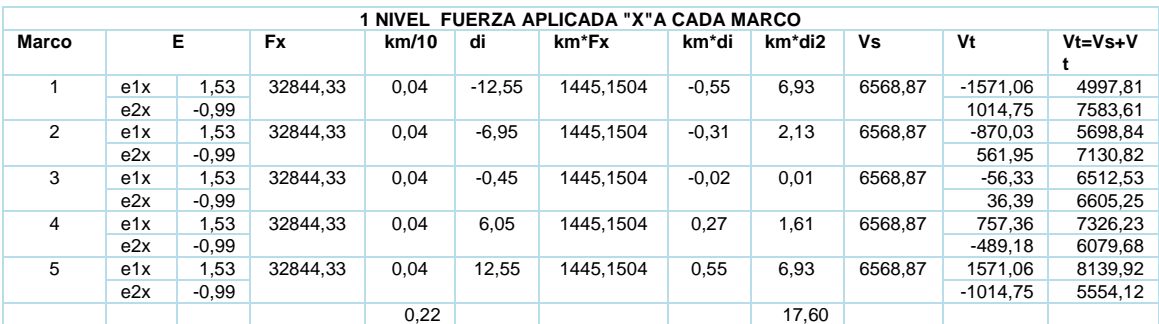

Fuente: elaboración propia.

### Tabla XXIX. **Cortante por torsión y sismo 2 nivel X módulo 1**

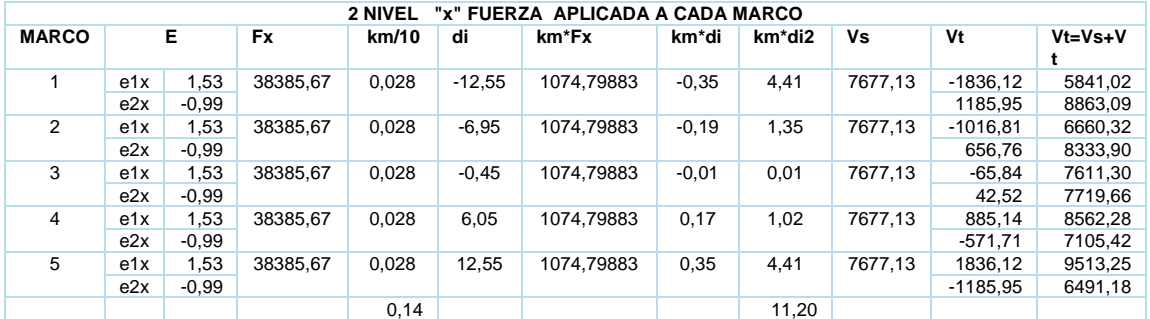

Fuente: elaboración propia.

### Tabla XXX. **Cortante sismo y torsión 1 nivel Y módulo 1**

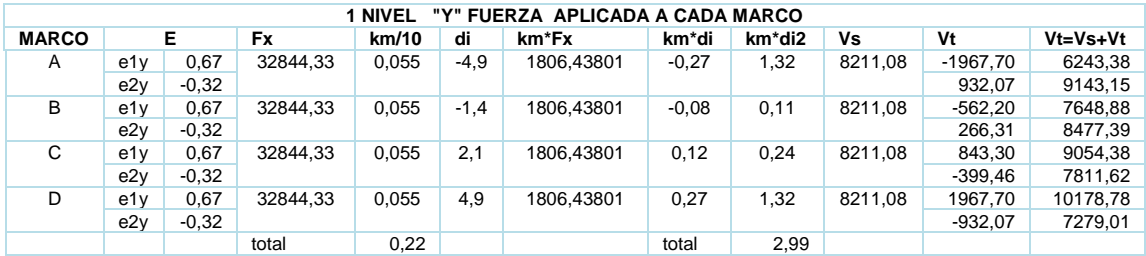

### Tabla XXXI. **Cortante sismo y torsión 2 nivel Y módulo 1**

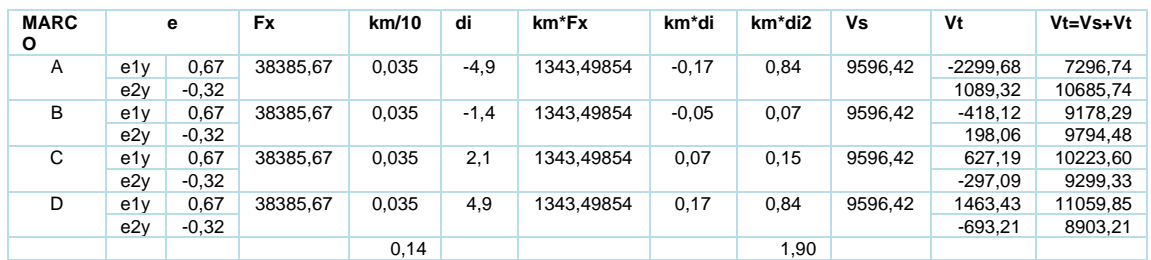

Fuente: elaboración propia.

## Tabla XXXII. **Resumen de cortantes finales por marco**

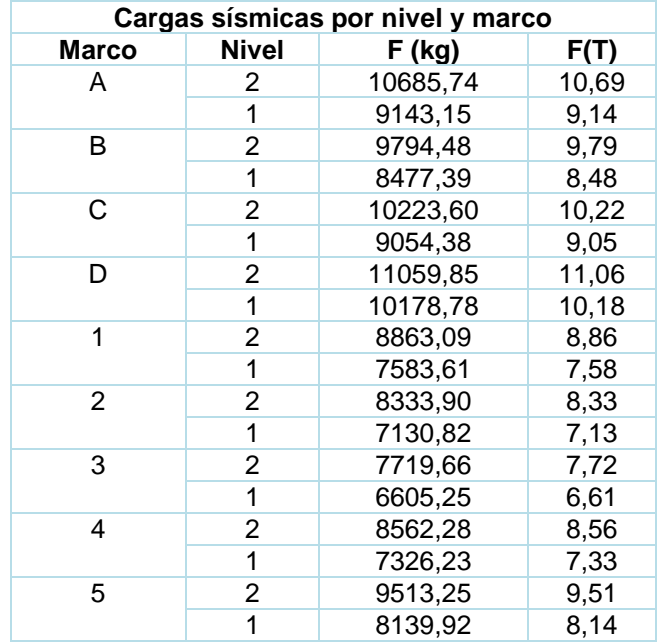

### $2.1.5.4$ **Modelos matemáticos para marcos dúctiles**

A continuación, se presentan los modelos matemáticos para marcos dúctiles.

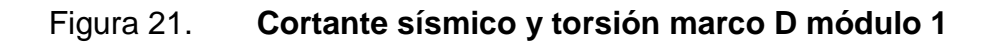

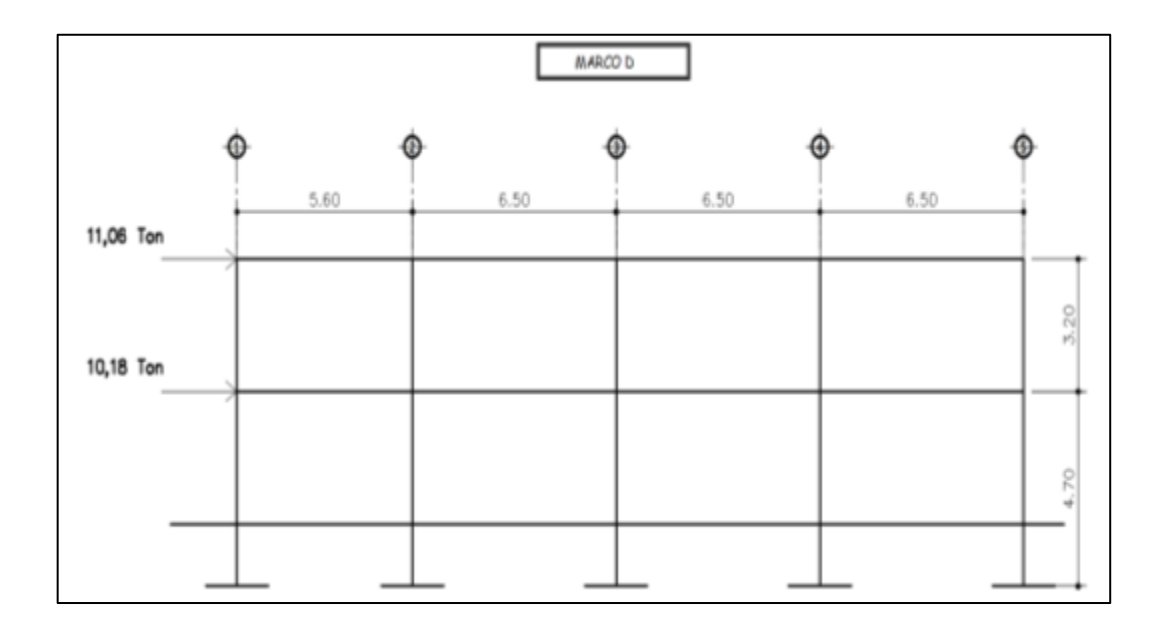

Fuente: elaboración propia, empleando civil 3d 2015.

### Figura 22. **Cortante sísmico y torsión marco 5 módulo 1**

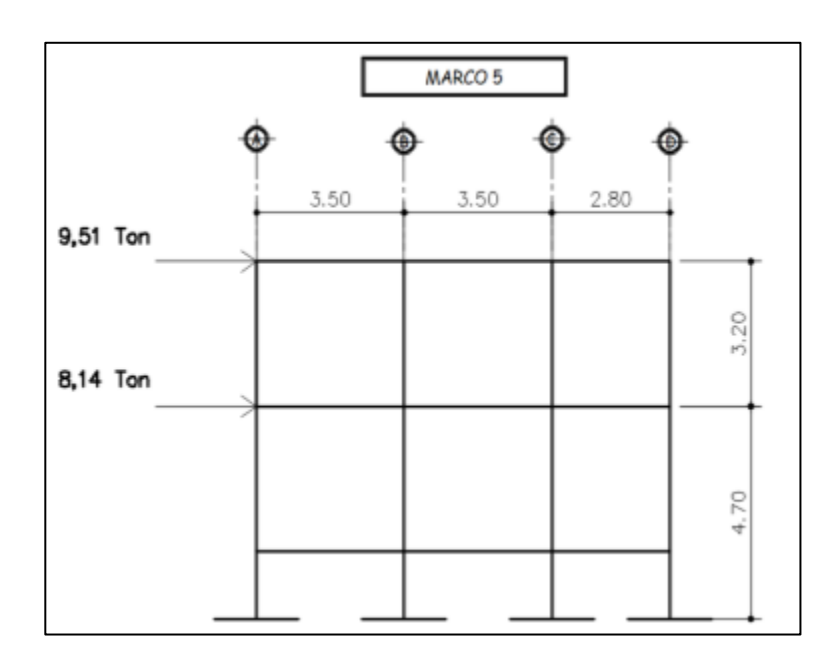

Fuente: elaboración propia, empleando civil 3d 2015.

### $2.1.5.5.$ **Análisis de marcos dúctiles por medio de software ETABS y comprobación por medio del método de análisis numérico**

Para el análisis estructural se utilizó el método de Kani, el cual se define como la distribución de momentos desarrollados a través de aproximaciones sucesivas, por lo que en cada iteración se va eliminando el error posible y se logra obtener las respuestas con la exactitud requerida.

Para fines de comprobación se utilizó el software ETABS (Extended Three Dimensional Analysis of Building System), el cual es un programa de análisis y diseño estructural para edificaciones basado en el método de elementos finitos.

A continuación, se muestra el modelo de análisis en el software ETABS.

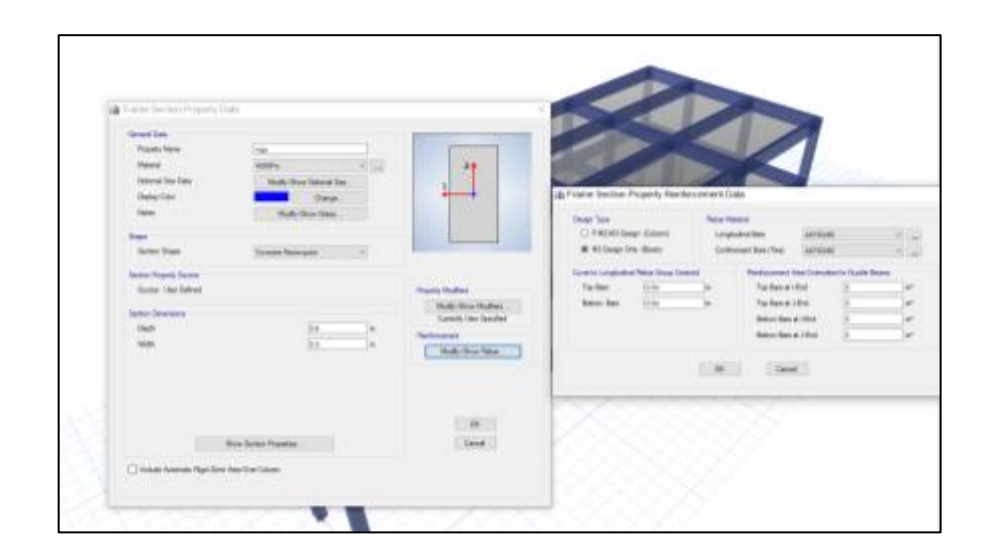

Figura 23. **Propiedades de sección vigas**

Fuente: elaboración propia, empleando ETABS.

Figura 24. **Propiedades de sección columnas** 

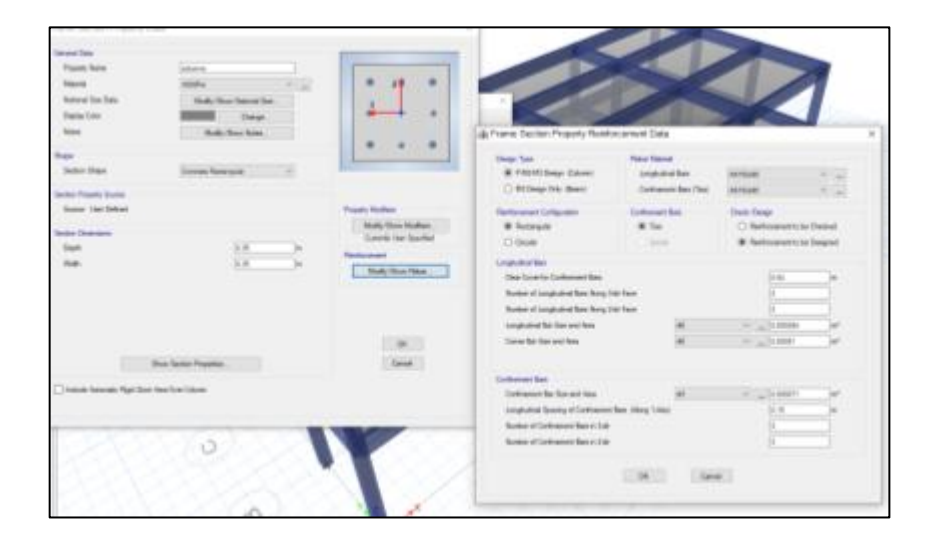

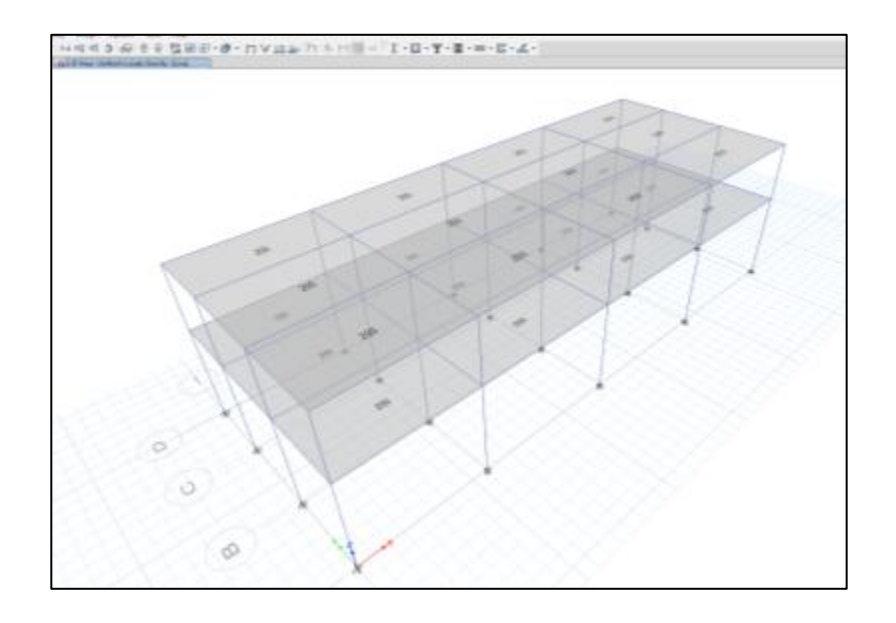

### Figura 25. **Cargas vivas aplicadas en ETABS**

Fuente: elaboración propia, empleando ETABS.

# Figura 26. **Cargas muertas aplicadas ETABS**

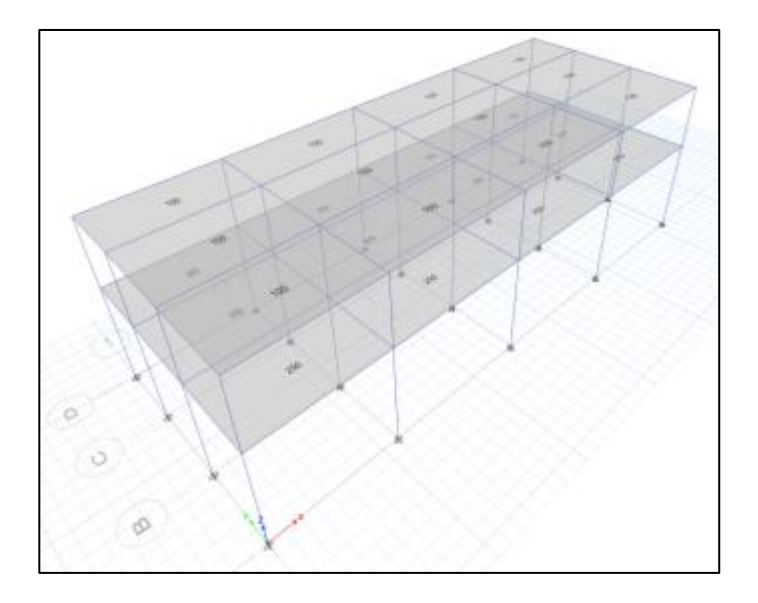

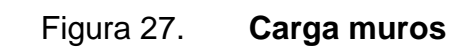

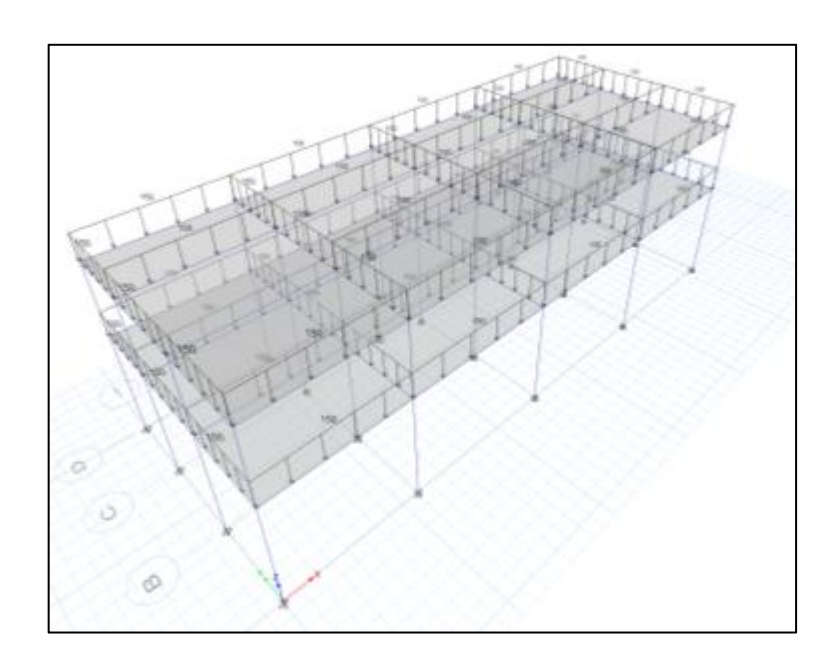

Fuente: elaboración propia, empleando ETABS.

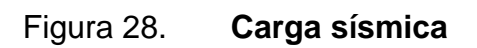

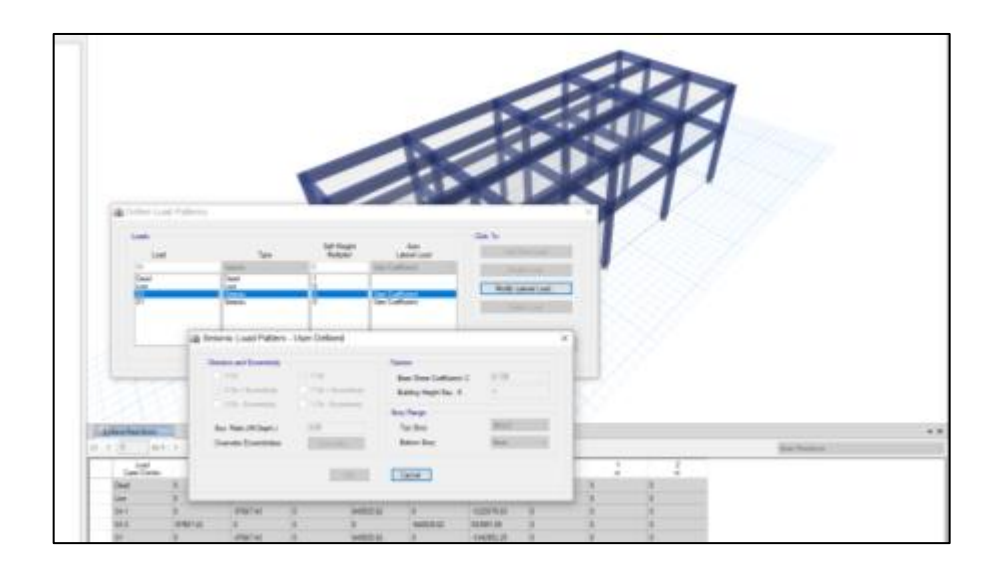

# Figura 29. **Diagrama de momento viga y columna MARCO 5 ETAB-S carga viva**

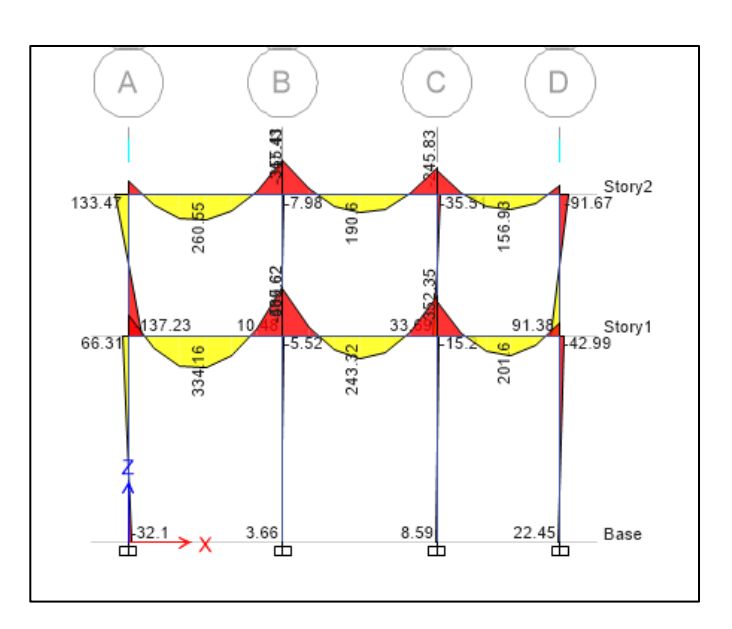

Fuente: elaboración propia, empleando ETABS.

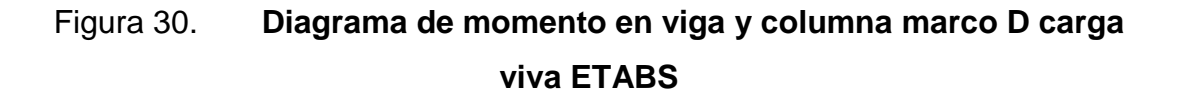

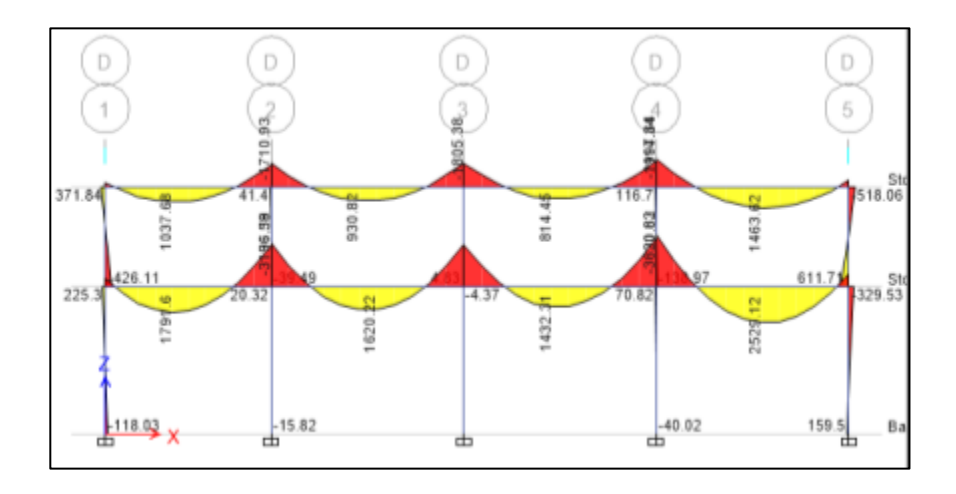

# Figura 31. **Diagrama de momento en viga y columna marco 5 carga muerta ETABS**

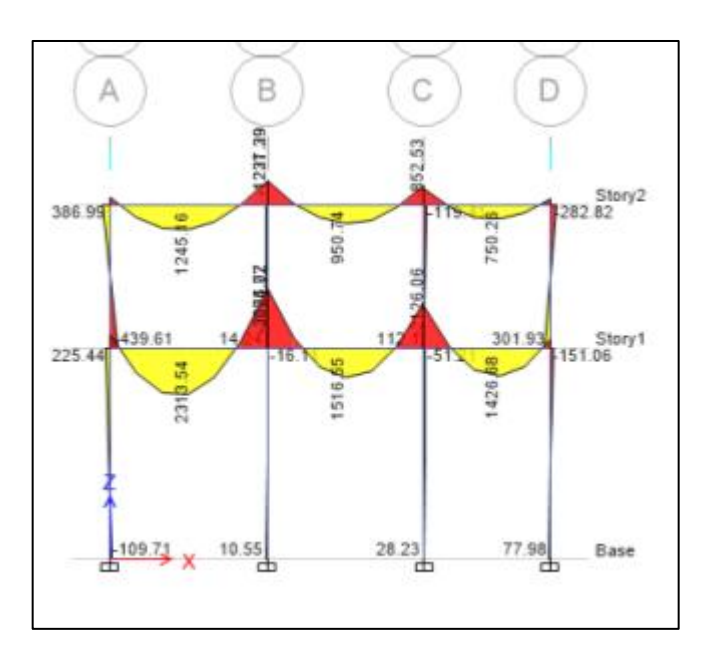

Fuente: elaboración propia, empleando ETABS.

# Figura 32. **Diagrama de momento en viga marco D debido a la carga muerta módulo 1 ETABS**

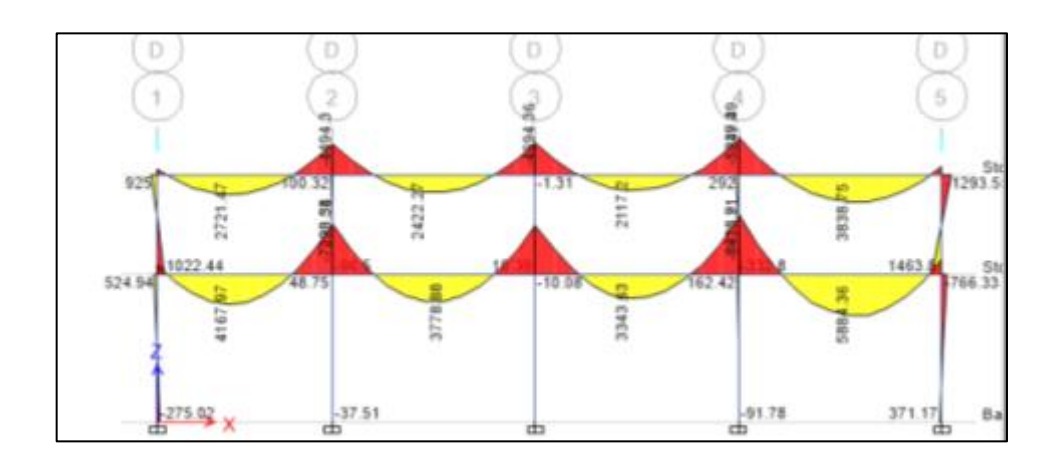

# Figura 33. **Diagrama de momento en viga y columna marco 5, debido a la carga sísmica ETABS**

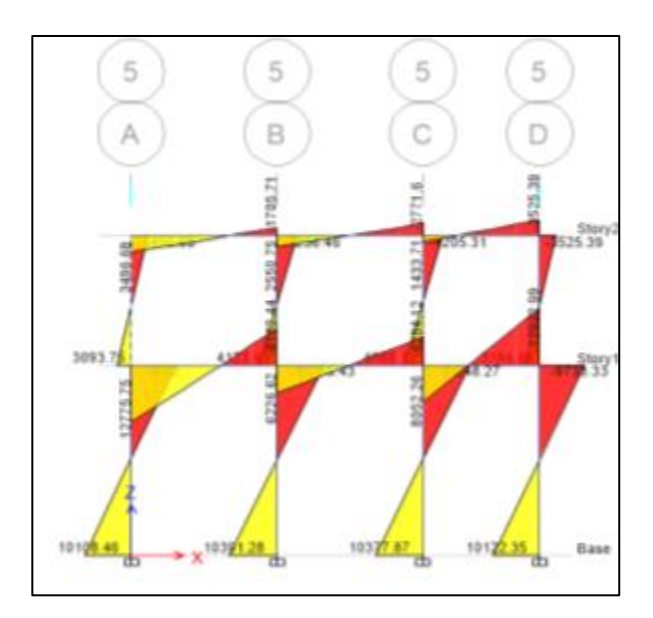

Fuente: elaboración propia, empleando ETABS.

# Figura 34. **Diagrama de momento en columna marco D, debido a la carga sísmica ETABS**

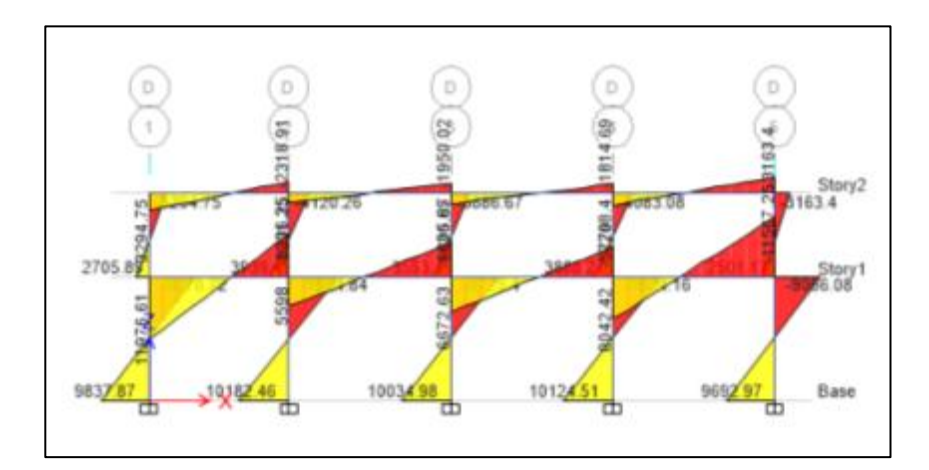

A continuación de muestran los pasos para realizar el método de Kani y así obtener los diagramas de momentos para cargas muertas, vivas y sísmicas en viga y columna.

• Momentos fijos de empotramiento perfecto (Mik): son momentos de reacción sobre una viga cuyos extremos están fijos al ser coaccionados para no moverse y se calcula de la siguiente manera:

$$
M_{ik} = \frac{W L_v^2}{12}
$$

• Momento de sujeción (Mi): es la suma algebraica de todos los momentos de empotramiento que convergen en el nudo:

$$
M_i = \sum_{i=1}^n \quad M_{ik}
$$

• Momento de piso o de nivel  $(M_r)$ :

$$
M_r = \frac{Q_r * h_r}{3}
$$

• Coeficiente de rigidez relativa (kik): es la medida de la capacidad de un elemento de oponerse al giro en uno de sus extremos cuando se le aplica un momento.

$$
k_{ik} = \frac{I}{L}
$$

• Factor de giro o coeficiente del reparto (uik): se da en todos los elementos

$$
\mu_{ik} = -\frac{1}{2} \left( \frac{k_{ik}}{\sum_{i} k_{ik}} \right)
$$

Nota: en las zapatas, por definición,  $(u_{ik}) = 0$ 

Factor de corrimiento  $(V_{ik})$ : se encuentra únicamente en las columnas.

$$
V_{ik} = -\frac{3}{2} * \left(\frac{k_{ik}}{\sum k_{ik}}\right)
$$

• Fuerza de sujeción (H): se calcula cuando se tienen cargas uniformemente distribuidas o puntuales horizontales al marco dúctil unido con nudos rígidos.

H= FMNIVEL, (fuerzas por marco de nivel, del análisis sísmico).

• Momentos finales (MF<sub>ik</sub>):

$$
M_{ik} = MF_{ik} + 2M'_{ik} + M'_{ik} \sin \sin \theta
$$

$$
M_{ik} = M F_{ik} + 2M'_{ik} + M'_{ki} + M''_{ik} \text{ con ladeo}
$$

Donde:

 $M_{ik}$  = momento en el extremo i debido al giro del mismo  $M_{ki}$  = momento en el extremo k debido al giro del mismo

M''ki = momento debido al desplazamiento de la columna en el extremo i de la barra ik.

Cálculo de momentos positivos en vigas

$$
M_{ik} = \frac{WL_v^2}{8} - \frac{M_i + M_k}{2}
$$

Proceso del análisis estructural para el MARCO 5, del eje Y, bajo la carga vertical viva.

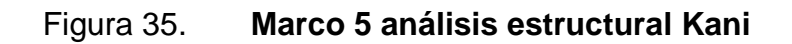

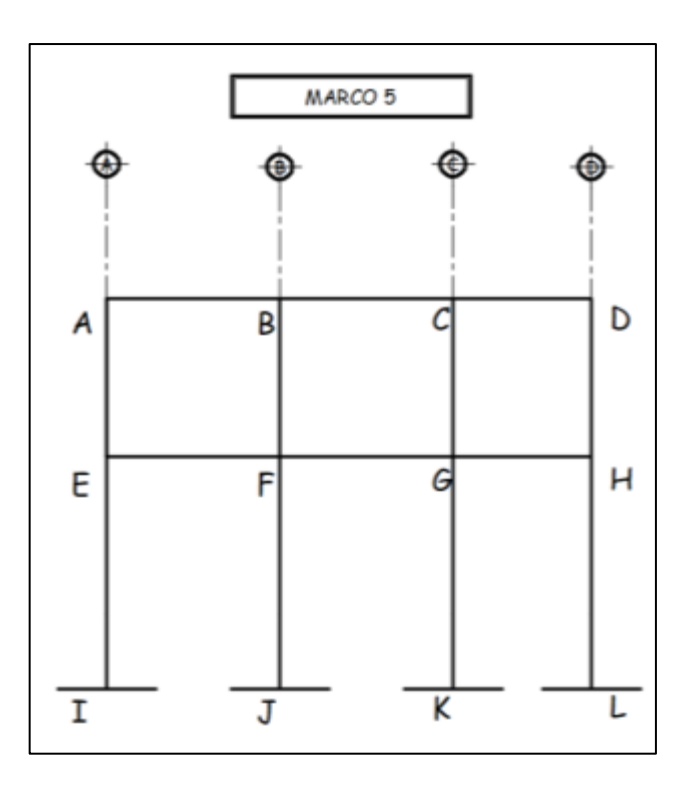

Fuente: elaboración propia, empleando civil 3D 2015.

o Momentos fijos de empotramiento perfecto (Mik) debido a la carga viva módulo 1: + a favor de las agujas del reloj, - en contra de las agujas del reloj.

$$
M_{ab} = -\frac{329.79 \frac{kg}{m} * (3.5 m)^2}{12} = -336.66 kg * m
$$

$$
M_{ba} = \frac{329,79\frac{kg}{m} * (3,5m)^2}{12} = 336,66 kg * m
$$

$$
M_{bc} = -\frac{329.79 \frac{kg}{m} * (3.50 m)^2}{12} = -336.66 kg * m
$$

$$
M_{cb} = \frac{329.79 \frac{kg}{m} * (3.50 m)^2}{12} = 336.66 kg * m
$$

$$
M_{cd} = -\frac{329.79 \frac{kg}{m} * (2.80 m)^2}{12} = -215.46 kg * m
$$

$$
M_{dc} = \frac{329.79 \frac{kg}{m} * (2.80 m)^2}{12} = 215.46 kg * m
$$

$$
M_{ef} = -\frac{449.79 \frac{kg}{m} * (3.5m)^2}{12} = -459.16 kg * m
$$

$$
M_{fe} = \frac{449.79 \frac{kg}{m} * (3.5 m)^2}{12} = 459.16 kg * m
$$

$$
M_{fg} = -\frac{449.79 \frac{kg}{m} * (3.50m)^2}{12} = -459.16 kg * m
$$

$$
M_{gf} = \frac{449.79 \frac{kg}{m} * (3.50 m)^2}{12} = 459.16 kg * m
$$

$$
M_{gh} = -\frac{449.79 \frac{kg}{m} * (2.80m)^2}{12} = -293.86 kg * m
$$

$$
M_{hg} = \frac{449,79\frac{kg}{m} * (2,80m)^2}{12} = 293,86 kg * m
$$

o Momentos de sujeción (Mi):

nudo 
$$
A = M_{ab} = -336,66 kg * m
$$

nudo 
$$
B = M_{ba} + M_{bc} = 336,66 + (-336,66) = 0 kg * m
$$

 $nudo C = M_{cb} + M_{cd} = 336,66 + (-215,46) = 121,2 kg * m$ 

nudo 
$$
D = M_{dc} = 215,46kg * m
$$

nudo 
$$
E = M_{ef} = -459,16 \text{ kg} * m
$$

nudo 
$$
F = M_{fe} + M_{fg} = 459,16 + (-459,16) = 0 kg * m
$$

nudo 
$$
G = M_{gf} + M_{gh} = 459,16 + (-293,86) = -165,3 kg * m
$$

nudo 
$$
H = M_{hg} = 293,86 kg * m
$$

o Coeficiente de rigidez relativa (kik)

$$
I_{columna} = \frac{0.35 \, m * (0.35m)^3}{12} = 0.00125
$$

$$
I_{viga} = \frac{0.3 \, m * (0.6m)^3}{12} = 0.0054
$$

$$
k_{ab} = k_{ba} = k_{bc} = k_{cb} = k_{ef} = k_{fe} = k_{fg} = k_{gf} = \frac{0,0054}{3,50} = 0,00154
$$

$$
k_{cd} = k_{dc} = k_{gh} = k_{hg} = \frac{0,0054}{2,80} = 0,00193
$$

$$
k_{ae} = k_{ea} = k_{bf} = k_{fb} = k_{cg} = k_{gc} = k_{dh} = k_{hd} = \frac{0,00125}{3,20} = 0,0003907
$$

$$
k_{ei} = k_{ie} = k_{fj} = k_{jf} = k_{gk} = k_{kg} = k_{hl} = k_{lh} = \frac{0,000675}{4,70} = 0,0002660
$$

o Factor de giro o coeficiente de reparto

Nudo A:

$$
\mu_{ab} = -\frac{1}{2} * \frac{0.00154}{0.00154 + 0.0003907} = -0.3988
$$

$$
\mu_{ae} = -\frac{1}{2} * \frac{0,0003907}{0,0003907 + 0,00154} = -0,1011
$$

Nudo I, J, K, L:

### $\mu = 0$  por estar empotrado

Siguiendo el procedimiento se obtiene el factor de giro en los nudos restantes.

# Figura 36. **Diagrama de iteración método de kani, marco 5 carga viva módulo 1**

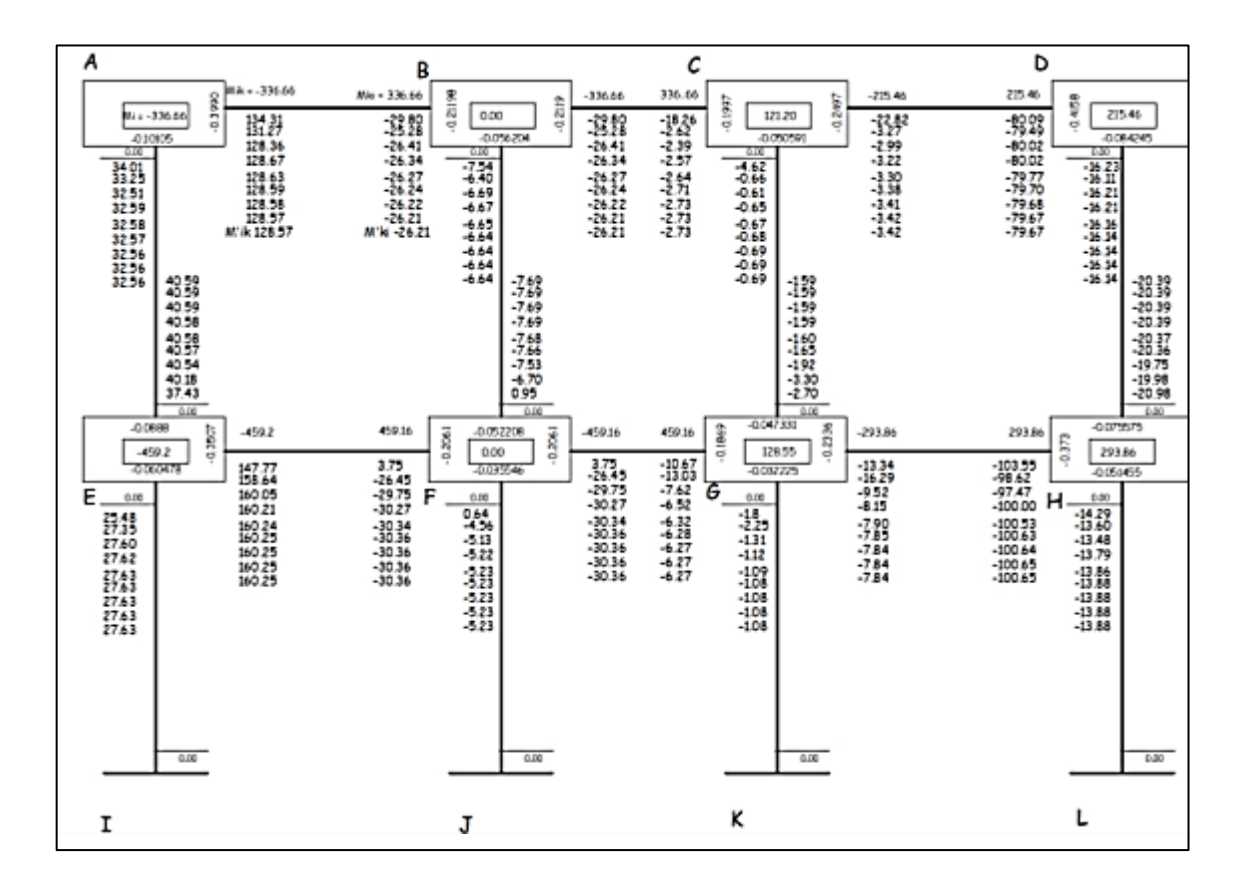

Fuente: elaboración propia, empleando civil 3D 2015.

o Momentos finales módulo 1

$$
M_{ab} = -336,66 + 2 * 128,57 + (-26,21) = -105,73 kg * m
$$

$$
M_{ba} = 336,66 + 2*(-26,21) + 128,57 = 412,81 kg*m
$$

# Figura 37. **Diagrama de iteración método de kani, marco 5 carga viva módulo 2**

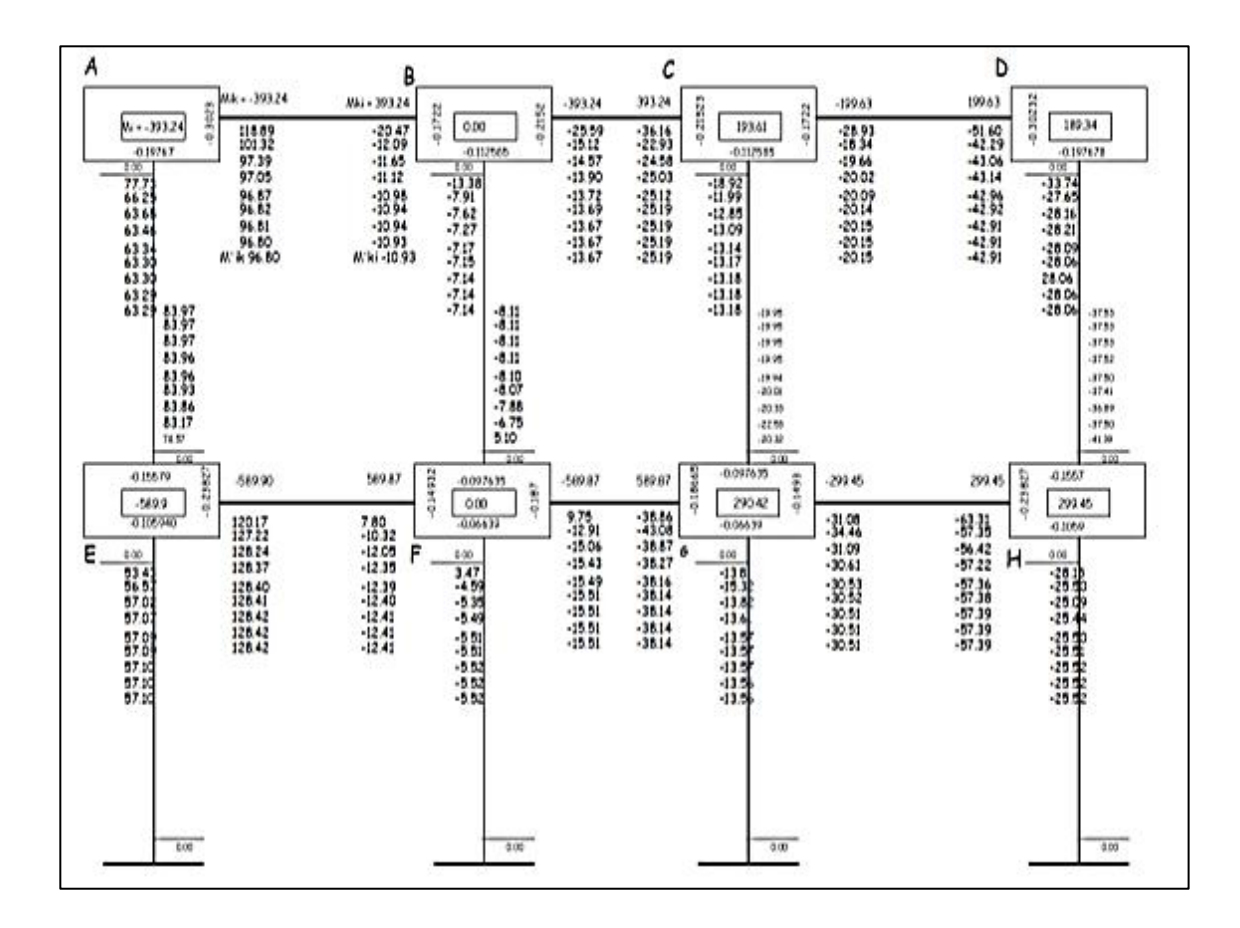

Fuente: elaboración propia, empleando civil 3D 2015.

o Momentos finales módulo 2

$$
M_{ab} = -393,24 + 2 \times 96,80 + (-10,93) = -210,57 \ kg \times m
$$

$$
M_{ba} = 393,24 + 2 * (-10,93) + 96,80 = 468,18 kg * m
$$

- De la misma manera se calcularon los momentos finales restantes en los nudos.
- A continuación, se muestran los diagramas de momentos de carga viva, muerta y sísmica de los marcos más críticos para el diseño de los elementos estructurales.
- Método kani cargas dinámicas (sismo)

Para las cargas dinámicas el procedimiento es el mismo utilizado en las cargas estáticas. La rigidez de los elementos y factores de giro serán los mismos. Para el desplazamiento lateral ahora deberá calcularse los factores de corrimiento y momentos de piso de la siguiente manera:

Tabla XXXIII. **Fuerza cortante en el piso**

| Nivel 2                         | 9513 kg              |
|---------------------------------|----------------------|
| Nivel $1 =$ nivel $2 +$ nivel 1 | $9513+8139=17652$ kg |

o Momento de piso 1 y 2 nivel

$$
M_{r1} = \frac{9\,513 \times 3,20}{3} = 10\,147,20
$$

$$
M_{r2} = \frac{17\ 652 * 320}{3} = 27\ 654280
$$

o Factor de corrimiento o desplazamiento 2 nivel

$$
V_{ae} = -\frac{3}{2} * \left(\frac{k_{ae}}{k_{ae} + k_{bf} + k_{cg} + k_{dh}}\right)
$$

$$
V_{ae} = -\frac{3}{2} * \left( \frac{0.0003908}{0.0003908 + 0.0003908 + 0.0003908 + 0.0003908} \right) = -0.3750
$$

$$
V_{ae} = V_{bf} = V_{cg} = V_{dh} = -0.3750
$$

### o Factor de corrimiento o desplazamiento 1 nivel

$$
V_{ei} = -\frac{3}{2} * \left( \frac{k_{ei}}{k_{ei} + k_{fj} + k_{gk} + k_{hl}} \right)
$$

$$
V_{ae} = -\frac{3}{2} * \left( \frac{0.0002661}{0.0002661 + 0.0002661 + 0.0002661 + 0.0002661} \right) = -0.3750
$$

$$
V_{ei} = V_{fj} = V_{gk} = V_{hl} = -0.3750
$$

# Figura 38. **Diagrama de iteración método de Kani, marco 5 carga sismo módulo 1**

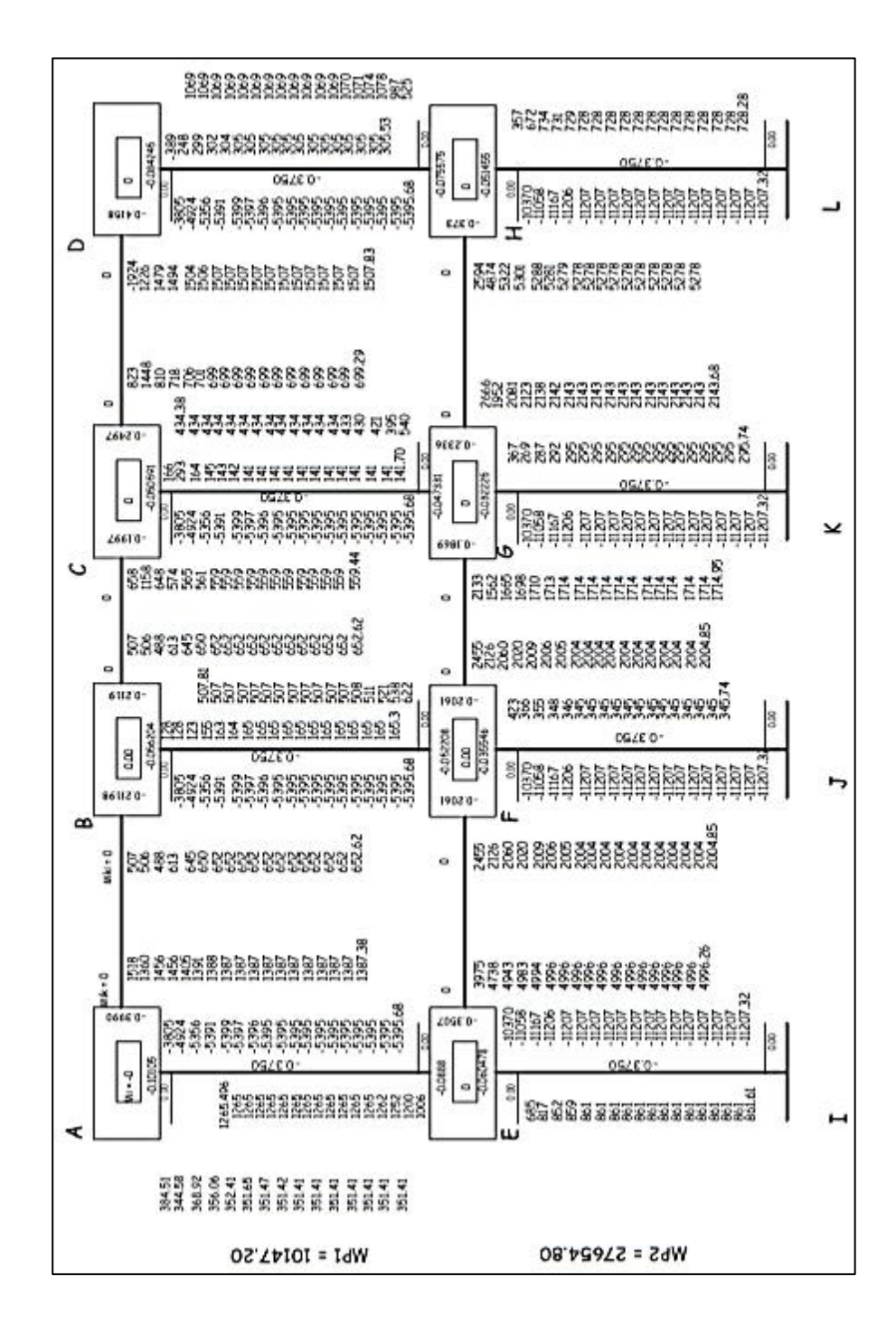

Fuente: elaboración propia, empleando civil 3D 2015.

$$
M_{AB} = 0 + 2(1387,38) + 652,62 + 0 = 3427,37
$$
\n
$$
M_{AB} = 0 + (1387,38) + 2(652,62) + 0 = 2692,61
$$
\n
$$
M_{AE} = 0 + 2(351,41) + 1265,50 + (-5395,68) = -3427,37
$$
\n
$$
M_{EA} = 0 + (351,41) + 2(1265,50) + (-5395,68) = -2513,29
$$

# Figura 39. **Diagrama de momento viga y columna MARCO 5 debido a la carga viva módulo 1**

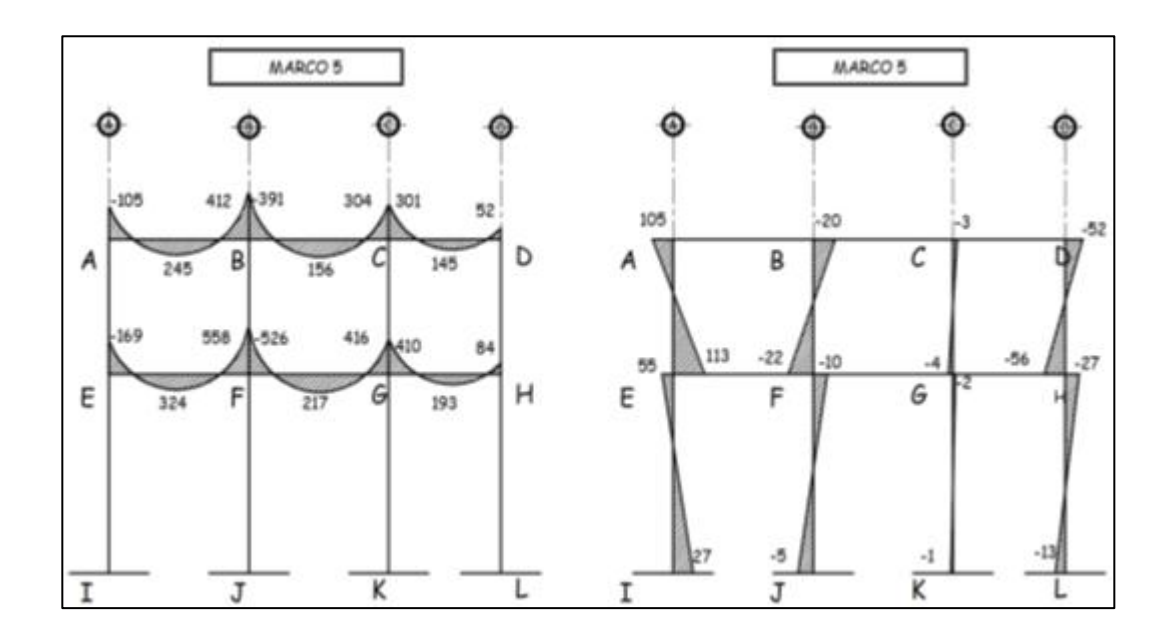

Fuente: elaboración propia, empleando civil 3D 2015.

# Figura 40. **Diagrama de momento en viga marco D debido a la carga viva módulo 1**

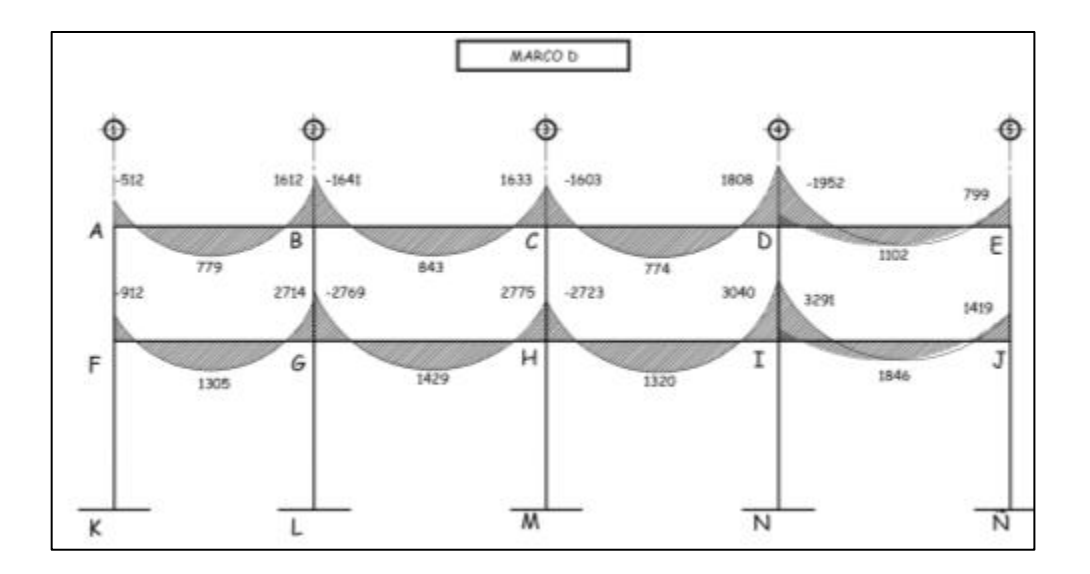

Fuente: elaboración propia, empleando civil 3D 2015.

# Figura 41. **Diagrama de momento en columna marco D debido a la carga viga módulo 1**

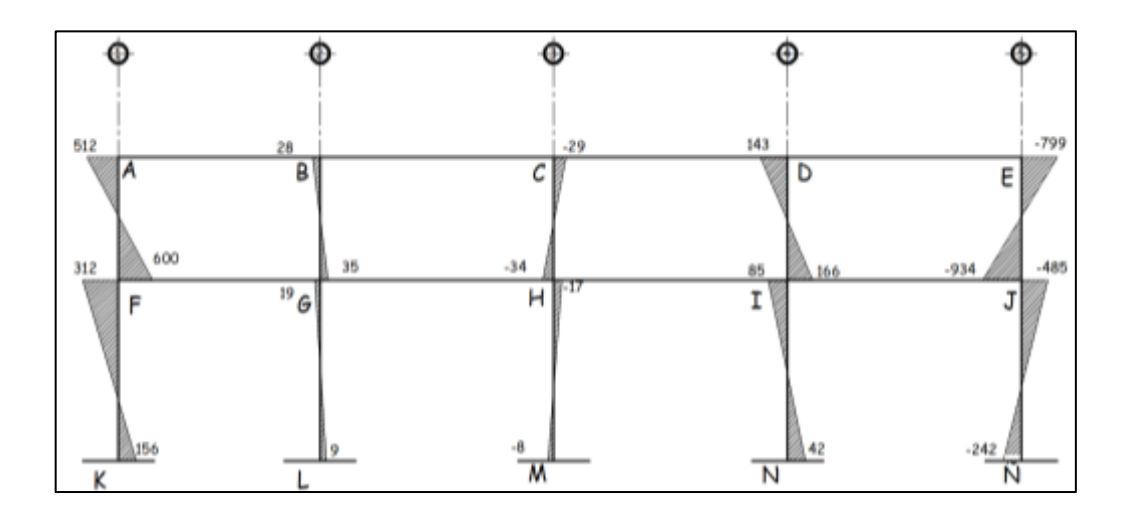

Fuente: elaboración propia, empleando civil 3D 2015.
### Figura 42. **Diagrama de momento viga y columna marco 5 debido a la carga muerta módulo 1**

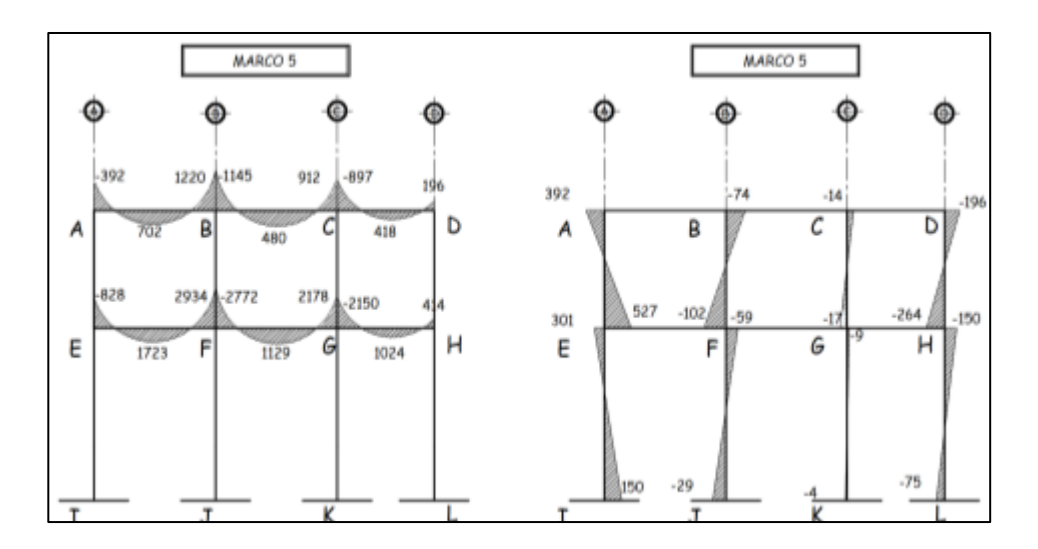

Fuente: elaboración propia, empleando civil 3D 2015.

### Figura 43. **Diagrama de momento en viga marco D debido a la carga muerta módulo 1**

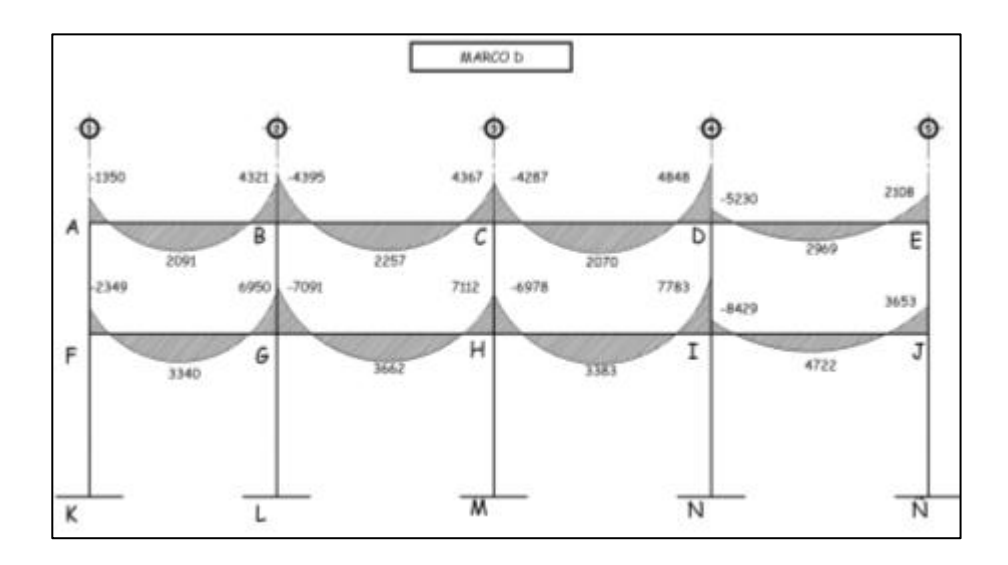

### Figura 44. **Diagrama de momento en columna marco D debido a la carga muerta módulo 1**

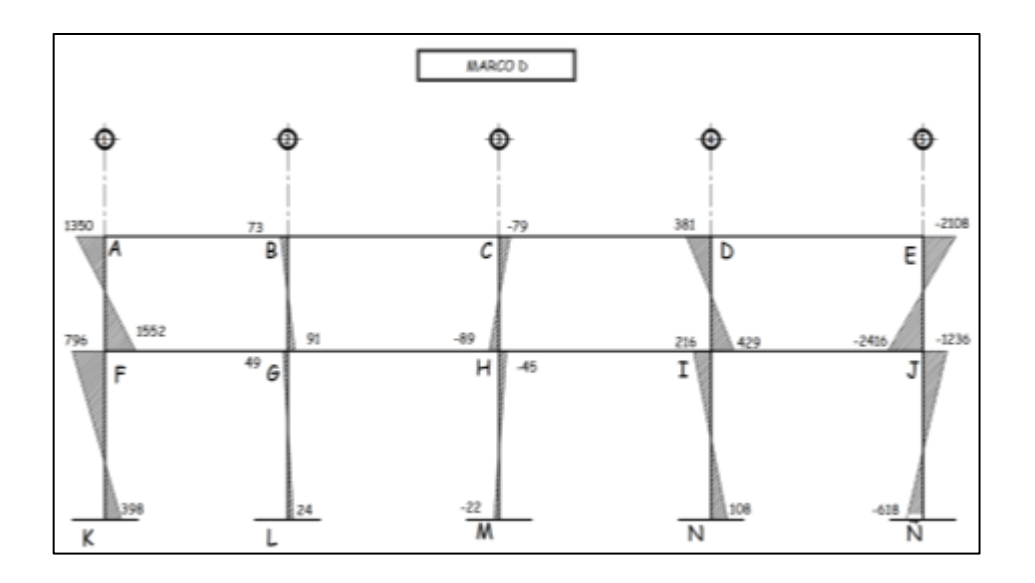

Fuente: elaboración propia, empleando civil 3D 2015.

### Figura 45. **Diagrama de momento en viga y columna marco 5, debido a la carga sísmica módulo 1**

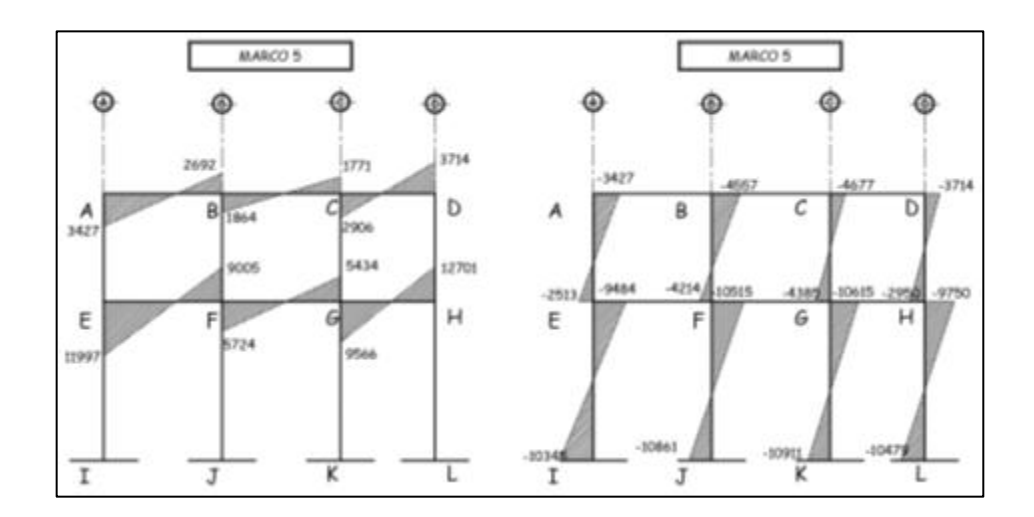

### Figura 46. **Diagrama de momento en viga marco D, debido a la carga sísmica módulo 1**

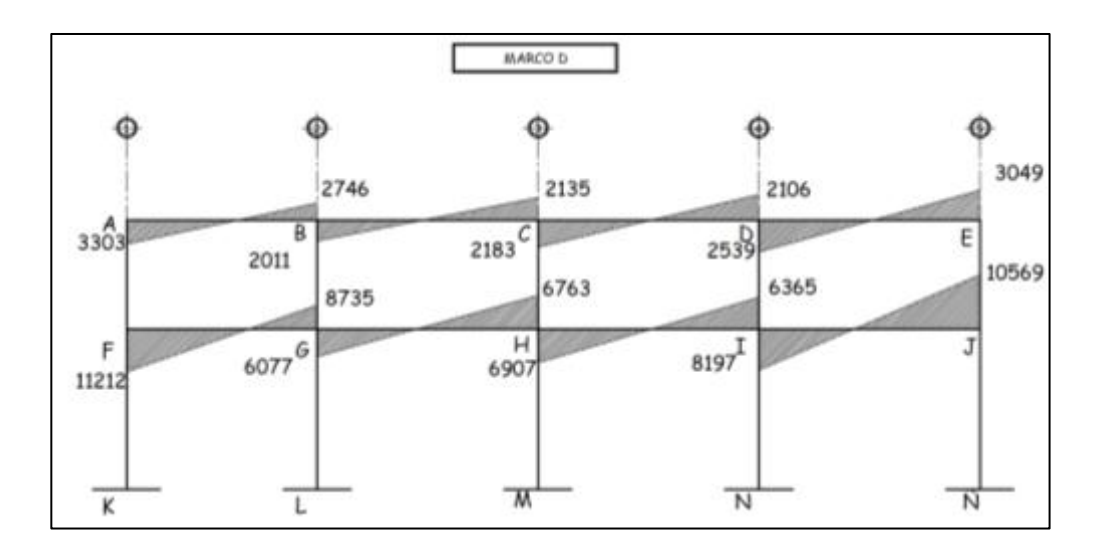

Fuente: elaboración propia, empleando civil 3D 2015.

### Figura 47. **Diagrama de momento en columna marco D, debido a la carga sísmica módulo 1**

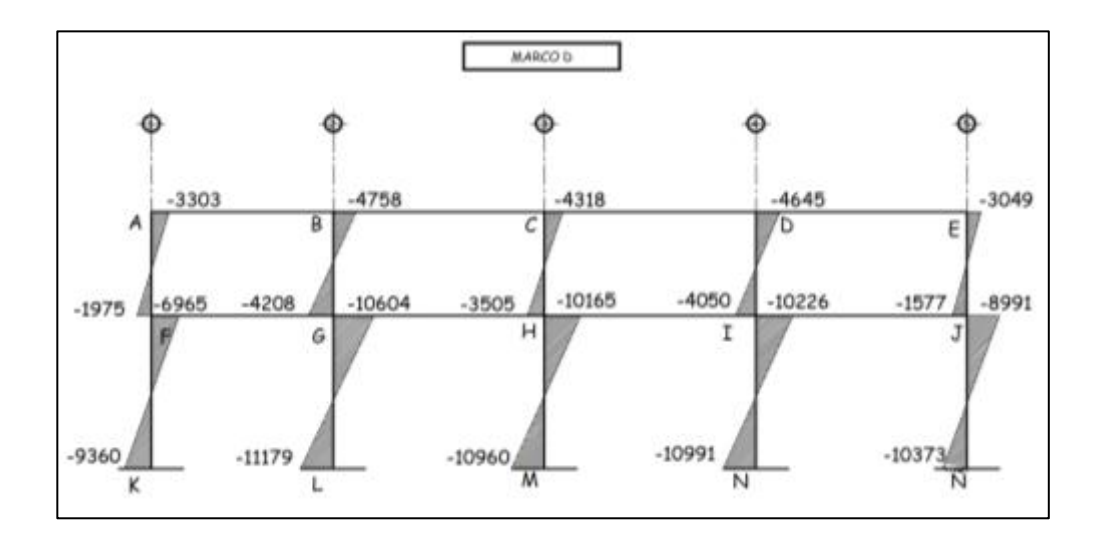

## Tabla XXXIV. **Comparación del método numérico Kani con el software E-TABS marco 5 módulo 1**

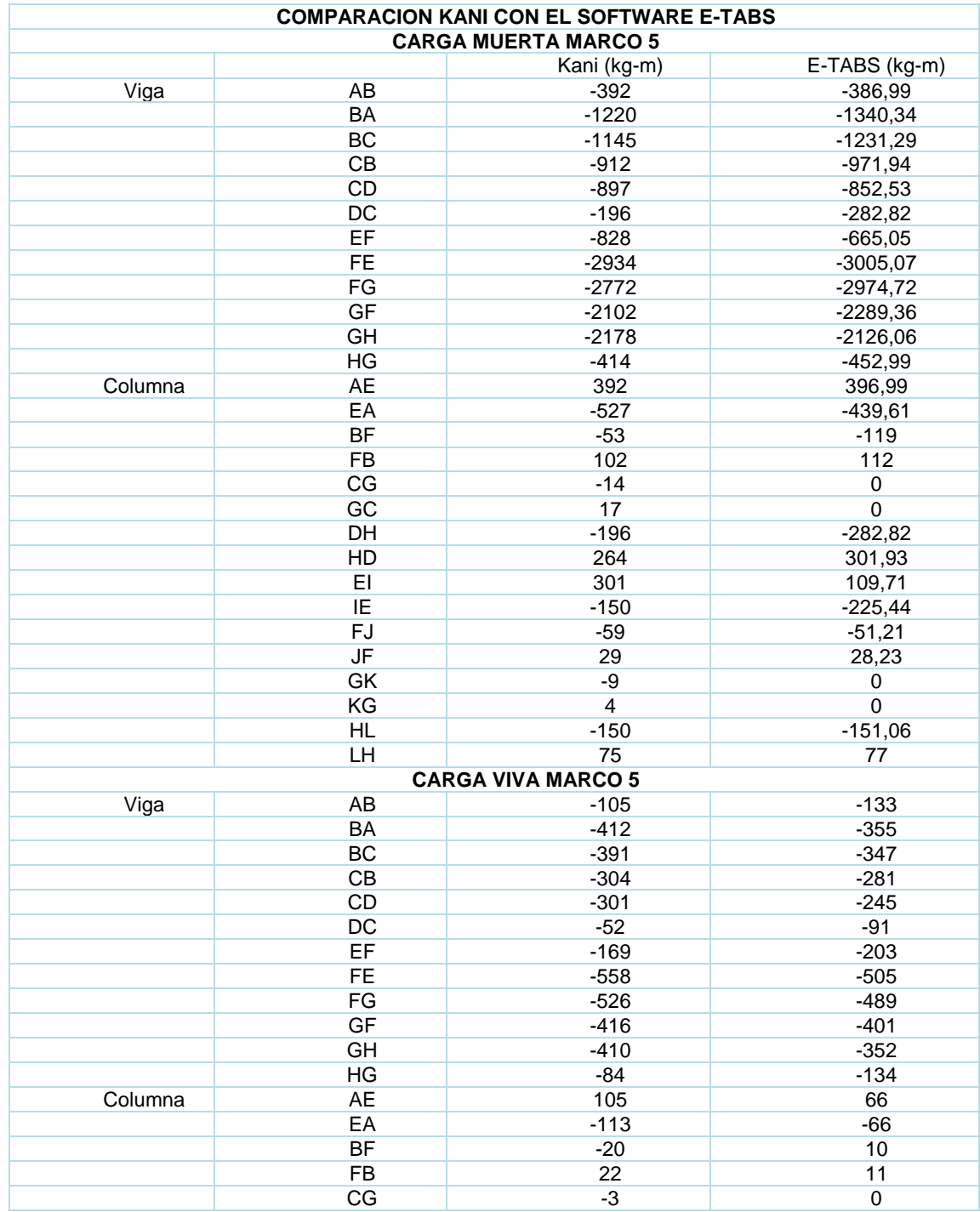

### Continuación de la tabla XXXIV.

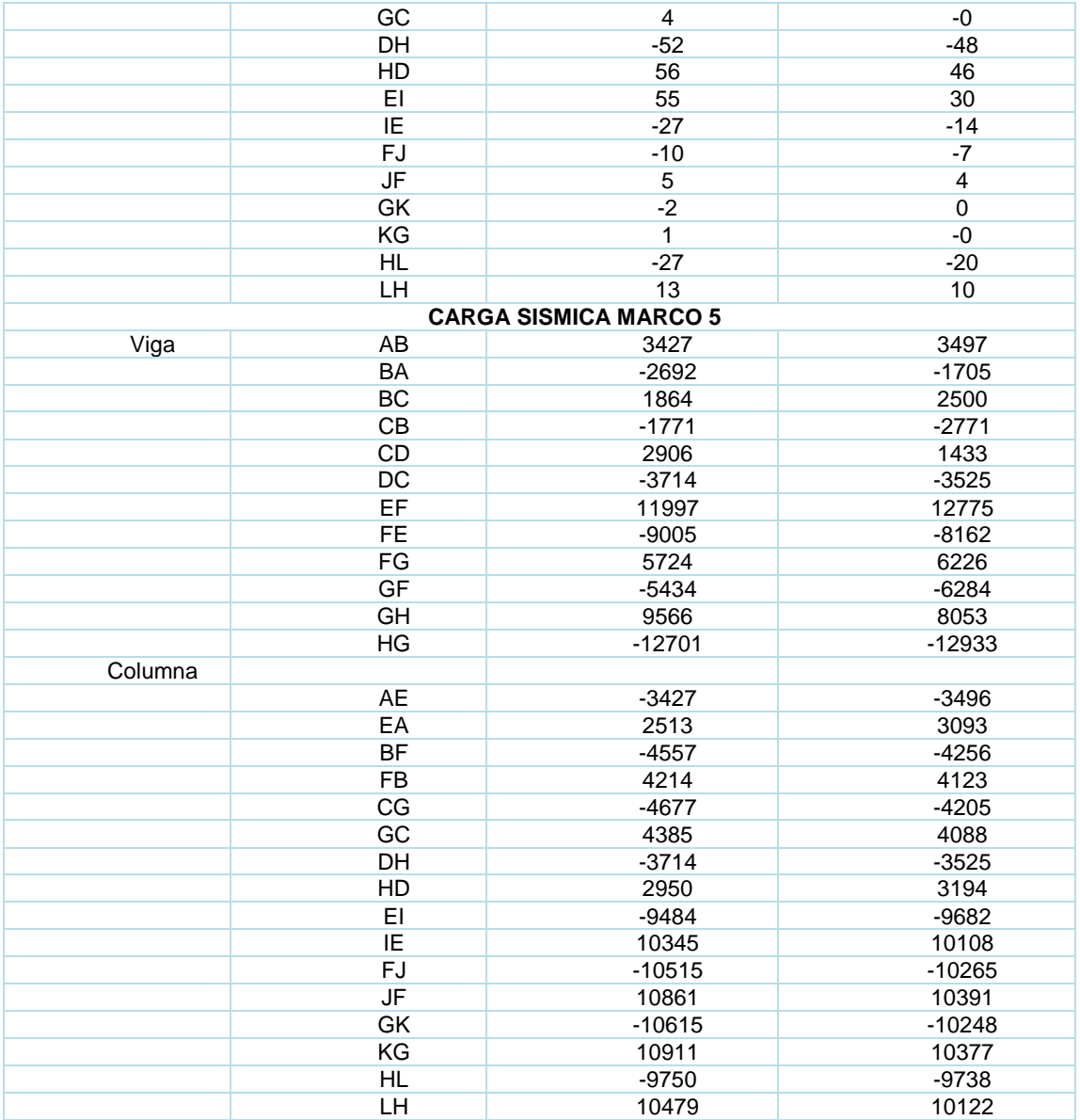

# Tabla XXXV. **Comparación del método kani con el software E-TABS marco D, módulo 1**

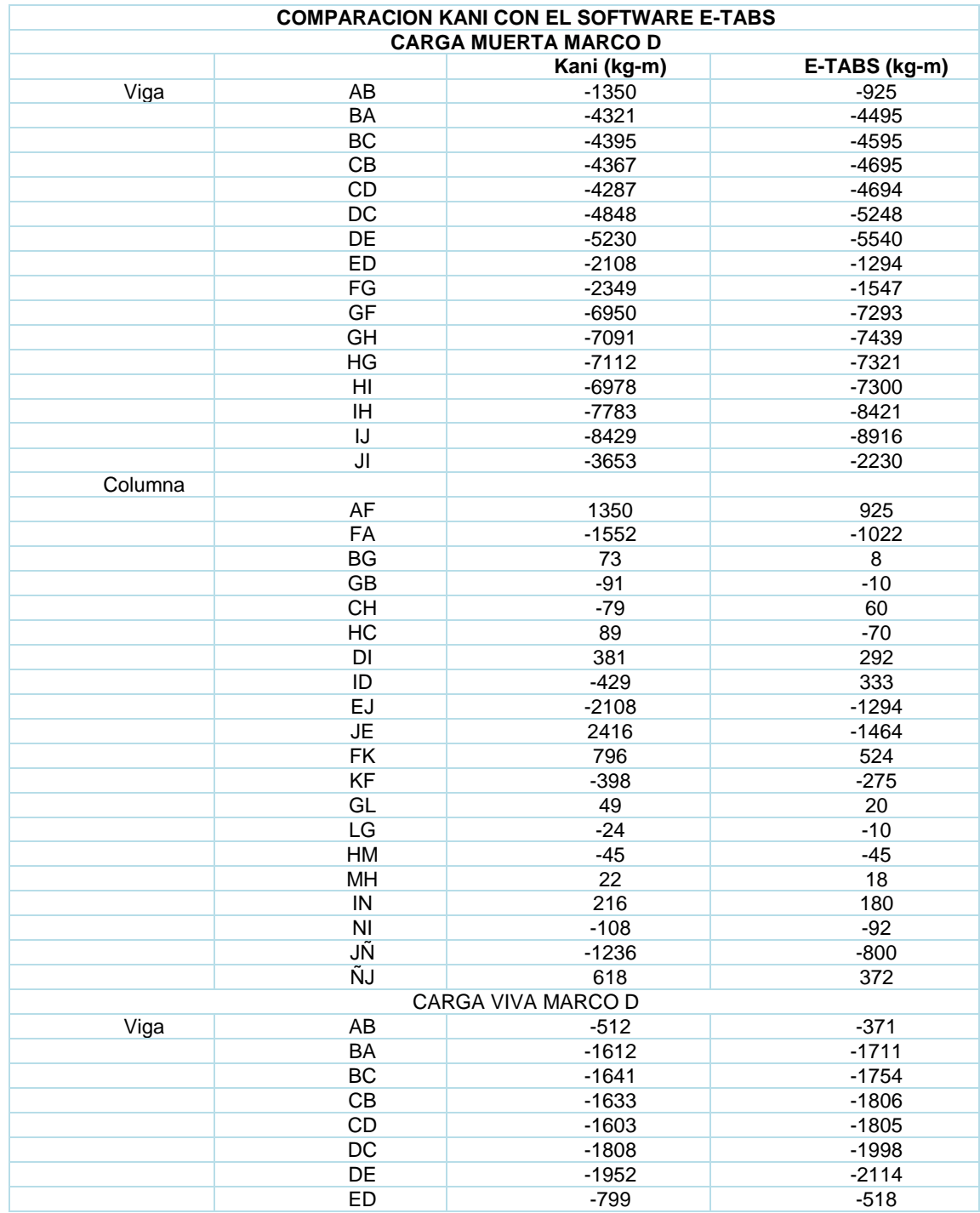

### Continuación de la tabla XXXV.

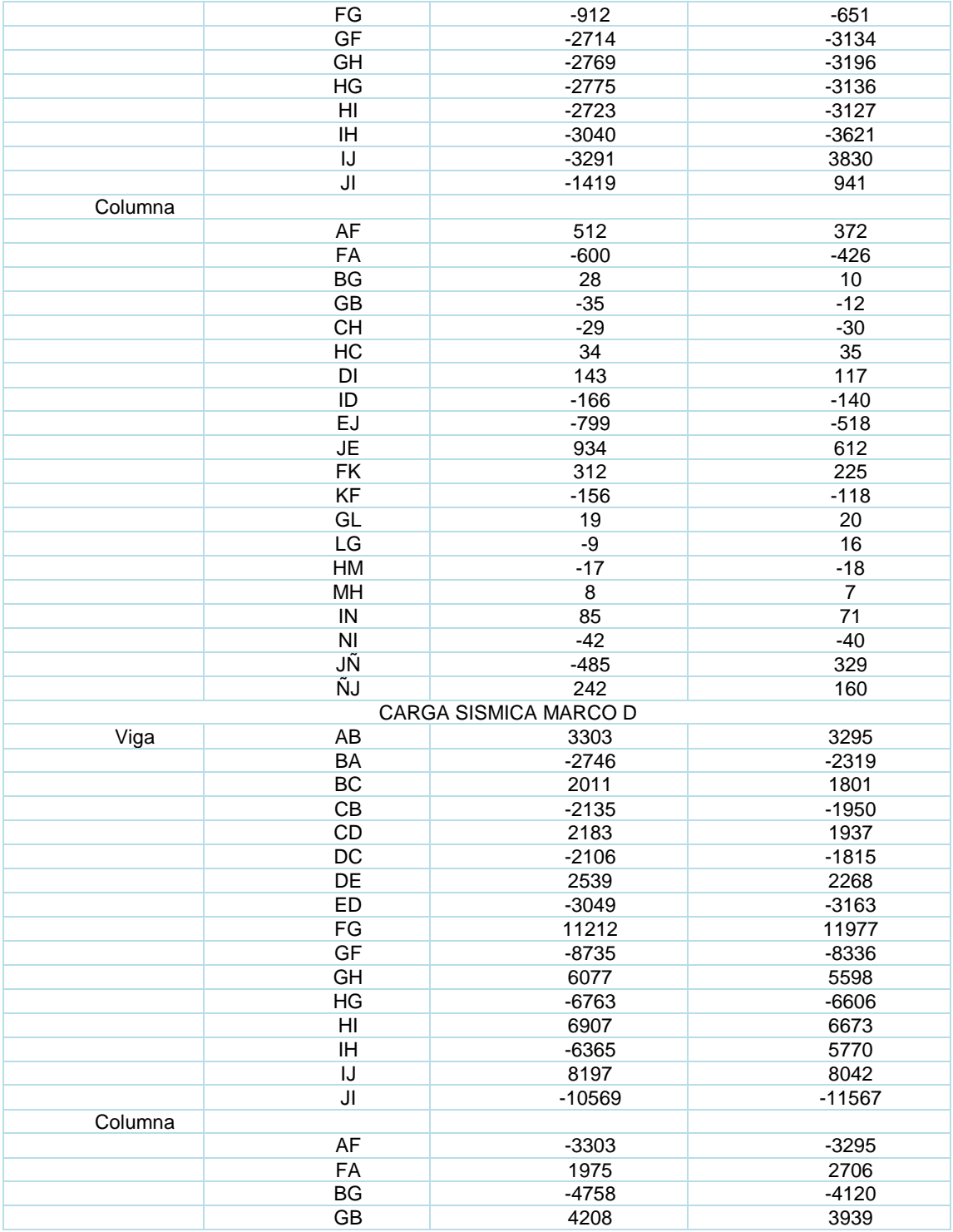

#### Continuación de la tabla XXXV.

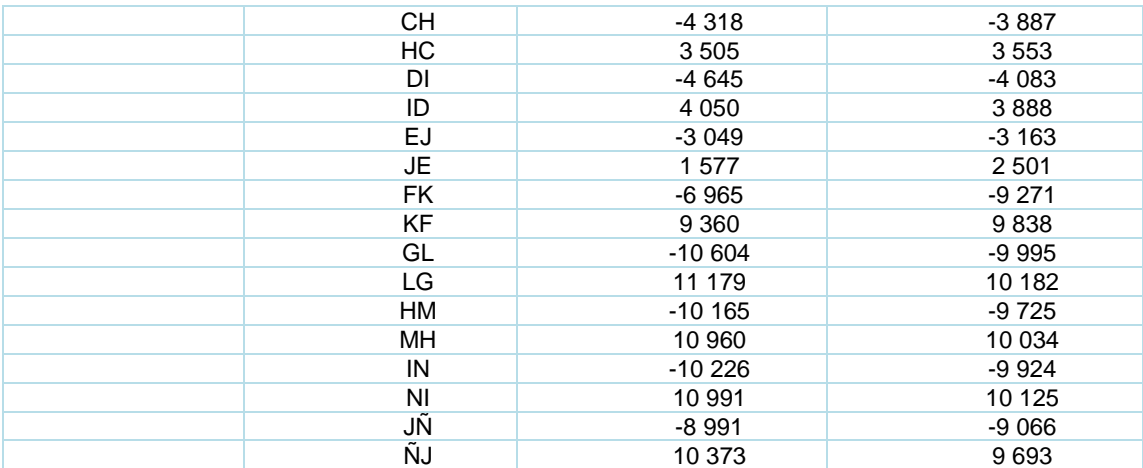

Fuente: elaboración propia.

Las variaciones entre el método numérico Kani e E-TABS no superan el 15 % como límite permisible, por lo tanto, los valores que se utilizarán para el diseño de la edificación corresponden a los datos obtenidos por el método de Kani.

#### $2.1.5.6$ **Envolvente de momentos**

La envolvente de momentos representa los esfuerzos máximos que ocurren al superponer los efectos de carga viva, muerta y sismo. Se realizaron con los momentos obtenidos por el método numérico de análisis estructural Kani. Las combinaciones de carga por utilizar son las descritas en el inciso 8.2, 8.3 del AGIES NSE-2-2018. La fuerza de corte y momentos flectores se toman a rostro para el diseño estructural. Para diseño se toman los valores máximos.

101

#### Tabla XXXVI. **Combinaciones de carga AGIES NSE-2-2018**

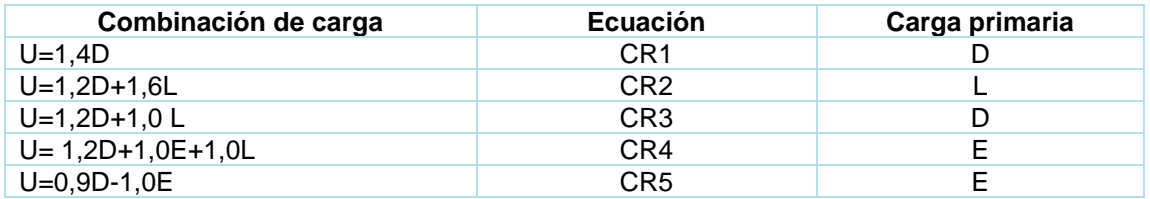

Fuente: AGIES NSE-2 -2018. *Combinaciones de carga*. p. 8-3.

#### Figura 48. **Momento carga viva, muerta y sismo viga A-B marco 5**

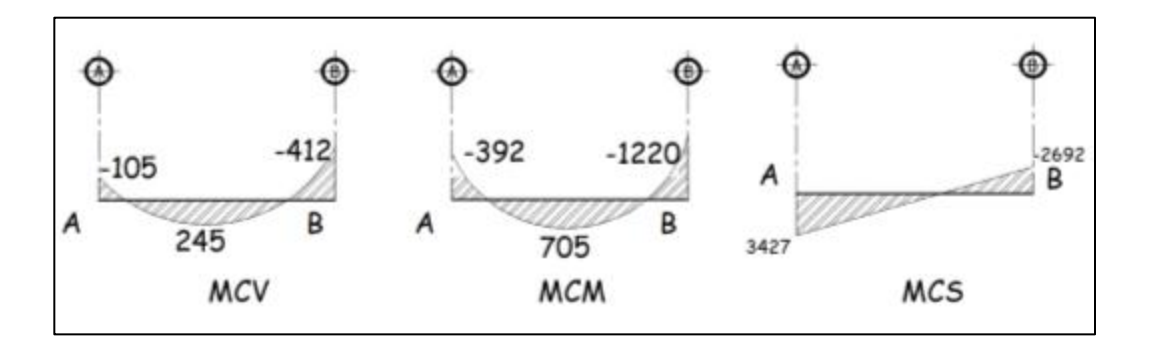

Fuente: elaboración propia, empleando civil 3D 2015.

Debe utilizarse el más crítico de los casos de todas las combinaciones con valor absoluto. El procedimiento se realizó en todas las vigas de la edificación.

o Primera combinación

 $U_1 = 1.2 * |-392| + 1.6 * |-105| = 638,40$ 

$$
U_2 = 1.2 * |705| + 1.6 * |245| = 1311.5
$$

 $U_3 = 1,2$  ∗  $|-1 220| + 1,6$  ∗  $|-412| = 2 123,2 \rightarrow momento$  a utilizar

o Segunda combinación

 $U_1 = 1.2 * |-392| + |3427| + |-105| = 4002.4$ 

$$
U_2 = 1.2 * |705| + |0| + |245| = 1091
$$

 $U_3 = 1,2$  ∗  $|-1$  220 $|$  +  $|-2$  692 $|$  +  $|-412|$  = 4 568 → momento a utilizar

o Tercera combinación

 $U_1 = 0.9 * |-392| + |3 427| = 3 779.8$ 

$$
U_2 = 0.9 * |705| + |0| = 634.5
$$

 $U_3 = 0.9 * |-1 220| + |-2 692| = 3 790$  → momento a utilizar

Tabla XXXVII. **Momentos negativos últimos viga marco 5** 

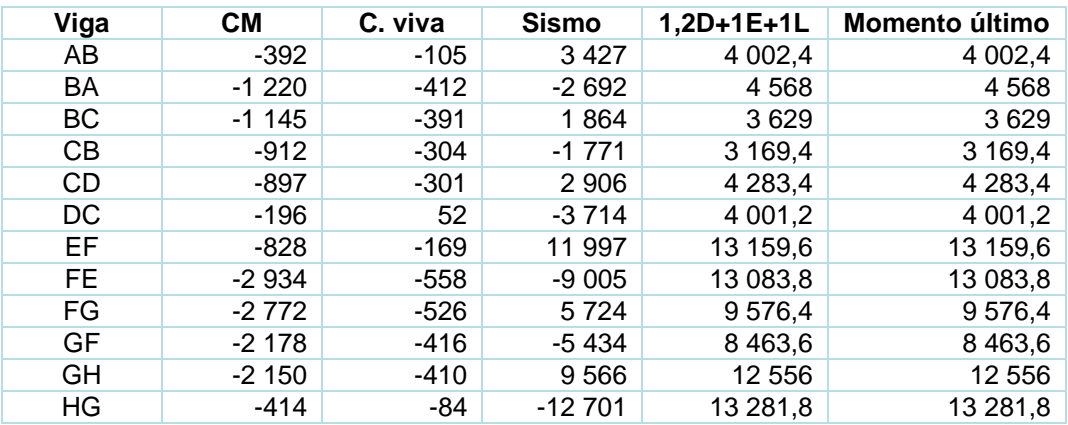

#### Tabla XXXVIII. **Momentos últimos positivos viga marco 5**

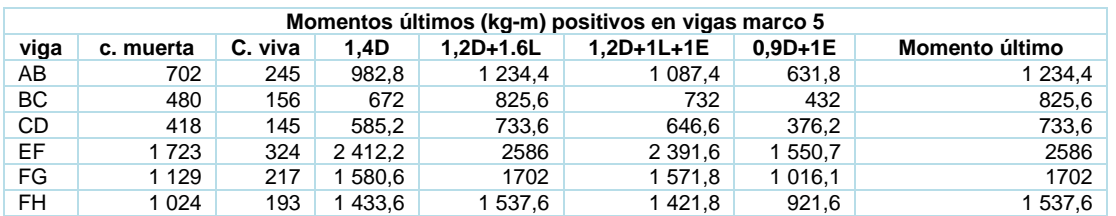

Fuente: elaboración propia.

#### Tabla XXXIX. **Momentos últimos columnas marco 5**

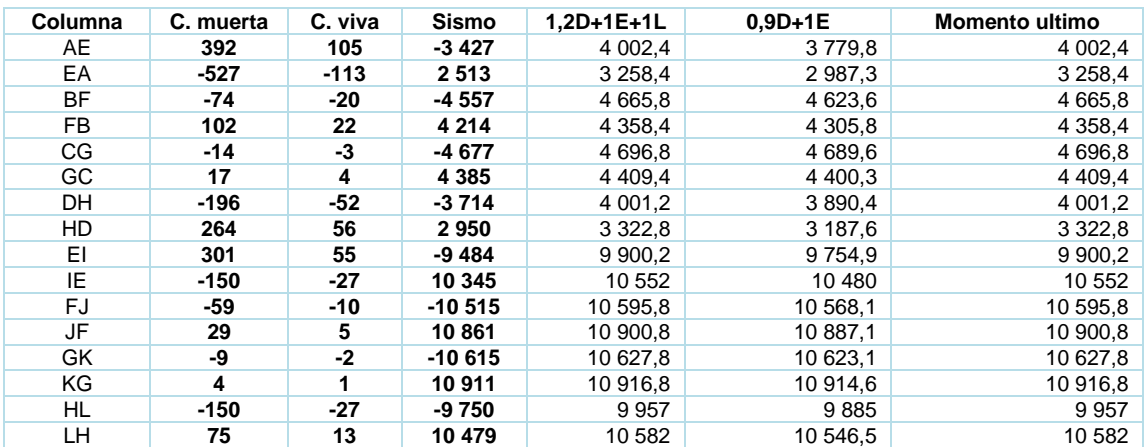

Fuente: elaboración propia.

### Tabla XL. **Momentos últimos negativos viga marco D**

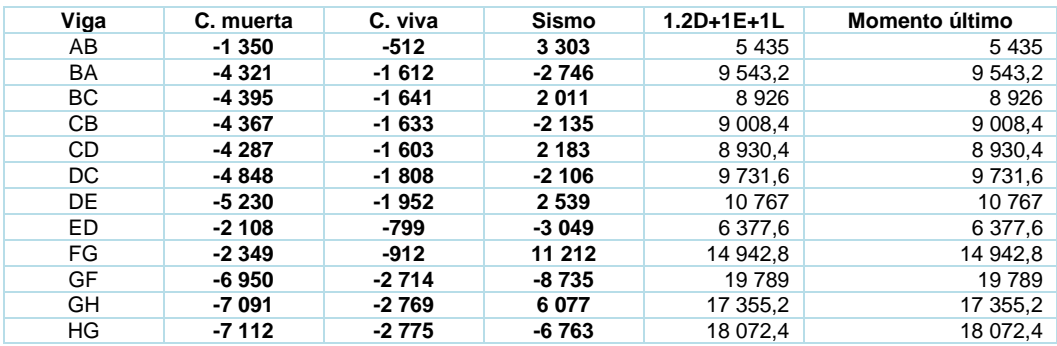

### Continuación de la tabla XL

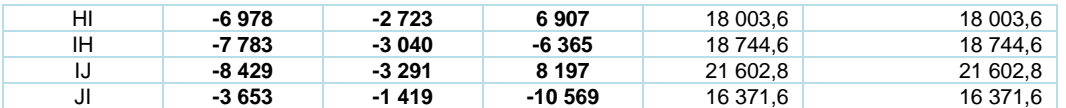

Fuente: elaboración propia.

### Tabla XLI. **Momentos últimos positivos viga marco D**

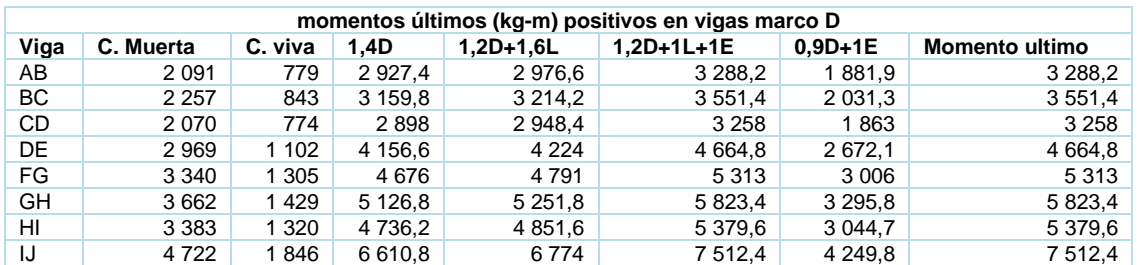

Fuente: elaboración propia.

Tabla XLII. **Momentos últimos columnas marco D** 

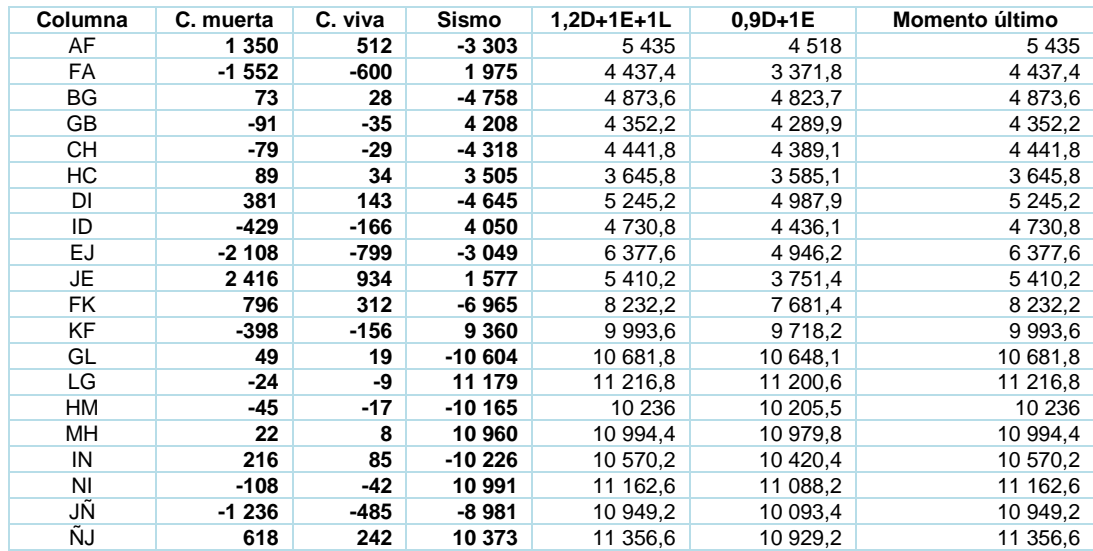

#### $2.1.5.7.$ **Diagrama de corte y momentos últimos**

Los cortes en las vigas de los marcos se calculan de la siguiente manera, donde se consideran los efectos de carga viva, carga muerta y carga de sismo.

$$
V_v = \left(\frac{1.4 * W_{CM} * L}{2}\right) + \left(\frac{1.7 * W_{cv} * L}{2}\right) + \left(\frac{1.87 \sum M s}{L}\right)
$$

Donde:

• Corte en viga ab marco 5 eje Y

$$
V_{ab} = 0.75 * \left( \left( \frac{1.4 * 985.39 * 3.5}{2} \right) + \left( \frac{1.7 * 329.79 * 3.5}{2} \right) + \left( \frac{1.87 * (3424 - 2692)}{2} \right) \right)
$$

$$
V_{ab}=3\ 059.81\ kg
$$

#### Tabla XLIII. **Fuerza cortante última viga, actuante en el marco 5**

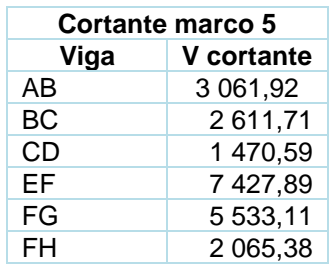

#### Tabla XLIV. **Fuerza cortante último viga, actuante en el marco D**

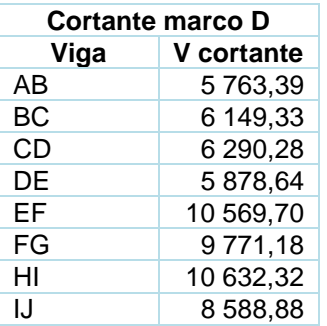

Fuente: elaboración propia.

• Para el corte en columnas se utiliza la siguiente ecuación

$$
V_{col} = \frac{\sum \quad \text{Mcol}}{L_c}
$$

Se realizó el cálculo de cortante de la columna AE del marco 5 eje Y segundo nivel:

$$
V_{AE} = \frac{(4002.4 + 3258.4)}{3.20} = 2269
$$

Tabla XLV. **Fuerza cortante última columna, actuante en el marco 7**

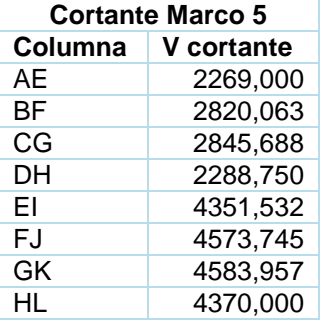

#### Tabla XLVI. **Fuerza cortante última columna, actuante en el marco D**

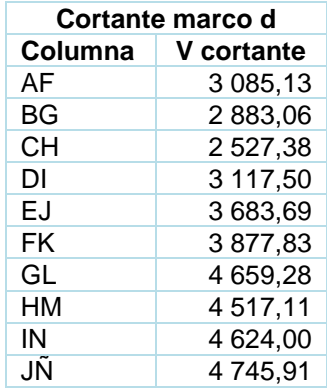

Fuente: elaboración propia.

### Figura 49. **Diagrama de momento último en viga y columna marco 5**

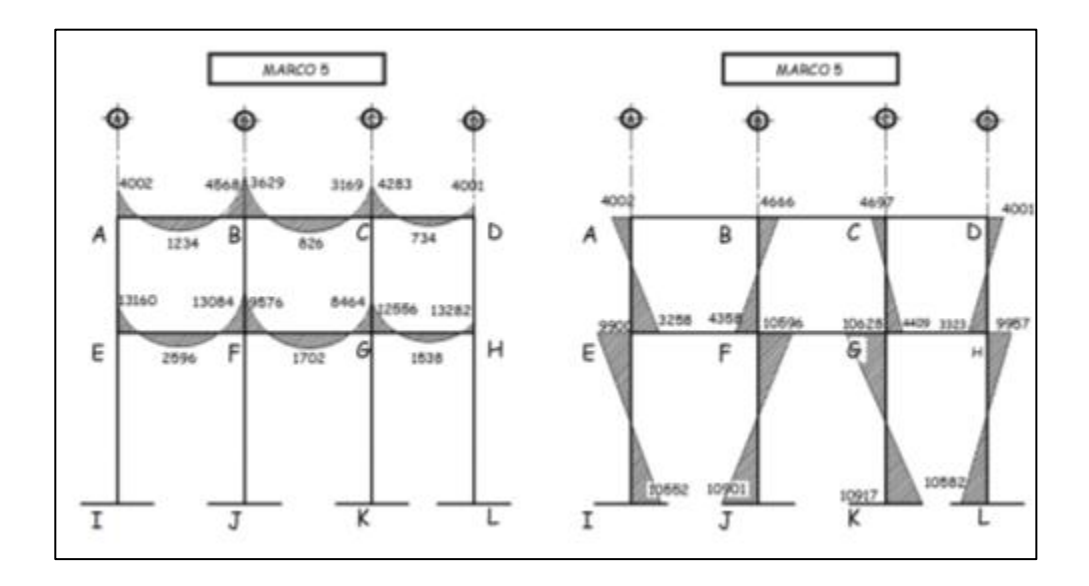

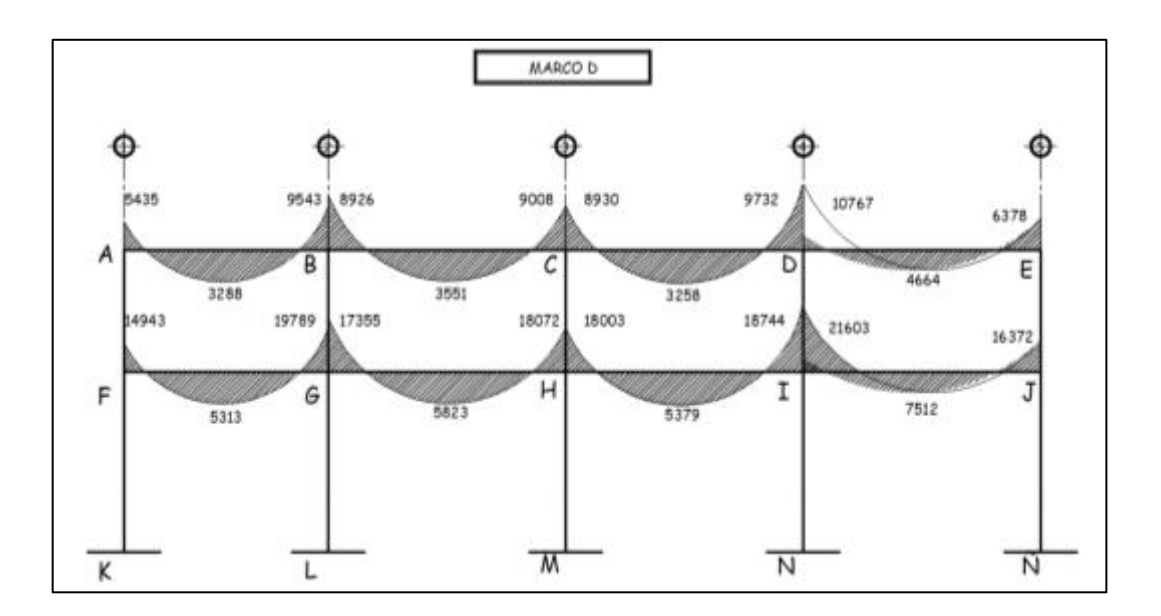

### Figura 50. **Diagrama de momento en viga marco D**

Fuente: elaboración propia, empleando civil 3D 2015.

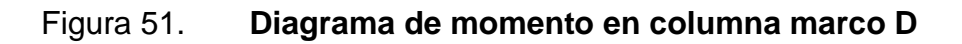

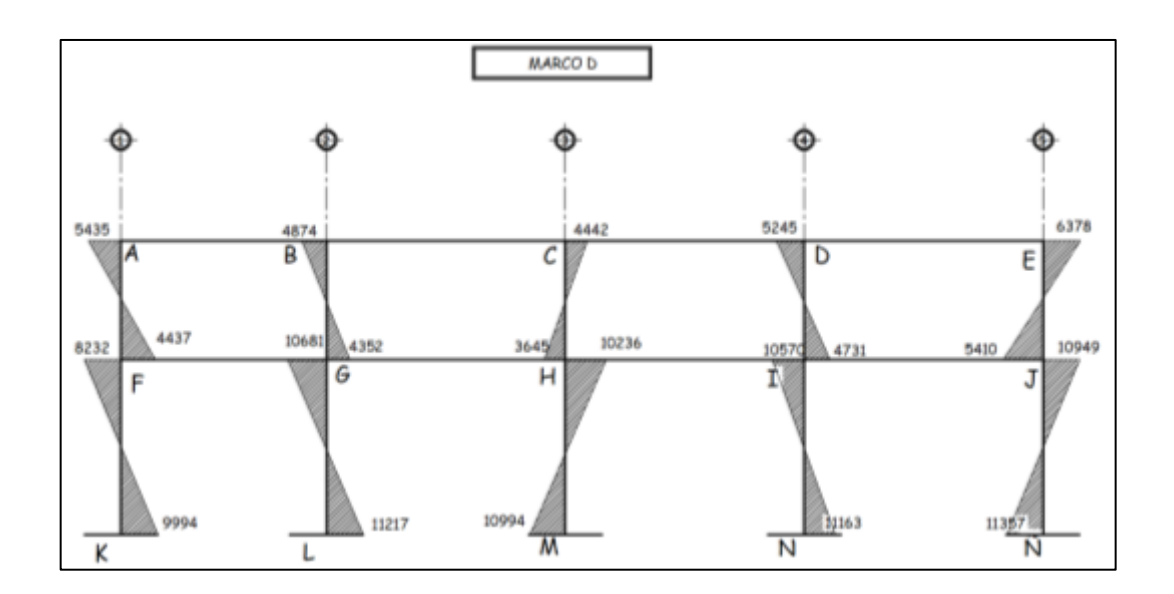

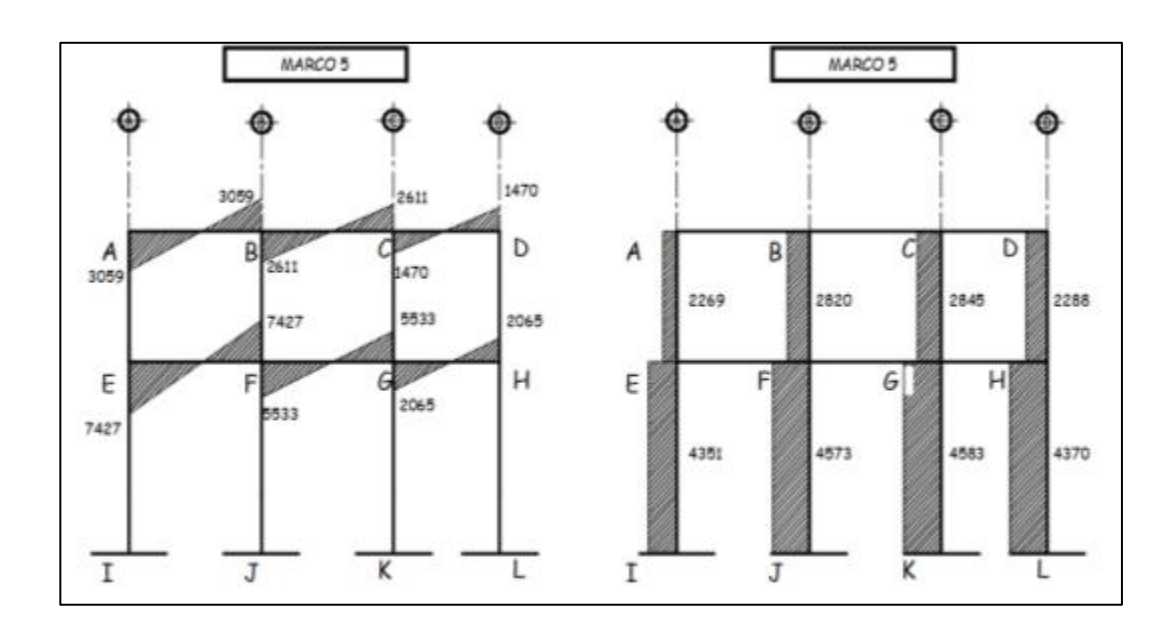

Figura 52. **Diagrama de cortante último en vigas y columnas marco 5**

Fuente: elaboración propia, empleando civil 3D 2015.

#### Figura 53. **Diagrama de cortante último en viga marco D**

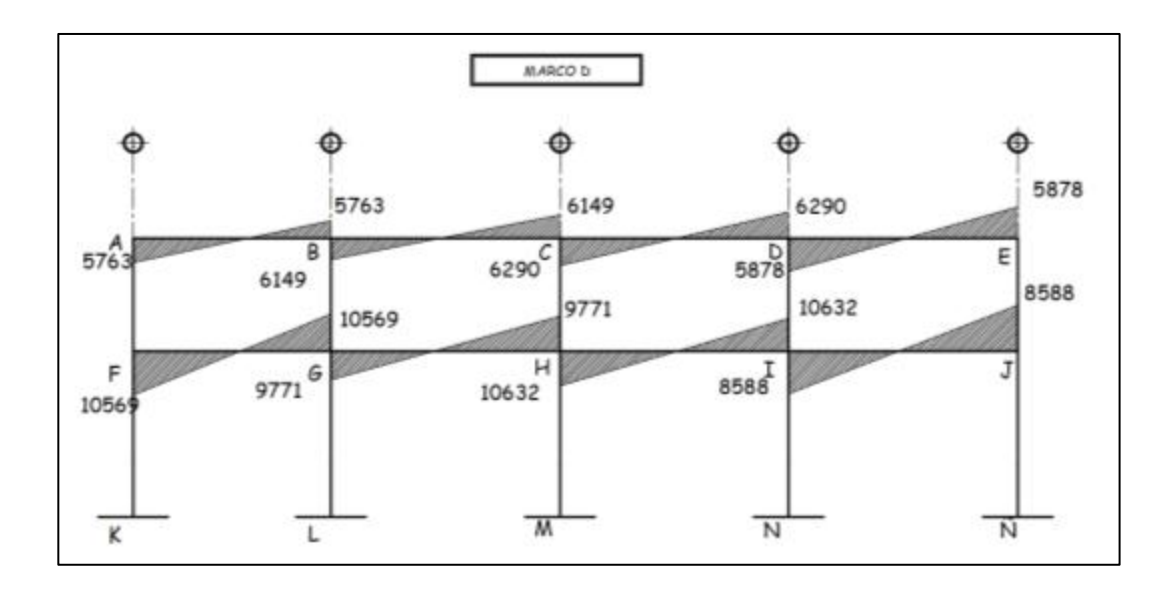

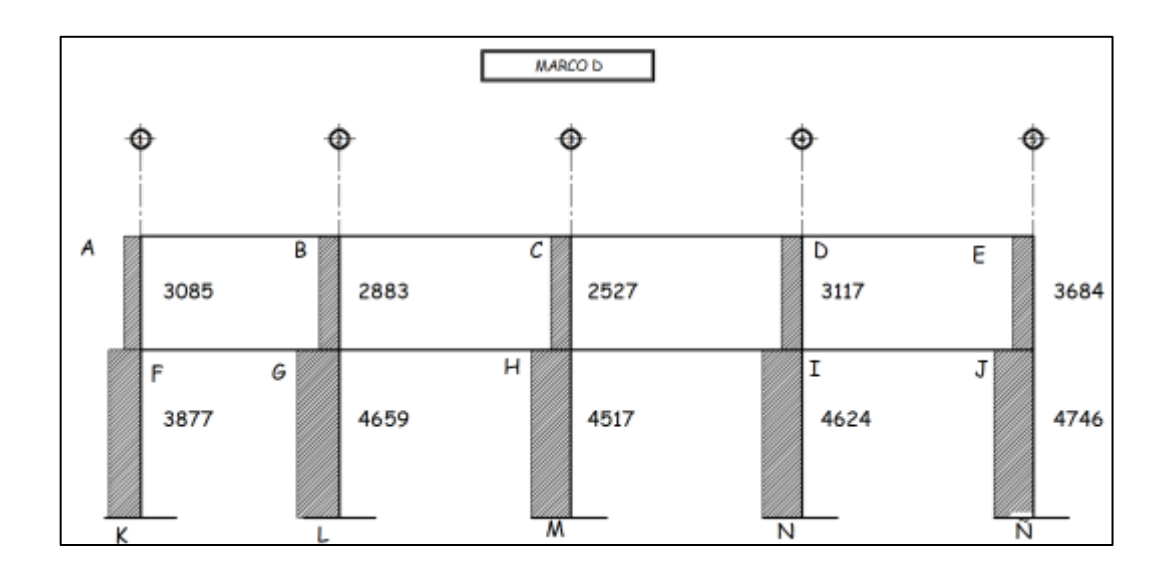

#### Figura 54. **Diagrama de cortante último en columna marco D**

Fuente: elaboración propia, empleando civil 3D 2015.

#### **2.1.6. Diseño de elementos estructurales**

Para el diseño de los elementos se utilizan los resultados del análisis estructural para determinar las dimensiones finales (losa, viga, columna y cimentación). También se determinará el acero de refuerzo que complementará al concreto para que el diseño de la edificación sea funcional y resistente ante los momentos y las cargas axiales a las que estará sometida durante su vida útil.

El diseño de los elementos estructurales será con base en el código ACI 318-14 y los materiales contarán con las siguientes propiedades: resistencia a la compresión del concreto  $f'c = 280 \frac{kg}{cm^2} = (4000 \text{ psi})$  para marcos resistentes a momentos ACI 318-14, capítulo 20, tabla 19.2.1.1, resistencia a la fluencia del acero  $fy = 4200 \ kg/cm^2 = (grad\ 60)$ ,

111

ACI 318-14, capítulo 20, tabla 20.2.2.4ª, peso específico del concreto  $\gamma_c = 2\ 400 \ kg/m^3$ .

#### $2.1.6.1$ **Diseño de losas**

Una losa es un elemento estructural capaz de sostener las cargas de servicio como el mobiliario y las personas, lo mismo que su propio peso y de los acabados como pisos. Además, forma un diafragma rígido intermedio para atender la función sísmica del conjunto.

Las losas, según la transmisión de cargas, pueden clasificarse de la siguiente manera:

- Losas en una dirección: se dan cuando las losas son rectangulares y solamente cuentan con dos apoyos. Entonces se diseñan como losas unidireccionales.
- Losas en dos direcciones: se da cuando la losa se sustenta en dos direcciones, se desarrollan esfuerzos y existen deformaciones en ambas direcciones.

Para el diseño de las losas se utilizó el método 3 del ACI de 1963 o método de coeficientes. Este simplifica el cálculo de diseño de losas, ya que está basado en la continuidad de sus bordes. Como ejemplo se analizará y diseñarán las losas que componen el entrepiso.

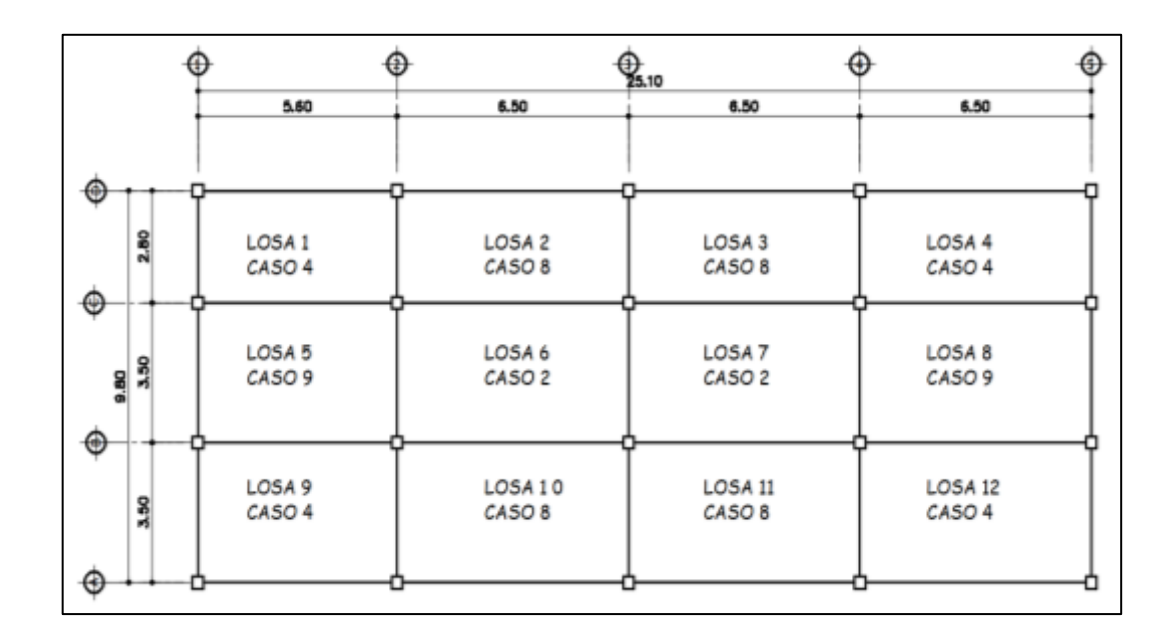

#### Figura 55. **Planta distribución de losas ambos niveles módulo 1**

Fuente: elaboración propia, empleando civil 3D 2015.

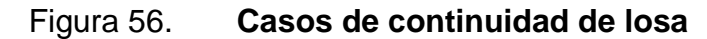

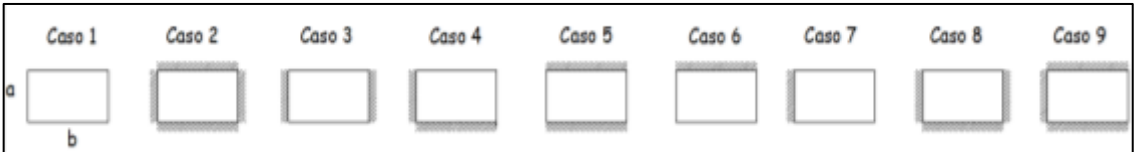

Fuente: elaboración propia, empleando civil 3D 2015.

Sentido en que trabaja la losa

Para definir cómo la losa distribuye las cargas, se hace uso del criterio de la relación del lado menor (a) y el lado mayor (b) de la losa.

$$
\frac{a}{b} \le 0.5 \text{ losa} \text{ en un sentido}
$$

$$
\frac{a}{b} > 0.5
$$
o apoyada en sus 4 caras

En la taba II se realizó la clasificación de las losas.

• Espesor de losa

El espesor de losa se presenta en el predimensionamiento de losa en la sección 2.1.5.1, tabla IV.

$$
t_s=0.12\ m
$$

• Carga última de diseño según el uso de losa

Las cargas aplicadas dependerán del uso ocupacional del elemento estructural.

$$
C_{Ulosa} = 1,2CM_{losa} + 1,6CV_{losa}
$$

Tabla XLVII. **Valores para la integración de cargas para las losas**

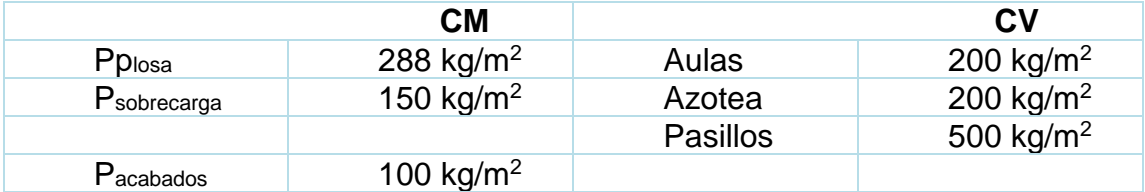

## o Carga última de losas para azotea

$$
C_{Vazotea} = 200 \frac{kg}{m^2}
$$

$$
C_{Maxotea} = 288 \frac{kg}{m^2} + 100 \frac{kg}{m^2} + 150 \frac{kg}{m^2} = 538 kg/m^2
$$

$$
C_U = 1.2 * 538 \frac{kg}{m^2} + 1.6 * 200 \frac{kg}{m^2} = 965,60 \frac{kg}{m^2}
$$

o Carga última entrepiso pasillos

$$
C_{Vpa silos} = 500 \frac{kg}{m^2}
$$

$$
C_{Mpassilos} = 288 \frac{kg}{m^2} + 150 \frac{kg}{m^2} + 100 \frac{kg}{m^2} = 538 \frac{kg}{m^2}
$$

$$
C_U = 1,2 * 538 \frac{kg}{m^2} + 1,6 * 500 \frac{kg}{m^2} = 1\ 445,60 \frac{kg}{m^2}
$$

o Carga última entrepiso aulas

$$
C_{Vaulas} = 200 \frac{kg}{m^2}
$$

$$
C_{Mpassilos} = 288 \frac{kg}{m^2} + 150 \frac{kg}{m^2} + 100 \frac{kg}{m^2} = 538 \frac{kg}{m^2}
$$

$$
C_U = 1.2 * 538 \frac{kg}{m^2} + 1.6 * 200 \frac{kg}{m^2} = 965,60 \frac{kg}{m^2}
$$

#### • Momentos actuantes

Para determinar los momentos actuantes se consideran franjas unitarias de un metro de ancho. Para la franja serán calculados momentos positivos y negativos a cada losa mediante al método 3 del ACI.

o Momento negativo borde continuo

$$
M_a^- = C_a * C_{Ulosa} * a^2
$$

$$
M_b^- = C_b * C_{Ulosa} * b^2
$$

o Momento positivo

$$
M_a^+ = C_{cma} * C_{mU} * a^2 + C_{CVa} * C_{vU} * a^2
$$

$$
M_b^+ = C_{cmb} * C_{mU} * b^2 + C_{Cvb} * C_{vU} * b^2
$$

#### o Momento negativo borde discontinuo

$$
M_a^- = \frac{1}{3} * M_a^+
$$

$$
M_b^- = \frac{1}{3} * M_b^+
$$

Para determinar los coeficientes de carga es necesaria la utilización de las tablas publicadas por el ACI anexo 3, las cuales presentan valores para distintos casos dependiendo la continuidad de la losa. En la tabla XLV y XLVI se observan los resultados del análisis de momentos positivos y negativos para las losas del primero y segundo nivel.

### Figura 57. **Determinación de momentos**

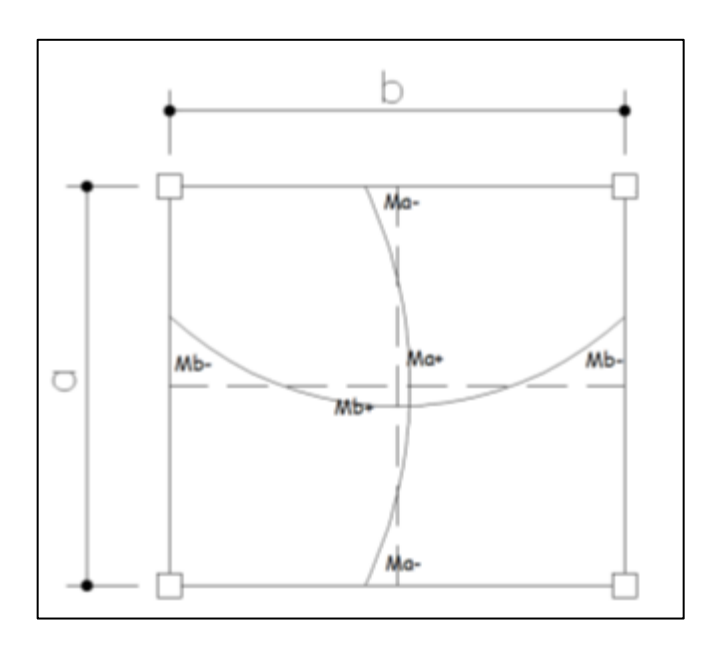

Fuente: elaboración propia, empleando civil 3D 2015

## Tabla XLVIII. **Momentos positivos y negativos para las losas del segundo nivel módulo 1**

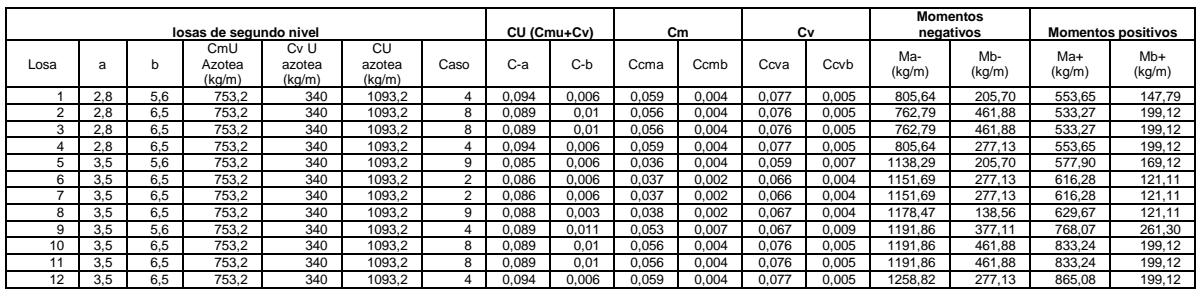

### Tabla XLIX. **Momentos positivos y negativos para las losas del primer nivel módulo 1**

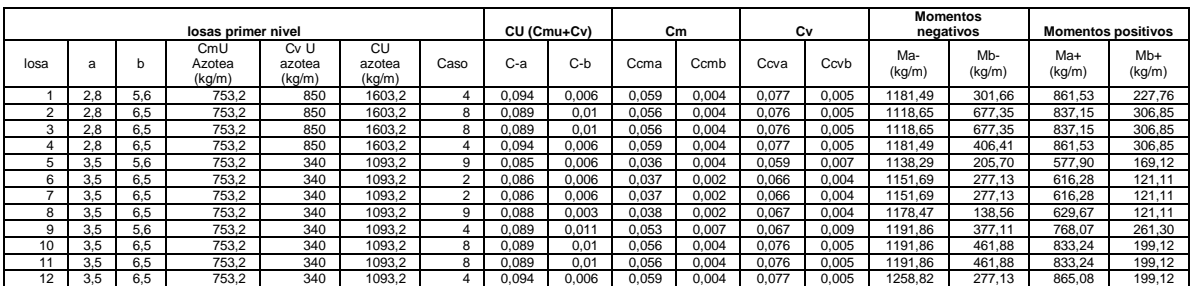

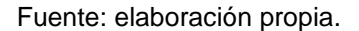

#### • Balance de momentos en losas

En losas continuas, el momento negativo de las losas adyacentes tiene valores distintos entre sí, por lo tanto, los momentos actuantes deben balancearse, de acuerdo al siguiente criterio.

$$
si\ 0,80 * M_2(mayor) \leq M_1(menor); Mbal = (M_2 + M_1)/2
$$

si 0,80 \*  $M_2$ (mayor) >  $M_1$ (menor); Mbal = proporcional a su rigidez

Cuando el balance es proporcional a su rigidez, se utilizan las siguientes ecuaciones.

$$
M_{bal1} = M_{menor} + [(M_{mayor} - M_{menor}) * D_1]
$$
  

$$
M_{bal2} = M_{mayor} - [(M_{mayor} - M_{menor}) * D_2]
$$

$$
D_1 = D_2 = \frac{k_{1-2}}{k_1 + k_2}
$$
;  $D_{1-2} = factor\ de\ distribution\ de\ losa\ 1 y\ 2$ 

$$
k_1 = k_2 = \frac{1}{L_{1-2}} \; ; k_{1-2} = rigidez \; de \; losa \; 1 \; y \; 2
$$

### Tabla L. **Balance de momentos segundo nivel sentido Y (azotea), módulo 1**

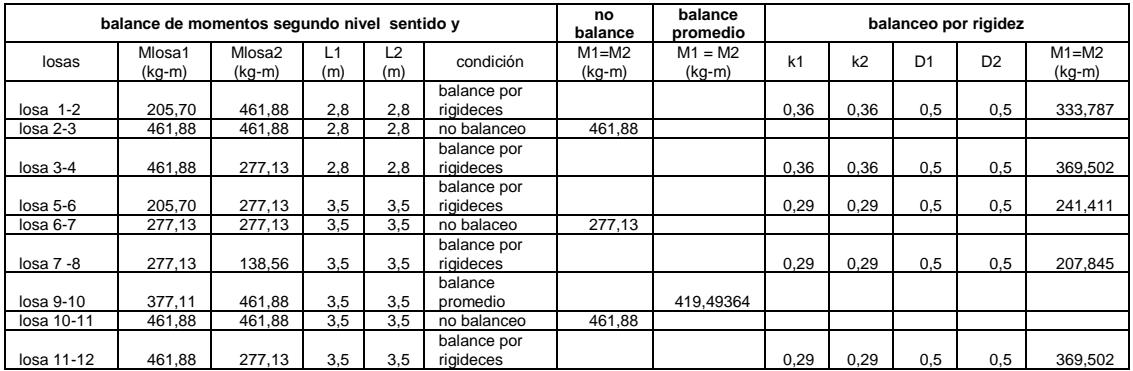

Fuente: elaboración propia.

### Tabla LI. **Balance de momentos primer nivel sentido Y (entrepiso), módulo 1**

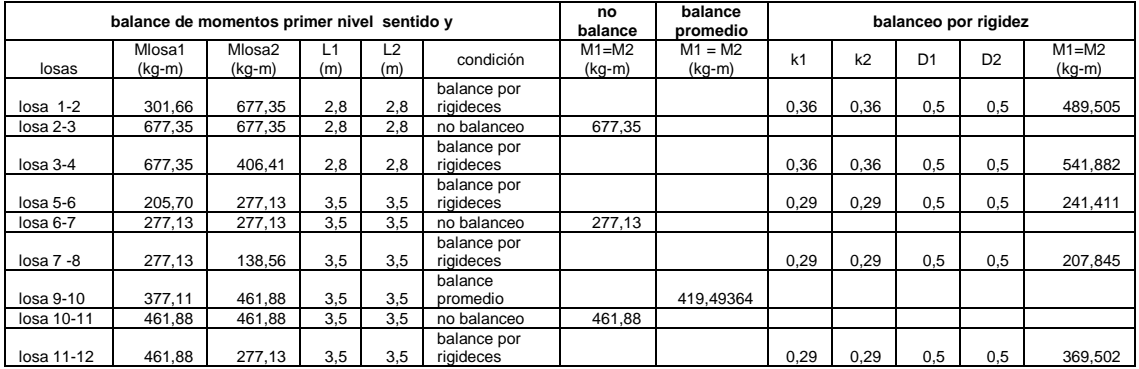

### Tabla LII. **Balance de momentos segundo nivel sentido X (Azotea), módulo 1**

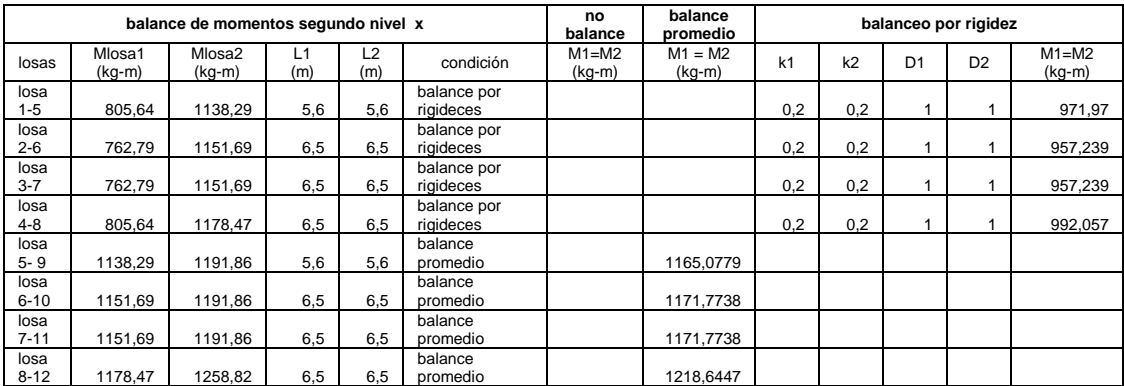

Fuente: elaboración propia.

## Tabla LIII. **Balance de momentos primer nivel sentido X (entrepiso), módulo 1**

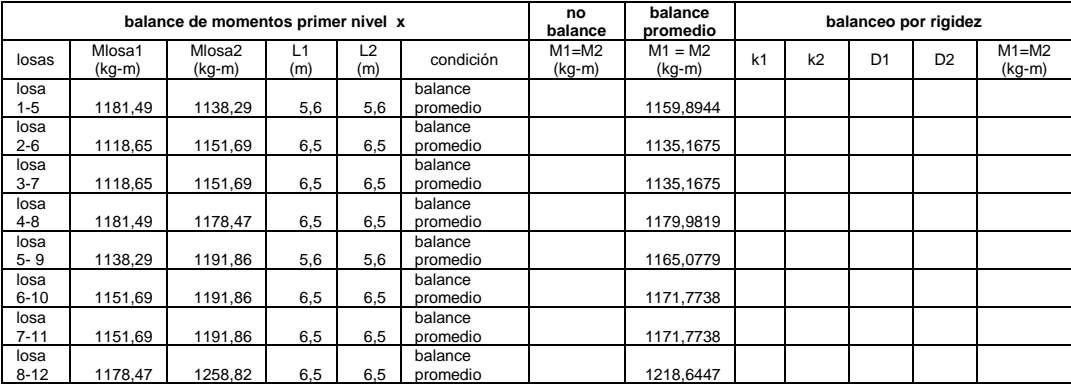

## Figura 58. **Momentos actuantes balanceados para losa del segundo nivel, módulo 1**

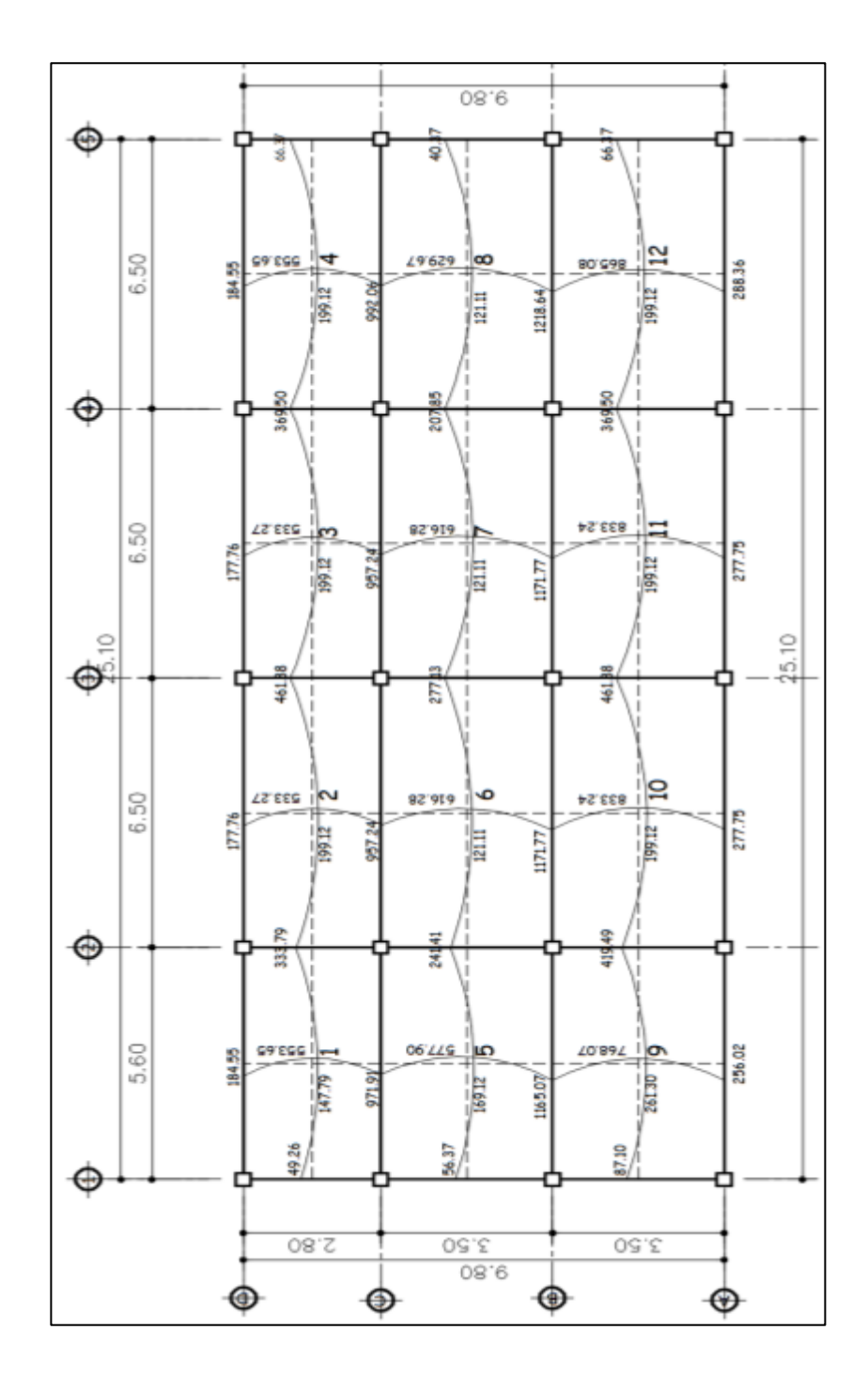

Fuente: elaboración propia, empleando civil 3D 2015.

### Figura 59. **Momentos actuantes balanceados para losa del primer nivel, módulo 1**

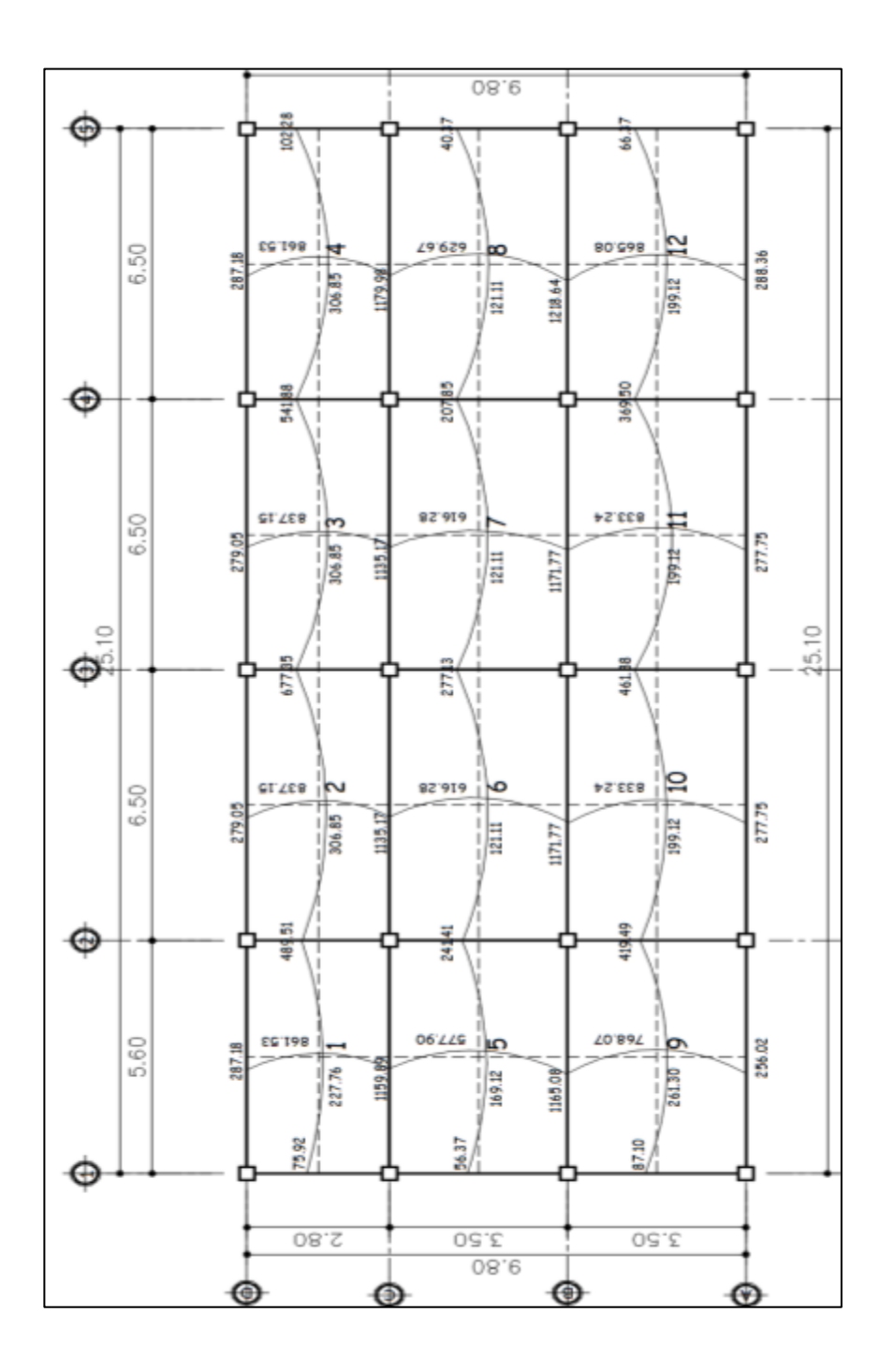

Fuente: elaboración propia, empleando civil 3D 2015.

#### • Diseño de armado

En losas el diseño de refuerzo se considera como de una viga, con un ancho unitario que forma una franja de 1 metro  $(b_w = 100 \text{ cm})$ . Para la edificación, se utilizaron los siguientes parámetros para el diseño del armado de losas.

#### o Peralte efectivo de la losa

Para el cálculo del peralte efectivo se toma en cuenta el recubrimiento mínimo para una losa de concreto no expuesta a la intemperie ni en contacto con el suelo es de 1 a ½ pulgada, según ACI 318-14 capítulo 20, tabla 20.6.1.3.1 se utilizó 2cm. El acero a utilizar se propone varilla con diámetro No. 4.

$$
d_{losa} = t_{losa} - recubrimiento - \frac{\phi\vartheta}{2}
$$

$$
d_{loss} = 12 \, \text{cm} - 2 \, \text{cm} - \frac{0.95}{2} = 9.53
$$

o Área de acero mínimo

Según la sección 9.6.1.2 del ACI 318-14, el refuerzo mínimo para elementos sometidos a flexión, debe ser el mayor que (a) y (b) Asmin;

$$
A_{smin} = \frac{0.80 * \sqrt[2]{f'c}}{f_y} * b * d \quad (a); \quad A_{sminlim} = \frac{14}{f_y} * b * d \quad (b)
$$

$$
A_{smin} = \frac{0.80 * \sqrt[2]{280 \frac{kg}{cm^2}}}{4 \ 200 \frac{kg}{cm^2}} * 100 \ cm * 9,53 = 3,04 \ cm^2
$$

$$
A_{sminlim} = \frac{14}{4\ 200 \frac{kg}{cm^2}} * 100 * 9{,}53 = 3{,}18 \ cm^2
$$

El acero mínimo no debe ser menor que  $A_{smin}$  se tomará como  $A_{smin}$  =  $3,18$   $cm<sup>2</sup>$ , debido a las restricciones que indica el ACI 318-14 en la sección 8.7.5.6.3.1

### o Espaciamiento para Asmin

Con el área de acero mínimo, se calcula el espaciamiento  $S_{Asmin}$ , usando una varilla de acero núm. 3 que tiene un área en su sección transversal de 0,71 cm<sup>2</sup>. El espaciamiento se calcula con la siguiente expresión

$$
S_{Asmin} = \frac{A_sref * b_w}{A_{smin}}
$$

$$
S_{Asmin} = \frac{(0.71 \text{ cm}^2 * 100 \text{ cm})}{3.18 \text{ cm}^2} = 22.33 \text{ cm} \approx 20 \text{ cm}
$$

El código ACI 318-14 en la sección 8.7.2.2 estipula que para losas no preesforzadas el espaciamiento máximo s del refuerzo longitudinal corrugado deber ser el menor entre 2 t y 18 pulg (45,72cm).

$$
S_{max} = 2 * t_{loss} = 2 * 12 \, \text{cm} = 24 \, \text{cm}
$$

El espaciamiento encontrado con el área de acero mínimo es mayor que el máximo espaciamiento de 2t y de 45,72 cm permitidos; por lo que se propone un espaciamiento de S= 20 cm, para este espaciamiento el acero a usar es 3,55 cm2

o Momentos soportados por Asmin

$$
M_{Asmin} = 0.90 * \left[ f_y * A_{smin} * \left( d_{loss} - \frac{A_{smin} * f_y}{1.7 * f'c * b_w} \right) \right]
$$
  

$$
M_{Asmin} = 0.90 * \left[ 4 \ 200 * 3.55 * \left( 9.53 - \frac{(3.55 * 4 \ 200)}{(1.7 * 280 * 100)} \right) \right]
$$

$$
M_{Asmin} = 123\,679,76\,kg-cm\,;\ 1\,236,79\,kg-m
$$

- Todos los momentos positivos y negativos están cubiertos por el acero mínimo de ambas losas utilizar el armado con un espaciamiento de 20 cm.
- o Refuerzos para momentos que excedan al momento cubierto por el Asmin

Para los momentos menores al M<sub>ASmin</sub>, se utilizará el refuerzo mínimo, para los momentos que lo excedan deberá calcularse el área de acero y espaciamiento requerido de la siguiente manera, Diseño de concreto reforzado, Jack C. McCorman 8va edición, sección 3.4:

$$
A_{sreq} = \left[ (b_w * d_{losa}) - \sqrt[2]{(b_w * d_{losa})^2 - \left( \frac{M_u * b_w}{0.003825 * f'c} \right)} \right] * \frac{0.85 * f'c}{f_y}
$$

### Tabla LIV. **Áreas de acero y esparcimiento para momentos en losas, módulo 1**

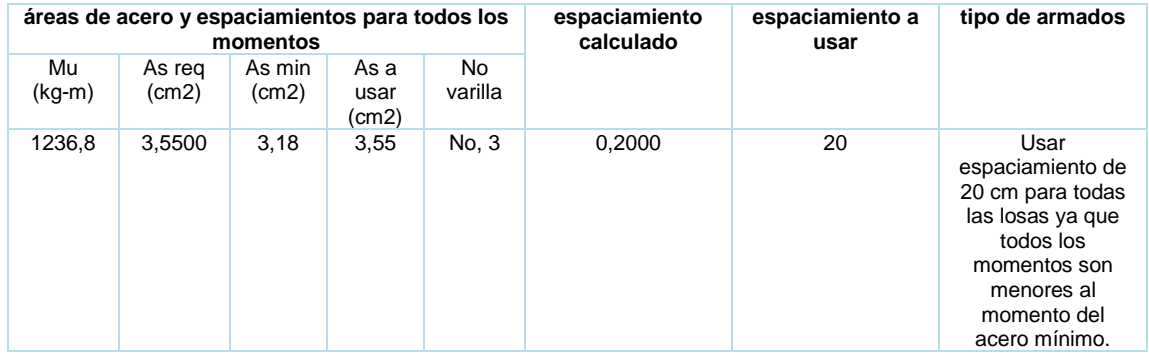

Fuente: elaboración propia.

#### o Chequeo por corte

Para miembros no preesforzdos sometidos a cortante y flexión, Vmax se debe calcular de acuerdo a lo especificado en ACI 318-14, sección 22.5.5.1.

Las losas están sometidas a esfuerzos de corte, lo resiste únicamente el concreto, y se verifica si el espesor de la losa es el adecuado. El procedimiento es el siguiente:

 $V_{\text{max}}$   $_{res} \geq V_{\text{max}$  act ; espesor de losa adecuado

 $V_{\text{max}}$   $_{res}$  <  $V_{\text{max act}}$ ; aumentar espesor de losa

$$
V_{\text{max act}} = \frac{C_{ul} * a}{2}
$$
\n
$$
V_{\text{max res}} = \emptyset * 0.53 * \sqrt[2]{f'c} * b_w * d_{\text{los a}}
$$

$$
V_{\text{max res}} = 0.85 * 0.53 * \sqrt{\frac{kg}{cm^2} * 100 * 9.53} = 7 184.00 kg
$$

$$
V_{\text{max act}} = \frac{1603,20*3,5}{2} = 2805,60 \text{ kg}
$$

$$
V_{\text{max}}_{res} \ge V_{\text{max act}} \, ; 7 \, 059,62 \, kg \, \ge 2 \, 805,60 \, kg
$$

El cortante en la sección es menor a la resistencia por corte del concreto, se concluye que el espesor de 12 cm es el adecuado, el armado de ambas losas se muestra en los planos estructurales de armado de losa en apéndice.

#### $2.1.6.2$ **Diseño de vigas**

Las vigas son elementos estructurales sometidos a esfuerzo de corte, compresión y tensión. En una viga de concreto armado el acero de refuerzo resiste la tensión causado por los momentos flectores, mientras que el concreto resiste el esfuerzo de compresión.

Los datos para el cálculo de diseño de viga se toman de los momentos y cortes actuantes últimos que son tomados del análisis estructural, mostrados en la gráfica 42 de momentos últimos por envolvente de momentos y de la figura 45 de cortes últimos que afectan la viga.

Para ejemplificar este procedimiento, se diseñará la viga del tramo A-B del segundo nivel del marco D, sentido X; esta viga se denominará viga principal T-1-C.

- o Momento crítico negativo 9 543 kg-m (derecho) 5 435 kg-m (izq.), como se muestra en la envolvente de momentos últimos.
- o momento crítico positivo 3 288 kg-m para el cálculo.
- o En el predimensionamiento se definió una sección transversal de 30 cm x 60 cm, sin embargo, en diseño se comprobó que la altura es mayor que lo que requiere, por lo que se adoptó una altura menor equivalente a 50 cm.
- Peralte efectivo de la viga

Para el cálculo del peralte efectivo, se toman en consideración el recubrimiento mínimo para una viga de concreto no expuesta a la intemperie ni en contacto con el suelo es de 4 cm, según ACI 318-14, tabla 20.6.1.3.1, la varilla longitudinal a utilizar se propone de Ø No. 6, con un refuerzo transversal de varilla Ø núm. 3.

$$
d_{viga} = h_{viga} - \left(recubrimiento + \frac{\emptyset \, varilla \, long}{2} + \emptyset \, varilla \, trans\right)
$$
\n
$$
d_{viga} = 50 \, cm - \left(4 \, cm + \frac{1,91}{2} + 0,953\right); \, d_{viga} = 44,092 \, cm
$$

• Diseño por flexión

o Límites del área de acero

Previo a realizar los cálculos de acero longitudinal de la viga, se deben conocer los límites entre los que se deben encontrar este valor, mediante los siguientes criterios.

### ▪ Área de acero mínimo

Según la sección 9.6.1.2 del ACI 318-14, el refuerzo mínimo para elementos sometidos a flexión, debe ser el mayor que (a) y (b) Asmin;

$$
A_{smin} = \frac{0.80 * \sqrt[2]{f'c}}{f_y} * b_{viga} d_{viga} \quad (a); \ \ A_{sminlim} = \frac{14}{f_y} * b_{viga} * d_{viga} \quad (b)
$$

$$
A_{smin} \ge A_{minlim}
$$

$$
A_{smin} = \frac{0.80 * \sqrt[2]{280 \frac{kg}{cm^2}}}{4 \ 200 \frac{kg}{cm^2}} * 30 \ cm * 44,092 = 4,17 \ cm^2
$$

$$
A_{sminlim} = \frac{14}{4\ 200\ kg/cm^2} * 30\ cm * 54,092 = 4,41\ cm^2
$$

El acero mínimo se tomará como  $A_{smin} = 4.41$  cm<sup>2</sup>

Área de acero máximo

Según ACI 318-14, sección 18.6.3.1, la cuantía de refuerzo  $\rho$  no debe exceder 0,025.

$$
A_{\text{Sm\'ax}} = 0.025 * 30 * 44.092 = 33.069 \text{ cm}^2
$$

El área de acero para la viga principal T-1-C debe estar entre los siguientes límites:  $4.41 \text{ cm}^2 \leq A_{s viga} \leq 33.069 \text{ cm}^2$
#### ■ Refuerzo longitudinal requerido

Tomando en cuenta los valores límites para el refuerzo, se procede a encontrar el área de acero requerido por los momentos actuantes, con la siguiente expresión:

$$
A_{sreq} = \left[ (b_w * d_v) - \sqrt[2]{(b_w * d_v)^2 - \left( \frac{M_u * b_w}{0.003825 * f'c} \right)} \right] * \frac{0.85 * f'c}{f_y}
$$

# Tabla LV. **Área de acero para viga T1-C segundo nivel Marco D, módulo 1**

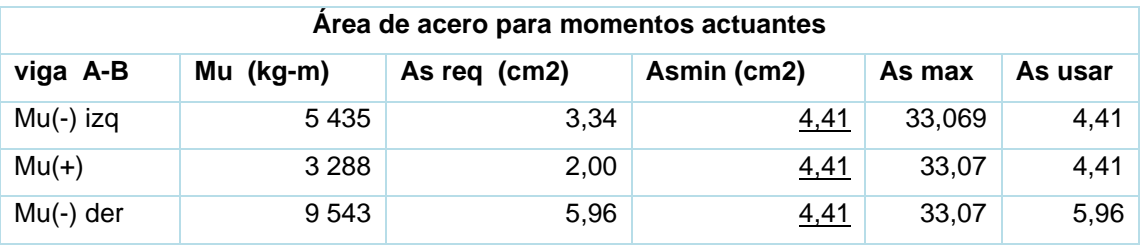

Fuente: elaboración propia.

Para calcular las áreas finales del refuerzo a flexión en cada sección de la viga, se toman en consideración los requerimientos sísmicos del capítulo 18 del ACI 318-14. El código establece parámetros para la cama superior como inferior.

■ Cama superior

Debe tener al menos dos barras continuas como mínimo (ACI 318-14 sección 18.6.3.1), con el mayor de los siguientes valores.

$$
A_{Smin} = 4.41 \, \text{cm}^2 \, (ACI \, 318 - 14 \, \text{seccion } 9.6.1.2.)
$$

$$
\frac{1}{4} * As_{(-) mayor} = \frac{1}{4} * 5,96 \, \text{cm}^2 = 1,49 \, \text{cm}^2 \, (ACI \, 318 - 14 \, \text{seccion} \, 18.6.3.2)
$$

Para el armado se usarán 2 varillas corridas Ø No. 6 (As = 5,70 cm2), refuerzo necesario para cumplir con los requisitos sísmicos y del momento actuante.

▪ Cama inferior

Debe tener al menos dos barras continuas como mínimo (ACI 318-14 sección 18.6.3.1), con el mayor de los siguientes valores.

$$
A_{Smin} = 4,41 \, \text{cm}^2 \, (ACI \, 318 - 14 \, \text{seccion } 9.6.1.2.)
$$

$$
\frac{1}{4} * As_{(-)mayor} = \frac{1}{4} * 5,96 \, \text{cm}^2 = 1.49 \, \text{cm}^2 \, (ACI \, 318 - 14 \, \text{seccion} \, 18.6.3.2)
$$

$$
\frac{1}{2} * As_{(-)nodo} = \frac{1}{2} * 5,96 = 2,98 \, \text{cm}^2 (ACI\,318 - 14 \, \text{sección} \, 18.6.3.2)
$$

Para el armado se usarán 2 varillas corridas Ø núm. 6 (As = 5,70 cm2), refuerzo necesario para cumplir con los requisitos sísmicos y del momento actuante, si existe diferencia entre el acero calculado y el corrido debe complementarse con bastones.

#### o Revisión por corte

El objetivo del refuerzo a corte es asegurar el elemento estructural resista los esfuerzos cortantes a los que estará sometido, contribuye a que el refuerzo longitudinal permanezca en su posición y confinar el concreto.

si  $V_c \geq V_u$ ; la viga necesita estibos solo por armado

si  $V_c < V_u$ ; diseñar estribos por corte, calcular S y lo

▪ Cortante máximo que resiste el concreto ACI 318-14, sección 22.5.5.1

$$
V_c = \theta * 0.53 * \sqrt[2]{f'c} * b_{viga} * d_{viga}
$$

$$
V_c = 0.85 * 0.53 * \sqrt{\frac{280 \frac{kg}{cm^2}}{200 \frac{kg}{cm^2}}} * 30 \, \text{cm} * 44,092 = 9 \, 971,37 \, \text{kg}
$$

■ Cortante máximo actuante

El cortante máximo actuante es obtenido del análisis estructural en la sección de corte en marcos dúctiles Vact = 5 763 kg

Como Vc es mayor al Vact se necesita estribos solo por armado con un espaciamiento igual a S=d/2.

Espaciamiento máximo

$$
S_{max} = \frac{44,092}{2} = 22,05 \approx 22 \text{ cm}
$$

Longitud de confinamiento por requerimiento sísmico.

Considerando a Guatemala como un país altamente sísmico, es necesario confinar la viga de acuerdo a las solicitaciones símicas.

El ACI 318.14 en la sección 18.4.2.4 especifica que ambos extremos de la viga deben colocarse estribos cerrado de confinamiento en una longitud 2hviga medida desde la cara del miembro de apoyo hace el centro de luz.

 $L_c =$  longidud de confinamiento = 2 \*  $h_{via}$ 

 $L_c = 2 * 50 = 100$  cm

La longitud de confinamiento será de  $L<sub>c</sub> = 100$  cm en ambos extremos de la viga, medida desde la cara interior del apoyo de la viga.

Espaciamiento de estribos por confinamiento

En la sección 18.6.4.4 del ACI 318-14, establece las recomendaciones sobre la colocación y esparcimiento, siendo los siguientes:

o El primer estribo cerrado de confinamiento debe estar situado a no más de 5 cm de la cara del miembro de apoyo.

El espaciamiento de los estribos de confinamiento no debe exceder al menor de:

$$
\circ \qquad \frac{d_v}{4}; \ \frac{44,092}{4} = 11,02 \ cm
$$

- o 6 veces el diámetro de las barras principales a flexión más pequeña.  $6 * No. 6 = 6 * 1.91 = 11.46$  cm.
- $\circ$  15 cm
- El esparcimiento en la zona de confinamiento será de 10 cm con varillas Ø núm. 3 para una longitud de confinamiento de 100 cm y en la zona no confinada un espaciamiento igual a 20 cm

Debido a que la separación entre varillas de la cama superior e inferior es mayor a 35 cm (ACI 318-14 sección 18.6.4.2) es necesario colocar una varilla en medio como refuerzo adicional, con el objetivo de absorber el esfuerzo interno de corte del concreto y estabilizar el armado en viga, el cual será 2 No 4.

Para el armado del resto de las vigas del segundo y primer nivel, se siguió el procedimiento descrito; los resultados se observan en los planos estructurales.

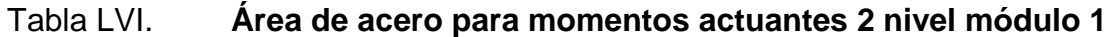

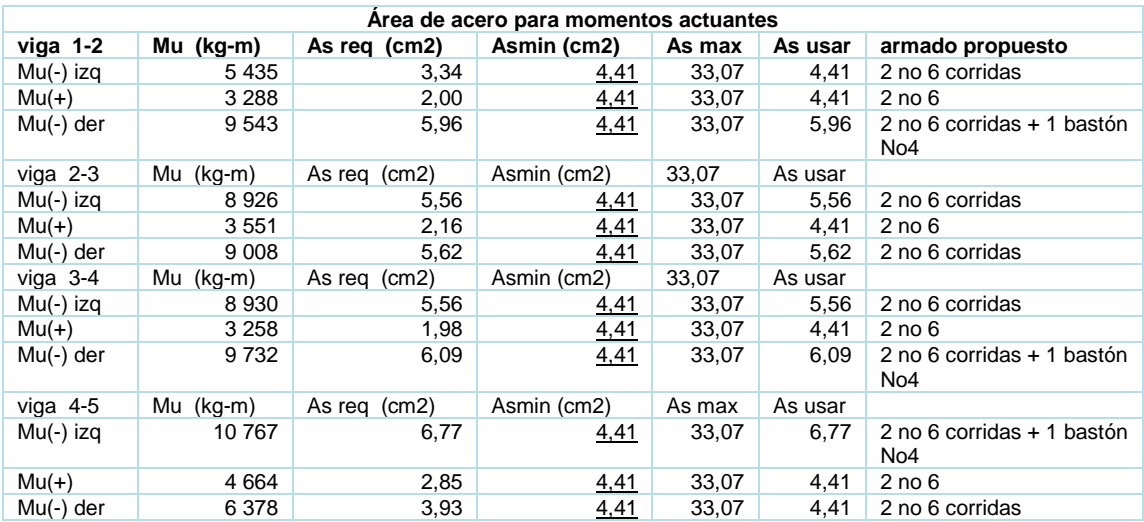

Fuente: elaboración propia.

# Tabla LVII. **Área de acero para momentos actuantes 1 nivel módulo 1**

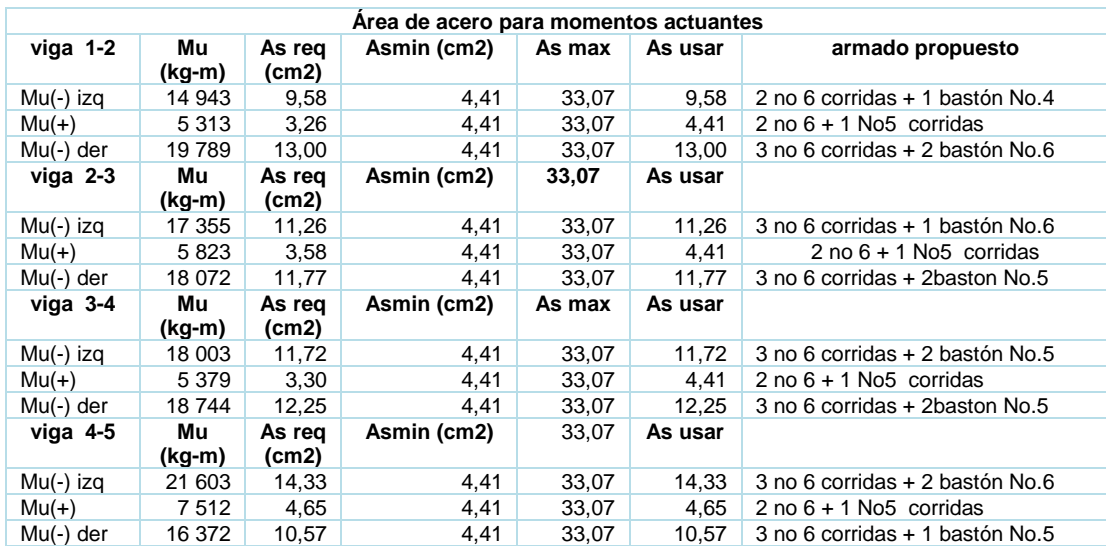

Fuente: elaboración propia.

# Figura 60. **Detalle de armado de viga segundo nivel viga de eje 1 al eje 2, marco D módulo 1**

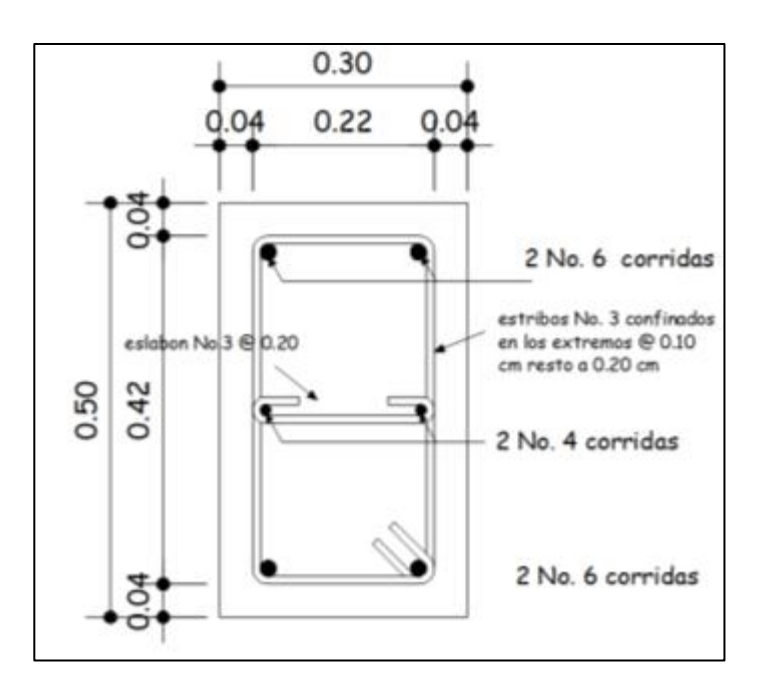

Fuente: elaboración propia, empleando civil 3D 2015.

#### $2.1.6.3.$ **Diseño de columnas**

Las columnas son elementos estructurales que su función es soportar las cargas axiales y los momentos flexionantes. El refuerzo principal en las columnas es longitudinal, paralelo a la dirección de la carga; dependiendo de la forma de la sección transversal de la columna, el esfuerzo transversal tendrá forma cuadrada, rectangular o circular.

Los momentos flexionantes son tomados del análisis estructural para diseñar la columna, se toma el mayor de los dos momentos, en la siguiente tabla se presentan los datos necesarios para el diseño de la columna del primer nivel, ubicada en el eje B - 3 que es la más crítica, mostrada en la figura 6.

### Tabla LVIII. **Datos columna B-3**

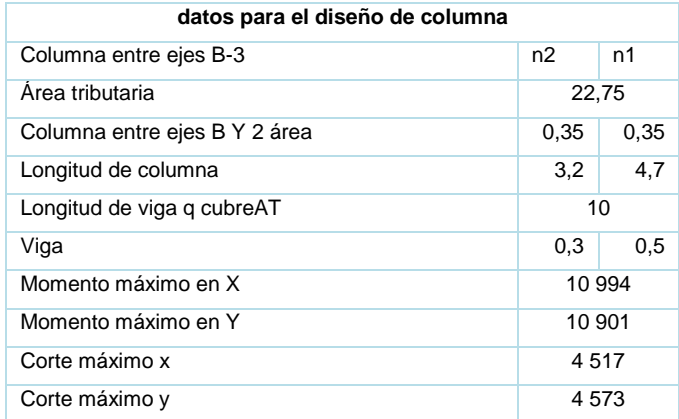

Fuente: elaboración propia.

• Carga axial

$$
C_{u2-1} = 1.2 C_{m2-1} + 1.6 C_{v2-1}
$$

Donde:

 $C<sub>U2-1</sub> =$  carga axial del nivel indicadoCm2-1 = carga muerta del nivel indicado (losa + sobrecarga) Cv2-1 = carga viva del nivel indicado (azotea y mercado)

o Segundo nivel

$$
C_{U2} = 1.2 * \left(0.12m * 2\ 400 \frac{kg}{m^3} + 100 \frac{kg}{m^2}\right) + 1.6 * \left(200 \frac{kg}{m^2}\right)
$$

$$
C_{U2}=785.6\frac{kg}{m^2}
$$

o Primer nivel

$$
C_{U1} = 1,2 * \left(0,12m * 2 \cdot 400 \frac{kg}{m^3} + 150 \frac{kg}{m^2} + 100 \frac{kg}{m^2}\right) + 1,6 * \left(200 \frac{kg}{m^2}\right)
$$

$$
C_{U1} = 965,60 \frac{kg}{m^2}
$$

o Factor de carga última

$$
F_{cu2-1} = \frac{C_{u2-1}}{C_{m2-1} + C_{v2-1}}
$$

$$
F_{cu2} = \frac{785,60 \frac{kg}{m^2}}{388 \frac{kg}{m^2} + 200 \frac{kg}{m^2}} = 1,34
$$

$$
F_{cu1} = \frac{965,60 \frac{kg}{m^2}}{538 \frac{kg}{m^2} + 200 \frac{kg}{m^2}} = 1,31
$$

### • Carga axial última

La carga axial última se determina por medio de áreas tributarias, incluyendo el peso de la viga que se localicen dentro del área. Cuando las columnas soportan otros niveles se considera que la carga axial de los niveles superiores sea acumulada para su diseño.

$$
P_{utotal} = P_{u2N} + P_{u1N}
$$

$$
P_{u2N} = (Area_{trib} * C_{u2}) + (P_{vigas} * F_{cu2})
$$

$$
P_{u1N} = (Area_{trib} * C_{u1}) + (P_{vigas} * F_{cu1}) + (P_{colN2} * F_{cu2})
$$

$$
P_{\nu igas} = (b_{\nu} * h_{\nu} * L \nu * \gamma_C)
$$

$$
P_{u2N} = (b_{Col} * h_{Col} * L_{colN2} * \gamma)
$$

o Segundo nivel

$$
P_{col2N} = (0.35m * 0.35 * 3.20m * 2\,400\ kg/m^3) = 940.8\ kg
$$

$$
P_{vigas} = (0.30m * 0.50m * 10.0m * \frac{2400kg}{m^3}) = 3600 kg
$$

$$
P_{u2N} = (22.75 * 785.60) + (3\ 600 \ kg * 1.34) = 22\ 682.20 \ kg
$$

o Primer nivel

 $P_{u1N} = (22,75 * 965,60) + (3600 * 1,31) + (940,8 * 1,34) = 27934,60 kg$ 

$$
P_{utotal} = 22\,682,20 + 27\,934,60 = 50\,616,80\,kg
$$

• Efecto de esbeltez

Una columna está definida como esbelta cuando los lados de su sección transversal son pequeños en relación a su longitud. Una columna esbelta es clasificada en tres categorías, para determinar su comportamiento bajo la acción de cargas y definir su diseño.

- o Columna corta (E<22): el diseño de esta columna se realiza con los datos obtenidos del análisis estructural.
- o Columna intermedia (22<E<100): para el diseño de la columna se deben de magnificar los momentos actuales
- o Columna larga (E>100) no se recomienda la construcción, debido a que la columna fallará por pandeo.

La esbeltez para columnas será obtenida por media de la ecuación:

$$
E = \frac{k_p * L_u}{\sigma}
$$

#### o Factor de longitud efectiva de pandeo

Para encontrar el factor de longitud efectiva de pandeo  $(k_p)$ , se recurre a los monogramas de Jackson y Moreland, o bien se obtiene mediante las ecuaciones de Furlong, las cuales trabajan bajo ciertos rangos, como se muestra a continuación:

$$
k_p = \frac{(20 - \Psi_p)}{20} * \sqrt[2]{1 - \Psi_p}; \quad para \Psi_p < 2
$$

$$
k_p = 0.9 * \sqrt[2]{1 + \Psi_p}
$$
; para  $\Psi_p \ge 2$ 

$$
\varPsi_p = \frac{\varPsi_A + \varPsi_B}{2}
$$

El grado del coeficiente que determina el grado de empotramiento a la rotación en las columnas  $\Psi$  en ambos extremos se calcula por medio de las siguientes ecuaciones:

$$
\Psi_A = \frac{\sum \quad k_{col}}{\sum \quad k_{viga}} \quad ; \quad \Psi_B = 0.0 \ (empotramiento \ en \ la \ base)
$$

$$
k = \frac{I}{L} \qquad \qquad I = \frac{1}{12} * b * h^3
$$

En la sección 6.6.3.1.1 (a) del ACI 318-14, se estipula que se permite el uso de las siguientes propiedades para elementos en la estructura respecto a los momentos de inercia:

- o Elementos a compresión: columnas, 0,70 de la inercia de la sección bruta del elemento.
- o Elementos a flexión: vigas, 0,35 de la inercia de la sección bruta del elemento.

Las ecuaciones para encontrar el coeficiente del grado de empotramiento quedan de la siguiente forma:

$$
\Psi_A = \frac{0.70 * \sum k_{col}}{0.35 * \sum k_{viga}} \quad ; \qquad \Psi_B = 0.00 \ (empotramiento \ en \ la \ base)
$$

# Figura 61. **Diagrama sentido X-X y Y-Y para cálculo de esbeltez en columna, módulo 1**

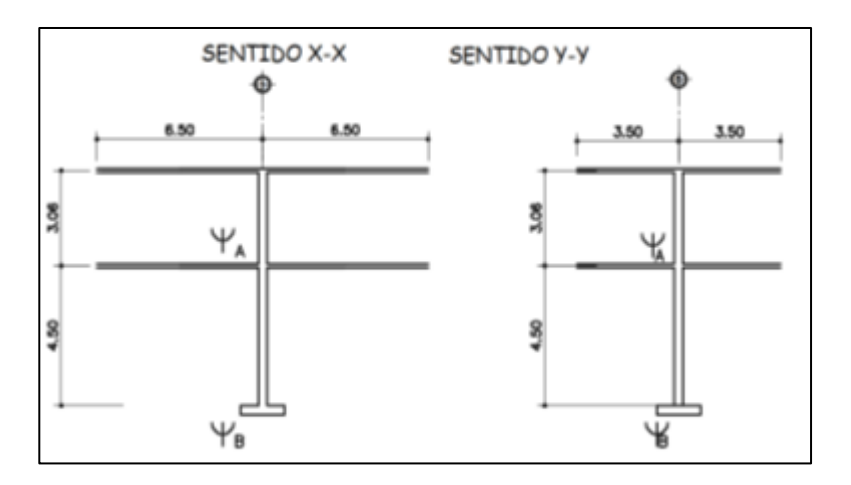

Fuente: elaboración propia, empleando civil 3D 2015.

## Tabla LIX. **Cálculo de esbeltez de la columna B-3 sentido X-X y Y-Y**

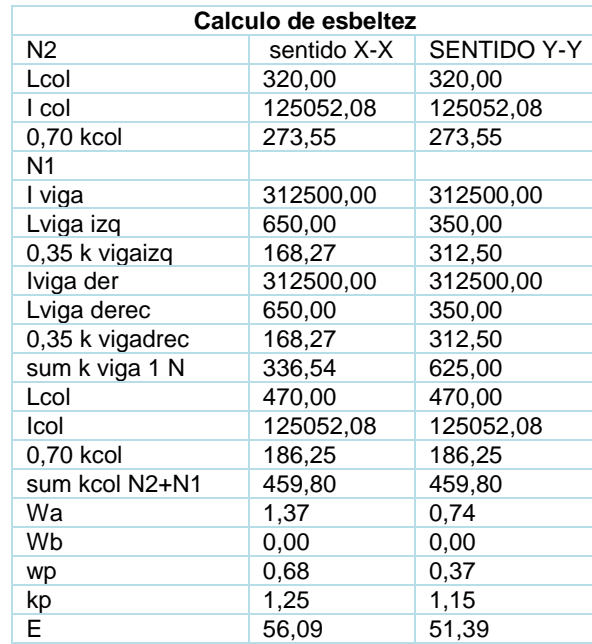

Fuente: elaboración propia.

La columna se clasifica como intermedia y se procede a magnificar los momentos utilizados para su diseño.

• Magnificación de momentos

Para estructuras con desplazamiento lateral se realizará de acuerdo al código ACI 318-14, sección 6.6.4.6, mediante el siguiente procedimiento.

o Factor de flujo plástico del concreto en el primer nivel

$$
\beta_d = \frac{1, 2 \cdot \mathcal{C} m N 1}{\mathcal{C}_u N 1} ; \qquad 0 \le \beta_d \le 1.
$$

$$
\beta_d = \frac{1,2 \times 538}{965,60} = 0,66
$$

o EI total del material

Según ACI 318-14, sección 6.6.4.4.4 ecuación (6.6.4.4.4a).

$$
EI = \frac{0.4 * E_c * I_g}{1 + \beta_d}
$$

$$
EI = \frac{0.4 * 252671.33 * 125052.08 \, \text{cm}^4}{1 + 0.66} = 7.56 * 10^9 \, \text{kg} - \text{cm}^2
$$

o Carga crítica de pandeo de Euler

$$
P_{crx-y} = \frac{\pi^2 * EI}{(k_{px-y} * L_u)^2}
$$

143

$$
P_{crx} = \frac{\pi^2 \cdot 7,56 \cdot 10^9 \text{ kg} - \text{cm}^2}{(1,25 \cdot 470 \text{ cm})^2} = 215924,35 \text{ kg}
$$

$$
P_{cry} = \frac{\pi^2 \cdot 7,56 \cdot 10^9}{(1,15 \cdot 470 \text{ cm})^2} = 257229,96 \text{ kg}
$$

#### o Magnificador de momentos

Es un factor de seguridad por el cual se deben multiplicar los momentos últimos de las columnas para evitar el pandeo. El código ACI 318-14 sección 6.6.4.6.2 permite calcular el magnificador como:

$$
\delta_{sx-y} = \frac{1}{1 - \frac{P_{utotal}}{\phi * P_{crx*y}}} \ge 1
$$

$$
\phi = 0.75 \text{ (pra zunchos)} \; ; \; \phi = 0.70 \text{ (para estribos)}
$$
\n
$$
\delta_{sx} = \frac{1}{1 - \frac{5061680 \, kg}{0.70 \times 21592435 \, kg}} = 1.50 \ge 1
$$

$$
\delta_{sy} = \frac{1}{1 - \frac{50616,80 \, kg}{0,70 \times 257229,96 \, kg}} = 1,39 \ge 1
$$

o Momentos de diseño magnificados

Es el momento que sirve de dato para el diseño. Se toma el mayor de los dos momentos que actúen en los extremos de la columna.

Mx = 10 994 kg-m My = 10 901 kg-m

$$
M_{dx-y} = \delta_{sx-y} * M_{ux-y}
$$

$$
M_{dx} = 1.50 * 10994 kg - m = 16529.46 kg - m
$$

$$
M_{dy} = 1.39 * 10901 kg - m = 15163.64 kg - m
$$

- Refuerzo longitudinal
	- o Límites de acero

El ACI 318-14 en la sección 18.7.4.1 establece el mínimo y máximo de área de acero longitudinal que debe poseer una columna perteneciente a un pórtico resistente a momentos.

$$
1 \, \% \ast A_g \le A_s \le 6 \, \% \, A_g
$$

• Área de acero mínimo

 $A_{smin} = 1 \% * A_g;$   $A_{smin} = 1 \% * (35 cm * 35 cm) = 12,25 cm<sup>2</sup>$ 

• Área de acero máximo

 $A_{\text{sm\'{a}x}} = 6 \% * A_g;$   $A_{\text{smax}} = 6 \% * (35 \text{ cm} * 35 \text{ cm}) = 73.5 \text{ cm}^2$ 

#### o Acero longitudinal propuesto

El armado propuesto será de 4 varillas No. 8 y 4 varillas corridas núm. 6 equivalentes a 31,67 cm2, que representan el 2.59% respecto al área gruesa de la columna, con un recubrimiento de 4 cm según ACI 318-14, sección 20.6.1.3.1.

o Método de cargas inversas (método de Bresler)

El método de cargas inversas o método de la carga recíproca es un método simple y aproximado que determina el valor de 1/P'u dentro de la gráfica de interacción para diseño de columnas; dicho punto es determinado por la carga axial pura (P'o), carga de falla con excentricidad en el sentido X (P'ux) y carga de falla con excentricidad en el sentido Y (P'uy). Este método comprueba si el armado propuesto es el adecuado para la columna propuesta.

o Valor de las variables de Bresler

Para este método se usan los diagramas de interacción para el diseño de columnas. Se obtuvieron los siguientes valores:

$$
k'_x = 0.25 \qquad k'_y = 0.28
$$

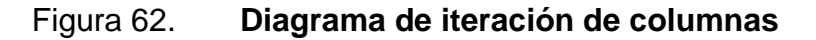

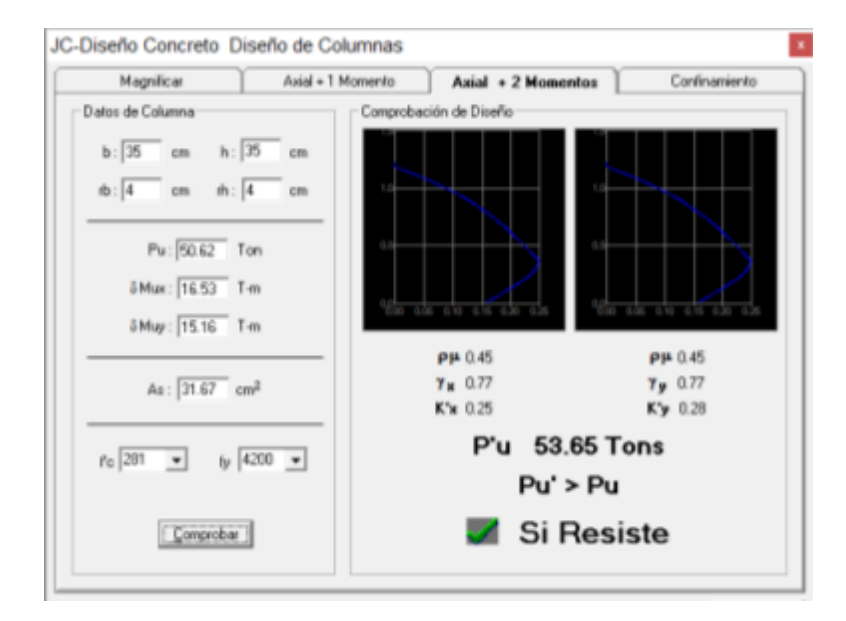

Fuente: elaboración propia, empleando JC-diseño Concreto.

 $\circ$  Carga resistente de la columna con excentricidad  $e_x$ 

Se produce P'x cuando solamente existe excentricidad en  $e_x$ ,  $(e_y = 0)$ 

 $P'_x = k'_x * f'c * A_g = 0.25 * 280 * 1225 = 86056.25 kg$ 

 $\circ$  Carga resistente de la columna con excentricidad e<sub>y</sub>

Se produce P'y cuando solamente existe excentricidad en  $e_y$ ,  $(e_x = 0)$ .

$$
P'_y = k'_y * f'c * A_g = 0.28 * 280 * 1225 = 96383 kg
$$

### o Carga última que resiste la columna sin excentricidad

Carga que resiste la columna sin excentricidad, esto es carga axial pura.

$$
P'_{o} = 0.80 * [(0.85 * f'c * (A_g - A_s)) + (A_s * f_y)]
$$

$$
P'_{o} = 0.80 * \left[ \left( 0.85 * 280 \frac{kg}{cm^{2}} * (1225 - 31.68) \right) + \left( 31.68 * 4 \ 200 \frac{kg}{cm^{2}} \right) \right]
$$

$$
P_o' = 334\;430{,}22\;kg
$$

o Carga última que resiste la columna

$$
P'_u = \frac{1}{\frac{1}{P'_x} + \frac{1}{P_y} - \frac{1}{P'_0}}
$$

$$
P'_u = \frac{1}{\frac{1}{86\,056,25\,kg} + \frac{1}{96\,383\,kg} - \frac{1}{334\,430,22\,kg}} = 52\,616,57\,kg
$$

El valor de carga última resistente P'u debe ser mayor o igual que el valor de la carga de falla última P'uf para que la propuesta de acero sea la indicada; si esto no fuera así, se debe aumentar el área de acero o un su caso cambiar la sección de columna

$$
P'_u > P'uf \quad ; \quad 52\;616,57kg \quad > \; 50\;616,80\;kg
$$

El armado propuesto para la columna es el adecuado para resistir la carga aplicada.

#### • Refuerzo transversal

Se realiza con el objetivo de que la columna resista los esfuerzos de corte o, en algunos casos, por armado. El confinamiento se realizará según el código ACI 318-14 mediante estribos No 3, el cual consiste en confrontar el valor del cortante máximo que resiste el concreto de la columna (Vc) con el valor del cortante máximo actuante al que está sometido la misma.

> si  $V_c \geq V_u$ ; estribos solo por armado (como mínimo usar varilla No. 3, ACI 318 − 14, sección 25.7.2.2)

 $si V_c < V_u$ ; Diseñar estribos por corte, calcular S y lo

o Cortante máximo que resiste el concreto

$$
V_C = 0.85 * 0.53 * \sqrt[2]{f'c} * b_{col} * d_{col}
$$

$$
d_{col} = h - \left( rec + \emptyset transversal + \frac{\emptyset long}{2} \right)
$$

$$
d_{col} = 35 \, \text{cm} - \left( 4 \text{cm} + 0.9525 \, \text{cm} + \frac{2.54}{2} \right) = 28.78 \, \text{cm}
$$

$$
V_C = 0.85 * 0.53 * \sqrt[2]{280 \frac{kg}{cm^2} * 35 \, \text{cm} * 28.78} = 7593.33 \, \text{kg}
$$

o Cortante máximo actuante

$$
V_u = 4\,565\,kg
$$

#### o Comparación Vc; Vu

 $V_c \ge V_U$  estribos solo por armado; 7 593,33  $kg \ge 5$  858,42  $kg$ 

La sección del concreto resiste el cortante máximo actuante en la columna. Los estribos en el área no confinada pueden separarse de acuerdo al código ACI 318-14 sección 10.7.6.5.2 el menor de:

$$
s = \frac{d}{2} = \frac{28,78}{2} = 14,39 = \approx 14 \, \text{cm} \, \text{ (a)}
$$

$$
s=60\,cm\,(b)
$$

#### o Longitud de confinamiento (lo)

Considerando a Guatemala como un país altamente sísmico, es necesario confinar la columna de acuerdo a las solicitaciones sísmicas. Para elementos sometidos a flexión y carga axial pertenecientes a pórticos especiales resistentes a momentos, el código ACI 318-14 en la sección 18.7.5.1 especifica el procedimiento para la longitud de confinamiento.

- La altura de la columna en la cara del nudo o en la sección donde puede ocurrir fluencia por flexión (35 cm).
- Un sexto de la luz libre de la columna (3,06/6= 0,51 cm).
- $\blacksquare$  45 cm.

Para la columna del segundo nivel será de 60 cm y para columna el primer nivel 60 cm.

#### o Refuerzo en zona de confinamiento

El código ACI 318-14 sección 18.7.5.4, establece la cantidad de refuerzo transversal de estribos cerrados de confinamiento (Ash), no debe ser menor que la requerida por las ecuaciones.

$$
A_{sh} = 0.3 \left(\frac{A_g}{A_{ch}} - 1\right) * \frac{f'c * s * b_c}{f_{yt}}
$$

$$
A_{sh} = 0.09 \frac{f'c * S * b_c}{f_{yt}}
$$

Donde:

- Ash = área total del refuerzo transversal, colocados dentro del espaciamiento y perpendicular a la base de la columna.
- s = espaciamiento medido de centro a centro de los estribos
- $b<sub>c</sub>$  = dimensión transversal del núcleo medida de centro a centro de las ramas exteriores del refuerzo transversal con área Ash.
- Ag = área bruta de la sección transversal de la columna.
- $\bullet$  A<sub>ch</sub> = área de la sección transversal de un elemento, medidas desde los bordes exteriores del refuerzo transversal.

$$
A_{sh} = 0.3 \left(\frac{1225cm^2}{729cm^2} - 1\right) * \frac{280 \frac{kg}{cm^2} * S * 26,05 cm}{4,200 \frac{kg}{cm^2}} = 0.35 * S
$$

$$
A_{sh} = 0.09 * \frac{280 \frac{kg}{cm^2} * S * 26.05}{4 \cdot 200 \frac{kg}{cm^2}} = 0.16 * S
$$

Proponiendo el refuerzo trasversal: 1 varilla núm. 3 equivalente a 0,71 cm<sup>2</sup>

$$
A_{sh} = 4 * 0.71 = 2.84 \, \text{cm}^2
$$

Por lo tanto:

$$
2,84 \text{ cm}^2 = 0,35 * S
$$
;  $= 8,11 \text{ cm}$ 

 $2,84 \, cm^2 = 0,16 * S$ ; = 17,75 cm

La separación de estribos cerrados de confinamiento medidos de centro a centro será el menor de S = 8.11. Por facilidad de amado se usará 5 cm.

Además, se requiere verificar que las separaciones del refuerzo anteriormente calculadas no deben ser mayores al menor de las siguientes condiciones (ACI 318-14, en la sección 18.7.5.3).

- o La cuarta parte de la dimensión menor de la columna (35 cm/4 = 8,75 cm).
- o Seis veces el diámetro de la menor barra de refuerzo longitudinal  $(6*No6 = 6*1,91 = 11,46$  cm).
- o So según se calcule por medio de la ecuación:

$$
S_0 = 10 + \frac{35 - h_x}{3}
$$

Donde:

- $So =$  espaciamiento medido de centro a centro de los estribos.
- $hx = separation$  máxima entre ramas de los estribos cerrados de confinamiento y ganchos suplementarios en toda la cara de la columna.

$$
S_0 = 10 + \frac{35 - 26,05}{3} = 12,98 \, \text{cm}
$$

El valor de So no debe ser mayor a 15 cm y no es necesario tomarlo menor a 10 cm.

El ACI 318-14, en la sección 18.7.5.5, establece que más allá de la longitud lo, la columna debe contener refuerzo en forma de estribo de confinamiento con un espaciamiento S, medido de centro a centro que no exceda al menor de:

- Seis veces el diámetro de las barras longitudinales de la columna (6 No8 =  $6*2,54 = 15,24$  cm).
- 15 cm.

Entonces, en zona donde no se requiera estribos cerrados de confinamiento, se deberá colocar estribos cerrados a cada 15 cm y en la zona de confinamiento a cada 5 cm.

Ninguna barra que no esté apoyada lateralmente puede estar separada más de 15 cm libres de una barra apoyada lateralmente (ACI 318-14 25.7.2.3 (b)).

153

### Figura 63. **Detalle de armado de columna principal C-1, módulo 1**

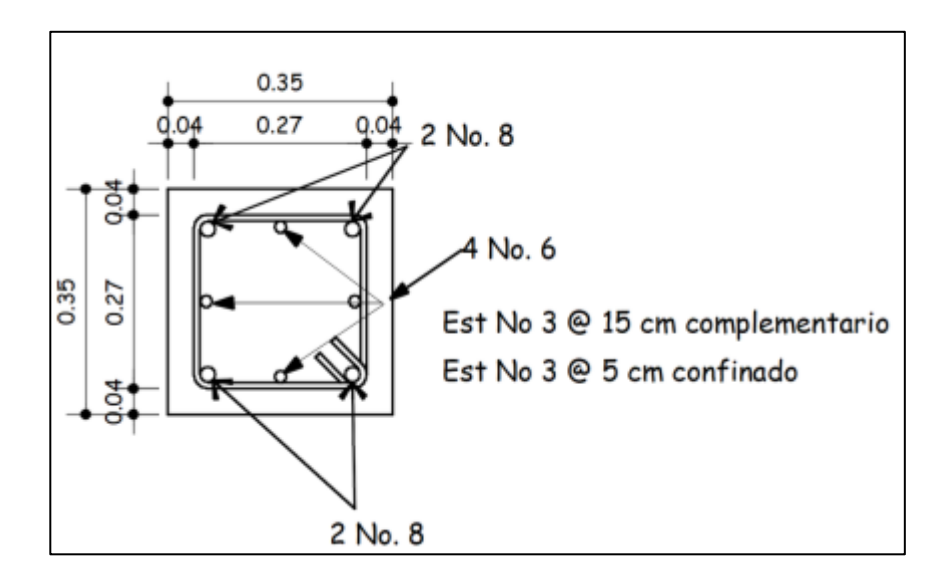

Fuente: elaboración propia, empleando civil 3D 2015.

## Figura 64. **Detalle de armado columna principal C-1 segundo nivel módulo 1**

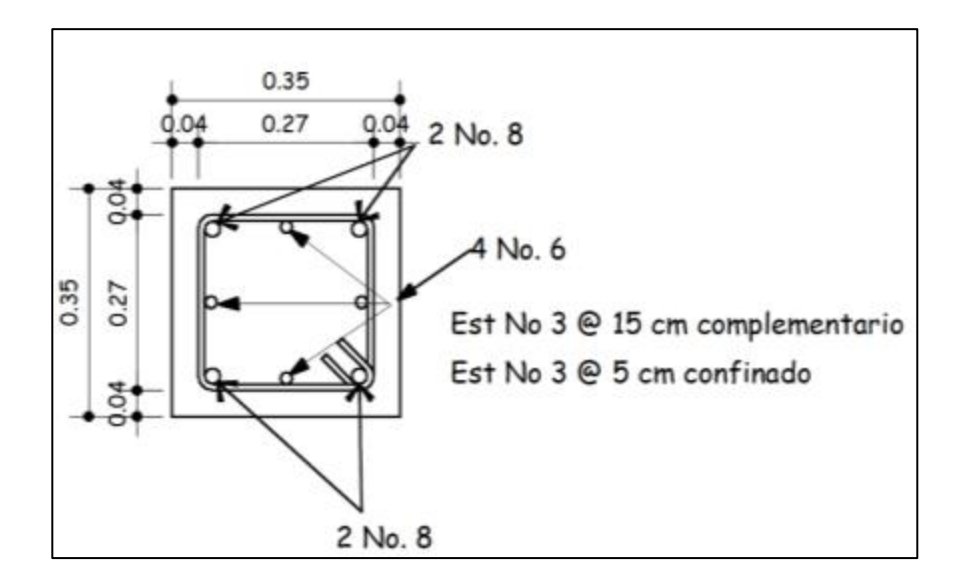

Fuente: elaboración propia, empleando civil 3D 2015.

#### $2.1.6.4$ **Diseño de gradas**

"Las gradas son elementos estructurales que su función es comunicar dos ambientes separados por una distancia vertical. El módulo de gradas debe proporcionar un recorrido amplio, seguro y de rápido acceso, la ubicación debe ser funcional de acuerdo a la ocupación del edificio".<sup>1</sup>

Las siguientes relaciones garantizan la comodidad del módulo de gradas:

- $\bullet$   $C < 20$  cm
- $\bullet$   $H > C$
- $2C+H \leq 64$  cm (valor cercano)
- $C + H = 45$  a 48 cm
- $C^*H = 480$  a 500 cm<sup>2</sup>

 $C = 16$  cm  $H = 30$  cm

Chequeo de las dimensiones calculadas

- $C = 16$  cm  $< 20$  cm
- $H = 30 \text{ cm} > C = 16 \text{ cm}$
- $2C + H = 2*16+30 = 62 \le 64$  cm
- $C+ H = 16$  cm  $+ 30$  cm  $= 46$  cm; entre 45 a 48 cm
- $C^*H = 16*30 = 480 = 480$  a 500 cm<sup>2</sup>

La mayoría de las relaciones analizadas chequean, por lo tanto, las dimensiones consideradas son correctas.

<sup>1</sup> ORTEGA GARCÍA, Juan Emilio. *Diseño de estructuras de concreto armado*. p. 173.

# Figura 65. **Elevación módulo de gradas**

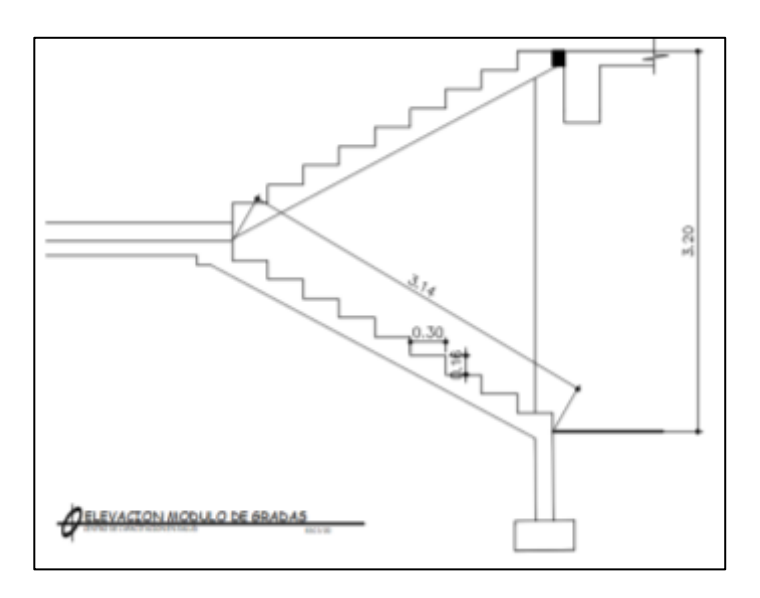

Fuente: elaboración propia, empleando civil 3D 2015.

- Análisis estructural del módulo de gradas:
	- o L como longitud inclinada

$$
L = \sqrt[2]{(9*0,30m)^2 + (10*0,16m)^2} = 3,14
$$

o Espesor de losa

$$
t = \frac{3.14}{24} = 0.13 \approx 0.13 \, m
$$

o Carga muerta

$$
CM_{grada} = P_{pgradas} + Acabados_{gradas}
$$

$$
CM_{gradas} = \left[ \gamma_c * \left( t_{losa} + \frac{c}{2} \right) \right] + Acabados_{gradas}
$$

$$
CM_{gradas} = \left[2\ 400\frac{kg}{m^3} * \left(0.12\ m + \frac{017\ m}{2}\right)\right] + 100\frac{kg}{m^2} = 592\frac{kg}{m^2}
$$

o Carga viva

$$
CV = 500 \frac{kg}{cm^2};
$$
 *pasillos y escaleras*

o Carga última

$$
C_{ugradas} = 1,2 CM + 1,6CV
$$

$$
C_{ugradas} = 1,2 * 592 \frac{kg}{m^2} + 1,6 * 500 \frac{kg}{m^2} = 1 510,40 \frac{kg}{m^2}
$$

• Diseño de refuerzo para grada

Se analiza una franja con ancho unitario de 1 m<sup>2</sup>, con el objetivo de estudiar la losa con una carga uniformemente distribuida igual a Wugradas 1 510 kg/m.

### • Momentos actuantes

Según ACI 318-14, sección 6.5.2 para una losa unidireccional sobre dos apoyos.

$$
M_{(+)} = \frac{W_{ugradas} * L^2}{9} = \frac{\left(1\,510\,\frac{kg}{m} * (2.85\,m)^2\right)}{9} = 1\,362.78\,kg - m
$$

$$
M_{(-)} = \frac{W_{ugradas} * L^2}{14} = \frac{\left(1\,510\,\frac{kg}{m} * (2.85\,m)^2\right)}{14} =\,876.07kg - m
$$

o Peralte efectivo

$$
d_{losagradas} = t_{losagradas} - recubrimiento - \frac{\phi \, varilla \, No3}{2}
$$

$$
d_{losagradas} = 12 \, cm \, - \, 2,50 \, cm \, - \, \frac{0,9525}{2} = \, 9,02 \, cm
$$

o Área de acero mínimo

$$
A_s = \frac{(14 * b_{losa} * d_{losa})}{f_y} = \frac{(14 * 100 \text{ cm} * 9,02 \text{ cm})}{4 \text{ 200} \frac{\text{kg}}{\text{cm}^2}} = 3,00 \text{ cm}^2
$$

• Área de acero para los momentos actuantes

$$
A_{sM(\pm)} = \left[ (b_{loss} * d_{loss}) - \sqrt[2]{(b_{loss} * d_{loss})^2 - (\frac{M_u * b_{loss}}{0.003825 * f'c})} \right] * \frac{0.85 * f'c}{f_y}
$$

o Área de acero par el momento actuante M (-)

$$
A_{sM(+)} = \left[ (100 * 9,02) - \sqrt[2]{(100 * 9,02)^2 - \left(\frac{1362,78 * 100}{0,003825 * 280}\right)} \right] * \frac{0,85 * 280}{4200}
$$

$$
A_{SM(+)} = 4.17 \, \text{cm}^2
$$

 $\circ$  Área de acero para el momento actuante M  $(+)$ .

$$
A_{sM(-)} = \left[ (100 * 9,02) - \sqrt[2]{(100 * 9,02)^2 - \left(\frac{876,07 * 100}{0,003825 * 280}\right)} \right] * \frac{0,85 * 280}{4\,200}
$$

$$
A_{sM(-)} = 2.34 \, \text{cm}^2
$$

o Espaciamiento

$$
S_{M(-)} = \frac{(0,71cm^2 * 100)}{4,17cm^2} = 17,02 \, \text{cm}^2
$$

Para el armado se proponen varillas núm. 3 a cada 15 cm.

• Área de acero por temperatura

 $A_{Stemp} = 0.0018 * b_{losagradas} * d_{losagradas}$ 

 $A_{Stemp} = 0,0018 * 100 cm * 9,02 cm = 1,62$ 

o Espaciamiento

$$
S_{AStemp} = \frac{(0.71 \, cm^2 \cdot 100)}{1.62 \, cm} = 43.83 \, cm
$$

Para efectos de armado de acero por temperatura, se debe colocar barras núm. 3 a cada 25 cm en el sentido transversal. Los detalles del módulo de gradas se pueden observar en los planos.

### Figura 66. **Módulo de gradas**

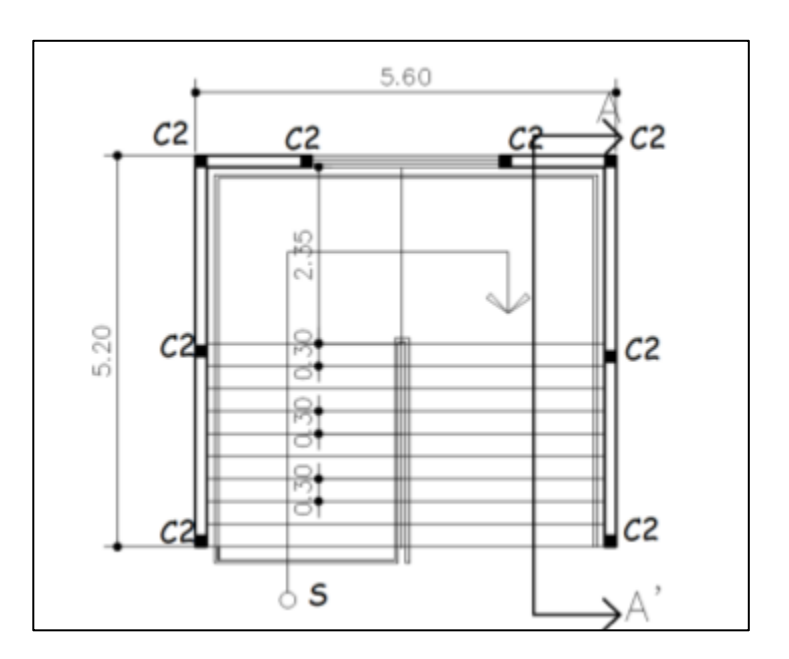

Fuente: elaboración propia, empleando civil 3D 2015.

#### **Diseño de rampa**  $2.1.6.5.$

• Rampa

Es la solución complementaria a la escalera para personas con dificultades motoras. Deben ser de fácil acceso y no pueden presentar cambios de dirección en pendiente. El porcentaje de pendiente indica la relación entre la altura y la longitud de la rampa (6 a 12 %).

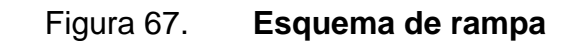

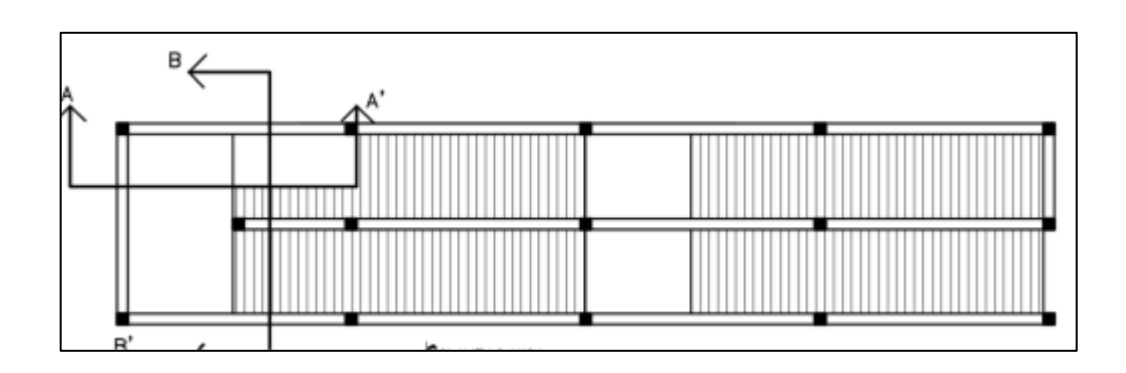

Fuente: elaboración propia, empleando civil 3D 2015.

o Análisis y diseño de la rampa

Sentido de losa

 $\alpha$  $\frac{a}{b} = \frac{1,20}{4,60}$  $\frac{1,20}{4,60} = 0,26$  ;  $0,26 < 0,50$  losa en un sentido

Espesor de losa

$$
t_{losarampa} = \frac{L}{24} = \frac{1,20}{24} = 0,05 \ m
$$

De acuerdo a los lineamientos de espesores mínimos para losas que dicta el código ACI 318-14 sección 7.3.1.1, se propone un espesor de t<sub>losa</sub> = 10 cm

- Análisis estructural de la rampa
	- o Integración de cargas

$$
CM = P_{prampa} + Acabados_{rampa}
$$

$$
CM = [\gamma_C * t_{losaramapa}] + Acabados_{rampa}
$$

$$
CM = \left[2400 \frac{kg}{m^3} * 0,10m\right] + 100 \frac{kg}{m^2} = 340 \frac{kg}{m^2}
$$

$$
C_v = 500 \frac{kg}{m^2}
$$

o Carga última

$$
C_u = 1.2 \, CM + 1.6 \, CV \quad ACI \, 318 - 14 \, tabla \, 5.3.1
$$

$$
C_u = 1,2 * 340 \frac{kg}{m^2} + 1,6 * 500 \frac{kg}{m^2} = 1208 \frac{kg}{m^2}
$$

# • Diseño de refuerzo para rampa

Al igual que en el módulo de gradas se analiza una franja unitaria de 1m, por lo tanto, la carga distribuida será de Wurampa = 1 208 kg/m.

• Momentos actuantes

$$
M_{(+)} = \frac{W_{urampa} * L^2}{9} = \frac{\left(1\ 208\ \frac{kg}{m} * (1,20\ m)^2\right)}{9} = 193,28\ kg - m
$$

$$
M_{(-)} = \frac{W_{urampa} * L^2}{14} = \frac{\left(1\ 208\ \frac{kg}{m} * (1,20\ m)^2\right)}{14} = 124,25\ kg - m
$$

## o Peralte efectivo

$$
d_{losarampa} = t_{losarampa} - recubrimiento - \frac{\emptyset No3}{2}
$$

$$
d_{losarampa} = 10 - 2{,}50 \, \text{cm} - \frac{0{,}9525}{2} = 7{,}02 \, \text{cm}
$$

o Área de acero mínimo

$$
A_{smin} = \frac{14 * b_{losarampa} * d_{losarampa}}{f_y}
$$

$$
A_{smin} = \frac{14 * 100cm * 7,02 cm}{4 \cdot 200 \frac{kg}{cm^2}} = 2,34 cm^2
$$

• Área de acero los momentos actuantes M (-) y M (+)

$$
A_{sM(\pm)} = \left[ (b_{losa} * d_{losa}) - \sqrt[2]{(b_{losa} * d_{losa})^2 - (\frac{M_u * b_{losa}}{0,003825 * f'c})} \right] * \frac{0.85 * f'c}{f_y}
$$

$$
A_{sM(+)} = \left[ (100 * 7,02) - \sqrt[2]{(100 * 7,02)^2 - \left(\frac{193,28 * 100}{0,003825 * 280}\right)} \right] * \frac{0,85 * 280}{4\ 200}
$$

$$
A_{SM(-)}=0.74\ cm^2
$$

$$
A_{sM(-)} = \left[ (100 * 9,02) - \sqrt[2]{(100 * 9,02)^2 - \left(\frac{124,25 * 100}{0,003825 * 280}\right)} \right] * \frac{0,85 * 280}{4\ 200}
$$

$$
A_{sM(+)} = 0.47 \, \text{cm}^2
$$

Para los dos momentos se utiliza el acero mínimo calculado  $\text{As} = 2,34 \text{ cm}^2$ 

o Espaciamiento

$$
S_{As} = \frac{0.71 * 100}{2.34} = 30.34 \text{ cm}
$$

Para efectos de armado se propone varillas núm. 3 a cada 25 cm.

o Acero por temperatura

$$
A_{Stemp} = 0.0018 * b_{losagradas} * d_{losagradas}
$$

$$
A_{Stemp} = 0.0018 * 100 \, \text{cm} * 7.02 \, \text{cm} = 1.26 \, \text{cm}^2
$$

o Espaciamiento

$$
S_{AStemp} = \frac{(0.71 \, cm^2 \times 100)}{1.26 \, cm} = 53.35 \, cm
$$

El espaciamiento calculado supera al límite máximo de distancia entre varillas, por lo tanto, el acero por temperatura será con varillas núm. 3 a cada 25 cm en sentido longitudinal (ver planos).

#### $2.1.6.6$ **Diseño de nudo sísmico**

El comportamiento del nudo viga-columna en pórticos especiales resistentes al momento, ante las fuerzas sísmicas que actúan directamente en la estabilidad de la estructura, la pérdida sustancial de la rigidez y la resistencia en el nudo pueden producir un mecanismo de falla local e incluso global de la estructura. El nudo se define como la porción de la columna que está limitada por las superficies superiores e inferiores de las vigas que llegan a ella.

- Importancia de los nudos
	- o Garantizar la estabilidad de la estructura.
	- o Proporcionan el máximo valor cortante de la columna.
	- o Es la zona donde el acero de la viga debe desarrollar el máximo esfuerzo para soportar los momentos flectores negativos de los apoyos.
	- o En ellos se presenta inversión de momentos durante el sismo.

Para el módulo 1 se estableció un nudo central, el cual tendrá 4 vigas que llegarán a la columna.
# Figura 68. **Viga del eje 3-B módulo 1**

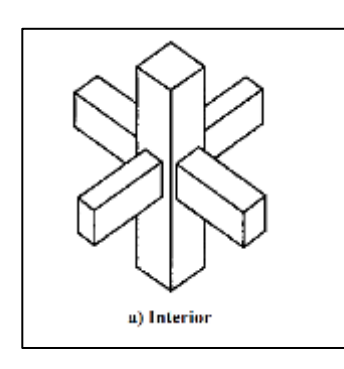

Fuente: elaboración propia, empleando civil 3D 2015.

ACI 318-14, sección 18.8.2.1; las fuerzas en el refuerzo longitudinal de la viga en la cara del nudo deben determinarse suponiendo que la resistencia de tracción por flexión es de 1,25 fy.

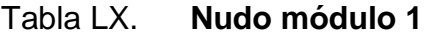

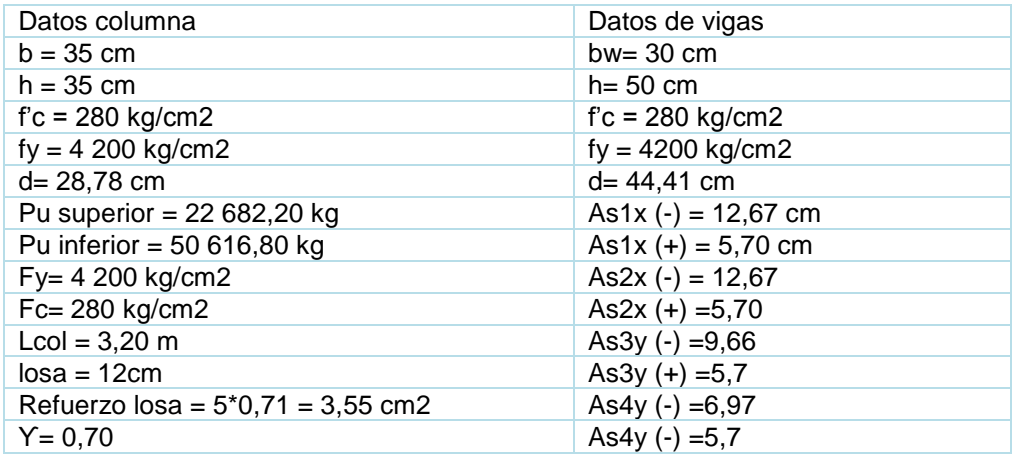

Fuente: elaboración propia.

• Refuerzo longitudinal de columna:

4 barras núm. 8 + 4 barras núm. 6 equivalentes a 31,67 cm2.

• Refuerzo transversal

$$
A_{sh} = 4 \, ramas = 0.71 \, cm^2 * 4 = 2.84 \, cm^2
$$

Zona de confinamiento Ash ACI 318-14 sección 18.7.5.4

S= espaciamiento a 5 cm

$$
A_{sh} = 0.3 \left( \frac{1225 \text{ cm}^2}{729 \text{ cm}^2} - 1 \right) * \frac{280 \frac{kg}{cm^2} * 5 * 27 \text{ cm}}{4200 \frac{kg}{cm^2}} = 1.84 \text{ cm}^2
$$

$$
A_{sh} = 0.09 * \frac{280 \frac{kg}{cm^2} * 5 * 27}{4 \cdot 200 \frac{kg}{cm^2}} = 0.81 \, \text{cm}^2
$$

$$
Ash = 1,84 \, cm^2 < 2,84 \, cm^2
$$

El espaciamiento de 5 cm cumple con estribos de confinamiento núm. 3.

• Cortante en el nudo ACI 352-02 (sección 4.3)

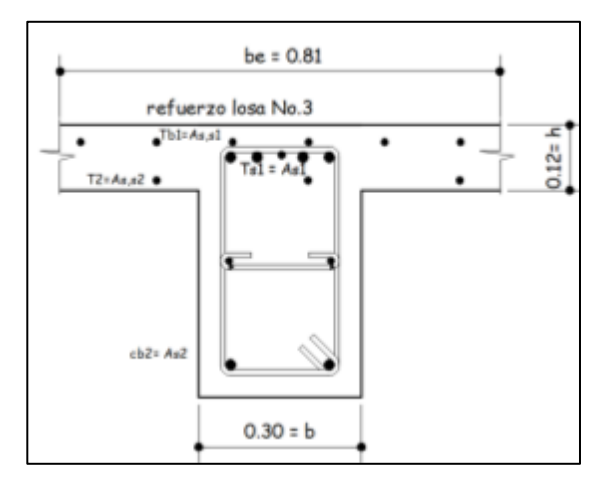

### Figura 69. **Detalle viga que llega al nudo**

Fuente: elaboración propia, empleando civil 3D 2015.

Para calcular la resistencia a flexión de la viga ACI-352, Sección 3.3.2, es necesario determinar la participación de la losa en la flexión negativa (fibra superior en tracción). La resistencia a la flexión de la viga bajo momento positivo y negativo se determina siguiendo los requisitos del ACI 318-14, sección 6.3.2.1

# Tabla LXI. **Limites dimensionales del nudo sobresaliente del ala para vigas T**

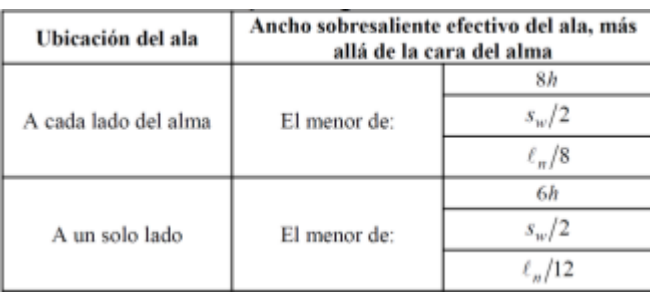

Fuente: ACI 318-14, tabla 6.3.2.1. *Requisitos de reglamento para concreto estructural*. p. 75.

$$
8h_{losa} = 8 * 12cm = 96 cm
$$

$$
\frac{S_w}{2} = \frac{3,50m}{2} = 175 \, \text{cm}
$$

$$
l_n = \frac{6,5m}{8} = 81 \text{ cm} \text{ domain}
$$

El ancho efectivo be será 0,81 cm

comprobación 
$$
b_e = 0.81
$$
 m  $> 2b = 0.60$  m

• Momento positivo área de acero

Todos los elementos diseñados de acuerdo con el Código ACI, fs = fy, en la falla y resistencia nominal a la flexión se determina por:

$$
M_n = A_s f_y \left( d - \frac{a}{2} = \right)
$$
, ecuación 3,30, Arthur H Nilson, 14 edición

$$
a = \frac{A_S f_y \alpha}{0.85 f_c' b}
$$
, ecuación 3,31, Arthur H Nilson, 14 edición

$$
a = \frac{1,25 * 5,70 \text{ cm}^2 * \frac{4 \text{ } 200 \text{ kg}}{\text{cm}^2}}{0,85 * 280 \frac{\text{kg}}{\text{cm}^2} * 81 \text{ cm}} = 1,55 \text{ cm}
$$

$$
M_{Pr1} = 1,25 * 5,7 cm^2 * \frac{4\ 200\ kg}{cm^2} \left(44,41 cm - \frac{1,55\ cm}{2}\right) = 1305777,38\ kg - cm
$$

• Momento negativo área de acero

$$
a = \frac{1,25*(12,67cm^2+4,26cm^2)*\frac{4\ 200\ kg}{cm^2}}{0,85*280\frac{\ kg}{cm^2}*30\ cm} = 12,45\ cm
$$

$$
M_{pr2} = 1,25 * 16,93 \, \text{cm}^2 \cdot \frac{4 \, 200 \, \text{kg}}{\text{cm}^2} \left( 44,41 \, \text{cm} - \frac{12,45 \, \text{cm}}{2} \right) = 3393978,26 \, \text{kg} - \text{cm}
$$

Figura 70. **Fuerzas actuantes en la unión sometidas a cargas laterales** 

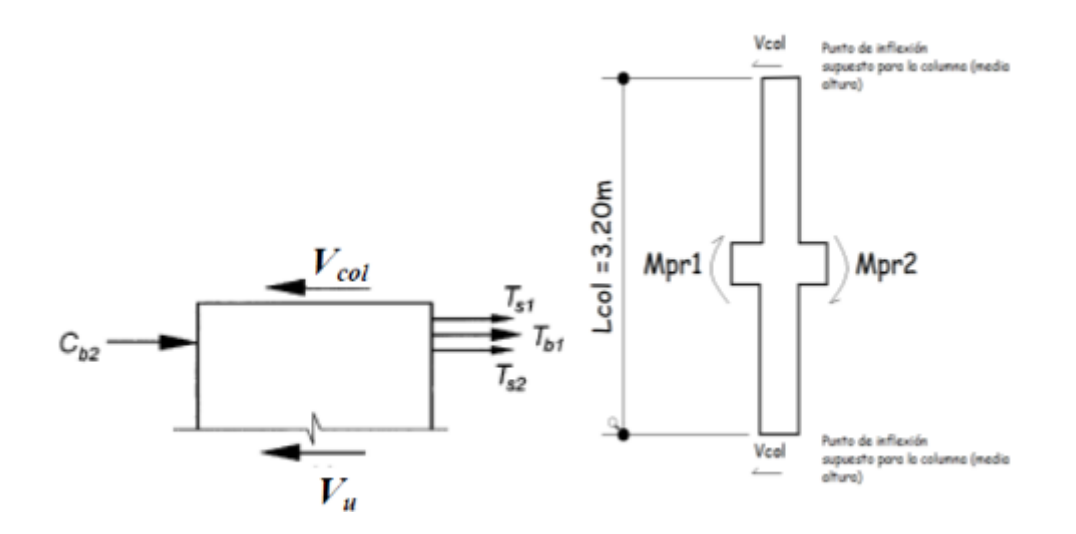

Fuente: elaboración propia, empleando civil 3D 2015.

Por lo tanto, el cortante en columna es:

$$
V_{col} = \frac{Mpr1 + Mpr2}{L_{col}}, ACI\ 318 - 14\ fig\ R18.4.2
$$

$$
V_{col} = \frac{1305\,777,38 + 3\,393\,978,26}{320} = 14\,686,73\,kg
$$

# o Equilibrio de fuerzas cortantes

$$
V_u = T_{b1} + T_{s1} + T_{s2} + Cb2 - V_{col} = f_y \alpha (A_{s1} + A_{s,s1} + A_{s,s2} + A_{s2}) - V_{col}
$$

$$
V_u = 1.25 * 4\,200 * (12.67 + 4.26 + 2.13 + 5.7) - 14\,686.73\ kg = 115\,303.27\ kg
$$

o Resistencia a cortante del nudo:

# Figura 71. **Extensión de la columna más allá del borde de viga**

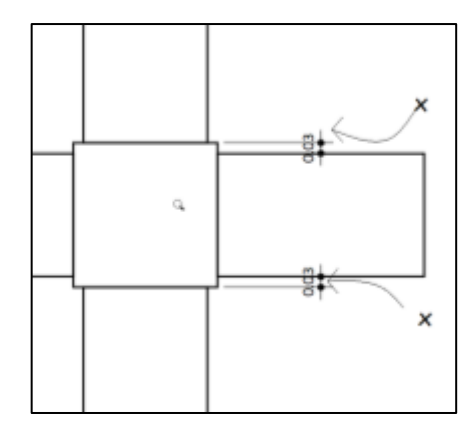

Fuente: elaboración propia, empleando civil 3D 2015.

 $V_n = 20 \lambda \sqrt{f' c}$  A<sub>j</sub>, ACI 318  $-$  14, tabla 18.8.4.1

 $\lambda = 1.0$  concreto normal,

$$
A_j = b_j * h_{col}
$$

 $b_i =$  ancho efectivo  $\leq b + h$ ,  $b + 2x \leq (30 + 35 = 65c \, m)$ ,  $(30 + 2 \cdot 3 = 36 \, cm)$ 

$$
V_n = 20 * 1 * \sqrt{\frac{280 \text{ kg}}{cm^2}} * 36 \text{ cm} * 35 \text{ cm} = 421\,676,65 \text{ kg}
$$

$$
\emptyset V_n > V_u = 0.85 * 421676.65 = 358 425.15 kg > 115 303.27 \ \text{cumple}
$$

o Relación de resistencia a flexión

$$
\sum M_{nc} \ge \left(\frac{6}{5}\right) \sum M_{nb}
$$
, *Viga debil, col. fuerte, ACI* 318 – 14, sección 18.7.3.2

$$
\frac{P_U}{\phi * f'c * A_g} = \frac{22682,20 kg}{0,70 * 280 \frac{kg}{cm^2} * 35 cm * 35 cm} = 0,095 columna superior
$$

$$
\frac{P_U}{\phi * f'c * A_g} = \frac{50\ 616.8\ kg}{0.70 * 280\frac{kg}{cm^2} * 35\ cm * 35\ cm} = 0.21\ columna\ inferior
$$

Acero en columna = 31,67 cm2 y la cuantía de refuerzo  $\rho_g = \frac{31,67}{1225}$  $\frac{31,67}{1225}$  = 0,0258. Utilizando el recubrimiento medido hasta el centro de las barras de núm. 8 Y =  $\frac{35-2*5,27}{25}$  $\frac{2*3,27}{35}$  = 0,70, la gráfica del anexo 4 es apropiada para determinar la capacidad a flexión Rn.

Para la columna superior.

$$
R_n = \frac{M_{nc}}{f'c \cdot A_g \cdot h} = 0.17
$$

 $M_{nc} = R_n * f'c * A_g * h = 0,17 * 280$  $kg$  $\frac{1.3}{cm^2}$  \* 35 cm \* 1 225 cm = 2 040 850 kg – cm Para la columna superior.

$$
R_n = \frac{M_{nc}}{f'c \cdot A_g \cdot h} = 0.22
$$

 $M_{nc} = R_n * f'c * A_g * h = 0,22 * 280$  $kg$  $\frac{1.3}{cm^2}$  \* 35 cm \* 1 225 cm = 4681950 kg – cm

$$
\sum M_{nc} \ge \left(\frac{6}{5}\right) \sum M_{nb} = \frac{2040850 + 4681950}{\left(\frac{1305777,38}{1,25} + \frac{3393978,26}{1,25}\right)} = 1,24 \text{ cumple}
$$

#### $2.1.6.7$ **Diseño de cimiento**

A continuación, se describe el diseño de cimiento.

#### $2.1.6.7.1$ **Zapata concéntrica Z-1**

"Los cimientos son elementos estructurales que reciben las cargas propias y sus aplicadas exteriormente; estos, a su vez, transmiten la acción de las cargas al suelo. El tipo de cimentación depende principalmente del tipo de estructura, la naturaleza de las cargas y las condiciones del suelo. Para este caso se diseñarán zapatas concéntricas de forma cuadrada". 2

Datos

 $Mx = 10,994$  Ton-m My = 10,901 Ton-m Pu = 50,62 Ton

<sup>2</sup> MCCORMAC, Jack. *Diseño de concreto reforzado*. p. 351.

 $Fcu = 1,31$ Yconcreto =  $2,400 \text{ kg/m}^3$ Ysuelo =  $1,21$  Ton/m<sup>3</sup>  $f'c = 280$  kg /m<sup>2</sup> fy = 4 200 kg/m<sup>2</sup>  $Vs = 19,52$  Ton/m<sup>2</sup>  $Df = 1,50 \text{ m}$ 

Cargas y momentos de trabajo

Se deben pasar la carga y los momentos últimos a carga y momentos de trabajo, por medio del factor de carga última que se describe a continuación:

$$
P't = \frac{P_{utotal}}{Fcu} \qquad \qquad M'_{tx-y} = \frac{M_{ux-y}}{Fcu}
$$

Donde:

P't = carga axial de trabajo sobre la zapata  $M'_{tx-y}$  = momentos de trabajo en el sentido indicado Putotal = carga axial última.  $M_{ux-y}$  = momentos últimos en el sentido indicado Fcu = factor de carga última

$$
P't = \frac{50,62 \text{ Ton}}{1,31} = 38,64 \text{ Ton}
$$

$$
M'_{tx} = \frac{10,994 \text{ Ton} - m}{1,31} = 8,39 \text{ Ton} - m
$$

$$
M'_{ty} = \frac{10,901 \text{ Ton} - m}{1,31} = 8,32 \text{ Ton} - m
$$

• Predimensionamiento teoría de Winter:

$$
A_z = \frac{(1.5 * P_t)}{V_S} = \frac{1.5 * 38.64}{19.57} = 2.96 m^2
$$

Se propone utilizar una zapata de 2,25 m \* 2,25 m

• Chequeo por presión de suelo

Luego de determinar las dimensiones de la zapata, la carga y momentos de trabajo, se debe calcular la carga máxima admisible (qmax), que debe ser menor que el valor soporte del suelo (Vs) y mayor a cero (qmin).

*chequeo;* 
$$
e = \frac{M}{P}
$$
;  $e < K$  ;  $K = b_Z/6$ 

o Carga sobre la zapata

$$
P_z = P_t + P_{columna} + P_{cimiento} + P_{suelo}
$$

 $P<sub>z</sub> = 38,66 + (0,35 * 0,35 * 7,90 * 2,4) + (2,4 * 2,4 * 0,35 * 2,4) + (2,4 * 2,4 * 1,5 * 1,21) = 54,42$  T

$$
K = \frac{2.25}{6} = 0.38
$$

$$
e_X = \frac{8,39}{56,29} = 0,15 ; K \text{ cumple}
$$

$$
e_y = \frac{8,32}{56,29} = 0,15 ; K \, cumple
$$

 $\circ$  Cargas admisibles  $q_{max}$  y  $q_{min}$ 

$$
q_{\text{max}} = \frac{P_z}{A_Z} + \frac{6M_x}{B^2 * L} + \frac{6M_y}{B^2 * L}
$$

$$
q_{min} = \frac{P_z}{A_Z} - \frac{6M_x}{B^2 * L} - \frac{6M_y}{B^2 * L}
$$

$$
q_{\text{max}} = \frac{54,42T}{(2,25\,m)^2} + \frac{6*8,39\,T-m}{(2,25m)^2*2,25} + \frac{6*8,32\,T-m}{(2,25m)^2*2,25} = 19,55\,\frac{T}{m^2}
$$

$$
q_{min} = \frac{54,42T}{2,25 m^2} - \frac{6*8,39 T-m}{(2,25 m)^2 * 2,25 m} - \frac{6*8,32 T-m}{(2,25 m)^2 * 2,25 m} = 1,95 \frac{T}{m^2}
$$

# o Comprobación de condiciones

 $\blacksquare$   $\qquad q_{\textit{max}} < V_s$  de lo contrario aumentar area de zapata  $\overline{a}$ 

$$
19.55 \frac{T}{m^2} < 19.57 \frac{T}{m^2}
$$

•  $q_{min} > 0$  ; 2,40 > 0

o Presión última de diseño qdiseño

$$
q_{dise\|o} = q * F_{cu}
$$

$$
q_{dise\|o} = 19{,}55 * 1{,}31 = 25{,}62\;Ton/m^2
$$

#### o Peralte efectivo de zapata

La zapata debe tener un peralte efectivo sobre el refuerzo inferior, mayor a 20 cm según ACI 318-14 sección 14.3.2.1 y un recubrimiento de 7,5 cm como lo especifica la sección 20.6.1.3.1 del ACI. Para este caso se asumirá un peralte de 35 cm. Se propone el uso de varillas núm. 6 con un diámetro de 1,91 cm.

$$
d_Z = t_z - rec - \frac{\emptyset varilla}{2}
$$

$$
d_Z = 0.35m - 0.075 m - \frac{0.0191}{2} = 0.2654 m = 26.55 cm
$$

• Chequeo corte simple:

La falla suele ocurrir en forma diagonal a 45° medidos a partir del borde de la columna; por lo tanto, el esfuerzo cortante ocurre a una distancia horizontal igual al peralte efectivo de la losa.

# Figura 72. **Corte simple en la zapata**

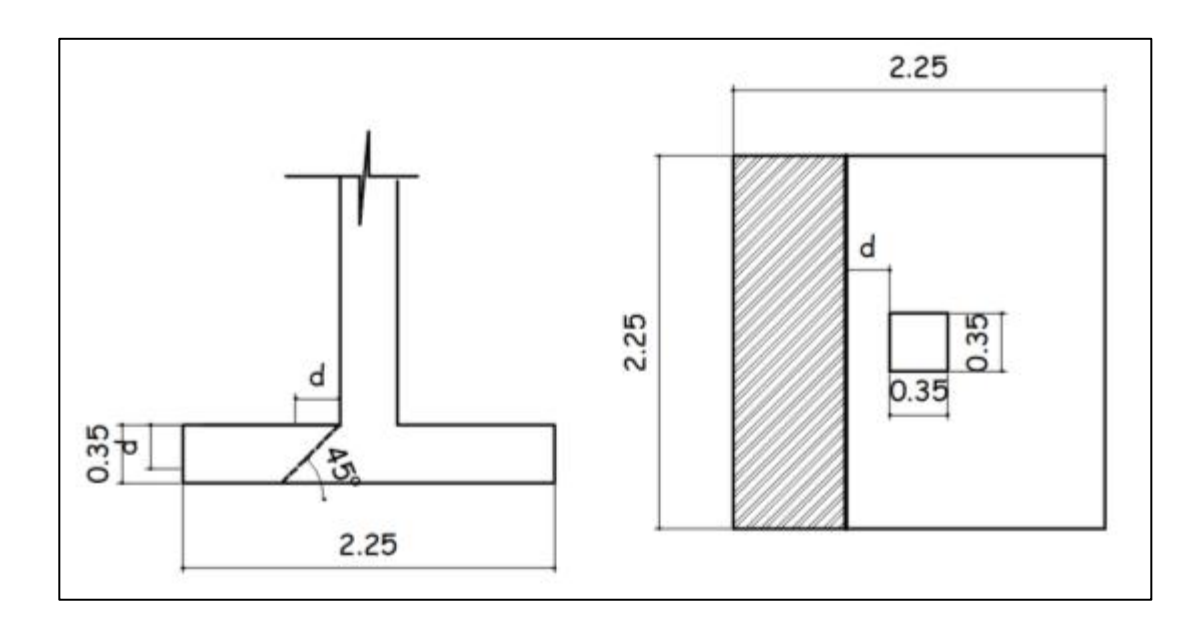

Fuente: elaboración propia, empleando civil 3D 2015.

o Área donde actúa el cortante simple en la zapata

$$
A_{cs} = b_z * \left(\frac{b_z - b_{col}}{2} - d_z\right)
$$

$$
A_{cs} = 2{,}25m * \left(\frac{2{,}25m - 0{,}35m}{2} - 0{,}2655m\right) = 1{,}54 m2
$$

o Cortante actuante simple

$$
V_{act} = A_{cs} * q_{dise\|o}
$$

$$
V_{act} = 1.54 m^2 * 25.61 = 39.45 Ton
$$

#### o Cortante resistente

$$
V_{\text{max res}} = \emptyset * 0.53 * \sqrt[2]{f'c} * b_z * d_z
$$

Para el cálculo del cortante resistente el código ACI 318-14 en la sección 19.2.4.2 establece un factor de reducción  $\phi = 0.85$ 

$$
V_{\text{max res}} = 0.85 * 0.53 * \sqrt{\frac{kg}{cm^2} * 225 \, \text{cm} * 26.55 \, \text{cm}} = 45 \, 023.48 \, \text{kg}
$$

$$
V_{\text{max res}} = 45,02 \text{ Ton}
$$

 $V_{\text{máxres}} > V_{\text{act}}$ , el espesor propuesto si resiste el corte simple.

• Corte por punzonamiento

Se produce a una distancia de dz/2 del perímetro de la columna como resultado de los esfuerzos de corte que la columna trasmite a la zapata.

# Figura 73. **Corte punzonante en la zapata concéntrica**

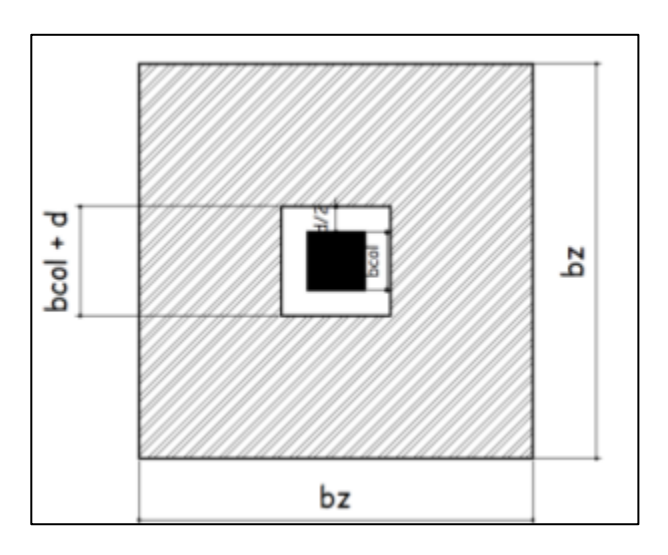

Fuente: elaboración propia, empleando civil 3D 2015.

o Área donde actúa el cortante punzonante en la zapata

$$
A_{Cp} = A_z - (bcol + d_z)^2
$$

$$
A_{Cp} = 5.06 - (0.35 + 0.2655)^2 = 4.68 m^2
$$

o Perímetro interno del área donde actúa el cortante punzonante en la zapata

 $b_o = 4(b_{col} + d_z); b_o = 4(0,35 + 0,2655) = 2,46 \text{ m} = 246,18 \text{ cm}$ 

o Cortante por punzonamiento

$$
V_{act} = A_{cp} * q_{dise\|o}
$$

$$
V_{act} = 4.68 m^2 * 25.61 T on = 119.97 T on
$$

### o Cortante resistente por punzonamiento

Según el ACI 318-14 en la sección 22.6.5.2, el cortante resistente en dos direcciones por punzonamiento para losas no preesforzadas y zapatas debe ser el menor de:

$$
V_{res} = \phi * 0.53 * \left(1 + \frac{2}{\beta}\right) * \sqrt[2]{f'c} * b_0 * d_z
$$

$$
V_{res} = 0.27 * \left(2 + \frac{\alpha_S * d}{b_o}\right) * \phi * \sqrt[2]{f'c} * b_0 * d_z
$$

 $\alpha_S$  es 40 para columnas interioes, 30 de borde y 20 esquina  $\beta$  = relacion entre el lado corto y lado largo de la seccion de la columna

$$
V_{res} = 0.85 * 0.53 * \left(1 + \frac{2}{1}\right) * \sqrt[2]{280 \frac{kg}{cm^2} * 246.18 \text{ cm} * 26.55 \text{ cm}} = 147785.07 = 147.79 \text{ T}
$$

$$
V_{res} = 0.27 * \left(2 + \frac{40 * 27}{246,18}\right) * 0.85 * \sqrt{\frac{280 \frac{kg}{cm^2}}{280 \frac{kg}{cm^2}}} * 246,18cm * 26,55cm = 158431 = 158,43 T
$$

$$
V_{m\acute{a}xres} > V_{act} \, ; \, 147,78 \, Ton \, > 119,977 \, on
$$

El espesor propuesto de la zapata resiste el corte punzonante, por lo tanto, las dimensiones son adecuadas.

• Diseño del refuerzo por flexión

Los esfuerzos trasmitidos al suelo producen una reacción, un empuje hacia arriba provocando momentos flectores. Para soportarlos los esfuerzos inducidos sobre la zapata, se calcula el momento flector último en cada sentido, para encontrar las áreas de acero de refuerzo necesarias.

o Momento flector último Mfu

Se define tomando la losa en voladizo como se muestra a continuación:

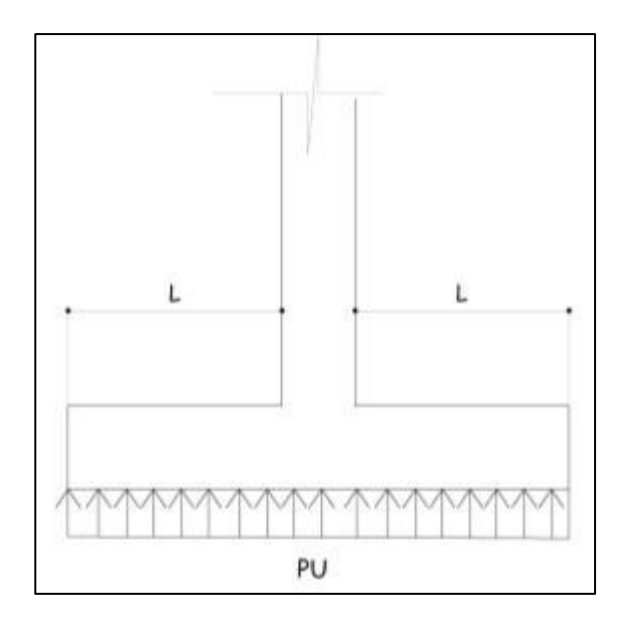

Figura 74. **Momento flector último sobre la zapata** 

Fuente: elaboración propia, empleando civil 3D 2015.

$$
M_{fu} = \frac{q_{dise\|o} * L^2}{2} ; \quad L = \frac{(b_z - b_{Col})}{2}
$$

$$
L = \frac{2,25 - 0,35}{2} = 0,95 \ m
$$

$$
M_{fu} = \frac{25,61 \tan * 0.95^2}{2} = 12,48 \tan - m = 12\ 483,3 \ kg - m
$$

o Área de acero requerida para el momento flector último

$$
A_{sMfu} = \left[ (b_z * d_z) - \sqrt[2]{(b_z * d_z)^2 - \left( \frac{M_u * b_z}{0.003825 * f'c} \right)} \right] * \frac{0.85 * f'c}{f_y}
$$

$$
A_{sMfu} = \left[ (225_{cm} * 26{,}55_{cm}) - \sqrt[2]{(225 * 26{,}55_{cm})^2 - \left( \frac{12483{,}3_{kg-m} * 225_{cm}}{0.003825 * 280_{cm}} \right)} \right] * \frac{0.85 * 280_{kg}}{4200_{cm} \frac{kg}{cm^2}}
$$

$$
A_{sMfu} = 12{,}67 \, \text{cm}^2
$$

o Área de acero mínimo

$$
A_{smin} = \frac{14 \times b_z \times d_z}{fy}
$$

$$
A_{smin} = \frac{14 * 225 \, \text{cm} * 26,55 \, \text{cm}}{4200 \, \frac{\text{kg}}{\text{cm}^2}} = 19,91 \, \text{cm}^2
$$

Como el acero  $A_{sMfu}$  es menor que el  $A_{smin}$  entonces se usara el  $A_{smin}$ 

#### o Espaciamiento del refuerzo en la cama inferior

El código ACI 318-14 en la sección 8.7.2.2 estipula que para losas no preesforzadas el espaciamiento máximo s del refuerzo longitudinal corrugado deber ser el menor entre 2t y 45 cm.

 $s = 2t = 2 * 35 = 70$  cm

$$
s=45\ cm
$$

$$
S_{zinf} = \frac{A_{svarilla} * b_Z}{A_s} = \frac{2,85 \, cm^2 * 225 \, cm}{19,91} = 32,21 \, cm
$$

Para la cama inferior, se colocarán varillas núm. 6 a cada 30 cm, en ambos sentidos.

#### o Acero por temperatura

Debe de calcularse para la parte superior de la zapata según el código ACI 318-14, en la sección 24.4.3.2, la cuantía de refuerzo de retracción y temperatura debe ser al menos igual la 0,0018 cuando se empleen barras corrugadas grado 60

$$
A_{stemp}=0.0018*b_z*d_z
$$

$$
A_{stemp} = 0,0018 * 225 \, \text{cm} * 26,55 \, \text{cm} = 10,75 \, \text{cm}^2
$$

## o Espaciamiento del refuerzo en cama superior

En la sección 24.4.3.3, del código ACI establece parámetros para el espaciamiento del refuerzo corrugado de retracción y temperatura, el cual no debe exceder al menor de 5h y 45 cm. Se propone un armado con varilla núm. 5.

$$
S_{zsup} = \frac{1,98cm^2 * 225 cm}{10,75 cm^2} = 41,43
$$

Se colocarán barras núm. 5 a cada 40 cm en ambos sentidos, en la cama superior, como refuerzo por temperatura.

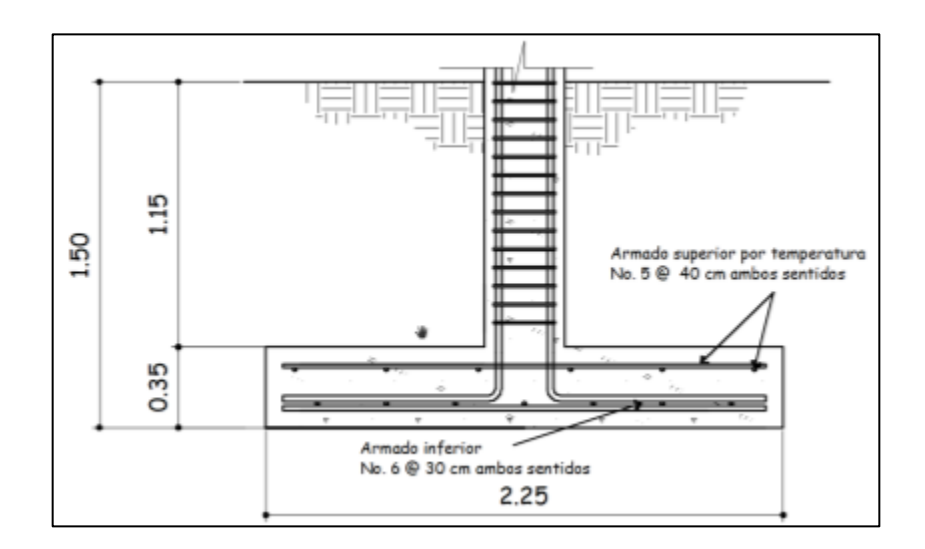

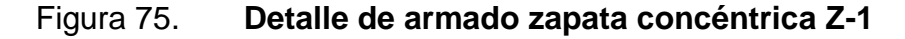

Fuente: elaboración propia, empleando civil 3D 2015.

#### $2.1.6.7.2.$ **Zapata aislada excéntrica Z-2**

Se deben diseñar para contrarrestar el momento de volteo que se produce debido a que las cargas que actúan sobre esta no accionan en su centro de masa.

Datos:

 $Mx = 11,21$  Ton-m  $My = 10,55$  Ton-m Pu = 27,21 Ton  $Fcu = 1,31$ Yconcreto =  $2,400 \text{ kg/m}^3$ Ysuelo =  $1,21$  Ton/m<sup>3</sup>  $f'c = 280$  kg /m<sup>2</sup>  $fy = 4,200 \text{ kg/m}^2$  $Vs = 19,57$  Ton/m<sup>2</sup>  $Df = 1,50 \text{ m}$ 

Cargas y momentos de trabajo

Se deben pasar la carga y los momentos últimos a carga y momentos de trabajo, por medio del factor de carga última que se describe a continuación:

$$
P't = \frac{P_{utotal}}{Fcu} \qquad M'_{tx-y} = \frac{M_{ux-y}}{Fcu}
$$

### Donde

P't = carga axial de trabajo sobre la zapata  $M'_{tx-y}$  = momentos de trabajo en el sentido indicado Putotal = carga axial última Mux-y = momentos últimos en el sentido indicado Fcu = factor de carga última

$$
P't = \frac{27,21 \text{ Ton}}{1,31} = 20,77 \text{ Ton}
$$

$$
M'_{tx} = \frac{11,21 \; Ton - m}{1,31} = 8,56 \; Ton - m
$$

$$
M'_{ty} = \frac{10,55 \; Ton - m}{1,31} = 8,05 \; Ton - m
$$

• Predimensionamiento teoría de Winter

$$
A_z = \frac{(1.5 * P_t)}{V_S} = \frac{1.5 * 38.13}{17.05} = 3.35 m^2
$$

Se propone utilizar una zapata de 2,1 m \* 2,1 m

# Figura 76. **Carga y momentos de trabajo sobre la zapata excéntrica**

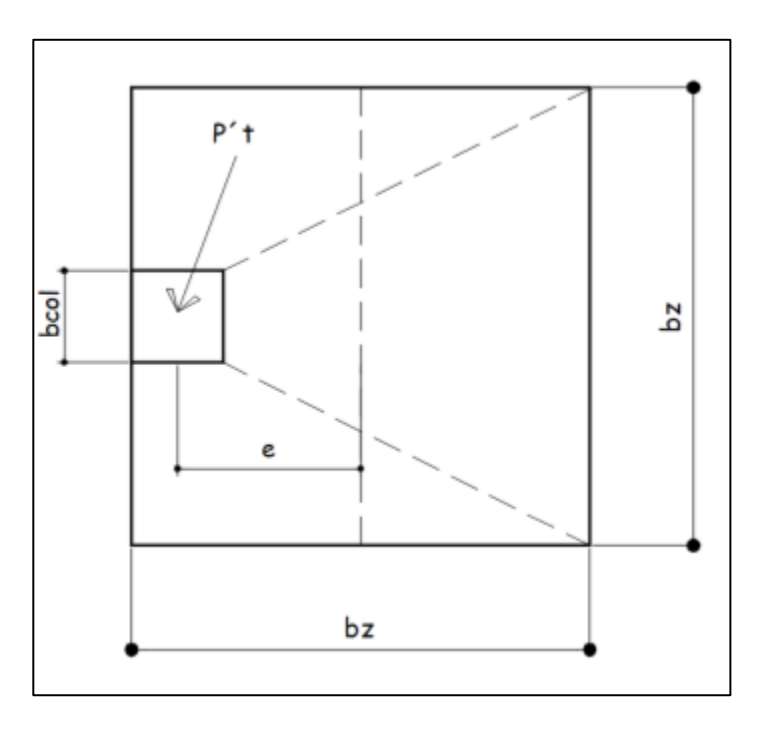

Fuente: elaboración propia, empleando civil 3D 2015.

La carga P't, centrada en la columna se encuentra a una distancia del centro de:

$$
e = \frac{b_Z - b_{col}}{2}
$$
;  $e = \frac{2.1 - 0.35}{2} = 0.88$  m

• Esfuerzos en el suelo

Los esfuerzos son el resultado de aplicar dos fuerzas iguales a P't; del sentido contrario, en el centro de gravedad de la base, combinadas con la P't de la columna.

# o Esfuerzo de compresión máxima

$$
\sigma_C = \frac{P't}{A_z} * \left(1 + \frac{6*e}{b_z}\right)
$$

$$
\sigma_C = \frac{20,77 \text{ Ton}}{4,41 \text{ m}^2} * \left(1 + \frac{6 * 0,88}{2,1 \text{ m}}\right) = 16,48 \frac{\text{ Ton}}{\text{m}^2}
$$

o Esfuerzo de tensión máxima

$$
\sigma_t = \frac{P't}{A_z} * \left(1 - \frac{6 * e}{b_z}\right)
$$

$$
\sigma_t = \frac{20.77 \, T}{4.41 \, m^2} \cdot \left( 1 - \frac{6 \cdot 0.88}{2.1 m} \right) = -7.06 \, \frac{T \, on}{m^2}
$$

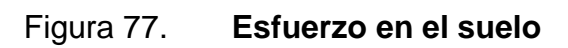

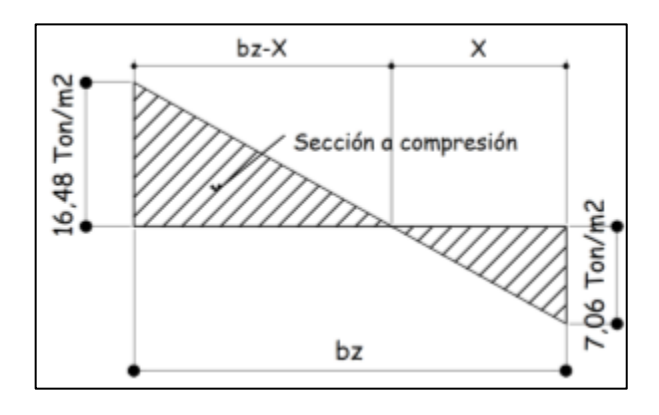

Fuente: elaboración propia, empleando civil 3D 2015.

#### o Punto de cambio de esfuerzo

Es el punto donde cambia el esfuerzo de compresión a esfuerzo a tensión, el cual se encuentra a una distancia X; el resultado de dicha distancia se obtiene mediante la aplicación de triángulos semejantes.

$$
X = \frac{(\sigma_t * b_Z)}{\sigma_t + \sigma_c} \; ; \; X = \frac{7,06 \frac{T \cdot on}{m^2} * 2,1 \, m}{7,06 \frac{T \cdot on}{m^2} + 16,48 \frac{T \cdot on}{m^2}} = 0,63 \, m
$$

## o Esfuerzo en el eje neutro

Se considera la parte del diagrama que se encuentra a compresión.

$$
\sigma_{neutron} = \frac{\sigma_c * \left(\frac{b_z}{2} - X\right)}{b_z - X}
$$

$$
\sigma_{neutron} = \frac{16,48 \frac{Ton}{m^2} * (\frac{2,1 m}{2} - 0.63 m)}{2,1 m - 0.63 m} = 4,71 \frac{Ton}{m^2}
$$

o Altura de diamante

Para la altura de diamante se asume una inclinación de  $\phi = 25^{\circ}$ 

$$
H = \tan \tan (\phi) * (b_z - b_{col}) ; H = \tan \tan (25^\circ) * (2,10 m - 0,35 m) = 0,82 m
$$

## Figura 78. **Diagrama de zapata excéntrica**

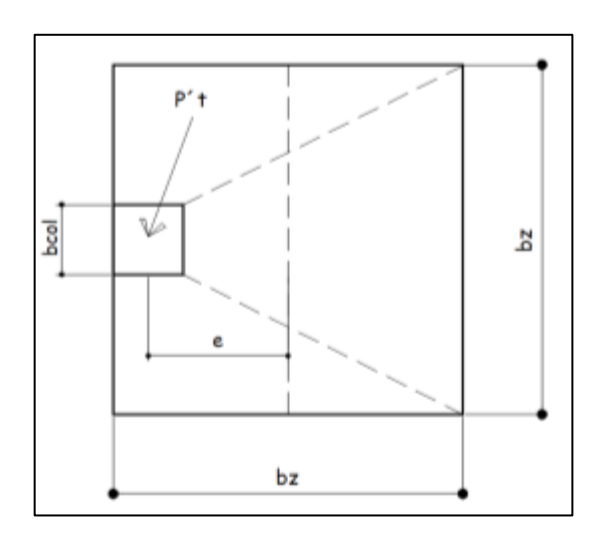

Fuente: elaboración propia, empleando civil 3D 2015.

o Fuerza resultante en el trapecio x-d-y-z.

$$
P_1 = \sigma_{neutron} * \left(\frac{b_{col} + D_{y-z}}{2}\right) * H
$$

Donde:

P1 = fuerza resultante en trapecio que forman los puntos x-d-y-z  $\sigma_{neutron}$  = esfuerzo en el eje neutro

 $D_{Y-Z}$  = distancia del punto "y" al punto "z",  $D_{Y-Z}$  = 1,05 m

$$
P_1 = 4.71 \frac{T \cdot m}{m^2} \cdot \left(\frac{0.35 m + 1.05 m}{2}\right) \cdot 0.82 m = 2.69
$$
 *T on*

P<sup>1</sup> es aplicada al centro de gravedad del trapecio que forman los puntos xd-y-z, cuya distancia a la sección x-d es:

$$
Y_1 = \frac{H}{3} * \frac{(2 * D_{y-z}) + b_{col}}{D_{y-z} + b_{col}}
$$

$$
Y_1 = \frac{0.82 \, m}{3} \cdot \frac{(2 \times 1.05 \, m) + 0.35 \, m}{1.05 \, m + 0.35 \, m} = 0.48
$$

o Momento M1 provocado por P1

$$
M_1 = P_1 * Y_1; \quad M_1 = 2{,}69 \text{ Ton} * 0{,}48 \text{ m} = 1{,}28 \text{ Ton} - \text{m}
$$

o Esfuerzo en dirección perpendicular a Y1

$$
\sigma_{perY1} = \frac{\sigma_c}{2} \quad ; \quad \sigma_{perY1} = \frac{16,48 \frac{T \cdot on}{m^2}}{2} = 8,24 \frac{T \cdot on}{m^2}
$$

o Área de la superficie a-b-c-d

$$
A_{abcd} = \left[ b_{col} * \left( \frac{b_z - b_{col}}{2} \right) \right] + \left[ \frac{(b_z - b_{col}) + (b_z - b_{y-z})}{4} * H \right]
$$

$$
A_{abcd} = \left[35 * \left(\frac{210 - 35}{2}\right)\right] + \left[\frac{(210 - 35) + (210 - 105)}{4} * 82\right] = 8774,76 \text{ cm}^2 = 0.88 \text{ m}^2
$$

o Fuerza resultante en el centro de gravedad de a-b-c-d

$$
P_2 = \sigma_{perY1} * A_{abcd} = 8.24 \frac{T \cdot 2}{m^2} * 0.88 \cdot m^2 = 7.23 \cdot T \cdot 20
$$

P<sup>2</sup> es aplicada al centro de gravedad del trapecio que forman los puntos ab-c-d, cuya distancia a la sección x-d es:

$$
Y_2 = \frac{D_{a-b}}{3} * \frac{((2 * b_z) + b_{col})}{b_z + b_{col}}; \quad D_{a-b} = \frac{(b_z - b_{col})}{2}
$$

$$
D_{a-b} = \frac{2,10 - 0,35}{2} = 0,875 \ m
$$

$$
Y_2 = \frac{0.87 \, m}{3} \cdot \frac{((2 \times 2.1m) + 0.35m)}{2.1 \, m + 0.35 \, m} = 0.54 \, m
$$

o Momento M2 provocado por P2

$$
M_2 = P_2 * Y_2 \ ; \quad M_2 = 7{,}23 \text{ Ton} * 0{,}64 \text{ m} \ ; \qquad M_2 = 3{,}92 \text{ Ton} - \text{m}
$$

#### o Diseño de refuerzo

El refuerzo de acero en la base de la zapata con diamante se calcula con la diferencia que existe entre los momentos del análisis estructural y los momentos obtenidos en el diamante.

o Momentos de refuerzo

$$
M_{Dx} = M_x - M_1 \qquad \qquad M_{Dy} = My - M_2
$$

 $M_{Dx} = 11,21$  ton  $* m - 1,28$  Ton  $* m = 9,93$  Ton  $* m$ 

$$
M_{Dy} = 10{,}55 \text{ Ton} * m - 3{,}92 \text{ Ton} * m = 6{,}63 \text{ Ton} * m
$$

• Carga sobre la zapata

$$
P_z = P_t + P_{columna} + P_{cimiento} + P_{suelo}
$$

 $P<sub>z</sub> = 20,77 + (0,35 * 0,35 * 7,90 * 2,1) + (2,4 * 2,4 * 0,40 * 2,1) + (2,1 * 2,1 * 1,5 * 1,21) = 35,33 T$ 

• Comprobación e<k

$$
K = \frac{b_z}{6} \; ; \qquad K = \frac{2,1}{6} = 0,35
$$

$$
e_x = \frac{M_{Dx}}{Ptotal}
$$
;  $e_x = \frac{9.93 \text{ ton} - m}{34.80 \text{ ton}} = 0.28$ ; K cumple

$$
e_y = \frac{M_{Dy}}{Ptotal_y};
$$
  $e_y = \frac{6,63 \text{ ton} - m}{34,80 \text{ Ton}} = 0,19$ ; *K* cumple

• Cargas admisibles  $q_{max}$  y  $q_{min}$ 

$$
q_{\text{max}} = \frac{P_z}{A_Z} + \frac{6M_x}{B^2 * L} + \frac{6M_y}{B^2 * L}
$$

$$
q_{min} = \frac{P_z}{A_Z} - \frac{6M_x}{B^2 * L} - \frac{6M_y}{B^2 * L}
$$

$$
q_{\text{max}} = \frac{35,33 \text{ T}}{(2,1 \text{ m})^2} + \frac{6*9,93 \text{ T} - m}{(2,1 \text{ m})^2 * 2,1} + \frac{6*6,63 \text{ T} - m}{(2,1 \text{ m})^2 * 2,1} = 18,74 \frac{\text{T}}{m^2}
$$

- o Comprobación de condiciones
	- $q_{\text{max}} < V_s$  de lo contrario aumentar area de zapata

$$
18{,}74\frac{T}{m^2} < 19{,}57\frac{T}{m^2}
$$

Presión última de diseño qdiseñ

$$
q_{dise\|o} = q * F_{cu}
$$

$$
q_{dise\|o} = 18,74 \frac{ton}{m^2} * 1,31 = 24,55 \; Ton/m^2
$$

Peralte efectivo de zapata

La zapata debe tener un peralte efectivo sobre el refuerzo inferior, mayor a 20 cm según ACI 318-14 sección 14.3.2.1 y un recubrimiento de 7,5 cm como lo especifica la sección 20.6.1.3.1 del ACI. Para este caso se asumirá un peralte de 40 cm. Se propone el uso de varillas núm. 6 con un diámetro de 1,91 cm.

$$
d_Z = t_z - rec - \frac{\emptyset \nvar}{2}
$$

$$
d_Z = 0,40m - 0,075 m - \frac{0,0191}{2} = 0,3154m = 31,54 cm
$$

• Chequeo corte simple

La falla suele ocurrir en forma diagonal a 45° medidos a partir del borde de la columna, por lo tanto, el esfuerzo cortante ocurre a una distancia horizontal igual al peralte efectivo de la losa.

o Área donde actúa el cortante simple en la zapata

$$
A_{cs} = b_z * \left(\frac{b_z - b_{col}}{2} - d_z\right)
$$

$$
A_{cs} = 2.1m * \left(\frac{2.1m - 0.35m}{2} - 0.3154m\right) = 1.17 m^2
$$

o Cortante actuante simple

$$
V_{act} = A_{cs} * q_{dise\|o}
$$

$$
V_{act} = 1,1m^2 * 24,55 \frac{Ton}{m^2} = 28,84 \text{ Ton}
$$

o Cortante resistente

$$
V_{\text{max res}} = \emptyset * 0.53 * \sqrt[2]{f'c} * b_z * d_z
$$

Para el cálculo del cortante resistente el código ACI 318-14 en la sección 19.2.4.2 establece un factor de reducción  $\varnothing = 0.85$ 

$$
V_{\text{max res}} = 0.85 * 0.53 * \sqrt{\frac{kg}{cm^2}} * 210 \text{ cm} * 31.54 \text{ cm} = 49937.14 \text{ kg}
$$

 $V_{\text{max res}} = 49,93$  Ton

 $V_{\text{m\'axres}} > V_{\text{act}}$ , el espesor propuesto si resiste el corte simple.

$$
49,93
$$
 *Ton* > 28,84 *Ton*

Corte por punzonamiento

Se produce a una distancia de dz/2 del perímetro de la columna como resultado de los esfuerzos de corte que la columna trasmite a la zapata.

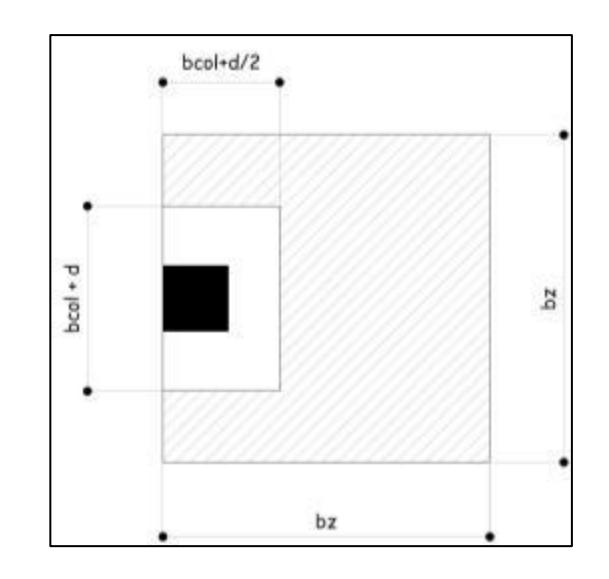

Figura 79. **Corte punzonante en la zapata concéntrica** 

Fuente: elaboración propia, empleando civil 3D 2015.

o Área donde actúa el cortante punzonante en la zapata

$$
A_{Cp} = A_z - \left[ (b_{col} + d_z) * \left( b_{Col} + \frac{d_z}{2} \right) \right]
$$

$$
A_{Cp} = 4,41 m^2 - \left[ (0,35 m + 0,3154 m) * (0,35 m + \frac{0,3154}{2}) \right] = 4,07 m^2
$$

o Perímetro interno del área donde actúa el cortante punzonante en la zapata

$$
b_o = \left[2*\left(b_{col}+\frac{d_z}{2}\right)\right] + (b_{col}+d_z);
$$

$$
b_o = \left[2 * \left(0.35 m + \frac{0.3154}{2}\right)\right] + (0.350 m + 0.3154 m) = 1.68 m = 168 cm
$$

o Cortante por punzonamiento

$$
V_{act} = A_{cp} * q_{dise\|o}
$$

$$
V_{act} = 4.07 m^2 * 24.55 Ton = 99.97 Ton
$$

### o Cortante resistente por punzonamiento

Según el ACI 318-14 en la sección 22.6.5.2, el cortante resistente en dos direcciones por punzonamiento para losas no preesforzadas y zapatas debe ser:

$$
V_{res} = \phi * 0.53 * \left(1 + \frac{2}{\beta}\right) * \sqrt[2]{f'c} * b_0 * d_z
$$

$$
V_{res} = 0.27 * \left(2 + \frac{\alpha_S * d}{b_o}\right) * \phi * \sqrt[2]{f'c} * b_0 * d_z
$$

 $\alpha_s$  es 40 para columnas interioes, 30 de borde y 20 esquina  $\beta$  = relacion entre el lado corto y lado largo de la seccion de la columna

$$
V_{res} = 0.85 * 0.53 * \left(1 + \frac{2}{1}\right) * \sqrt[2]{280 \frac{kg}{cm^2} * 168 \, \text{cm} * 31 \, \text{cm}} = 119.913 = 119.9 \, \text{T}
$$

$$
V_{res} = 0.27 * \left(2 + \frac{30 * 37}{168}\right) * 0.85 * \left(\frac{\text{kg}}{\text{cm}^2} * 168 \text{ cm} * 31 \text{ cm} = 193\,581.38 = 193.58 \text{ T}\right)
$$

$$
V_{\text{m\'axres}} > V_{act}
$$
; 119,9 Ton > 99,74 Ton

El espesor propuesto de la zapata resiste el corte punzonante, por lo tanto, las dimensiones son adecuadas.

• Diseño del refuerzo por flexión

Los esfuerzos trasmitidos al suelo producen una reacción, un empuje hacia arriba que provoca momentos flectores. Para soportar los esfuerzos inducidos sobre la zapata, se calcula el momento flector último en cada sentido, para encontrar las áreas de acero de refuerzo necesarias.

o Momento flector último Mfu

$$
M_{fu} = \frac{q_{dise\tilde{n}o} * L_{x-y}^2}{2}; \quad L_x = \frac{(b_z - b_{Col})}{2}; \quad L_y = bz - b_{col}
$$
  

$$
L_x = \frac{2.1 - 0.35}{2} = 0.875 \text{ m}
$$
  

$$
Ly = 2.1m - 0.35m = 1.75 \text{ m}
$$

$$
M_{fux} = \frac{24,55 \text{ ton} * 0,88^2}{2} = 9,39 \text{ton} - m = 9\text{ }398,60 \text{ kg} - m
$$

$$
M_{fuy} = \frac{24,55 \text{ ton} * 1,75^2}{2} = 37,59 \text{ ton} - m = 37\,594,41 \text{ kg} - m
$$

o Área de acero requerida para el momento flector último

$$
A_{sMfux-y} = \left[ (b_z * d_z) - \sqrt[2]{(b_z * d_z)^2 - \left( \frac{M_{ufx-y} * b_z}{0.003825 * f'c} \right)} \right] * \frac{0.85 * f'c}{f_y}
$$

$$
A_{sMfux} = \left[ (210_{cm} * 31,54_{cm}) - \sqrt[2]{(210_{cm} * 31,54_{cm})^2 - \left( \frac{9698,60_{kg-m} * 210_{cm}}{0,003825 * 280_{kg}} \right)} \right] * \frac{0.85 * 280_{kg}}{4.200_{kg} \cdot \frac{kg}{cm^2}}
$$

$$
A_{sMfux}=7,96\ cm^2
$$

$$
A_{sMfuy} = \left[ (210_{cm} * 31,54_{cm}) - \sqrt[2]{(210_{cm} * 31,54_{cm})^2 - \left( \frac{37594,41_{kg-m} * 210_{cm}}{0,003825 * 280_{kg}} \right)} \right] * \frac{0.85 * 280_{kg}}{4.200_{kg}}.
$$

$$
A_{sMfuy} = 32.97 \, \text{cm}^2
$$

o Área de acero mínimo

$$
A_{smin} = \frac{14 \times b_z \times d_z}{fy}
$$

$$
A_{smin} = \frac{14 * 210 \, \text{cm} * 31,54 \, \text{cm}}{4 \, 200 \, \frac{\text{kg}}{\text{cm}^2}} = 22,08 \, \text{cm}^2
$$

Como el acero  $A_{sMfux}$  es menor que el  $A_{smin}$  entonces se usará el  $A_{smin}$ 

El código ACI 318-14 en la sección 8.7.2.2 estipula que para losas no preesforzadas el espaciamiento máximo s del refuerzo longitudinal corrugado deber ser el menor entre 2t y 45 cm. La varilla propuesta núm. 6.

$$
s = 2t = 2 * 40 = 80 \, \text{cm}
$$

$$
s=45\;cm
$$

$$
S_{zinf} = \frac{A_{svarilla} * b_z}{A_s} = \frac{2,85 \, cm^2 * 210 \, cm}{32,89} = 18,19 \, cm
$$

Para la cama inferior, se colocarán varillas No.6 a cada 15 cm, en el sentido longitudinal.

o Espaciamiento del refuerzo sentido Y en la cama inferior

$$
S_{zinf} = \frac{A_{svarilla} * b_Z}{A_s} = \frac{2,85 \, cm^2 * 210 \, cm}{22,08} = 27,10 \, cm
$$

Para la cama inferior, se colocarán varillas núm. 6 a cada 25 cm, en sentido transversal.

o Acero por temperatura

Debe de calcularse para la parte superior de la zapata según el código ACI 318-14, en la sección 24.4.3.2, la cuantía de refuerzo de retracción y
temperatura debe ser al menos igual la 0,0018 cuando se empleen barras corrugadas grado 60.

$$
A_{stemp} = 0.0018 * b_z * d_z
$$

$$
A_{stemp} = 0.0018 * 210 \, \text{cm} * 31.54 \, \text{cm} = 11.92 \, \text{cm}^2
$$

### o Espaciamiento del refuerzo en cama superior

En la sección 24.4.3.3, del código ACI establece parámetros para el espaciamiento del refuerzo corrugado de retracción y temperatura el cual no debe exceder al menor de 5 h y 45 cm. Se propone un armado con varilla núm. 5.

$$
S_{zsup} = \frac{1,98cm^2 * 210 \text{ cm}}{11,92 \text{ cm}^2} = 34,87
$$

Se colocarán barras núm. 5 a cada 30 cm en ambos sentidos, en la cama superior, como refuerzo por temperatura.

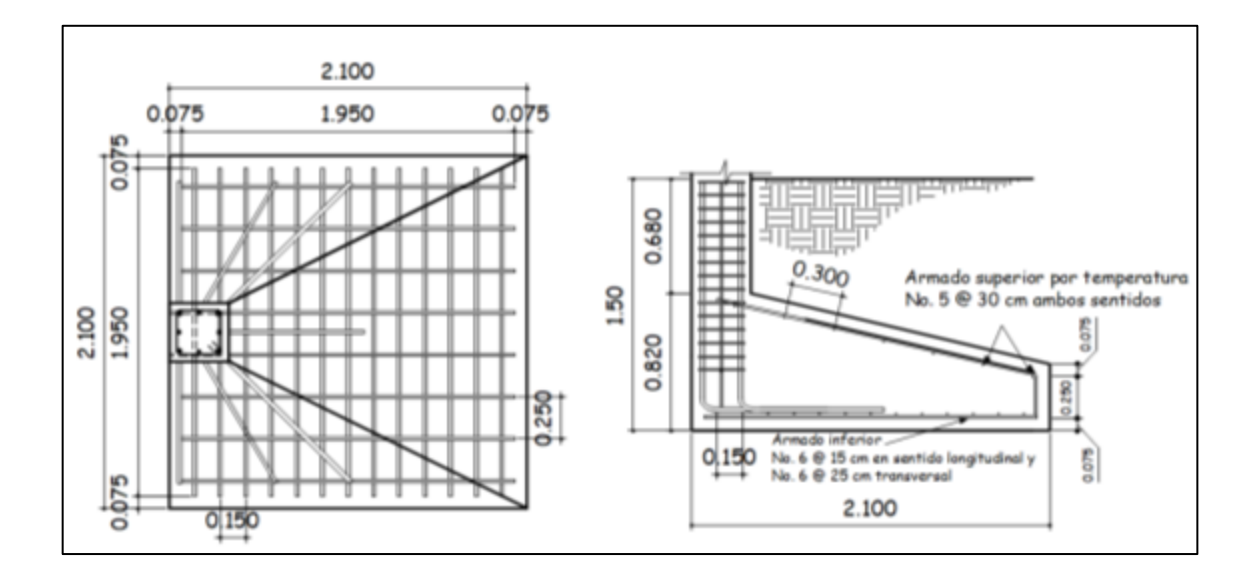

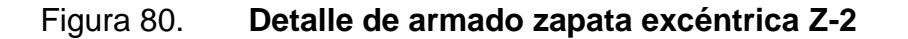

Fuente: elaboración propia con el software civil 3D 2015

 $2.1.6.7.3.$ **Muros tabiques** 

• Diseño de muros tabiques

Los muros se utilizarán para la separación de ambientes. El muro no será de carga, solo cargará su propio peso.

Solera hidrófuga

Se ubica en la parte inferior al iniciar el levantado de muros. Su función es evitar la filtración de humedad a la estructura.

Se colocarán soleras de humedad de 0,15 \* 0,20 con 4 varillas núm. 3 + estribos núm. 2 @ 0,15 m.

### **2.1.7. Instalaciones**

Las instalaciones en la edificación son primordiales para su óptimo funcionamiento.

Deben ser capaces de suplir los requerimientos al que son expuestas; por ello, en su diseño debe considerarse la cantidad de personas que harán uso de los servicios.

#### $2.1.7.1$ **Agua potable**

Para el diseño de la red de distribución interna se utilizará el método de Hunter, la cual se basa en la asignación de unidades gasto a uno o varios aparatos sanitarios.

• Subramales

El diámetro a utilizar en los subramales depende de cada aparato sanitario en particular en la tabla LXII, se describe la tubería que se podría usar:

### Tabla LXII. **Diámetro en pulgadas**

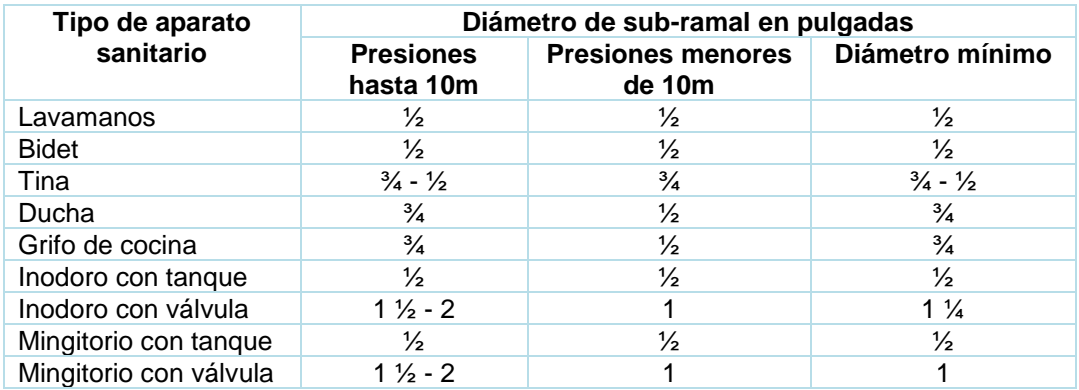

Fuente: RODRÍGUEZ SOZA, Luis Carlos. *Guía para instalaciones sanitarais en edificio*. p. 54.

- o Diámetros a utilizar
	- **•** Lavamanos  $\varnothing = \frac{1}{2}$ "
	- **•** Grifo  $\varnothing = \frac{1}{2}$  "
	- **•** Inodoro con tanque  $\varnothing = \frac{1}{2}$  "
	- **■** Mingitorio con tanque  $\varnothing = \frac{1}{2}$  "
- Línea central

### Tabla LXIII. **Unidades gasto de aparatos sanitarios**

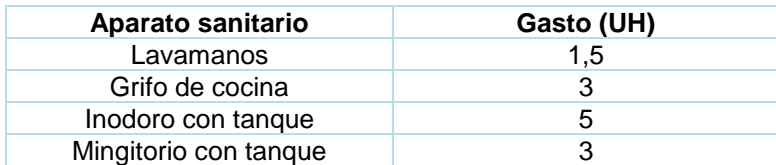

Fuente: RODRÍGUEZ SOZA, Luis Carlos. *Guía para instalaciones sanitarais en edificio*. p. 48.

### o Primer nivel

- $\blacksquare$  7 lavamanos a 1,5 UH = 10,5 UH
- $7$  inodoros con tanque a  $5$  UH = 35 UH
- 2 mingitorios con tanque a  $3UH = 6 UH$
- Total =  $51,5$  HU
- o Segundo nivel
	- $\blacksquare$  7 lavamanos a 1,5 UH = 10,5 UH
	- 7 inodoros con tanque a 5 UH = 35 UH
	- 2 Mingitorios con tanque a 3UH = 6 UH
	- $\blacksquare$  Total = 51,5 HU

El total de UH para artefactos con tanque es de 83 y 21 para artefactos con válvula, el cual da como resultado un caudal de 2,81 l/s (1,5 l/s para aparatos con tanque y 1,31 con válvula).

El diámetro que se utilizará para la línea principal se determina con la ecuación de Hazen Williams, teniendo como una longitud de tramo de 20 m, diferencia de altura e 4,5 m y tubería de PVC.

$$
\emptyset = \sqrt[4.87]{\frac{1743,811 * L * Q^{1.85}}{C^{1.85} * h_f}}
$$

$$
\emptyset = \sqrt[4.87]{\frac{1743,811 * 20m * (2.81\frac{l}{s})^{1.85}}{150^{1.85} * 4,5m}} = 1,38 \text{ pulg}
$$

Las tuberías empleadas para la configuración las instalaciones hidráulicas serán de (PVC) color blanco, con diámetros de 1" 1/2 para la tubería principal, ¾ en la derivación, ½ "en la acometida final del artefacto.

Se utilizarán llaves de compuerta para cerrar o permitir el paso del fluido, según convenga. La dotación será abastecida con la red municipal existente en la comunidad Chuk Muk, Santiago Atitlán, Sololá.

#### $2.1.7.2.$ **Drenajes: agua pluvial y aguas negras**

• Instalación sanitaria

El sistema estará formado en su totalidad por tubería PVC, en líneas verticales y horizontales.

Las tuberías para el drenaje sanitario tendrán una pendiente mínima de 2 % y una pendiente máxima de 6 %. Para evitar que las tuberías que conducen el agua potable coincidan con estas instalaciones, la tubería del drenaje sanitario siempre se localizará por debajo de las tuberías de agua potable.

Para determinar el diámetro de línea central del drenaje, se deberá tomar en cuenta:

## Tabla LXIV. **Gasto y diámetro de derivaciones simples**

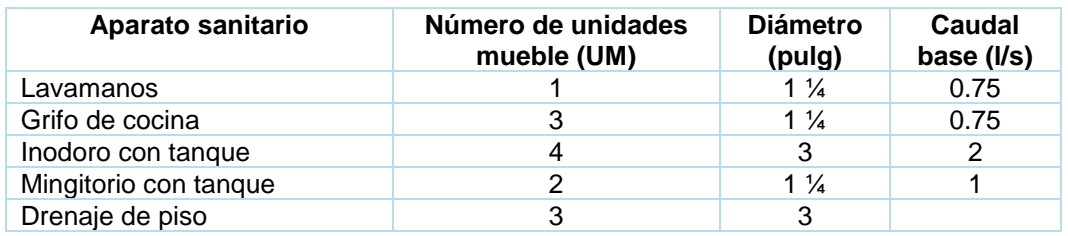

Fuente: RODRÍGUEZ SOZA, Luis Carlos. *Guía para instalaciones sanitarais en edificio*. p. 73.

### Tabla LXV. **Diámetros nominales para drenaje**

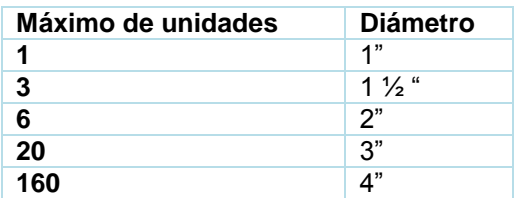

Fuente: RODRÍGUEZ SOZA, Luis Carlos. *Guía para instalaciones sanitarais en edificio*. p. 73.

### o Primer nivel

- 7 lavamanos a 1 UM = 7 UM
- 7 inodoros con tanque a 4 UH = 28 UM
- 2 mingitorios con tanque a 2UH = 4 UH
- $\blacksquare$  Total = 39 UM
- o Segundo nivel
	- 7 lavamanos a 1 UM = 7 UM
	- 7 inodoros con tanque a 4 UH = 28 UM
	- 2 mingitorios con tanque a 2UH = 4 UH
	- $Total = 39$  UM

Para el drenaje de aguas negras se utilizará tubería PVC de 4 pulgadas de diámetro para los ramales y 6 pulgadas para la tubería principal, ya que recibirá un total de 78 unidades.

• Instalación pluvial

Sistema que se encargará de evacuar las aguas generalmente de los techos y patios de los edificios, generadas por las lluvias.

El caudal que transportará la tubería se calcula mediante la siguiente ecuación.

$$
Q = \frac{C \cdot I \cdot A}{360}
$$

Donde:

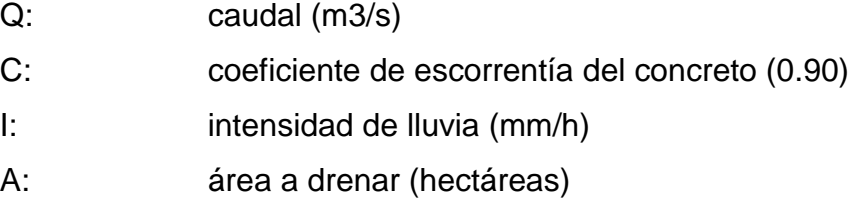

$$
i_{Tr} = \frac{A}{(B+t)^n}
$$

Donde:

- A, B: parámetros obtenidos mediante regresión lineal
- t: tiempo de concentración
- n: Periodo de retorno

Para determinar la intensidad se avocó a la estación meteorológica con información más actualizada y cercana al lugar.

 $A = 1020$  $B = 4$  $n = 0,677$  $tr = 25$  años  $t = 10$  minutos

Por lo tanto, la intensidad de lluvia es la siguiente:

$$
i_{Tr} = \frac{1020}{(4+10)^{0.677}} = 170.87 \, \text{mm/h}
$$

En promedio cada bajada drenará aproximadamente 120 m<sup>2</sup>, el caudal es:

$$
Q = \frac{0.90 * 170.87 \frac{mm}{h} * 0.012 ha}{360} = 0.005 \frac{m^3}{s} = 5 l/s
$$

El diámetro a utilizar se determina con la siguiente ecuación:

$$
\emptyset = \left(\frac{691\ 000 * Q * n}{s^{1/2}}\right)^{3/8}
$$

Donde:

- Ø: diámetro en cm
- Q: caudal a drenar
- n: coeficiente de rugosidad del PVC (0,009)
- s: pendiente del terreno (1 %)

$$
\emptyset = \left(\frac{691\ 000 * 0,005 \frac{m^3}{s} * 0,009}{0,01^{1/2}}\right)^{3/8} = 8,60 \ cm = 3,84 \ pulg
$$

Se utilizará tubería de 4 pulgadas para drenar el agua del techo.

Los planos de instalaciones sanitarias correspondientes al drenaje sanitario y pluvial se encuentran detallados en apéndice.

#### $2.1.7.3$ **Electricidad**

El sistema eléctrico está constituido por 8 circuitos de iluminación; cada circuito tiene un máximo de 8 lámparas y 8 circuitos de fuerza, con un máximo de 9 unidades por circuito.

• Iluminación

La instalación cuenta con 2 tableros de control en cada módulo, uno en cada nivel. La iluminación se basó en lámparas fluorescentes de 2x40 watts para cada ambiente.

- o Módulo 1
	- Primer nivel: 15 lámparas en 2 circuitos
	- Segundo nivel: 14 lámparas en 2 circuitos
- o Módulo 2
	- **EXECUTE:** Primer nivel: 15 lámparas en 2 circuitos
	- **Example 3** Segundo nivel: 14 lámparas en 2 circuitos

Circuitos de iluminación

$$
I=\frac{P}{V}
$$

Donde:

 $I =$  corriente  $(A)$ P= potencia (watts)  $V =$  voltaje  $(V)$ 

Consta de 8 luminarios de 2 \* 40 watts que consumirán 640 watts de potencia.

$$
I = \frac{640}{120} = 5,33
$$

Se utilizarán flipones de 15 amperios para los circuitos de iluminación y la instalación se hará con conductores de cobre calibre 12.

• Fuerza

Para las instalaciones de fuerza se pondrá tomacorrientes de 200 watts.

o Módulo 1

- **Primer nivel: 18 tomacorrientes en 2 circuitos.**
- Segundo nivel: 26 tomacorrientes en 3 circuitos
- o Módulo 2
	- Primer nivel: 18 tomacorrientes en 2 circuitos.
	- Segundo nivel: 18 tomacorrientes en 2 circuitos

Circuito crítico consta de 9 tomacorrientes con capacidad de 200 watt, los cuales consumirán 1 800 watts

$$
I = \frac{1800}{120} = 15
$$

Se utilizarán flipones de 20 amperios para los circuitos de fuerza y la instalación se hará con conductores de cobre calibre12.

#### $2.1.7.4$ **Instalaciones especiales**

Se refiere a aquellos sistemas, dispositivos y equipos que se instalan en un ambiente para complementar y mejorara su funcionamiento, según sea el propósito. Para este proyecto no se implementaron este tipo de instalaciones.

### **2.1.8. Elaboración de planos**

Finalizada la fase arquitectónica, de análisis y diseño estructural, se procede a interpretar de forma gráfica los detalles de cada elemento estructural que formará parte del edificio, colocando especificaciones de diseño y de los materiales que serán utilizados.

Entre los planos elaborados para la ejecución del proyecto se contemplan:

- Planta amueblada
- Planta acotada
- Planta de acabados
- Planta de cimentación y columnas
- Planta de armado losas y vigas
- Plata de instalación eléctrica
- Planta de drenajes sanitarios y pluviales
- Planta de instalaciones hidráulicas
- Planta de módulo de gradas y rampa
- Detalles generales

### **2.1.9. Elaboración de presupuesto**

El presupuesto para el proyecto fue realizado con base en los precios unitarios, en la integración de costos directos (materiales de construcción y mano de obra), integración de costos indirectos (impuestos, imprevistos, utilidad y administración equivalente al 30 %).

## Tabla LXVI. **Presupuesto del edificio de dos niveles para el centro de capacitación en salud en la comunidad Chuk Muk, Santiago Atitlán, Sololá**

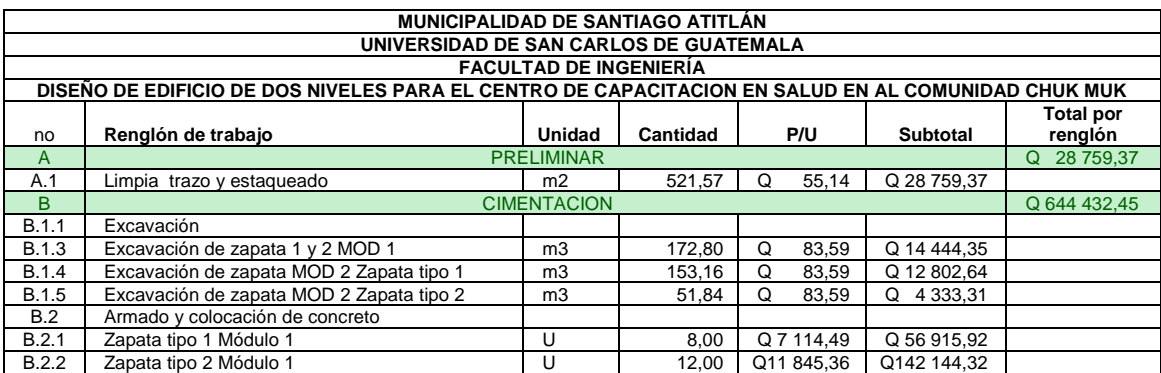

## Continuación de la tabla LXVI.

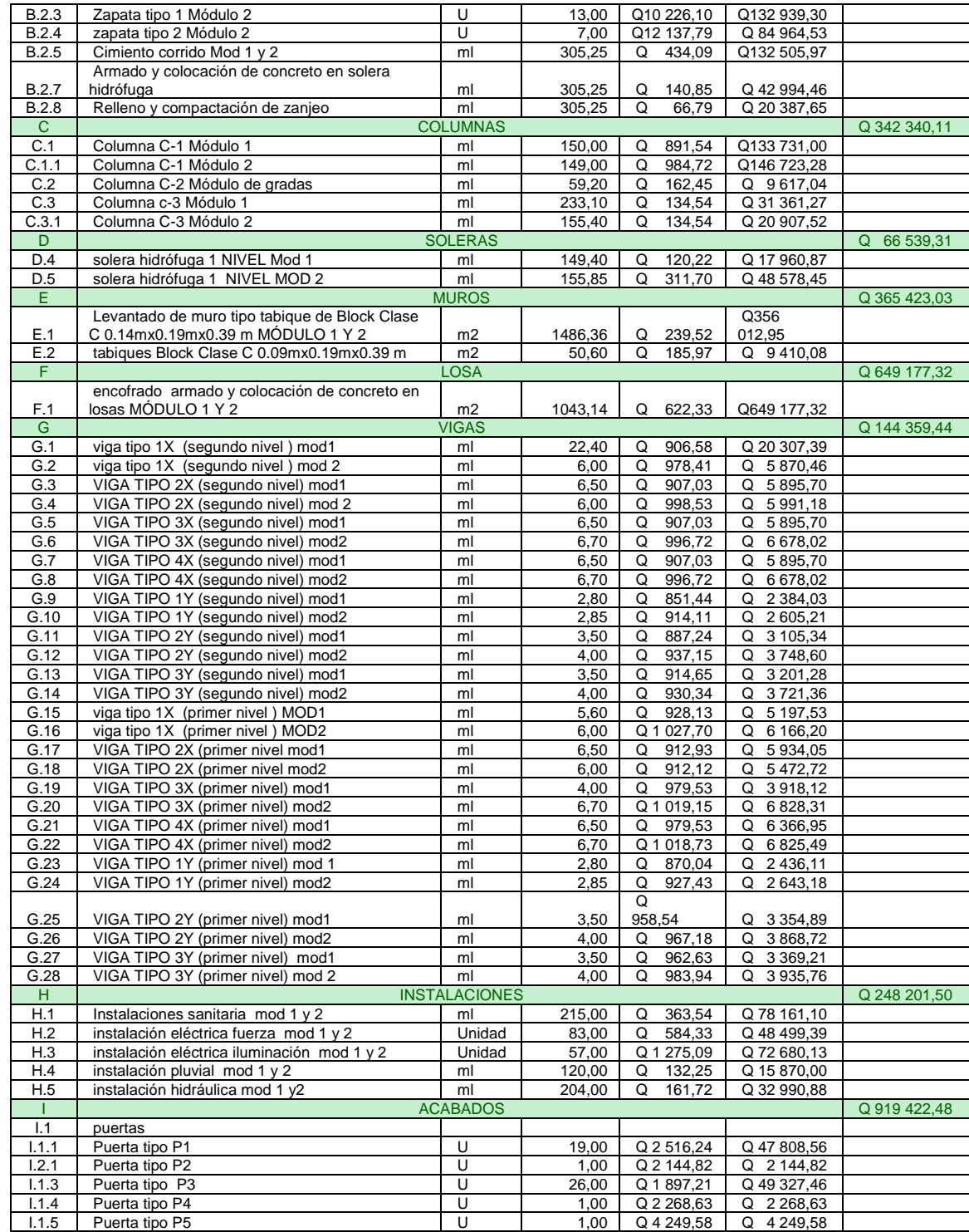

### Continuación de la tabla LXVI.

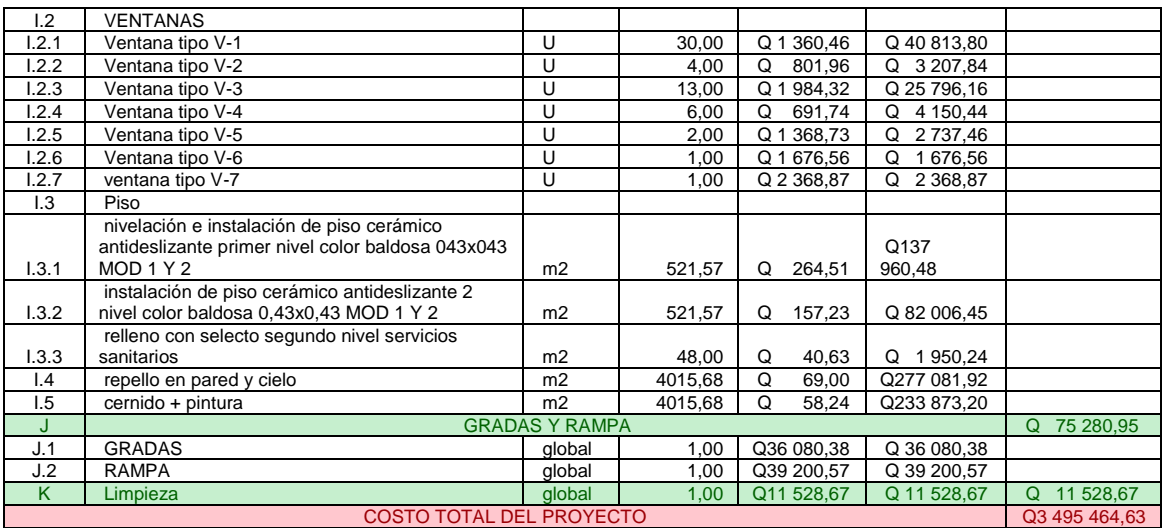

Fuente: elaboración propia.

## Tabla LXVII. **Cronograma físico-financiero del edificio de dos niveles para el centro de capacitación en salud en la comunidad Chuk Muk, Santiago Atitlán, Sololá**

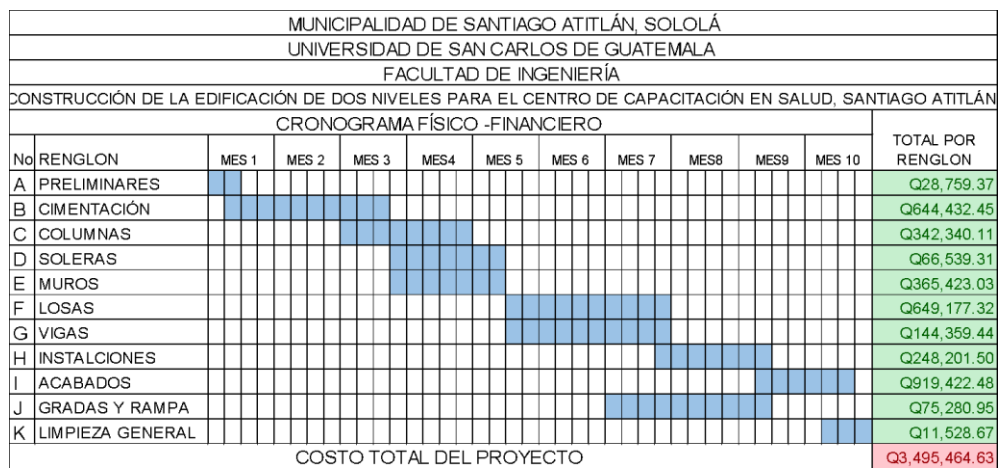

Fuente: elaboración propia.

### **2.1.10. Evaluación de impacto ambiental**

Para evaluar el impacto que tendrá la edificación se utilizó la matriz de Leopold. Se consideró que el centro de capacitación en salud está ubicado a las orillas del casco urbano del municipio y que es una construcción nueva.

## Tabla LXVIII. **Matriz de Leopold simplificada para la edificación centro de capacitación en salud de dos niveles para la comunidad Chuk Muk**

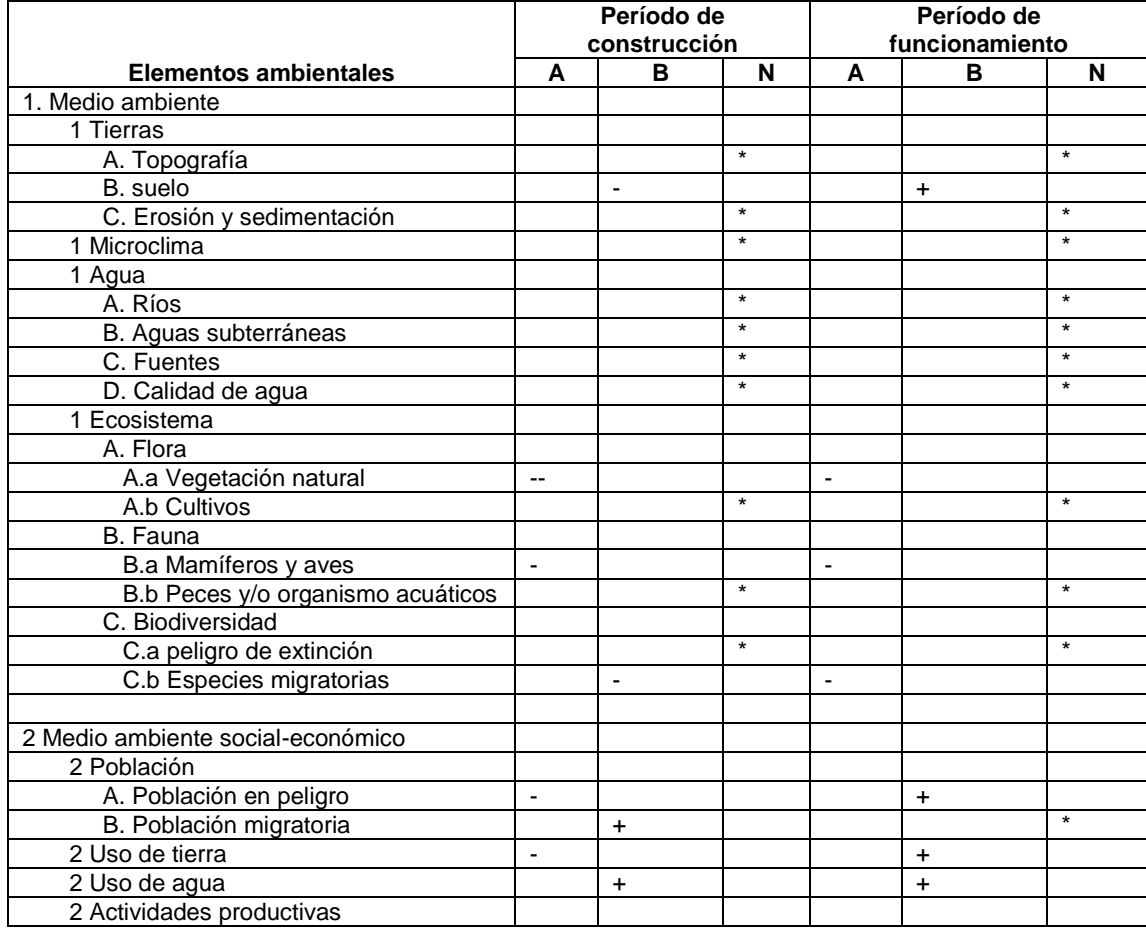

### Continuación de la tabla LXVIII.

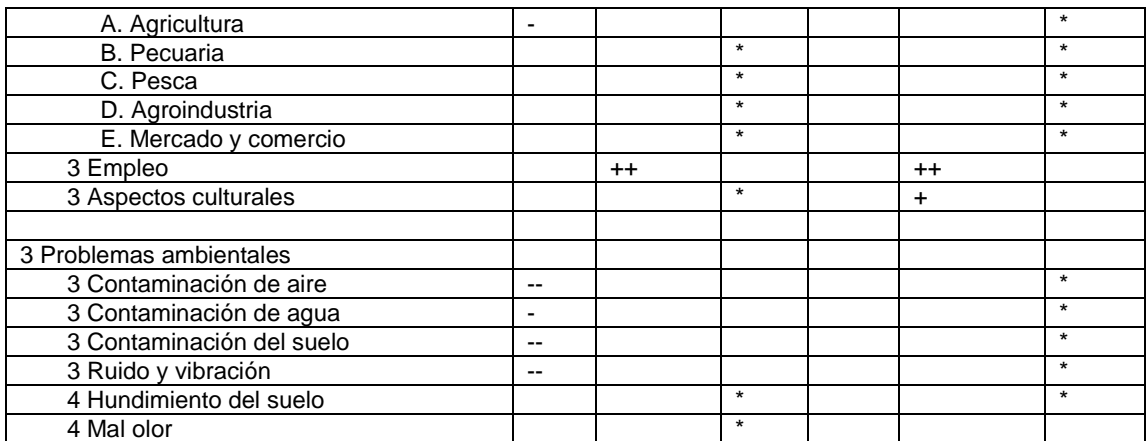

Fuente: elaboración propia.

### Tabla LXIX. **Terminología utilizada en la matriz de Leopold**

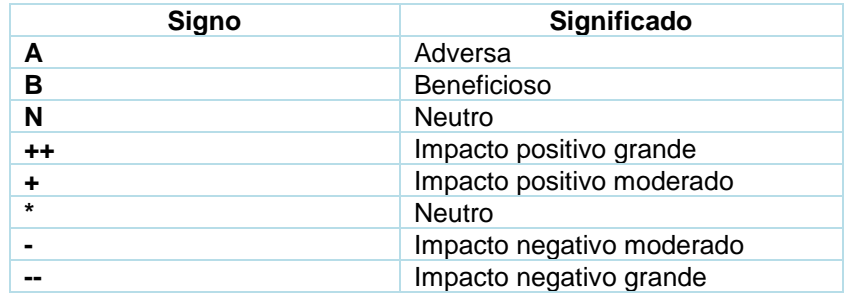

Fuente: elaboración propia.

De acuerdo con la matriz de Leopold se determinó que el efecto negativo al ambiente se dará en la fase de construcción del edificio, con las siguientes medidas de mitigación:

• Elaboración de rutas alternas de transporte de tierras, materiales, para la prevención de accidentes.

- Proporcionar al personal de construcción el equipo adecuado para la reducción de riesgo de accidentes.
- Informar a los habitantes del municipio acerca de la construcción y las rutas en las que se transitaran tanto camiones de volteo como maquinaria pesada.
- Limpiar el área de construcción al finalizar cada jornada laboral.

## **2.2. Diseño de edificio de dos niveles para el mercado comunal en la aldea Cerro de Oro, Santiago Atitlán, Sololá**

A continuación, se describe el diseño de edificio de dos niveles para el mercado comunal en la aldea Cerro de Oro, Santiago Atitlán, Sololá.

### **2.2.1. Descripción del proyecto**

La aldea Cerro de Oro carece de infraestructura donde funcione un mercado comunal en el que se realice la actividad de intercambio comercial, tanto para el productor agrícola como artesanal. Esta infraestructura es necesaria para la aldea, es un punto en el que convergen las comunidades aledañas, con lo cual se contribuye a mejorar la actividad económica del área. El establecimiento es de 2 niveles y con una arquitectura que obliga al uso de juntas sísmicas para controlar las deformaciones ante fuerzas laterales provocadas por cargas sísmicas del diseño.

La estructura será a base de marcos dúctiles con nudos rígidos, sistema de vigas, columnas y losa de concreto reforzado, muros tabique de

mampostería de block pómez para dividir los ambientes, piso cerámico y puertas de metal.

Sistema estructural: según la Norma AGIES NSE-3 sección 1.6.2, este edificio se clasifica como un sistema de marcos E-1. Está integrado con marcos de columnas y vigas que soportan toda la carga vertical y además todas las solicitaciones horizontales. Los marcos deben estar unidos entre sí por diafragmas de piso horizontales.

La filosofía de diseño por utilizar será la establecida en la Norma AGIES NSE-2 sección 8.2.1, método de diseño por resistencia, conocido como método de diseño por factores de carga y resistencia LRFD.

- Códigos y normas utilizados:
	- o NSE-1 Generalidades, administración de las normas y supervisión técnica.
	- o NSE-2.1 Estudios geotécnicos.
	- o NSE-2 Demandas estructurales, condiciones de sitio y niveles de protección.
	- o NSE-3 Diseño estructural de edificaciones.
	- o ACI 318SUS-14 Requisitos de reglamento para concreto estructural, capítulo 8,9,18,24.
	- o ACI 352RS-02 Recomendaciones para diseño de conexiones viga-columna.
	- o ACI 1963 Método 3 de coeficientes para losas.

### **2.2.2. Estudio de suelos**

Se aplicó lo descrito de la sección 2.1.2.

#### $2.2.2.1$ **Determinación del valor soporte del suelo**

Para determinar el valor soporte del suelo se utilizó el método de Terzaghi con los datos obtenidos del estudio de laboratorio.

$$
q_d = 0.4 * \gamma_{\text{suelo}} * B * N_{\gamma} + 1.3 * C_u * N_c + \gamma_{\text{suelo}} * D * Nq
$$

Luego de la realización del ensayo de compresión triaxial se obtuvieron las siguientes características (ver anexo 2).

Tipo de ensayo: no consolidado y no drenado.

Descripción del suelo: Limo arenoso color café oscuro de consistencia muy suave:

Dimensiones y tipo de probeta: 2,5" \* 5,0" Ángulo de fricción interna  $\varnothing$  = 35,95°  $Cu=3,56$  T/m<sup>2</sup>  $y<sub>sub</sub> = 1,48$ Base  $(B) = 1,50$  $FS = 3$ 

Los factores de carga (Nc, Nq y N $x$ ) se obtienen de las siguientes ecuaciones:

• Calculando el factor de carga debido a la sobrecarga (Nq)

$$
N_q = \frac{e^{\left(\frac{3}{2}\pi - \theta\left(\frac{3}{2}\pi\right) + \tan\theta\right)}}{2\cos^2*\left(45 + \frac{\theta}{2}\right)} = \frac{e^{\left(\frac{3}{2}\pi - (0.627)\right) * \tan 35, 95}}{2\cos^2*\left(45 + \frac{35, 95}{2}\right)} = 46,85
$$

• Calculando el factor de carga debido a la cohesión (Nc)

$$
N_c = (N_q - 1)cot\theta = N_c = (46.85 - 1)cot cot (35.95) = 63.22
$$

• Calculando el factor de carga debido al peso del suelo (Ny)

$$
N_{\gamma} = 1.5(N_q - 1) \tan \theta = 1.5(46.85 - 1) \tan \tan (35.95) = 49.88
$$

• Sabiendo los factores de carga se procede a calcular el valor de carga límite del suelo.

$$
q_d = 0.4 * \gamma_{\text{suelo}} * B * N_{\gamma} + 1.3 * C_u * N_c + \gamma_{\text{suelo}} * D * Nq
$$

 $q_d = 0.4 * 1.48$  $\overline{T}$  $\frac{1}{2}$  \* 1,5 m \* 49,88 + 1,3 \* 3,56  $\overline{T}$  $\frac{1}{m^2}$  \* 63,22 + 1,48  $\overline{T}$  $\frac{1}{m^2}$  \* 1,5 m \* 46,85

$$
q_d = 440.89 T/m^2
$$

• Calculo de valor soporte del suelo aplicando factor de seguridad

$$
Q_{ult} = \frac{q_d}{FS}
$$

$$
Q_{ult} = \frac{440,89}{3} = 146,96 \text{ T/m}^2
$$

Para el diseño se tomará el valor soporte de 32 T/m<sup>2</sup>, siguiendo el anterior de la tabla I.

### **2.2.3. Criterios por utilizar para el diseño de edificios**

Es necesario considerar los siguientes criterios para el diseño de edificios públicos.

#### $2.2.3.1$ **Criterios generales**

Las recomendaciones del INFOM para el desarrollo de este tipo de proyectos son:

- Tener una ubicación que facilite el acceso a una buena parte de la población.
- La topografía del sitio, que no tenga desniveles muy pronunciados. No es recomendable que existan diferentes cambios de nivel al caminar.
- La circulación interna (pasillos) de los compradores y comerciantes se recomienda 1,50 m.
- En el área de comedores los servicios sanitarios no estarán a una distancia mayor a 150 m

### Tabla LXX. **Áreas mínimas recomendables por el INFOM**

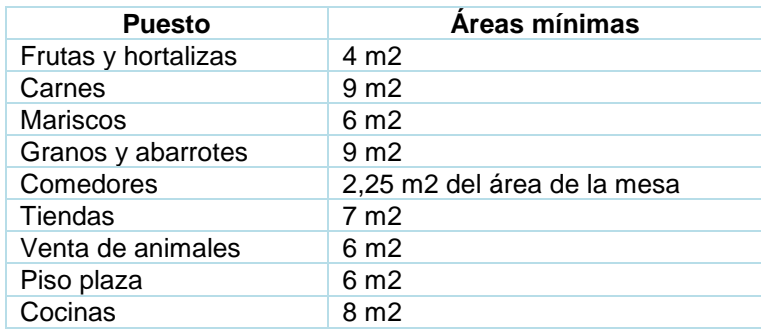

Fuente: Folleto INFOM, mercados.

#### $2.2.3.2.$ **Criterios de conjunto**

Son pasos importantes, de ello dependerá la realización del diseño. Un mercado debe contar con las siguientes zonas de actividades:

- Zona de alimentos
- Zona de artesanía
- Zona de ferretería
- Zona de bodega
- Zona de carga y descarga
- Zona administrativa
- Zona de servicios sanitarios

#### $2.2.3.3$ **Criterios de iluminación**

La iluminación debe estar uniformemente distribuida en los niveles, para tener un área de ventanas del 30 % del área del piso y aprovechar la iluminación natural en su mayoría.

#### $2.2.3.4.$ **Criterios de CONRED**

Se reconocen y validan las siguientes normas de seguridad estructural de edificaciones y obras de infraestructura para la República de Guatemala de la Asociación Guatemalteca de Ingeniería Estructural y Sísmica (AGIES):

- NSE-1: generalidades, administración de las normas y supervisión técnica.
- NSE-2: demandas estructurales, condiciones de sitio y niveles de protección.
- NSE-3: diseño estructural de edificaciones.
- NSE-4: requisitos prescriptivos para vivienda y edificaciones menores de uno y dos niveles.

### **2.2.4. Diseño arquitectónico**

El diseño arquitectónico es distribuir cada uno de los ambientes de la edificación de acuerdo a las necesidades que presenten. Principalmente se debe tomar en cuenta la funcionalidad y comodidad del lugar, empleando las normas de diseño que existan.

• Área seca

Esta área, por su naturaleza, no produce humedad, no necesita mucha agua para limpiar y evacuar desechos. Se toma en cuenta que serán acondicionados para proveer seguridad a los productos de venta: en esta área se mencionan los puestos de abarrotes, ventas de candelas, ventas de enseres, artesanías, granos.

225

### • Área semi húmeda

Está enfocada principalmente a las ventas de frutas, hortalizas, flores, tortillas, etc. El área no menor a los 4 m<sup>2</sup> por cada puesto.

### • Área húmeda

Carnicerías, marranerías, pollerías y mariscos. Se equipan con mostrador fijo, colgadores de carne, lavadores con instalación hidráulica, área para huesos y desechos. Deberá tener facilidad de limpieza. Su dimensión no será menor a 9m<sup>2</sup> tanto para carnicerías como marranerías, de 6 m<sup>2</sup> las pollerías y ventas de mariscos.

o Las dimensiones horizontales de la edificación serán de 34,20 m x 14 m, como lo muestra la figura 87 (planta del módulo de la edificación)

#### $2.2.4.1$ **Ubicación del edificio**

El terreno se encuentra ubicado en la aldea Cerro de Oro, Santiago Atitlán, Sololá, a unos 150 m de la entrada principal. El área disponible del terreno es de 1 800,69 m<sup>2</sup>, pero por a la topografía del mismo se usarán 532,65 m<sup>2</sup> para la construcción de la edificación.

### Figura 81. **Ubicación del edificio en terreno**

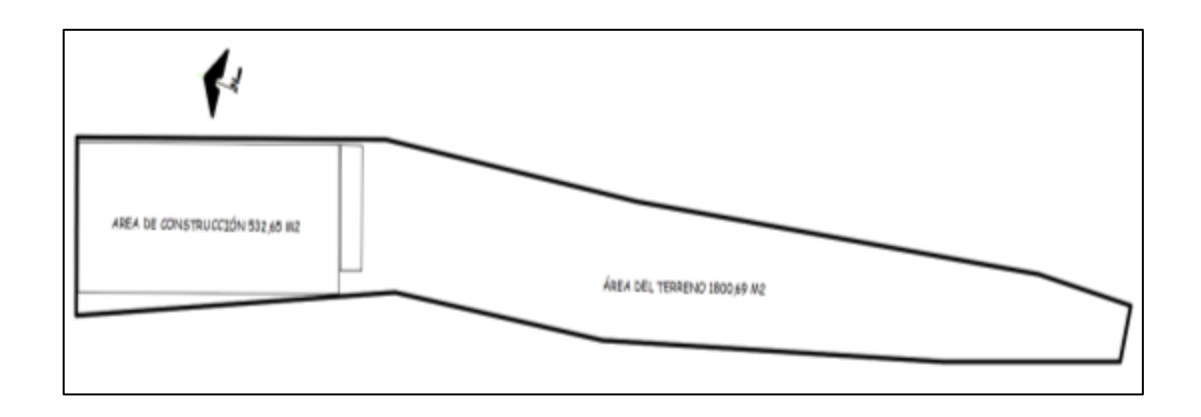

Fuente: elaboración propia, empleando civil 3D 2015.

#### $2.2.4.2$ **Distribución de ambientes**

La distribución de ambientes se realizará de la forma tradicional para mercados municipales de la región. Tendrá área de puestos de ventas y administrativas con dimensiones distintas para cada módulo.

- Planta baja: se conformará por las áreas húmeda, semihúmeda, seca, descarga, administración y bodega.
- Planta alta: áreas de comedores, seca y artesanía.
- Módulos de gradas y de rampa, independientes a la estructura principal, para facilitar el análisis estructural.

#### $2.2.4.3$ **Dimensiones horizontales**

Cuando una planta es demasiado grande, incluso si es una forma simétrica sencilla, la edificación puede tener un comportamiento inestable ante las vibraciones sísmicas. Algunos ingenieros estructurales recomiendan una longitud máxima del edificio de aproximadamente 50 m-60 m.

• Criterios juntas sísmicas plantas muy alargadas BAZAN & MELI.

## Figura 82. **Límites recomendados para los lados de planta de un edificio**

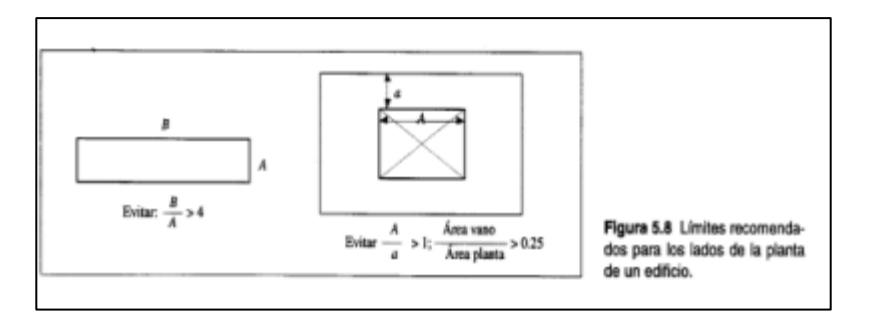

Fuente: BAZÁN, Enrique; MELI, Roberto. *Diseño sísmico de edifico*. p. 179.

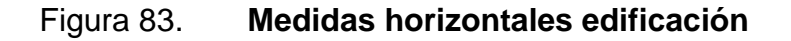

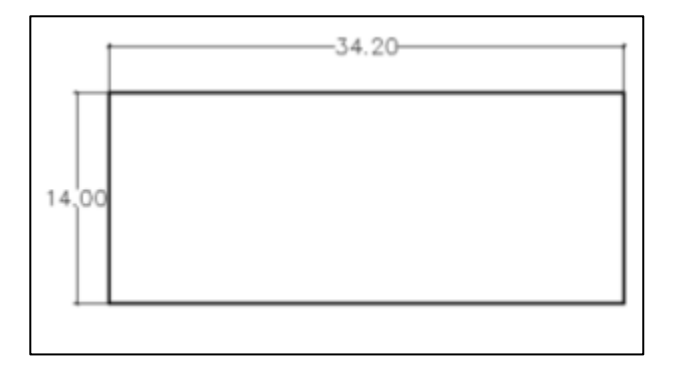

Fuente: elaboración propia, empleando civil 3D 2015.

*Evitar* 
$$
\frac{B}{A}
$$
 > 4;  $\frac{34,20}{14}$  = 2,44 *menor que* 4

# Tabla LXXI. **Longitudes admisibles para edificios sin la inclusión de juntas**

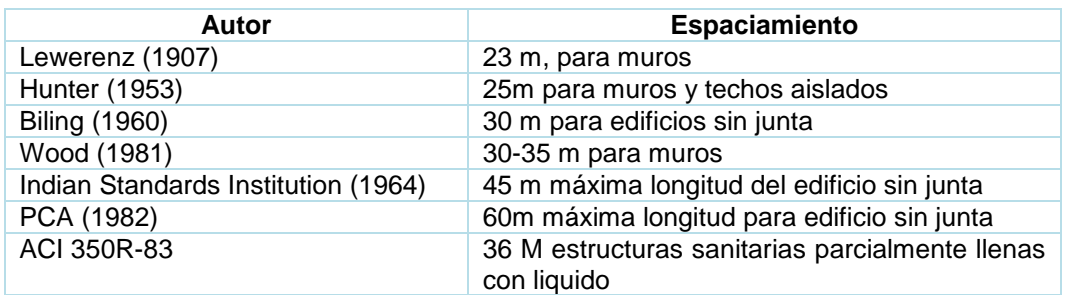

Fuente: American Concrete Institute, ACI 224,1995 p224.3R-1. *Juntas en las construcciones de hormigón, informado por el comité ACI 224*. p. 224.

Tomando en consideración los distintos criterios citados por diferentes autores, la edificación se trabajó en un solo módulo sin junta.

#### $2.2.4.4$ **Alturas de edificación**

La altura de nivel de piso terminado será de 3,06 metros y el desplante de cimentación, de 1,5 metros.

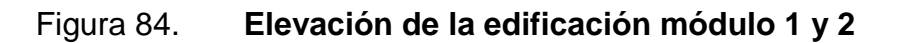

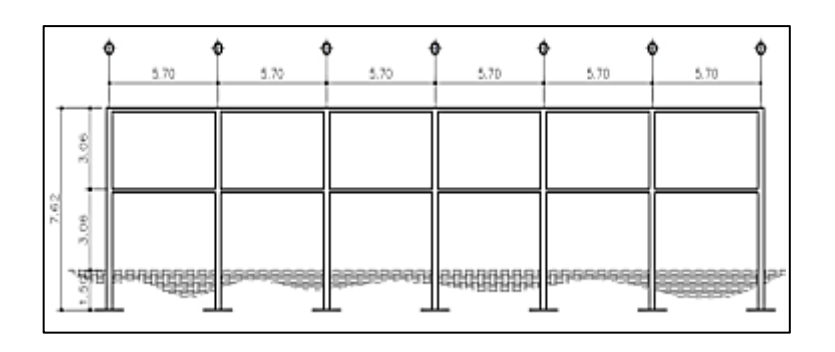

Fuente: elaboración propia, empleando civil 3D 2015.

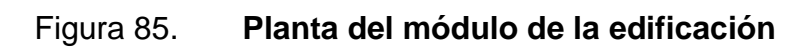

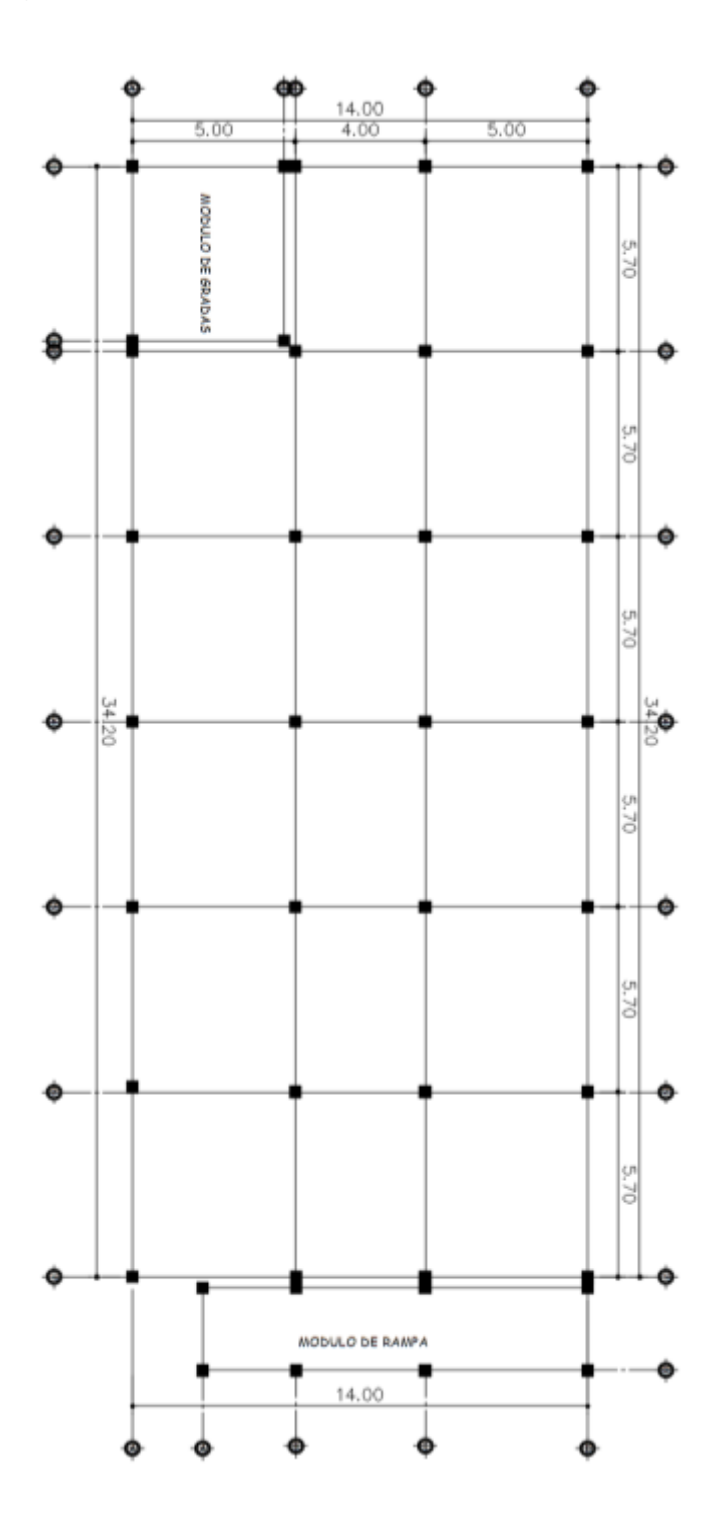

Fuente: elaboración propia, empleando civil 3D 2015.

### **2.2.5. Análisis estructural**

Se aplicó las condiciones establecidas en el capítulo 2.1.5

### $2.2.5.1.$ **Predimensionamiento de elementos estructurales**

Los criterios aplicados son:

Losa reforzada en uno o dos sentidos.

 $L = a/b \geq 0.5$  losa armada en dos direcciones,  $L < 0.5$  losa armada en 1 direcciones,

Tabla LXXII. **Clasificación de losa** 

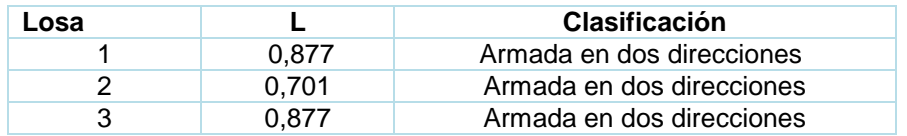

Fuente: elaboración propia.

• Espesor de losa t:

$$
t = \frac{p}{180}
$$

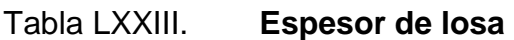

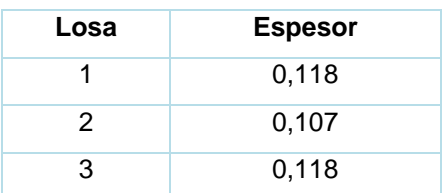

Fuente: elaboración propia.

Se propone losa tradicional en dos direcciones con un peralte t= 12 cm

• Viga

Trabaja principalmente a flexión. Se aplicaron los siguientes criterios.

Para la altura:

o Por cada metro lineal de luz libre entre apoyos de la viga se aumentará ocho centímetros de peralte. La base puede ser 1/2 a 1/3 del peralte.

$$
h = 8\% * 5{,}70\,m = 0{,}456\,m \approx 0{,}50\,m
$$

o El código ACI 318-14 capítulo 9, tabla 9.3.1.1, determina las alturas mínimas de vigas no preesforzado.

Según ACI 318-14, capítulo 9, sección tabla 9.3., tabla 9.3.1.1

$$
h = \frac{l_{viga}}{18,5}
$$

$$
h = \frac{5,70}{18,5} = 0,308 \ m
$$

Se tomará el valor más alto para el peralte de la viga 0,50 m. Para la base será ese valor multiplicado por 0,3.

$$
b = 0.3 * h = 0.30 * 0.50 = 0.15 m
$$

Por lo tanto, se propone una viga con dimensiones de 0,5m de peralte y 0,30 m de base, ya que para estructuras sismorresistentes 0,3m es la base mínima según ACI 318-14, sección 18.6.2.1

• Columna

Según el ACI318-14, cap. 18.7.4.1 (
$$
A_s = (1\%A_g - 6\%A_g)
$$
).

Según ACI 318-14, capítulo 22.4 tabla 22.4.2.1, la resistencia axial máxima para columnas compuestas de acero y concreto  $P_n = 0.85P_o$ 

$$
P_o = 0.85 * f'c(A_g - A_s) + f_y * A_s
$$
, ACI 318 – 14, sección 22.4.2.2

$$
P_n = 0.85 * [0.85 * f'c(A_g - A_s) + f_y * A_s]
$$

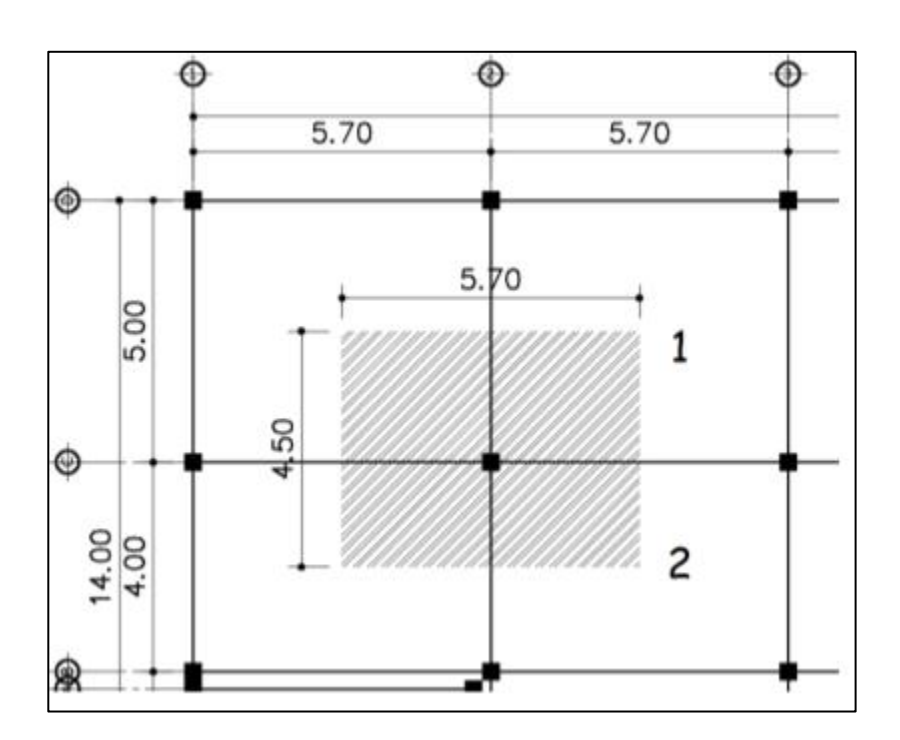

### Figura 86. **Área tributaria columna critica**

Fuente: elaboración propia, empleando civil 3D 2015.

Area tributaria =  $5,70 * 4,50 = 25,65$   $m<sup>2</sup>$ 

- o Pn= carga puntal.
- $\circ$  f'c = resistencia del concreto (280 kg/cm<sup>2</sup>), ACI 318-14, capítulo 19, tabla 19.2.1.1.
- $\degree$  fy = resistencia de acero (4218 kg/cm<sup>2</sup>), ACI 318-14, capítulo 20, tabla 20.2.2.4a.
- o As = área de acero (se tomó el 2%).
- $\circ$  Ag = área gruesa (área de sección de columna cm<sup>2</sup>).
- o Para elementos a compresión se establece una cuantía mínima de 1 al 6 por ciento de su Ag.

• Carga muerta

o Carga muerta primer nivel

Peso de losa = 2 400 kg/m<sup>3</sup>  $*$  25,65m<sup>2</sup>  $*$  0,12m = 7 387,2 kg Viga = 2 400 kg/m<sup>3</sup>  $*$  0,3m $*$ 0,5m $*$ (4,50+5,70m)=3 672 kg Sc y acabados = 100 kg/m<sup>2</sup>  $*$  25,65 m<sup>2</sup> = 2 565 kg Muros =  $150 \text{ kg/m}^2$  \* (5,70+4,50) = 1 530 kg

Total carga 1 nivel= 7 387,2+3 672+2 565+1 530 = 15 154,2 kg

o Carga muerta segundo nivel

Peso losa = 2 400 kg/m<sup>3</sup>  $\star$  25,65 m<sup>2</sup>  $\star$  0,12 m = 7 387,20 kg Viga = 2 400 kg/m<sup>3</sup>  $*$  0,3 m  $*$  0,5 m  $*$  (4,50+5,70) = 3 672,0 kg

Total carga 2 nivel = 7 387,20 kg + 3 672,0 kg = 11 059,20 kg

Carga muerta total = 15 154,2 kg+11 059,20= 26 213,40 kg

Carga viva

o Carga viva primer nivel

Carga viva = 500 kg/m<sup>2</sup> \*25,65 = 12 825 kg

o Carga viva segundo nivel

Carga viva de azotea = 200 kg/m<sup>2 \*</sup> 25,65 m<sup>2</sup> = 5 670 kg

Carga viva total 1 y 2 nivel = 12 825 kg +5 670 = 18 495 kg

Carga total

$$
P = CM + CV
$$

$$
P = (26 213,40) + (18 495 kg) = 44 708,4 kg
$$

Aplicando la ecuación de carga puntal:

$$
Pn = 0.85 * [0.85 * f'c * (Ag - As) + fy * As]
$$

 $A_s = \rho^* A_q$ 

$$
61\ 048,08kg = 0,85 * [0,85 * (280 \frac{kg}{cm}) * (A_g - 0,02A_g) + 4\ 218 \frac{kg}{cm^2} * 0,02 * A_g]
$$
  

$$
44\ 708,4 = 269,96 x
$$
  

$$
x = 165,61 \ cm^2
$$

ACI 318-14 en el capítulo 18 sección 18.7.2.1 para zonas sísmicas, dimensión menor de la sección transversal, mínimo 30 cm en su eje centroidal más 5 cm por nivel y no menos de 900 cm<sup>2</sup>. Por tal razón se propone empezar a predimensionar con una sección de 35 por 35 centímetros, considerando las cargas vivas.

### Tabla LXXIV. **Predimensionamiento elementos estructurales**

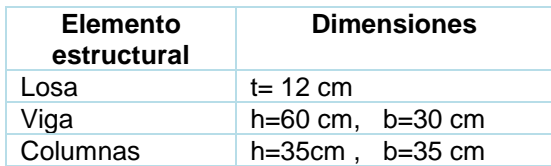

Fuente: elaboración propia.

#### $2.2.5.2.$ **Cargas de diseño**

Cargas definidas por AGIES.

 $2.2.5.2.1$ **Cargas estáticas** 

Cargas vivas y cargas muertas:

• Cargas vivas:

Tabla VII valores de carga viva para distintos usos de ocupación, AGIES NSD2-18

• Cargas muertas:

Se aplicó la integración de cargas estáticas para los ejes críticos; en sentido Y, será el eje 3; para el sentido X, será el eje D. Ver figura 87:

Cargas vivas por utilizar en el edificio serán:

 $\bullet$  Entrepiso para mercados 500kg/m<sup>2</sup>, AGIES NSE 2-18 p. 3-7.
- Cubierta para mercados con acceso =  $200 \text{ kg/m}^2$ , AGIES NSE 2-18 p. 3-8.
- $\bullet$  Escaleras = 500 kg/m<sup>2</sup>, AGIES NSE 2-18 p. 3-7.

Cargas muertas por utilizar en la edificación:

- Sobrecarga =  $100 \text{ kg/m}^2$
- Muros =  $150$  kg/m<sup>2</sup>
- Espesor de losa 12 cm
- Peso de concreto =  $2400 \text{ kg/m}^3$
- Sección viga 30 cm \* 50 cm
- Columna 35 cm\*35 cm
- Altura nivel  $= 3,06$  m

#### Figura 87. **Planta áreas tributarias eje 3, eje D**

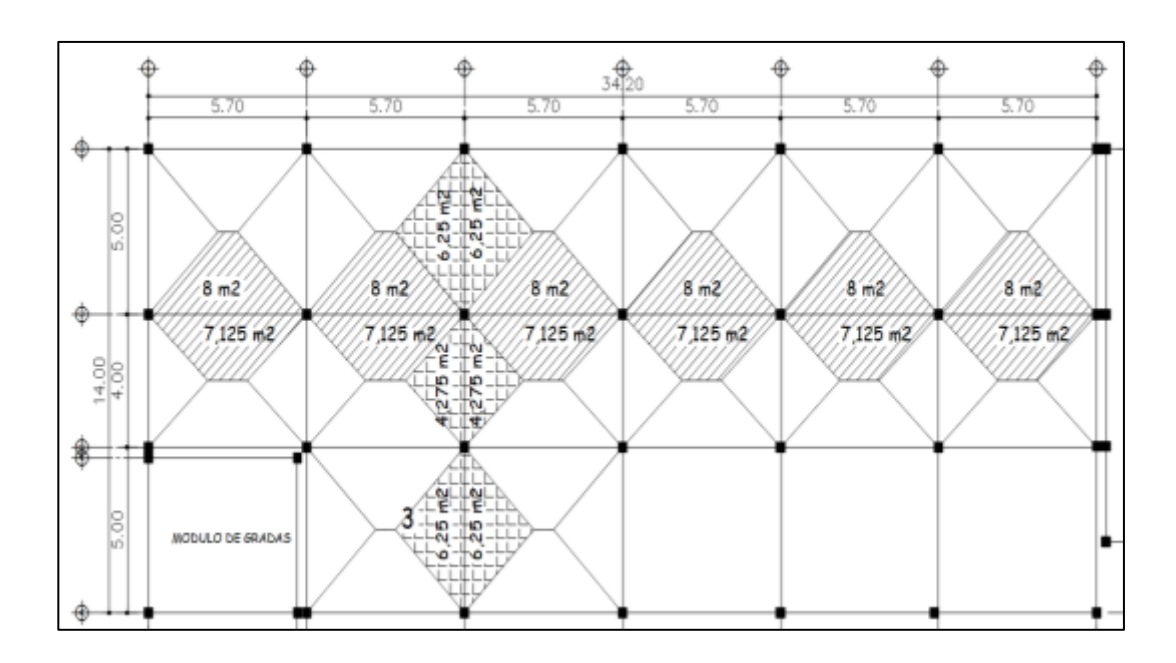

Fuente: elaboración propia, empleando Civil 3D 2015.

• Área tributaria ejes críticos

$$
A_{ejeC} = 8 m2 * 6 + 7,125 m2 * 6 = 90,75 m2
$$
  

$$
A_{eje3} = 6,25 m2 * 4 + 4,275 m2 * 2 = 33,55 m2
$$

 $\circ$  Carga muerta eje C segundo nivel At= 90,75m<sup>2</sup> L=34,20 m

$$
losa = \frac{2\,400\,\frac{kg}{m^3} * 0.12m * 90.75m^2}{34,20\,m} = 764,21\,\frac{kg}{m}
$$

$$
sc = \frac{100 \frac{kg}{m^2} * 90,75 m^2}{34,20 m} = 265,35 \frac{kg}{m}
$$

$$
viga = (0.50 - 0.12) * 0.30 * 2 \cdot 400 \frac{kg}{m^3} = 273.60 \frac{kg}{m}
$$

$$
CM_{total} = 764.21 \frac{kg}{m} + 265.35 \frac{kg}{m} + 273.60 \frac{kg}{m} = 1\ 303.16 \frac{kg}{m}
$$

$$
\circ
$$
 Carga viva eje C segundo nivel At = 90,75 m<sup>2</sup> L = 34,20

$$
cv = \frac{200 \frac{kg}{m^2} * 90{,}75 m^2}{34{,}20 m} = 530{,}70 \frac{kg}{m}
$$

$$
\circ
$$
 Carga muerta eje C primer nivel At= 90,75 m<sup>2</sup> L = 34,20 m

$$
losa = \frac{2\ 400\frac{kg}{m^3} * 0,12m * 90,75m^2}{34,20\ m} = 764,21\ \frac{kg}{m}
$$

$$
sc = \frac{100 \frac{kg}{m^2} * 90{,}75 m^2}{34{,}20 m} = 265{,}35 \frac{kg}{m}
$$

$$
viga = (0.50 - 0.12) * 0.30 * 2400 \frac{kg}{m^3} = 273.60 \frac{kg}{m}
$$

$$
muros = \frac{65,70m*3,06 m*150 \frac{kg}{m}}{34,20} = 881,76 \frac{kg}{m}
$$

$$
CM_{TOTAL} = 764,21\frac{kg}{m} + 265,35\frac{kg}{m} + 273,60\frac{kg}{m} + 881,76\frac{kg}{m} = 2\ 184,89\frac{kg}{m}
$$

 $\circ$  Carga viva eje C primer nivel At = 90,75 m<sup>2</sup> L = 34,20 m

$$
Cv = \frac{500 \frac{kg}{m^2} * 90{,}75 m^2}{34{,}20m} = 1\,326{,}75 \frac{kg}{m}
$$

o Carga muerta eje 3 segundo nivel At =  $33,55$  m<sup>2</sup> L= 14 m

$$
losa = \frac{2400 \frac{kg}{m^3} * 0.12 m * 33.55 m^2}{14 m} = 690.17 \frac{kg}{m}
$$

$$
sc = \frac{100 \frac{kg}{m^2} * 33,55 m^2}{14 m} = 239,64 \frac{kg}{m}
$$

$$
viga = (0.50 \, m - 0.12m) * 0.30 \, m * 2 \, 400 \frac{kg}{m^3} = 273.60 \, \frac{kg}{m}
$$

$$
CM_{total} = 690,17\frac{kg}{m} + 239,64\frac{kg}{m} + 273,60\frac{kg}{m} = 1203,41\frac{kg}{m}
$$

o Carga viva eje 3 segundo nivel At = 33,55 m<sup>2</sup> L=14 m

$$
cv = \frac{\left(200\frac{kg}{m^2} * 33{,}55\,m^2\right)}{14\,m} = 479{,}29\,\frac{kg}{m}
$$

o Carga muerta eje 3 primer nivel At =  $33,55$  m<sup>2</sup> L = 14 m

$$
losa = \frac{2400 \frac{kg}{m^3} * 0.12 m * 33.55 m^2}{14 m} = 690.17 \frac{kg}{m}
$$

$$
sc = \frac{100 \frac{kg}{m^2} * 33{,}55 m^2}{14 m} = 239{,}64 \frac{kg}{m}
$$

$$
viga = (0.50 \, m - 0.12m) * 0.30 \, m * 2400 \frac{kg}{m^3} = 273.60 \, \frac{kg}{m}
$$

$$
muros = \frac{36,80m * 3,06 m * 150 \frac{kg}{m^2}}{14 m} = 1\,206,51 \frac{kg}{m}
$$

$$
CM_{total} = 690,17\frac{kg}{m} + 239,64\frac{kg}{m} + 273,60\frac{kg}{m} + 1206,51\frac{kg}{m} = 2409,92\frac{kg}{m}
$$

$$
\circ
$$
 Carga viva primer nivel eje 3 At= 33,55 m<sup>2</sup> L=14 m

$$
cv = \frac{500 \frac{kg}{m^2} * 33,55 m^2}{14} = 1.198,21 \frac{kg}{m}
$$

#### Tabla LXXV. **Integración de carga vertical**

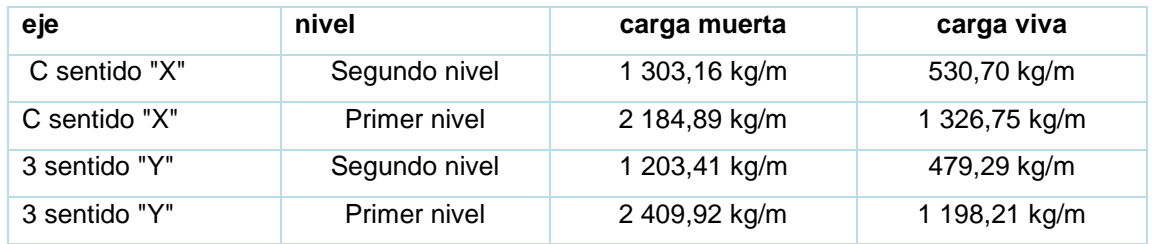

Fuente: elaboración propia.

Las figuras 90 a 91 muestras los modelos matemáticos de cargas vivas y muertas de los ejes críticos analizados.

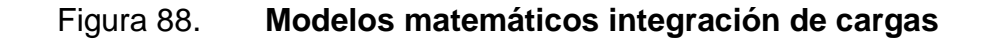

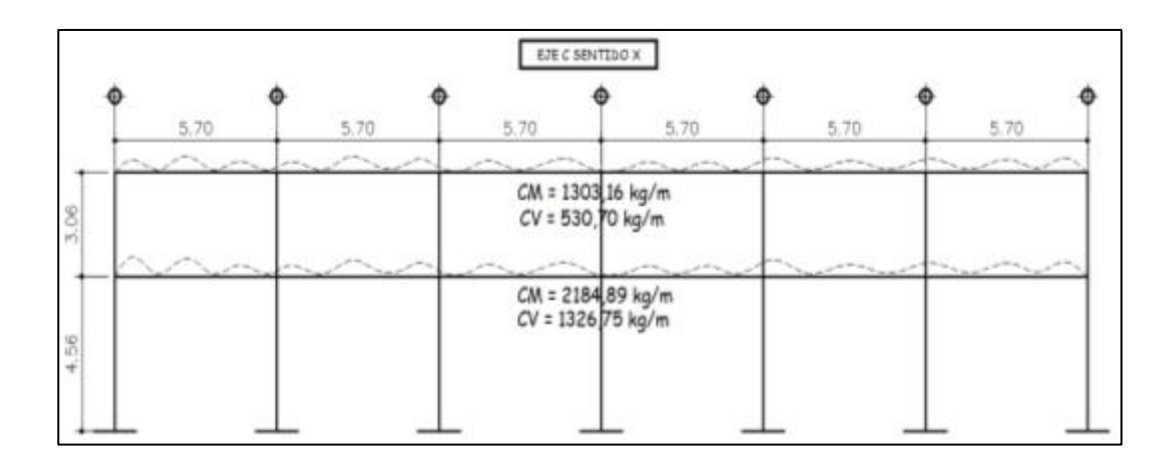

Fuente: elaboración propia, empleando Civil 3D 2015.

#### Figura 89. **Modelos matemáticos integración de cargas**

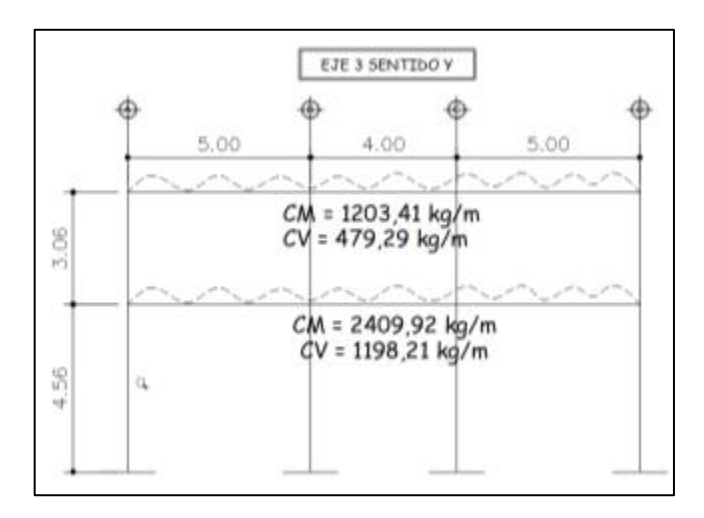

Fuente: elaboración propia, empleando Civil 3D 2015.

#### $2.2.5.2.2.$ **Cargas dinámicas por método AGIES**

Se aplicó el método del capítulo 2.1.5.3.

• Carga sísmica

Cortante basal  $(V_B)$  de acuerdo con la siguiente ecuación:

$$
V_B = C_s * W_s
$$

Criterios aplicados:

• Sistema estructural: según la Norma AGIES NSE-3 sección 1.6, este edificio se clasifica como un sistema de marcos E-1.

- Categoría ocupacional: según la Norma AGIES NSE-1 capítulo 3.1.4 los mercados se clasifican en la categoría de obras importantes.
- Distancia de falla: es la distancia horizontal más cercana a la fuente sísmica, en este caso se considera 10 km de distancia.
- Sismo para el diseño estructural: para diseño estructural de obras importantes se utilizará el valor del sismo severo, tiene un 5 % de probabilidad de ser excedido en un periodo de 50 años.
- Periodo de vibración empírica (Ta):

. . . . . . . . . . . .

 $T_a = K_T(h_m)^x$ 

$$
T_a = 0.047 * 7.62^{0.90} = 0.2923
$$

• Amenaza sísmica Santiago Atitlán, Sololá indicie de sismicidad AGIES NSE 2-1

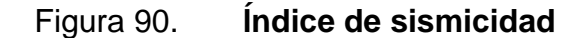

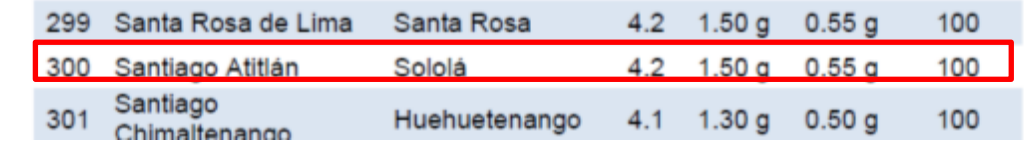

Fuente: AGIES NSE 2-18, anexo A. *Listado de amenaza sísmica por municipio*. p. 75.

• Clase de sitio: el sitio de interés se clasificará con base en las características del perfil de suelo en los 30 m bajo los cimientos. De acuerdo con la tabla VIII será un suelo tipo E limo arenoso de consistencia suave.

• Caso especial NSE 3-18: recalcular la meseta del espectro Sa(T) con base en  $S_{cr}$  = 1,5 aquellos casos que  $S_{cr}$  exceda 1,5

$$
I_0 = 4 \t\t S_{cr} = 1,5 \t\t S_{1r} = 0,55 g
$$

- Ajuste por intensidades sísmicas especiales en algunos casos el valor de S<sub>cr</sub> y S<sub>1</sub>: deberá ser adicionalmente ajustado por la posibilidad de intensidades incrementadas de vibración en el sitio.
	- o Coeficiente de sitio Fa

$$
F_a = 0.9 \ (ver \ tabla \, IX)
$$

o Coeficiente de sitio Fv

$$
F_v = 2.2 \ (ver \, table \, X)
$$

o Factor de periodos cortos de vibración Na

 $N_a = 1.0$  (ver tabla XI y XII)

o Factor de periodos largos de vibración Nv

$$
N_v=1.0\ (ver\ tabla XIII)
$$

$$
S_{cs} = S_{cr} * F_a * N_a
$$

$$
S_{cs} = 1.5 * 0.9 * 1.0 = 1.35
$$

$$
S_{1s} = S_{1r} * F_v * N_v
$$

$$
S_{1s} = 0.55 * 2.2 * 1.0 = 1.21
$$

- Espectro calibrado a nivel de diseño requerido
	- o Sismo severo 5 % probabilidad de ser excedido en 50 años  $kd = 0,80$
- Espectro calibrado al nivel de diseño requerido.

$$
S_{cd} = K_d * S_{cs} = 0.80 * 1.35 = 1.08
$$

$$
S_{1d} = K_d * S_{1s} = 0.80 * 1.21 = 0.968
$$

Periodo de transición

$$
T_s = \frac{S_{1s}}{S_{cs}} = \frac{1,21}{1,35} = 0,90 \, \text{segundos}
$$

Periodo To que define el inicio de la meseta de períodos cortos del espectro.

$$
T_0 = 0.2 T_s = 0.2 * 0.9 = 0.18
$$

• Las ordenadas espectrales Sa (T) para cualquier periodo de vibración T. se definen según AGIES NSE 2-18, sección 4.5.6.

$$
S_a(T) = S_{cd} \qquad \qquad si \; T_0 \le T \le T_s
$$

$$
S_a(T) = \frac{S_{1d}}{T} \le S_{cd} \qquad \text{si } T > T_s
$$

$$
S_a(T) = S_{cd} \left[ 0.4 + 0.6 \frac{T}{T_0} \right] \qquad \qquad si \ T < T_0
$$

T es igual a 0,30 segundos:

$$
S_a(T)=1.08
$$

• Coeficiente sísmico al límite de cedencia (Cs):

$$
C_S = \frac{S_a(T)}{R(\text{ver tableau XIV})}
$$

$$
C_s = \frac{1,08}{8} = 0,135
$$

• Valores mínimos de Cs:

$$
C_s \ge 0.044 S_{cd} \qquad 0.14 \ge 0.0475
$$

$$
C_s \ge 0.75 * \frac{k_d * S_{1r}}{R} \qquad 0.14 \ge 0.045
$$

• Con los datos se puede conocer el corte basal de la edificación; se obtiene el peso sísmico, se toman las alturas a medios niveles y la dimensión de muros, como se muestra en el acotado de la figura 91, 92 y 93.

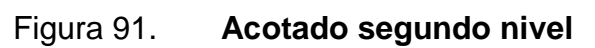

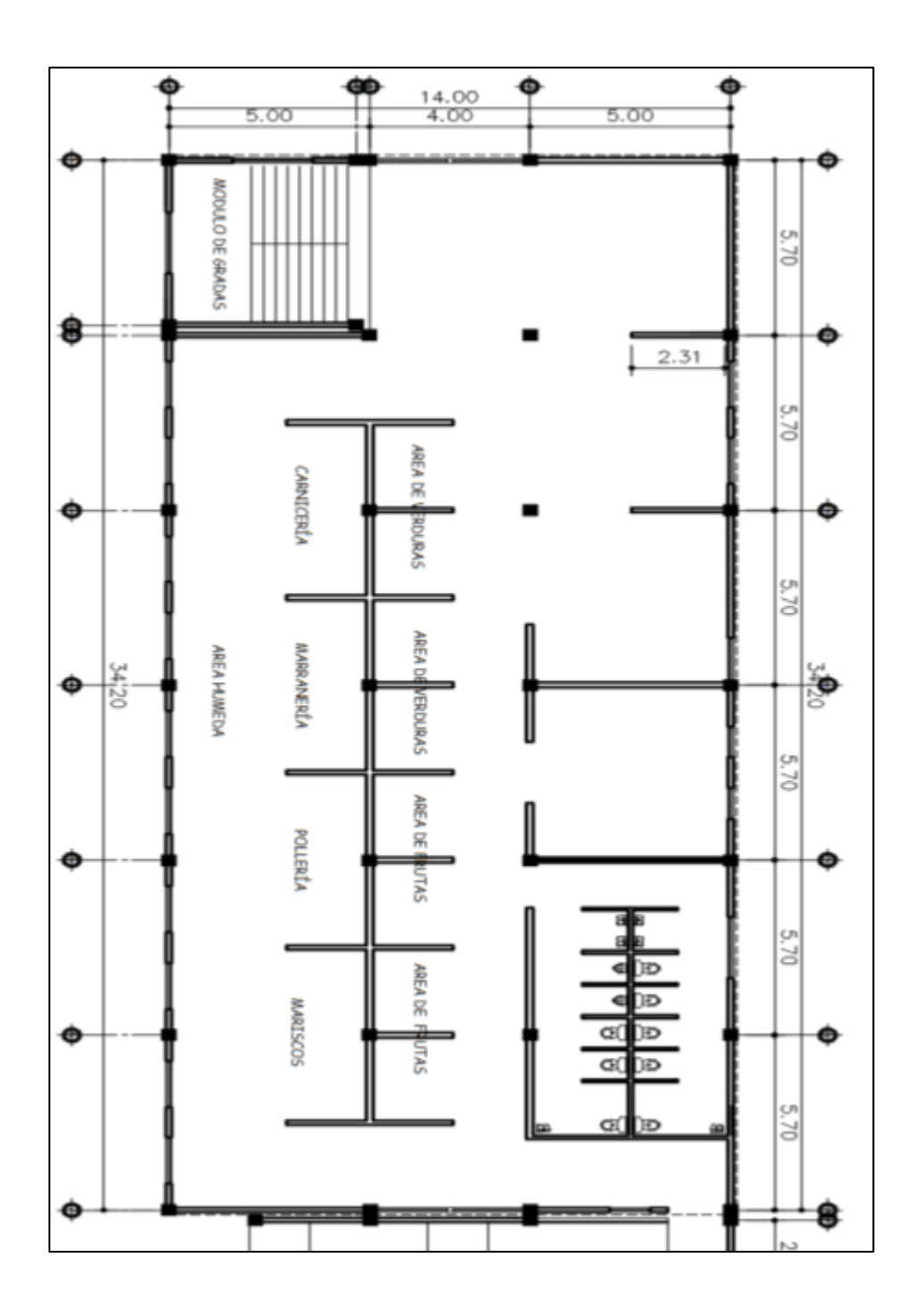

Fuente: elaboración propia, empleando Civil 3D 2015.

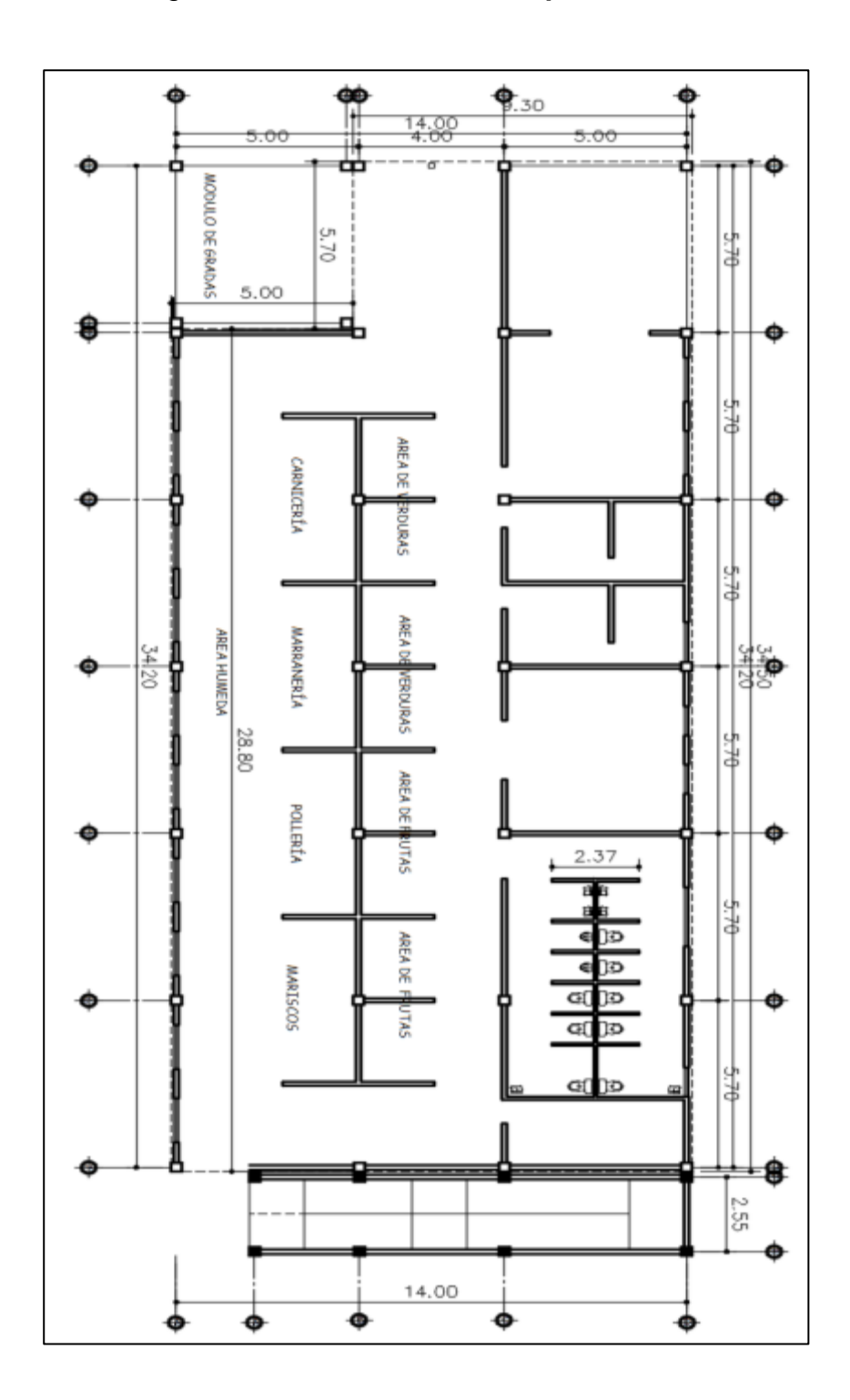

Figura 92. **Planta acotada primer nivel** 

Fuente: elaboración propia, empleando Civil 3D 2015.

#### Figura 93. **Altura a medios niveles de la edificación**

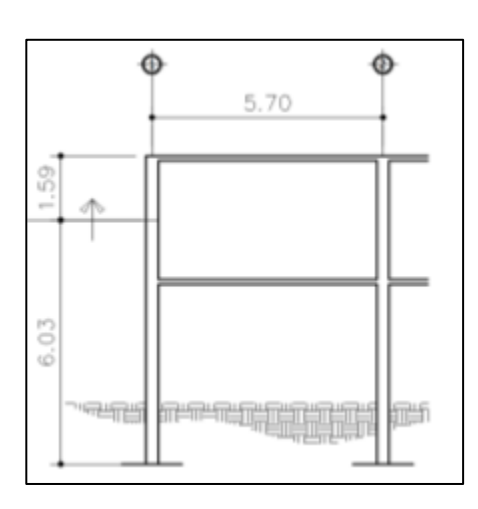

Fuente: elaboración propia, empleando Civil 3D 2015.

o Integración de peso sísmico 2 nivel, módulo 1

 $losa = (9,30m * 5,70m + 14,30 * 28,80) * 0,12 * 2400$  $kg$  $\frac{36}{m^3}$  = 133 879,80 kg

 $viga = (0.5m * 0.30 m * 9 m + 0.5 m * 0.30 m * 14 * 6 + 0.5 m * 0.30 m * 28.80$ 

$$
+ 0.50 * 0.30 * 34.20 * 3) * \frac{2400 kg}{m^3} = 80 784 kg
$$

 $Columna = (0.35 m * 0.35 m * 27<sub>columns</sub> * 1.59 m) * 2 400$  $kg$  $\frac{36}{m^3}$  = 12 621,42 kg

 $muros = (77.89<sub>mlmuro</sub> * 1.59 + 63.44<sub>mlmuro</sub> * 1.59) * 150$  $kg$  $\frac{20}{m^2}$  = 27 052,44 kg

$$
sc = (9,30m * 5,70m + 14,30 * 28,80) * 100 \frac{kg}{m^2} = 46\ 485\ kg
$$

 $P_{2nivel} = 133\,879,80 + 80\,784 + 12\,621,42 + 27\,052,44 + 46\,485 = 300\,822,66\,kg$ 

o Integración de peso sísmico 1 nivel, ver acotado de para dimensiones de muro, figura 14.

$$
losa = (9,30m * 5,70m + 14,30 * 28,80) * 0,12 * 2400 \frac{kg}{m^3} = 133879,80 kg
$$

 $viga = (0.5 m * 0.30 m * 9 m + 0.5 m * 0.30 m * 14 * 6 + 0.5 m * 0.30 m * 28.80$ 

$$
+ 0.50 * 0.30 * 34.20 * 3) * \frac{2400kg}{m^3} = 80784 kg
$$

 $Columna = (0.35 m * 0.35 m * 27<sub>columns</sub> * 6.03 m) * 2 400$  $kg$  $\frac{36}{m^3}$  = 47 866,14 kg

 $muros = (87.27<sub>mlmuro</sub> * 6.03 + 75.78<sub>mlmuro</sub> * 6.03) * 150$  $kg$  $\frac{2.9}{m^2}$  = 147 478,73 kg

$$
sc = (9,30m * 5,70m + 14,30 * 28,80) * 100 \frac{kg}{m^2} = 46\,485\ kg
$$

 $P_{1 niveltotal} = 133\,879,80 + 80\,784 + 47\,866,14 + 147\,478,73 + 46\,485 = 456\,493,67$ 

- o Peso total de la estructura
	- Segundo nivel = pesosísmico+0,25 carga viva

$$
P_{t2nivel} = 300\ 822,66\ kg + 0,25*(9,30m * 5,70m + 14,30 * 28,80) * 200_{c vtecho})
$$
\n
$$
P_{total2nivel} = 324\ 065,16\ kg
$$

**•** Primer nivel = pesosismico+0,25 carga viva

 $P_{total1nivel} = 456\,493,67kg + 0,25*(9,30m * 5,70m + 14,30*28,80)*500_{cvetecho}$ 

$$
P_{total2nivel} = 514\,599,92\,kg
$$

 $P_{total} = 324\,065,16\,kg + 514\,599,92\,kg = 838\,665,08\,kg = 838,67\,T$ 

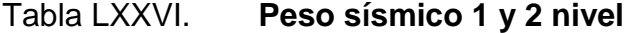

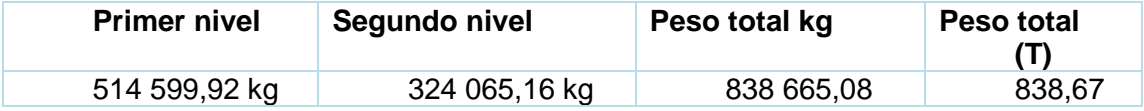

Fuente: elaboración propia.

o Corte basal de la edificación

$$
V_B = C_s * W_s
$$

 $V_B = 0.14 * 838.67 = 117.41$  Toneladas

• Distribución vertical de las fuerzas sísmicas:

$$
F_x = C_{vx} * V_B
$$

Donde:

$$
C_{vx} = \frac{W_x * h_x^k}{\sum_{i=1}^n (W_i * h_i^k)}
$$

 $F_{x}$  es el cortante de cedencia en el nivel X de la edificación

 $h_x = es$  la altura nivel X sobre la base;

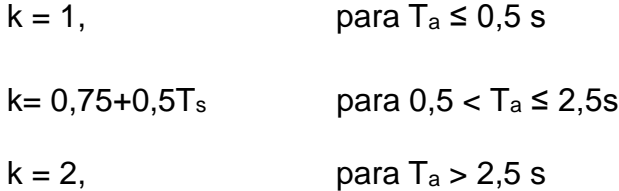

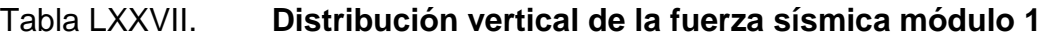

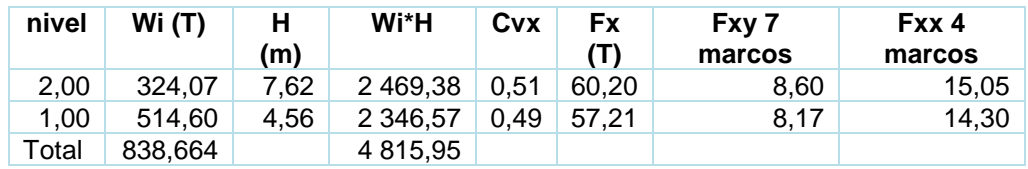

$$
C_{vx} = \frac{324,06*7,62}{4\,732,55} = 0,51
$$

$$
F_x = 0.51 * 117.41 = 60.20 T
$$

$$
Ejey_{7marcos} = \frac{60,203}{7} = 8,6 T
$$

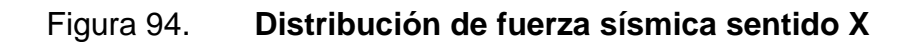

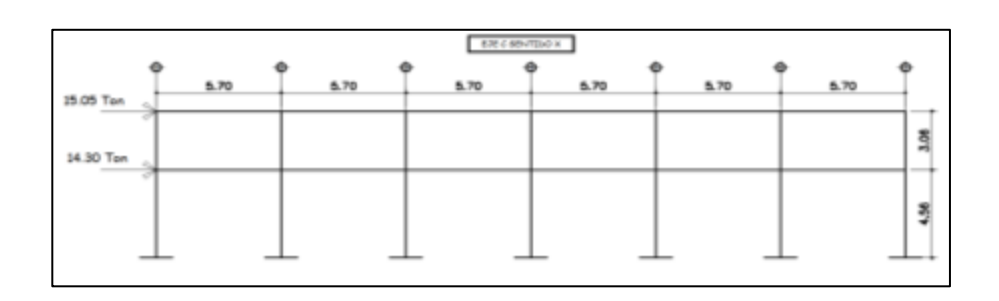

Fuente: elaboración propia, empleando Civil 3D 2015.

#### Figura 95. **Distribución de fuerza sísmica sentido Y**

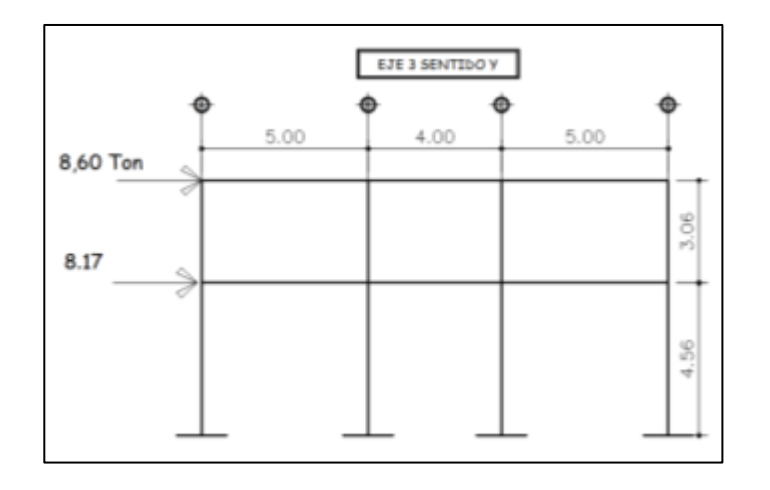

Fuente: elaboración propia, empleando Civil 3D 2015.

• Centro geométrico datos obtenidos de la tabla XIII

$$
\underline{x} = \frac{\sum A * \underline{x}}{\sum A} = \frac{8 \ 106,255}{450,30} = 18,00 \ m
$$

$$
\underline{y} = \frac{\sum A * \underline{y}}{\sum A} = \frac{3 \ 280,35}{450,30} = 7,28 \ m
$$

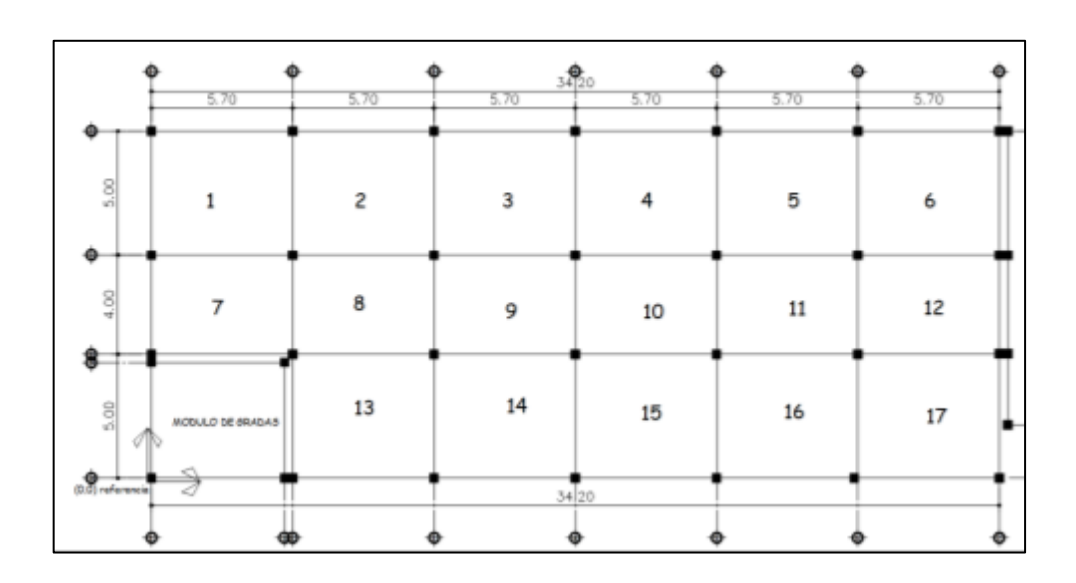

#### Figura 96. **Planta acotada losas para determinar área**

Fuente: elaboración propia, empleando Civil 3D 2015.

Tabla LXXVIII. **Centro geométrico X y Y**

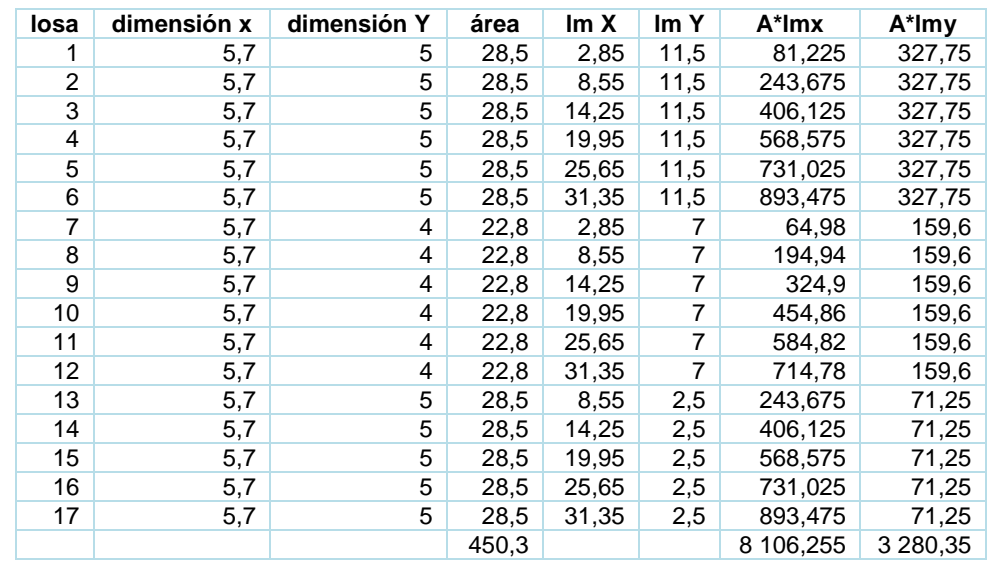

• Centro de masa

$$
C_{mx} = \frac{\sum_{i=1}^{n} w_i * lmx}{\sum_{i=1}^{n} w_i}
$$

$$
C_{my} = \frac{\sum_{i=1}^{n} w_i * lmy}{\sum_{i=1}^{n} w_i}
$$

| Tabla LXXIX. |
|--------------|
|--------------|

**Centro de masa cmx segundo nivel** 

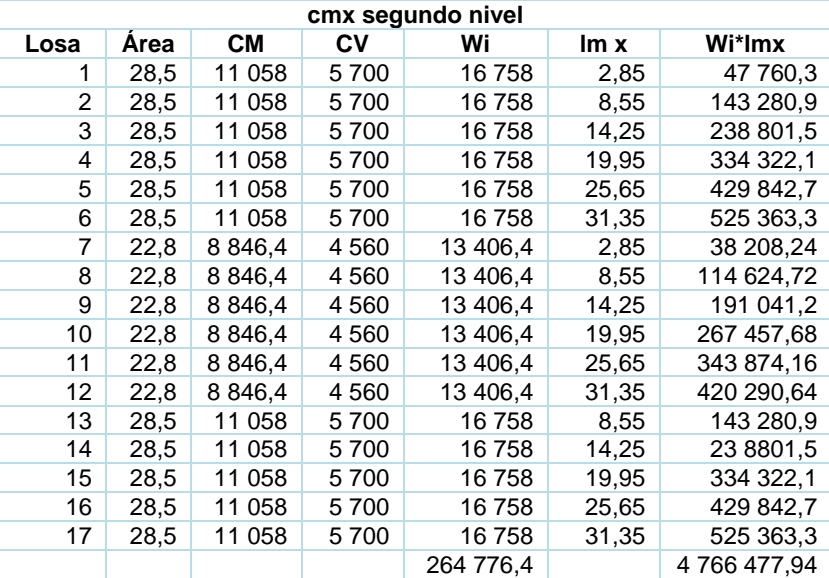

$$
CM_{losa123456} = \left(28,5 m^2 * 2400 \frac{kg}{m^3} * 0,12 m\right) + 100 \frac{kg}{m^2} * 28,5 m^2 = 11058 kg
$$

$$
CV_{losa123456} = 28,5m^2 * 200 \frac{kg}{m^2} = 5700 kg
$$

$$
C_{mx} = \frac{4\,766\,477,94}{264\,776,4} = 18,00\,m
$$

Tabla LXXX. **Centro de masa cmx, primer nivel** 

| cmx primer nivel |      |             |        |            |       |              |  |
|------------------|------|-------------|--------|------------|-------|--------------|--|
| Losa             | Area | <b>CM</b>   | Cν     | Wi         | Im x  | Wi*lmx       |  |
| 1                | 28,5 | 11 058      | 14 250 | 25 308     | 2,85  | 72 127,8     |  |
| 2                | 28,5 | 11 058      | 14 250 | 25 308     | 8,55  | 216 383,4    |  |
| 3                | 28,5 | 11 058      | 14 250 | 25 308     | 14,25 | 360 639      |  |
| 4                | 28,5 | 11 058      | 14 250 | 25 308     | 19,95 | 504 894,6    |  |
| 5                | 28,5 | 11 058      | 14 250 | 25 308     | 25,65 | 649 150,2    |  |
| 6                | 28,5 | 11 058      | 14 250 | 25 308     | 31,35 | 793 405,8    |  |
| 7                | 22,8 | 8 8 4 6, 4  | 11 400 | 20 246,4   | 2,85  | 57 702,24    |  |
| 8                | 22,8 | 8 8 4 6, 4  | 11 400 | 20 246,4   | 8,55  | 173 106,72   |  |
| 9                | 22,8 | 8 8 4 6.4   | 11 400 | 20 246.4   | 14,25 | 288 511,2    |  |
| 10               | 22,8 | 8 8 4 6 , 4 | 11 400 | 20 246,4   | 19,95 | 403 915,68   |  |
| 11               | 22,8 | 8 8 4 6, 4  | 11 400 | 20 246,4   | 25,65 | 519 320,16   |  |
| 12               | 22,8 | 8 8 4 6, 4  | 11 400 | 20 246,4   | 31,35 | 634 724,64   |  |
| 13               | 28,5 | 11 058      | 14 250 | 25 308     | 8,55  | 216 383,4    |  |
| 14               | 28,5 | 11 058      | 14 250 | 25 308     | 14,25 | 360 639      |  |
| 15               | 28,5 | 11 058      | 14 250 | 25 308     | 19,95 | 504 894,6    |  |
| 16               | 28,5 | 11 058      | 14 250 | 25 308     | 25,65 | 649 150,2    |  |
| 17               | 28,5 | 11 058      | 14 250 | 25 308     | 31,35 | 793 405,8    |  |
| muros            |      |             |        | 64 870,47  | 18    | 1 167 668,46 |  |
| total            |      |             |        | 464 736.87 |       | 8 366 022,9  |  |

Fuente: elaboración propia.

$$
C_{mx} = \frac{8\,366\,022.9}{464\,736.87} = 18.00\ m
$$

# Tabla LXXXI. **Centro de masa cmy segundo nivel**

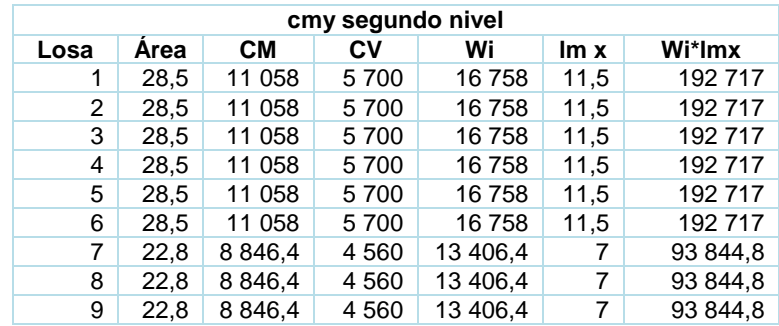

Continuación de la tabla LXXXI.

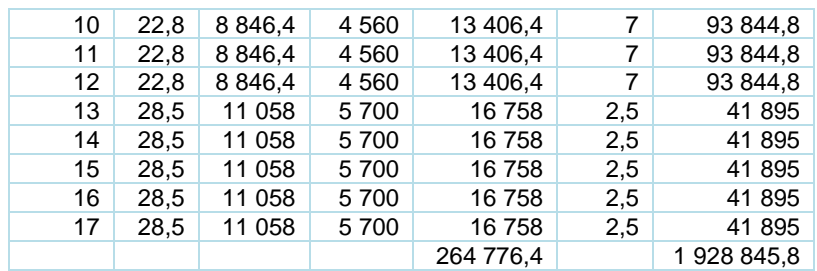

Fuente: elaboración propia.

$$
C_{my} = \frac{1928\,845.8}{264\,776.4} = 7.28\,m
$$

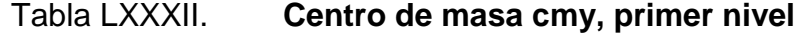

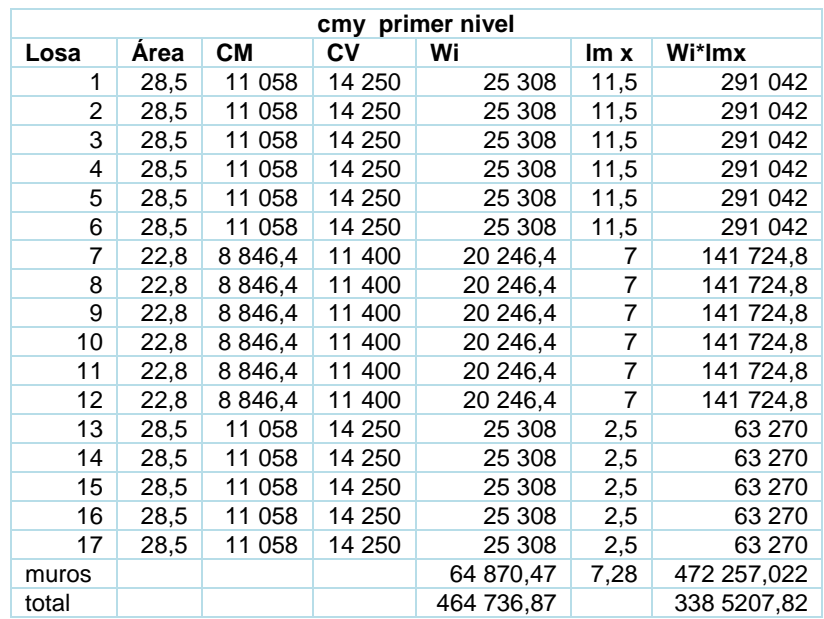

$$
C_{my} = \frac{3\,385\,207,82}{464\,736,87} = 7,28\,m
$$

La planta es regular. Los centros de masa y centros geométricos coinciden en el sentido X y el sentido Y.

• Centro de rigidez

$$
CR_x = \frac{\sum_{i=1}^{n} k_{iy} * lmx}{\sum_{i=1}^{n} k_{iy}}
$$

$$
CR_{y} = \frac{\sum_{i=1}^{n} k_{ix} * lmy}{\sum_{i=1}^{n} k_{ix}}
$$

Para encontrar las rigideces en las columnas en todos los módulos, se tiene las siguientes condiciones:

o Para el último nivel de la estructura se utiliza:

$$
k_c = \frac{1}{\frac{Fh^3}{3E_c I} + \frac{1,2Fh}{AG}}
$$

o Para pisos intermedios se utiliza:

$$
k_c = \frac{1}{\frac{Fh^3}{12E_c I} + \frac{1,2Fh}{AG}}
$$

#### Donde:

F: fuerza actuante en el nivel (ver tabla LXXVI)

h = altura de columnas

- I = inercia de la sección I= $\frac{1}{12}b * h^3$
- $G =$  módulo cortante  $G = 0,4E_c$
- Ec = módulo de elasticidad del concreto Ec=15 100 $\sqrt{f'c}$
- A = área de la sección
	- **■** kc segundo nivel

$$
k_c = \frac{1}{\frac{60\,200 * 306^3}{3 * 15\,100 * \sqrt{280} * \frac{1}{12} * 35 * 35^3} + \frac{1,2 * 60\,200 * 306}{35 * 35 * 0,4 * 15\,100 * \sqrt{280}}} = 0,05\,cm^{-1}
$$

**■ kc segundo nivel eje Y** 

$$
k_c = \frac{1}{\frac{57\,210 * 450^3}{3 * 15\,100 * \sqrt{280} * \frac{1}{12} * 35 * 35^3} + \frac{1,2 * 57\,210 * 450}{35 * 35 * 0,4 * 15\,100 * \sqrt{280}}} = 0,07\,cm^{-1}
$$

#### Tabla LXXXIII. **Centro de rigidez X, primer nivel**

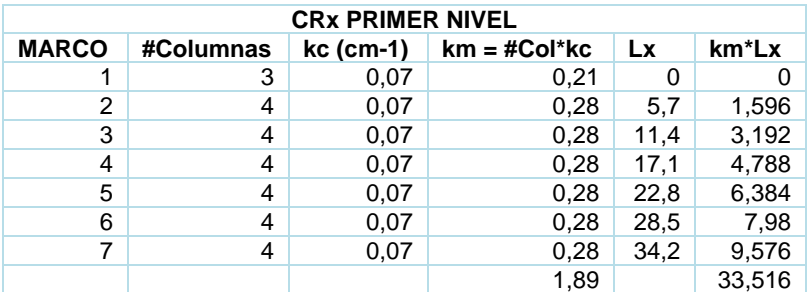

$$
CR_x = \frac{\sum_{i=1}^{n} k_m * Lx_i}{\sum_{i=1}^{n} k_m} = \frac{33,516}{1,89} = 17,73
$$

Tabla LXXXIV. **Centro de rigidez X, segundo nivel** 

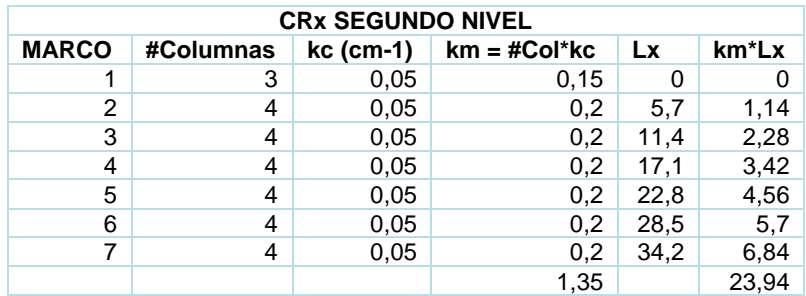

Fuente: elaboración propia.

$$
CR_x = \frac{\sum_{i=1}^{n} k_m * l_x}{\sum_{i=1}^{n} k_m} = \frac{23,94}{1,35} = 17,73
$$

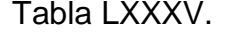

# Tabla LXXXV. **Centro de rigidez Y, primer nivel**

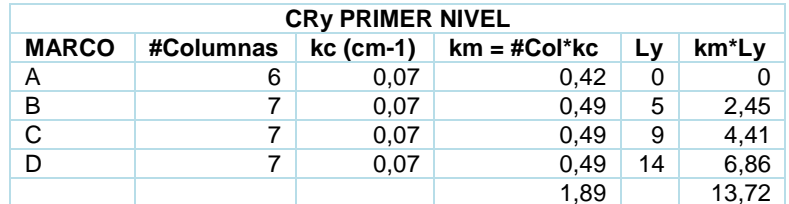

$$
CR_y = \frac{\sum_{i=1}^{n} k_m * l_y}{\sum_{i=1}^{n} l_y} = \frac{13,72}{1,89} = 7,26
$$

#### Tabla LXXXVI. **Centro de rigidez Y, segundo nivel**

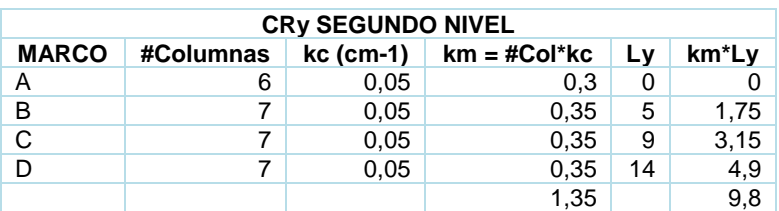

Fuente elaboración propia.

$$
CR_y = \frac{\sum_{i=1}^{n} k_m * L_y}{\sum_{i=1}^{n} k_m} = \frac{9.8}{1.35} = 7.26
$$

• Excentricidades directas

$$
e_x = |Cm_x - CR_x|
$$
  

$$
e_y = |Cm_y - CR_y|
$$

$$
\circ \qquad \text{Primer nivel}
$$

$$
e_x = |18 - 17,73| = 0.27 \, m
$$

$$
e_y = |7,28 - 7,26| = 0,02 \; m
$$

o Segundo nivel

$$
e_x = |18 - 17,73| = 0,27 m
$$

$$
e_y = |7,28 - 7,26| = 0,02 \, m
$$

● Excentricidades accidentales

$$
e_{1xy} = |Cm_x - CR_x| + 0.05b
$$
  

$$
e_{2xy} = |Cm_y - CR_y| - 0.05b
$$

Lado  $x = 34,20 \text{ m}$  Lado  $y = 14 \text{ m}$ 

- o Primer nivel
	- $e_{1x} = 0.27 + 0.05 * (34.20) = 1.98$  $e_{2x} = 0.27 - 0.05 * (34.20) = -1.44$  $e_{1y} = 0.02 + 0.05 * (14) = 0.72$  $e_{2v} = 0.02 - 0.05 * (14) = -0.68$
- o Segundo nivel: serán las mismas excentricidades, debido a que las excentricidades directas son iguales para el primer y segundo nivel.
- Corte por sismo, torsión total

$$
corte por sismo V_s = \frac{km * F}{\sum_{i=1}^{n} km_i}
$$

$$
corte\ por\ torsión\ V_t = \frac{e_{xy} * F * (km * di)}{\sum_{i=1}^n km_i * di^2}
$$

$$
corte\ total\ V_{total} = V_s + V_t
$$

di = distancia tomada del centro geométrico hacia los ejes, positivo derecha y arriba, negativo izquierda abajo, como se muestra en la figura 97.

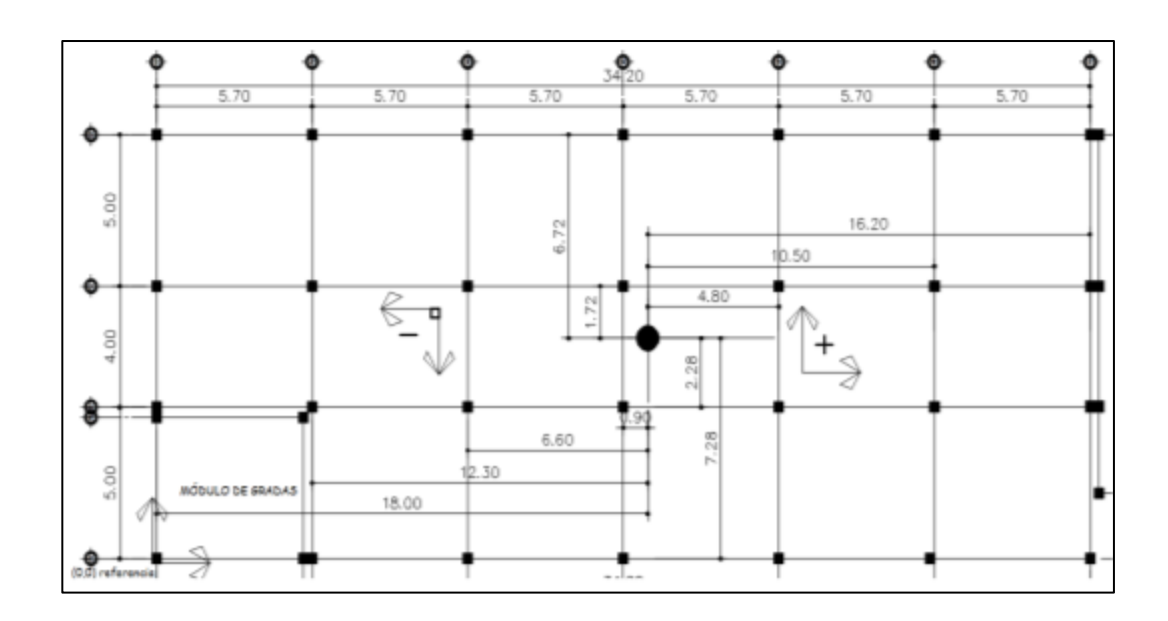

Figura 97. **Distancia di hacia los ejes** 

Fuente: elaboración propia, empleando Civil 3D 2015.

#### Tabla LXXXVII. **Cortante por torsión y sismo 1 nivel**

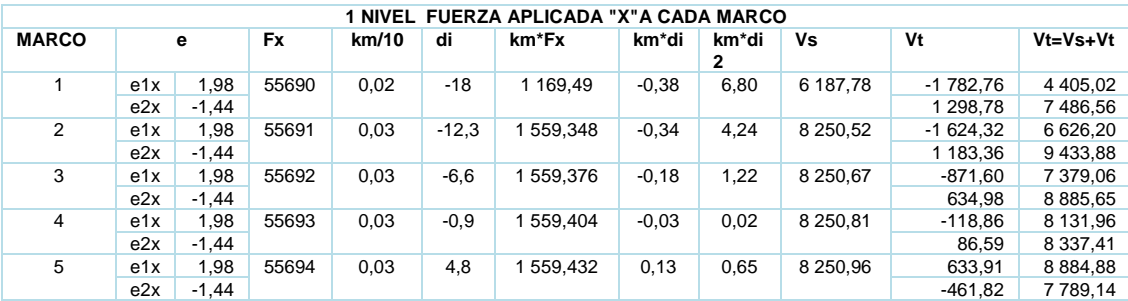

#### Continuación de la tabla LXXXVII.

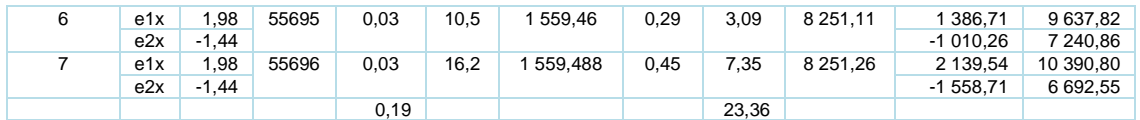

Fuente: elaboración propia.

Tabla LXXXVIII. **Cortante por torsión y sismo 2 nivel** 

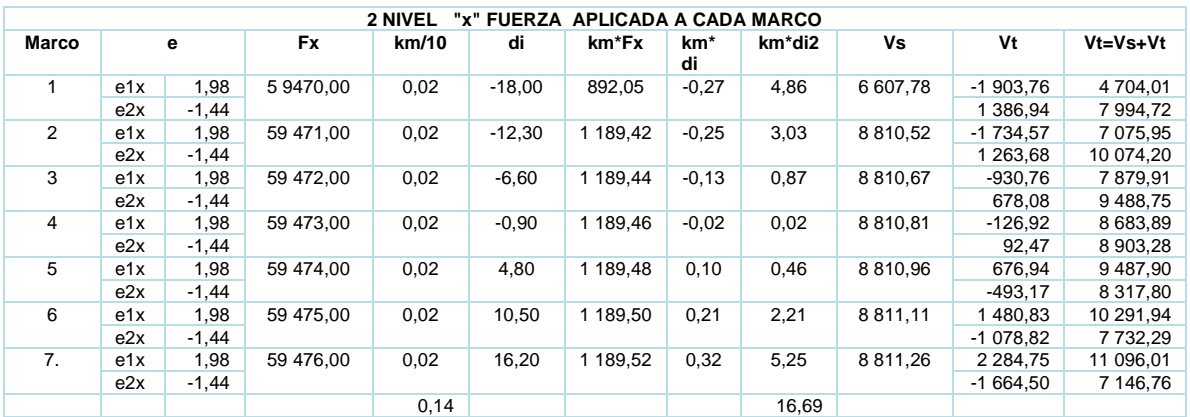

Fuente: elaboración propia.

Tabla LXXXIX. **Cortante sismo y torsión 1 nivel** 

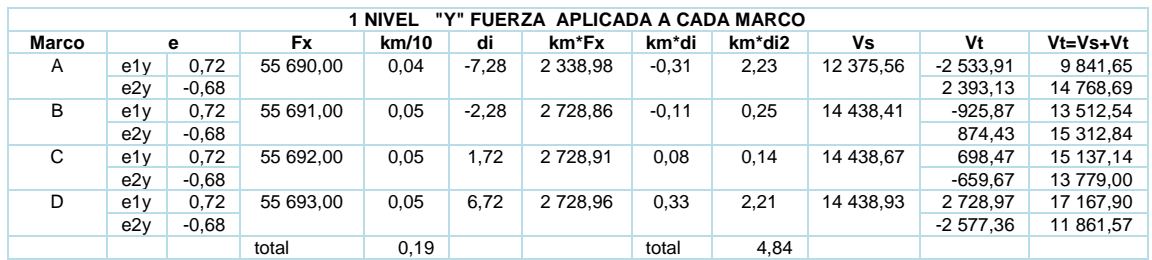

#### Tabla XC. **Cortante sismo y torsión 2 nivel**

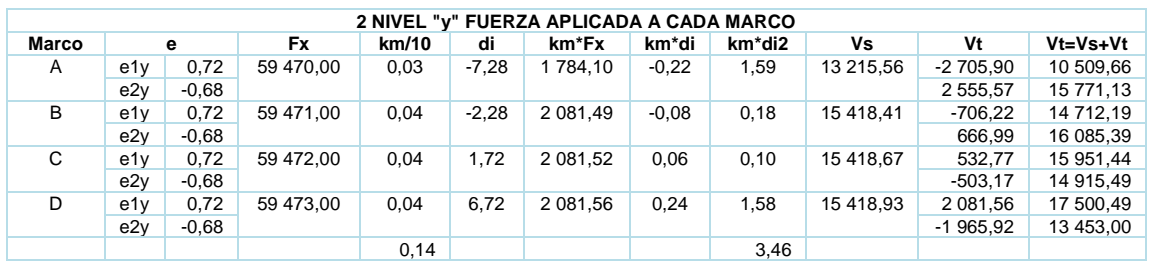

Fuente: elaboración propia.

### Tabla XCI. **Resumen de cortantes finales por marco**

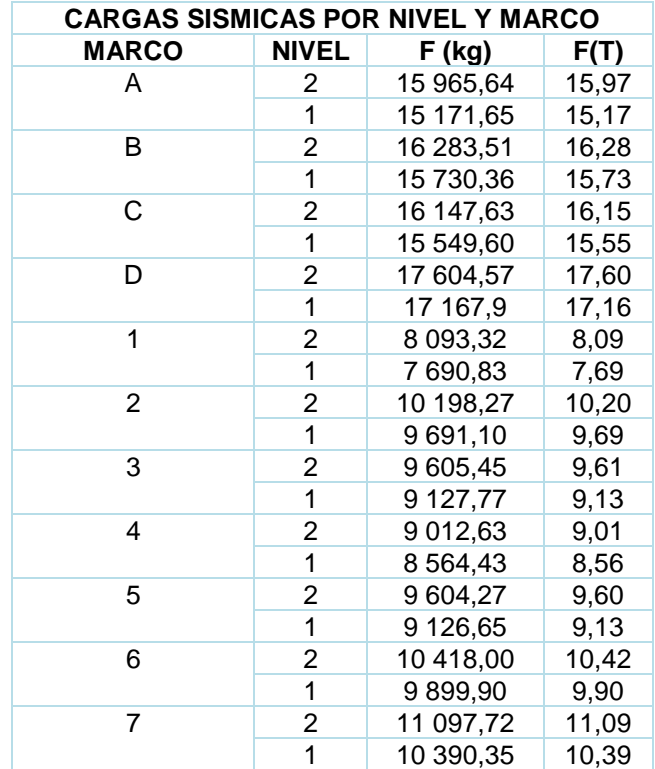

#### **Modelos matemáticos para marcos dúctiles**  $2.2.5.3.$

A continuación, se presentan los modelos **m**atemáticos para marcos dúctiles.

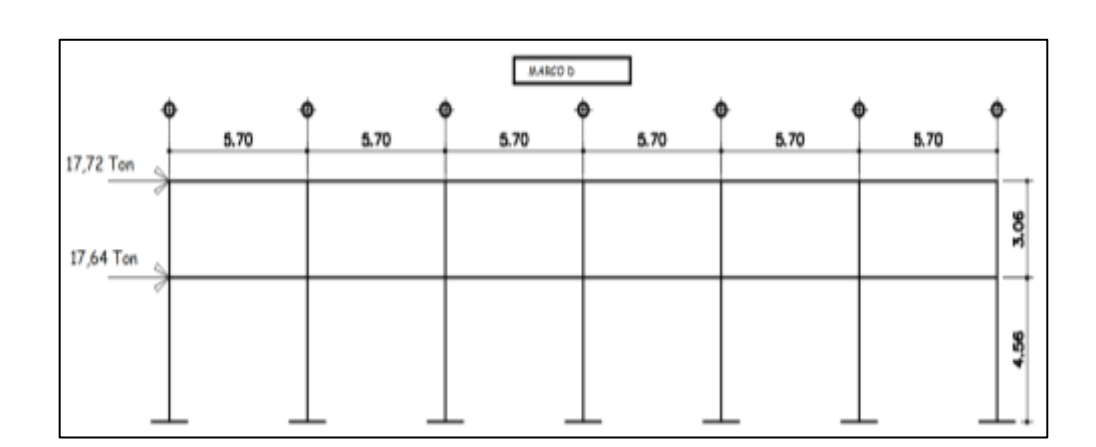

Figura 98. **Cortante sísmico y torsión marco D**

Fuente: elaboración propia, empleando Civil 3D 2015.

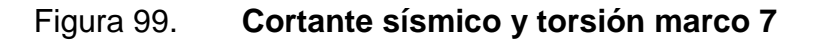

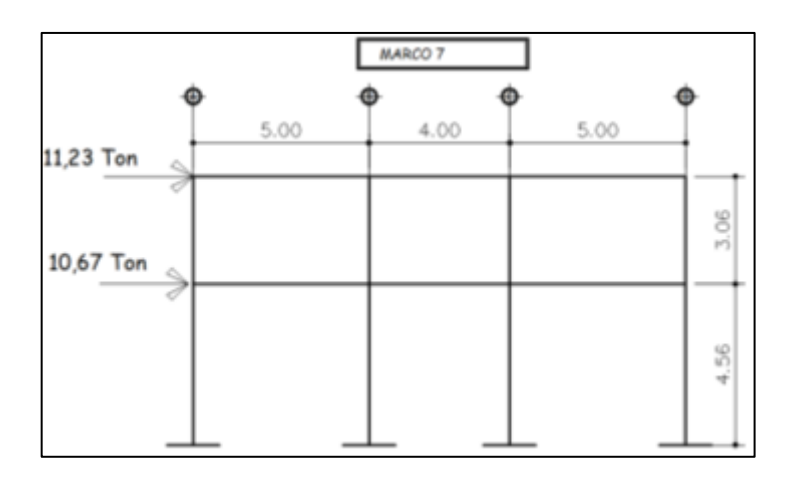

Fuente: elaboración propia, empleando Civil 3D 2015.

#### $2.2.5.4.$ **Análisis de marcos dúctiles por medio de software ETABS y comprobación por medio del método de análisis numérico**

Para el análisis estructural se utilizó el método de Kani. Para fines de comprobación se utilizó el software ETABS, el cual es un programa de análisis y diseño estructural para edificaciones basado en el método de elementos finitos.

Para el marco 7 se aplicó el procedimiento del inciso 2.1.5.5.

o Momentos finales

 $M_{ab} = -998,33 + 2 * 203,43 + (-84,76) = -676,23 kg * m$ 

 $M_{ba}$  = 998,33 + 2  $*(-84,76)$  + 203,43 = 1 036,48  $kg * m$ 

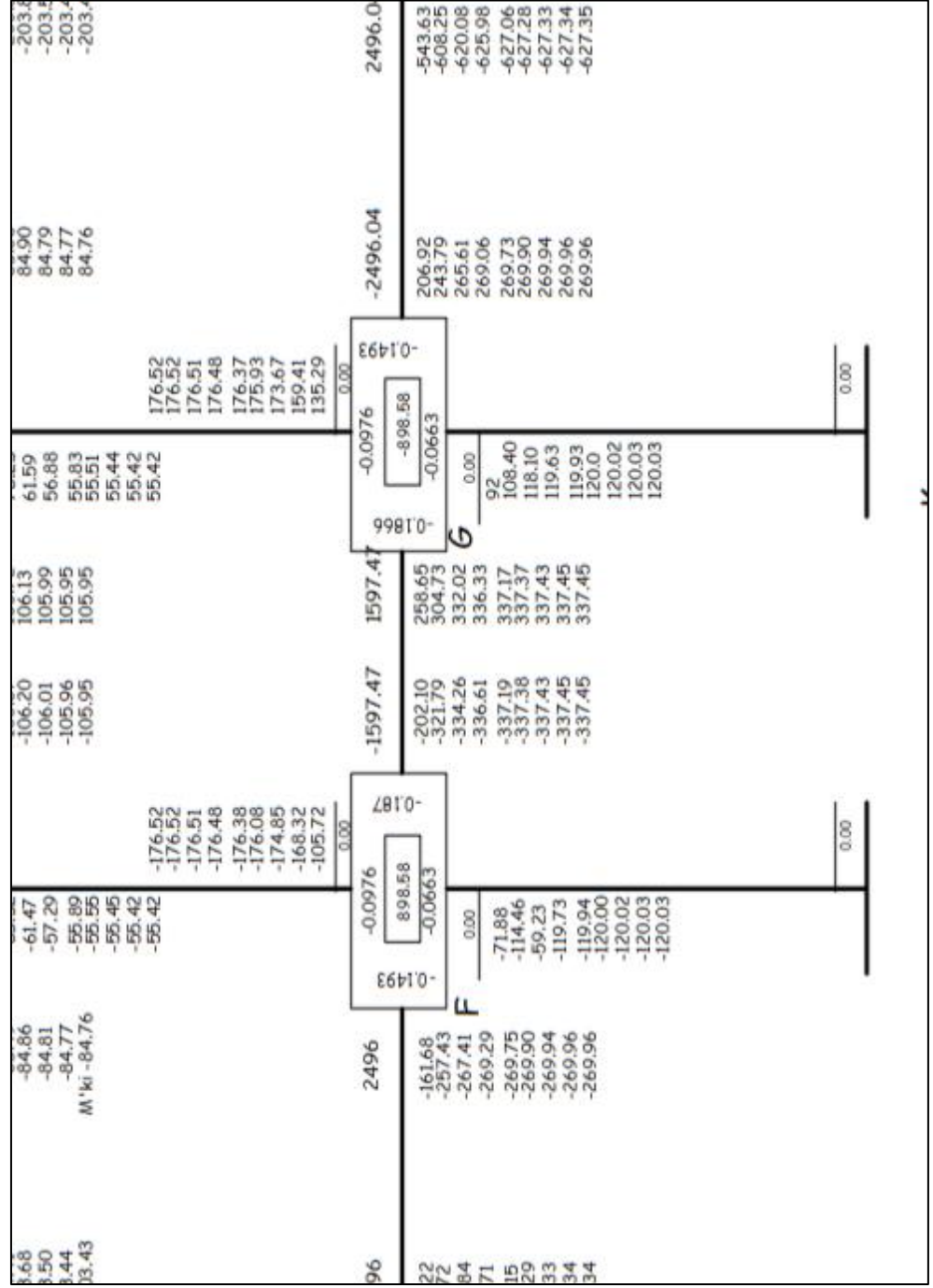

# Figura 100. **Diagrama de iteración método de kani, marco 7 carga viva**

Fuente: elaboración propia, empleando Civil 3D 2015.

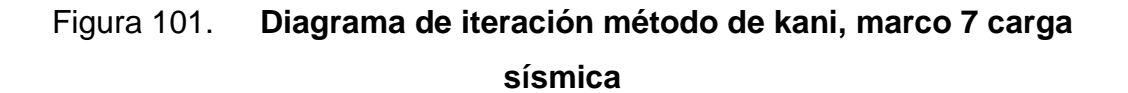

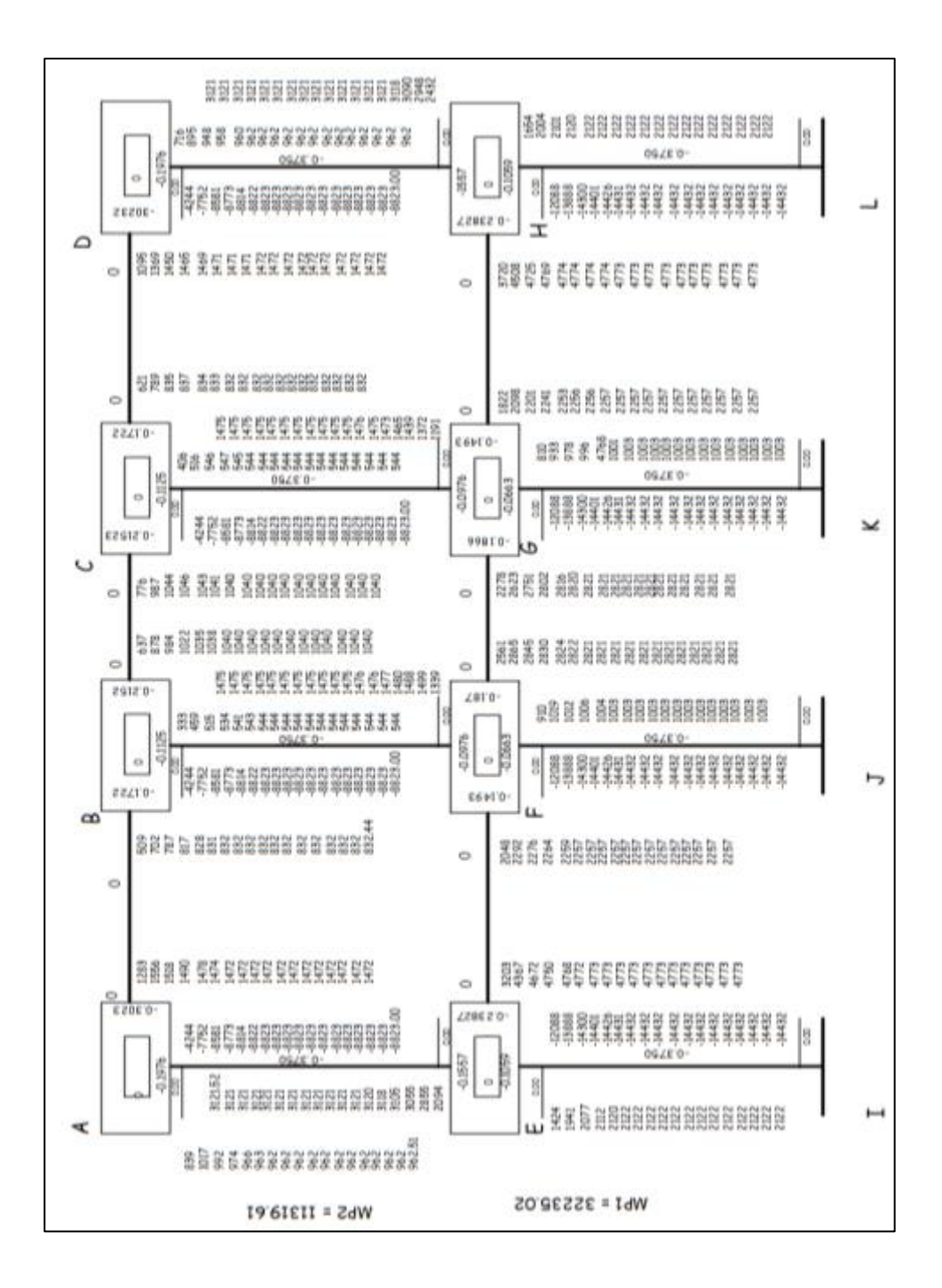

Fuente: elaboración propia, empleando Civil 3D 2015.

# Figura 102. **Diagrama de momento viga y columna marco 7 debido a la carga viva**

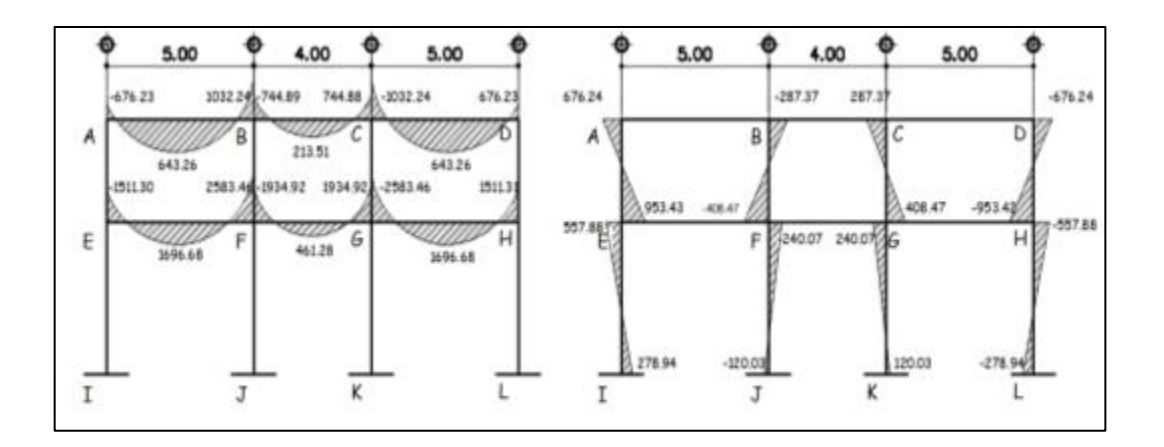

Fuente: elaboración propia, empleando Civil 3D 2015.

# Figura 103. **Diagrama de momento en vigas y columnas marco 7, debido a la carga viva**

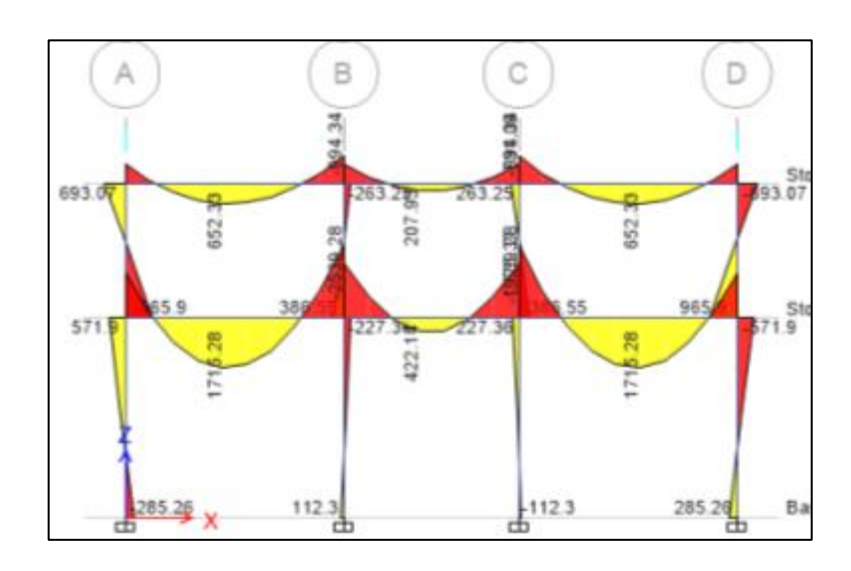

Fuente: elaboración propia, empleando ETABS.

# Figura 104. **Diagrama de momento en viga marco D debido a la carga viva**

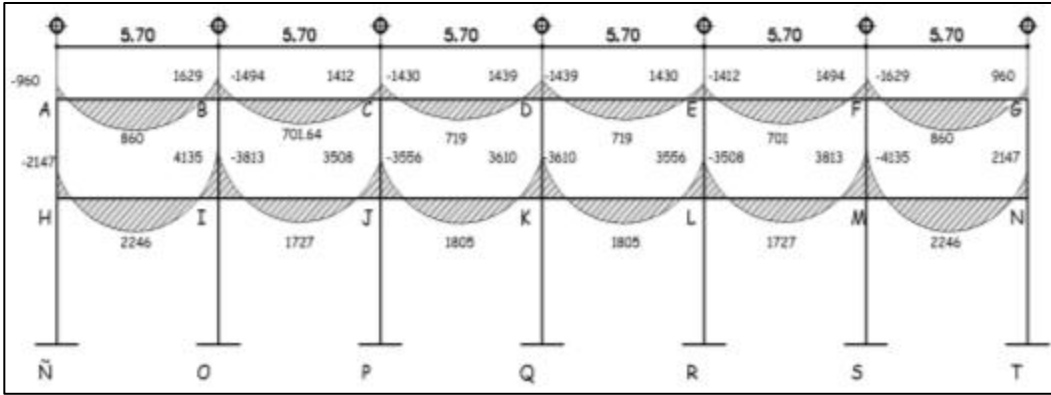

Fuente: elaboración propia, empleando Civil 3D 2015.

# Figura 105. **Diagrama de momento columnas marco D, debido al a carga viva**

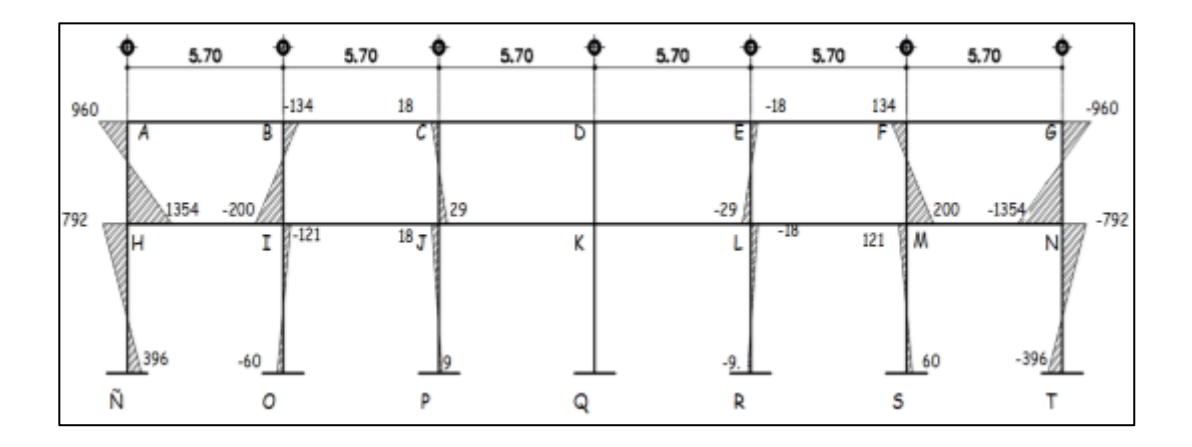

Fuente: elaboración propia, empleando Civil 3D 2015.

# Figura 106. **Diagrama de momento en viga y columna marco D debido a la carga viva ETABS**

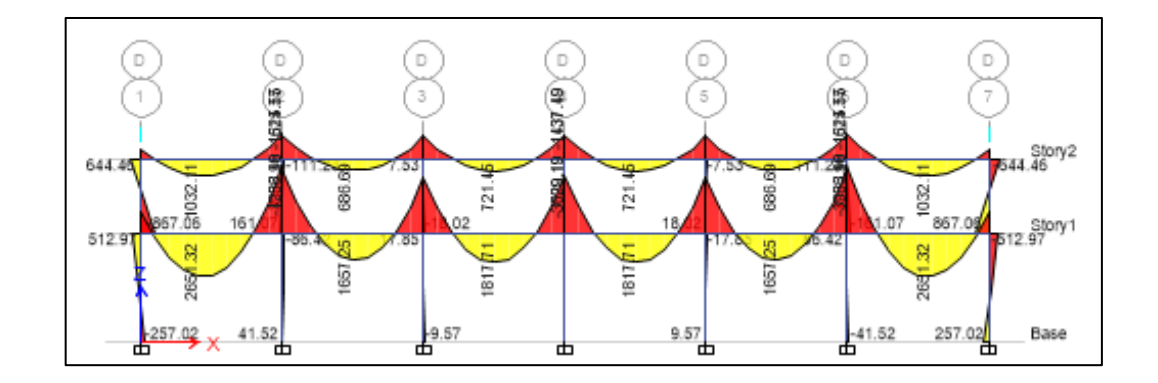

Fuente: elaboración propia, empleando ETABS.

# Figura 107. **Diagrama de momento viga y columna marco 7, debido al a carga muerta**

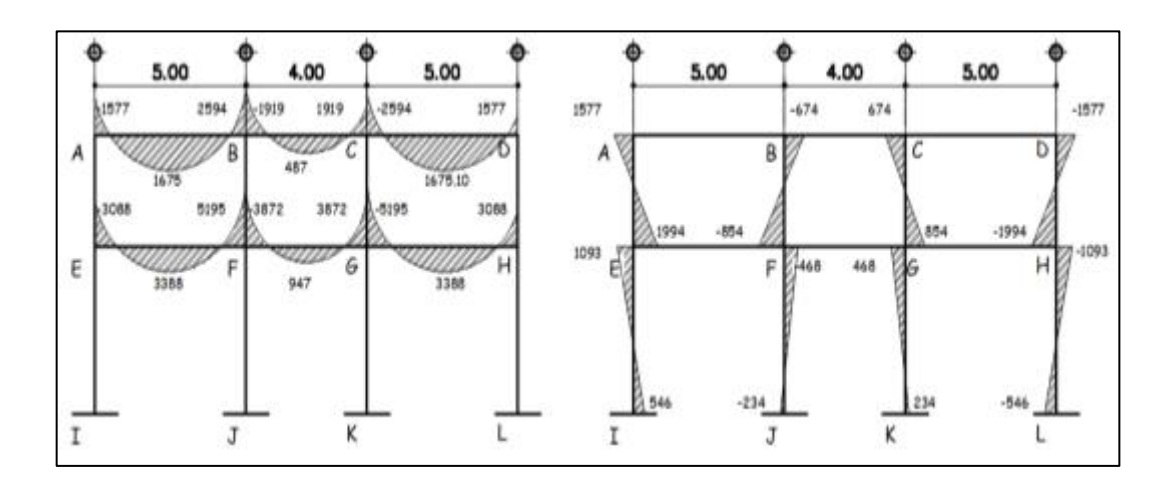

Fuente: elaboración propia, empleando Civil 3D 2015.
## Figura 108. **Diagrama de momento viga y columnas carga muerta marco 7, debido a la carga muerta ETABS**

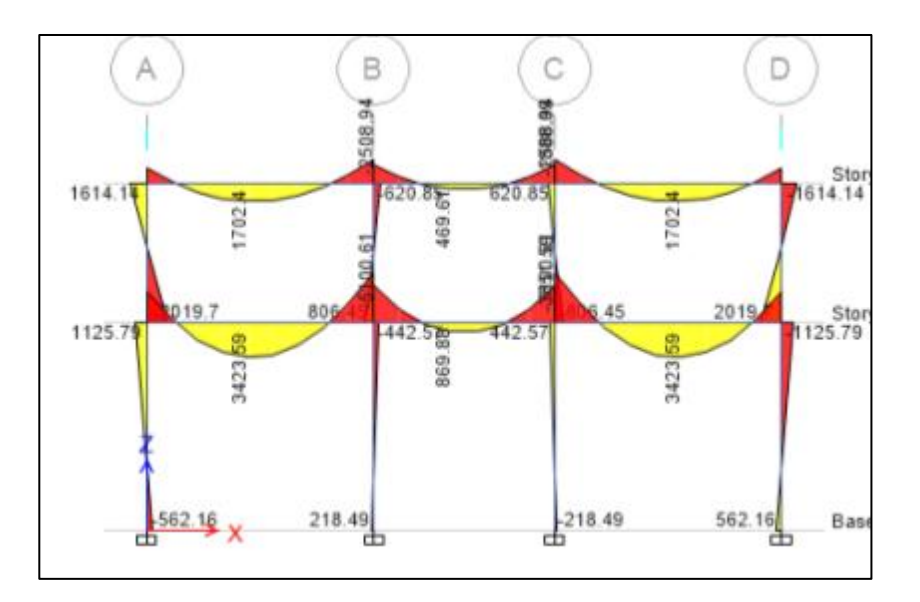

Fuente: elaboración propia, empleando ETABS.

## Figura 109. **Diagrama de momento viga marco D, debido al a carga muerta**

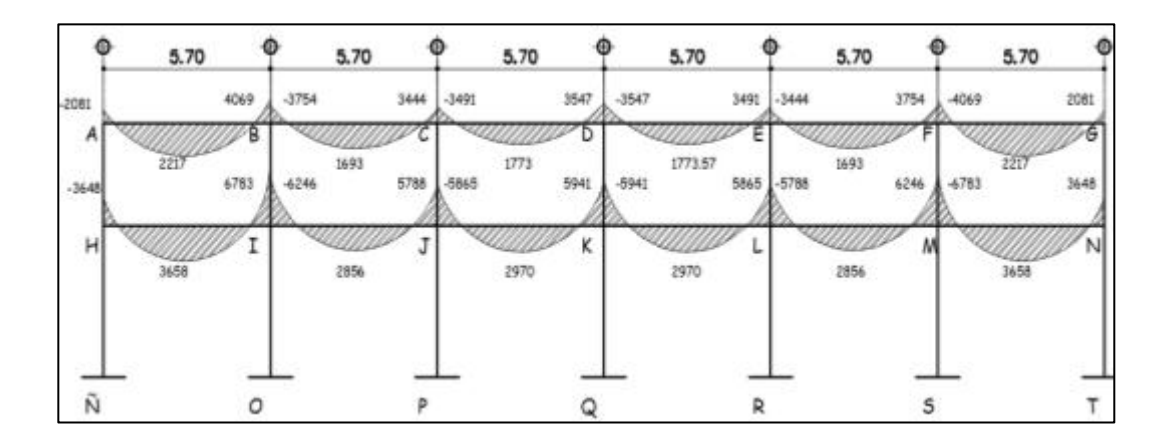

Fuente: elaboración propia, empleando Civil 3D 2015.

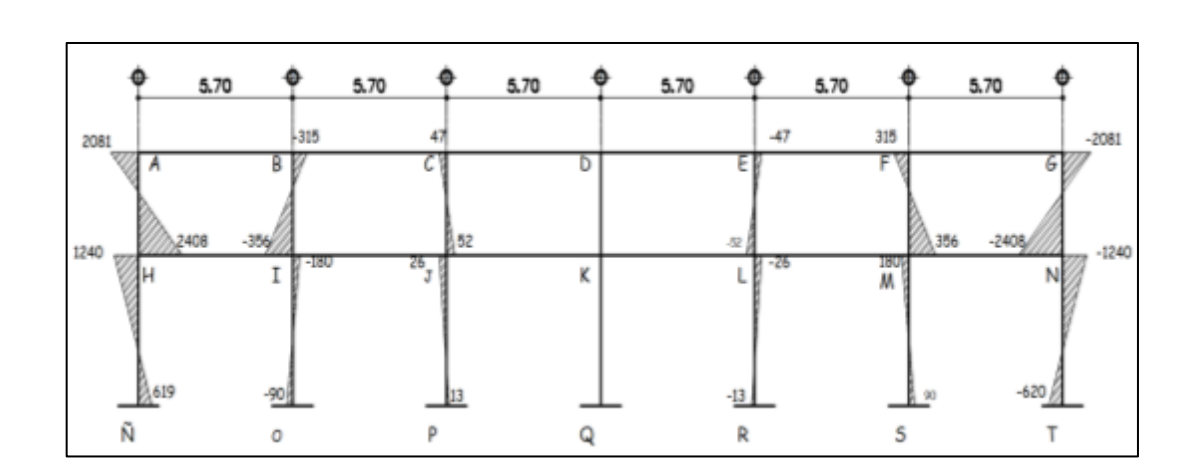

## Figura 110. **Diagrama de momento columnas marco D, debido a la carga muerta**

Fuente: elaboración propia, empleando Civil 3D 2015.

## Figura 111. **Diagrama de momento en viga y columna marco D, debido al a carga muerta ETABS**

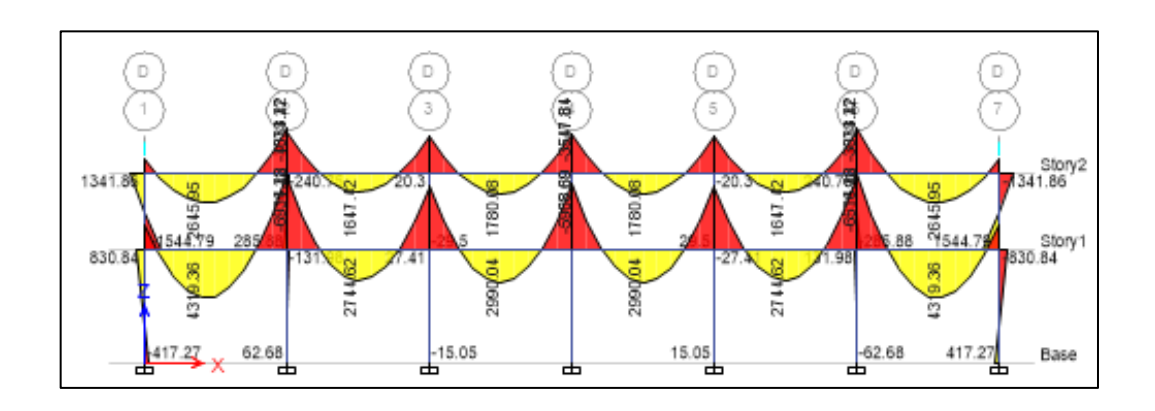

Fuente: elaboración propia, empleando ETABS.

## Figura 112. **Diagrama de momento viga y columna marco 7, debido a la carga sísmica**

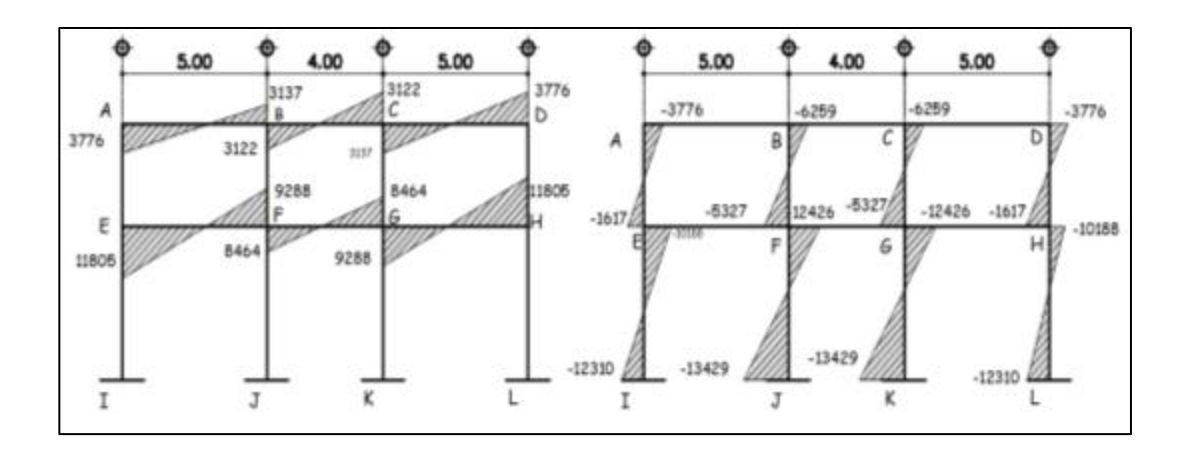

Fuente: elaboración propia, empleando Civil 3D 2015.

## Figura 113. **Diagrama de momento viga y columna marco 7, debido a la carga sísmica ETABS**

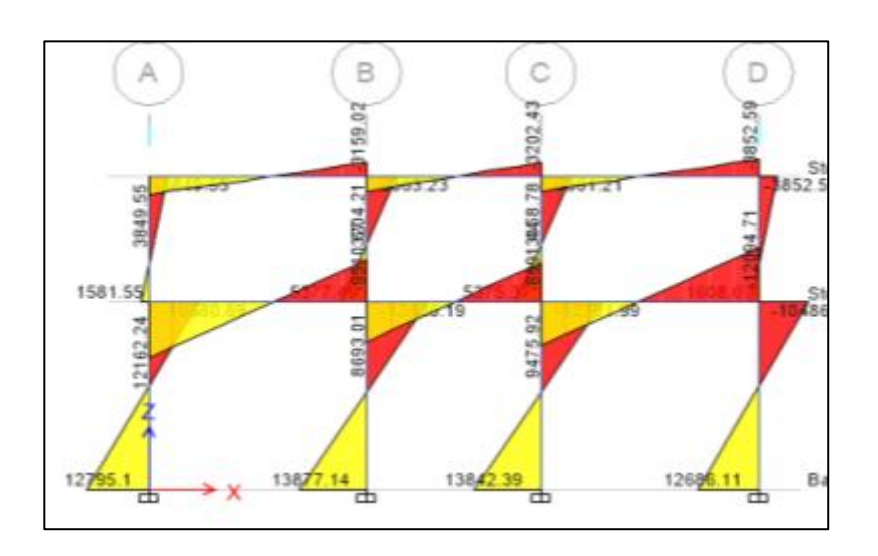

Fuente: elaboración propia, empleando ETABS.

## Figura 114. **Diagrama de momento viga marco D, debido a la carga sísmica**

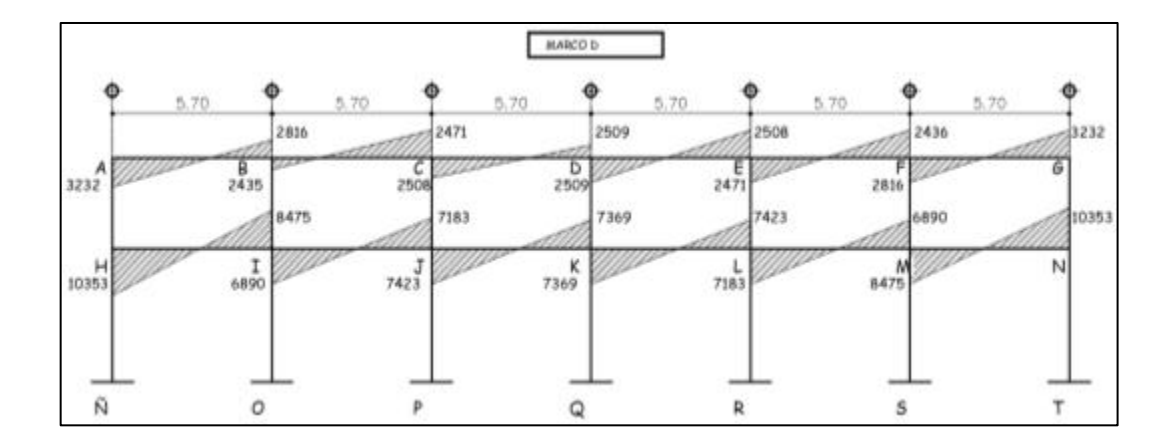

Fuente: elaboración propia, empleando Civil 3D 2015.

## Figura 115. **Diagrama de momento columnas marco D, debido a la carga sísmica**

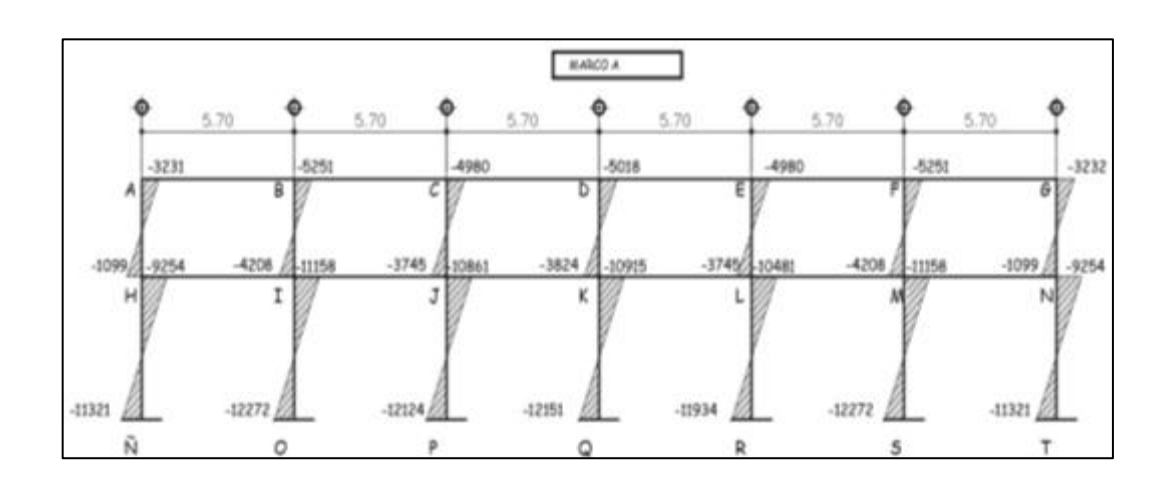

Fuente: elaboración propia, empleando Civil 3D 2015.

## Figura 116. **Diagrama de momento en vigas y columnas marco D, debido a la carga sísmica ETABS**

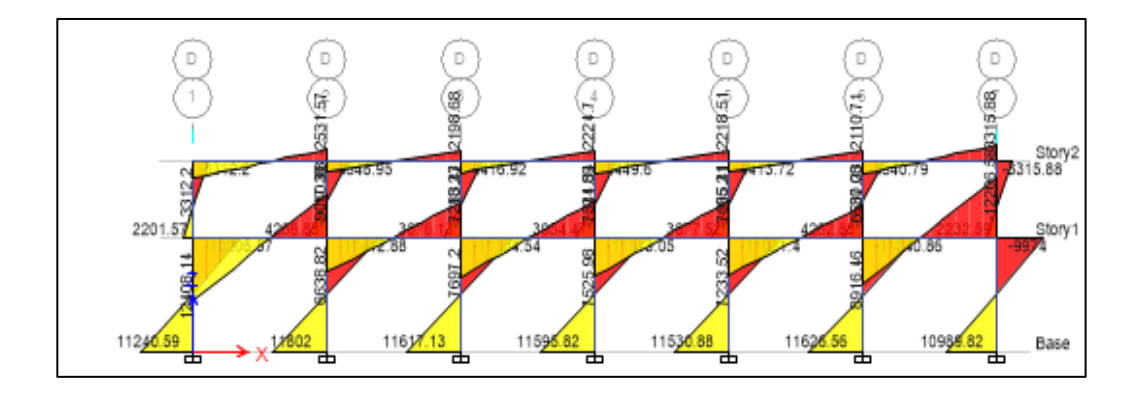

Fuente: elaboración propia, empleando ETABS.

## Tabla XCII. **Comparación del método numérico Kani con el software E-TABS marco 7 sentido Y**

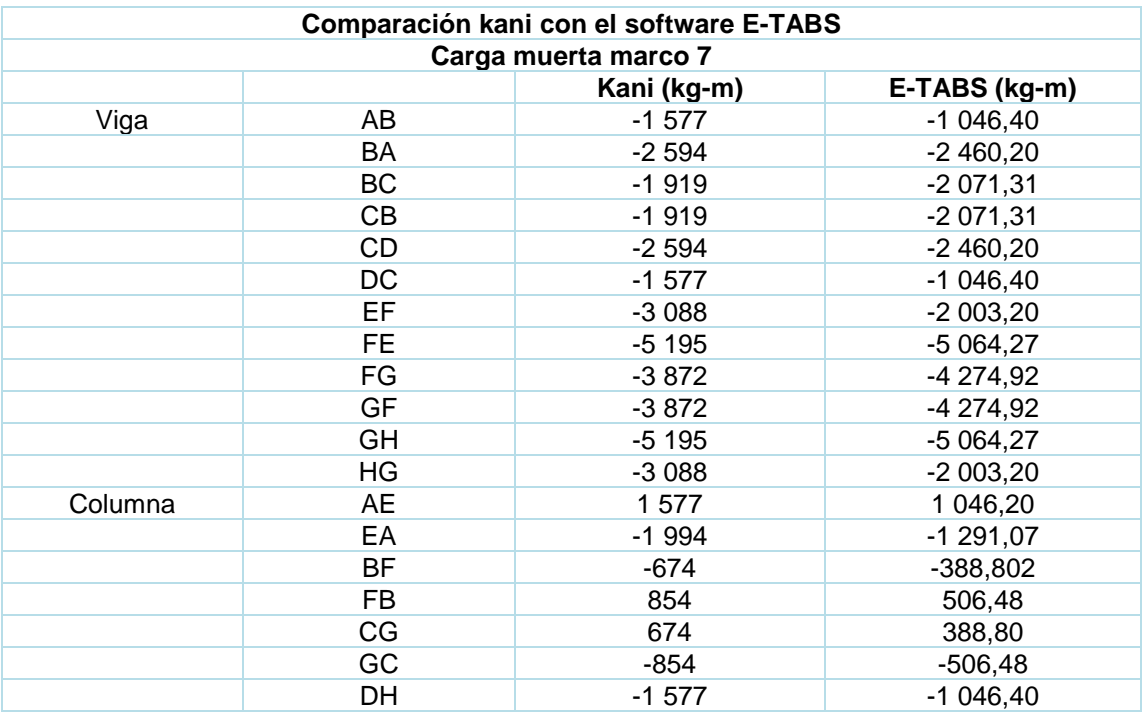

### Continuación de la tabla XCII.

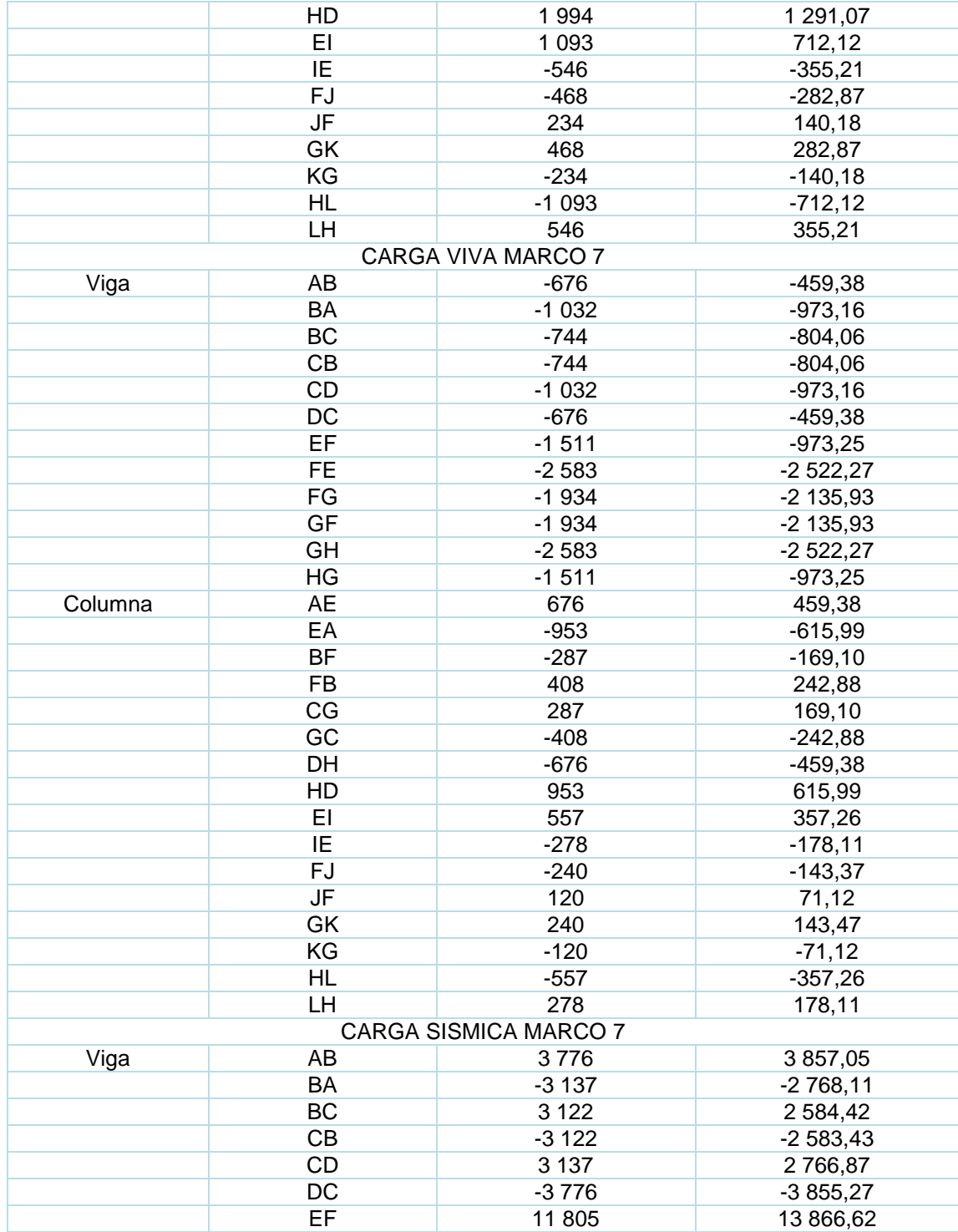

Continuación de la tabla XCII.

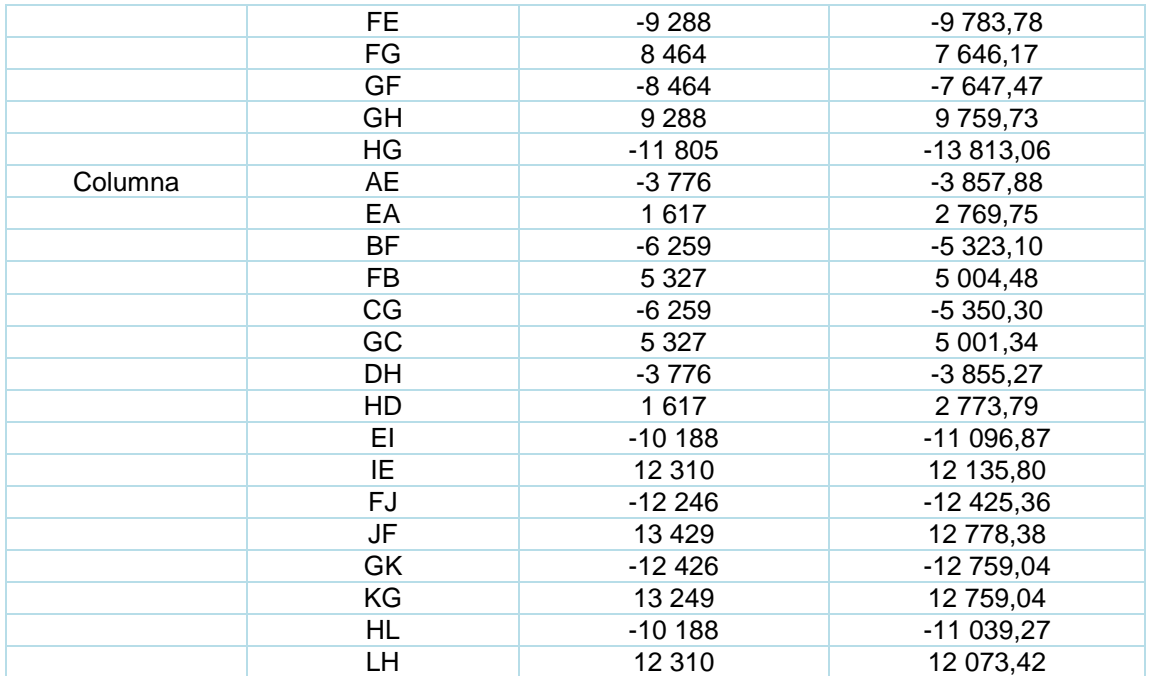

Fuente: elaboración propia.

Las variaciones entre el método numérico kani e E-TABS no superan el 15 % como límite permisible por lo tanto, los valores que se estarán utilizando para el diseño de la edificación, corresponde a los datos obtenidos por el método de kani.

#### $2.2.5.5$ **Envolvente de momentos**

Las combinaciones son del código ACI 318-14 para concreto reforzado (ver tabla XXXIV), ACI 318-14 Capitulo 5, tabla 5.3.1.

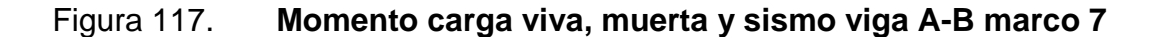

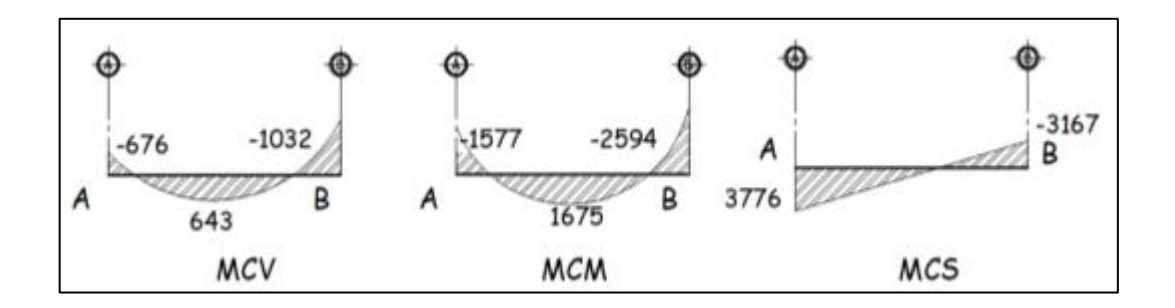

Fuente: elaboración propia, empleando Civil 3D 2015.

Debe utilizarse el más crítico de los casos de todas las combinaciones. El procedimiento se realizó en todas las vigas de la edificación.

o Primera combinación

 $U_1 = 1.2 * |-1 577| + 1.6 * |-676| = 2974$ 

 $U_2 = 1,2 * |1 675| + 1,6 * |643| = 3 038,8 → momento a utilizar$ 

 $U_3 = 1,2 \times |-2594| + 1,6 \times |-1032| = 4764$ 

o Segunda combinación

 $U_1 = 1, 2 * |-1 577| + |3 776| + |-676| = 6344, 4 → momento a utilizar$ 

$$
U_2 = 1.2 * |1 675| + (0) + |643| = 2 643
$$

 $U_3 = 1,2$  ∗  $|-2594|$  +  $|-3167|$  +  $|-1032|$  = 7 311,8 → momento a utilizar

#### o Tercera combinación

 $U_1 = 0.9 * |-1 577| + |3 776| = 5 195,3 → momento a utilizar$ 

$$
U_2 = 0.9 * |1 675| + (0) = 1 507.5
$$

$$
U_3 = 0.9 * |-2594| + |-3167| = 5501,60
$$

#### Tabla XCIII. **Momentos negativos últimos viga marco 7**

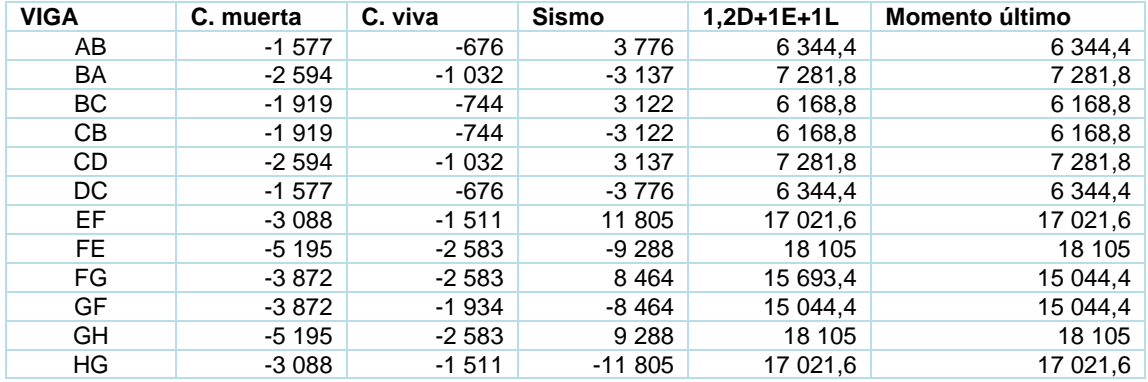

Fuente: elaboración propia.

#### Tabla XCIV. **Momentos últimos positivos viga marco 7**

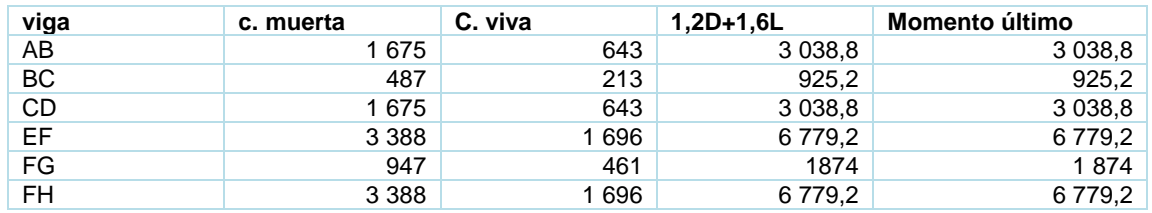

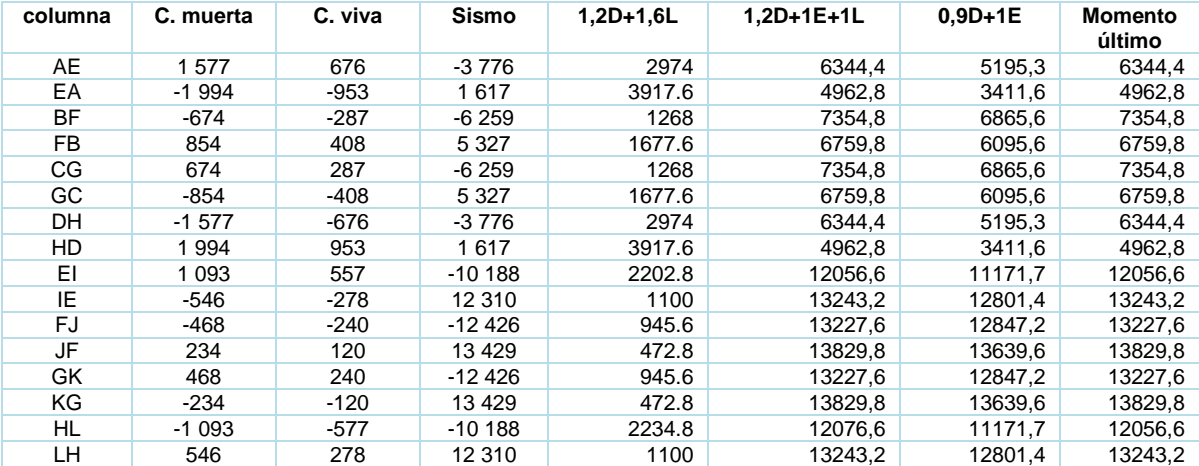

### Tabla XCV. **Momentos últimos columnas marco 7**

Fuente: elaboración propia.

## Tabla XCVI. **Momentos últimos negativos viga marco D**

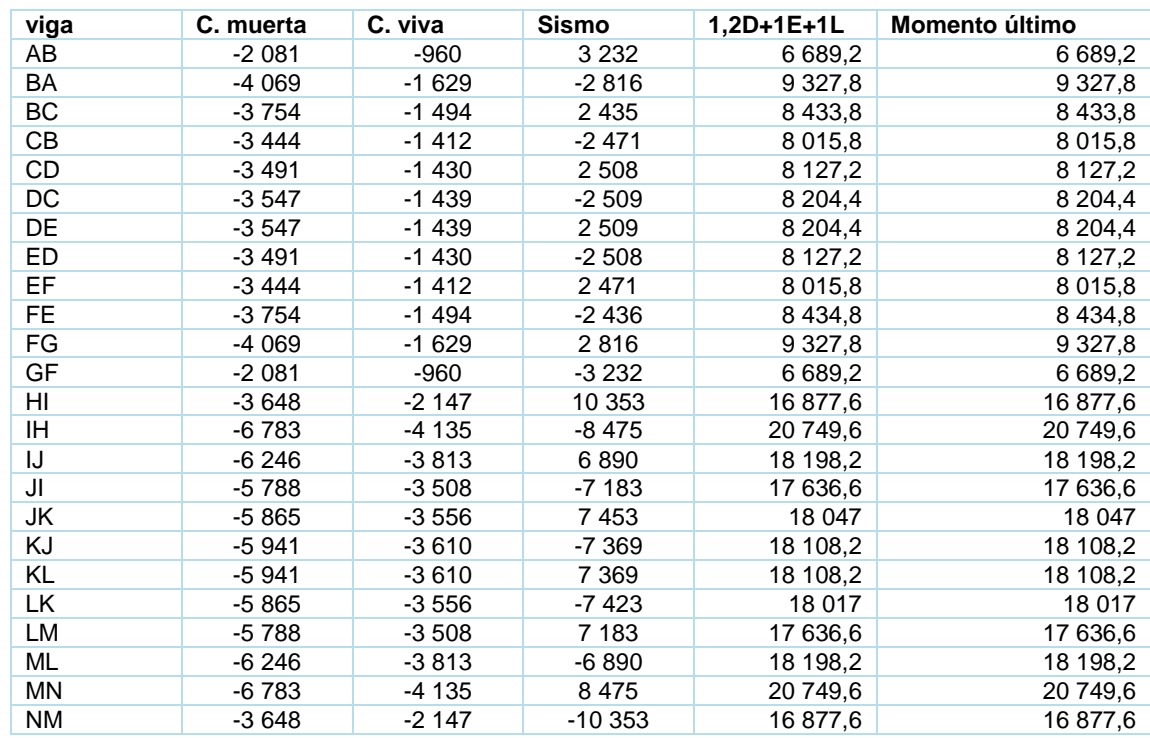

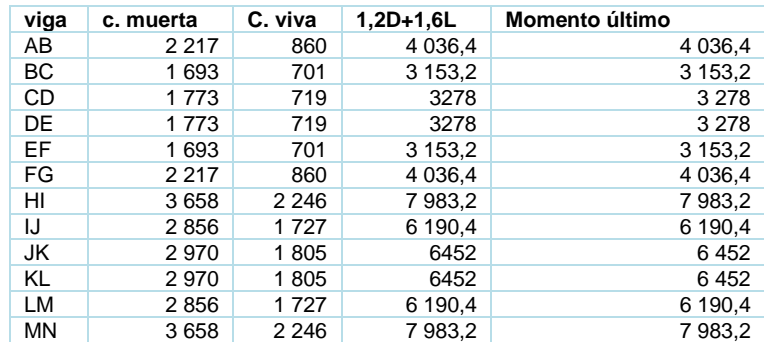

Fuente: elaboración propia.

### Tabla XCVIII. **Momentos últimos columnas marco D**

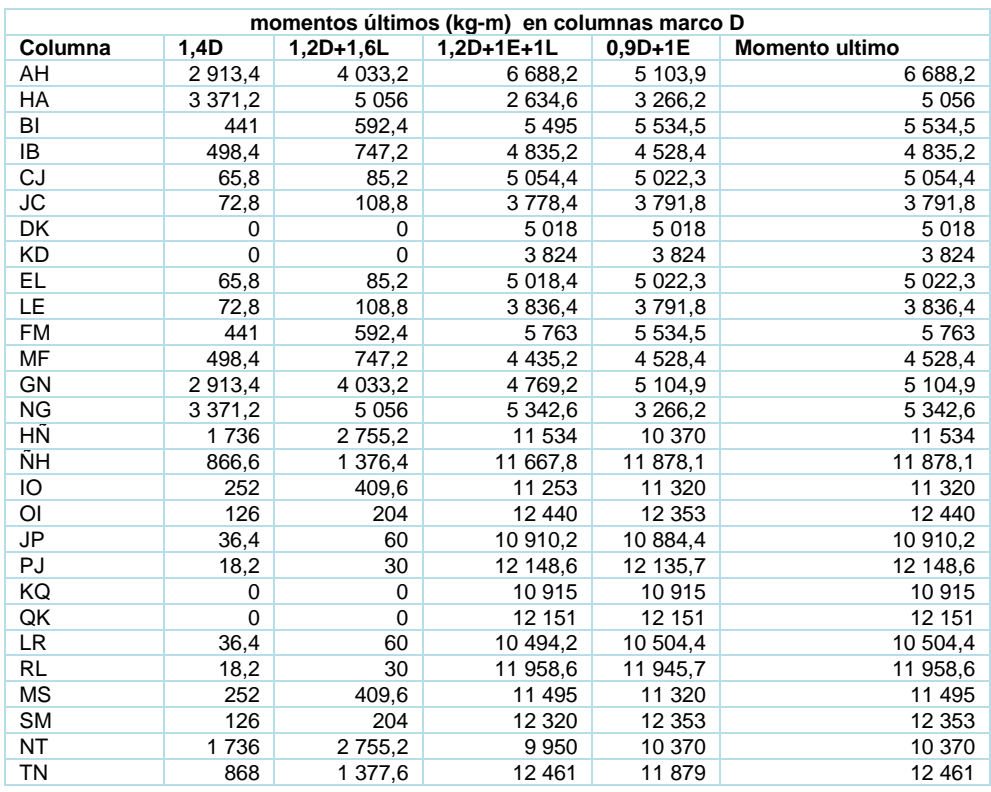

#### $2.2.5.6$ **Diagrama de corte y momentos últimos**

Los cortes en las vigas de los marcos se calculan de la siguiente manera donde se consideran los efectos de carga viva, carga muerta y carga de sismo.

$$
V_v = \left(\frac{1.4 * W_{CM} * L}{2}\right) + \left(\frac{1.7 * W_{cv} * L}{2}\right) + \left(\frac{1.87 \sum M s}{L}\right)
$$

• Corte en viga ab marco 7 eje Y

$$
V_{ab} = 0.75 * \left( \left( \frac{1.4 * 1203.41 * 5}{2} \right) + \left( \frac{1.7 * 479.29 * 5}{2} \right) + \left( \frac{1.87 * (3776 - 3137)}{2} \right) \right)
$$

$$
V_{ab}=5134{,}79~kg
$$

#### Tabla XCIX. **Fuerza cortante última viga, actuante en el marco 7**

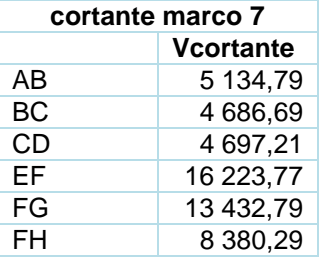

#### Tabla C. **Fuerza cortante última viga, actuante en el marco D**

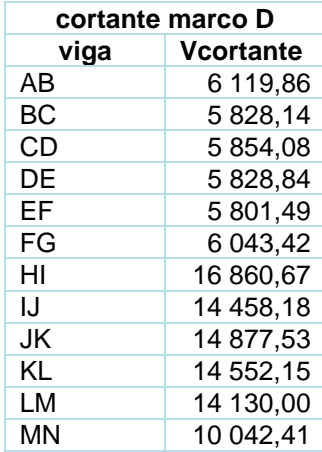

Fuente: elaboración propia.

• Para el corte en columnas se utiliza la siguiente ecuación

$$
V_{col} = \frac{\sum \quad \text{Mcol}}{L}
$$

Se realizó el cálculo de cortante de la columna AE del marco 7 eje Y segundo nivel:

$$
V_{AE} = \frac{(6344.4 + 3917.6)}{3.06} = 3353.59
$$

#### Tabla CI. **Fuerza cortante último columna, actuante en el marco 7**

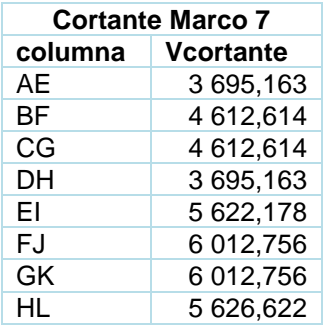

Fuente: elaboración propia.

#### Tabla CII. **Fuerza cortante ultimo columna, actuante en el marco D**

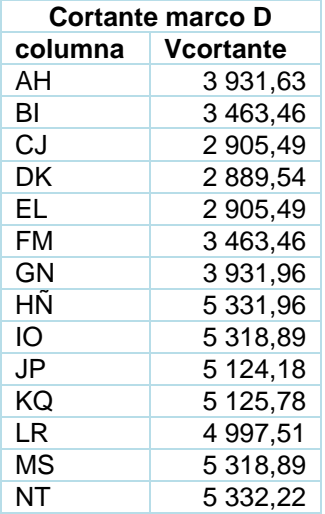

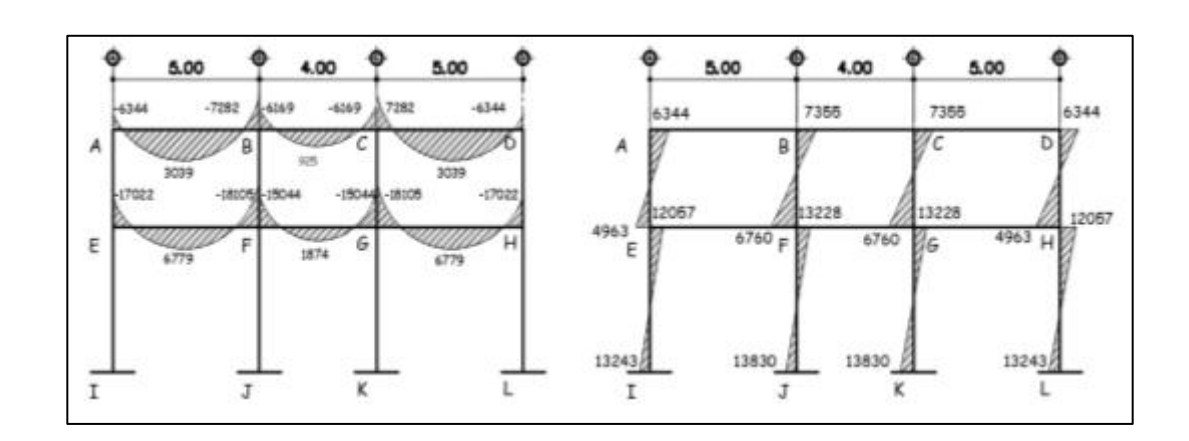

Figura 118. **Diagrama de momento ultimo viga y columna marco 7 eje Y**

Fuente: elaboración propia, empleando Civil 3D 2015.

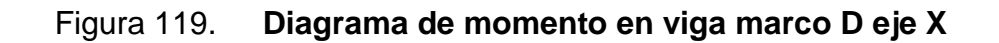

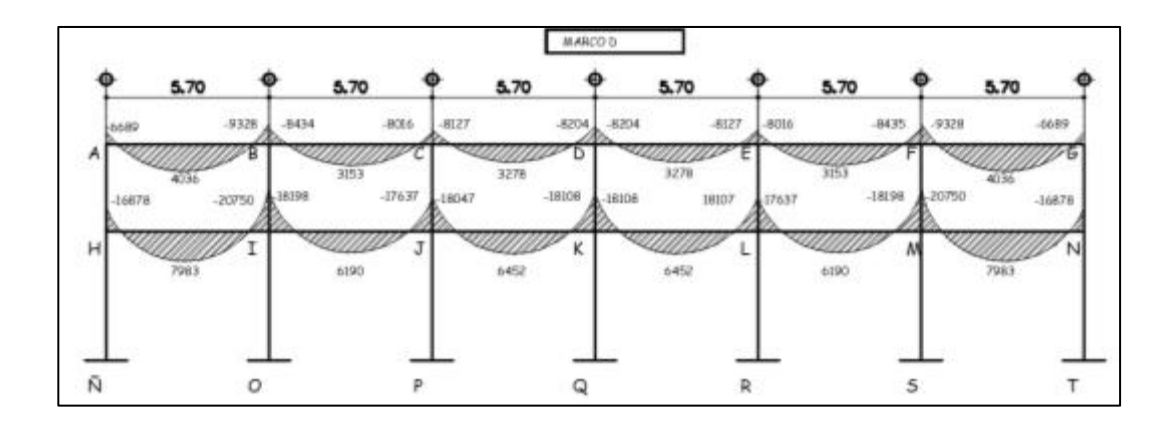

Fuente: elaboración propia, empleando Civil 3D 2015.

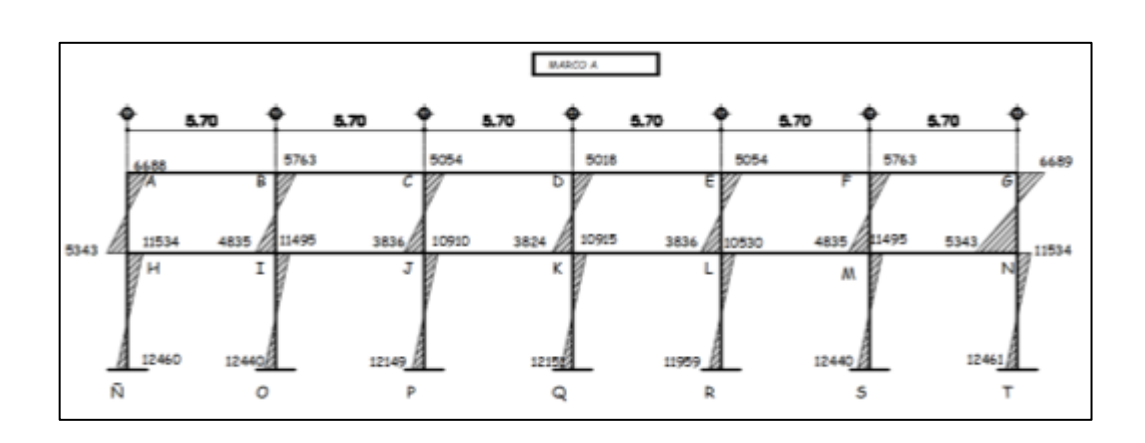

### Figura 120. **Diagrama de momento columna marco D eje X**

Fuente: elaboración propia, empleando Civil 3D 2015.

## Figura 121. **Diagrama de cortante último en vigas y columnas marco 7, eje Y**

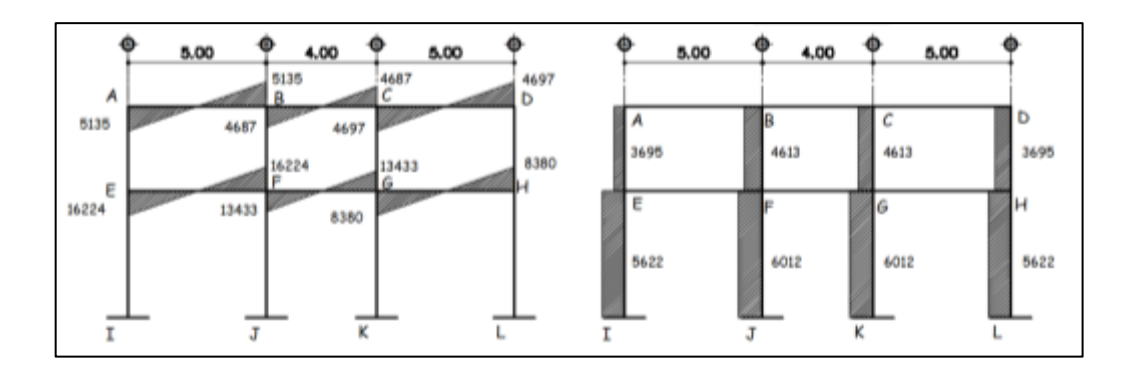

Fuente: elaboración propia, empleando Civil 3D 2015.

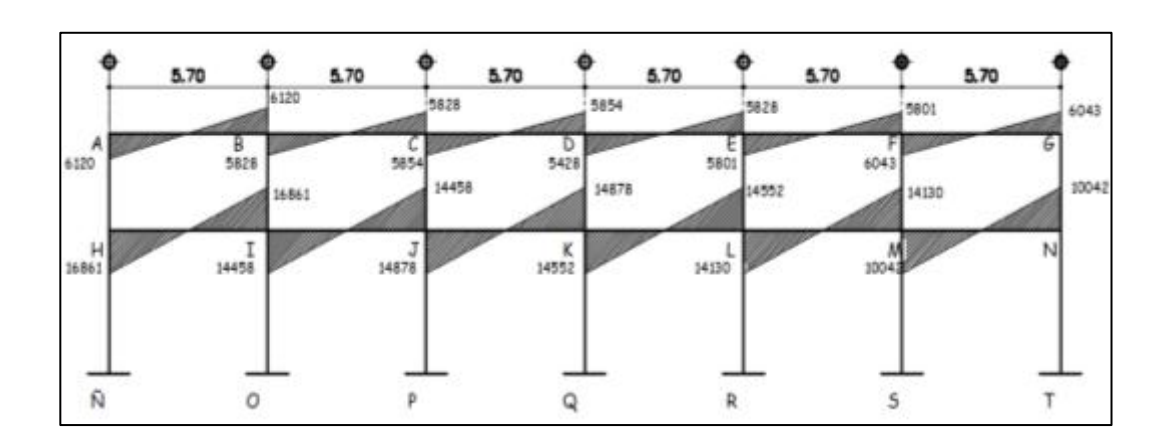

#### Figura 122. **Diagrama de corte último en viga marco D, eje X**

Fuente: elaboración propia, empleando Civil 3D 2015.

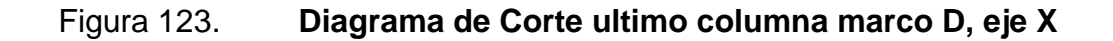

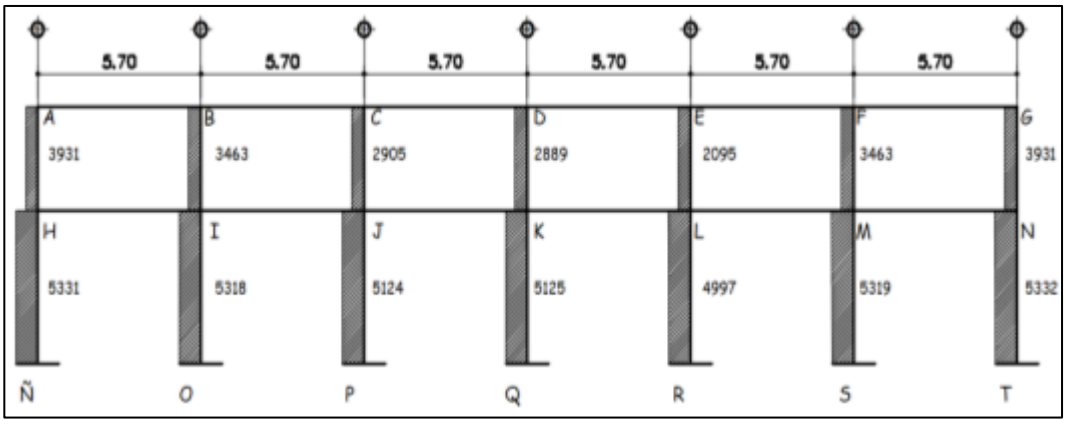

Fuente: elaboración propia, empleando Civil 3D 2015.

#### **2.2.6. Diseño de elementos estructurales**

Para el diseño de los elementos estructurales se aplicó lo descrito en el inciso 2.1.6.

#### $2.2.6.1$ **Diseño de losas**

Para el diseño de las losas se utilizó el método 3 del ACI de 1986, el método de coeficientes.

|                    |                             |                             |                             | 3420                                |                                     |                                     |  |
|--------------------|-----------------------------|-----------------------------|-----------------------------|-------------------------------------|-------------------------------------|-------------------------------------|--|
|                    | 5.70                        | 5.70                        | 5.70                        | 5.70                                | 5.70                                | 5.70                                |  |
| 5.00               | LOSA <sub>1</sub><br>CASO 4 | LOSA <sub>2</sub><br>CASO 8 | LOSA <sub>3</sub><br>CASO 8 | LOSA 4<br>CASO 8                    | LOSA 5<br>CASO 8                    | LOSA 6<br>CASO 4                    |  |
| $\bullet$<br>14.00 | LOSA 7<br><b>CASO 4</b>     | LOSA 8<br>CASO <sub>2</sub> | LOSA 9<br>CASO <sub>2</sub> | <b>LOSA 10</b><br>CASO <sub>2</sub> | <b>LOSA 11</b><br>CASO <sub>2</sub> | <b>LOSA 12</b><br>CASO <sub>9</sub> |  |
| 倉<br>٠<br>5.00     | <b>MODULO DE GRADAS</b>     | <b>LOSA 13</b><br>CASO 4    | <b>LOSA 14</b><br>CASO 8    | <b>LOSA 15</b><br>CASO <sub>8</sub> | <b>LOSA 16</b><br>CASO 8            | <b>LOSA 17</b><br>CASO 4            |  |
|                    | 34.20                       |                             |                             |                                     |                                     |                                     |  |
|                    |                             | ₽                           |                             |                                     |                                     |                                     |  |

Figura 124. **Planta distribución de losas ambos niveles** 

Fuente: elaboración propia, empleando Civil 3D 2015.

En la figura 48 se muestran los diferentes casos de continuidad de losas.

• Espesor de losa

$$
t_s=0.12\ m
$$

• Carga última de diseño según el uso de losa.

Las cargas aplicadas dependerán del uso ocupacional del elemento estructural.

#### Tabla CIII. **Valores para la integración de cargas para las losas**

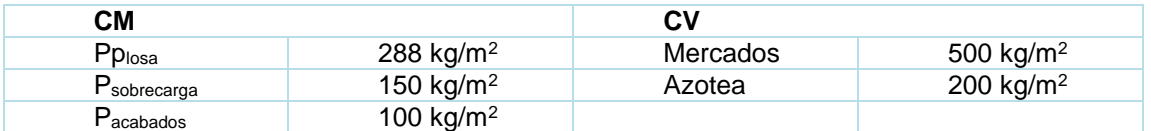

Fuente: AGIES NSE2-18. *Demandas estructurales y condiciones de sitio*. p. 3-6.

o Carga última de losas para azotea

$$
C_{Vazotea} = 200 \frac{kg}{m^2}
$$

$$
C_{Mazotea} = 288 \frac{kg}{m^2} + 100 \frac{kg}{m^2} + 150 \frac{kg}{m^2} = 538 kg/m^2
$$

$$
C_U = 1,2 * 538 \frac{kg}{m^2} + 1,6 * 200 \frac{kg}{m^2} = 1093,20 \frac{kg}{m^2}
$$

o Carga última entrepiso mercado minorista losa

$$
C_{Vmercado} = 500 \frac{kg}{m^2}
$$

$$
C_{Mmercado} = 288 \frac{kg}{m^2} + 150 \frac{kg}{m^2} + 100 \frac{kg}{m^2} = 538 \frac{kg}{m^2}
$$

$$
C_U = 1,2 * 538 \frac{kg}{m^2} + 1,6 * 500 \frac{kg}{m^2} = 1603,2 \frac{kg}{m^2}
$$

• Momentos actuantes

# Tabla CIV. **Momentos positivos y negativos para las losas del segundo**

**nivel**

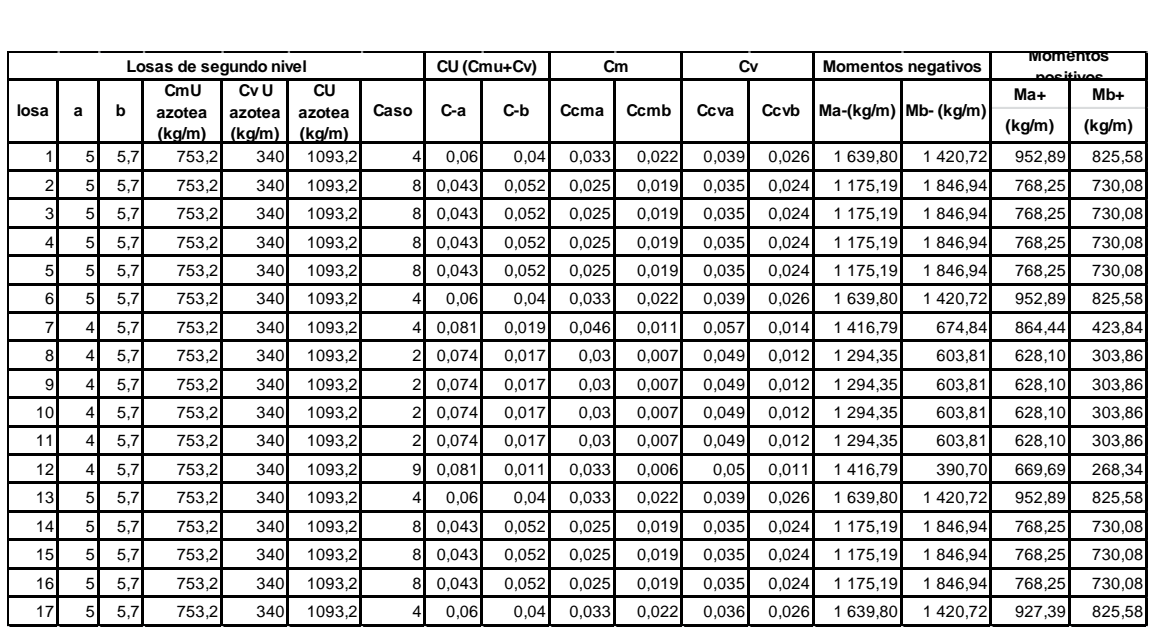

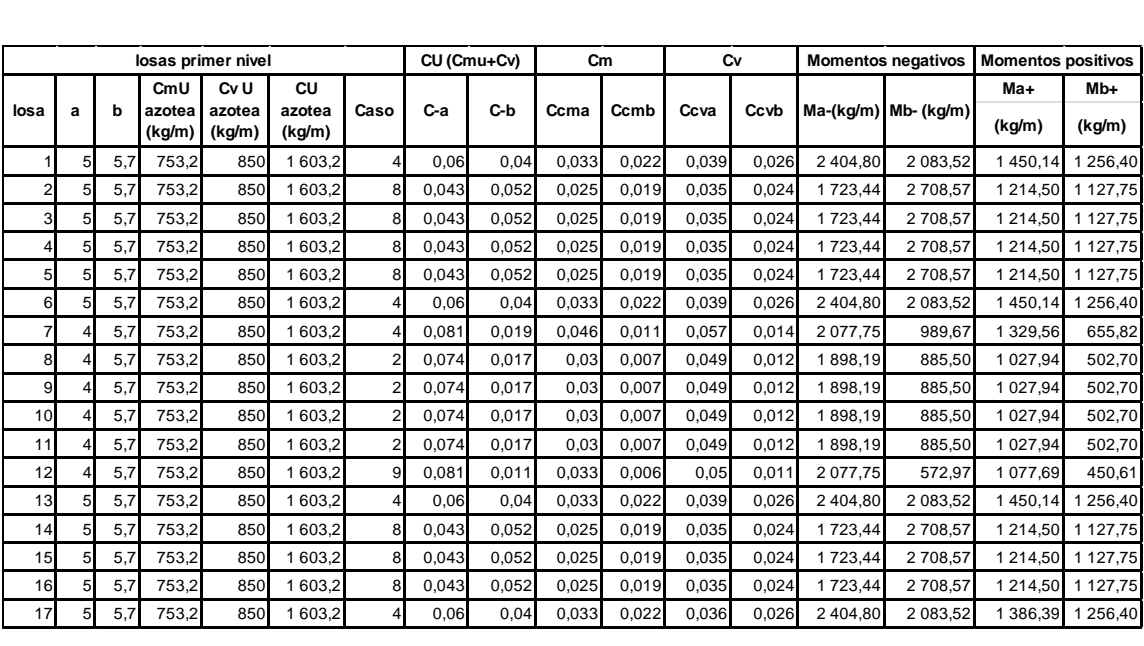

#### Tabla CV. **Momentos positivos y negativos par losas del primer nivel**

Fuente: elaboración propia.

#### • Balance de momentos en losas

## Tabla CVI. **Balance de momentos en las losas del segundo nivel sentido Y (azotea)**

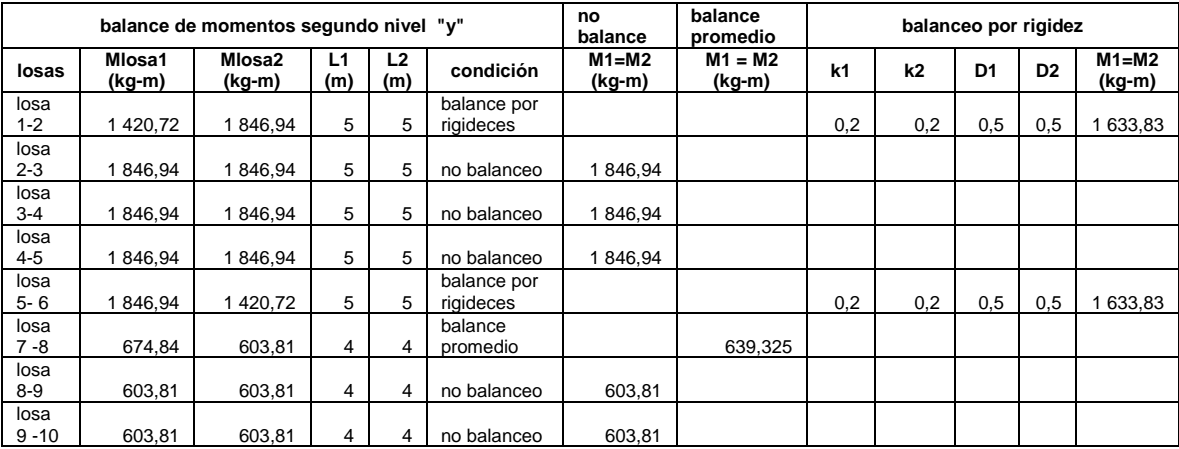

#### Continuación de la tabla CVI.

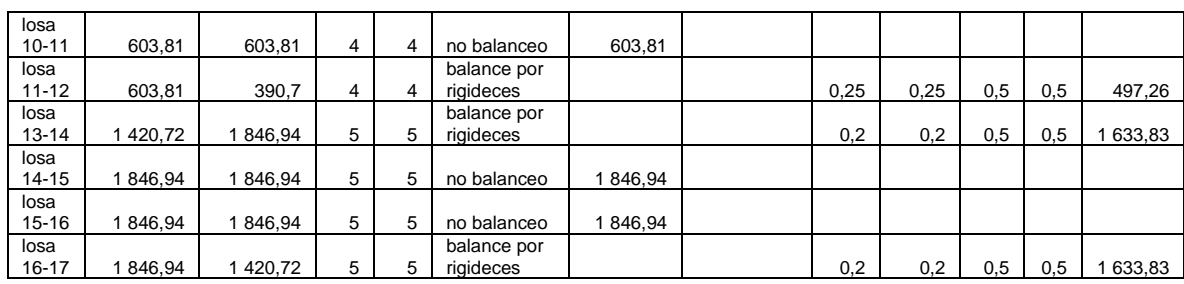

Fuente: elaboración propia.

## Tabla CVII. **Balance de momentos de losas primer nivel sentido Y (entrepiso)**

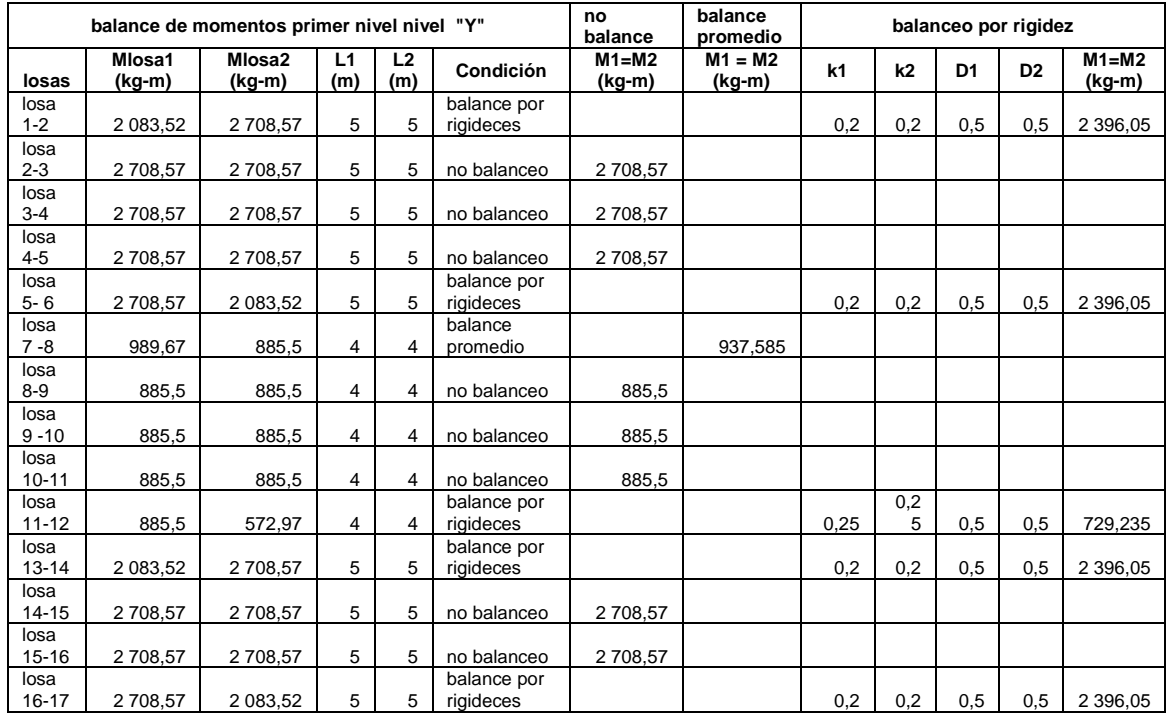

## Tabla CVIII. **Balance de momentos en las losas segundo nivel eje X (azotea)**

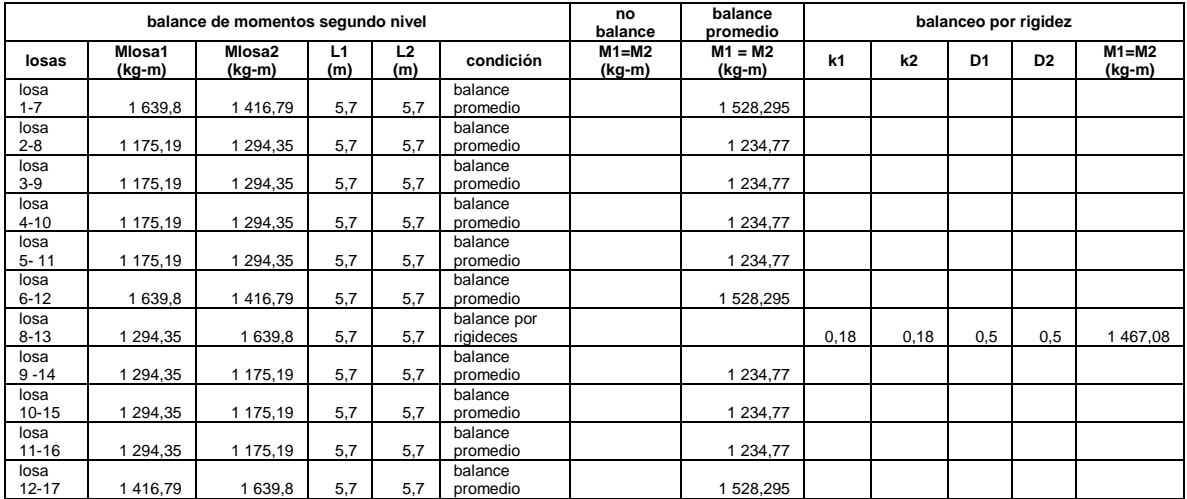

Fuente: elaboración propia.

## Tabla CIX. **Balance de momentos en las losas del primer nivel eje X (entrepiso)**

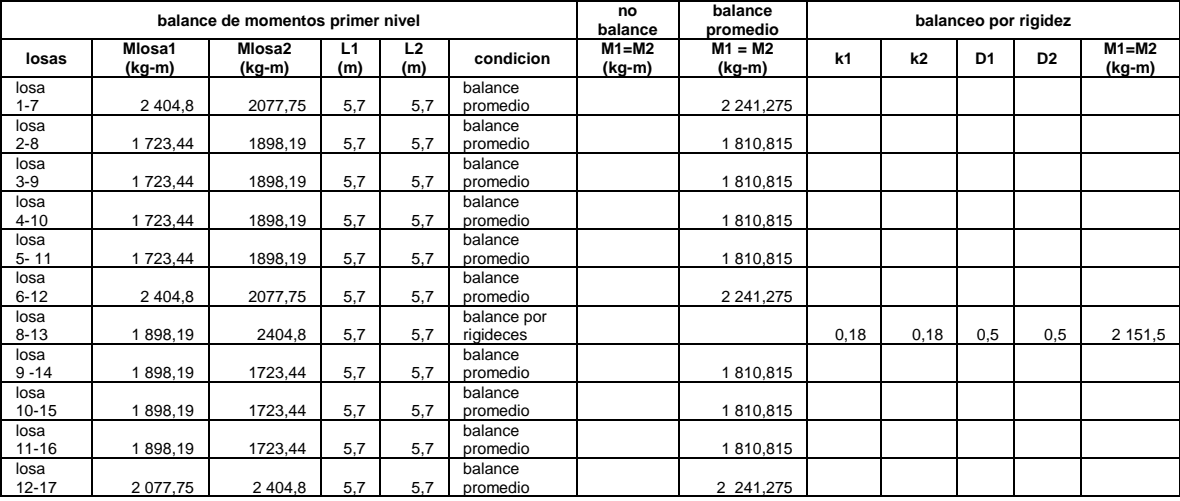

## Figura 125. **Momentos actuantes balanceados para losa del segundo nivel**

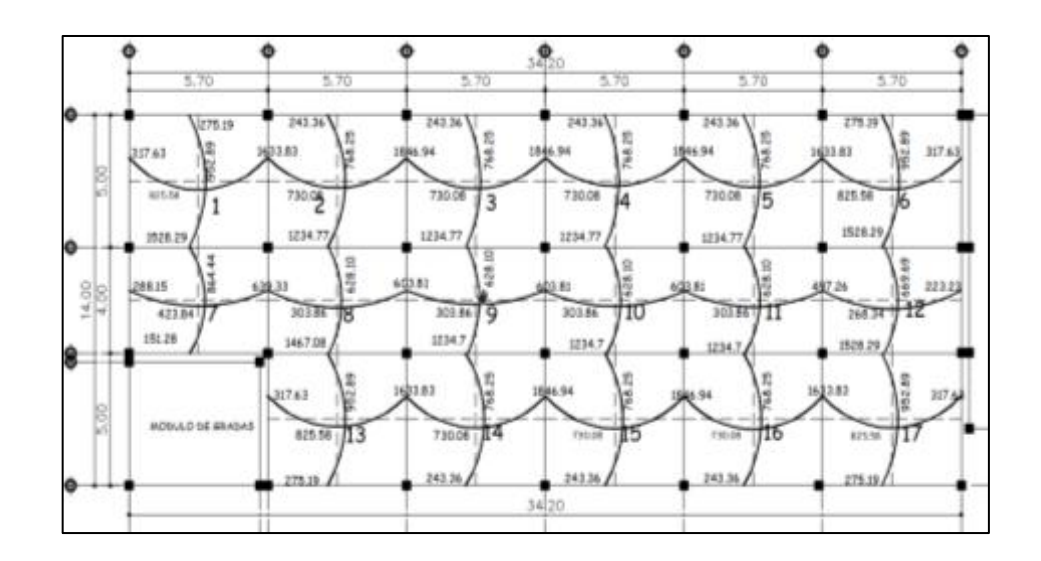

Fuente: elaboración propia, empleando Civil 3D 2015.

### Figura 126. **Momentos actuantes balanceados para losas del primer nivel**

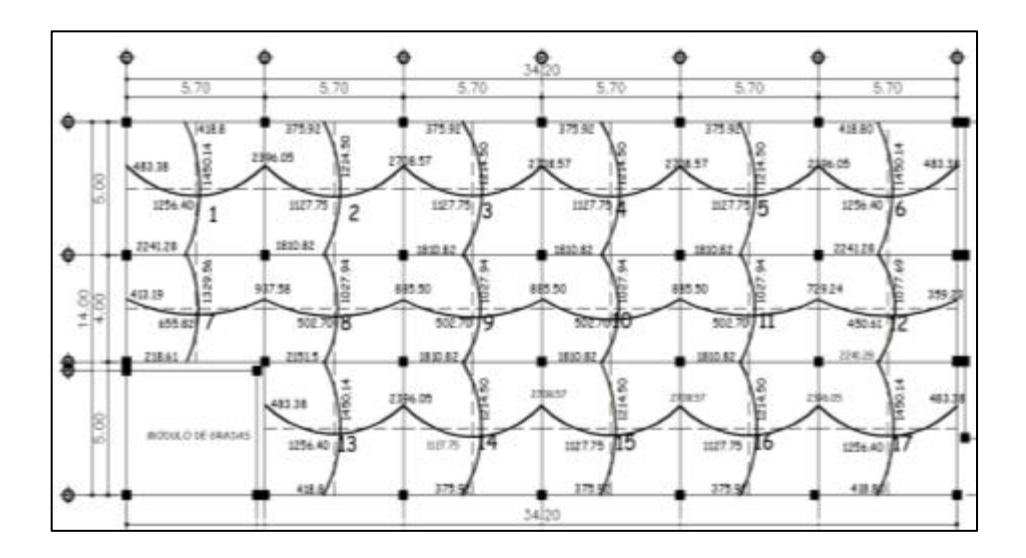

Fuente: elaboración propia, empleando Civil 3D 2015.

#### • Diseño de armado

En losas el diseño de refuerzo se considera como de una viga, con un ancho unitario que forma una franja de 1 metro  $(b_w = 100 \text{ cm})$ . Para la edificación, se utilizaron los siguientes parámetros para el diseño del armado de losas.

o Peralte efectivo de la losa

$$
d_{losa} = t_{losa} - recubrimiento - \frac{\phi\vartheta\vartheta\vartheta}{2}
$$

$$
d_{loss} = 12cm - 2cm - \frac{0.95}{2} = 9.53
$$

o Área de acero mínimo

$$
A_{smin} = \frac{0.80 * \sqrt[2]{f'c}}{f_y} * b * d
$$
 (a);  $A_{sminlim} = \frac{14}{f_y} * b * d$  (b)

$$
A_{smin} = \frac{0.80 * \sqrt[2]{280 \frac{kg}{cm^2}}}{4200 \frac{kg}{cm^2}} * 100 \, \text{cm} * 9.53 = 3.04 \, \text{cm}^2
$$

$$
A_{sminlim} = \frac{14}{4\ 200 \frac{kg}{cm^2}} * 100 * 9{,}53 = 3{,}18 \ cm^2
$$

El acero mínimo se tomará como  $A_{smin} = 3.18$   $cm<sup>2</sup>$ 

#### o Espaciamiento para Asmin

Con el área de acero mínimo, se calcula el espaciamiento  $S_{Asmin}$ , usando una varilla de acero núm. 3 que tiene un área en su sección transversal de 0,71 cm<sup>2</sup>. El espaciamiento se calcula con la siguiente expresión

$$
S_{Asmin} = \frac{A_sref * b_w}{A_{smin}}
$$

$$
S_{Asmin} = \frac{(0.71 \, \text{cm}^2 \, * \, 100 \, \text{cm})}{3.18 \, \text{cm}^2} = 22.33 \, \text{cm} \approx 22 \, \text{cm}
$$

El código ACI 318-14 en la sección 8.7.2.2 estipula que para losas no preesforzadas el espaciamiento máximo s del refuerzo longitudinal corrugado deber ser el menor entre 2t y 18 pulg (45,72 cm).

$$
S_{max} = 2 * t_{loss} = 2 * 12 \, \text{cm} = 24 \, \text{cm}
$$

Para cubrir todos los momentos positivos del primer nivel el espaciamiento será de 16 cm (ver planos).

$$
A_{Smin} = \frac{0.71 * 100}{16} = 4.44 \text{ cm}^2
$$

o Momentos soportados por Asmin

$$
M_{Asmin} = 0.90 * \left[ 4\ 200 * 3.55 * \left( 9.53 - \frac{(3.55 * 4\ 200)}{(1.7 * 280 * 100)} \right) \right]
$$

$$
M_{Asmin} = 153\,368,83\,kg-cm\,;\ 1\,533,68\,kg-m
$$

o Refuerzos para momentos que excedan al momento cubierto por el Asmn

$$
A_{sreq} = \left[ (b_w * d_{losa}) - \sqrt[2]{(b_w * d_{losa})^2 - \left( \frac{M_u * b_w}{0.003825 * f'c} \right)} \right] * \frac{0.85 * f'c}{f_y}
$$

## Tabla CX. **Áreas de acero y espaciamiento para cada momento en losas**

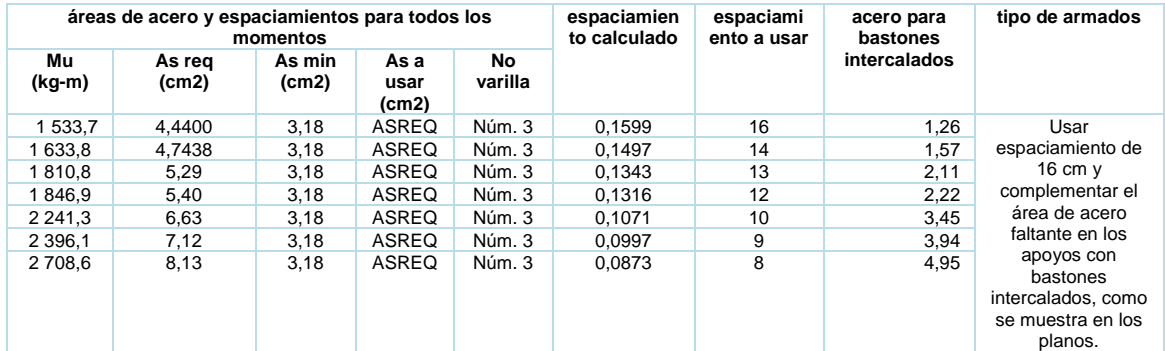

Fuente: elaboración propia.

o Chequeo por corte

 $V_{\text{max}}$   $_{res} \geq V_{\text{max act}}$ ; espesor de losa adecuado

 $V_{\text{max}}$   $_{res}$  <  $V_{\text{max act}}$ ; aumentar espesor de losa

$$
V_{\text{max act}} = \frac{C_u * a}{2}
$$
 
$$
V_{\text{max res}} = \emptyset * 0.53 * \sqrt[2]{f'c} * b_w * d_{\text{los a}}
$$

$$
V_{\text{max res}} = 0.85 * 0.53 * \sqrt{\frac{kg}{cm^2} * 100 * 9.53} = 7184,00 \text{ kg}
$$

$$
V_{\text{max act}} = \frac{1603,20*5}{2} = 4008 \text{ kg}
$$

$$
V_{\text{max}}_{res} \ge V_{\text{max act}} \quad 7 \quad 184 \; kg \ge 4 \quad 008 \; kg
$$

El cortante en la sección es menor a la resistencia por corte del concreto, se concluye que el espesor de 12 cm es el adecuado.

#### $2.2.6.2.$ **Diseño de vigas**

Con el diseño se aplicó el procedimiento contenido en el inciso 2.1.6.2.

Tramo 1-2 segundo nivel marco D, sentido X; se denominará viga principal T-1-D.

- Momento crítico negativo 9 328 kg-m (derecho) 6 689 kg-m (izq.) como se muestra en la envolvente de momentos últimos.
- momento crítico positivo 4 036 kg-m para el cálculo.
- Las dimensiones de la sección transversal de la viga son de 30 cm x 50 cm.
	- o Peralte efectivo de la viga

$$
d_{viga} = h_{viga} - \left(recubrimiento + \frac{\emptyset \, variable \, long}{2} + \emptyset \, variable \, trans \right)
$$
\n
$$
d_{viga} = 50 \, cm - \left( 4cm + \frac{1.91}{2} + 0.953 \right); \, d_{viga} = 44,092 \, cm
$$

o Diseño por flexión

▪ Área de acero mínimo

Según la sección 9.6.1.2 del ACI 318-14, el refuerzo mínimo para elementos sometidos a flexión, debe ser el mayor que (a) y (b) Asmin;

$$
A_{smin} = \frac{0.80 * \sqrt[2]{f'c}}{f_y} * b_{viga} d_{viga} \quad (a); \quad A_{smin} = \frac{14}{f_y} * b_{viga} * d_{viga} \quad (b)
$$

$$
A_{smin} = \frac{0.80 * \sqrt[2]{280 \frac{kg}{cm^2}}}{4 \ 200 \frac{kg}{cm^2}} * 30 \ cm * 44,092 = 4,21 \ cm^2
$$

$$
A_{smin} = \frac{14}{4\ 200\ kg/cm^2} * 30\ cm * 44,092 = 4,41\ cm^2
$$

El acero mínimo se tomará como  $A_{smin} = 4.41$   $cm<sup>2</sup>$ 

▪ Área de acero máximo

Según ACI 318-14, sección 18.6.3.1, la cuantía de refuerzo  $\rho$  no debe exceder 0,025.

$$
A_{\text{Sm\'ax}} = 0.0143 * 30 * 44.092 = 33.07 \text{ cm}^2
$$

El área de acero para la viga principal T-1-D debe estar entre los siguientes límites: 4,41  $cm^2 \leq A_{sviga} \leq 33{,}07$   $cm^2$ .

#### ▪ Refuerzo longitudinal requerido

Tomando en cuenta los valores límites para el refuerzo, se procede a encontrar el área de acero requerido por los momentos actuantes, con la siguiente expresión:

$$
A_{sreq} = \left[ (b_w * d_{loss}) - \sqrt[2]{(b_w * d_{loss})^2 - \left( \frac{M_u * b_w}{0.003825 * f'c} \right)} \right] * \frac{0.85 * f'c}{f_y}
$$

Tabla CXI. **Área de acero para viga T-1-D segundo nivel marco D eje X** 

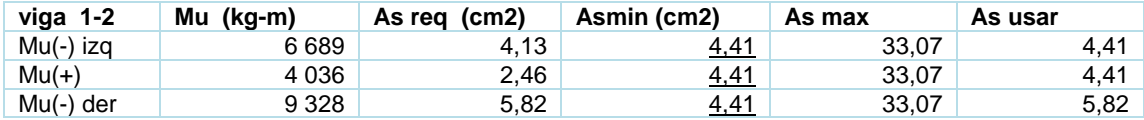

Fuente: elaboración propia.

Cama superior

$$
A_{Smin} = 4,41 \, \text{cm}^2 \, (ACI \, 318 - 14 \, \text{seccion } 9.6.1.2.)
$$
\n
$$
\frac{1}{4} * As_{(-) mayor} = \frac{1}{4} * 5,82 \, \text{cm}^2 = 1,46 \, \text{cm}^2 \, (ACI \, 318 - 14 \, \text{seccion } 18.6.3.2)
$$

Para el armado se usarán 2 varillas corridas Ø núm. 6 (As = 5,70 cm2), complementar acero faltante con 1 bastón en la parte derecha núm. 4 (As=1,27 cm2)

▪ Cama inferior

 $A_{Smin} = 4,41 \, \text{cm}^2 \, (ACI\, 318 - 14 \, \text{seccion } 9.6.1.2.)$ 

$$
\frac{1}{4} * As_{(-) mayor} = \frac{1}{4} * 5,82 \, cm^2 = 1,46 \, cm^2 \, (ACI\,318 - 14 \, section\,18.6.3.2)
$$

$$
\frac{1}{2} * As_{(-)nodo} = \frac{1}{2} * 5,82 = 2,91 \, \text{cm}^2 (ACI \, 318 - 14 \, \text{sección} \, 18.6.3.2)
$$

Para el armado se usarán 2 varillas corridas Ø núm. 6 (As = 5,70), refuerzo necesario para cumplir con los requisitos sísmicos y del momento actuante.

o Revisión por corte

si  $V_c \geq V_u$ ; la viga necesita estibos solo por armado

- si  $V_c < V_u$ ; diseñar estribos por corte, calcular S y lo
- Cortante máximo que resiste el concreto

$$
V_c = \theta * 0.53 * \sqrt[2]{f'c} * b_{viga} * d_{viga}
$$

$$
V_c = 0.85 * 0.53 * \sqrt[2]{280 \frac{kg}{cm^2} * 30 \, cm * 44,092} = 9.971,37 \, kg
$$

Cortante máximo actuante

El cortante máximo actuante es obtenido del análisis estructural en la sección de corte en marcos dúctiles Vu = 6 120 kg.

Como Vc es mayor al Vu necesita estribos solo por armado con un espaciamiento igual a S=d/2.

$$
s = \frac{44,092}{2} = 22,04 \approx 22 \text{ cm}
$$
, para facilitated de armado se toma 20 cm

Longitud de confinamiento por requerimiento sísmico

Considerando a Guatemala como un país altamente sísmico, es necesario confinar la viga de acurdo a las solicitaciones símicas.

$$
L_c =
$$
 *longidual de confinamiento* = 2 \*  $h_{viga}$ 

$$
L_c = 2 * 50 = 100 \, \text{cm}
$$

La longitud de confinamiento será de  $L<sub>c</sub> = 100$  cm en ambos extremos de la viga, medida desde la cara interior del apoyo de la viga.

■ Espaciamiento de estribos por confinamiento

En la sección 18.4.2.4 del ACI 318-14, establece las recomendaciones sobre la colocación y esparcimiento, siendo los siguientes:

• El primer estribo cerrado de confinamiento debe estar situado a no más de 5 cm de la cara del miembro de apoyo.

El espaciamiento de los estribos de confinamiento no debe exceder al menor de:

- o  $d_{\nu}$  $rac{d_v}{4}$ ;  $rac{44,092}{4}$  $\frac{1}{4}$  = 11,023 cm
- o Seis veces el diámetro de las barras principales a flexión más pequeña.  $6 * No. 6 = 6 * 1,91 = 11,46$  cm.
- o 15 cm.

El esparcimiento en la zona de confinamiento será de 10 cm con varillas Ø núm. 3 para una longitud de confinamiento de 100 cm, y en la zona no confinada de 20 cm.

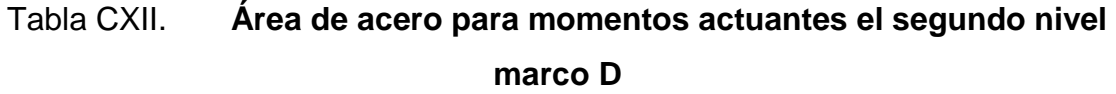

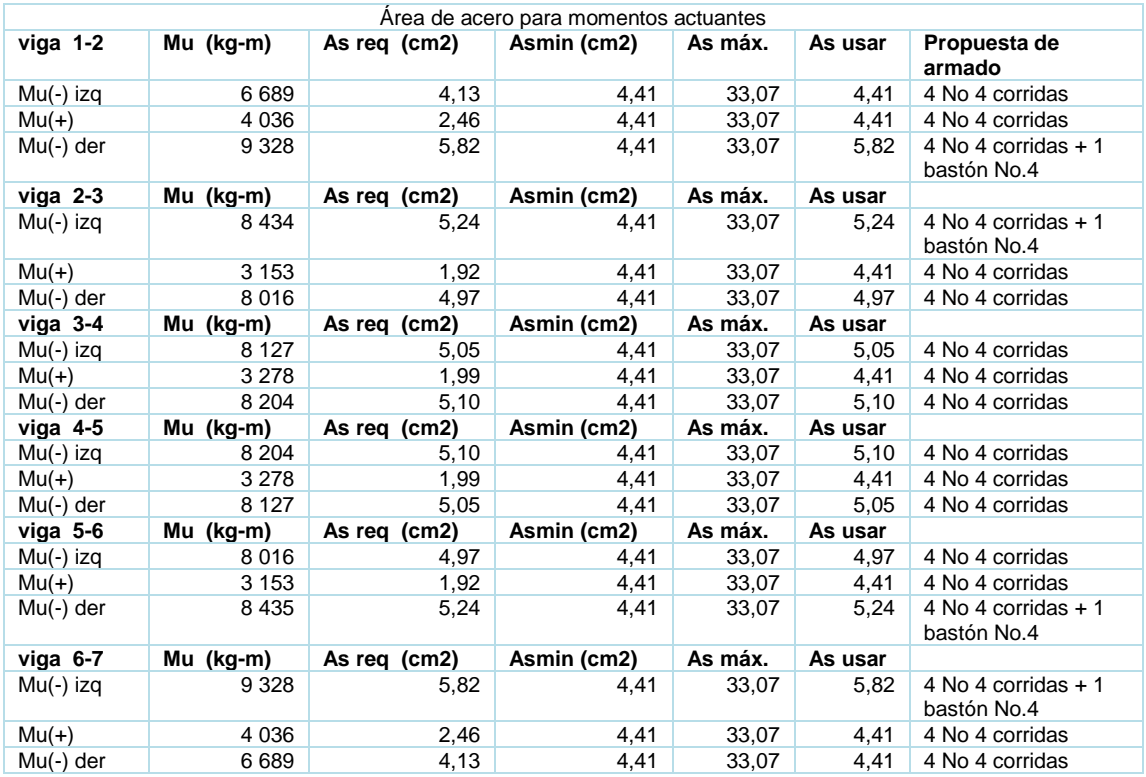

• En el primer nivel se necesita el diseño a corte como se ejemplifica a continuación.

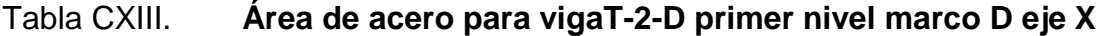

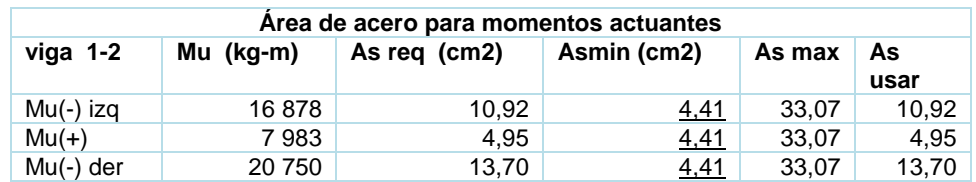

Fuente: elaboración propia.

Cama superior

 $A_{Smin} = 4,41 \, \text{cm}^2 \, (ACI\, 318 - 14 \, \text{seccion } 9.6.1.2.)$ 

$$
\frac{1}{4} * As_{(-)mayor} = \frac{1}{4} * 13{,}70 \text{ cm}^2 = 3{,}43 \text{ cm}^2 \text{ (ACI 318 - 14 \text{ section 18.6.3.2)}
$$

Para el armado se usarán 2 varillas corridas Ø núm. 6 (As =  $5,70$  cm2) mas 2 bastones a L/4+LD de Ø núm. 6 (As = 11,40) para lado izquierdo, 3 bastón No 6 (As = 14,25) para el lado derecho, refuerzo necesario para cumplir con los requisitos sísmicos y del momento actuante.

▪ Cama inferior

 $A_{Smin} = 4,41 \, \text{cm}^2 \, (ACI\, 318 - 14 \, \text{seccion } 9.6.1.2.)$ 

$$
\frac{1}{4} * As_{(-)mayor} = \frac{1}{4} * 13,70 \text{ cm}^2 = 3,43 \text{ cm}^2 (ACI\ 318 - 14 \text{ section } 18.6.3.2)
$$

$$
\frac{1}{2} * As_{(-)node} = \frac{1}{2} * 13,70 = 6,85 \, \text{cm}^2 (ACI\,318 - 14 \, \text{sección}\,18.6.3.2)
$$

Para el armado se usarán 2 varillas Ø núm. 6 + 1 No4 corridas (As = 6,97 cm2), refuerzo necesario para cumplir con los requisitos sísmicos y del momento actuante.

- o Revisión por corte
	- Cortante máximo que resiste el concreto

$$
V_c = \theta * 0.53 * \sqrt[2]{f'c} * b_{viga} * d_{viga}
$$

$$
V_c = 0.85 * 0.53 * \sqrt{\frac{280 \frac{kg}{cm^2}}{20 \frac{m}{m^2}}} * 30 \, \text{cm} * 44,092 = 9 \, 971,37 \, \text{kg}
$$

▪ Cortante máximo actuante

El cortante máximo actuante es obtenido del análisis estructural en la sección de corte en marcos dúctiles Vu = 16 861 kg

$$
si V_c < V_u; \ 9702,52 kg < 16861 kg
$$

#### Figura 127. **Diagrama de corte actuante y resistente para el concreto**

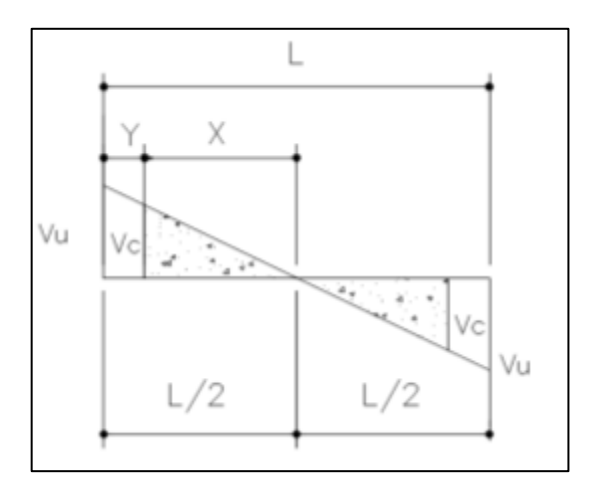

Fuente: elaboración propia, empleando Civil 3D 2015.

Se debe determinar la distancia a la que se confinara el refuerzo por corte, siendo igual a la variable Y, de la siguiente manera.

$$
Y = \frac{L}{2} - X; \quad X = \frac{V_c * \frac{L}{2}}{V_u}
$$

$$
X = \frac{9.971,37 \, kg * (\frac{5,70m}{2})}{16.861} ; X = 1,69 m
$$

$$
Y = \frac{5,70}{2} - 1,69 = 1,16 m
$$

La distancia por confinar es 1,20 m.

Para el cálculo del esparcimiento del refuerzo dentro del área de confinamiento, se emplean las ecuaciones siguientes:
$$
S = \frac{2 * As_{\text{varila}} * f_{\text{y}} * d_{\text{viga}}}{V_u}
$$

$$
S = \frac{2 * 0.71 * 4 \cdot 200 \frac{kg}{cm^2} * 44.092 \text{ cm}}{16 \cdot 861} = 15.60 \text{ cm}
$$

▪ Longitud de confinamiento por requerimiento sísmico.

El ACI 318.14 en la sección 18.4.2.4 especifica que en ambos extremos de la viga deben colocarse estribos cerrados de confinamiento, en una longitud 2hviga medida desde la cara del miembro de apoyo hace el centro de luz.

 $L_c =$  longidud de confinamiento = 2 \*  $h_{viga}$ 

$$
L_c = 2 * 50 = 100 \, \text{cm}
$$

La longitud de confinamiento será de  $L_c = 100$  cm en ambos extremos de la viga, medida desde la cara interior del apoyo de la viga.

**Espaciamiento de estribos por confinamiento** 

\n- ✓ 
$$
\frac{d_v}{4}
$$
;  $\frac{44,092}{4} = 11,02 \text{ cm}$
\n- ✓ 6 veces el diámetro de las barras principales a flexión más pequeña.  $6 * No. 6 = 6 * 1,91 = 11,46 \text{ cm}$ .
\n- ✓ 15 cm
\n

El esparcimiento en la zona de confinamiento será de 10 cm con varillas Ø núm. 3 para una longitud de confinamiento de 120 cm.

#### ▪ Espaciamiento máximo

Después de la longitud de confinamiento, se debe colocar los estribos según los lineamientos del ACI 318-14 en la sección 18.6.4.6. Es el siguiente:

$$
S_{\text{max}} = \frac{d_V}{2} = \frac{44,092}{2} = 22,04
$$

Para facilidad de campo al momento de realizar el armado, el espaciamiento máximo será de Smáx = 20 cm

La separación entre varillas de la cama superior e inferior es mayor a 35 cm (ACI 318-14 sección 18.6.4.2). Se debe colocar una varilla en medio como refuerzo adicional, con el objetivo de absorber los esfuerzos interno de corte del concreto y estabilizar el armado en viga, colocar 1 núm. 4 en cada cara (2,54 cm2).

# Tabla CXIV. **Área de acero para momentos actuantes en el primer nivel marco D**

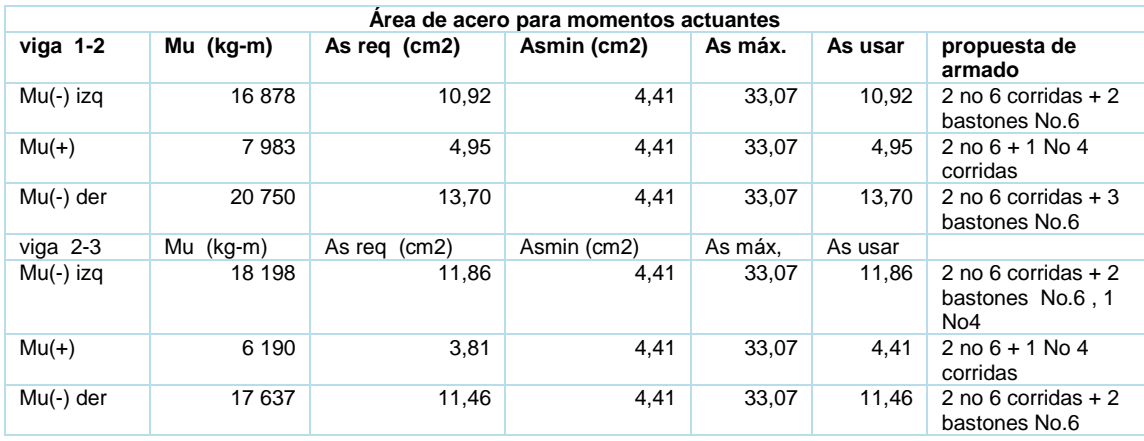

### Continuación de la tabla CXIV.

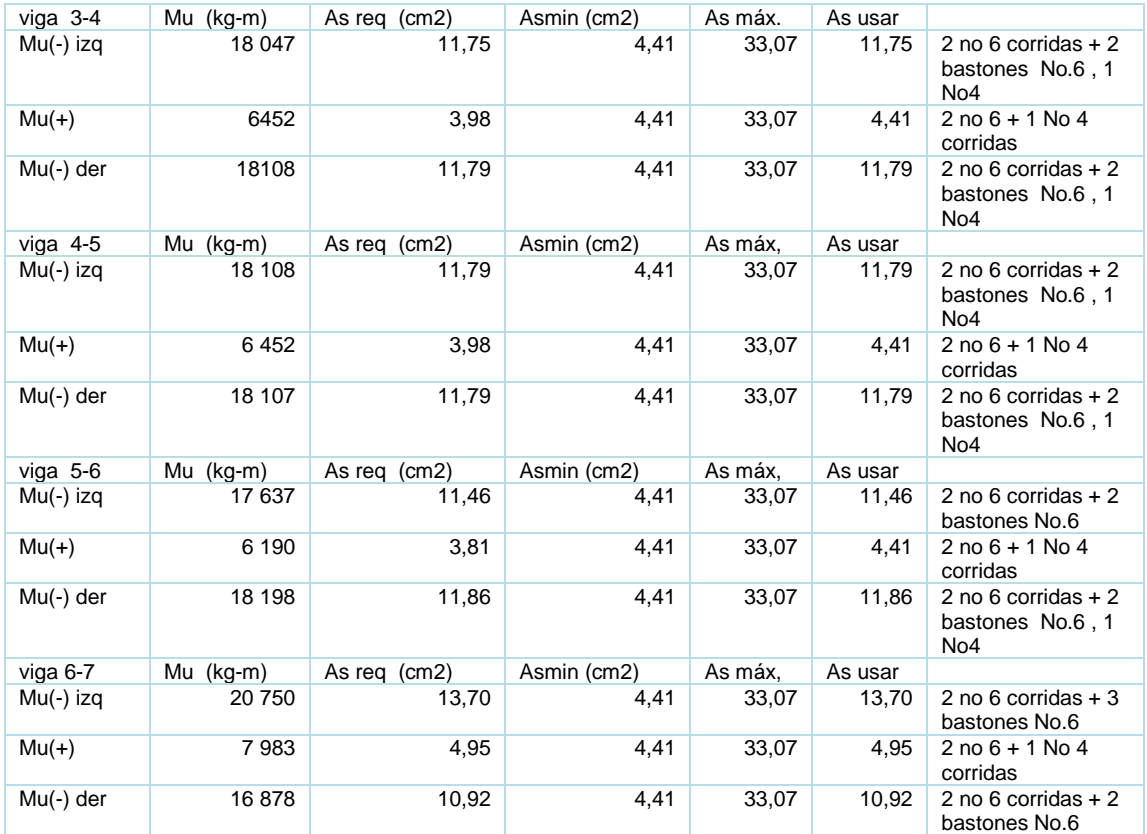

Fuente: elaboración propia.

Para el armado del resto de las vigas del segundo y primer nivel, se siguió el procedimiento descrito anteriormente; los resultados se observan en los planos estructurales.

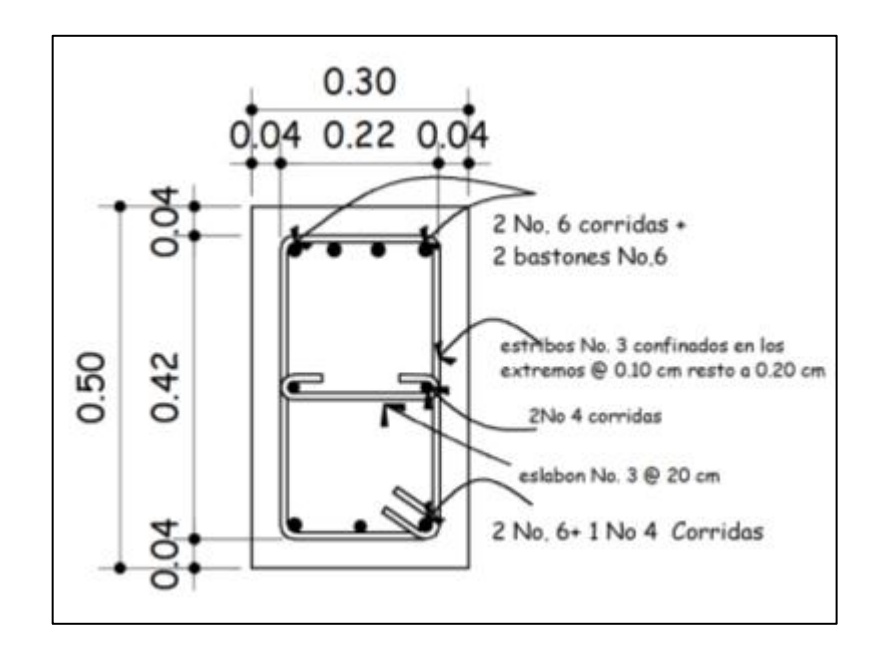

### Figura 128. **Detalle armado de viga primer nivel marco D**

Fuente: elaboración propia, empleando Civil 3d 2015

#### **Diseño de columnas**  $2.2.6.3.$

Se aplicó el procedimiento descrito en 2.1.6.3

La columna propuesta en el predimensionamiento fue de 35 cm \* 35 cm. Al hacer el cálculo se determinó que la sección no resistía, ya que la carga de falla era mayor a la carga última resistente de la columna, como se muestra en la siguiente figura.

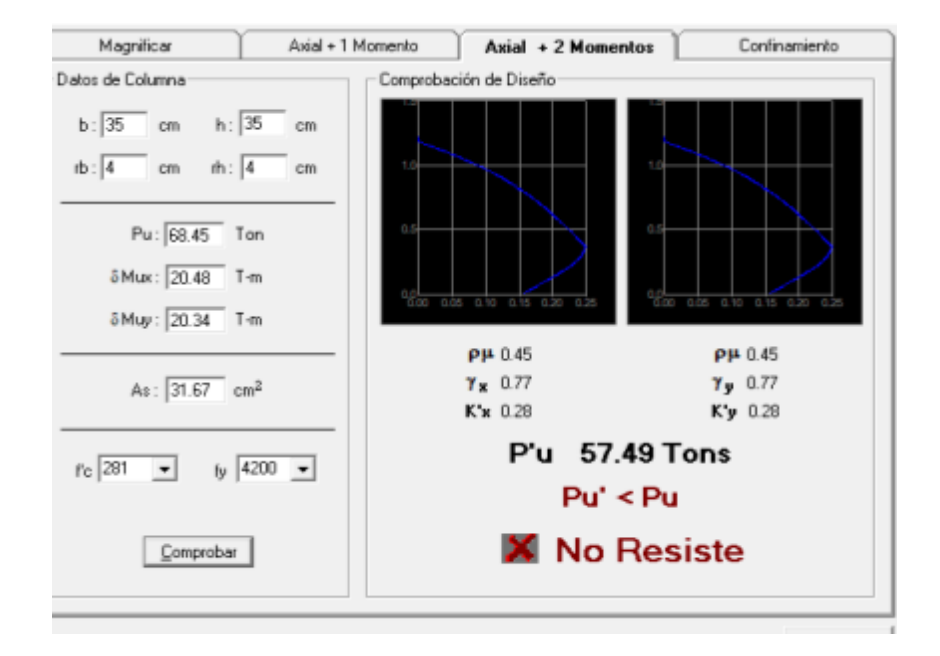

### Figura 129. **Diagrama de iteración, JC-diseño de concreto**

Fuente: elaboración propia, empleando JC-Diseño Concreto.

Los cálculos presentados a continuación con base en la nueva sección propuesta de 40 cm x 40 cm.

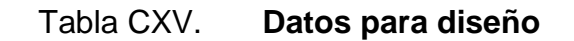

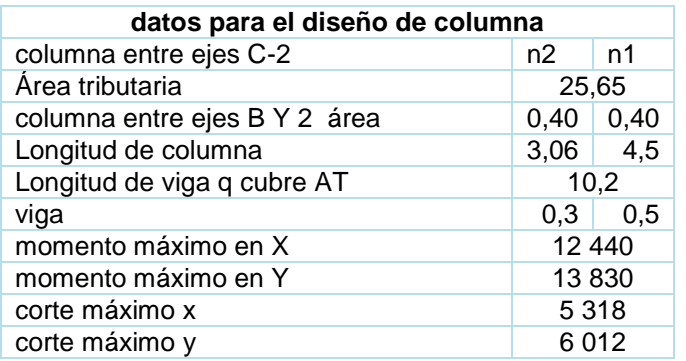

Fuente: elaboración propia.

Carga axial

$$
C_{u2-1} = 1.2 C_{m2-1} + 1.6 C_{v2-1}
$$

Donde:

 $Cu<sub>2-1</sub> =$  carga axial del nivel indicado $C_{m2-1}$  = carga muerta del nivel indicado (losa + sobrecarga) Cv2-1 = carga viva del nivel indicado (azota y mercado)

o Segundo nivel

$$
C_{U2} = 1.2 * \left(0.12m * 2 \,400 \frac{kg}{m^3} + 100 \frac{kg}{m^2}\right) + 1.6 * \left(200 \frac{kg}{m^2}\right)
$$

$$
C_{U2}=785,60\frac{kg}{m^2}
$$

o Primer nivel

$$
C_{U1} = 1.2 * \left(0.12m * 2\ 400 \frac{kg}{m^3} + 150 \frac{kg}{m^2} + 100\right) + 1.6 * \left(500 \frac{kg}{m^2}\right)
$$

$$
C_{U2} = 1\ 445.60 \frac{kg}{m^2}
$$

o Factor de carga última

$$
F_{cu2-1} = \frac{C_{u2-1}}{C_{m2-1} + C_{v2-1}}
$$

$$
F_{cu2} = \frac{745,60 \frac{kg}{m^2}}{388 \frac{kg}{m^2} + 200 \frac{kg}{m^2}} = 1,34
$$

$$
F_{cu1} = \frac{1\ 445,60\frac{kg}{m^2}}{5\ 358\ \frac{kg}{m^2} + 500\frac{kg}{m^2}} = 1,39
$$

• Carga axial última

La carga axial última se determina por medio de áreas tributarias, incluyendo el peso de la viga que se localicen dentro del área. Cuando las columnas soportan otros niveles se considera que la carga axial de los niveles superiores sea acumulada para su diseño.

$$
P_{utotal} = P_{u2N} + P_{u1N}
$$

$$
P_{u2N} = (Area_{trib} * C_{u2}) + (P_{vigas} * F_{cu2})
$$

 $P_{u1N} = (Area_{trib} * C_{u1}) + (P_{vigas} * F_{cu1}) + (P_{colN2} * F_{Cu2})$ 

$$
P_{\nu igas} = (b_{\nu} * h_{\nu} * L \nu * \gamma_C)
$$

$$
P_{u2N} = (b_{Col} * h_{Col} * L_{colN2} * \gamma)
$$

o Segundo nivel

 $P_{col2N} = (0.40 \, m \times 0.40 \times 3.06 \, m \times 2.400 \, kg/m^3) = 1.175.04 \, kg$ 

$$
P_{vigas} = (0.30 \, m \ast 0.50 \, m \ast 10.20 \, m \ast \frac{2400 \, kg}{m^3}) = 3672 \, kg
$$
\n
$$
P_{u2N} = (25.65 \ast 785.60) + (3672 \, kg \ast 1.34) = 25056.63 \, kg
$$

o Primer nivel

 $P_{u1N} = (25,65 * 1445,60) + (3672 * 1,39) + (1175,04 * 1,34) = 43763,47 kg$ 

$$
P_{utotal} = 25\,056,63 + 43\,763,47 = 68\,820,10\,kg
$$

• Efecto de esbeltez

# Figura 130. **Diagrama sentido X-X y Y-Y para cálculo de esbeltez en columna**

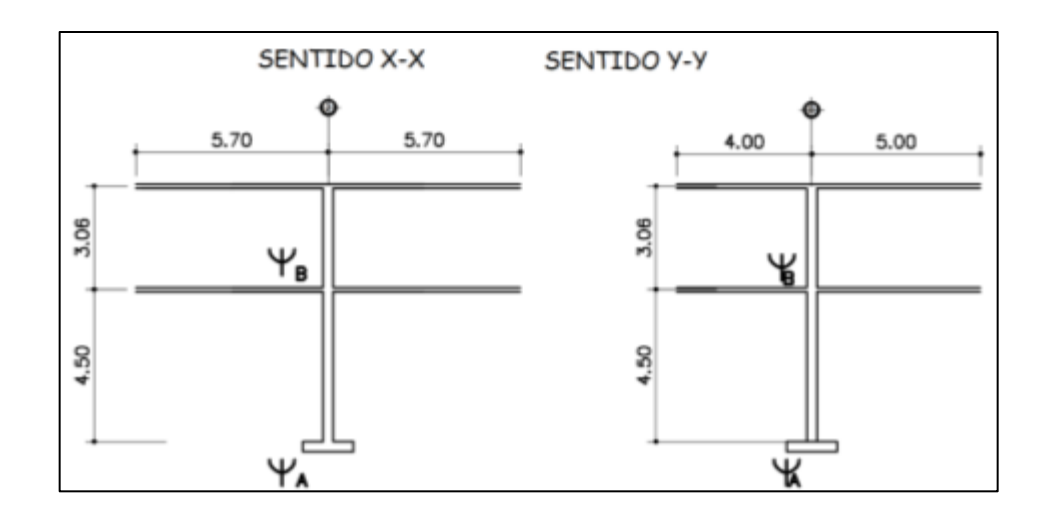

Fuente: elaboración propia, empleando Civil 3D.

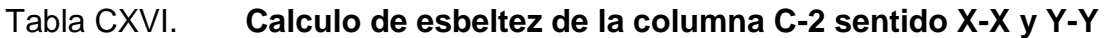

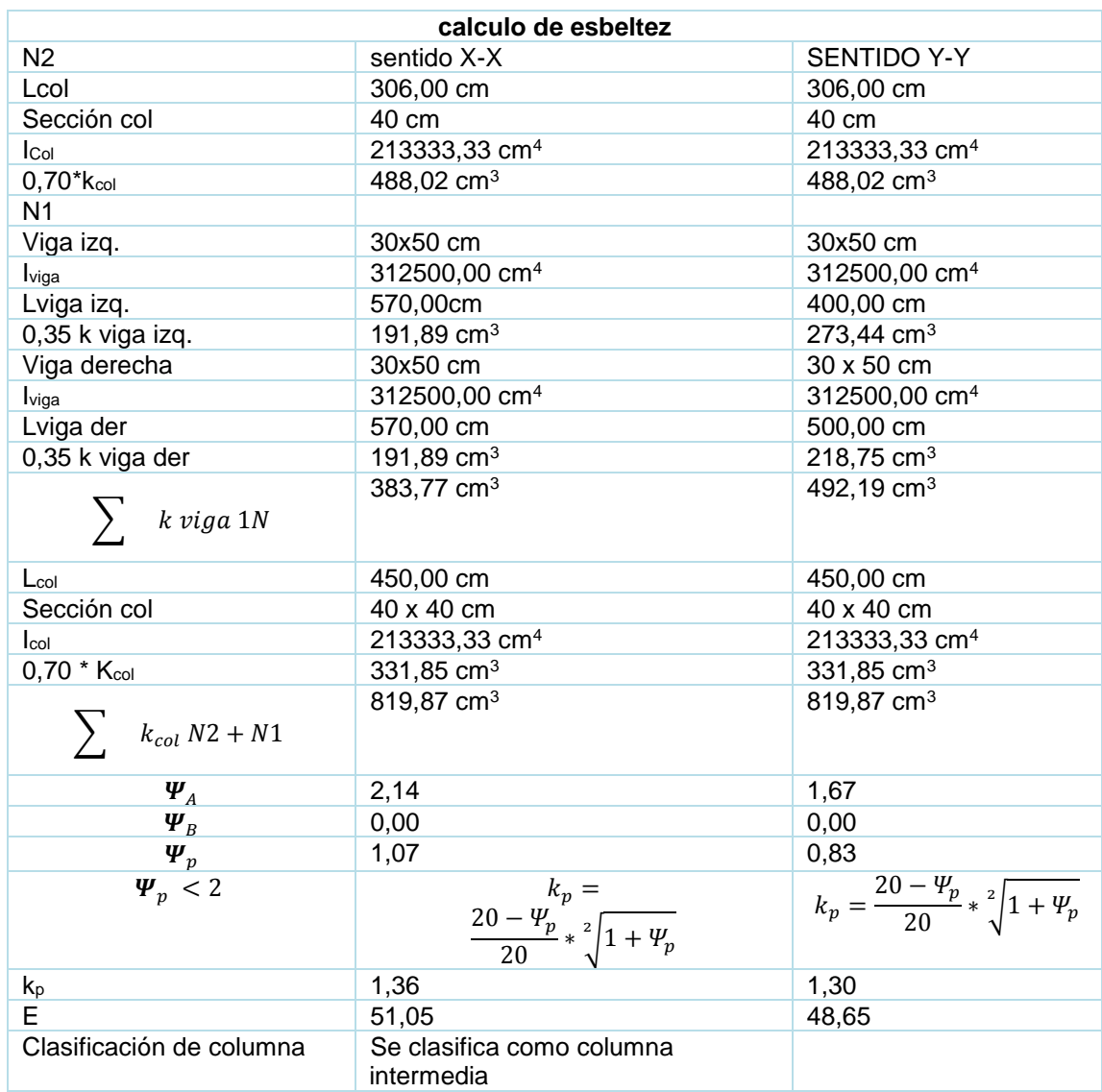

Fuente: elaboración propia.

La columna se clasifica como columna intermedia se procede a magnificar los momentos utilizados para su diseño.

• Magnificación de momentos

Para estructuras con desplazamiento lateral se realizará de acuerdo al código ACI 318-14, sección 6.6.4.6, mediante el siguiente procedimiento.

o Factor de flujo plástico del concreto en el primer nivel

$$
\beta_d = \frac{1, 2 * CmN1}{C_u N1} ; \qquad 0 \le \beta_d \le 1
$$

$$
\beta_d = \frac{1,2 \times 538}{1\ 325,60} = 0,45
$$

o EI total, del material

Según ACI 318-14, sección 6.6.4.4.4 ecuación (6.6.4.4.4a).

$$
EI = \frac{0.4 * E_c * I_g}{1 + \beta_d}
$$

Donde:

EI = rigidez a la flexión de un elemento en compresión  $E_c$  = módulo de elasticidad del concreto  $E_c$  = 252671,33  $I<sub>g</sub>$  = inercia centroidal de la sección de la columna  $I<sub>g</sub>$  = 213333,33 cm<sup>4</sup>  $\beta_d$  = factor del flujo plástico del concreto

$$
EI = \frac{0.4 * 252671.33 * 213333.33}{1 + 0.45} = 1.49 * 10^{10} kg - cm^2
$$

o Carga critica de pandeo de Euler

$$
P_{crx-y} = \frac{\pi^2 * EI}{(k_{px-y} * L_u)^2}
$$

$$
P_{crx} = \frac{\pi^2 \cdot 1.49 \cdot 10^{10} \text{ kg} - \text{cm}^2}{(1.36 \cdot 450 \text{ cm})^2} = 392\ 703.03 \text{ kg}
$$

$$
P_{cry} = \frac{\pi^2 \times 1.49 \times 10^{10}}{(1.30 \times 450 \text{ cm})^2} = 432\,302,50\,\text{kg}
$$

o Magnificador de momentos

El código ACI 318-14 sección 6.6.4.6.2 permite calcular el magnificador como:

$$
\delta_{sx-y} = \frac{1}{1 - \frac{P_{utotal}}{\phi * P_{crx*y}}} \ge 1
$$

$$
\phi = 0.75 \text{ (pra zunchos)} \; ; \; \phi = 0.70 \text{ (para estribos)}
$$
\n
$$
\delta_{sx} = \frac{1}{1 - \frac{68820.10 \, kg}{0.70 \times 392703.03 \, kg}} = 1.33 \ge 1
$$

$$
\delta_{sy} = \frac{1}{1 - \frac{68\,820,10\,kg}{0,70 * 432\,302,50\,kg}} = 1,29 \ge 1
$$

### o Momentos de diseño magnificados

Es el momento que sirve de dato para el diseño, se toma el mayor de los dos momentos que actúen en los extremos de la columna.

 $Mx = 12,400$  kg-m My = 13 830 kg-m

 $M_{dx-y} = \delta_{sx-y} * M_{ux-y}$ 

 $M_{dx} = 1,33 * 12\,400\,kg - m = 16\,594,48\,kg - m$ 

$$
M_{dy} = 1,28 * 13 830 kg - m = 17 702.4 kg - m
$$

- Refuerzo longitudinal
	- o Límites de acero

El ACI 318-14 en la sección 18.7.4.1 establece el mínimo y máximo de área de acero longitudinal que debe poseer una columna perteneciente a un pórtico resistente a momentos.

$$
1\,\%\ast A_g \le A_s \le 6\,\%\,A_g
$$

• Área de acero mínimo

$$
A_{smin} = 1\% * A_g; \quad A_{smin} = 1\% * (40\,cm * 40\,cm) = 16\,cm^2
$$

## • Área de acero máximo

 $A_{sm\acute{a}x} = 6\% * A_g;$   $A_{smax} = 6\% * (40\,cm * 40\,cm) = 96\,cm^2$ 

o Acero longitudinal propuesto

El armado propuesto será de 4 varillas corridas núm. 8 y 4 núm. 6 equivalentes a 31,67 cm<sup>2</sup> de acero, que representan el 1,98 % respecto al área gruesa de la columna. Con un recubrimiento de 4cm según ACI 318-14, sección 20.6.1.3.1.

#### o Valor de las variables de Bresler

Para este método se usan los diagramas de interacción para el diseño de columnas.

$$
k_x' = 0.36
$$

 $k'_y = 0.34$ 

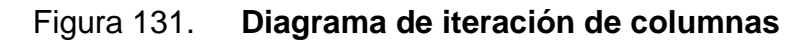

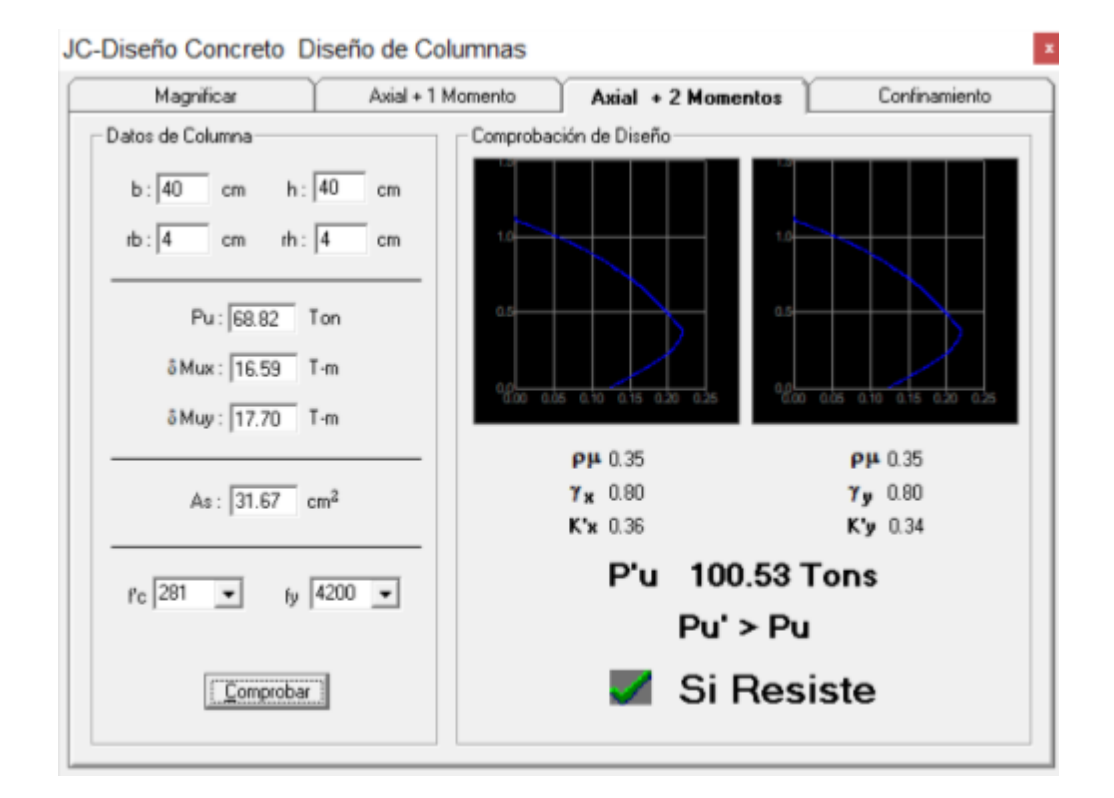

Fuente: elaboración propia, empleando JC-Diseño Concreto.

o Carga resistente de la columna con excentricidad e<sup>x</sup>

Se produce P'x cuando solamente existe excentricidad en  $e_x$ ,  $(e_y = 0)$ 

$$
P'_x = k'_x * f'c * A_g = 0.35 * 280 * 1600 = 157 360 kg
$$

o Carga resistente de la columna con excentricidad e<sup>y</sup>

Se produce P'y cuando solamente existe excentricidad en  $e_y$ ,  $(e_x = 0)$ 

$$
P'_y = k'_y * f'c * A_g = 0.35 * 280 * 1600 = 157360 kg
$$

### o Carga última que resiste la columna sin excentricidad

Carga que resiste la columna sin excentricidad, esto es carga axial pura.

$$
P'_0 = 0.80 * [(0.85 * f'c * (A_g - A_s)) + (A_s * f_y)]
$$
  

$$
P'_0 = 0.80 * [(0.85 * 280 \frac{kg}{cm^2} * (1600 - 31.67)) + (31.67 * 4 200 \frac{kg}{cm^2})]
$$

$$
P_o'=406\ 085\ kg
$$

o Carga última que resiste la columna

$$
P'_u = \frac{1}{\frac{1}{P'_x} + \frac{1}{P_y} - \frac{1}{P'_o}}
$$

$$
P'_u = \frac{1}{\frac{1}{157360 \, kg} + \frac{1}{157360 \, kg} + \frac{1}{406085 \, kg}} = 97587,89 \, kg
$$

El valor de carga última resistente P'u debe ser mayor o igual que el valor de la carga de falla última P'uf para que la propuesta de acero sea la indicada; si esto no fuera así, se debe aumentar el área de acero o en su caso, cambiar la sección de columna:

$$
P'_u > P'u f \quad ; \quad 97\,587\ kg \quad > \ 68\,820\ kg
$$

El armado propuesto para la columna es el adecuado para resistir la carga aplicada.

• Refuerzo transversal

si  $V_c \geq V_u$ ; estribos solo por armado (como mínimo usar varilla No. 3, ACI 318 − 14, sección 25.7.2.2)  $si V_c < V_u$ ; Diseñar estribos por corte, calcular S y lo

o Cortante máximo que resiste el concreto

$$
V_C = 0.85 * 0.53 * \sqrt[2]{f'c} * b_{col} * d_{col}
$$

$$
d_{col} = h - \left( rec + \emptyset transversal + \frac{\emptyset long}{2} \right)
$$

$$
d_{col} = 40 \, \text{cm} - \left( 4 \text{cm} + 0.9525 \, \text{cm} + \frac{2.54}{2} \right) = 33.78 \, \text{cm}
$$

$$
V_C = 0.85 * 0.53 * \sqrt[2]{280 \frac{kg}{cm^2} * 40 \, \text{cm} * 33.78} = 10 \, 185.76 \, \text{kg}
$$

o Cortante máximo actuante

$$
V_u = 6\,012\ kg
$$

o Comparación Vc; Vu

$$
V_c \geq V_U
$$
 estribos solo por armado; 10 185,76 kg  $\geq 6012$  kg

La sección del concreto resiste el cortante máximo actuante en la columna. Los estribos en el área no confinada pueden separarse de acuerdo al código ACI 318-14 sección 10.7.6.5.2 el menor de:

$$
s = \frac{d}{2} = \frac{33,78}{2} = 16,89 = \approx 15 \, \text{cm} \, \text{ (a)}
$$
\n
$$
s = 60 \, \text{cm} \, \text{(b)}
$$

o Longitud de confinamiento (lo)

Considerando a Guatemala como un país altamente sísmico, es necesario confinar la columna de acuerdo a las solicitaciones sísmicas. Para elementos sometidos a flexión y carga axial pertenecientes a pórticos especiales resistentes a momentos, el código ACI 318-14 en la sección 18.7.5.1 especifica el procedimiento para la longitud de confinamiento.

- La altura de la columna en la cara del nudo o en la sección donde puede ocurrir fluencia por flexión (40 cm).
- Un sexto de la luz libre de la columna (4,50/6= 0,75 cm).
- 45 cm.

Para la columna del segundo nivel será de 60 cm y para columna el primer nivel 60 cm

o Refuerzo en zona de confinamiento

El código ACI 318-14 sección 18.7.5.4 requiere que el área total de la sección transversal de refuerzo de estribos cerrados de confinamiento (Ash), no debe ser menor que la requerida por las ecuaciones.

$$
A_{sh} = 0.3 \left(\frac{A_g}{A_{ch}} - 1\right) * \frac{f'c * sb_c}{f_{yt}}
$$

$$
A_{sh} = 0.09 \frac{f'c * S * b_c}{f_{yt}}
$$

$$
A_{sh} = 0.3 \left( \frac{1600cm^2}{1.024cm^2} - 1 \right) * \frac{280 \frac{kg}{cm^2} * S * 31,05 cm}{4.200 \frac{kg}{cm^2}} = 0.35 * S
$$

$$
A_{sh} = 0.09 * \frac{280 \frac{kg}{cm^2} * S * 31.05}{4.200 \frac{kg}{cm^2}} = 0.19 * S
$$

Proponiendo el refuerzo trasversal: 1 varilla núm. 3 equivalente a 0,71 cm<sup>2</sup>

$$
A_{sh} = 4 * 0.71 = 2.84 \, \text{cm}^2
$$

Por lo tanto:

$$
2.84\ cm^2 = 0.35 * S := 8.11\ cm
$$

$$
2.85 \, \text{cm}^2 = 0.19 * S := 14.94 \, \text{cm}
$$

La separación de estribos cerrados de confinamiento medidos de centro a centro será el menor de S, el cual es 8,11 por facilidad de armado se colocarán a 8 cm.

Además, se requiere verificar que las separaciones del refuerzo anteriormente calculadas no deben ser mayores al menor de las siguientes condiciones (ACI 318-14, en la sección 18.7.5.3).

- o La cuarta parte de la dimensión menor de la columna  $(40 \text{ cm}/4 = 10 \text{ cm}),$
- o Seis veces el diámetro de la menor barra de refuerzo longitudinal  $(6*No6 = 6*1,91 = 11,46$  cm)
- o So según se calcule por medio de la ecuación:

$$
S_0 = 10 + \frac{35 - h_x}{3}
$$

$$
S_0 = 10 + \frac{35 - 31,05}{3} = 11,32 \text{ cm}
$$

El ACI 318-14, en la sección 18.7.5.5, establece que más allá de la longitud lo, la columna debe contener refuerzo en forma de estribo de confinamiento con un espaciamiento S, medido de centro a centro que no exceda al menor de:

- o Seis veces el diámetro de las barras longitudinales de la columna  $(6 \text{ No}8 = 6*2,54 = 15,24 \text{ cm}).$
- $\circ$  15 cm

Entonces, en zona donde no se requiera estribos cerrados de confinamiento, se deberá colocar estribos cerrados a cada 15 cm y en la zona de confinamiento a cada 8 cm.

Ninguna barra que no esté apoyada lateralmente puede estar separada más de 15 cm libres de una barra apoyada lateralmente (ACI 318-14 25.7.2.3 (b)).

328

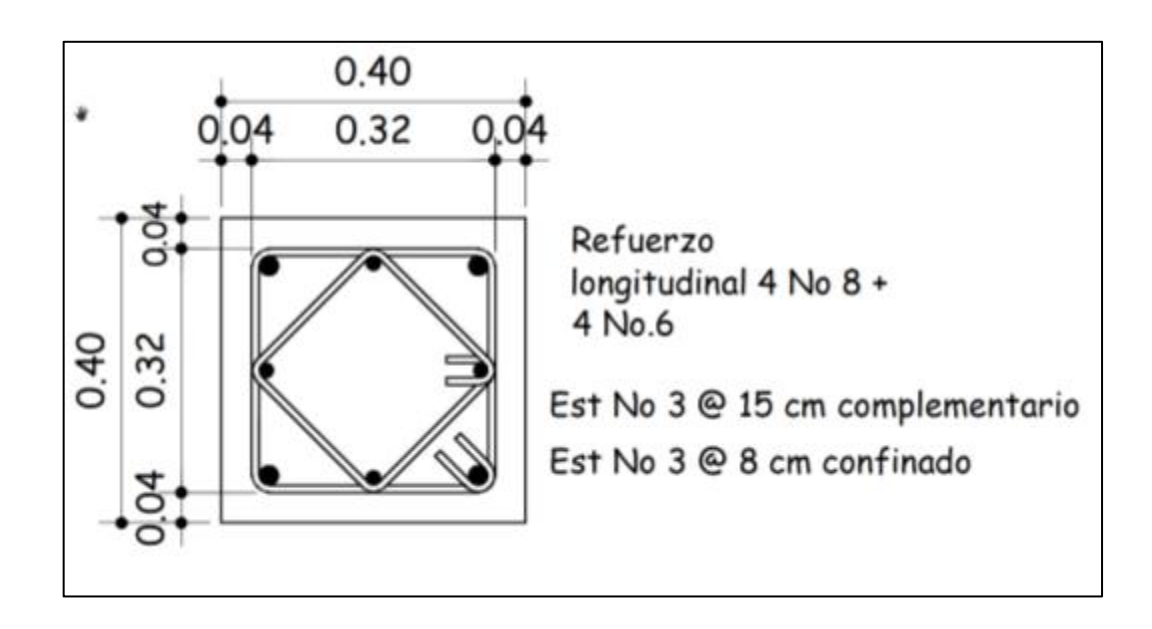

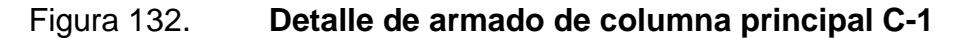

Fuente: elaboración propia, empleando Civil 3D 2015.

#### $2.2.6.4.$ **Diseño de gradas**

Relaciones de comodidad del módulo de gradas:

 $C < 20$  cm  $H > C$  $2C+H \leq 64$  cm (valor cercano)  $C + H = 45$  a 48 cm  $C*H = 480$  a 500 cm<sup>2</sup>  $C = 16$  cm

 $H = 30$  cm

Chequeo de las dimensiones calculadas

 $C = 17$  cm  $< 20$  cm  $H = 30$  cm  $> C = 16$  cm  $2C + H = 2*17+30 = 64 \le 64$  cm  $C+ H = 17$  cm + 30 cm = 47 cm; entre 45 a 48 cm  $C*H = 17*30 = 510 = 480$  a 500 cm<sup>2</sup>

La mayoría de las relaciones analizadas chequean, por lo tanto, las dimensiones consideradas son correctas.

• Análisis estructural del módulo de gradas

o L como longitud inclinada

$$
L = \sqrt[2]{(9*0,30m)^2 + (10*0,16m)^2} = 3,14
$$

o Espesor de losa

$$
t = \frac{3.14}{24} = 0.13 \approx 0.13 \, m
$$

o Carga muerta

$$
CM_{grada} = P_{pgradas} + Acabados_{gradas}
$$

$$
CM_{gradas} = \left[ \gamma_c * \left( t_{losa} + \frac{c}{2} \right) \right] + Acabados_{gradas}
$$

$$
CM_{gradas} = \left[2\ 400\frac{kg}{m^3} * \left(0,13\ m + \frac{0,16\ m}{2}\right)\right] + 100\frac{kg}{m^2} = 604\frac{kg}{m^2}
$$

o Carga viva

$$
CV = 500 \frac{kg}{cm^2};
$$
 *pasillos y escaleras*

o Carga última

$$
C_{ugradas} = 1,2 CM + 1,6CV
$$

$$
C_{ugradas} = 1,2 * 604 \frac{kg}{m^2} + 1,6 * 500 \frac{kg}{m^2} = 1 524,80 \frac{kg}{m^2}
$$

• Diseño de refuerzo para grada

Se analiza una franja con ancho unitario de 1 m<sup>2</sup>, con el objetivo de analizar la losa con una carga uniformemente distribuida igual a Wugradas 1 524,80 kg/m.

• Momentos actuantes

Según ACI 318-14, sección 6.5.2 para una losa unidireccional sobre dos apoyos.

$$
M_{(+)} = \frac{W_{ugradas} * L^2}{9} = \frac{\left(1\ 524,80\ \frac{kg}{m} * (3,14\ m)^2\right)}{9} = 1\ 670,44\ kg - m
$$

$$
M_{(-)} = \frac{W_{ugradas} * L^2}{14} = \frac{\left(1\ 524,80\ \frac{kg}{m} * (3,14\ m)^2\right)}{14} = 1\ 073,85\ kg - m
$$

# o Peralte efectivo

$$
d_{losagradas} = t_{losagradas} - recubrimiento - \frac{\phi \, varilla \, No3}{2}
$$

$$
d_{logagradas} = 13 \, \text{cm} - 2,50 \, \text{cm} - \frac{0,9525}{2} = 10,02 \, \text{cm}
$$

o Área de acero mínimo

$$
A_s = \frac{(14 * b_{loss} * d_{loss})}{f_y} = \frac{(14 * 100 \text{ cm} * 10,02 \text{ cm})}{4 \cdot 200 \frac{\text{kg}}{\text{cm}^2}} = 3,34 \text{ cm}^2
$$

• Área de acero para los momentos actuantes

$$
A_{sM(\pm)} = \left[ (b_{loss} * d_{loss}) - \sqrt[2]{(b_{loss} * d_{loss})^2 - \left( \frac{M_u * b_{loss}}{0.003825 * f'c} \right)} \right] * \frac{0.85 * f'c}{f_y}
$$

o Área de acero par el momento actuante M(-)

$$
A_{sM(+)} = \left[ (100 * 10,02) - \sqrt[2]{(100 * 10,02)^2 - \left(\frac{1670,44 * 100}{0,003825 * 280}\right)} \right] * \frac{0.85 * 280}{4 \ 200}
$$

$$
A_{SM(+)} = 4{,}59 \, \text{cm}^2
$$

 $\circ$  Área de acero para el momento actuante M $(+)$ 

$$
A_{sM(-)} = \left[ (100 * 10,02) - \sqrt[2]{(100 * 10,02)^2 - \left(\frac{1073,85 * 100}{0,003825 * 280}\right)} \right] * \frac{0.85 * 280}{4 \ 200}
$$

$$
A_{sM(+)} = 2.91cm^2
$$

El acero requerido por el momento negativo es menor al acero mínimo, el armado se diseñará para resistir al momento positivo  $A_{sM(t)} = 4,59$  cm<sup>2</sup>

o Espaciamiento

$$
S_{M(-)} = \frac{(0,71cm^2 * 100)}{4,59cm^2} = 15,47cm^2
$$

Para el armado se proponen varillas No3 a cada 15 cm.

• Área de acero por temperatura

 $A_{Stemp} = 0.0018 * b_{losagradas} * d_{losagradas}$ 

 $A_{Stemp} = 0,0018 * 100 cm * 10,02 cm = 1,80$ 

o Espaciamiento

$$
S_{AStemp} = \frac{(0.71 \, \text{cm}^2 \, * \, 100 \,)}{1,80 \, \text{cm}} = 39,44 \, \text{cm}
$$

Para efectos de armado de acero por temperatura, se debe colocar barras No3. a cada 25 cm en el sentido transversal. Los detalles del módulo de gradas se pueden observar en los anexos.

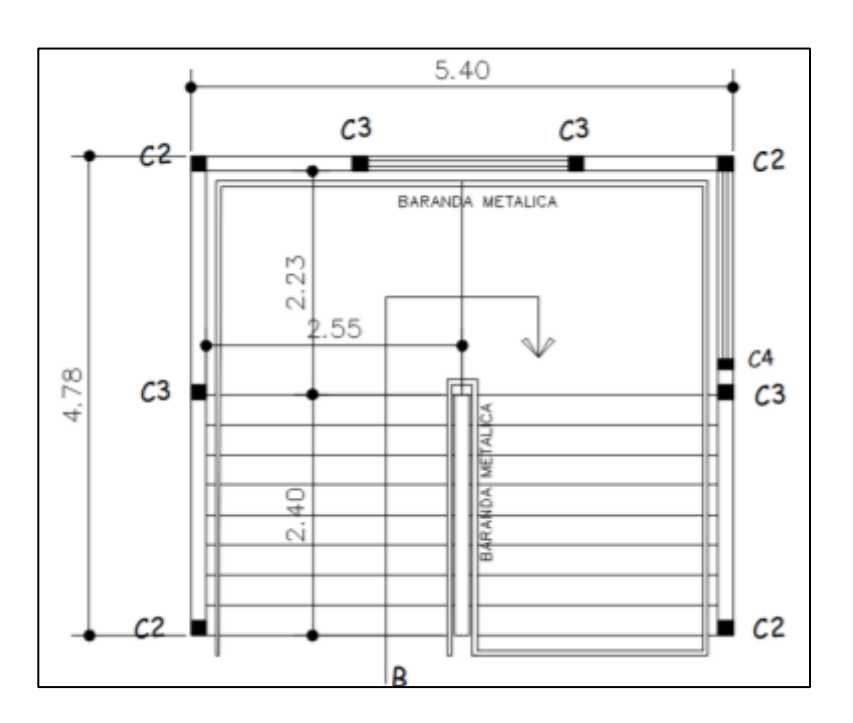

Figura 133. **Módulo de gradas**

Fuente: elaboración propia.

#### $2.2.6.5.$ **Diseño de rampa**

• Rampa

Es la solución complementaria a la escalera para personas con discapacidad. Deben ser de fácil acceso y no pueden presentar cambios de dirección en pendiente. El porcentaje de pendiente indica la relación entre la altura y la longitud de la rampa (6 a 12 %).

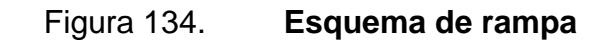

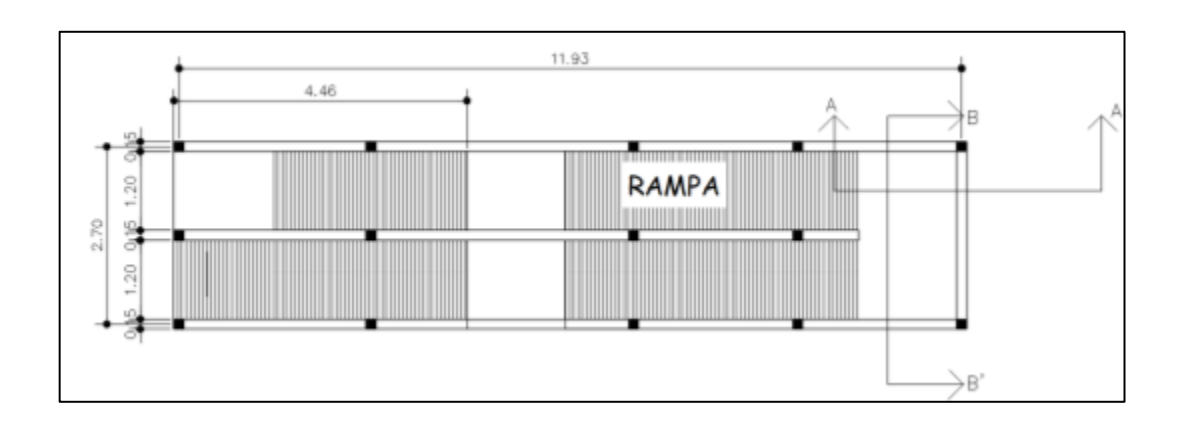

Fuente: elaboración propia.

- o Análisis y diseño de la rampa
- Sentido de losa

$$
\frac{a}{b} = \frac{1,20}{5,17} = 0,23 \qquad ; \quad 0,26 < 0,50 \text{ } \text{losa en un sentido}
$$

Espesor de losa

$$
t_{losarampa} = \frac{L}{24} = \frac{1,20}{24} = 0,05 \ m
$$

De acuerdo a los lineamientos de espesores mínimos para losas que dicta el código ACI 318-14 sección 7.3.1.1, se propone un espesor de t<sub>losa</sub> = 10 cm

- Análisis estructural de la rampa
	- o Integración de cargas

 $CM = P_{prampa} + Acabados_{rampa}$ 

$$
CM = [\gamma_C * t_{losaramapa}] + Acabados_{rampa}
$$

$$
CM = \left[2\ 400 \frac{kg}{m^3} * 0,10m\right] + 100 \frac{kg}{m^2} = 340 \frac{kg}{m^2}
$$

$$
C_v = 500 \frac{kg}{m^2}
$$

o Carga última

$$
C_u = 1.2 \, CM + 1.6 \, CV \quad ACI \, 318 - 14 \, tabla \, 5.3.1
$$

$$
C_u = 1,2 * 340 \frac{kg}{m^2} + 1,6 * 500 \frac{kg}{m^2} = 1208 \frac{kg}{m^2}
$$

• Diseño de refuerzo para rampa

Al igual que en el módulo de gradas se analiza una franja unitaria de 1m; por lo tanto, la carga distribuida será de Wurampa = 1 208 kg/m.

• Momentos actuantes

$$
M_{(+)} = \frac{W_{urampa} * L^2}{9} = \frac{\left(1\ 208\ \frac{kg}{m} * (1,20\ m)^2\right)}{9} = 193,28\ kg - m
$$

$$
M_{(-)} = \frac{W_{urampa} * L^2}{14} = \frac{\left(1\ 208\ \frac{kg}{m} * (1,20\ m)^2\right)}{14} = 124,25\ kg - m
$$

o Peralte efectivo

$$
d_{losarampa} = t_{losarampa} - recubrimiento - \frac{\phi No3}{2}
$$

$$
d_{losarampa} = 10 - 2{,}50 \, \text{cm} - \frac{0{,}9525}{2} = 7{,}02 \, \text{cm}
$$

o Área de acero mínimo

$$
A_{smin} = \frac{14 * b_{losarampa} * d_{losarampa}}{f_{y}}
$$

$$
A_{smin} = \frac{14 * 100 \, \text{cm} * 7,02 \, \text{cm}}{2.810 \, \frac{\text{kg}}{\text{cm}^2}} = 3,50 \, \text{cm}^2
$$

• Área de acero los momentos actuantes M (-) y M (+)

$$
A_{sM(\pm)} = \left[ (b_{losa} * d_{losa}) - \sqrt[2]{(b_{losa} * d_{losa})^2 - (\frac{M_u * b_{losa}}{0,003825 * f'c})} \right] * \frac{0.85 * f'c}{f_y}
$$

$$
A_{sM(+)} = \left[ (100 * 7,02) - \sqrt[2]{(100 * 7,02)^2 - \left(\frac{193,28 * 100}{0,003825 * 210}\right)} \right] * \frac{0,85 * 210}{2810}
$$

$$
A_{SM(-)}=1,10\ cm^2
$$

$$
A_{sM(-)} = \left[ (100 * 7,02) - \sqrt[2]{(100 * 7,02)^2 - \left(\frac{124,25 * 100}{0,003825 * 280}\right)} \right] * \frac{0,85 * 210}{2810}
$$

$$
A_{sM(+)} = 0.71 \, \text{cm}^2
$$

Para los dos momentos se utiliza el acero mínimo calculado As =  $3,50 \text{ cm}^2$ 

o Espaciamiento

$$
S_{As} = \frac{0.71 * 100}{3.50} = 20.28 \text{ cm}
$$

Para efectos de armado se propone varillas no 3 a cada 20 cm.

o Acero por temperatura

 $A_{Stemp} = 0.0018 * b_{losagradas} * d_{losagradas}$ 

 $A_{Stemp} = 0,0018 * 100 cm * 7,02 cm = 1,26 cm<sup>2</sup>$ 

o Espaciamiento

$$
S_{AStemp} = \frac{(0.71 \, \text{cm}^2 \, * \, 100 \,)}{1.26 \, \text{cm}} = 53.35 \, \text{cm}
$$

El espaciamiento calculado supera al límite máximo de distancia entre varillas, por lo tanto, el acero por temperatura será con varillas No. 3 a cada 25 cm en sentido longitudinal, ver detalles en planos.

#### $2.2.6.6.$ **Diseño de nudo sísmico**

### Se aplicó lo descrito en 2.1.6.6

Tabla CXVII. **Nudo módulo 1** 

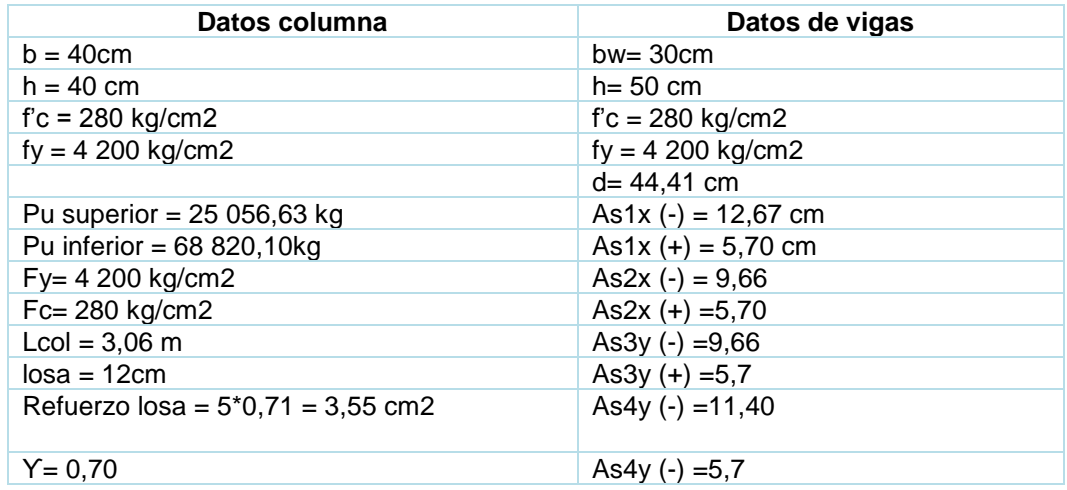

Fuente: elaboración propia.

• Refuerzo longitudinal de columna:

4 barras núm. 8 + 4 barras núm. 6 equivalentes a 31,67 cm2.

• Refuerzo transversal

$$
A_{sh} = 4 \, r \, \text{amas} = 0.71 \, \text{cm}^2 \cdot 4 = 2.84 \, \text{cm}^2
$$

Zona de confinamiento Ash ACI 318-14 sección 18.7.5.4

S= espaciamiento a 8 cm

$$
A_{sh} = 0.3 \left( \frac{1600 \text{ cm}^2}{1.024 \text{ cm}^2} - 1 \right) * \frac{280 \frac{kg}{cm^2} * 8 * 31.05 \text{ cm}}{4.200 \frac{kg}{cm^2}} = 2.79
$$

$$
A_{sh} = 0.09 * \frac{280 \frac{kg}{cm^2} * 8 * 31.05}{4 \cdot 200 \frac{kg}{cm^2}} = 1.52
$$

$$
Ash = 2,79\,cm^2 < 2,84\,cm^2
$$

El espaciamiento de 8 cm cumple con estribos de confinamiento núm. 3.

• Cortante en el nudo ACI 352-02 (sección 4.3)

Figura 135. **Detalle viga que llega al Nudo**

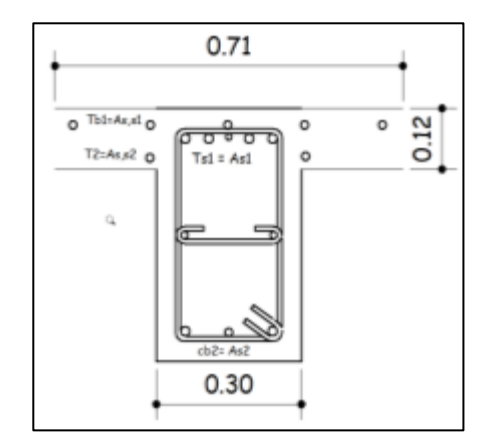

Fuente: elaboración propia, empleando Civil 3D 2015.

$$
8h_{losa} = 8 * 12cm = 96 cm
$$

$$
\frac{S_w}{2} = \frac{4,50 \, m}{2} = 225 \, cm
$$

$$
l_n = \frac{5.7 \text{ m}}{8} = 71 \text{ cm} \text{ domain}
$$

El ancho efectivo be será 71 cm

comprobación $b_e = 0.71\,m\,> 2b = 0.60\,m$ 

• Momento positivo Área de acero

Todos los elementos diseñados de acuerdo con el Código ACI, fs = fy, en la falla y resistencia nominal a la flexión se determina por:

$$
M_n = A_s f_y \left( d - \frac{a}{2} = \right)
$$

$$
a = \frac{A_S f_y \alpha}{0.85 f_c' b}
$$

$$
a = \frac{1,25 * 5,70 \text{ cm}^2 * \frac{4 \text{ } 200 \text{ kg}}{\text{cm}^2}}{0,85 * 280 \frac{\text{kg}}{\text{cm}^2} * 71 \text{ cm}} = 1,77 \text{ cm}
$$

$$
M_{Pr1} = 1,25 * 5,7 cm^2 * \frac{4200 kg}{cm^2} \left(44,41 cm - \frac{1,77 cm}{2}\right) = 1302 471,86 kg - cm
$$

• Momento negativo área de acero

$$
a = \frac{1,25*(12,67 \text{ cm}^2 + 3,55 \text{ cm}^2) * \frac{4 \text{ } 200 \text{ kg}}{\text{cm}^2}}{0,85 * 280 \frac{\text{kg}}{\text{cm}^2} * 30 \text{ cm}} = 11,95 \text{ cm}
$$

$$
M_{pr2} = 1,25 * 16,22 m^2 * \frac{4200kg}{cm^2} \left(44,41cm - \frac{11,95 cm}{2}\right) = 3273934,26 kg - cm
$$

Figura 136. **Fuerzas actuantes en la unión sometidas a cargas laterales** 

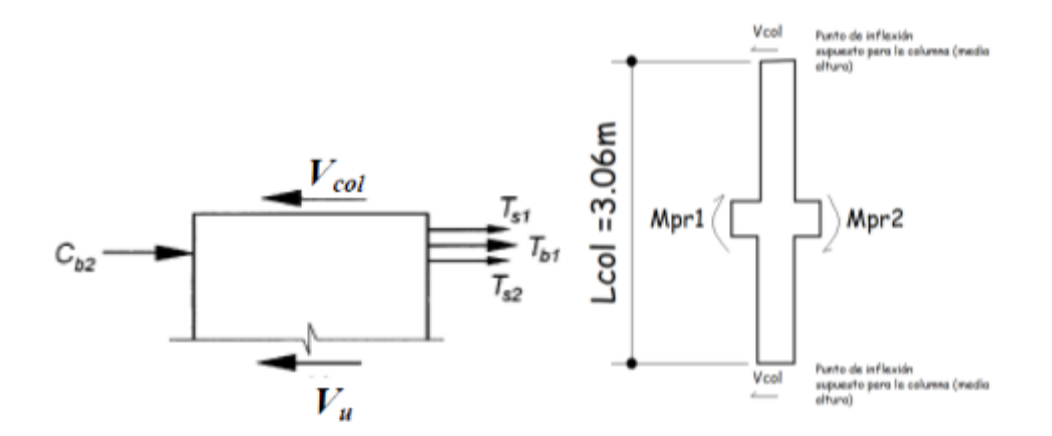

Fuente: elaboración propia, empleando Civil 3D 2015.

Por lo tanto, el cortante en columna es:

$$
V_{col} = \frac{1302471,86 + 3273934,25}{306} = 14955,57 kg
$$

### o Equilibrio de fuerzas cortantes

$$
V_u = T_{b1} + T_{s1} + T_{s2} + Cb2 - V_{col} = f_y \alpha (A_{s1} + A_{s,s1} + A_{s,s2} + A_{s2}) - V_{col}
$$

$$
V_u = 1.25 * 4\,200 * (12.67 + 4.26 + 1.42 + 5.7) - 14\,686.73\ kg = 107\,579.42\ kg
$$

o Resistencia a cortante del nudo

## Figura 137. **Extensión de la columna más allá del borde de viga**

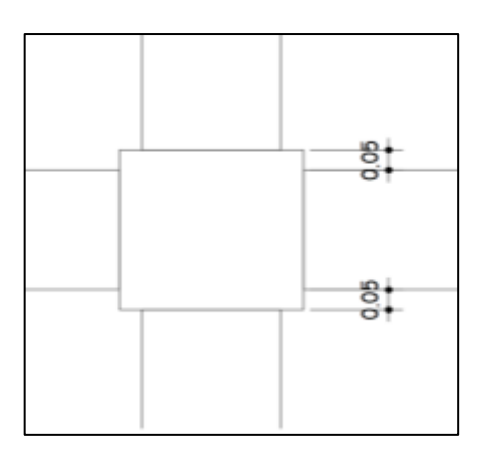

Fuente: elaboración propia, empleando Civil 3D 2015.

 $V_n = 20 \lambda \sqrt{f^{\prime} c}$  A<sub>j</sub> , ACI 318  $-$  14, tabla 18.8.4.1

 $\lambda = 1.0$  concreto normal,

 $A_j = b_j * h_{col}$ , ACI 318 – 14, sección 18.8.4.3

 $b_j =$  ancho efectivo  $\leq b + h$ ,  $b + 2x \leq (30 + 40 = 70 \text{ cm})$ ,  $(30 + 2 * 5 = 40 \text{ cm})$ 

$$
V_n = 20 * 1 * \sqrt{\frac{280 \text{ kg}}{cm^2}} * 40 \text{ cm} * 40 \text{ cm} = 535 \text{ 462,42 kg}
$$

 $\emptyset V_n > V_u = 0.85 * 535 462.42 = 45514.04 kg > 107579.42$  cumple

o Relación de resistencia a flexión

$$
\sum M_{nc} \ge \left(\frac{6}{5}\right) \sum M_{nb}
$$

 $P_U$  $\frac{v}{\phi * f'c * A_g} =$ 25 056,63 kg  $0,70 * 280 \frac{kg}{cm^2} * 40 \; cm * 40 \; cm$  $= 0.0799$  columna superior

$$
\frac{P_U}{\phi * f'c * A_g} = \frac{68\ 820\ kg}{0.70 * 280\frac{\ kg}{cm^2} * 40\ cm * 40\ cm} = 0.22\ columna\ inferior
$$

Acero en columna = 31,67 cm2 y la cuantía de refuerzo  $\rho_g = \frac{31,67}{1,600}$  $\frac{31,67}{1,600}$  = 0,0197 Utilizando el recubrimiento medido hasta el centro de las barras de No.8  $Y = \frac{40 - 2*5.27}{40}$  $\frac{2*3,27}{40}$  = 0,74, la gráfica del anexo 4 es apropiada para determinar la capacidad a flexión Rn.

Para la columna superior.

$$
R_n = \frac{M_{nc}}{f'c \cdot A_g \cdot h} = 0.17
$$

 $M_{nc} = R_n * f'c * A_g * h = 0,14 * 280$  $kg$  $\frac{1.3}{cm^2}$  \* 40 cm \* 1 600 cm = 3 046 400 kg – cm Para la columna superior

$$
R_n = \frac{M_{nc}}{f'c \cdot A_g \cdot h} = 0.22
$$

 $M_{nc} = R_n * f'c * A_g * h = 0,22 * 280$  $kg$  $\frac{1.3}{cm^2}$  \* 40 cm \* 1 600 cm = 5 555 200 kg – cm

$$
\sum M_{nc} \ge \left(\frac{6}{5}\right) \sum M_{nb} = \frac{3046400 + 5555200}{\left(\frac{1302471}{1,25} + \frac{3273934}{1,25}\right)} = 1,51 \, \text{cumple}
$$

#### $2.2.6.7$ **Diseño de cimientos**

A continuación, se describe el diseño de cimientos.

#### **Zapata concéntrica Z-1**  $2.2.6.7.1$ .

Datos

 $Mx = 12,44$  Ton-m  $My = 13,64$ Ton-m Pu = 68,82 Ton  $Fcu = 1,39$ Yconcreto =  $2,400 \text{ kg/m}^3$ Ysuelo =  $1,48$  Ton/m<sup>3</sup> f'c = 280 kg  $/m^2$  $fy = 4200 \text{ kg/m}^2$  $Vs = 32$  Ton/m<sup>2</sup>  $Df = 1,50$  m
• Cargas y momentos de trabajo

$$
P't = \frac{P_{utotal}}{Fcu} \qquad \qquad M'_{tx-y} = \frac{M_{ux-y}}{Fcu}
$$

Donde:

P't = carga axial de trabajo sobre la zapata  $M'_{tx-y}$  = momentos de trabajo en el sentido indicado Putotal = carga axial última. Mux-y = momentos últimos en el sentido indicado Fcu = factor de carga última

$$
P't = \frac{68,82 \text{ Ton}}{1,39} = 49,51 \text{ Ton}
$$

$$
M'_{tx} = \frac{12,44 \text{ Ton} - m}{1,39} = 8,95 \text{ Ton} - m
$$

$$
M'_{ty} = \frac{13,830 \text{ Ton} - m}{1,39} = 9,95 \text{ Ton} - m
$$

• Predimensionamiento

$$
A_z = \frac{(1.5 * P_t)}{V_S} = \frac{1.5 * 49.51}{32} = 2.32 m^2
$$

Se propone utilizar una zapata de 2 m \* 2 m

• Chequeo por presión de suelo

Calculó de la carga máxima admisible (qmax), que cumpla con: menor que el valor soporte del suelo (Vs) y mayor a cero (qmin).

*chequeo;* 
$$
e = \frac{M}{P}
$$
;  $e < K$  ;  $K = b_Z/6$ 

o Carga sobre la zapata

$$
P_z = P_t + P_{columna} + P_{cimiento} + P_{suelo}
$$

 $P<sub>z</sub> = 49,51 + (0,40 * 0,40 * 7,46 * 2,4) + (2 * 2 * 0,40 * 2,4) + (2 * 2 * 1,5 * 1,48) = 65,10 T$ 

$$
K = \frac{2}{6} = 0.33
$$

$$
e_X = \frac{8,95}{65,10} = 0,14 \ ; \quad K \text{ cumple}
$$

$$
e_y = \frac{9.95}{65.10} = 0.15 ; K \text{ cumple}
$$

 $\circ$  Cargas admisibles  $q_{max}$  y  $q_{min}$ 

$$
q_{\text{max}} = \frac{P_z}{A_z} + \frac{6M_x}{B^2 * L} + \frac{6M_y}{B^2 * L}
$$

$$
q_{min} = \frac{P_z}{A_Z} - \frac{6M_x}{B^2 \times L} - \frac{6M_y}{B^2 \times L}
$$

$$
q_{max} = \frac{65,10 \ T}{(2 \ m)^2} + \frac{6 \times 8,95 \ T - m}{(2 \ m)^2 \times 2} + \frac{6 \times 9,95 \ T - m}{(2 \ m)^2 \times 2} = 30,44 \ \frac{T}{m^2}
$$

$$
q_{min} = \frac{65,10 \ T}{4 \ m^2} - \frac{6 \times 8,95 \ T - m}{(2 \ m)^2 \times 2m} - \frac{6 \times 9,95 \ T - m}{(2 \ m)^2 \times 2m} = 2,10 \ \frac{T}{m^2}
$$

o Comprobación de condiciones

 $q_{\text{max}} < V_s$  de lo contrario aumentar area de zapata

$$
30,44\frac{T}{m^2} < 32\frac{T}{m^2}
$$

•  $q_{min} > 0$ ; 2,10 > 0

o Presión última de diseño qdiseño

$$
q_{\text{diseño}} = q * F_{\text{cu}}
$$

$$
q_{\text{diseño}} = 30,44 * 1,39 = 42,32 \text{ Ton/m}^2
$$

### o Peralte efectivo de zapata

La zapata debe tener un peralte efectivo sobre el refuerzo inferior, mayor a 20 cm según ACI 318-14 sección 14.3.2.1 y un recubrimiento de 7,5 cm como lo especifica la sección 20.6.1.3.1 del ACI: Para este caso se asumirá un peralte de 40 cm. Se propone el uso de varillas núm. 6 con un diámetro de 1,91 cm.

$$
d_Z = t_z - rec - \frac{\emptyset \nvar}{2}
$$

$$
d_Z = 0,40m - 0,075 m - \frac{0,0191}{2} = 0,31545 m = 31,54 cm
$$

Chequeo corte simple

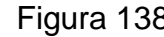

Figura 138. **Corte simple en la zapata**

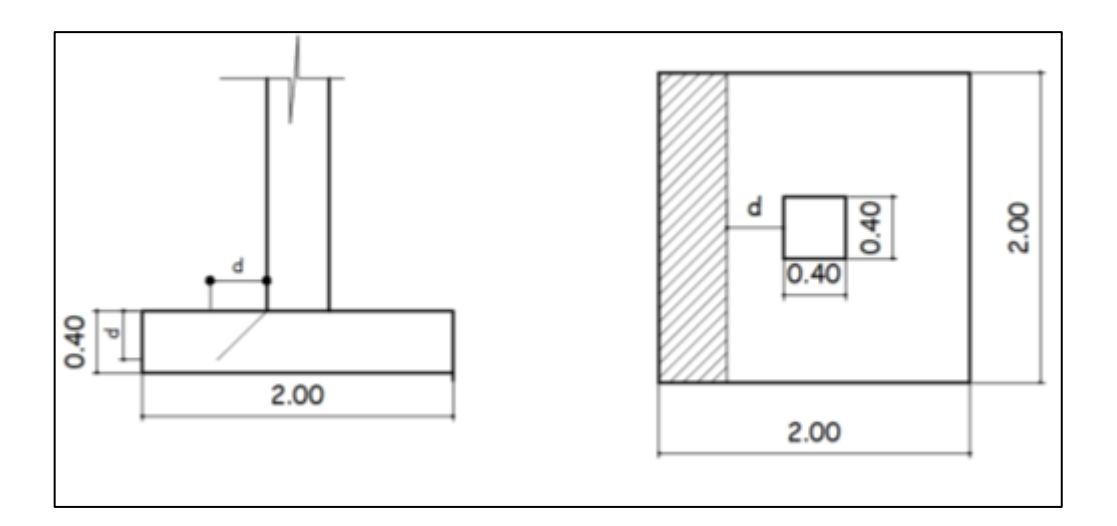

Fuente: elaboración propia, empleando Civil 3D 2015.

o Área donde actúa el cortante simple en la zapata

$$
A_{cs} = b_z * \left(\frac{b_z - b_{col}}{2} - d_z\right)
$$

$$
A_{cs} = 2 m * \left(\frac{2 m - 0.4 m}{2} - 0.3154 m\right) = 0.97 m^2
$$

o Corte actuante simple

$$
V_{act} = A_{cs} * q_{dise\|o}
$$

$$
V_{act} = 0.97 m^2 * 42.32 = 41.01 Ton
$$

o Corte resistente

$$
V_{\text{max res}} = \emptyset * 0.53 * \sqrt[2]{f'c} * b_z * d_z
$$

Para el cálculo del cortante resistente el código ACI 318-14 en la sección 19.2.4.2 establece un factor de reducción  $\phi = 0.85$ .

$$
V_{\text{max res}} = 0.85 * 0.53 * \sqrt{\frac{kg}{cm^2} * 200 \text{ cm} * 31.54 \text{ cm}} = 47\,559.18 \text{ kg}
$$

$$
V_{\text{max res}} = 47,56 \text{ Ton}
$$

 $V_{\text{máxres}} > V_{\text{act}}$ , el espesor propuesto si resiste el corte simple.

Corte por punzonamiento

Se produce a una distancia de dz/2 del perímetro de la columna como resultado de los esfuerzos de corte que la columna trasmite a la zapata.

## Figura 139. **Corte punzonante en la zapata concéntrica**

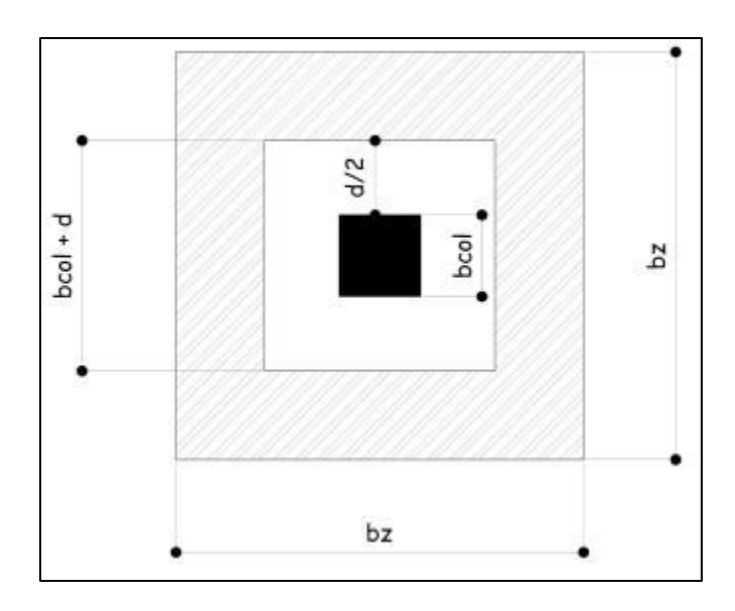

Fuente: elaboración propia, empleando Civil 3D 2015.

o Área donde actúa el cortante punzonante en la zapata

 $A_{Cp} = A_z - (bcol + d_z)^2$ 

$$
A_{Cp} = 4 - (0.40 + 0.31)^2 = 3.49 \, m^2
$$

o Perímetro interno del área donde actúa el cortante punzonante en la zapata

 $b_o = 4(b_{col} + d_z); b_o = 4(0,40 + 0,31) = 2,86$  m = 286 cm

o Cortante por punzonamiento

$$
V_{act} = A_{cp} * q_{dise\|o}
$$

$$
V_{act} = 3.49 m^2 * 42.32 T on = 147.62 T on
$$

### o Cortante resistente por punzonamiento

Según el ACI 318-14 en la sección 22.6.5.2, el cortante resistente en dos direcciones por punzonamiento para losas no preesforzadas y zapatas debe ser el menor de;

$$
V_{res} = \phi * 0.53 * \left(1 + \frac{2}{\beta}\right) * \sqrt[2]{f'c} * b_0 * d_z
$$

$$
V_{res} = 0.27 * \left(2 + \frac{\alpha_S * d}{b_o}\right) * \phi * \sqrt[2]{f'c} * b_0 * d_z
$$

 $\alpha_S$  es 40 para columnas interiores, 30 de borde y 20 esquina  $\beta$  = relacion entre el lado corto y lado largo de la seccion de la columna

$$
V_{res} = 0.85 * 0.53 * \left(1 + \frac{2}{1}\right) * \sqrt[2]{280 \frac{kg}{cm^2} * 286cm * 31 cm} = 204\,157.28 = 204.16\,T
$$

$$
V_{res} = 0.27 * \left(2 + \frac{40 * 31}{286}\right) * 0.85 * \sqrt{\frac{280 \frac{kg}{cm^2} * 286 \text{ cm} * 31 \text{ cm}} = 222 \text{ 192.53 kg}}
$$

$$
V_{res}=222.19\,Ton
$$

$$
V_{m\acute{a}xres} > V_{act}
$$
; 204,16 *Ton* > 147,62 *Ton*

El espesor propuesto de la zapata resiste el corte punzonante, por lo tanto, las dimensiones son adecuadas.

- Diseño del refuerzo por flexión
	- o Momento flector último Mfu

Se define tomando la losa en voladizo como se muestra a continuación:

Figura 140. **Momento flector último sobre la zapata** 

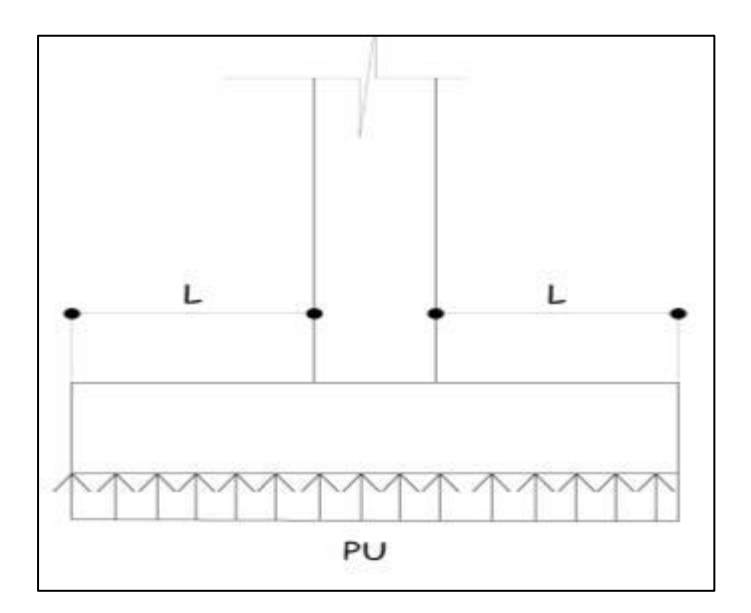

Fuente: elaboración propia, empleando Civil 3D 2015.

$$
M_{fu} = \frac{q_{dise\|o} * L^2}{2} ; \quad L = \frac{(b_z - b_{Col})}{2}
$$

$$
L = \frac{2 - 0.4}{2} = 0.80 \ m
$$

$$
M_{fu} = \frac{42,18 \tan \times 0,80^2}{2} = 18,86 \tan - m = 18,863,77 \text{ kg} - m
$$

o Área de acero requerida para el momento flector último

$$
A_{sMfu} = \left[ (b_z * d_z) - \sqrt[2]{(b_z * d_z)^2 - \left( \frac{M_u * b_z}{0.003825 * f'c} \right)} \right] * \frac{0.85 * f'c}{f_y}
$$

$$
A_{sMfu} = \left[ (200_{cm} * 31.54_{cm}) - \sqrt[2]{(200_{cm} * 31.54_{cm})^2 - \left( \frac{18863.77_{kg-m} * 200_{cm}}{0.003825 * 280_{kg}} \right)} \right] * \frac{0.85 * 280_{kg}}{4.200_{kg}}.
$$

$$
A_{sMfu} = 16{,}18 \, \text{cm}^2
$$

o Área de acero mínimo

$$
A_{smin} = \frac{14 \times b_z \times d_z}{fy}
$$

$$
A_{smin} = \frac{14 * 200 \, \text{cm} * 31,54 \, \text{cm}}{4 \, 200 \, \frac{\text{kg}}{\text{cm}^2}} = 21,03 \, \text{cm}^2
$$

Como el acero  $A_{sMfu}$  es menor que el  $A_{smin}$  entonces se usará el  $A_{smin}$ 

o Espaciamiento del refuerzo en la cama inferior

El código ACI 318-14 en la sección 8.7.2.2 estipula que para losas no preesforzadas el espaciamiento máximo s del refuerzo longitudinal corrugado deber ser el menor entre 2 t y 45 cm.

$$
s = 2t = 2 * 45 = 90 \, \text{cm}
$$

$$
S_{zinf} = \frac{A_{svarilla} * b_z}{A_s} = \frac{2,85 \, \text{cm}^2 \cdot 200 \, \text{cm}}{21,03} = 27,10 \, \text{cm}
$$

 $s = 45$  cm

Para la cama inferior, se colocarán varillas núm. 6 cada 25 cm, en ambos sentidos.

### o Acero por temperatura

Según el código ACI 318-14, en la sección 24.4.3.2, la cuantía de refuerzo de retracción y temperatura debe ser al menos igual la 0,0018 cuando se empleen barras corrugadas grado 60.

$$
A_{stemp} = 0,0018 * b_z * d_z
$$

 $A_{stemp} = 0,0018 * 200$   $cm * 31,54$   $cm = 11,36$   $cm^2$ 

#### o Espaciamiento del refuerzo en cama superior

En la sección 24.4.3.3, del código ACI establece parámetros para el espaciamiento del refuerzo corrugado de retracción y temperatura el cual no debe exceder al menor de 5 h y 45 cm. Se propone un armado con varilla núm. 5.

$$
S_{zsup} = \frac{1,98cm^2 * 200 cm}{11,36 cm^2} = 34,87
$$

Se colocarán barras núm. 5 a cada 30 cm en ambos sentidos, en la cama superior como refuerzo por temperatura.

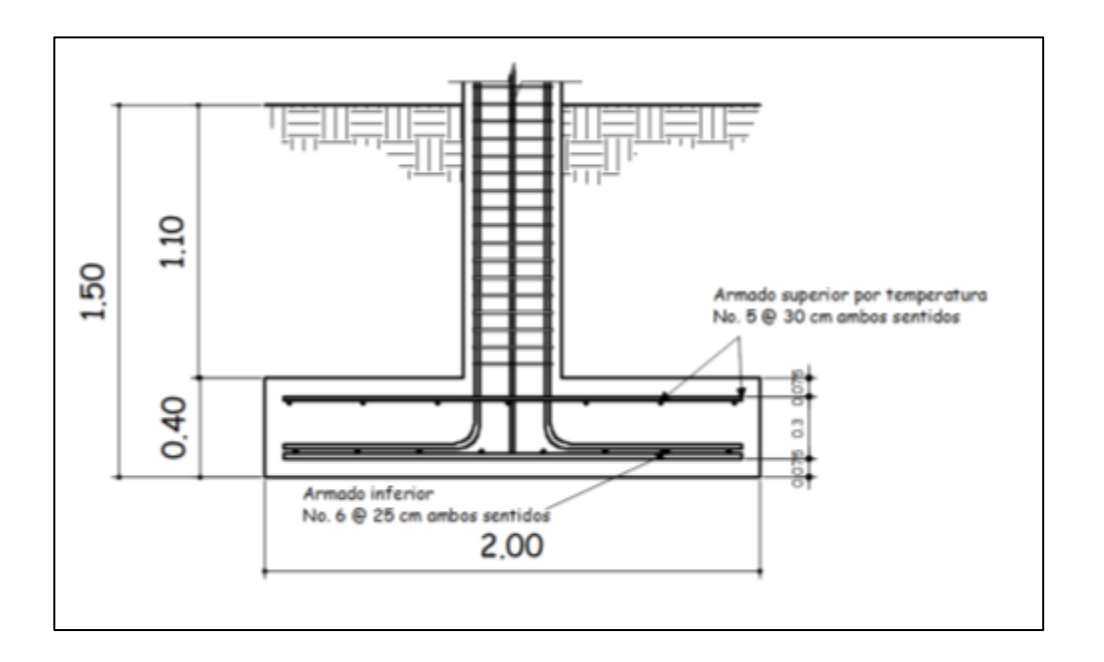

Figura 141. **Detalle de armado de zapata concéntrica Z-1**

Fuente: elaboración propia, empleando Civil 3d 2015.

#### $2.2.6.7.2$ **Zapata aislada excéntrica Z-2**

Se debe diseñar para contrarrestar el momento de volteo que se produce debido a que las cargas que actúan sobre esta no accionan en su centro de masa. A continuación, se presenta el cálculo del diamante, que va sobre una zapata cuadrada.

### **Datos**

 $Mx = 12,15$  Ton-m My = 13.24 Ton-m  $Pu = 41,42$  Ton  $Fcu = 1,39$ Yconcreto =  $2,400 \text{ kg/m}^3$ Ysuelo =  $1,48$  Ton/m<sup>3</sup>  $f'c = 280$  kg /m<sup>2</sup>  $fy = 4200 \text{ kg/m}^2$  $Vs = 32$  Ton/m<sup>2</sup>  $Df = 1,50$  m

Cargas y momentos de trabajo

Se deben pasar la carga y los momentos últimos a carga y momentos de trabajo, por medio del factor de carga última que se describe a continuación:

$$
P't = \frac{P_{utotal}}{Fcu} \qquad \qquad M'_{tx-y} = \frac{M_{ux-y}}{Fcu}
$$

Donde:

P't = carga axial de trabajo sobre la zapata  $M'_{tx-y}$  = momentos de trabajo en el sentido indicado Putotal = carga axial última.  $M_{ux-y}$  = momentos últimos en el sentido indicado Fcu = factor de carga última

$$
P't = \frac{41,42 \text{ Ton}}{1,39} = 29,80 \text{ Ton}
$$

$$
M'_{tx} = \frac{12{,}15 \text{ Ton} - m}{1{,}39} = 8{,}74 \text{ Ton} - m
$$

$$
M'_{ty} = \frac{13,24 \text{ Ton} - m}{1,39} = 9,53 \text{ Ton} - m
$$

• Predimensionamiento

$$
A_z = \frac{(1.5 * P_t)}{V_S} = \frac{1.5 * 29.80}{32} = 1.40 m^2
$$

Se propone utilizar una zapata de 1,85 m \* 1,85 m

## Figura 142. **Carga y momentos de trabajo sobre la zapata excéntrica**

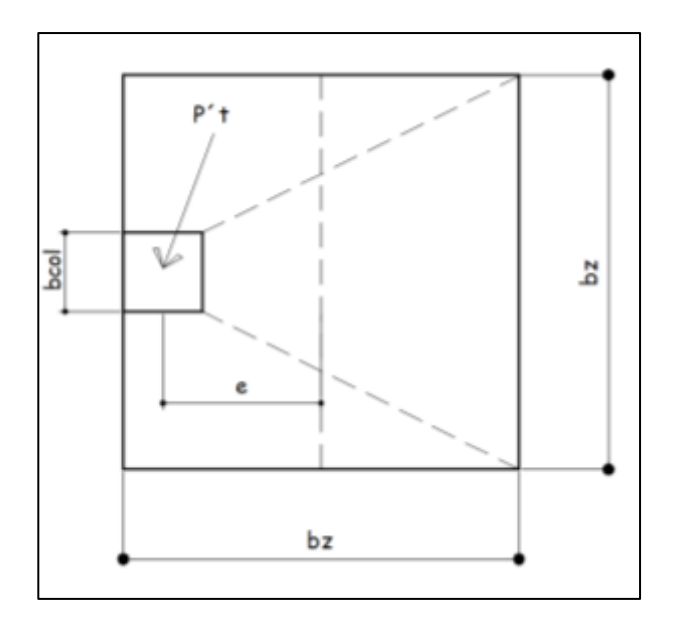

Fuente: elaboración propia, empleando Civil 3D 2015.

La carga P't centrada en la columna se encuentra a una distancia del centro de:

$$
e = \frac{b_Z - b_{col}}{2} \; ; \quad e = \frac{1,85 - 0,4}{2} = 0,73 \; m
$$

- Esfuerzos en el suelo: los esfuerzos son el resultado de aplicar 2 fuerzas iguales a P't del sentido contrario, en el centro de gravedad de la base, combinadas con la P't de la columna.
	- o Esfuerzo de compresión máxima

$$
\sigma_C = \frac{P't}{A_z} * \left(1 + \frac{6*e}{b_z}\right)
$$

$$
\sigma_C = \frac{29,80 \; Ton}{3,42 \; m^2} * \left(1 + \frac{6 * 0,73}{1,85m}\right) = 29,18 \frac{Ton}{m^2}
$$

o Esfuerzo de tensión máxima

$$
\sigma_t = \frac{P't}{A_z} * \left(1 - \frac{6*e}{b_z}\right)
$$

$$
\sigma_t = \frac{29,80 \text{ T}}{3,42 \text{ m}^2} * \left(1 - \frac{6 * 0,73}{1,85 \text{ m}}\right) = -11,77 \frac{\text{Tom}}{\text{m}^2}
$$

### Figura 143. **Esfuerzo en el suelo**

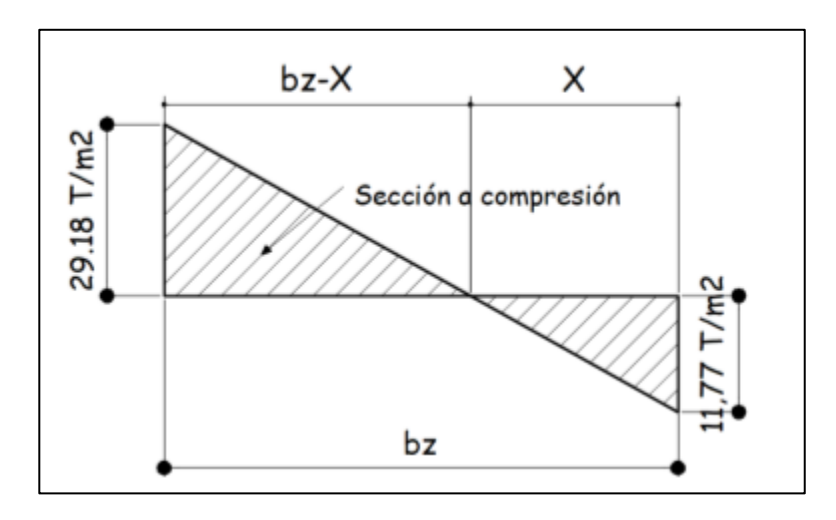

Fuente: elaboración propia, empleando Civil 3D 2015.

o Punto de cambio de esfuerzo: es el punto donde cambia el esfuerzo de compresión a esfuerzo a tensión, el cual se encuentra a una distancia X; el resultado de dicha distancia se obtiene mediante la aplicación de triángulos semejantes.

$$
X = \frac{(\sigma_t * b_Z)}{\sigma_t + \sigma_c} \; ; \; X = \frac{11,77\frac{T}{m^2} * 1,85m}{11,77\frac{T}{m^2} + 29,18\frac{T}{m^2}} = 0,53\ m
$$

o Esfuerzo en el eje neutro: se considera la parte del diagrama que se encuentra a compresión.

$$
\sigma_{neutron} = \frac{\sigma_c * \left(\frac{b_z}{2} - X\right)}{b_z - X}
$$

$$
\sigma_{neutron} = \frac{29,18\frac{T}{m^2} * (\frac{1,85}{2} - 0.53m)}{1,85m - 0.58m} = 8,71\frac{T}{m^2}
$$

o Altura de diamante: para la altura de diamante, se asume una inclinación de  $\phi = 25^\circ$ .

$$
H = \tan \tan (\phi) * (b_z - b_{col}) ; H = \tan \tan (25^\circ) * (1.85 m - 0.40 m) = 0.68 m
$$

Figura 144. **Diagrama de zapata excéntrica** 

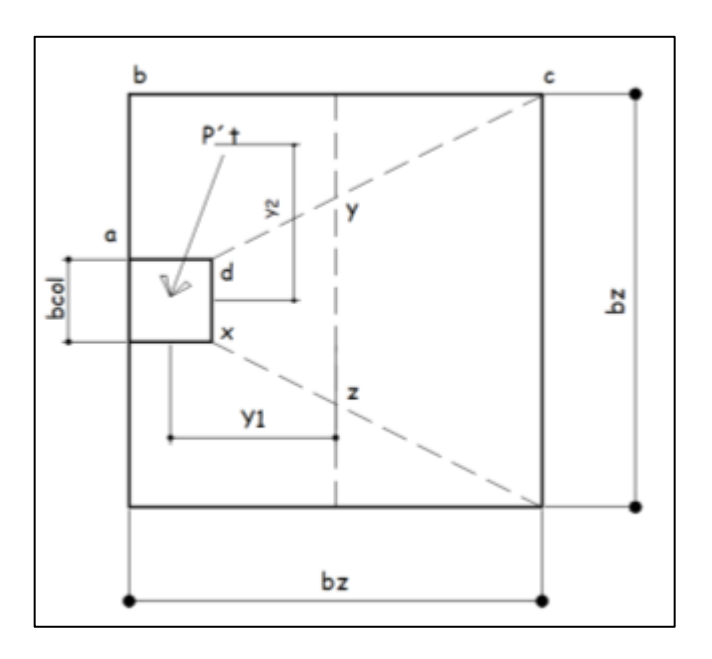

Fuente: elaboración propia, empleando Civil 3D 2015.

o Fuerza resultante en el trapecio x-d-y-z

$$
P_1 = \sigma_{neutron} * \left(\frac{b_{col} + D_{y-z}}{2}\right) * H
$$

Donde:

P1 = fuerza resultante en trapecio que forman los puntos x-d-y-z  $\sigma_{neutron}$  = esfuerzo en el eje neutro  $D_{Y-Z}$  = distancia del punto "y" al punto "z", D<sub>y-z</sub> = 0,93 m

$$
P_1 = 8.71 \frac{T}{m^2} * \left(\frac{40 \, m + 0.93 \, m}{2}\right) * 0.68 m = 3.91 \, T
$$

P<sup>1</sup> es aplicada al centro de gravedad del trapecio que forman los puntos x-d-y-z, cuya distancia a la sección x-d es:

$$
Y_1 = \frac{H}{3} * \frac{(2 * D_{y-z}) + b_{col}}{D_{y-z} + b_{col}}
$$

$$
Y_1 = \frac{0.68 \, m}{3} \cdot \frac{(2 \times 0.93) + .40 \, m}{0.93 \, cm + .40 \, m} = 0.38 \, m
$$

o Momento M1 provocado por P1

 $M_1 = P_1 * Y_1$ ;  $M_1 = 3.91$  Ton  $*$  0.38  $m = 1.50$  T – m

o Esfuerzo en dirección perpendicular a Y1

$$
\sigma_{perY1} = \frac{\sigma_c}{2} \quad ; \quad \sigma_{perY1} = \frac{29,18 \frac{T}{m^2}}{2} = 14,59 \frac{T}{m^2}
$$

o Área de la superficie a-b-c-d

$$
A_{abcd} = \left[ b_{col} * \left( \frac{b_z - b_{col}}{2} \right) \right] + \left[ \frac{(b_z - b_{col}) + (b_z - b_{y-z})}{4} * H \right]
$$

$$
A_{abcd} = \left[40 * \left(\frac{185 - 40}{2}\right)\right] + \left[\frac{(185 - 40) + (185 - 93)}{4} * 68\right] = 6\,906,17\,cm^2 = 0.69\,m^2
$$

o Fuerza resultante en el centro de gravedad de a-b-c-d

$$
P_2 = \sigma_{perY1} * A_{abcd} = 14,59 \frac{T}{m^2} * 0,69 m^2 = 10,08
$$
 *Ton*

P<sup>2</sup> es aplicada al centro de gravedad del trapecio que forman los puntos a-b-c-d, cuya distancia a la sección x-d es:

$$
Y_2 = \frac{D_{a-b}}{3} * \frac{((2 * b_z) + b_{col})}{b_z + b_{col}}; \quad D_{a-b} = \frac{(b_z - b_{col})}{2}
$$

$$
D_{a-b} = \frac{185 - 40}{2} = 72.5 \text{ cm} = 0.73 \text{ m}
$$

$$
Y_2 = \frac{0.73 \, m}{3} \cdot \frac{((2 \times 1.85 \, m) + 0.40 \, m)}{1.85 \, m + 0.40 \, m} = 0.44 \, m
$$

o Momento M2 provocado por P2

$$
M_2 = P_2 * Y_2 \ ; \quad M_2 = 10,08 \ T * 0,44m = 4,44 \ T - m
$$

### o Diseño de refuerzo

El refuerzo de acero en la base de la zapata con diamante se calcula con la diferencia que existe entre los momentos del análisis estructural y los momentos obtenidos en el diamante.

o Momentos de refuerzo

$$
M_{Dx} = M_x - M_1 \qquad \qquad M_{Dy} = My - M_2
$$

 $M_{Dx} = 12{,}15 - 1{,}50 = 10{,}65$  T – m

$$
M_{Dy} = 13.24 - 4.44 = 8.80 T - m
$$

• Carga sobre la zapata

$$
P_z = P_t + P_{Columna} + P_{cimiento} + P_{suelo}
$$

 $P_z = 29,80 + (0,40 * 0,40 * 7,46 * 2,4) + (1,85 * 1,85 * 0,40 * 2,4) + (1,85 * 185 * 1,5 * 1,48) = 43,72T$ 

Comprobación e<k

$$
K = \frac{b_z}{6} \; ; \qquad K = \frac{1,85}{6} = 0,31
$$

$$
e_x = \frac{M_{Dx}}{Ptotal}
$$
;  $e_x = \frac{10,65 \text{ ton} - m}{43,72 \text{ ton}} = 0,24$ ; K cumple

$$
e_y = \frac{M_{Dy}}{Ptotal_y}; \quad e_y = \frac{8,80}{43,72} = 0,20 \text{ ; } K \text{ cumple}
$$

Cargas admisibles  $q_{max}$  y  $q_{min}$ 

$$
q_{\text{max}} = \frac{P_z}{A_Z} + \frac{6M_x}{B^2 * L} + \frac{6M_y}{B^2 * L}
$$

$$
q_{min} = \frac{P_z}{A_Z} - \frac{6M_x}{B^2 * L} - \frac{6M_y}{B^2 * L}
$$

$$
q_{\text{max}} = \frac{43,72 \text{ T}}{(1,85 \text{ m})^2} + \frac{6 * 10,65 \text{ T} - m}{(1,85 \text{ m})^2 * 1,85} + \frac{6 * 8,80 \text{ T} - m}{(1,85 \text{ m})^2 * 1,85} = 31,21 \frac{\text{T}}{\text{m}^2}
$$

- o Comprobación de condiciones
	- $q_{max}$  <  $V_s$  de lo contrario aumentar area de zapata

$$
31,20 \frac{T}{m^2} < 32 \frac{T}{m^2}
$$

· Presión última de diseño qdiseño

$$
q_{dise\|o} = q * F_{cu}
$$

$$
q_{dise\|o} = 31,20 \frac{ton}{m^2} * 1,39 = 43,38 \; Ton/m^2
$$

• Peralte efectivo de zapata

La zapata debe tener un peralte efectivo sobre el refuerzo inferior, mayor a 20 cm según ACI 318-14 sección 14.3.2.1, y un recubrimiento de 7,5 cm como lo especifica la sección 20.6.1.3.1 del ACI. Para este caso se asumirá un peralte de 40 cm. Se propone el uso de varillas No.6 con un diámetro de 1,91 cm.

$$
d_Z = t_z - rec - \frac{\text{Qvarilla}}{2}
$$

$$
d_Z = 0,40m - 0,075 m - \frac{0,0191}{2} = 0,3154 m = 31,54 cm
$$

- Chequeo corte simple: la falla suele ocurrir en forma diagonal a 45° medidos a partir del borde de la columna; por lo tanto, el esfuerzo cortante ocurre a una distancia horizontal igual al peralte efectivo de la losa.
	- o Área donde actúa el cortante simple en la zapata

$$
A_{cs} = b_z * \left(\frac{b_z - b_{col}}{2} - d_z\right)
$$

$$
A_{cs} = 1.85 \, m \cdot \left(\frac{1.85 \, m - 0.4 \, m}{2} - 0.31 \, m\right) = 0.75 \, m^2
$$

o Cortante actuante simple

$$
V_{act} = A_{cs} * q_{dise\|o}
$$

$$
V_{act} = 0.75 m^2 * 43.38 \frac{T \cdot m}{m^2} = 32.86 \cdot T \cdot \cdot \cdot
$$

### o Cortante resistente

$$
V_{\text{max res}} = \emptyset * 0.53 * \sqrt[2]{f'c} * b_z * d_z
$$

Para el cálculo del cortante resistente el código ACI 318-14 en la sección 19.2.4.2 establece un factor de reducción  $\varnothing = 0.85$ 

$$
V_{\text{max res}} = 0.85 * 0.53 * \sqrt{\frac{280 \frac{kg}{cm^2}}{200 \frac{kg}{cm^2}}} * 185 \, \text{cm} * 31.54 \, \text{cm} = 43\,992.24 \, \text{kg}
$$

$$
V_{\text{max res}} = 43,99 \text{ Ton}
$$

 $V_{\text{máxres}} > V_{\text{act}}$ , el espesor propuesto si resiste el corte simple.

$$
43,99
$$
 *Ton* > 32,83 *Ton*

• Corte por punzonamiento: se produce a una distancia de dz/2 del perímetro de la columna como resultado de los esfuerzos de corte que la columna trasmite a la zapata.

## Figura 145. **Corte punzonante en la zapata concéntrica**

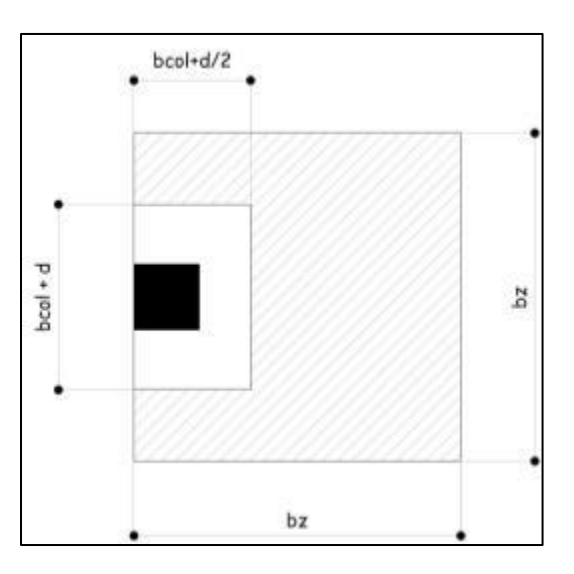

Fuente: elaboración propia, empleando Civil 3D 2015.

o Área donde actúa el cortante punzonante en la zapata.

$$
A_{Cp}=A_z-\left[(b_{col}+d_z)*(b_{col}+\frac{d_z}{2})\right]
$$

$$
A_{Cp} = 3,42 \, m^2 - \left[ (0,40m + 0,31 \, m) * (0,40 \, m + \frac{0,31}{2}) \right] = 3,02 \, m^2
$$

o Perímetro interno del área donde actúa el cortante punzonante en la zapata.

$$
b_o = \left[2*\left(b_{col}+\frac{d_z}{2}\right)\right] + (b_{col} + d_z);
$$

$$
b_o = \left[2 * \left(0.40 \, m + \frac{0.31 \, m}{2}\right)\right] + (0.40 \, m + 0.31 \, m) = 1.83 \, m = 183 \, cm
$$

#### o Cortante por punzonamiento

$$
V_{act} = A_{cp} * q_{dise\|o}
$$

$$
V_{act} = 3.02 m^2 * 43.38 T on = 131.15 T on
$$

#### o Cortante resistente por punzonamiento

Según el ACI 318-14 en la sección 22.6.5.2, el cortante resistente en dos direcciones por punzonamiento para losas no preesforzadas y zapatas debe ser:

$$
V_{res} = 0.27 * \left(2 + \frac{\alpha_S * d}{b_o}\right) * \phi * \sqrt[2]{f'c} * b_0 * d_z
$$

 $\alpha_S$  es 40 para columnas interioes, 30 de borde y 20 esquina  $\beta$  = relacion entre el lado corto y lado largo de la seccion de la columna

$$
V_{res} = 0.27 * \left(2 + \frac{30 * 37}{194}\right) * 0.85 * \sqrt{\frac{280 \frac{kg}{cm^2} * 183 \, \text{cm} * 31 \, \text{cm}}{197 \, \text{cm}}} = 197 \, 215 = 197,215 \, \text{T}
$$

$$
V_{m\acute{a}xres} > V_{act}
$$
; 197,22 *Ton* > 131,15 *Ton*

El espesor propuesto de la zapata resiste el corte punzonante; por lo tanto, las dimensiones son adecuadas.

• Diseño del refuerzo por flexión: los esfuerzos trasmitidos al suelo producen una reacción, un empuje hacia arriba que provoca momentos flectores. Para soportar los esfuerzos inducidos sobre la zapata se calcula el momento flector último en cada sentido, para encontrar las áreas de acero de refuerzo necesarias.

o Momento flector último Mfu

$$
M_{fu} = \frac{q_{dise\tilde{n}o} * L_{x-y}^2}{2} ; \quad L_x = \frac{(b_z - b_{Col})}{2} ; \quad L_y = bz - b_{col}
$$

$$
Lx = \frac{1,85 - 0,4}{2} = 0,723 \ m
$$

$$
Ly = 1.85 m - 0.4 m = 1.45 m
$$

$$
M_{fux} = \frac{42,8 \tan * 0.73^2}{2} = 11,25 \tan - m = 11\,248,17 \,kg - m
$$

$$
M_{fuy} = \frac{42,80 \text{ ton} * 1,45^2}{2} = 44,99 \text{ ton} - m = 44992,67 \text{ kg} - m
$$

o Área de acero requerida para el momento flector último

$$
A_{sMfux-y} = \left[ (b_z * d_z) - \sqrt[2]{(b_z * d_z)^2 - \left( \frac{M_{ufx-y} * b_z}{0.003825 * f'c} \right)} \right] * \frac{0.85 * f'c}{f_y}
$$

$$
A_{sMfux} = \left[ (185_{cm} * 31,54_{cm}) - \sqrt[2]{(185_{cm} * 31,54_{cm})^2 - \left( \frac{11\ 248_{kg-m} * 185_{cm}}{0,003825 * 280_{\frac{kg}{cm^2}}} \right)} \right] * \frac{0.85 * 280_{\frac{kg}{cm^2}}}{4\ 200_{\frac{kg}{cm^2}}}
$$

$$
A_{sMfux} = 9.57 \, \text{cm}^2
$$

$$
A_{sMfuy} = \left[ (185_{cm} * 31,54_{cm}) - \sqrt[2]{(185_{cm} * 31,54_{cm})^2 - \left( \frac{44992_{kg-m} * 185_{cm}}{0,003825 * 280 \frac{kg}{cm^2}} \right)} \right] * \frac{0.85 * 280_{kg}}{4200_{cm} \frac{kg}{cm^2}}
$$

$$
A_{sMfuy} = 40.17 \, \text{cm}^2
$$

o Área de acero mínimo

$$
A_{smin} = \frac{14 \times b_z \times d_z}{fy}
$$

$$
A_{smin} = \frac{14 * 185 \, \text{cm} * 31,54 \, \text{cm}}{4 \, 200 \, \frac{\text{kg}}{\text{cm}^2}} = 19,45 \, \text{cm}^2
$$

Como el acero  $A_{sMfux}$  es menor que el  $A_{smin}$  entonces se usara el  $A_{smin}$ 

o Espaciamiento del refuerzo sentido X en la cama inferior

El código ACI 318-14 en la sección 8.7.2.2 estipula que para losas no preesforzadas el espaciamiento máximo s del refuerzo longitudinal corrugado deber ser el menor entre 2 t y 45 cm con varilla propuesta núm. 6.

$$
s = 2t = 2 * 45 = 90 \, \text{cm}
$$

$$
s=45\ cm
$$

$$
S_{zinf} = \frac{A_{svarilla} * b_z}{A_s} = \frac{2,85 \, cm^2 * 185 \, cm}{19,45} = 18,83 \, cm
$$

Para la cama inferior, se colocarán varillas núm. 6 cada 15 cm, en ambos sentidos.

o Espaciamiento del refuerzo sentido Y en la cama inferior

$$
S_{zinf} = \frac{A_{svarilla} * b_z}{A_s} = \frac{2,85 \, \text{cm}^2 \times 185 \, \text{cm}}{40,17} = 13,12 \, \text{cm}
$$

Para la cama inferior se colocarán varillas núm. 6 cada 10 cm, en ambos sentidos.

o Acero por temperatura

 $A_{stemp} = 0.0018 * b_z * d_z$ 

 $A_{stemp} = 0,0018 * 185 cm * 31,54 cm = 10,50 cm<sup>2</sup>$ 

o Espaciamiento del refuerzo en cama superior

$$
S_{zzup} = \frac{1,98 \, \text{cm}^2 \times 185 \, \text{cm}}{10,50 \, \text{cm}^2} = 34,87
$$

Se colocarán barras núm. 5 a cada 30 cm en ambos sentidos en la cama superior, como refuerzo por temperatura.

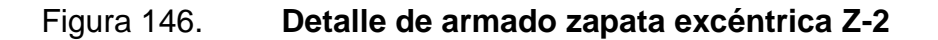

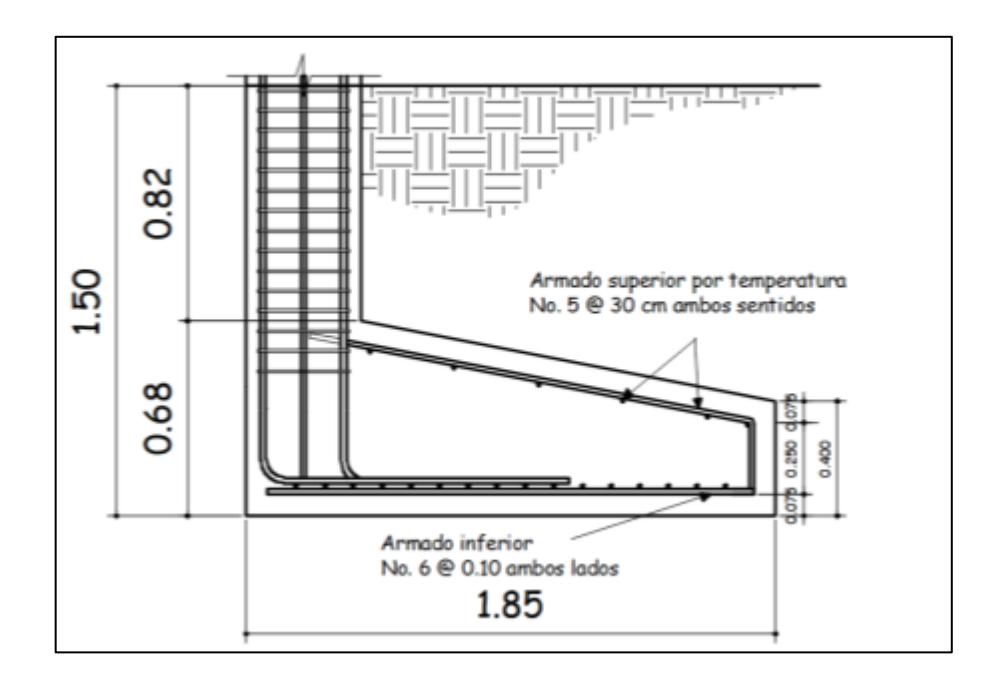

Fuente: elaboración propia, empleando Civil 3D 2015.

#### **Muros tabiques**  $2.2.6.8.$

• Diseño de muros tabiques

Los muros se utilizarán para la separación de ambientes. El muro no será de carga, solo sostendrá su propio peso.

Soleras hidrófugas

Se colocarán soleras de humedad de 0,15 \* 0,20 con 4 varillas núm. 3 + estribos núm. 2 @ 0,15 m.

## **2.2.7. Instalaciones**

Las instalaciones deben ser capaces de suplir los requerimientos al que son expuestas; por ello que en el diseño de estas debe considerarse la cantidad de personas que harán uso de los servicios.

#### $2.2.7.1.$ **Agua potable**

- Subramales: el diámetro a utilizar en los subramales depende de cada aparto sanitario. En la tabla LVII se describe la tubería que se podría usar:
	- o Diámetro por utilizar
		- **•** Lavamanos  $\varnothing = \frac{1}{2}$ "
		- **•** Grifo  $\varnothing = \frac{1}{2}$  "
		- **•** Inodoro con tanque  $\varnothing = \frac{1}{2}$ "
		- **■** Mingitorio con tanque  $\varnothing$  =  $\frac{1}{2}$  "
- Línea central: en la tabla LVIII se muestra las unidades de gasto de aparatos sanitarios.
	- o Primer nivel
		- $\blacksquare$  7 lavamanos a 1,5 UH = 10,5 UH
		- 9 inodoros con tanque a 5 UH = 45 UH
		- 2 Mingitorios con tanque a 3UH = 6 UH
		- 9 grifo cocina a 3 Uh = 27 UH
		- $\blacksquare$  Total = 88,5 HU

#### o Segundo nivel

- 2 grifo cocina a 3 UH =  $6$  UH
- 6 lavamanos a 1,5 UH =  $9$  UH
- 8 inodoros con tanque a 5 UH =  $40$  UH
- 2 Mingitorios con tanque a 3UH = 6 UH
- $\blacksquare$  Total = 61UH

El total de UH para artefactos con tanque es de 97 y 52,5 para artefactos con válvula, el cual da como resultado un caudal de 3,71 l/s (1,67 l/s para aparatos con tanque y 2,04 con válvula).

El diámetro que se utilizará para la línea principal se determina con la ecuación de Hazen Williams, teniendo como una longitud de tramo de 40 m, diferencia de altura e 4,5 m y tubería de PVC.

$$
\emptyset = \sqrt[4.87]{\frac{1743,811 * L * Q^{1,85}}{C^{1,85} * h_f}}
$$

$$
\emptyset = \sqrt[4.87]{\frac{1743,811 * 40m * (2.81\frac{l}{s})^{1.85}}{150^{1.85} * 4,5m}} = 1,77 \text{ pulg}
$$

Las tuberías empleadas para la configuración de las instalaciones hidráulicas serán de (PVC) color blanco, con diámetros de 2" para la tubería principal, ¾" en las derivaciones, ½" en la acometida final del artefacto.

Se utilizarán llaves de compuerta para cerrar o permitir el paso del fluido, según convenga. La dotación será abastecida con la red comunitaria existente en la aldea Cerro de Oro, Santiago Atitlán, Sololá.

#### $2.2.7.2.$ **Drenajes: agua pluvial y aguas negras**

- Instalaciones pluviales: el sistema estará expuesto a la intemperie debido a que el sistema estructural de la edificación corresponde a marcos estructurales y no sería conveniente atravesar los elementos estructurales con esta tubería. Por tanto, se utilizará tubería de tipo PVC y será anclada a las columnas por medio de abrazaderas metálicas.
- Instalaciones sanitarias: para determinar el diámetro de línea central del drenaje, se deberán tomar en cuenta el gasto y diámetro de derivaciones simples (ver tablas LIX, LX).
	- o Primer nivel
		- 7 lavamanos a 1 UM = 7 UM
		- 9 grifo de cocina 3 UM = 27 UM
		- 9 inodoros con tanque a 4 UH = 36 UM
		- 2 mingitorios con tanque a  $2UH = 4UH$
		- Total =  $74$  UM
	- o Segundo nivel
		- 6 lavamanos a 1 UM = 6 UM
		- 2 grifo de cocina 3 UM =  $6$  UM
		- 8 inodoros con tanque a 4  $UH = 32$  UM
- 2 Mingitorios con tanque a 2UH = 4 UH
- $\blacksquare$  Total = 48UM

Para el drenaje de aguas negras se utilizará tubería PVC de 6 pulgadas para la línea principal y 4 para los ramales ya que recibirá un total de 122 unidades.

• Instalación pluvial

Para determinar la intensidad se avocó a la estación meteorológica de Santiago Atitlán:

 $A = 1020$  $B = 4$  $n = 0,677$  $tr = 25$  años  $t = 10$  minutos

Por lo tanto, la intensidad de lluvia es la siguiente:

$$
i_{Tr} = \frac{1020}{(4+10)^{0.677}} = 170.87 \, \text{mm/h}
$$

En promedio de cada bajada drenará aproximadamente 110 m<sup>2</sup>, el caudal es:

$$
Q = \frac{0.90 * 170.87 \frac{mm}{h} * 0.011 ha}{360} = 0.005 \frac{m^3}{s} = 5 l/s
$$

El diámetro a utilizar se determina con la siguiente ecuación:

$$
\emptyset = \left(\frac{691\ 000 * Q * n}{s^{1/2}}\right)^{3/8}
$$

Donde:

- Ø: diámetro en cm
- Q: caudal a drenar
- n: coeficiente de rugosidad del PVC (0,009)
- s: pendiente del terreno (1 %)

$$
\emptyset = \left(\frac{691\ 000 * 0,005 \frac{m^3}{s} * 0,009}{0,01^{1/2}}\right)^{3/8} = 8,60 \ cm = 3,84 \ pulg
$$

Se utilizará tubería de 4 pulgadas para drenar el agua del techo.

Los planos de instalaciones sanitarias correspondientes al drenaje sanitario y pluvial se encuentran detallados en apéndice.

#### $2.2.7.3$ **Electricidad**

El sistema eléctrico está constituido por 8 circuitos, cada uno tiene un máximo de 11 lámparas y 8 circuitos de fuerza.

• Iluminación

La instalación cuenta con dos tableros de control, uno en cada nivel. La iluminación se basó en lámparas fluorescentes en 40watts para cada ambiente.

Primer nivel: 42 lámparas en 4 circuitos Segundo nivel: 42 lámparas en 4 circuitos

Circuitos de iluminación críticos consta de 12 lámparas de 2 \* 40 watts que consumirán 960 watts de potencia.

$$
I = \frac{960}{120} = 8
$$

Se utilizaron flipones de 15 amperios para los circuitos de iluminación y la instalación se hará con conductores de cobre calibre 12.

**Fuerza** 

Primer nivel: 40 tomacorrientes en 5 circuitos. Segundo nivel: 42 tomacorrientes en 5 circuitos.

Circuito crítico 12 tomacorrientes de 200 watts.

$$
I = \frac{2\,400}{120} = 20
$$

Se utilizarán flipones de 20 amperios para los circuitos de fuerza y la instalación se hará con conductores de cobre calibre12.

#### $2.2.7.4$ **Instalaciones especiales**

Se refiere a aquellos sistemas, dispositivos y equipos que se instalan en un ambiente para complementar y mejorara su funcionamiento, según sea el propósito. Entre este proyecto no se aplican.

## **2.2.8. Elaboración de planos**

Entre los planos establecidos para la ejecución del proyecto se contemplan:

- Planta amueblada
- Planta acotada
- Planta de acabados
- Planta de cimentación y columnas
- Planta de armado de losas y vigas
- Plata de instalación eléctrica
- Planta de drenajes: sanitarias y pluviales
- Planta de instalaciones hidráulicas
- Planta de módulo de gradas y rampa
- Detalles generales

Estos se encontrarán en apéndices.

## **2.2.9. Elaboración de presupuesto**

Se aplicó lo del inciso 2.1.9.

# Tabla CXVIII. **Presupuesto del edificio de dos niveles para el mercado comunal en la aldea de Cerro de Oro, Santiago Atitlán, Sololá**

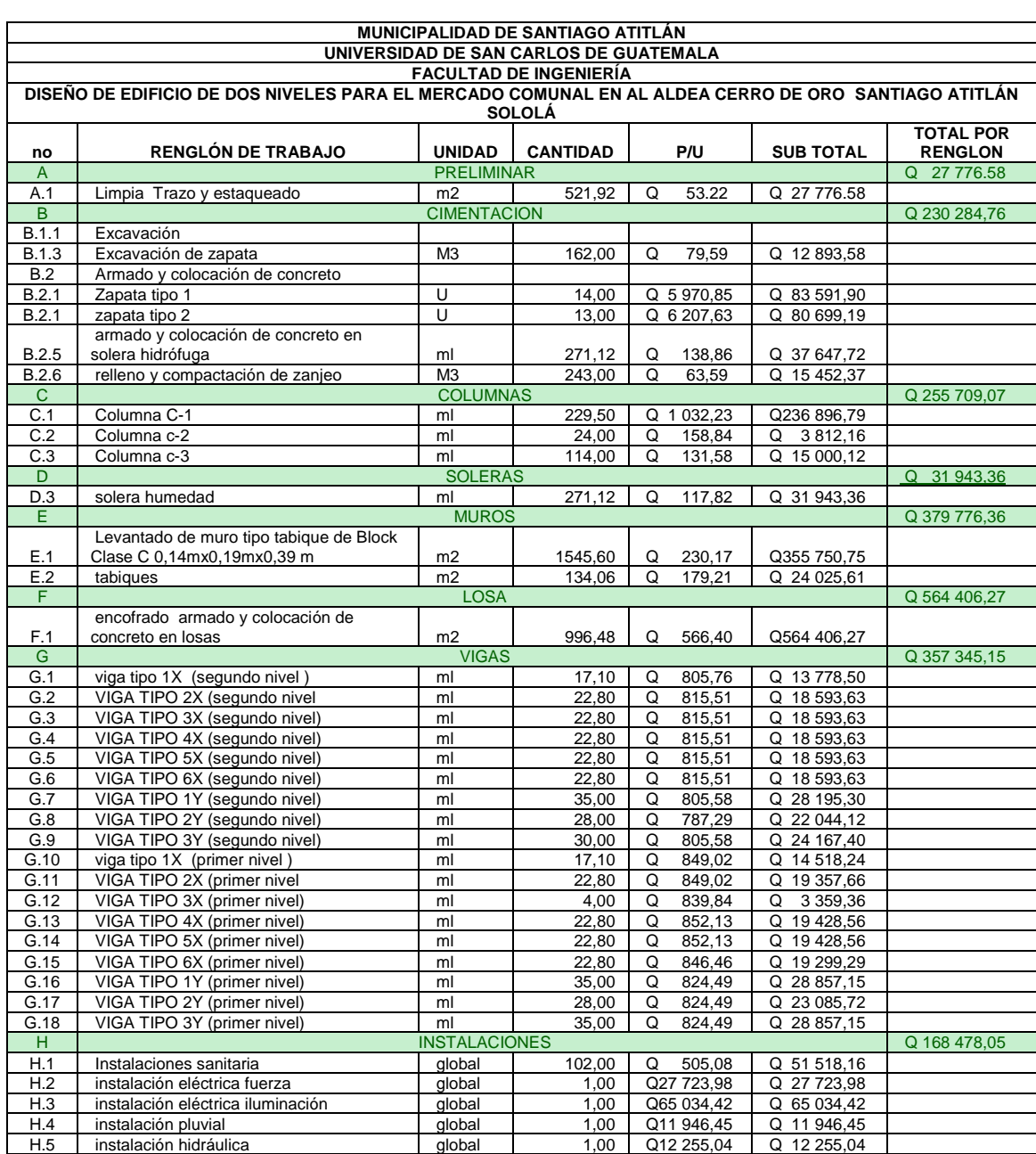
### Continuación de la tabla CXVIII.

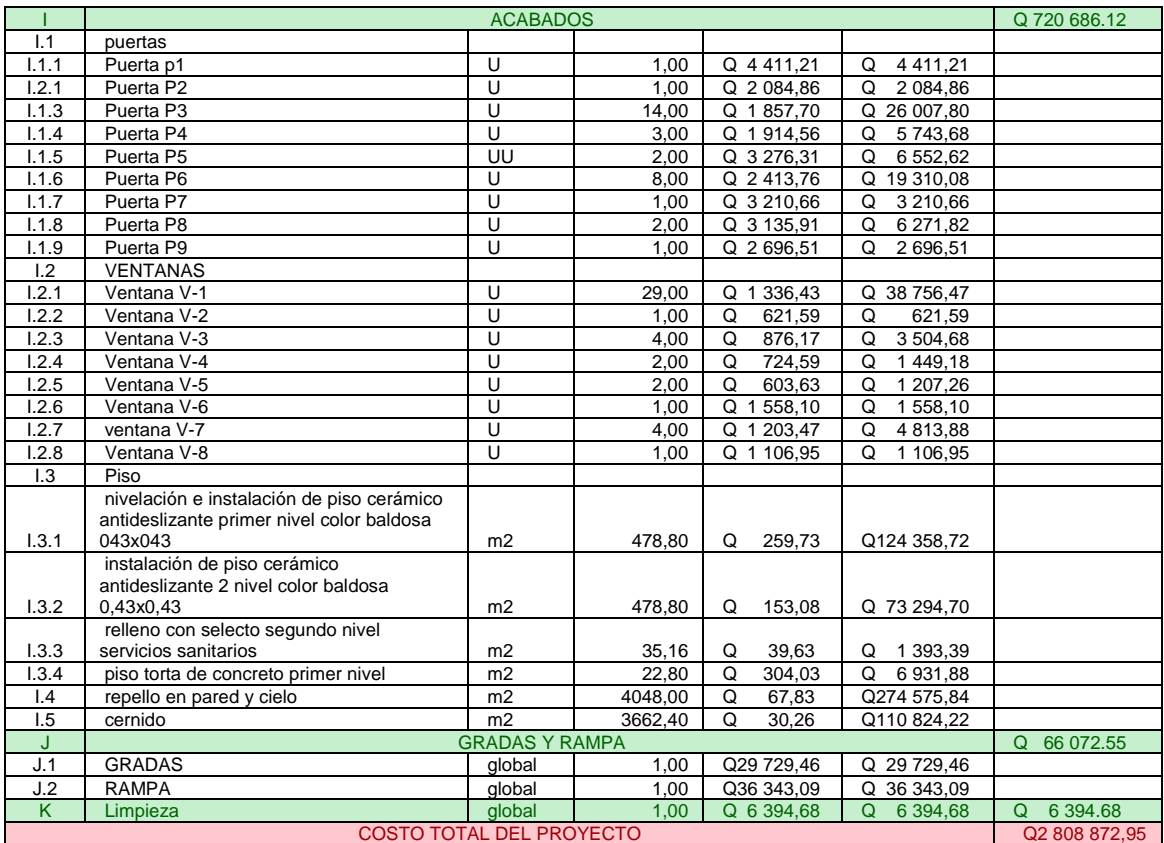

Fuente: elaboración propia.

## Tabla CXIX. **Cronograma físico-financiero del edificio de dos niveles para el mercado comunal en la aldea de Cerro de Oro, Santiago Atitlán, Sololá**

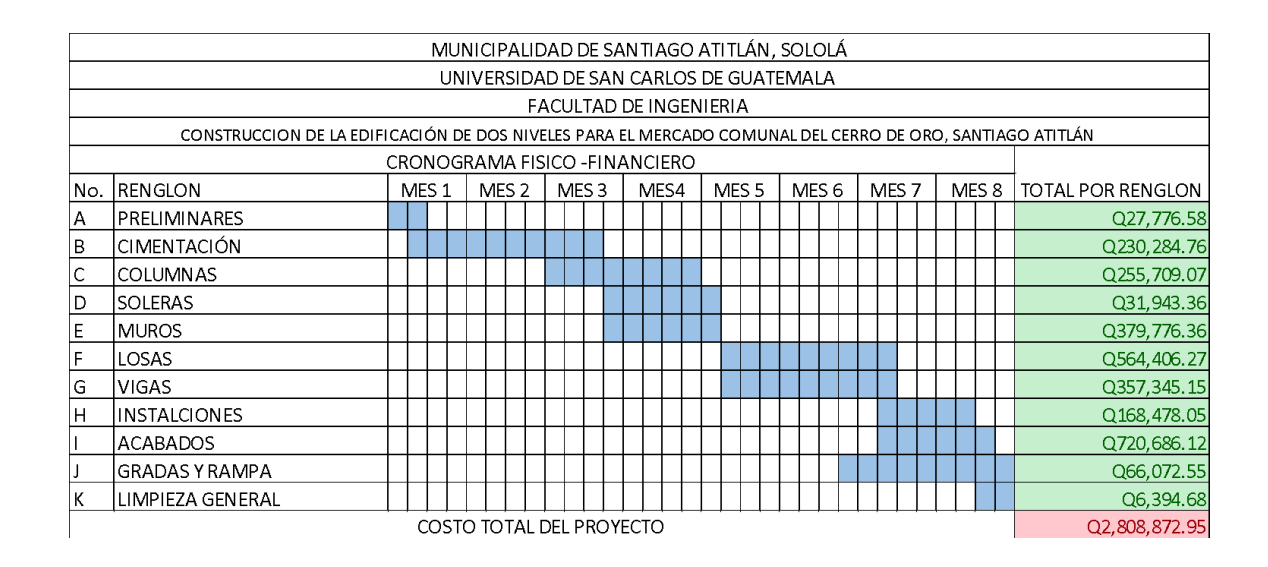

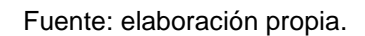

### **2.2.10. Evaluación de impacto ambiental**

Para evaluar el impacto que tendrá la edificación, se utilizó la matriz de Leopold, se consideró que el centro de capacitación en salud está ubicado a las orillas del casco urbano del municipio y que es una construcción nueva.

## Tabla CXX. **Matriz de Leopold simplificada para la edificación mercado comunal de dos niveles para la aldea Cerro de oro**

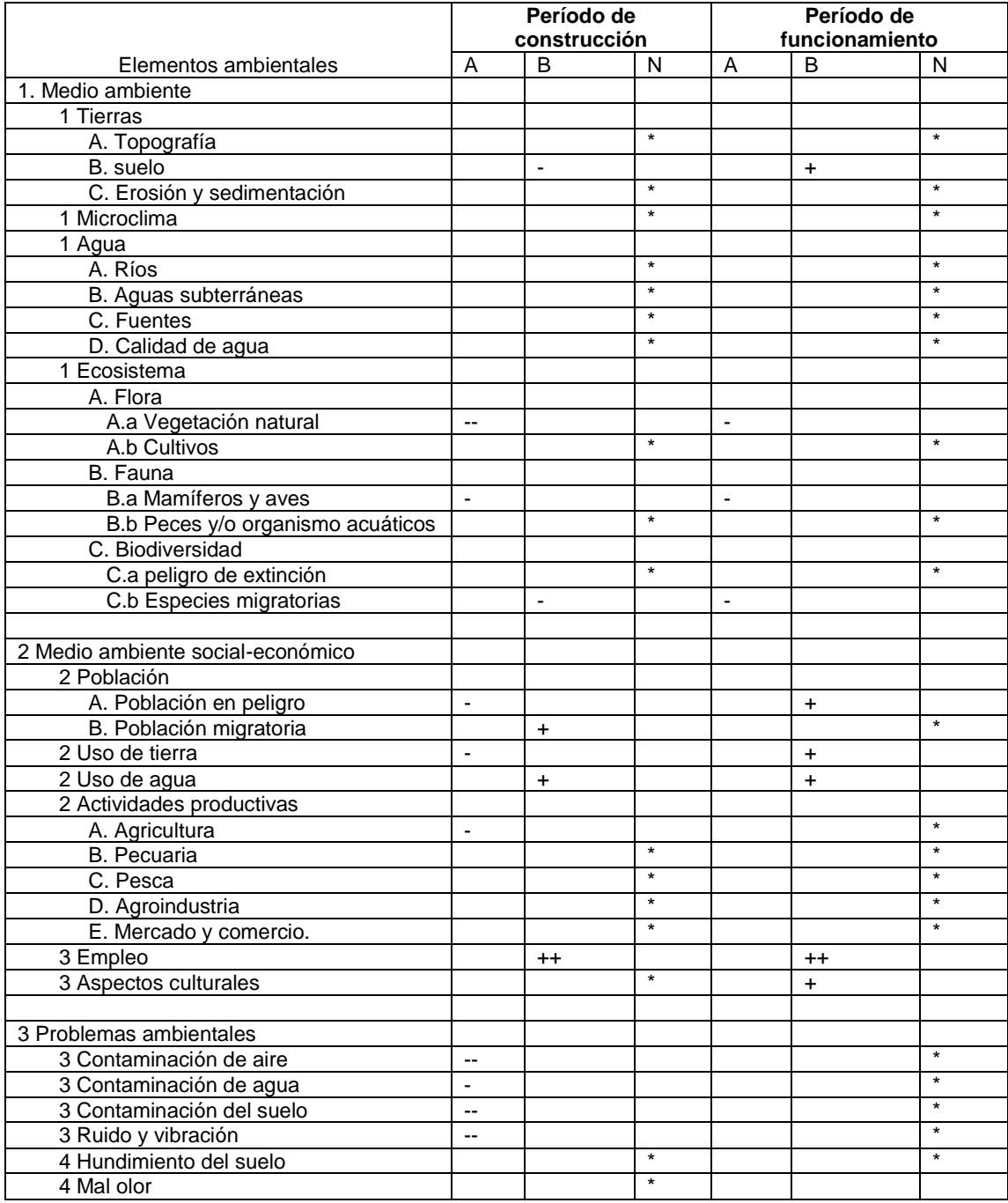

Fuente: elaboración propia.

La tabla CXX muestra la terminología usada en la matriz de Leopold.

De acuerdo a la matriz de Leopold se determinó que el efecto negativo al ambiente se dará en la fase de construcción del edificio. Se tomarán las siguientes medidas de mitigación:

- Elaboración de rutas alternas de transporte de tierras, materiales, para la prevención de accidentes.
- Proporcionar al personal de construcción el equipo adecuado para la reducción de riesgo de accidentes.
- Informar a los habitantes del municipio acerca de la construcción y las rutas en las que se transitaran tanto camiones de volteo como maquinaria pesada.
- Limpiar el área de construcción al finalizar cada jornada laboral.

### **CONCLUSIONES**

- 1. El Ejercicio Profesional Supervisado permite que al estudiante universitario aplicar directamente los conocimientos y métodos adquiridos durante la formación académica en la solución de problemas reales que se presentan en el planteamiento y ejecución de un proyecto, razón por la que es importante que la Facultad de Ingeniería siga fomentando esta alternativa de graduación.
- 2. De acuerdo al diagnóstico de necesidades de servicios básicos, saneamiento e infraestructura realizado en el municipio de Santiago Atitlán, se determinó que estas necesidades se encuentran orientadas hacia las áreas de infraestructura educación y comercio, razón por lo cual se desarrollaron los proyectos, dentro del programa del Ejercicio Profesional Supervisado.
- 3. Se realizó el análisis estructural de las edificaciones utilizando el método de Kani y como comprobación con el software ETABS 2015. Se obtuvo en la mayoría de tramos un error del 15%. Para efectos de diseño se tomarán los resultados obtenido por el método de Kani por ser más conservador.
- 4. La construcción del mercado en la Aldea Cerro de Oro beneficiará a los pobladores del lugar, ya que tendrán un lugar adecuado en donde realizar sus actividades comerciales, brindándole a cada uno un puesto de venta específico. Tanto la municipalidad como el COCODE deberán

gestionar el financiamiento para llevarlo a la realidad en el menor tiempo posible.

### **RECOMENDACIONES**

A la municipalidad de Santiago Atitlán:

- 1. Proveer el mantenimiento periódico a las edificaciones para evitar el deterioro de las edificaciones, para que se garantice el buen funcionamiento de las instalaciones durante su vida útil.
- 2. Ejecutar las obras aplicando estrictamente lo detallado en planos, para no afectar el funcionamiento óptimo de los proyectos.
- 3. Utilizar materiales de construcción con las calidades y especificaciones contenidas en planos, que el ejecutor del proyecto sea un profesional calificado para realizar un trabajo de calidad óptimo.
- 4. No realizar cambios a los planos ni diseño del proyecto sin previa consulta y aprobación por parte de un profesional capacitado.
	- 5. Contratar personal con experiencia en ejecución y supervisión, esto con el fin de garantizar la seguridad laborar y correcta construcción.

### **BIBLIOGRAFÍA**

- 1. Asociación Guatemalteca de Ingeniería Estructural y Sísmica. *Normas de Seguridad estructural de edificios y obras de infraestructura para la República de Guatemala*. Guatemala: AGIES, 2010. 75 p.
- 2. BAZÁN, Enrique; MELI, Robert. *Diseño sísmico de edificios.* México: Limusa, 1985. 313 p.
- 3. DAS, Braja M. *Fundamento de ingeniería de cimentaciones*. 7a ed. México: Cengage Learning, 2011. 796 p.
- 4. GONZÁLEZ CUEVAS, Oscar. *Análisis estructural:* México: Limusa, 2002. 200 p.
- 5. HIBBELER, Russel Charles. *Análisis estructural.* 8a ed. México: Pearson, 2012. 664 p.
- 6. Instituto Americano del Concreto, comité 318. *Requisitos de reglamento para concreto estructural (ACI 318S-14),* Estados Unidos: ACI. 2014. 587 p.
- 7. Ministerio de Educación. *Manual de criterios normativos para el diseño arquitectónico de centros educativos oficiales*. Guatemala: MINEDUC, 2016. 162 p.
- 8. NILSON, Arthur H. *Diseño de estructuras de concreto*. 12a ed. Colombia: McGraw-Hill Interamericana, 2001. 722 p.
- 9. MCCORMAC, Jack; BROWN, Rusell. *Diseño de concreto reforzado*. 8a ed. México: Alfaomega, 2011. 724 p.
- 10. RODRÍGUEZ SOZA, Luis Carlos. *Guía para instalaciones sanitarias para edificios*. Trabajo de graduación de Ing. Civil. Facultad de Ingeniería, Universidad de San Carlos de Guatemala. 2007. 129 p.

## **APÉNDICES**

Apéndice 1. **Planos constructivos edificio centro de capacitación en salud**

Fuente: elaboración propia, empleando Civil 3d 2015.

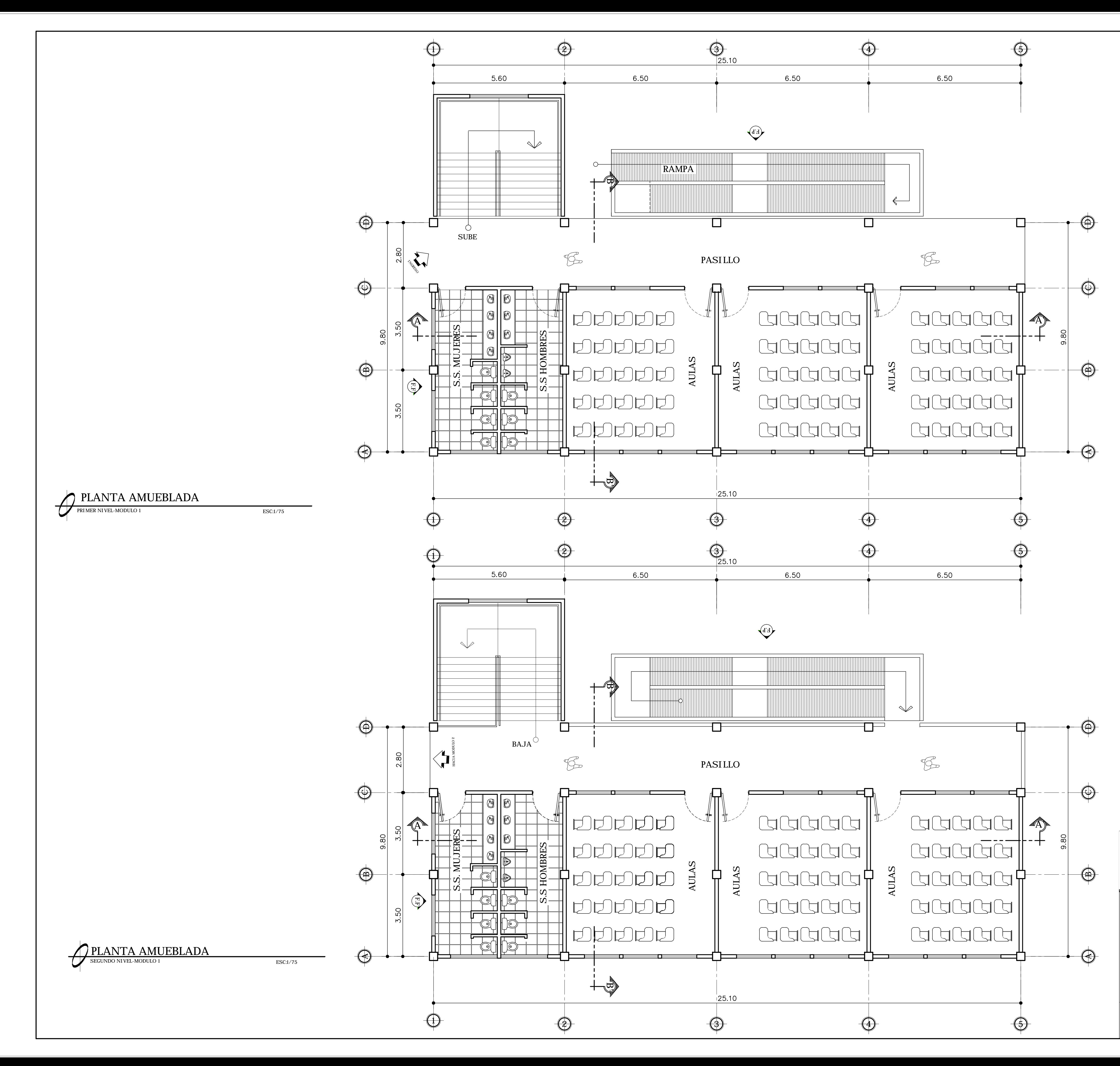

![](_page_445_Picture_1.jpeg)

![](_page_445_Picture_2.jpeg)

FACULTAD DE INGENIERIA EJERCICIO PROFESIONAL SUPERVISADO

![](_page_445_Picture_95.jpeg)

![](_page_446_Figure_0.jpeg)

![](_page_446_Picture_4.jpeg)

![](_page_446_Picture_5.jpeg)

FACULTAD DE INGENIERIA<br>EJERCICIO PROFESIONAL SUPERVISADO

![](_page_446_Picture_111.jpeg)

![](_page_447_Figure_0.jpeg)

![](_page_447_Picture_1.jpeg)

![](_page_447_Picture_137.jpeg)

![](_page_448_Figure_0.jpeg)

![](_page_448_Picture_3.jpeg)

![](_page_448_Picture_4.jpeg)

FACULTAD DE INGENIERIA<br>EJERCICIO PROFESIONAL SUPERVISADO

![](_page_448_Picture_137.jpeg)

![](_page_449_Figure_0.jpeg)

![](_page_449_Figure_1.jpeg)

![](_page_449_Picture_136.jpeg)

![](_page_449_Picture_137.jpeg)

![](_page_449_Picture_138.jpeg)

## **NOTA**

## ALTURA DE AZULEJO EN BAÑOS.

- $\hspace{0.1mm}$  \* AZULEJO EN AREA DE LA DUCHA h=2.20 Mts.
- $^{\ast}$  AZULEJO EN AREA DEL RETRETE h=1.20 Mts.
- $^{\ast}$  AZULEJO EN AREA DE LAVAMANOS h=0.30 Mts.
- APARTI R DEL MUEBLE TERMI NADO

![](_page_449_Picture_139.jpeg)

![](_page_450_Figure_0.jpeg)

![](_page_450_Picture_4.jpeg)

![](_page_450_Picture_134.jpeg)

![](_page_451_Figure_0.jpeg)

FACULTAD DE INGENIERIA<br>EJERCICIO PROFESIONAL SUPERVISADO

![](_page_451_Picture_32.jpeg)

![](_page_452_Figure_0.jpeg)

![](_page_453_Figure_0.jpeg)

![](_page_453_Picture_42.jpeg)

![](_page_454_Figure_0.jpeg)

EL MODULO DE GRADAS ES INDEPENDIENTE A LOS MARCOS DE CONCRETO

REFUERZO DEL ACERO fy = 4200 kg/cm2 CONCRETO:  $f'c = 280 \text{ kg/cm2}$ MUROS: f'm 35 kg/cm2, 0.15\*0.20\*0.40 VALOR SOPORTE DEL SUELO: 19.52 T/M2 (COMPRESIÓN TRIAXIAL)

NOTA: PREVIA A LA CONSTRUCCIÓN DEL EDIFICIO, COMPROBAR EL VALOR SOPORTE, PREFERIBLEMENTE, MEDIANTE EL ENSAYO DINÁMICO SPT

![](_page_454_Picture_178.jpeg)

![](_page_455_Figure_0.jpeg)

EL MODULO DE GRADAS ES INDEPENDIENTE A LOS MARCOS DE CONCRETO

REFUERZO DEL ACERO fy = 4200 kg/cm2<br>CONCRETO: f'c = 280 kg/cm2<br>MUROS: f'm 35 kg/cm2, 0.15\*0.20\*0.40

NOTA: PREVIA A LA CONSTRUCCIÓN DEL EDIFICIO, COMPROBAR EL VALOR<br>SOPORTE, PREFERIBLEMENTE, MEDIANTE EL ENSAYO DINÁMICO SPT

![](_page_455_Picture_9.jpeg)

VALOR SOPORTE DEL SUELO: 19.52 T/M2 (COMPRESIÓN TRIAXIAL)

![](_page_455_Picture_143.jpeg)

![](_page_456_Figure_0.jpeg)

![](_page_456_Figure_5.jpeg)

![](_page_456_Figure_6.jpeg)

![](_page_456_Figure_7.jpeg)

![](_page_457_Figure_0.jpeg)

Armado superior por temperatura No. 5 @ 30 cm ambos sentidos

Armado No. 6 @ 10 cm ambos sentidos

![](_page_457_Figure_4.jpeg)

DETALLE DE COLUMNA EXCENTRICA CENTRO DE CAPACITACION EN SALUD MODULO 2 ESC:1/25

![](_page_457_Figure_6.jpeg)

![](_page_458_Figure_0.jpeg)

![](_page_458_Picture_120.jpeg)

![](_page_458_Picture_121.jpeg)

![](_page_459_Figure_0.jpeg)

![](_page_459_Picture_174.jpeg)

![](_page_459_Picture_175.jpeg)

![](_page_460_Figure_0.jpeg)

![](_page_460_Figure_3.jpeg)

SE DEBE INTERCALAR UN BASTÓN No. 3 ENTRE TENSIÓN Y BASTÓN, UNICAMENTE DONDE EL PLANO LO INDIQUE.

EL RECUBRIMIENTO SERA DE 2.5 CM.

EL ESPESOR DE LOSA PARA EL PRIMER Y SEGUNDO NIVEL ES DE 12 CM.

LONGITUD DE BASTON=  $L/4$  + LD

 $TENSIÓN = L/5$  $-CONCRETO$   $\acute{f}$ 'c de 280 kg/cm2 (4000 psi)

 $-$ ACERO fy de 4200 kg/cm2 (GRADO 60)

-PESO ESPECIFICO DEL CONCRETO 2400 kg/cm3

-EL TAMAÑO NOMINAL DEL AGREGADO GRUESO SERA DE  $\frac{3}{4}$ 

# ESPECI FI CACI ONES ACERO

![](_page_460_Picture_199.jpeg)

![](_page_460_Picture_200.jpeg)

U

![](_page_460_Picture_201.jpeg)

![](_page_460_Picture_202.jpeg)

![](_page_461_Figure_0.jpeg)

estribos No. 3 confinados en los<br>extremos @ 10 cm resto a 20 cm

![](_page_461_Picture_359.jpeg)

# **ESPECIFICACIONES**

LAS DIMENSIONES ESTAN DADAS EN METROS. LOS RECUBRIMIENTOS SERAN DE 4 CM, ESTE SE MEDIRA DEL ROSTRO DE LA VARILLA HACIA LA SUPERFICIE DEL CONCRETO. EL PRIMER ESTRIBO SE COLOCARA A 5 CM DE LA CARA DE APOYO ESTRIBOS EN LA ZONA CONFINADA @ 10 CM ESTIBOS EN LA ZONA NO CONFINADA @ 20 CM CONCRETO f'c 280 KG/CM2 ACERO fy =  $4200 \text{ kg/cm2}$ LONGITUD DE BASTON=  $L/4+LD$ 

![](_page_461_Picture_360.jpeg)

![](_page_462_Figure_0.jpeg)

![](_page_462_Picture_261.jpeg)

![](_page_462_Picture_262.jpeg)

![](_page_462_Picture_263.jpeg)

![](_page_463_Figure_0.jpeg)

![](_page_463_Picture_88.jpeg)

-TODA LA TUBERIA SERA DE CLORORO DE POLIVINILO (P.V.C)  $-$ TODA LA TUBERIA DEBERÁ INSTALARSE CON UNA PENDIENTE MINIMA DEL 2 % —LA INSTALACIÓN SANITARIA DEBE SER COLOCADA DEBAJO DE LA<br>INSTALACIÓN HIDRÁULICA, PARA EVITAR LA CONTAMINACIÓN POR FILTRACIÓN -DE 1 A 4 TUBOS LA CAJA SERA DE 0.59X0.59 m. -DE 5 A 7 TUBOS LA CAJA SERA DE 0.79X0.89 m.

—LA PROFUNIDAD DE LAS AJAS DEPENDERA DE LSO NIVELES FINALES DEL<br>TERRENO

![](_page_463_Picture_89.jpeg)

![](_page_464_Figure_0.jpeg)

![](_page_464_Picture_91.jpeg)

-TODA LA TUBERIA SERA DE CLORORO DE POLIVINILO (P.V.C) -TODA LA TUBERIA DEBERÁ INSTALARSE CON UNA PENDIENTE MINIMA DEL 2 % —LA INSTALACIÓN SANITARIA DEBE SER COLOCADA DEBAJO DE LA<br>INSTALACIÓN HIDRÁULICA, PARA EVITAR LA CONTAMINACIÓN POR FILTRACIÓN -DE 1 A 4 TUBOS LA CAJA SERA DE 0.59X0.59 m. -DE 5 A 7 TUBOS LA CAJA SERA DE 0.79X0.89 m.

-LA PROFUNIDAD DE LAS CAJAS DEPENDERA DE LOS NIVELES FINALES DEL<br>TERRENO

![](_page_464_Picture_92.jpeg)

![](_page_465_Figure_0.jpeg)

![](_page_465_Picture_93.jpeg)

NOTAS: TUBERI A PARA 160 PSI TUBERIA DE AGUA - 0.60 BAJO NPT.

![](_page_465_Picture_94.jpeg)

![](_page_466_Figure_0.jpeg)

![](_page_466_Picture_1.jpeg)

![](_page_466_Picture_95.jpeg)

NOTAS: TUBERIA PARA 160 PSI TUBERIA DE AGUA - 0.60 BAJO NPT.

![](_page_466_Picture_4.jpeg)

![](_page_467_Figure_0.jpeg)

![](_page_467_Picture_74.jpeg)

![](_page_467_Picture_75.jpeg)
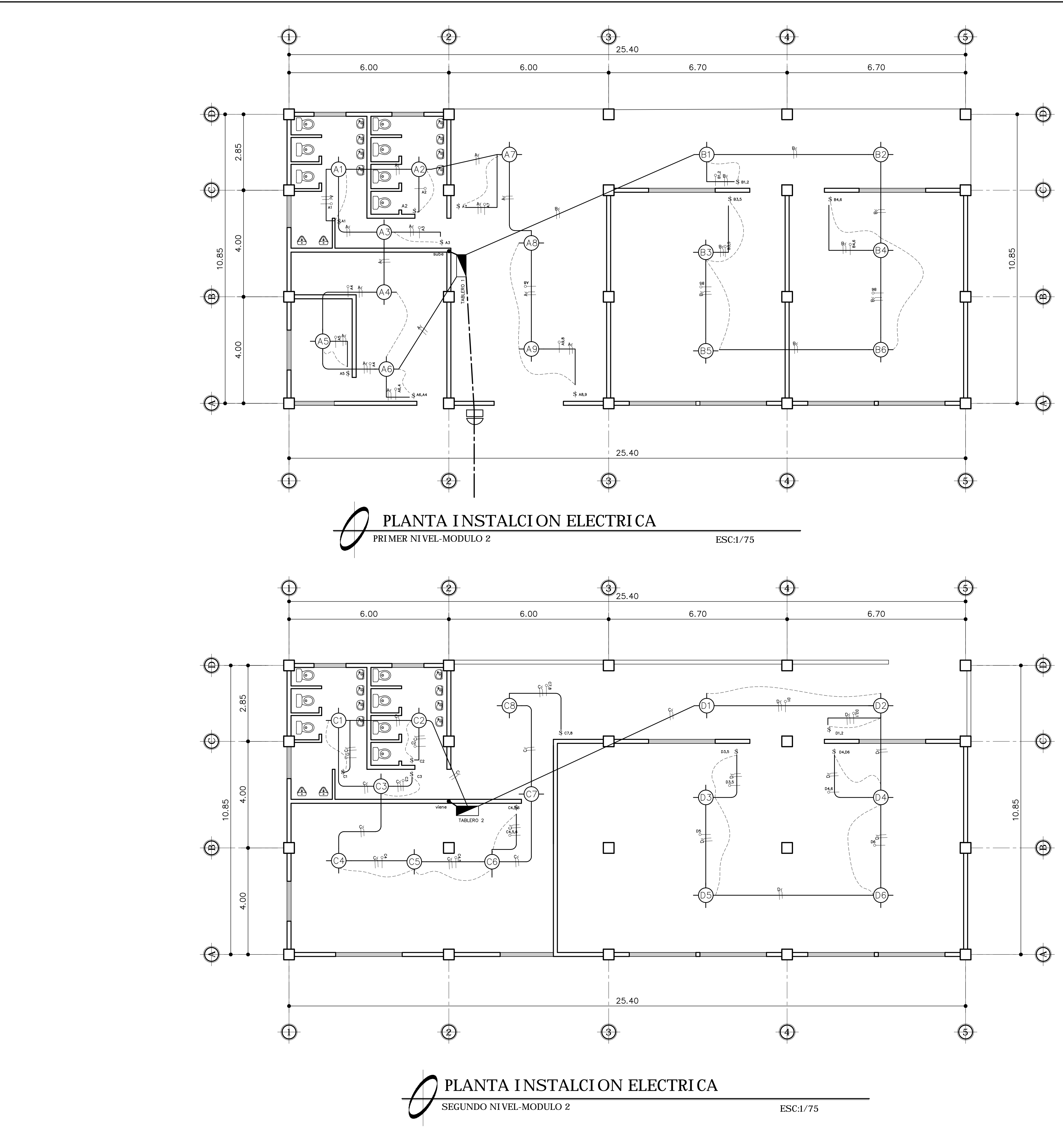

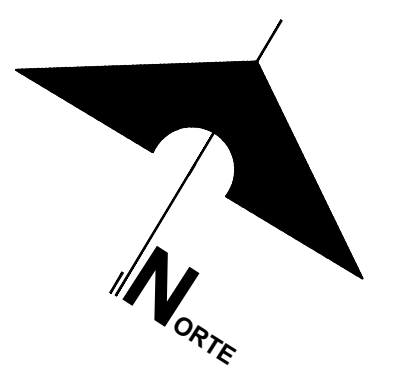

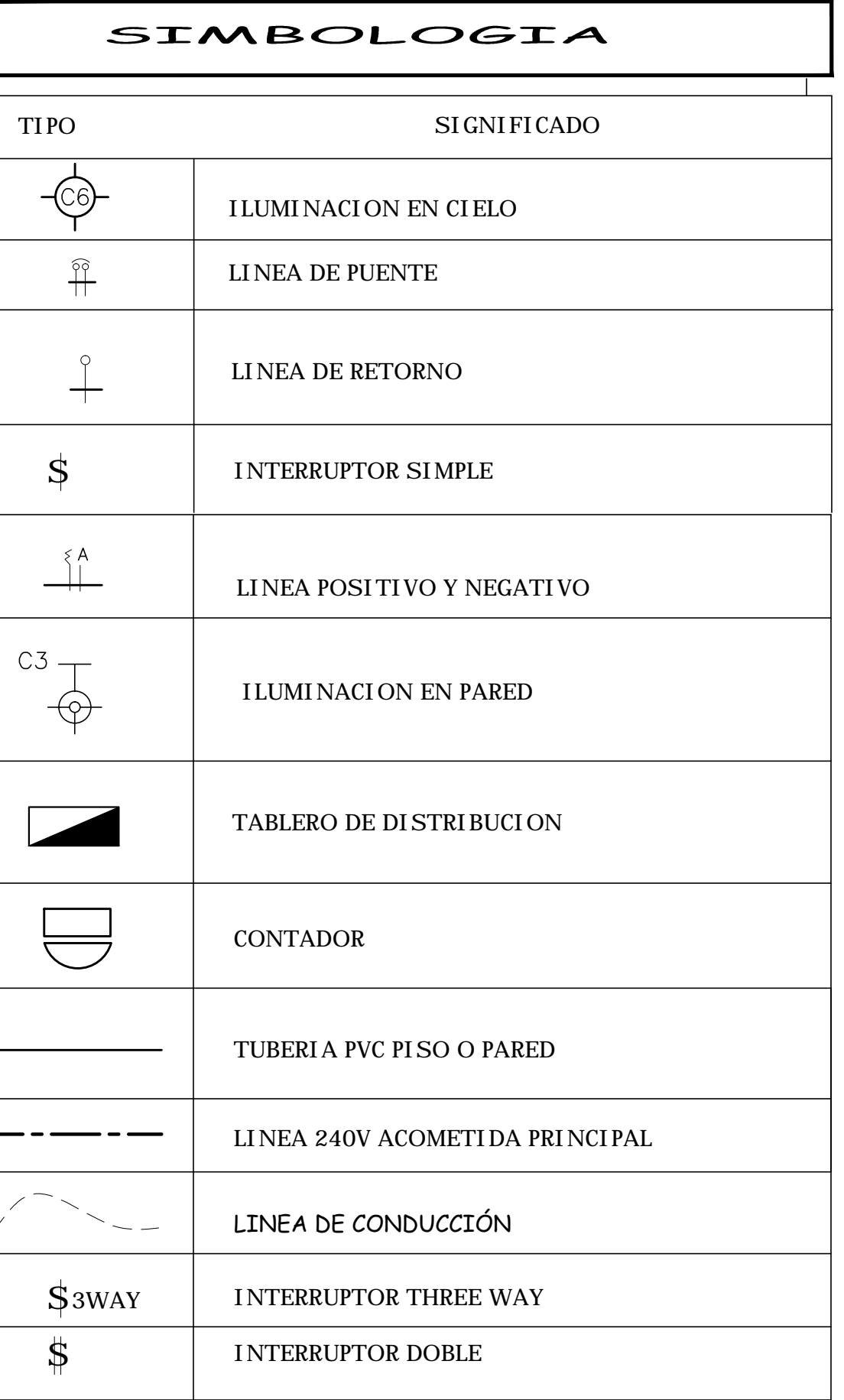

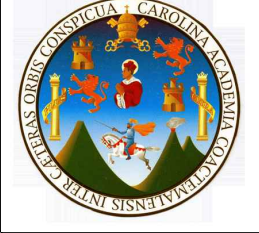

UNIVERSIDAD DE SAN CARLOS DE GUATEMALA FACULTAD DE INGENIERIA<br>EJERCICIO PROFESIONAL SUPERVISADO

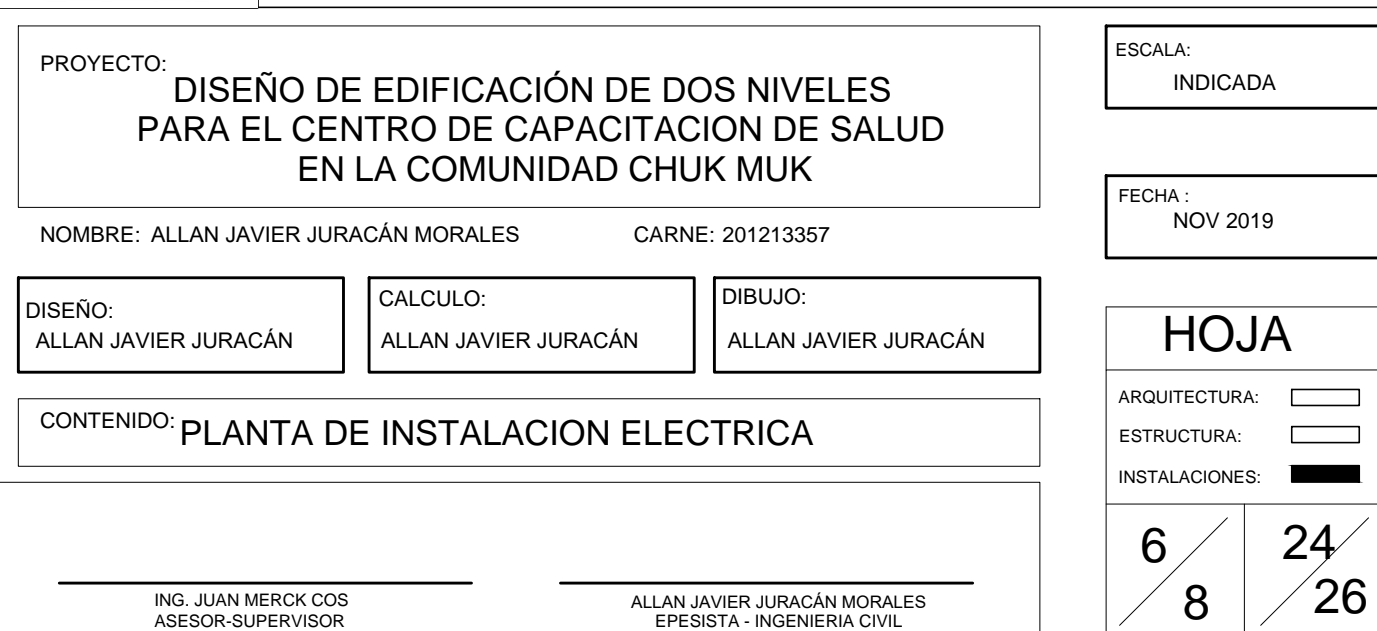

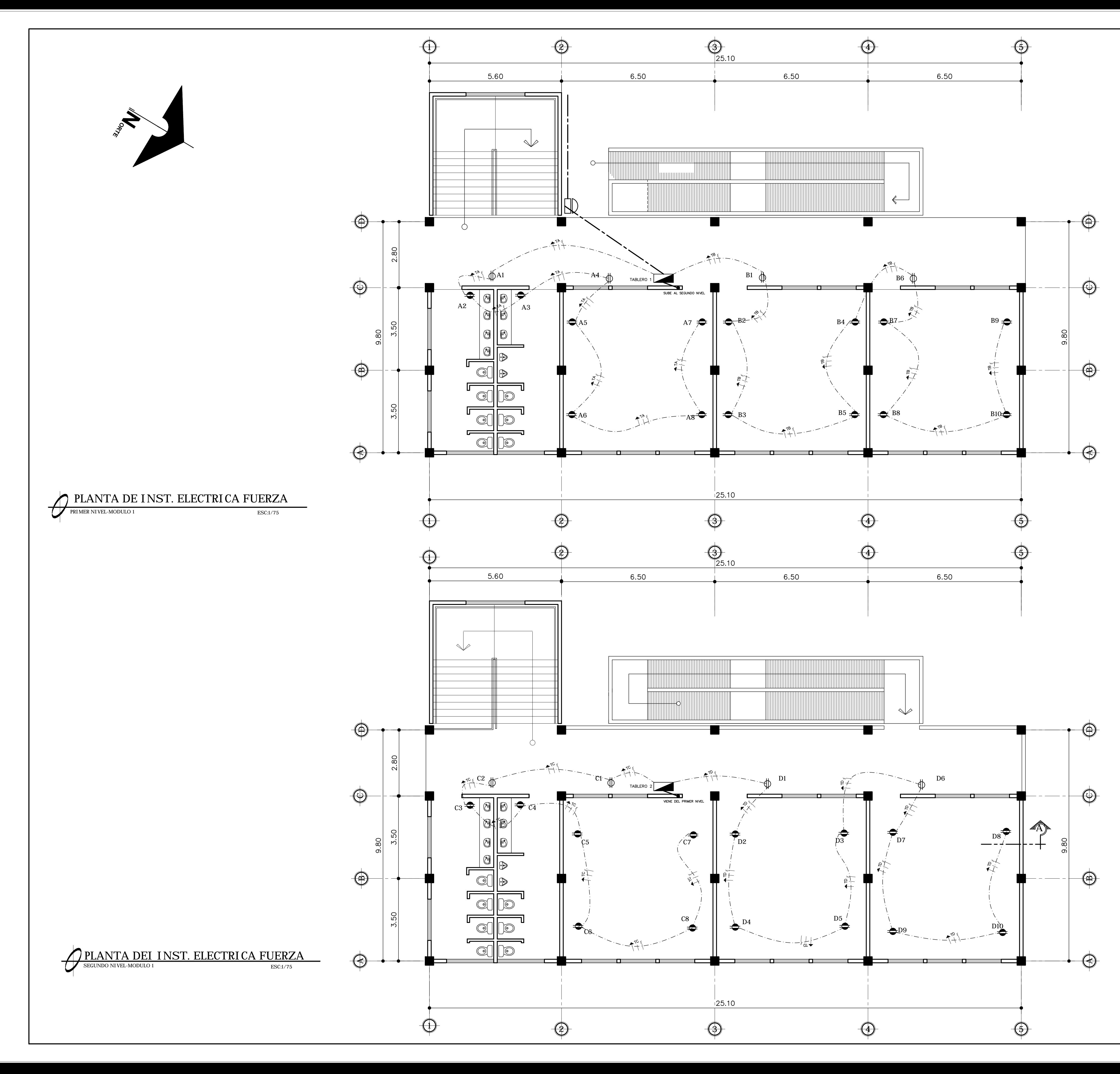

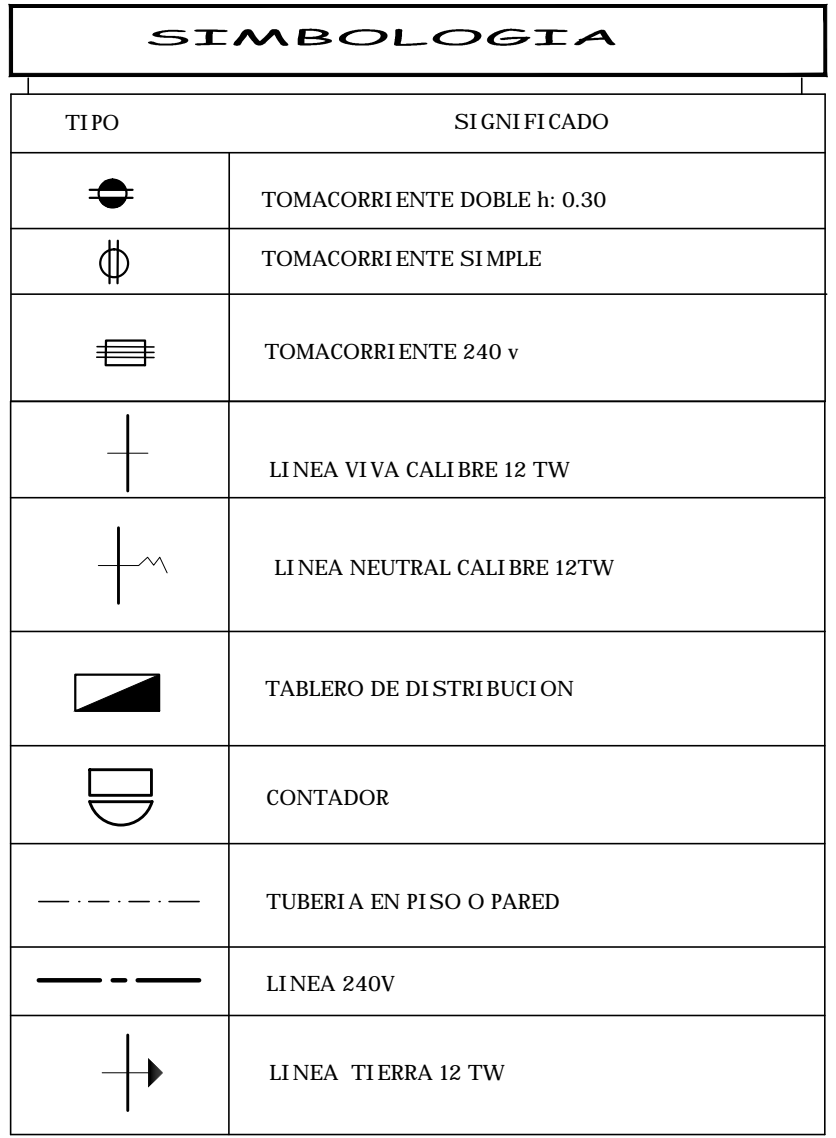

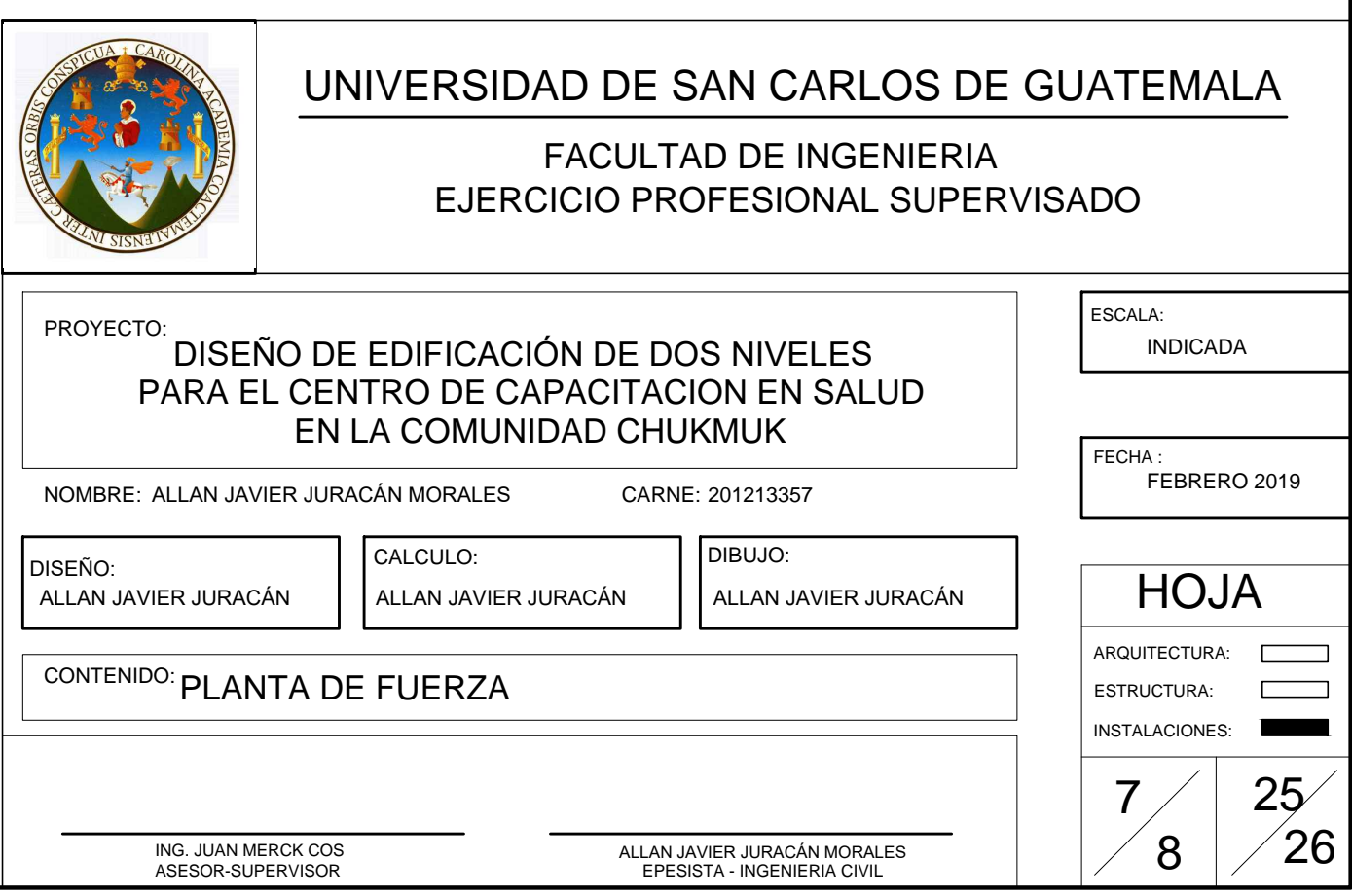

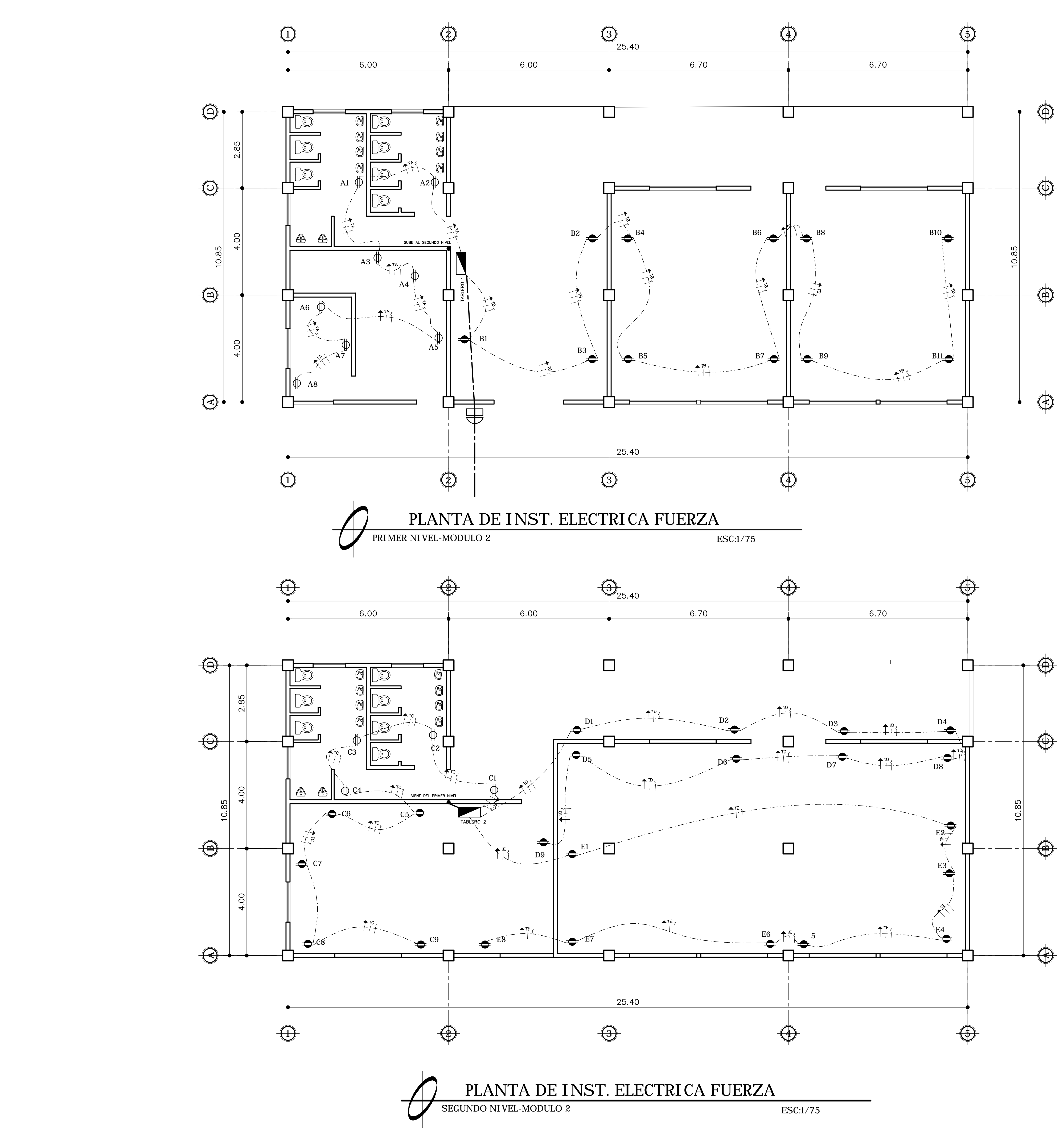

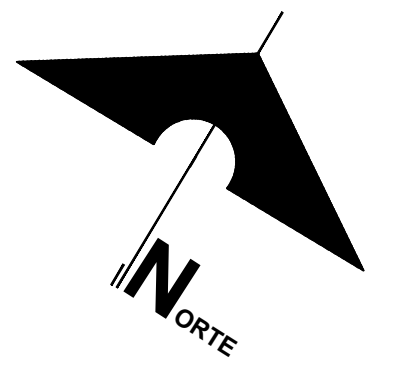

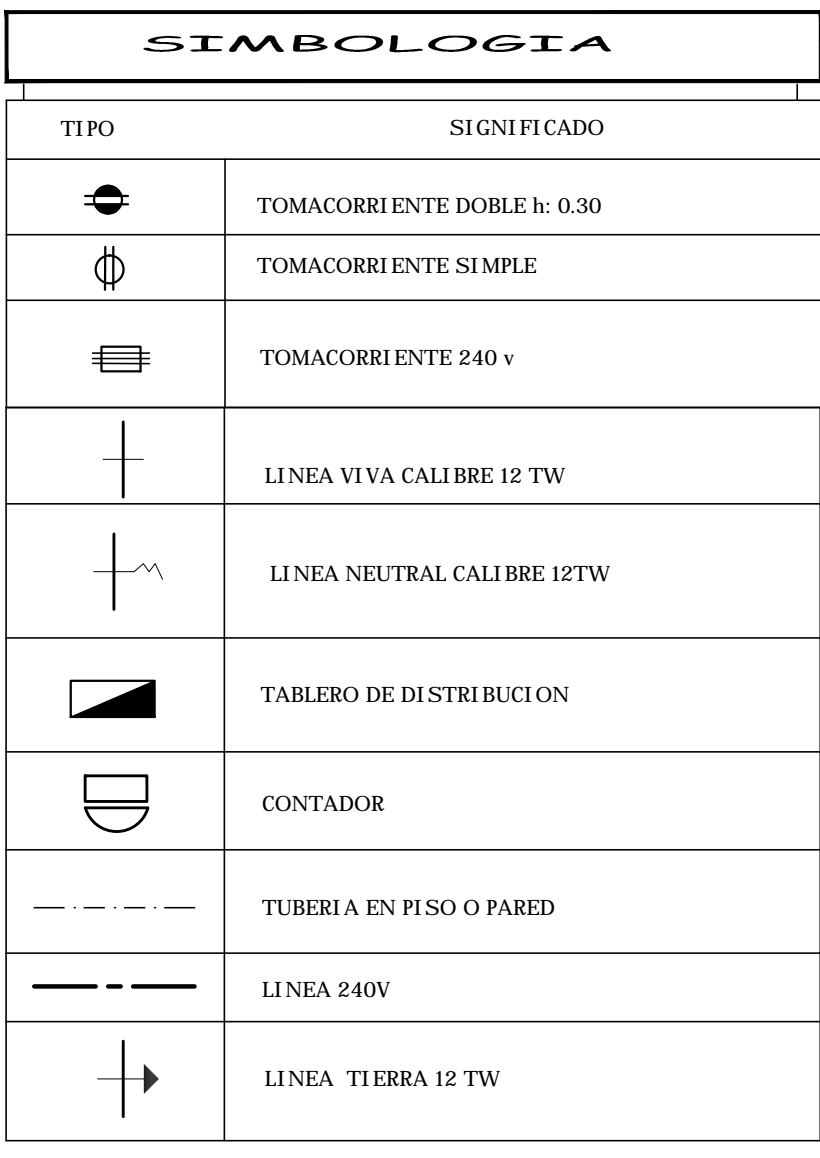

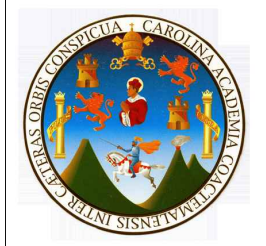

# UNIVERSIDAD DE SAN CARLOS DE GUATEMALA

FACULTAD DE INGENIERIA<br>EJERCICIO PROFESIONAL SUPERVISADO

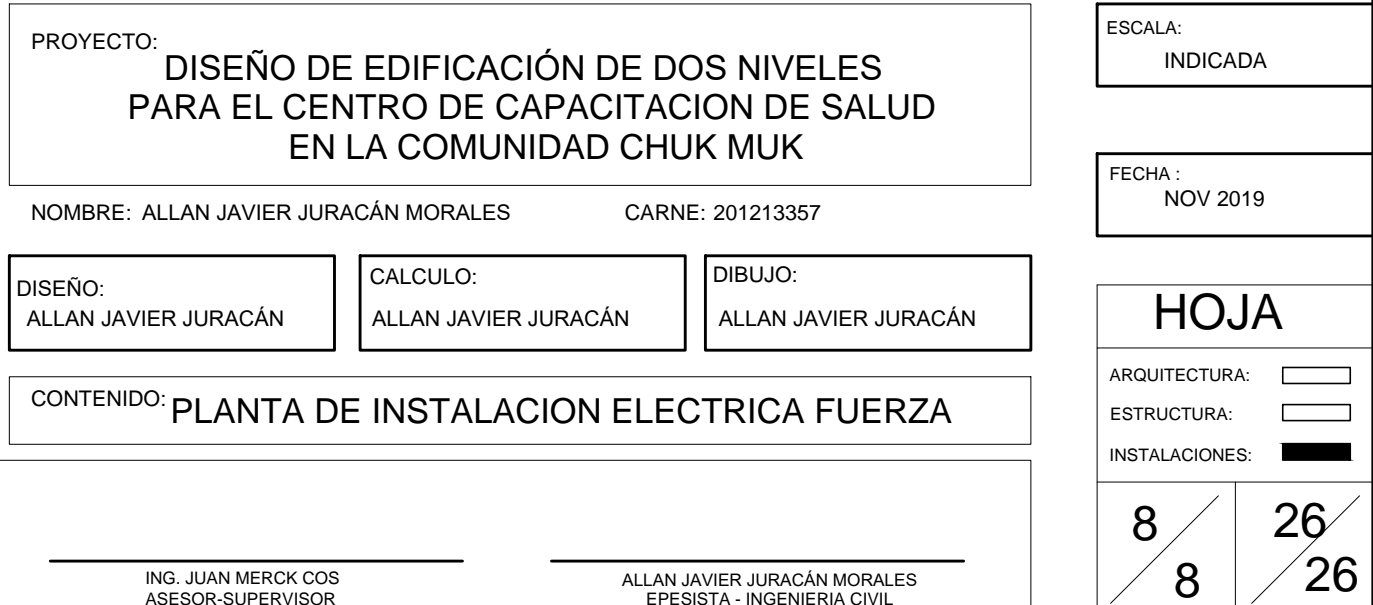

### Apéndice 2. **Planos constructivos edificio mercado comunal**

Fuente: elaboración propia, empleando Civil 3d 2015.

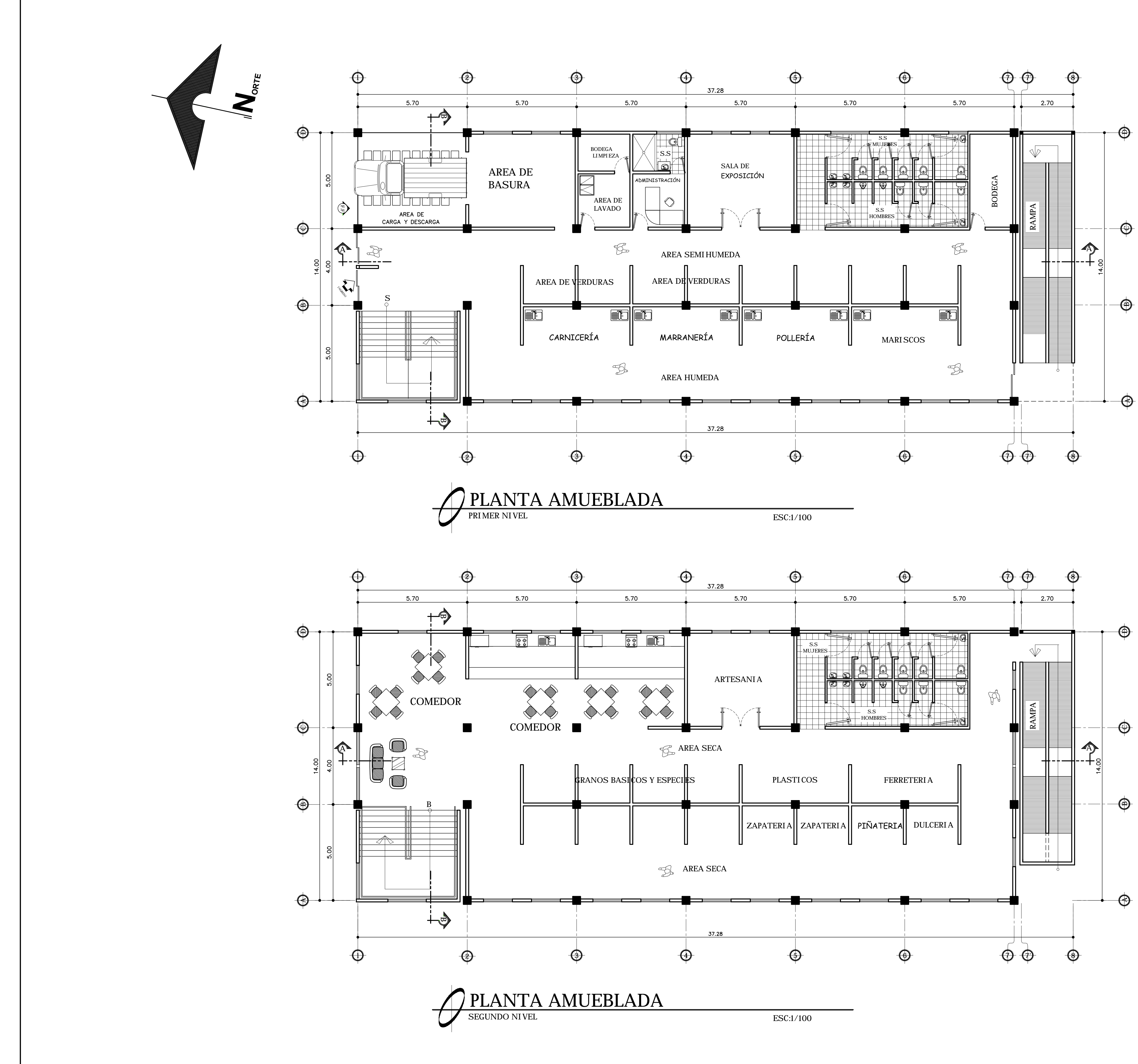

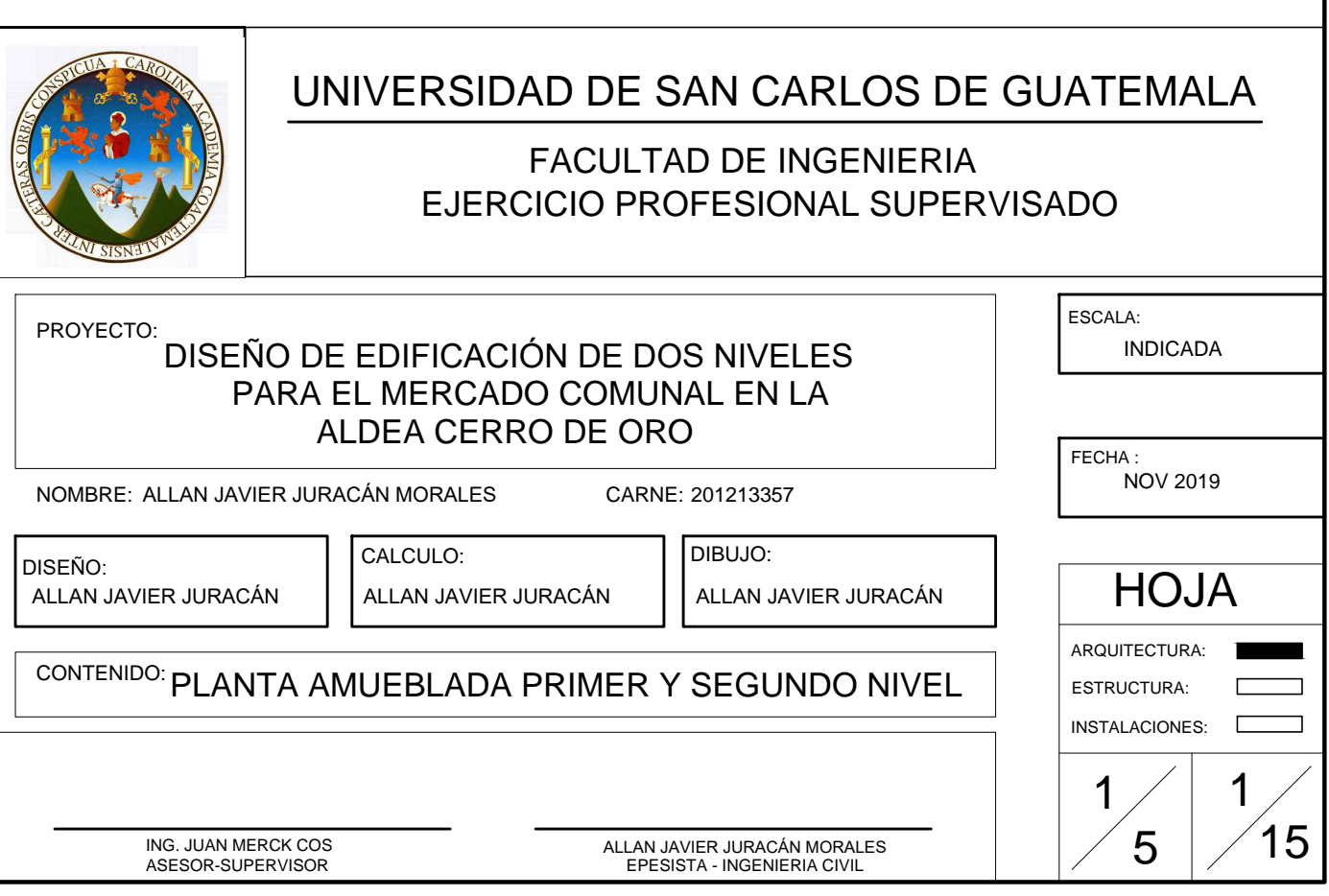

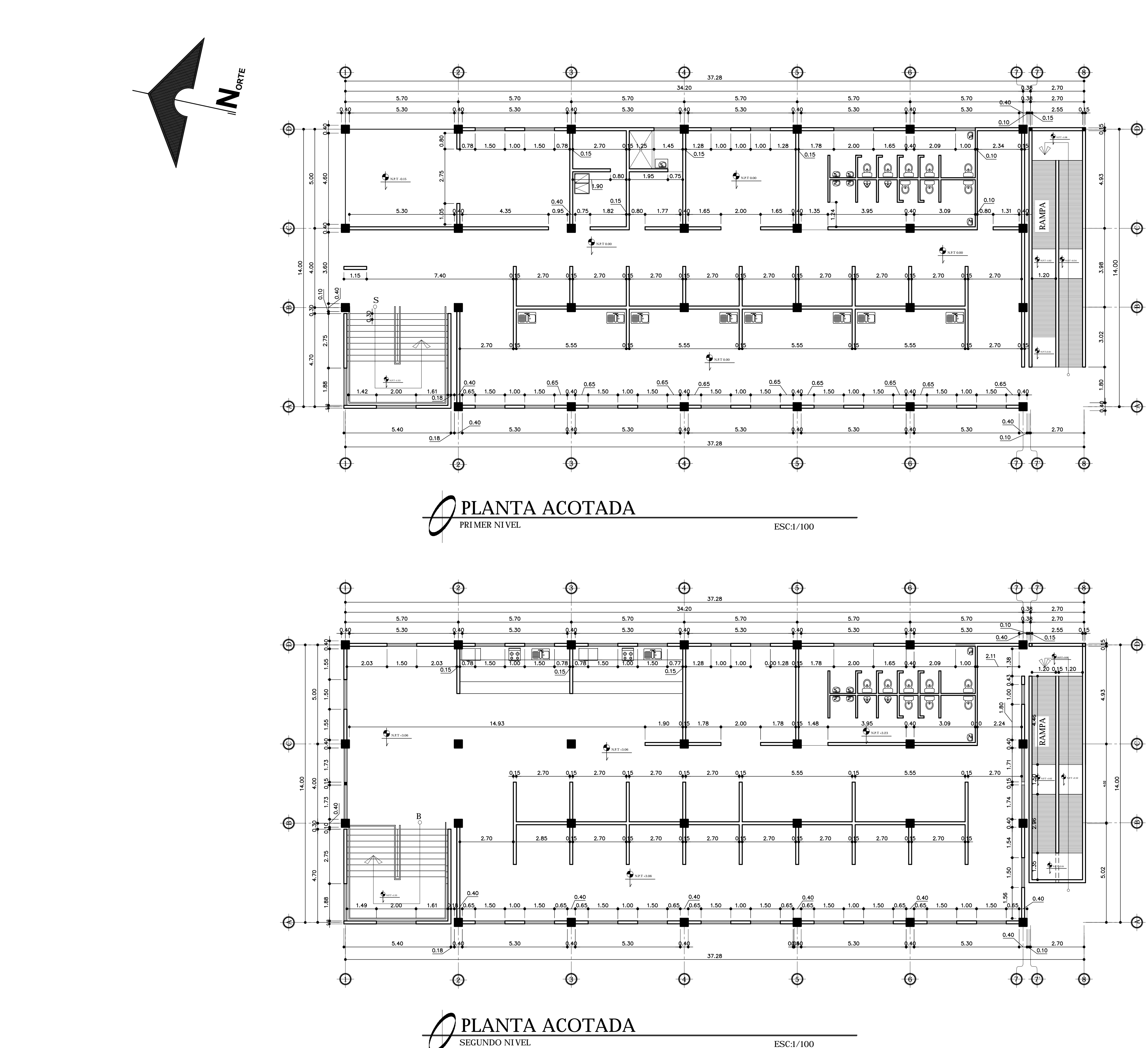

ESC:1/100

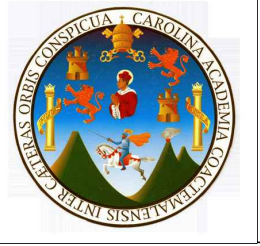

# UNIVERSIDAD DE SAN CARLOS DE GUATEMALA FACULTAD DE INGENIERIA

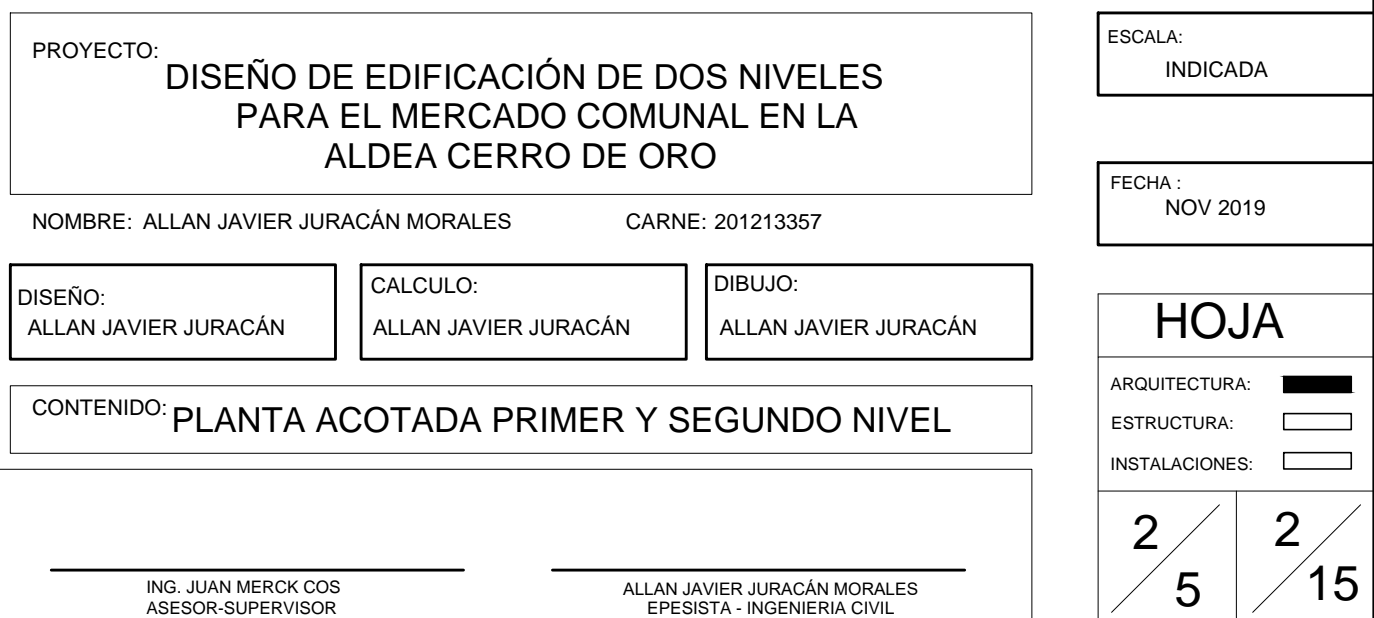

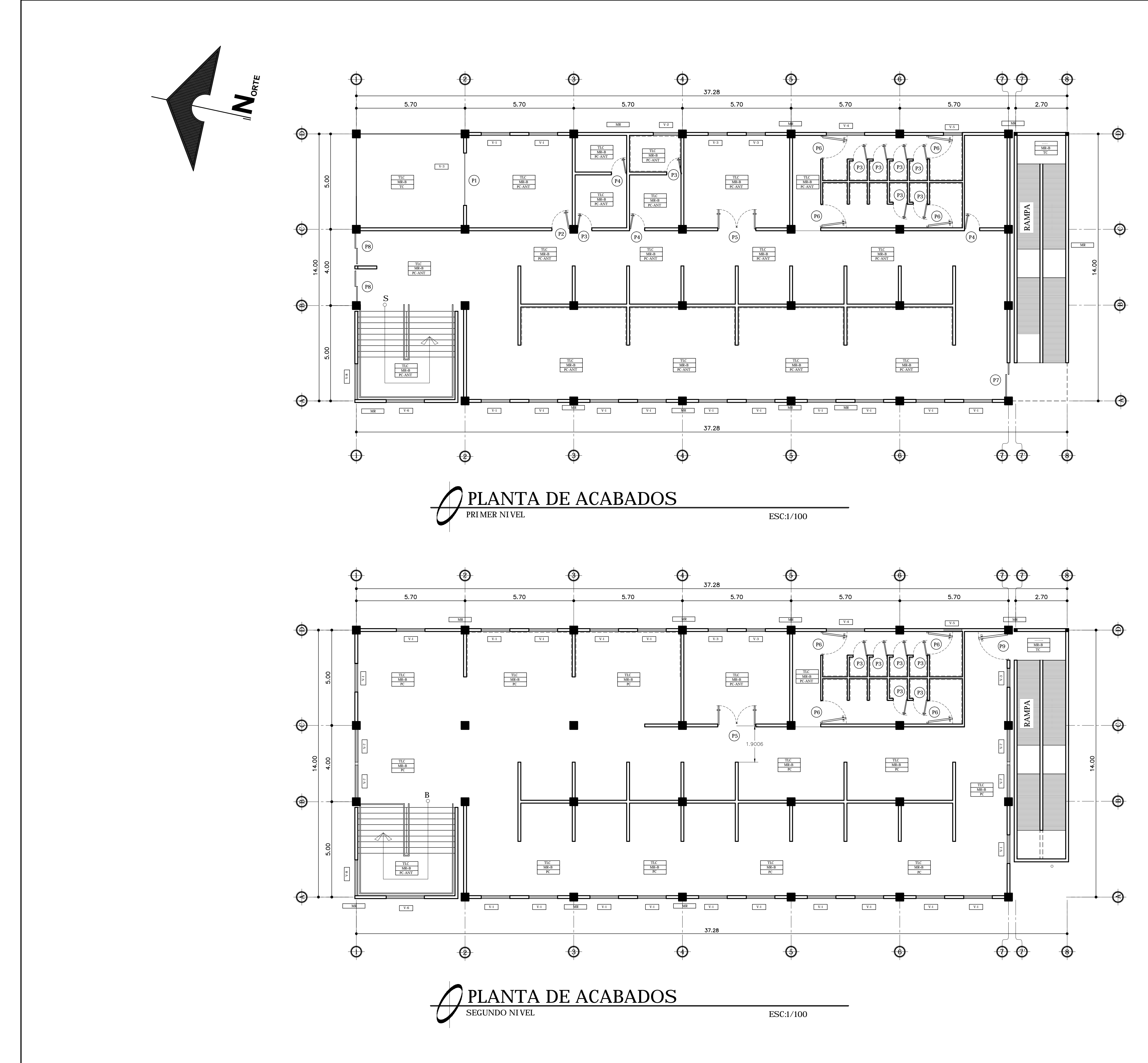

# $\begin{array}{c|c|c|c} \hline \text{TMB} & \text{MDICA ACABADO DE CIELO} \\ \hline \text{MR+B} & \times & \text{INDICA ACABADO DE MURO} \\ \hline \text{PC} & \times & \text{INDICA ACABADO DE PISO} \\ \hline \end{array}$

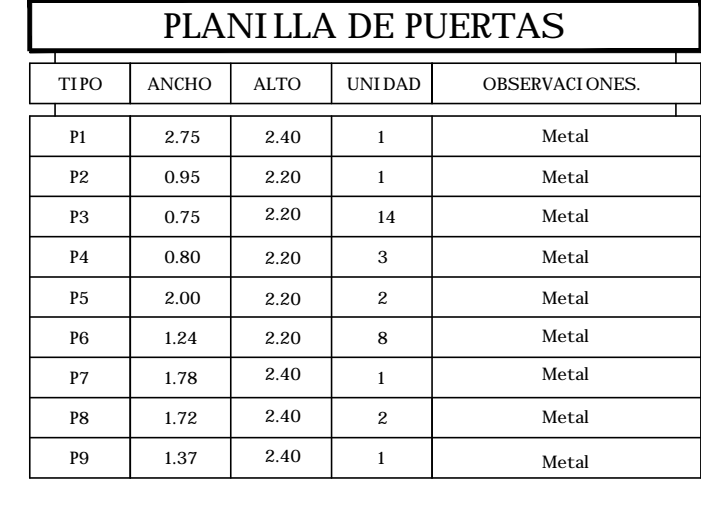

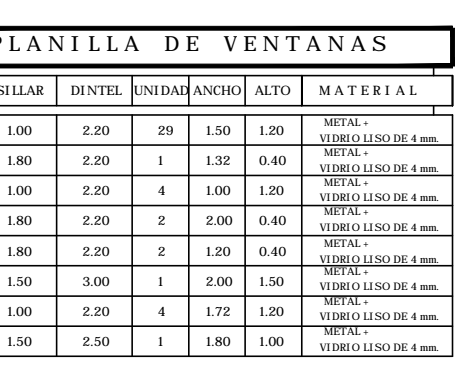

 $\mathbf{I}$ 

 $\begin{array}{c|c}\n\hline\n\text{TIFO} \\
\hline\n\end{array}$ 

 $V8$ 

**NOTA** 

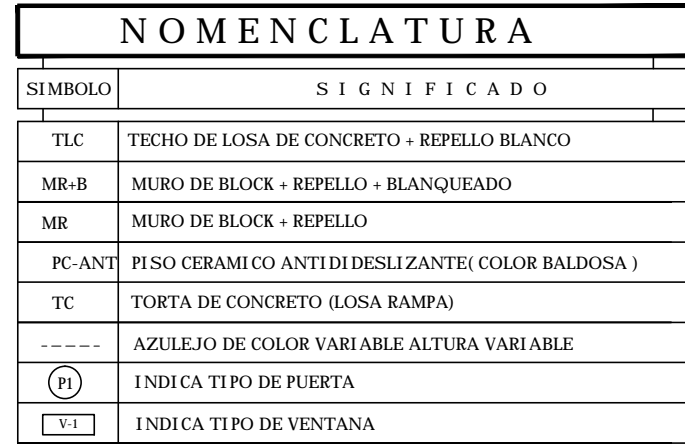

### ALTURA DE AZULEJO EN BAÑOS.

 $^*$  AZULEJO EN AREA DE LA DUCHA h=2.20 Mts.  $^*$  AZULEJO EN AREA DEL RETRETE h=1.20 Mts.  $^{\ast}$  AZULEJO EN AREA DE LAVAMANOS h=0.30 Mts. APARTIR DEL MUEBLE TERMI NADO

ALTURA DE AZULEJO EN COCINA EL AZULEJO SE COLOCARA A UNA ALTURA DE 0.30 Mts A PARTIR DE DEL MUEBLE TERMINADO DE LOS GABINETES BAJOS, Y LAS AREAS A CUBRIR ES COMO SE MUESTRA EN PLANTA EXCEPTO DONDE SE INDIQUE LO CONTRARIO

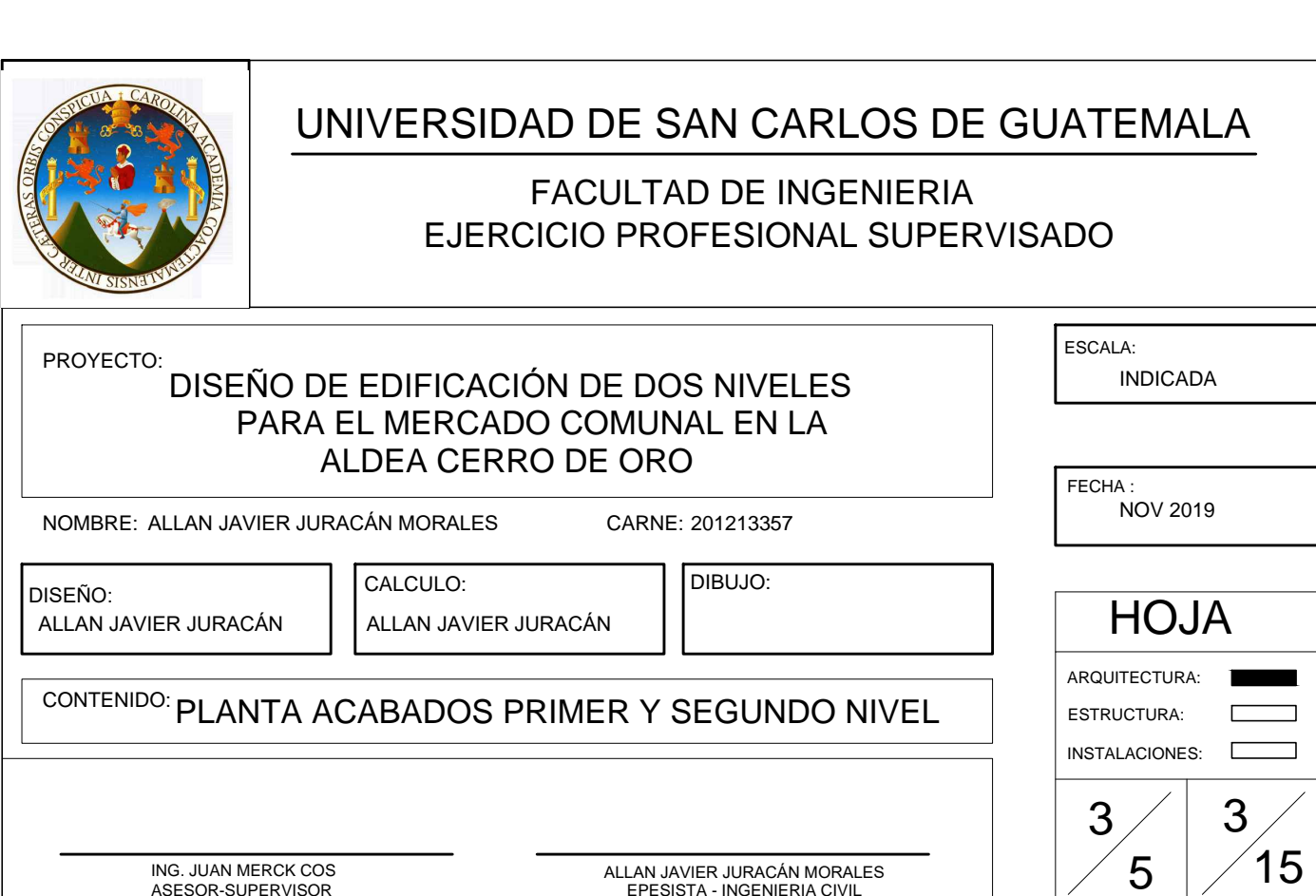

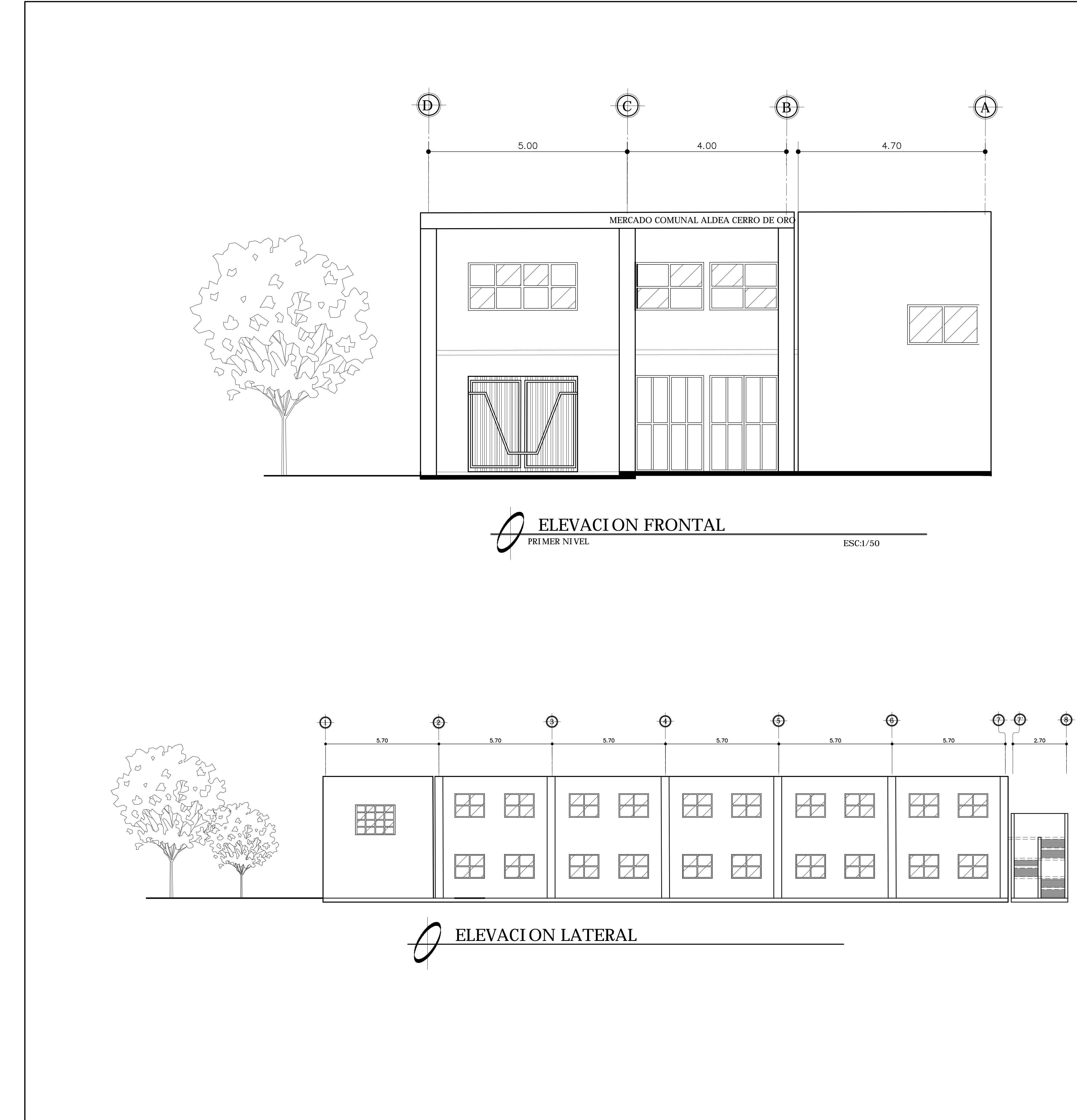

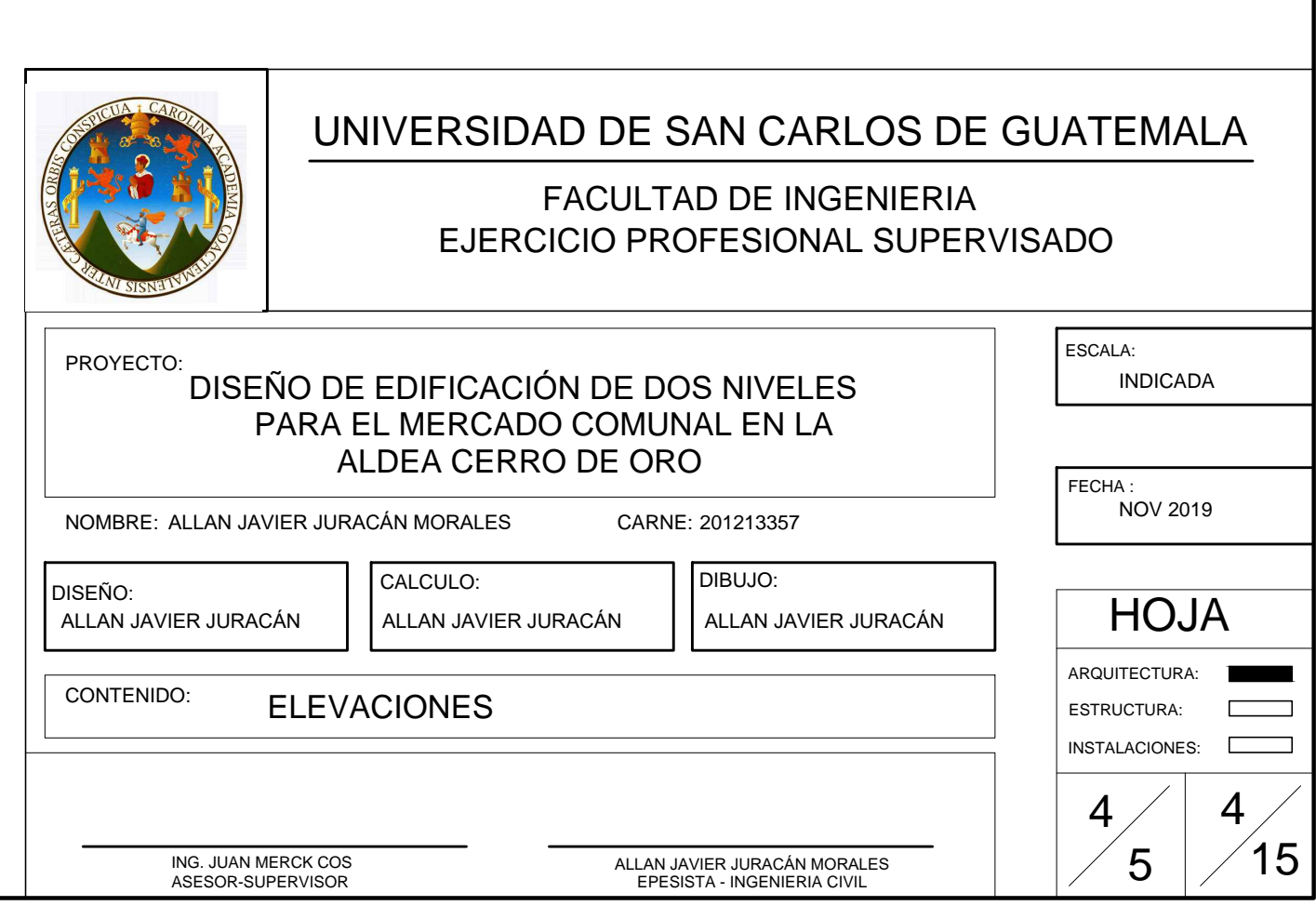

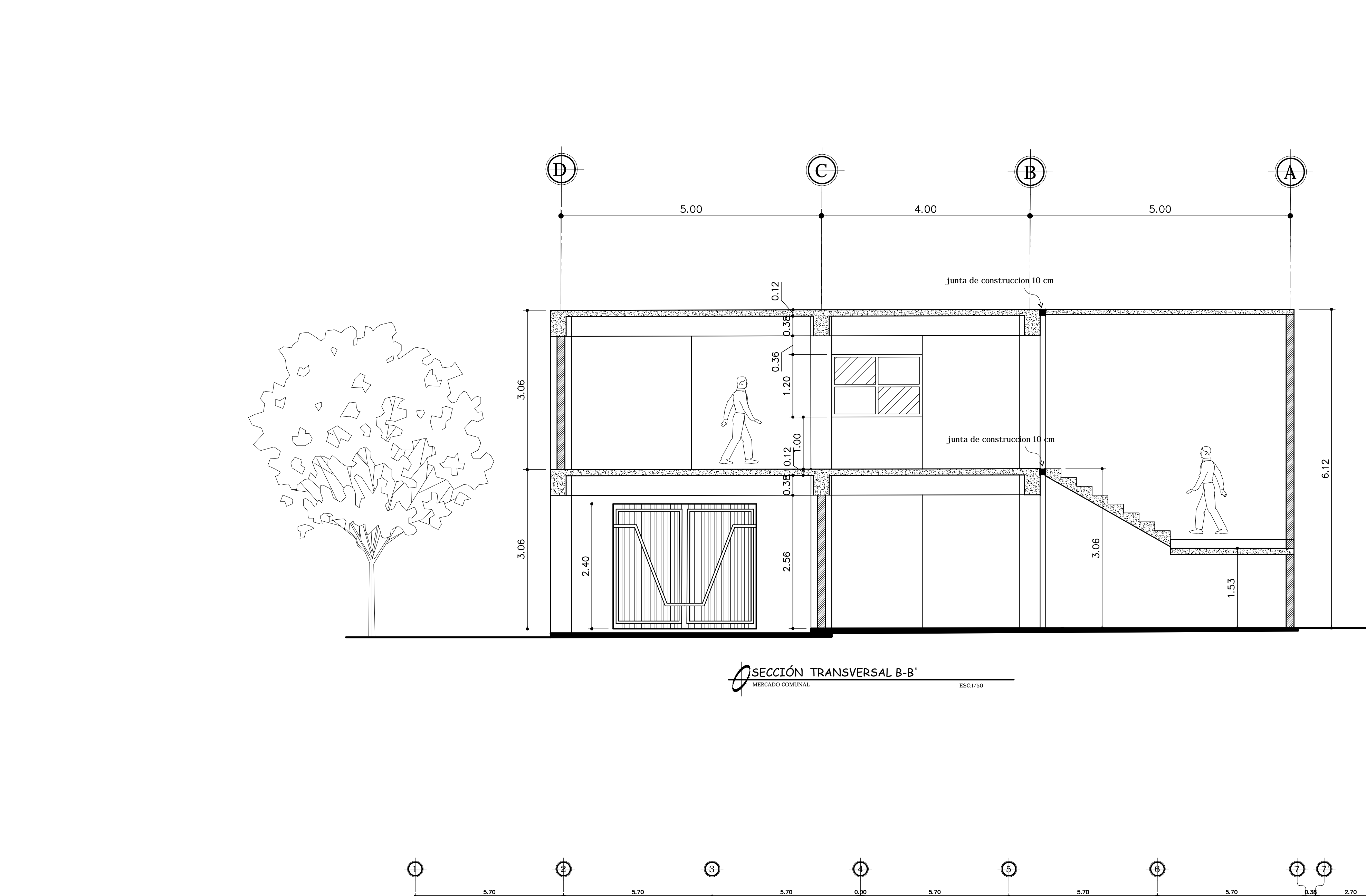

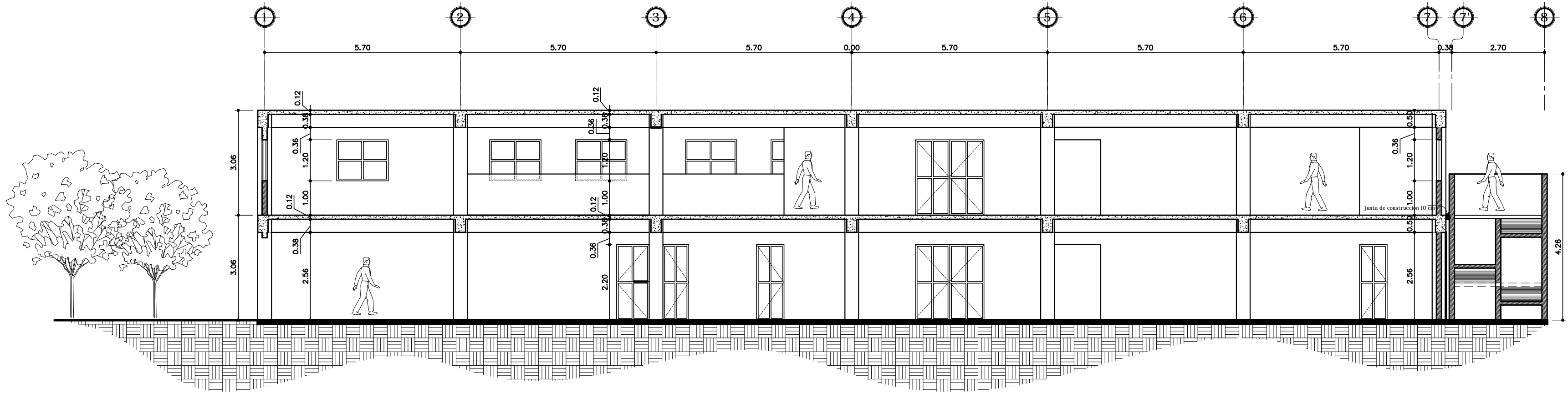

SECCIÓN LONGITUDINAL A-A'

ESC:1/100

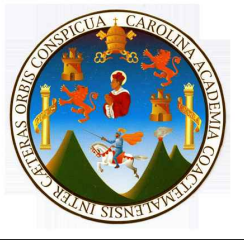

# UNIVERSIDAD DE SAN CARLOS DE GUATEMALA

FACULTAD DE INGENIERIA<br>EJERCICIO PROFESIONAL SUPERVISADO

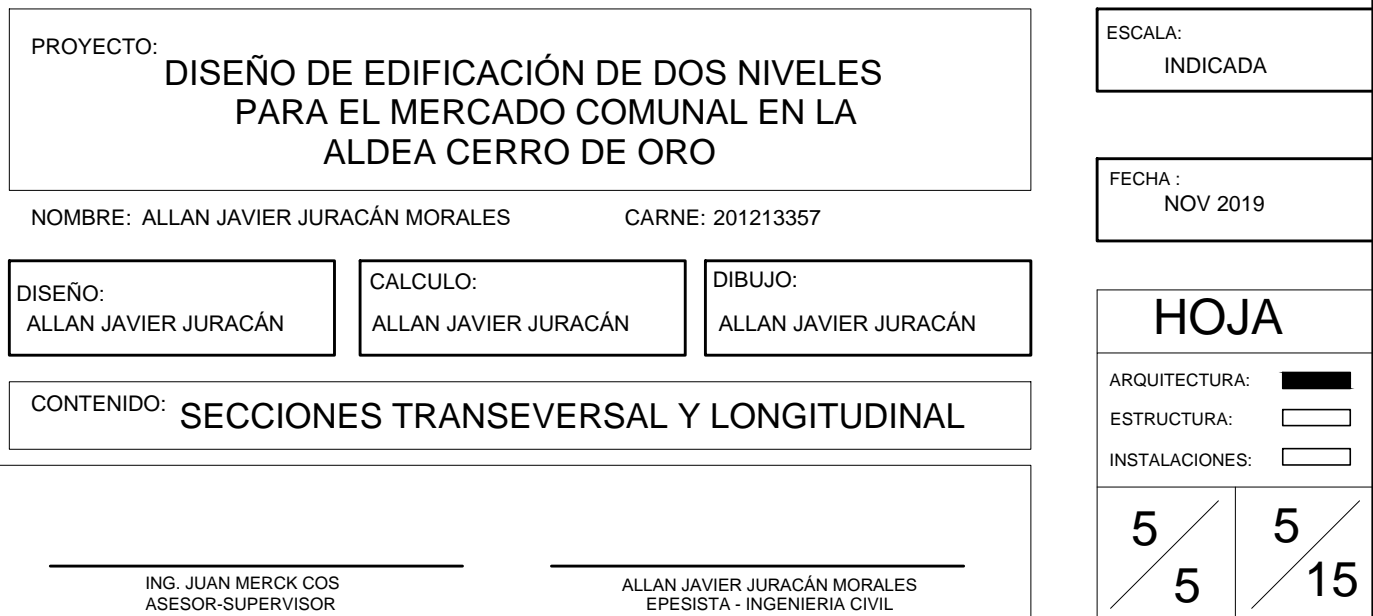

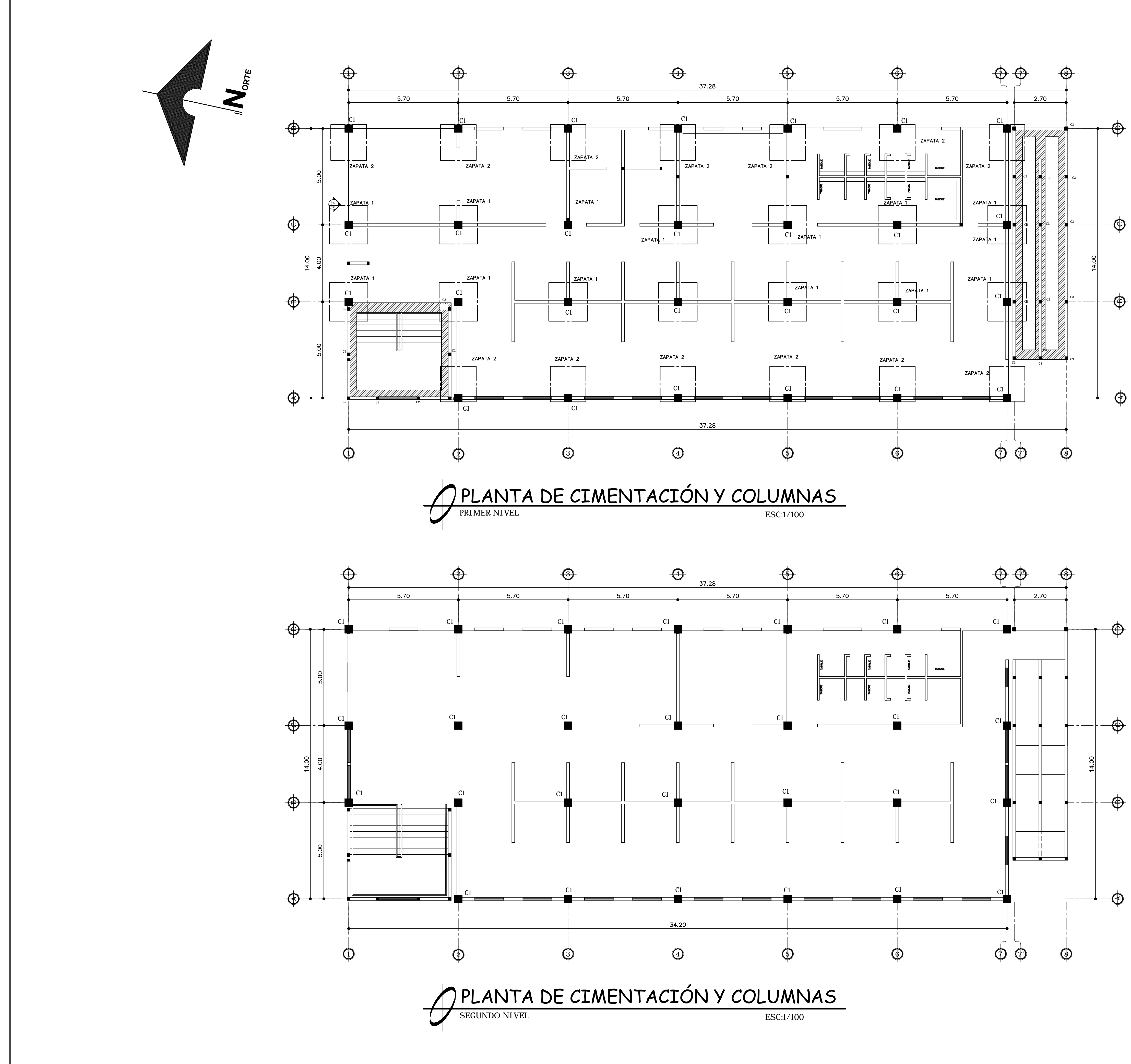

# ESPECI FI CACI ONES

EL MODULO DE GRADAS Y RAMPA ES INDEPENDIENTE A LOS MARCOS DE CONCRETO REFUERZO DEL ACERO  $fy = 4200$  kg/cm2 CONCRETO:  $f'c = 280$  kg/cm2 MUROS: f'm 35 kg/cm2, 0.15\*0.20\*0.40

VALOR SOPORTE DEL SUELO: 32 T/m2 (COMPRESIÓN TRIAXIAL)

NOTA: PREVIA A LA CONSTRUCCIÓN DEL<br>EDIFICIO, COMPROBAR EL SOPORTE, PREFERIBLEMENTE, MEDIANTE EL ENSAYO DINÁMICO SPT.

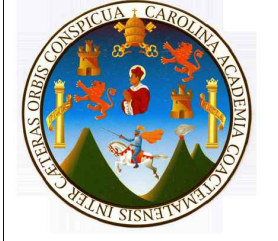

## UNIVERSIDAD DE SAN CARLOS DE GUATEMALA FACULTAD DE INGENIERIA

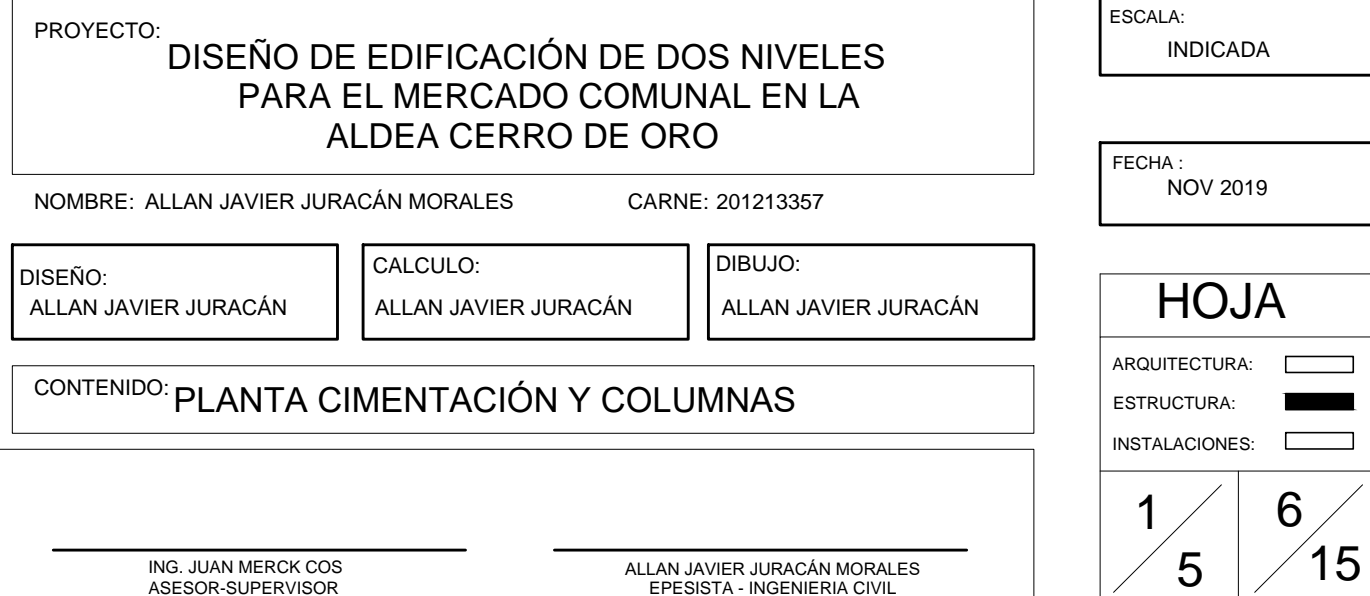

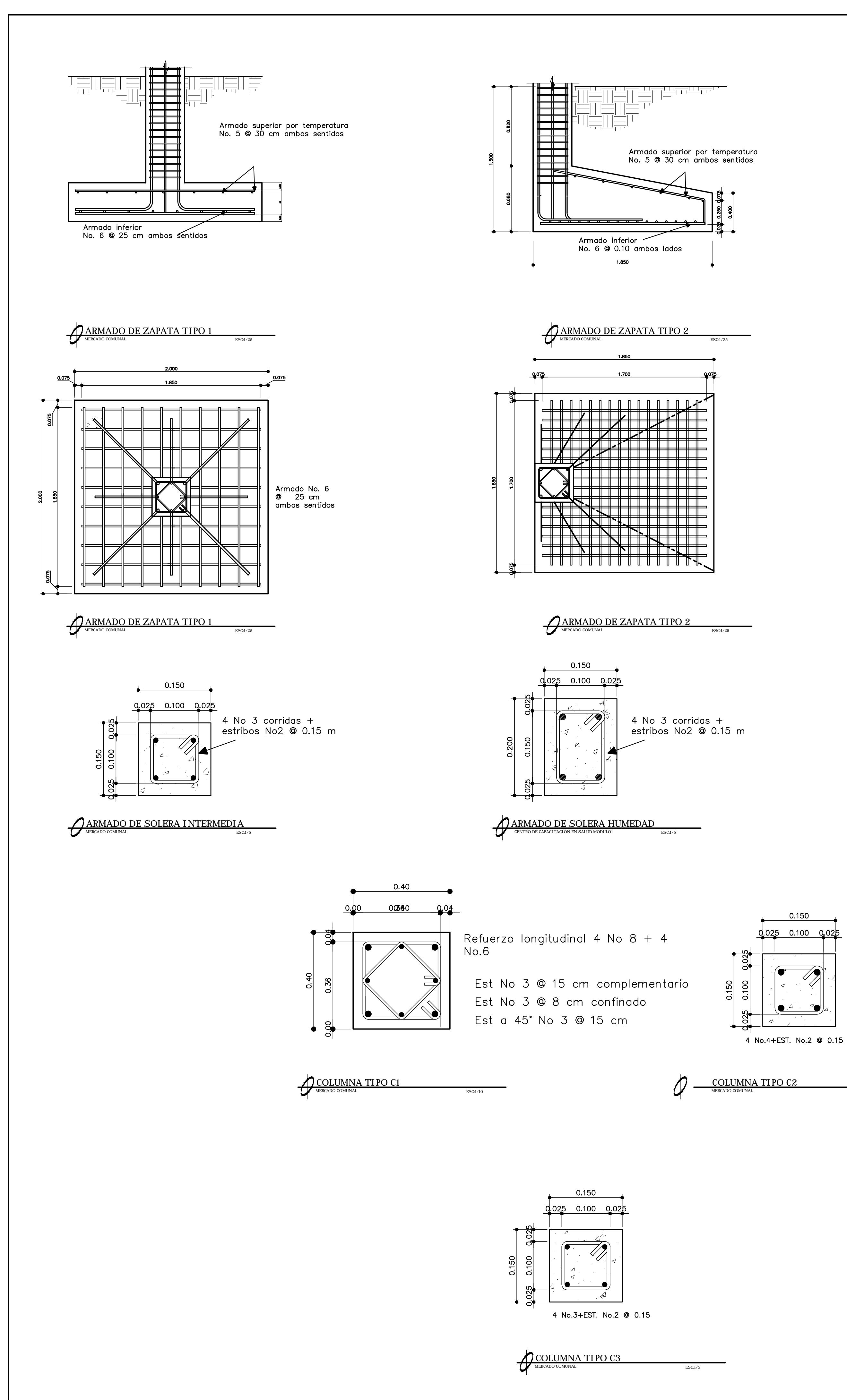

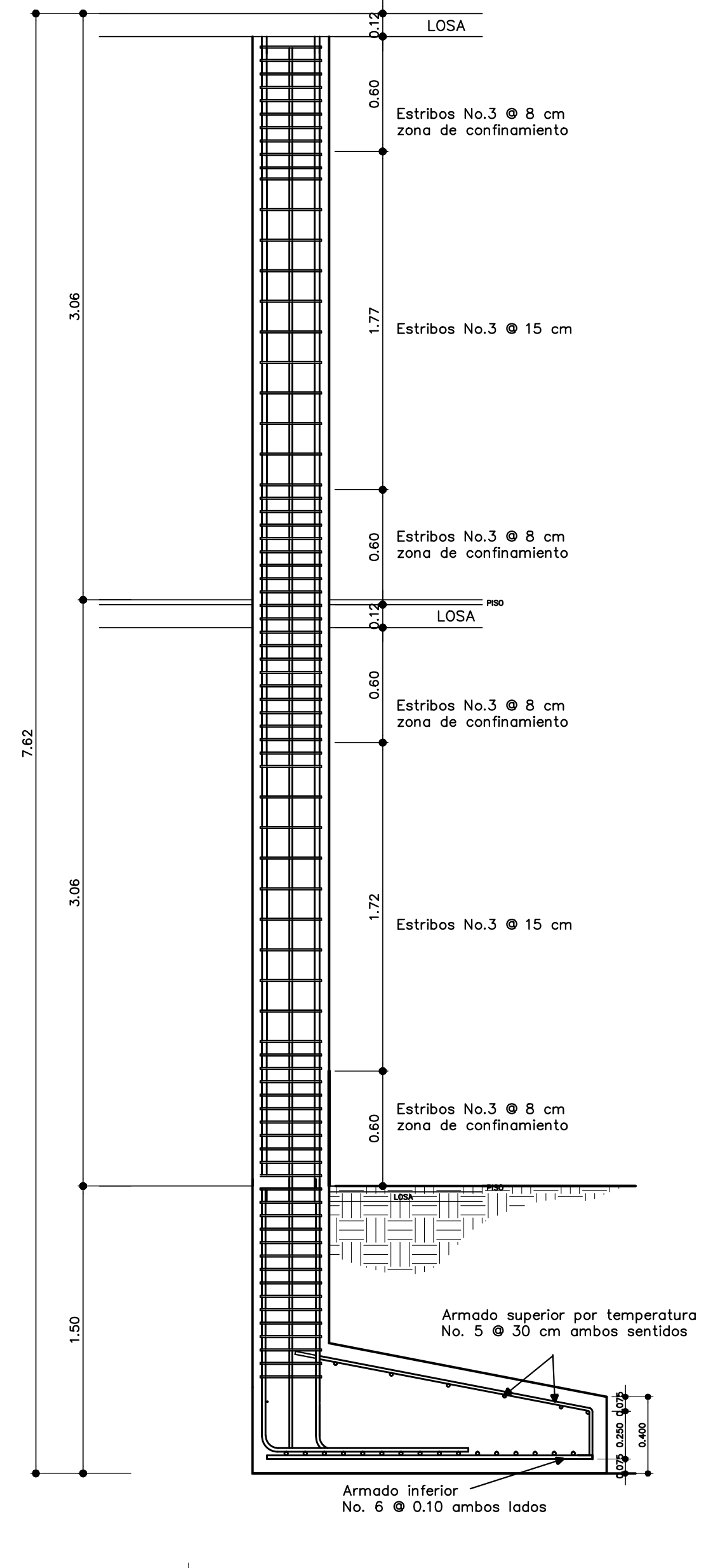

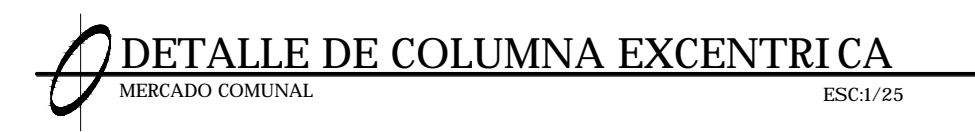

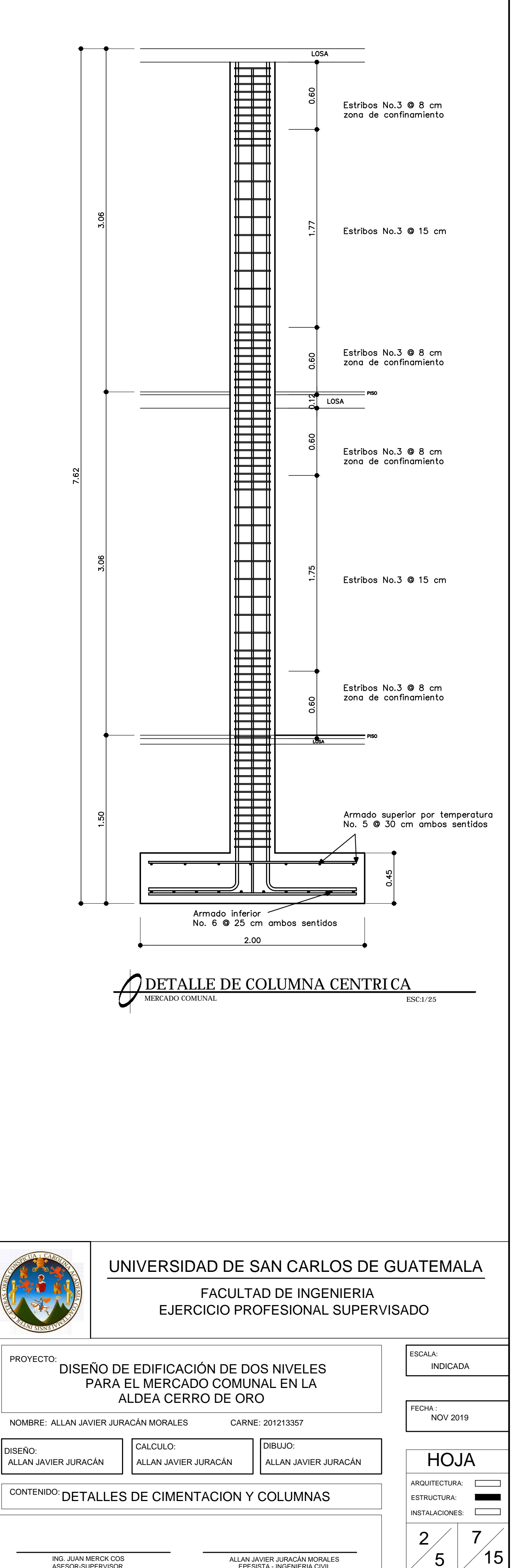

ING. JUAN MERCK COS<br>ASESOR-SUPERVISOR

ALLAN JAVIER JURACÁN MORALES<br>EPESISTA - INGENIERIA CIVIL

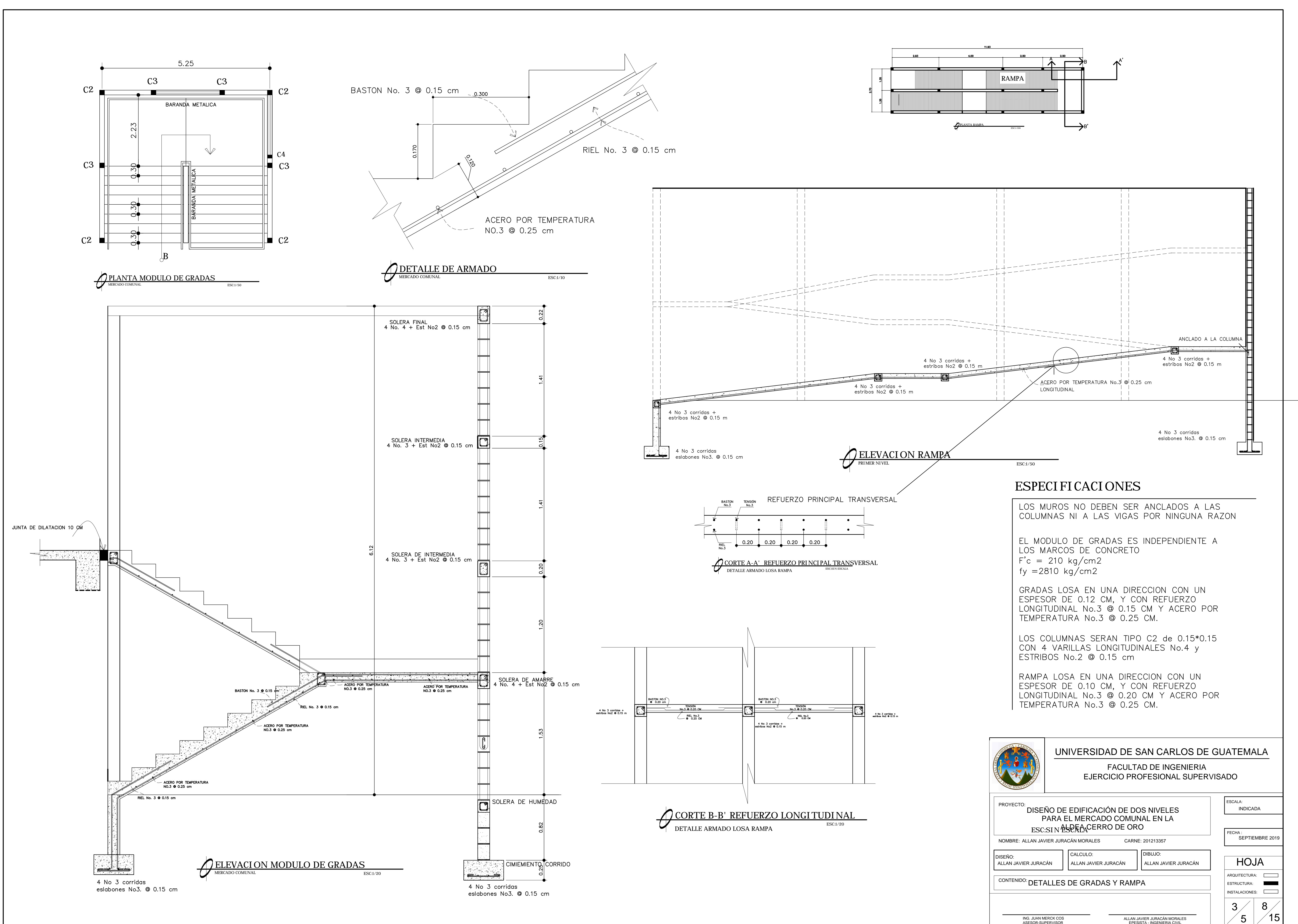

ING. JUAN MERCK COS<br>ASESOR-SUPERVISOR

ALLAN JAVIER JURACÁN MORALES<br>EPESISTA - INGENIERIA CIVIL

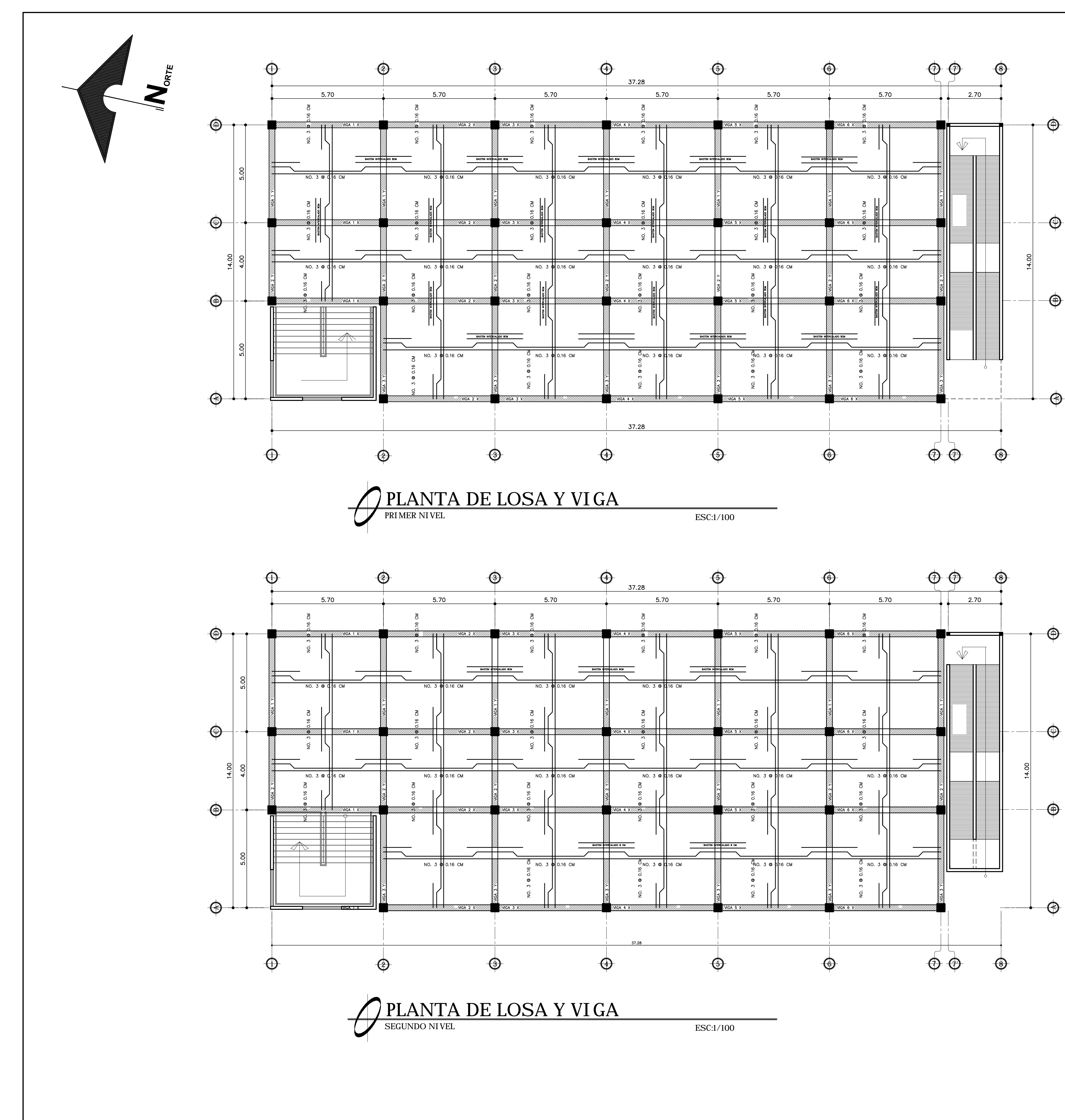

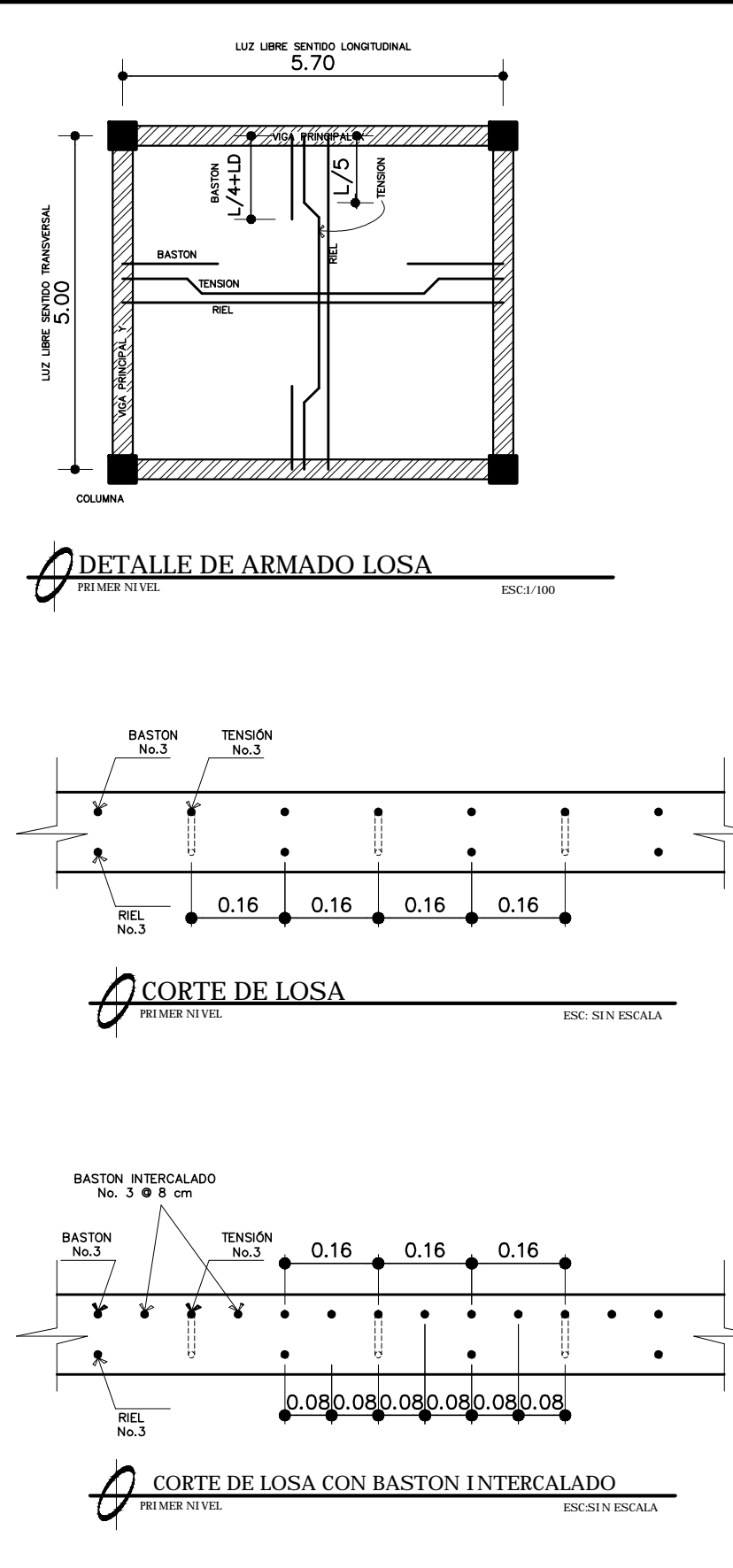

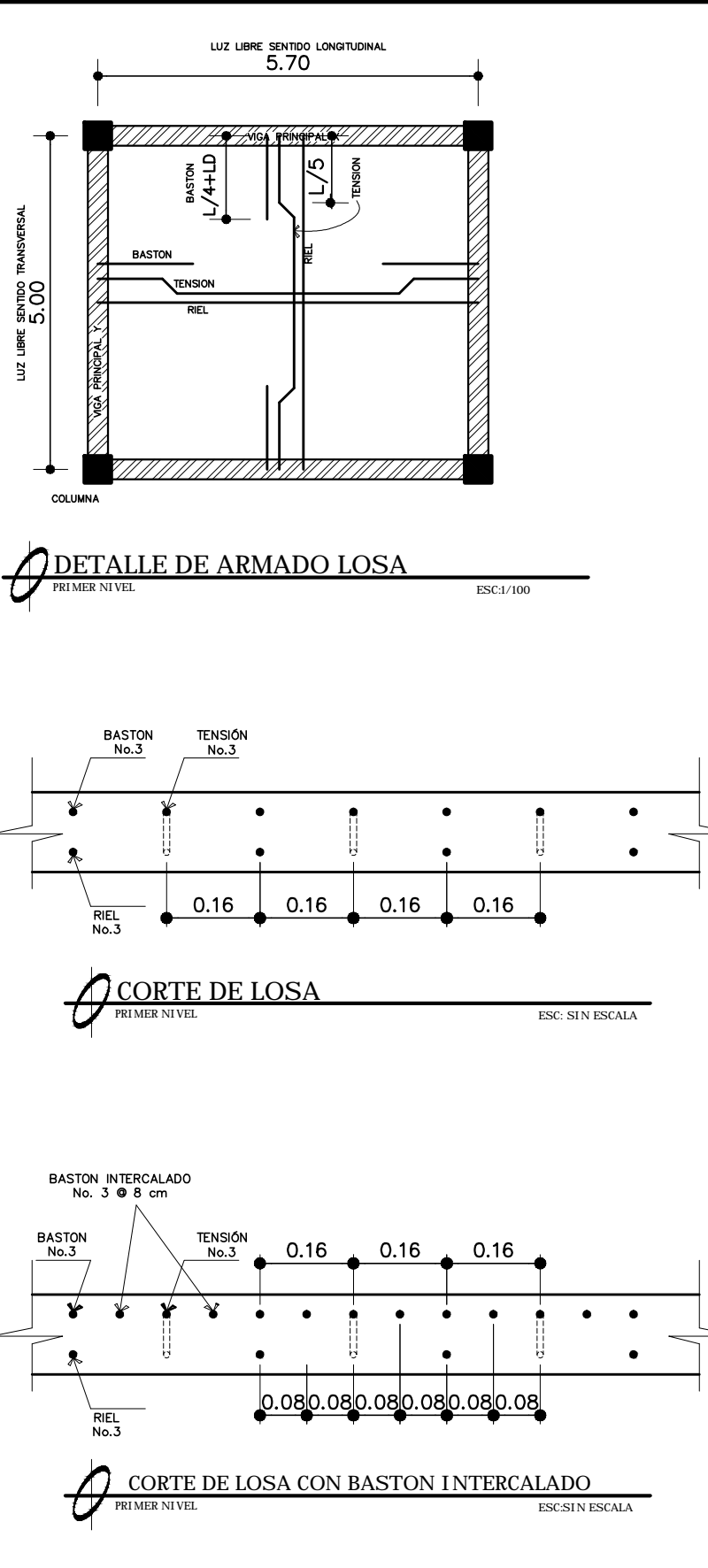

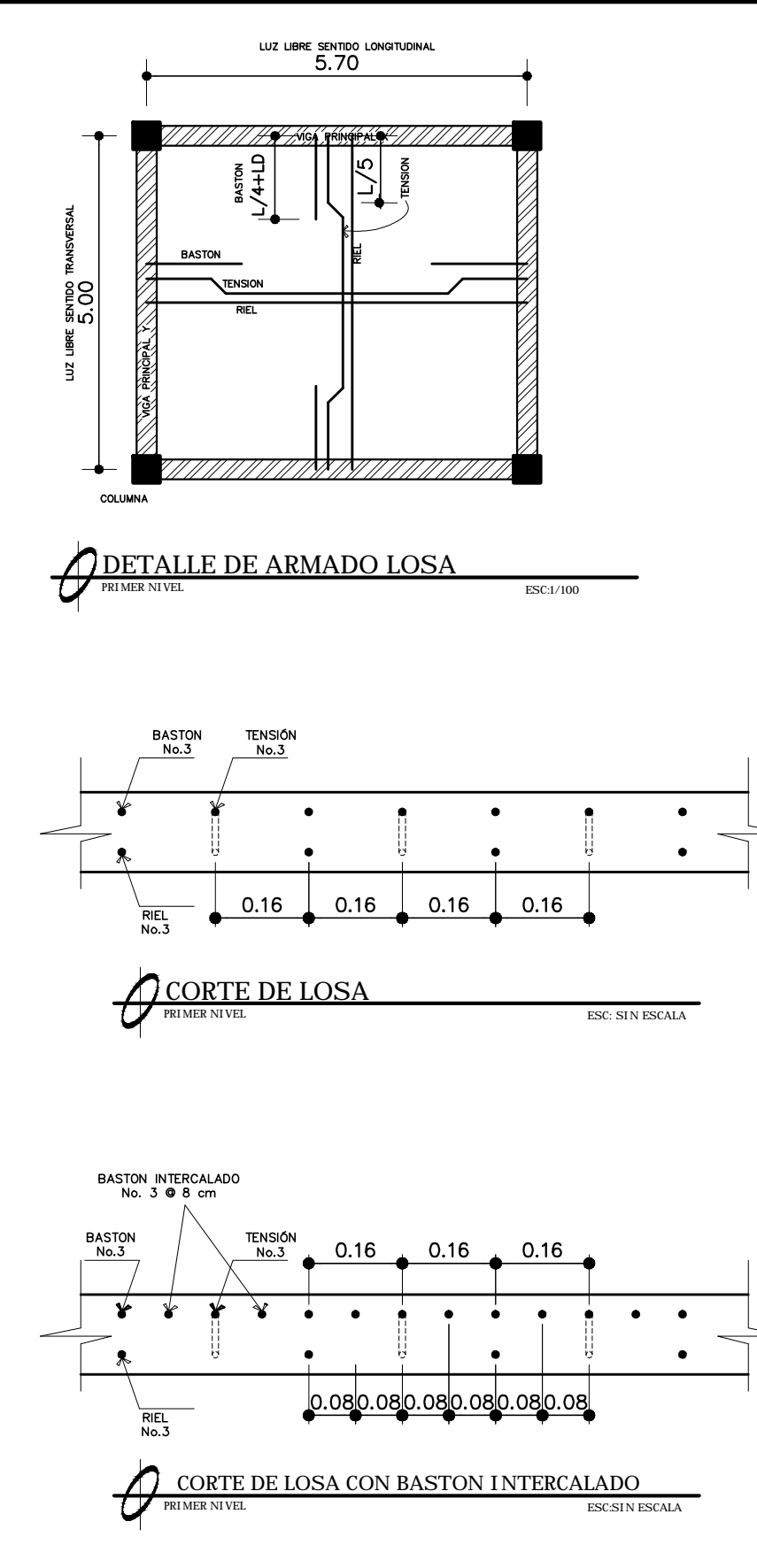

# ESPECI FI CACI ONES

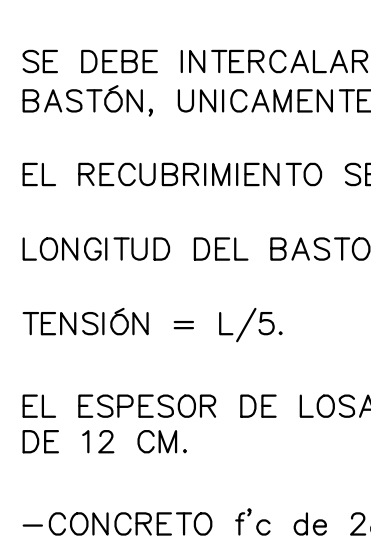

−CONCRETO f'c de 280 kg/cm2 (4000 psi)<br>−ACERO fy de 4200 kg/cm2 (GRADO 60)<br>−PESO ESPECIFICO DEL CONCRETO 2400 kg/cm3 -EL TAMAÑO NOMINAL DEL AGREGADO GRUESO SERA DE  $\frac{3}{4}$ 

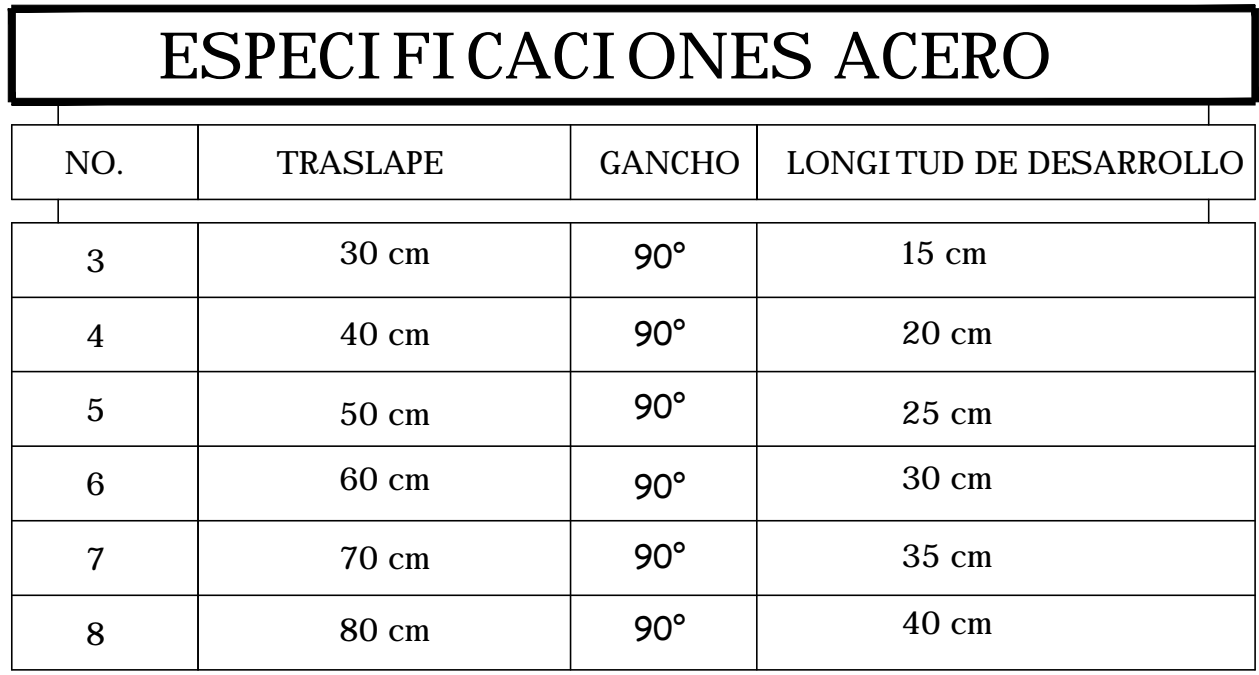

UN BASTÓN No. 3 ENTRE TENSIÓN Y DONDE EL PLANO LO INDIQUE.

SERA DE 2.5 CM

 $ON = L/4+LD$ 

SA PARA EL PRIMER Y SEGUNDO NIVEL ES

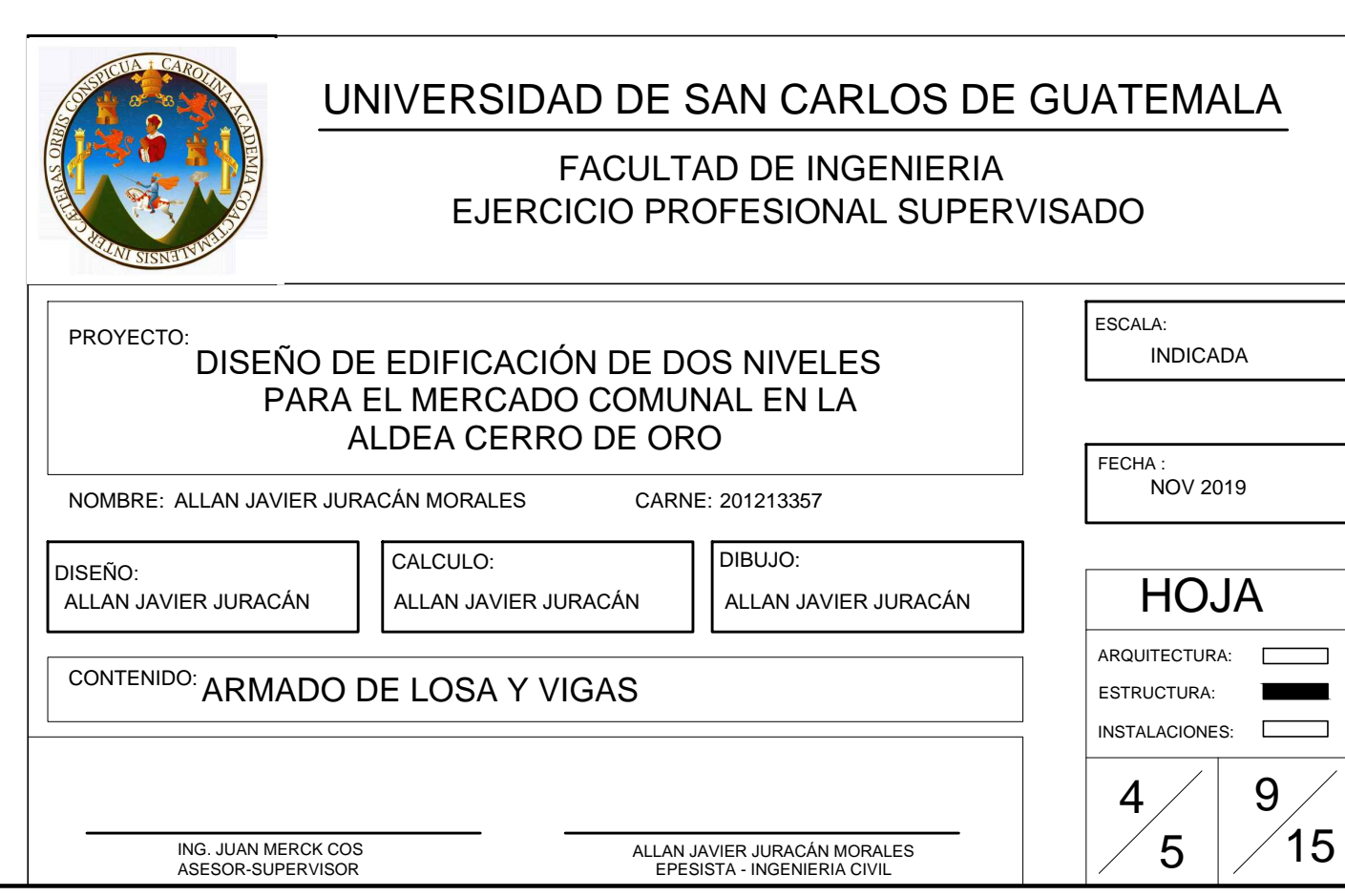

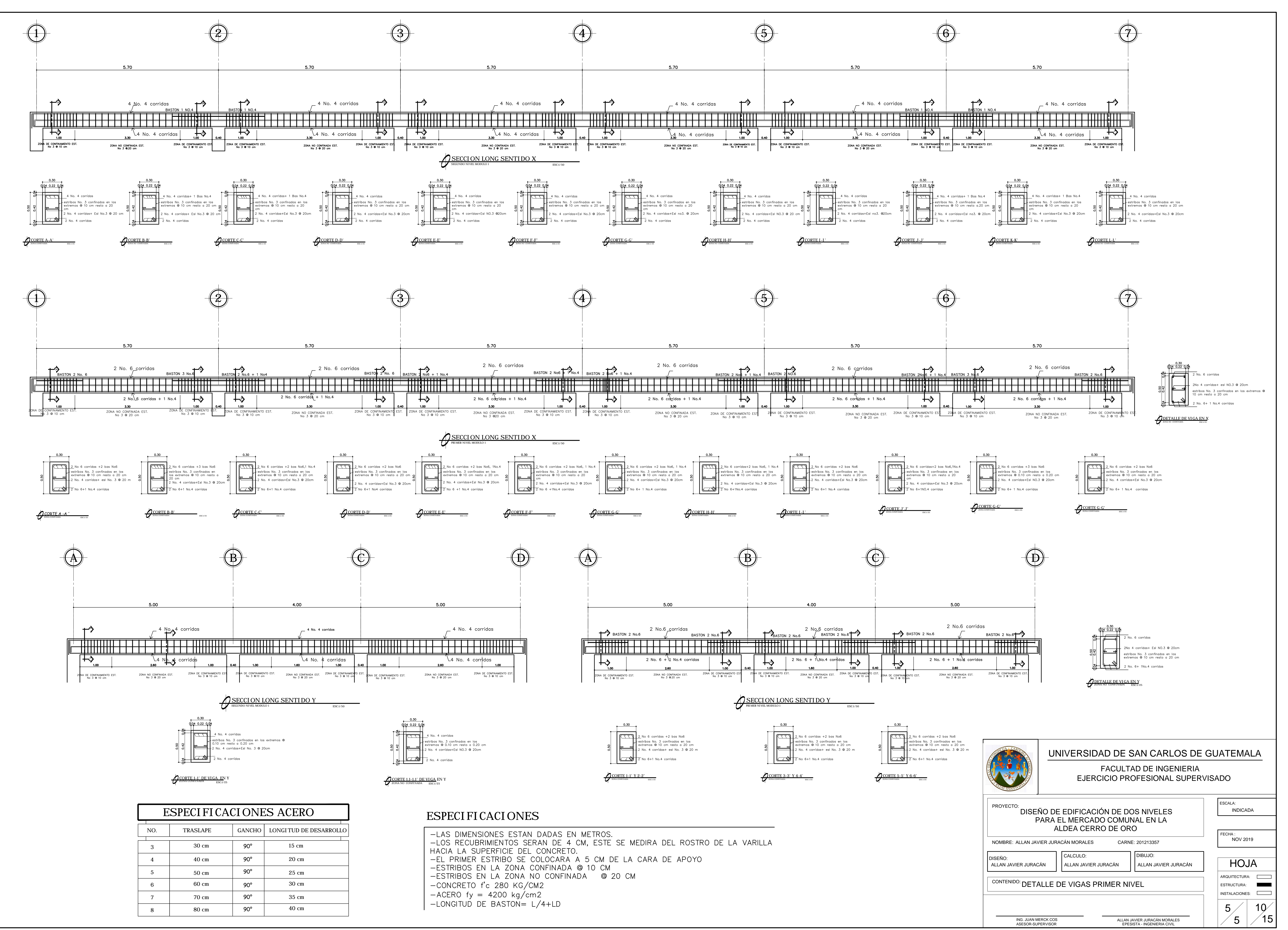

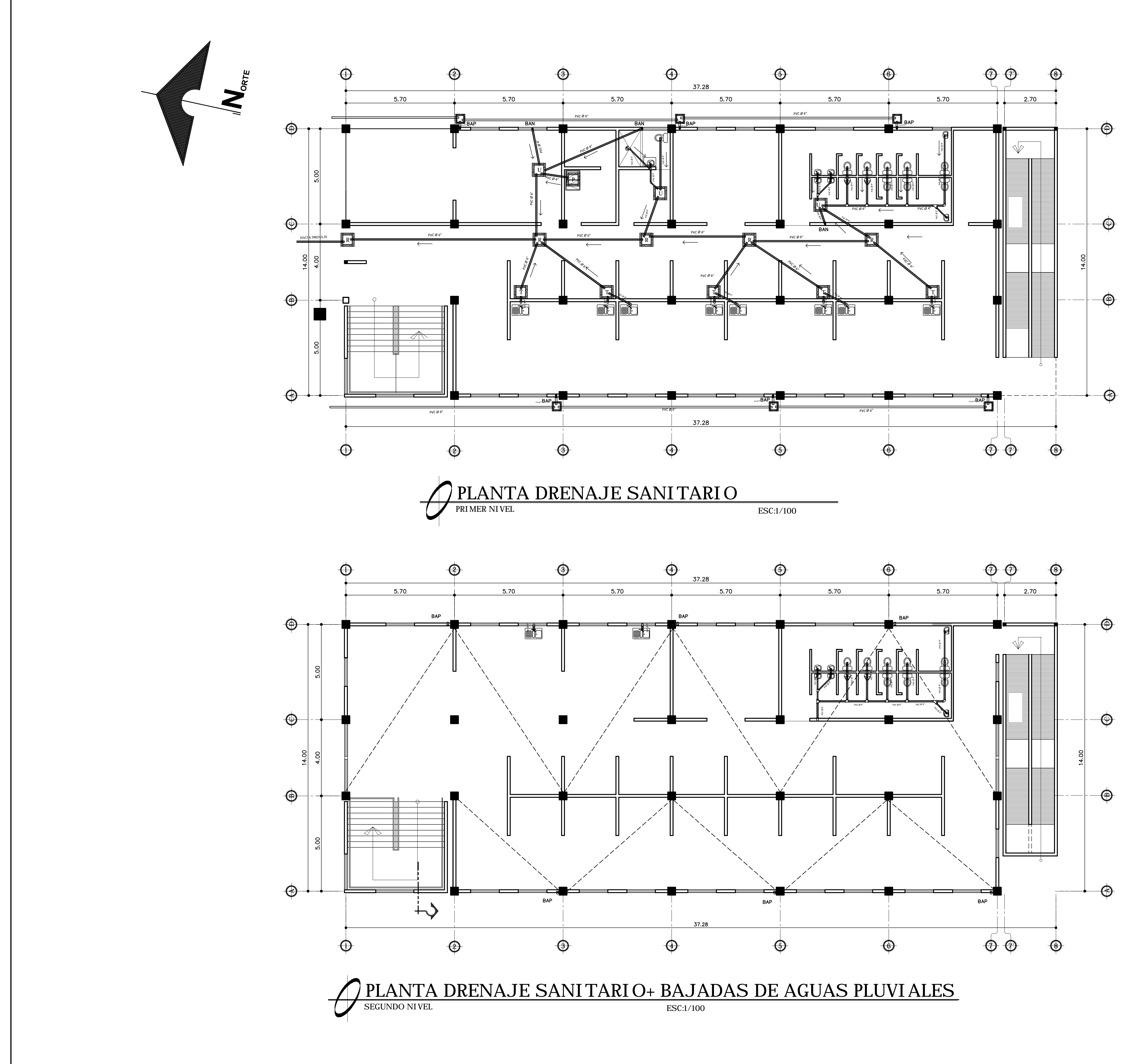

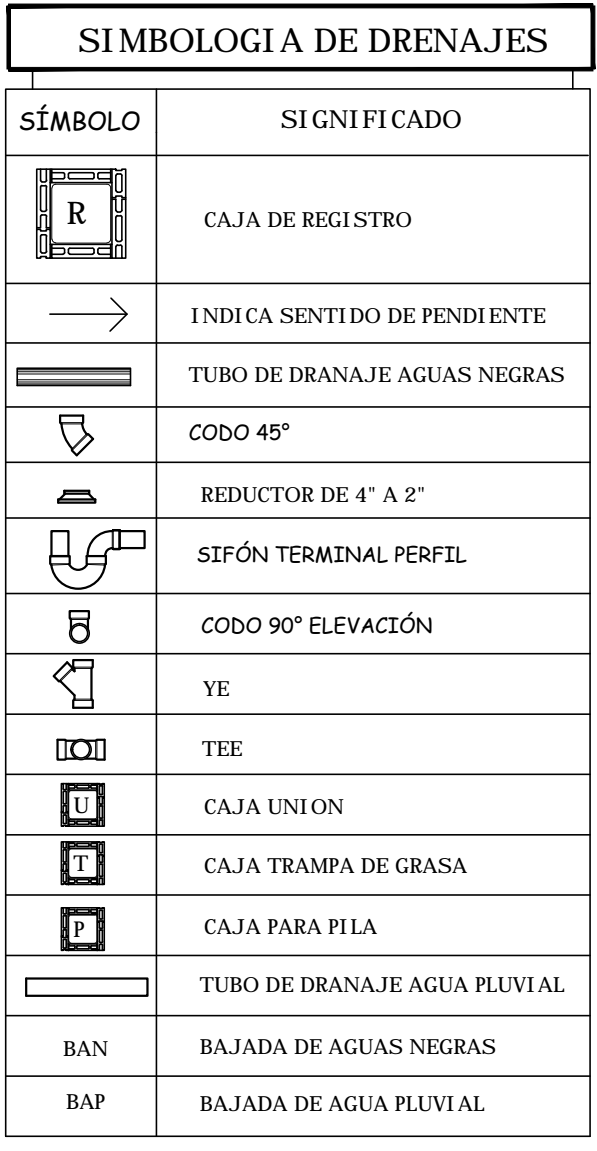

ESPECIFICACIONES

-TODA LA TUBERIA SERA DE CLORORO DE POLIVINILO (P.V.C)

-TODA LA TUBERIA DEBERÁ INSTALARSE CON UNA PENDIENTE MINIMA DEL 2 % —LA INSTALACIÓN SANITARIA DEBE SER COLOCADA DEBAJO DE LA<br>INSTALACIÓN HIDRÁULICA, PARA EVITAR LA CONTAMINACIÓN POR FILTRACIÓN

-DE 1 A 4 TUBOS LA CAJA SERA DE 0.59X0.59 m.

-DE 5 A 7 TUBOS LA CAJA SERA DE 0.79X0.89 m.

-LA PROFUNIDAD DE LAS AJAS DEPENDERA DE LSO NIVELES FINALES DEL<br>TERRENO

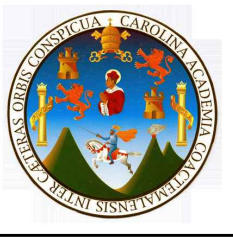

## UNIVERSIDAD DE SAN CARLOS DE GUATEMALA FACULTAD DE INGENIERIA

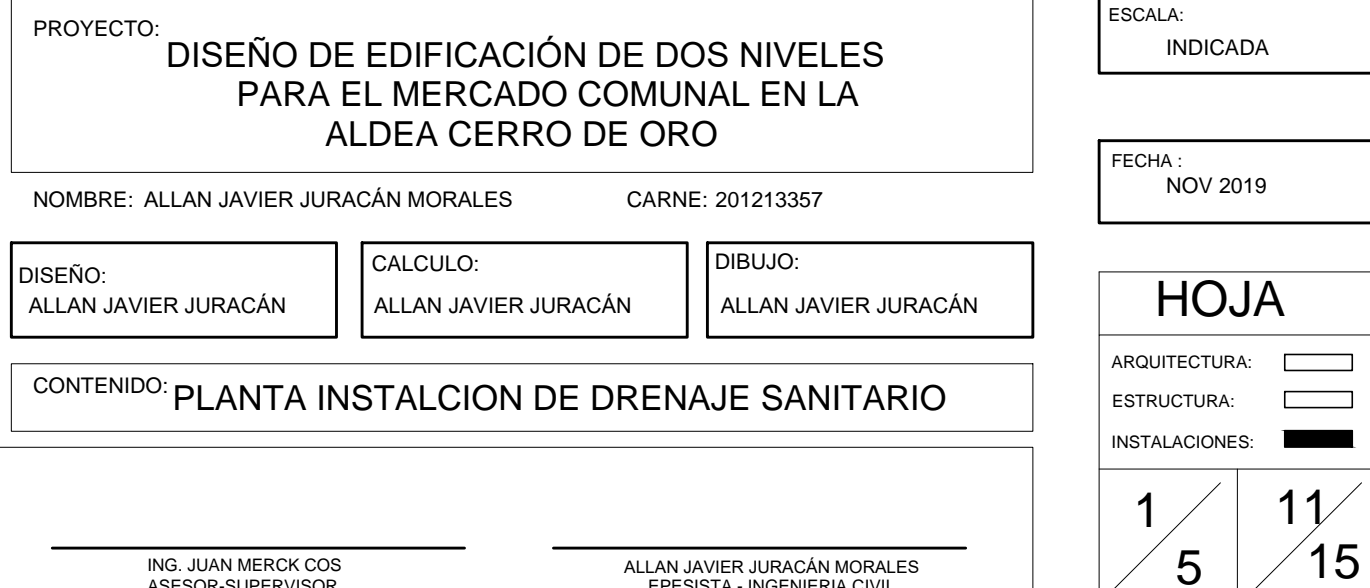

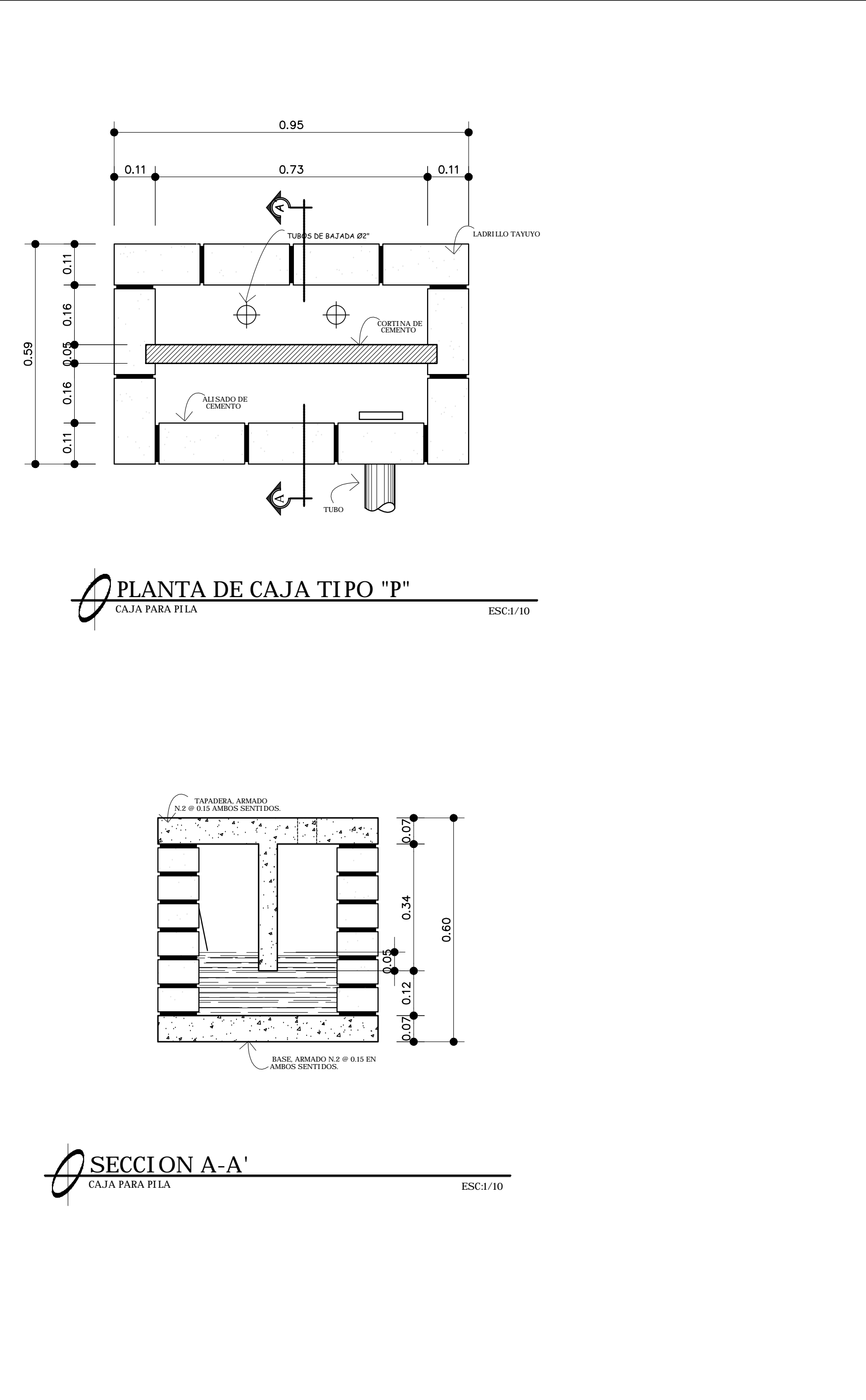

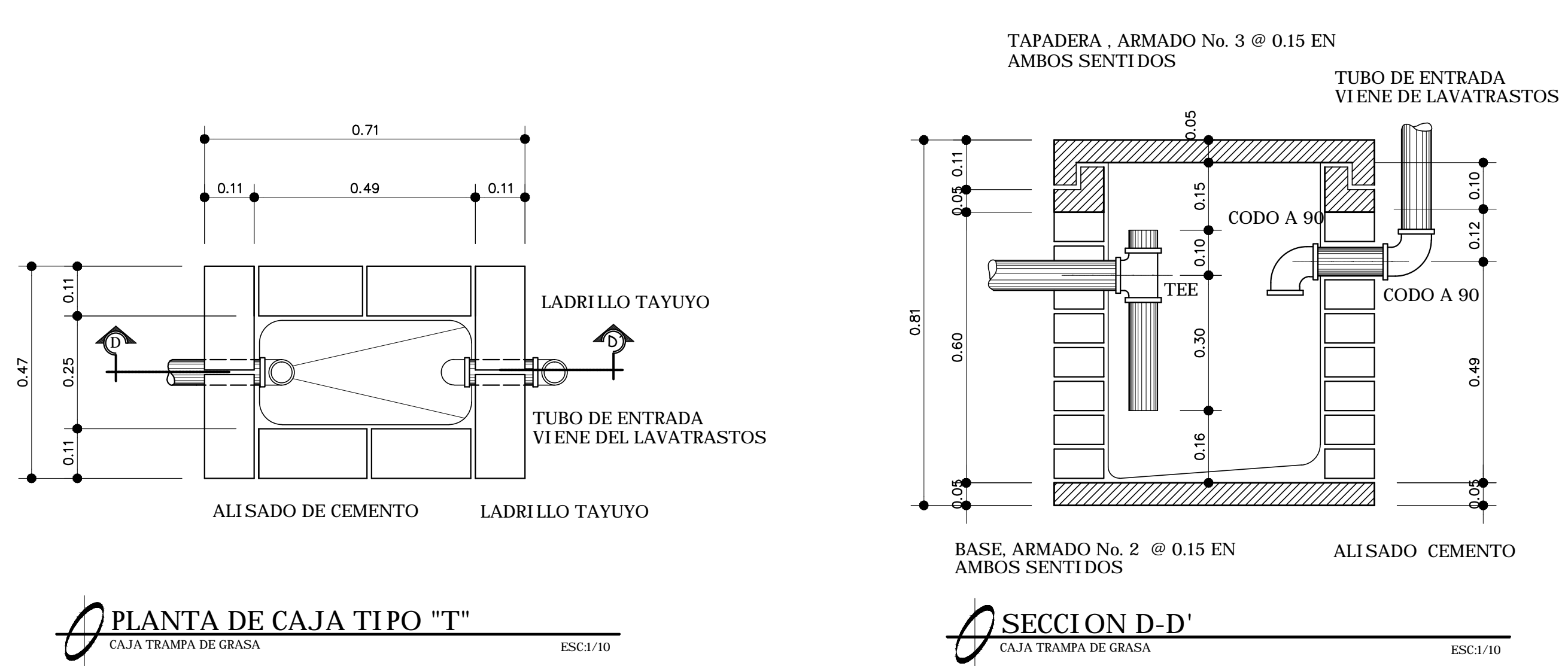

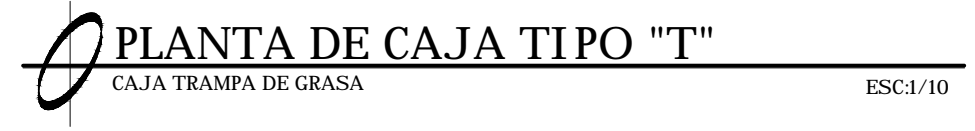

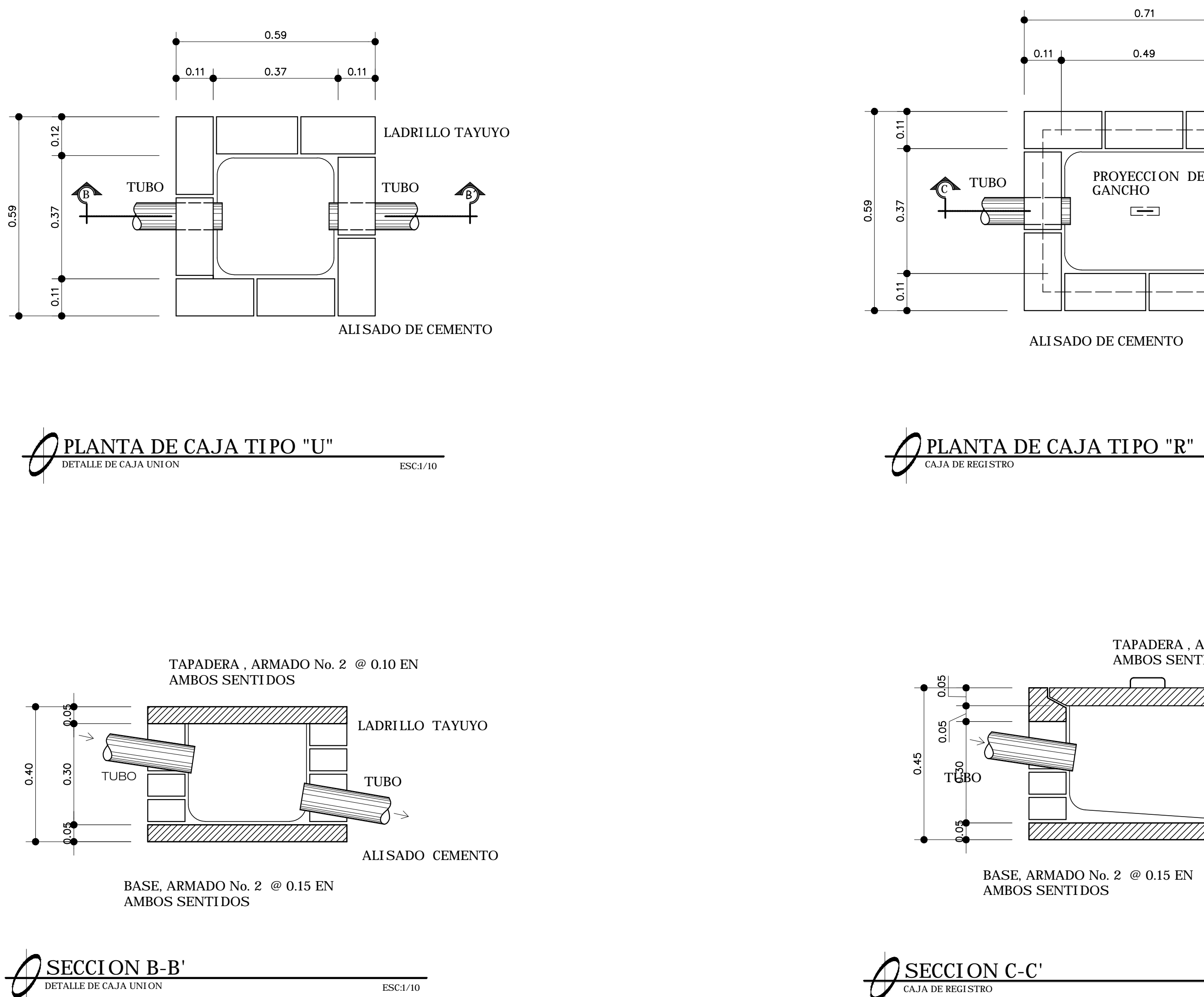

 $0.11$  1

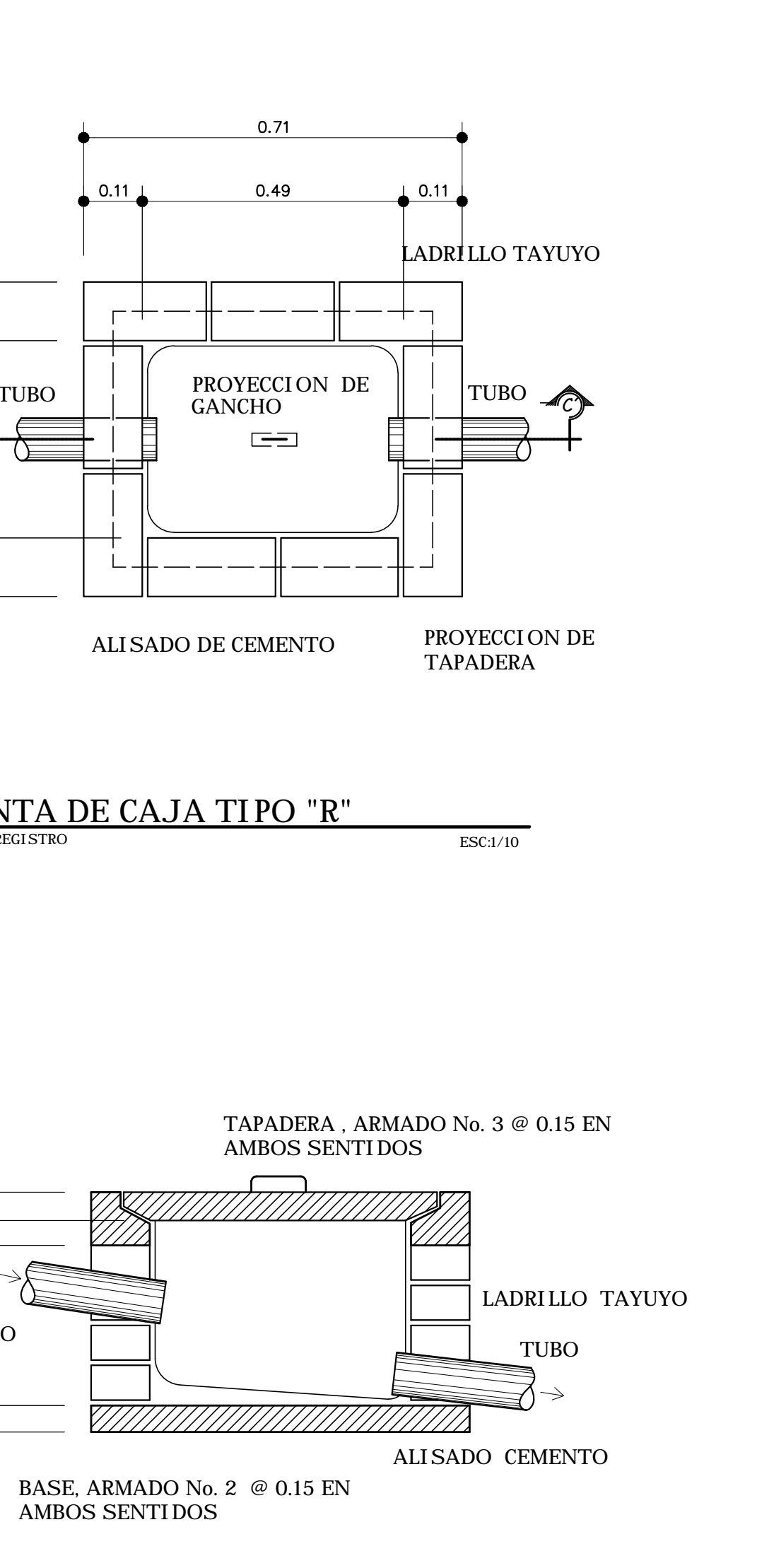

 $\overline{\text{ESC:1/10}}$ 

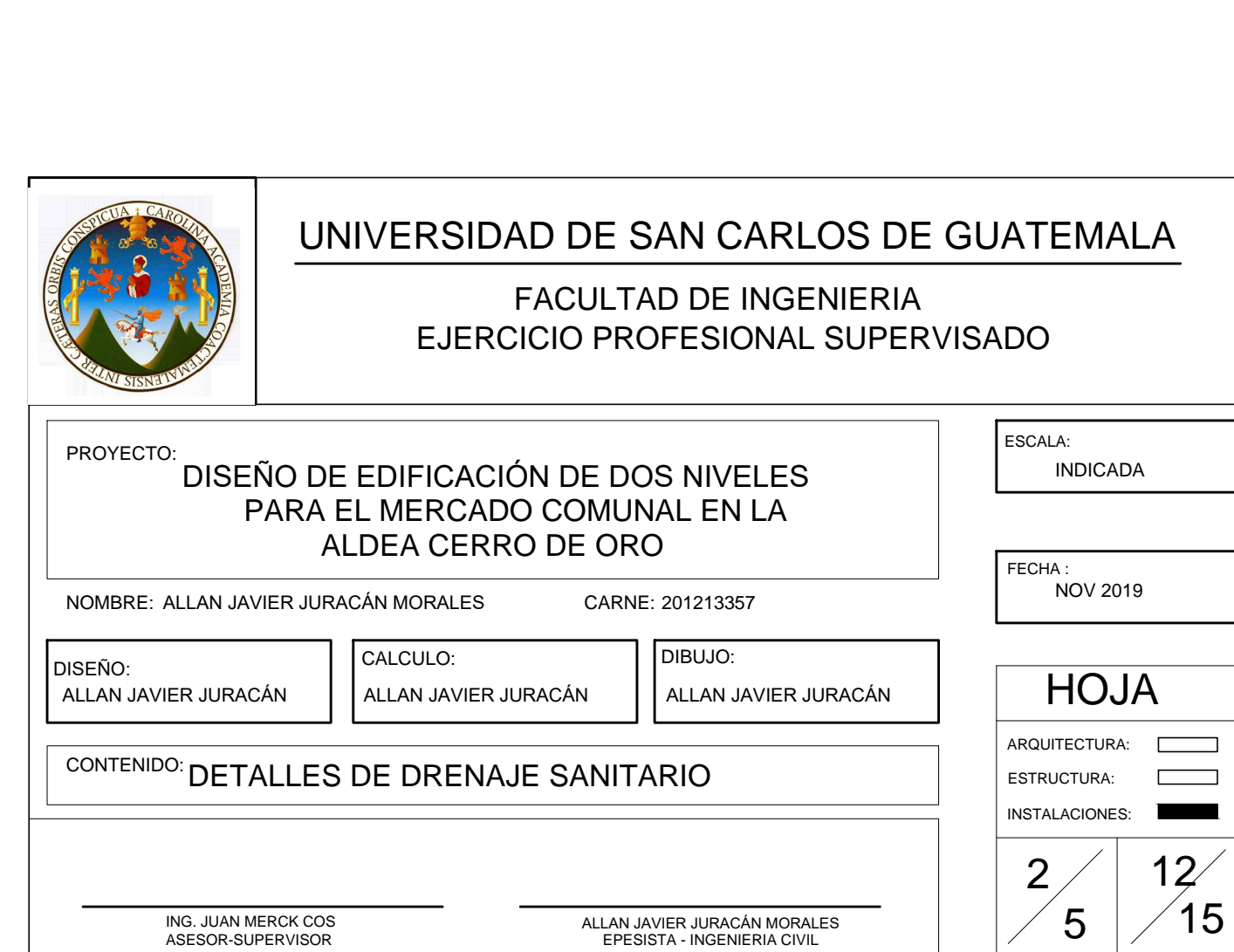

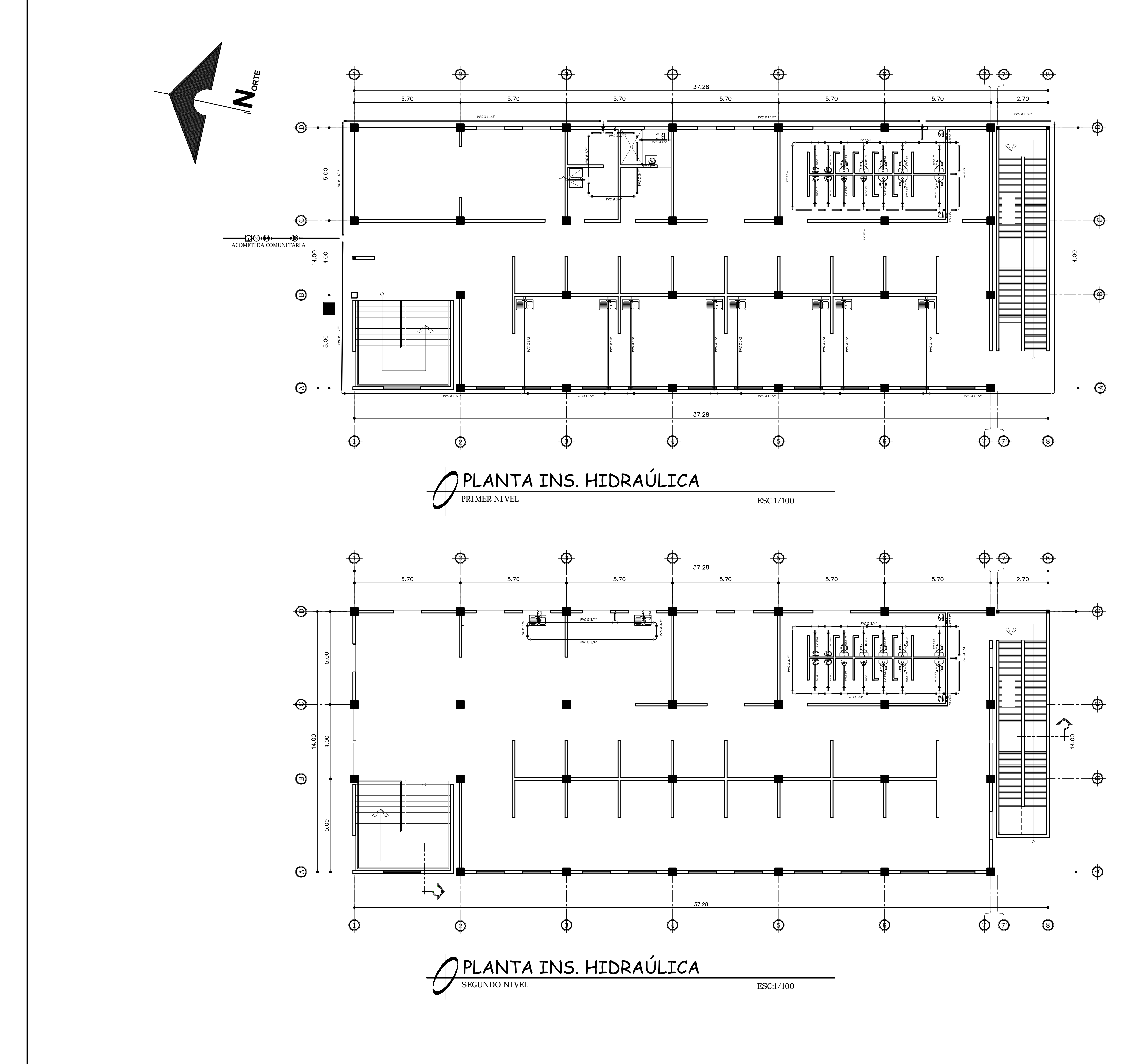

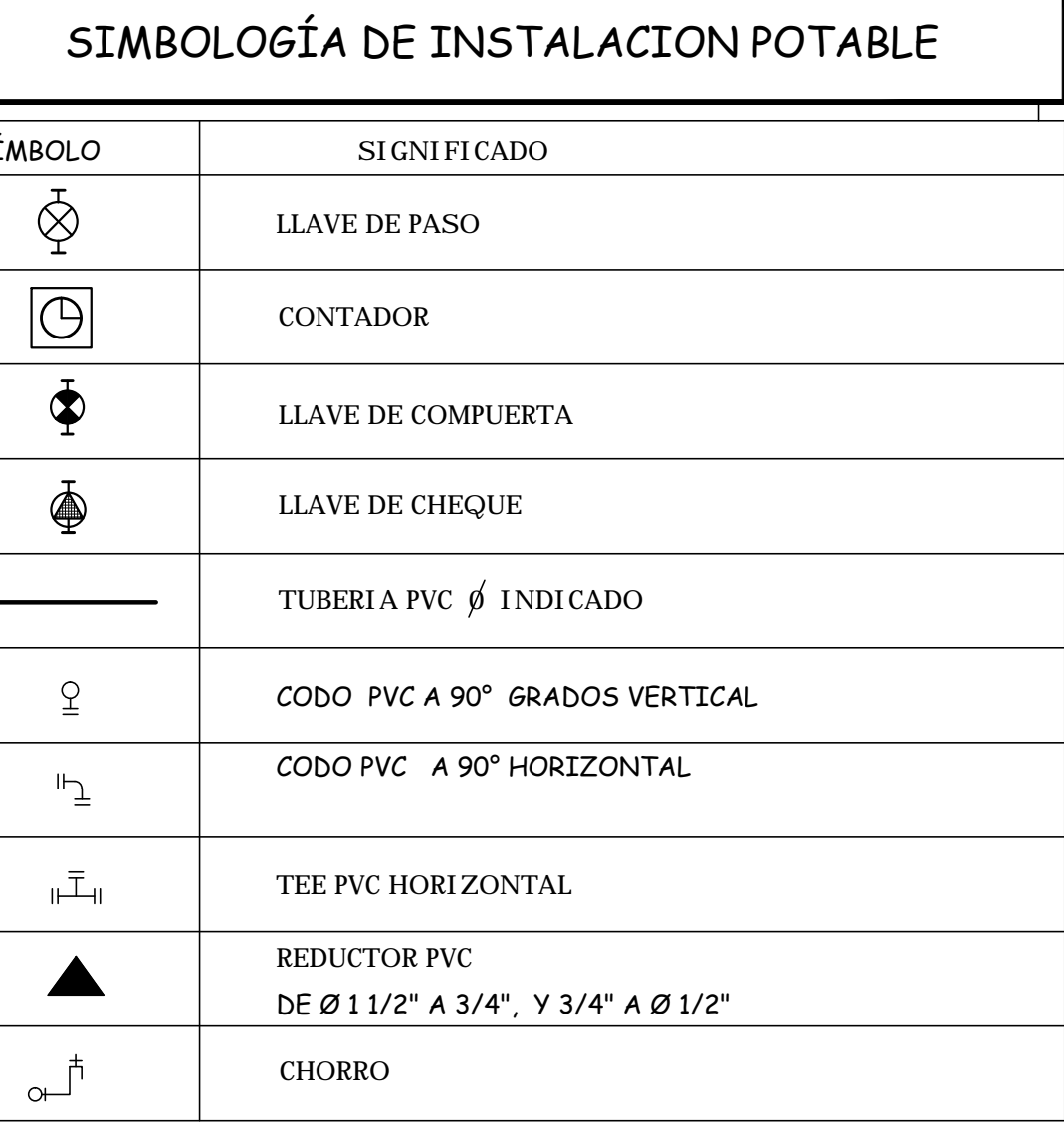

NOTAS: TUBERIA PARA 160 PSI TUBERIA DE AGUA - 0.60 BAJO NPT.

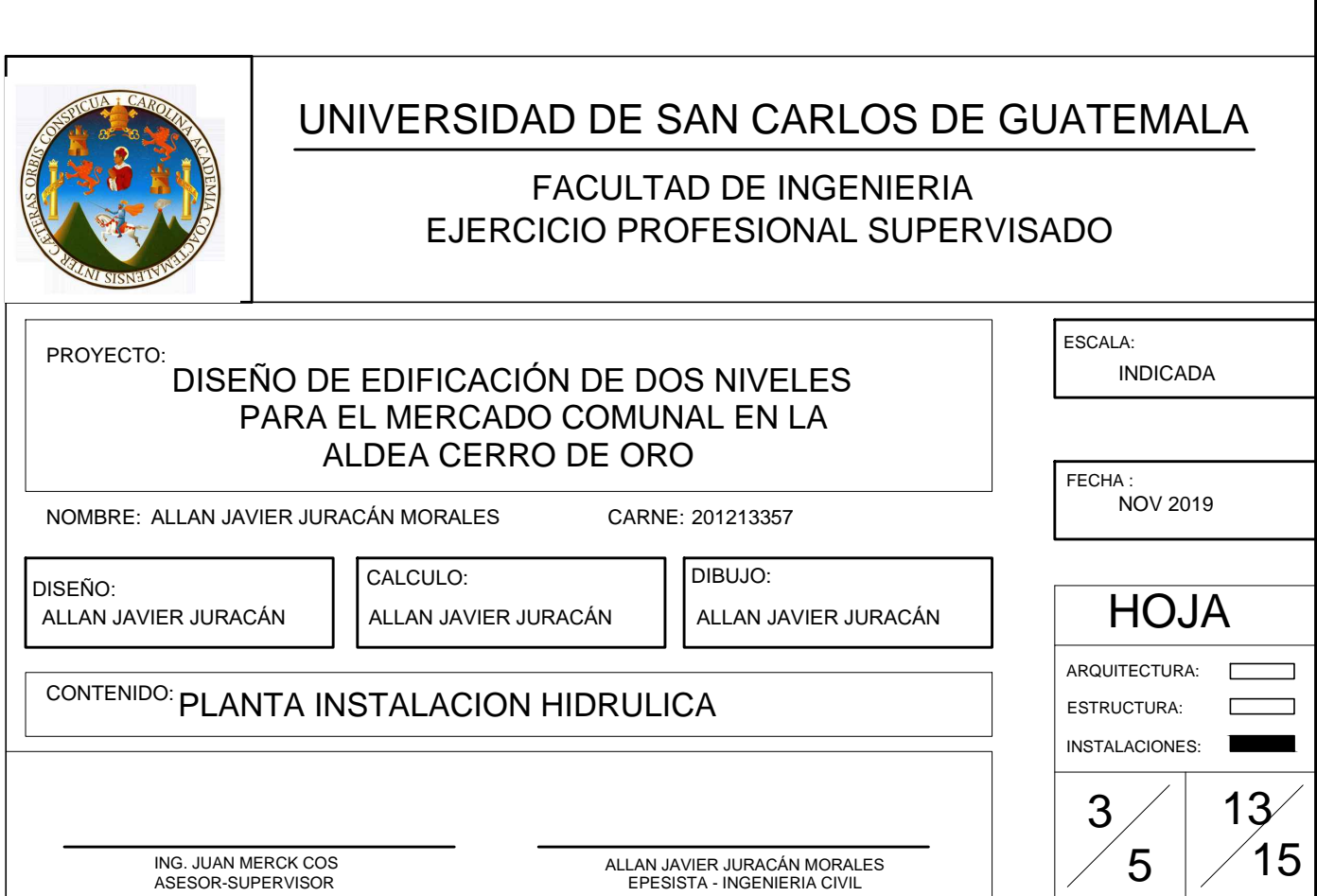

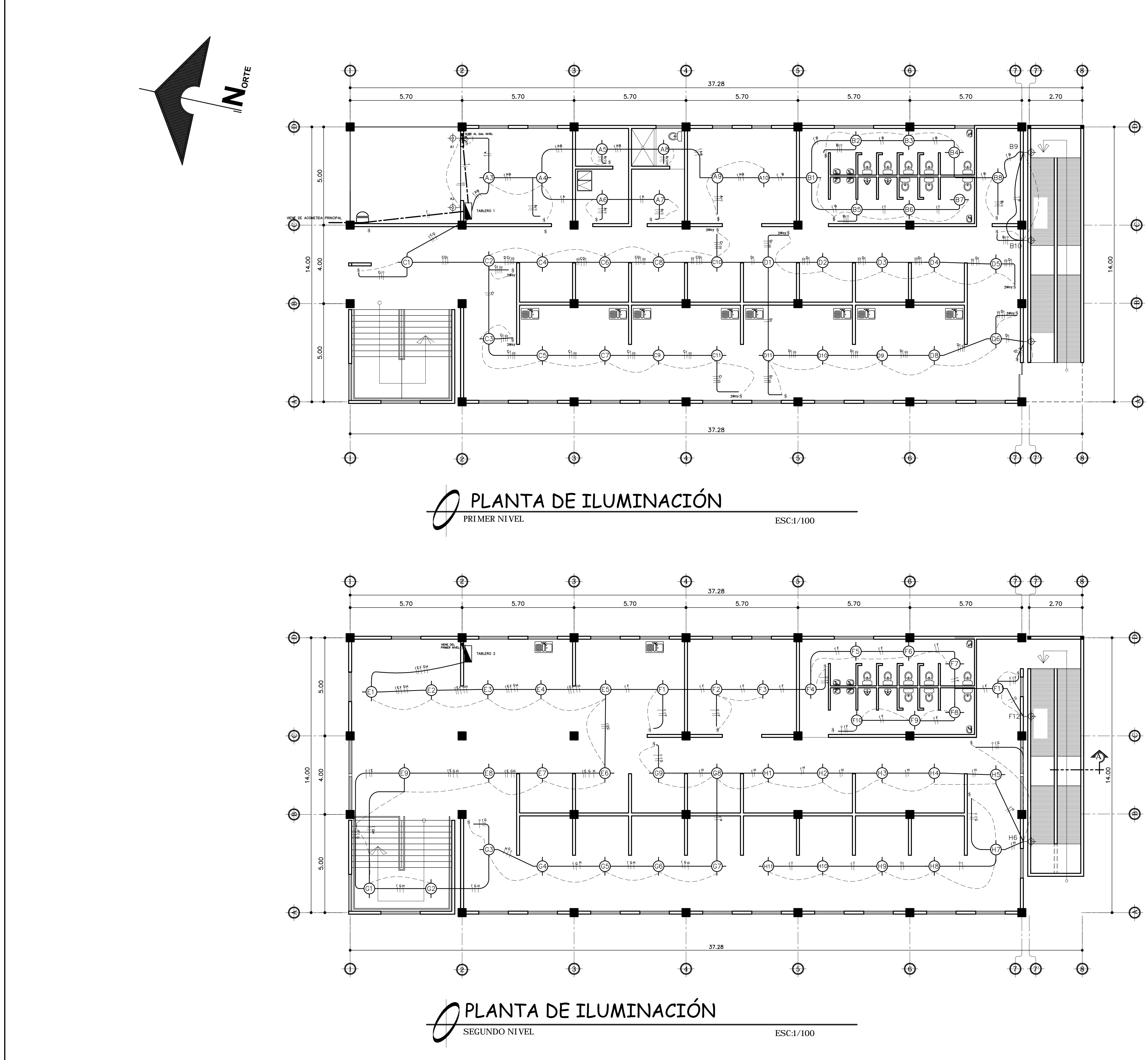

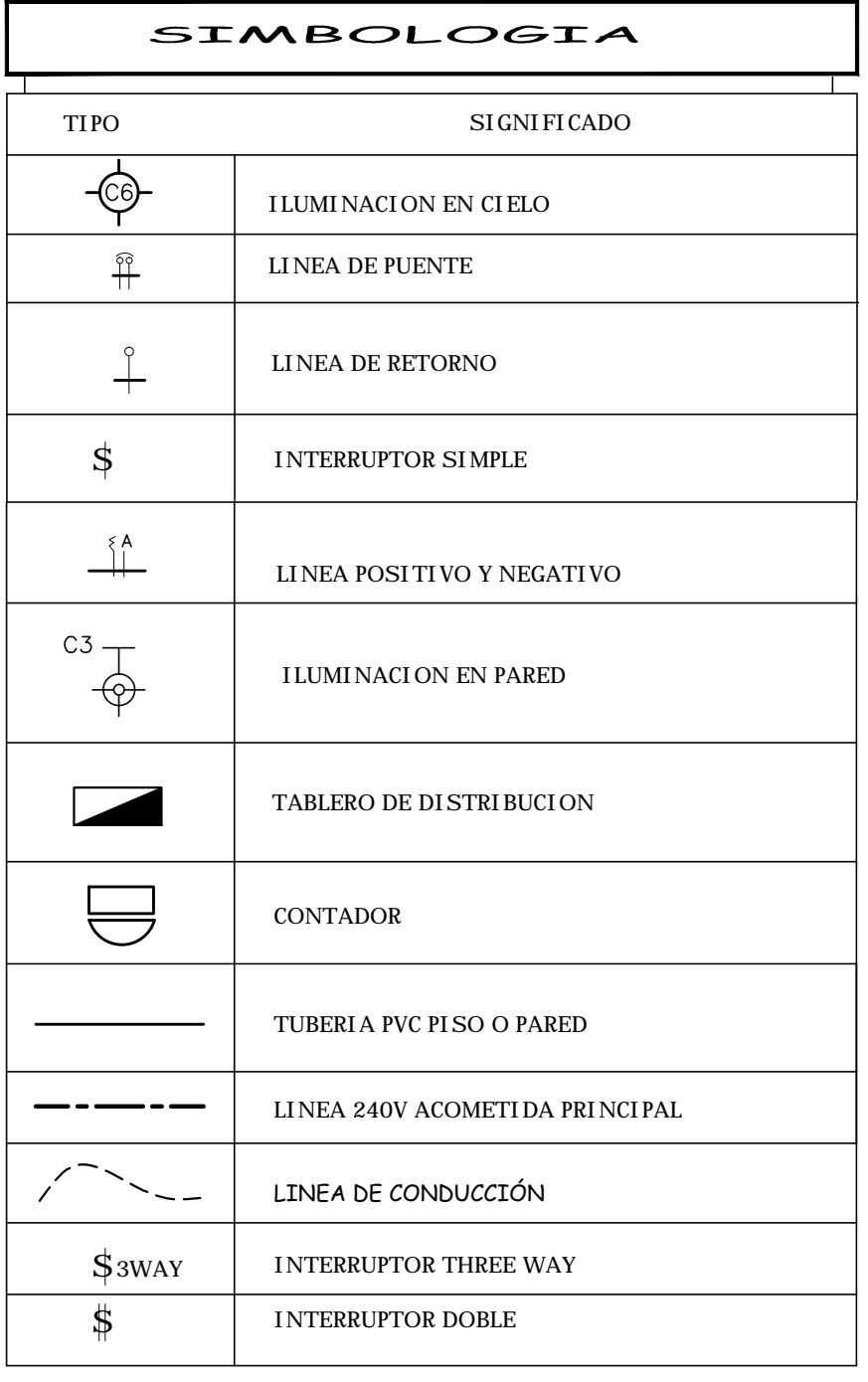

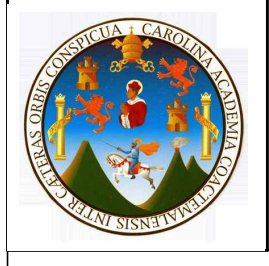

# UNIVERSIDAD DE SAN CARLOS DE GUATEMALA FACULTAD DE INGENIERIA

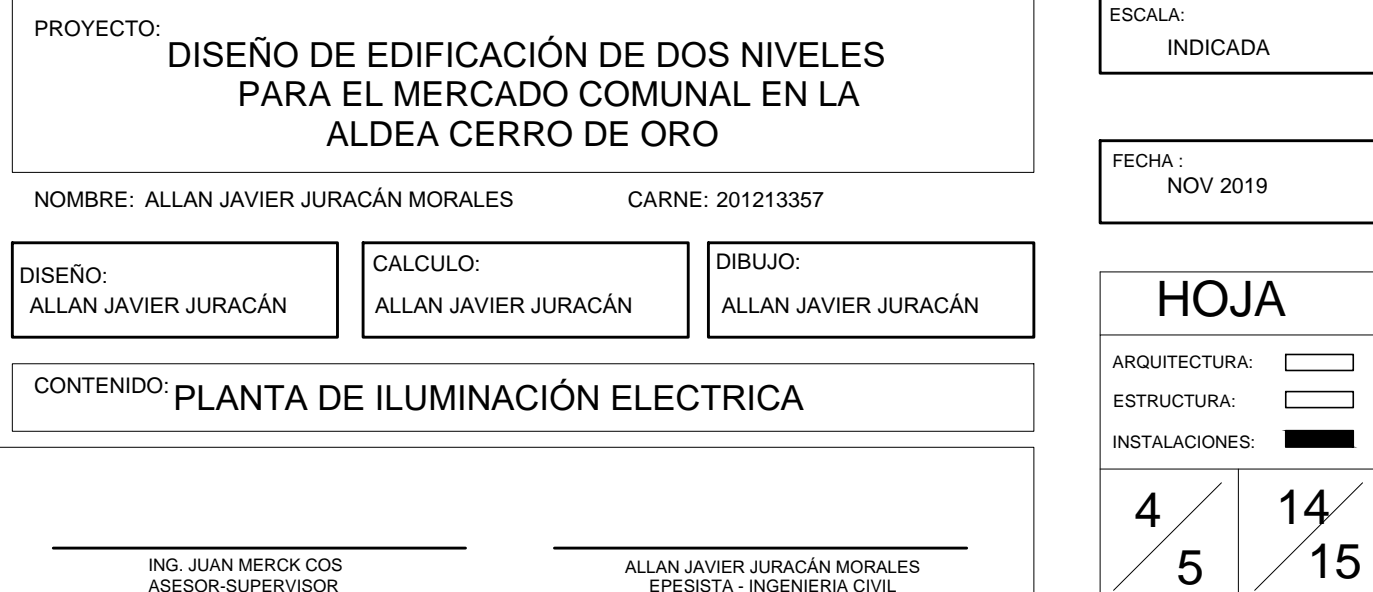

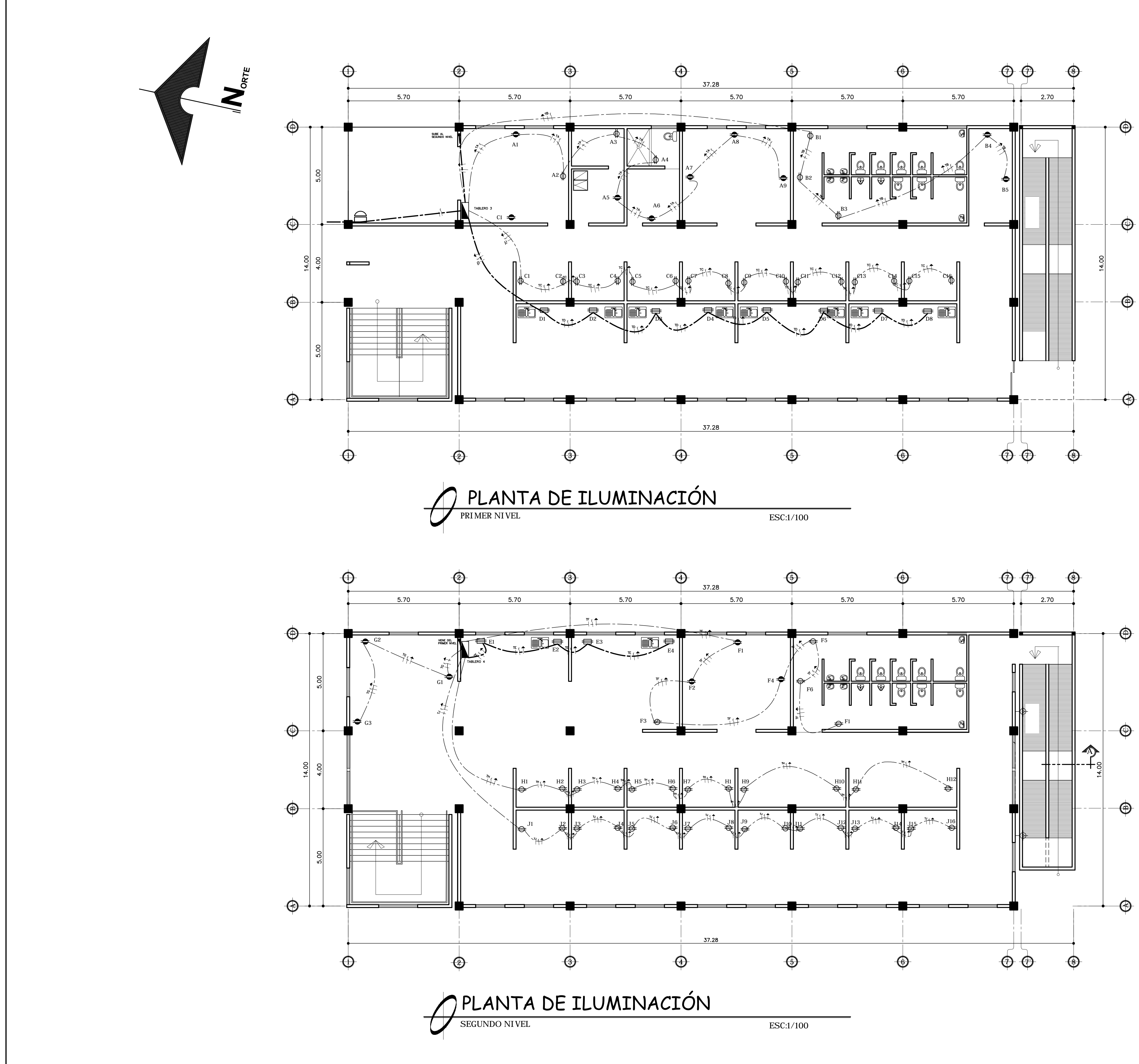

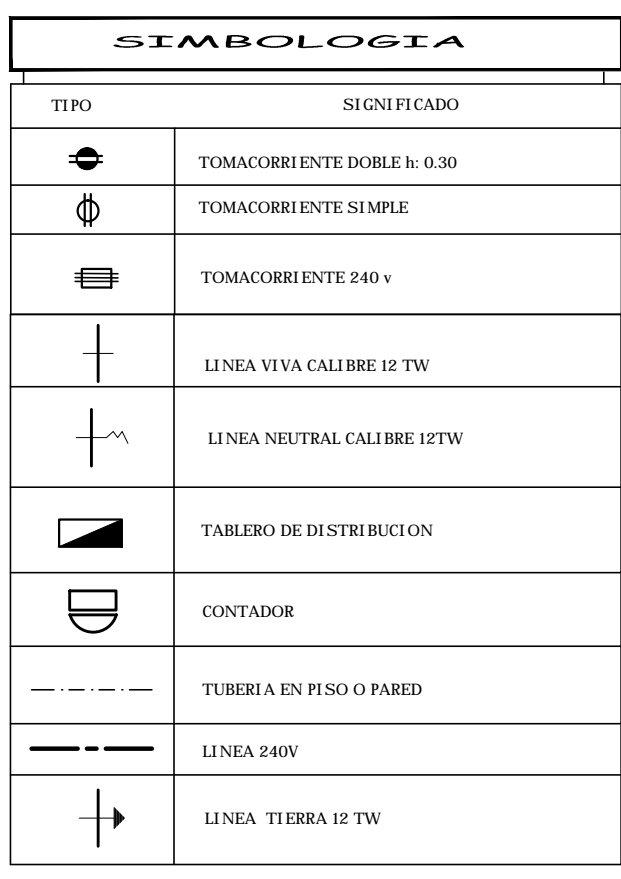

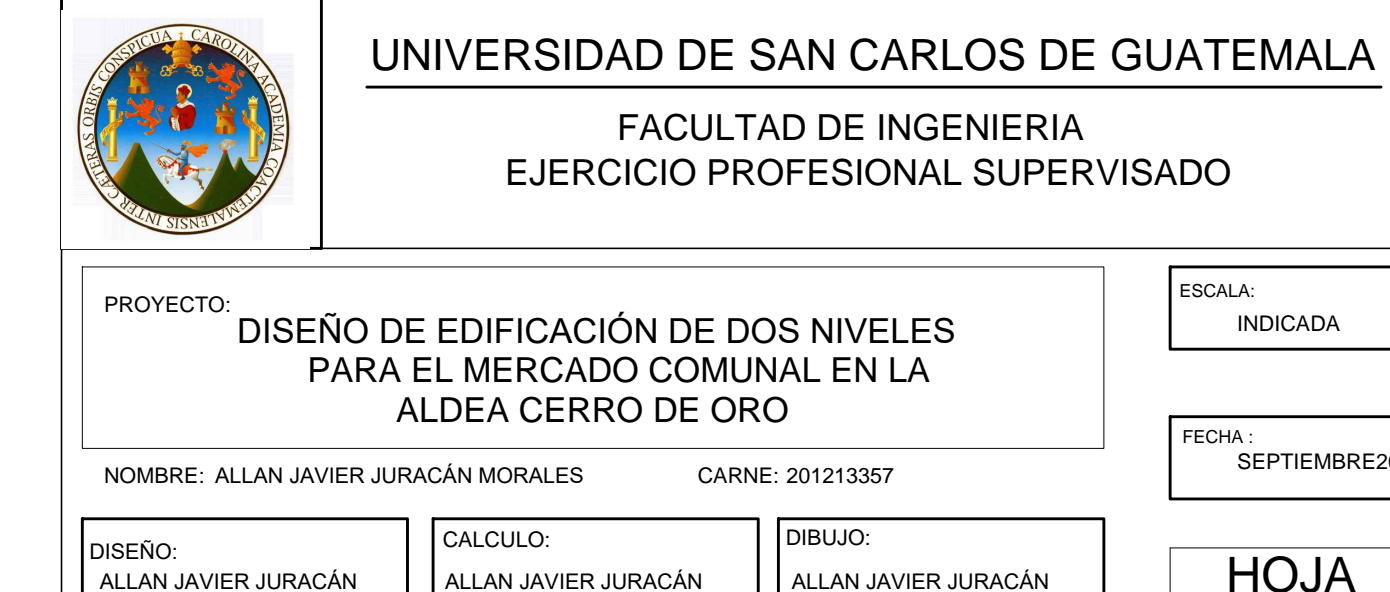

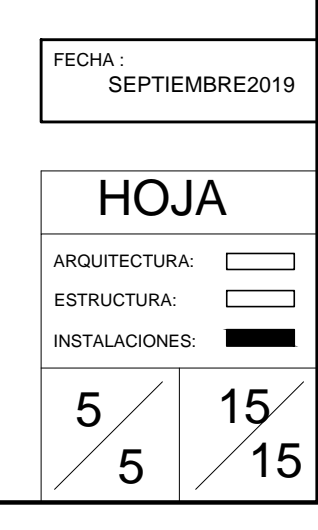

**INDICADA** 

ESCALA:

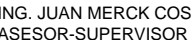

CONTENIDO: PLANTA DE FUERZA

ALLAN JAVIER JURACÁN MORALES<br>EPESISTA - INGENIERIA CIVIL

### **ANEXOS**

### Anexo 1. **Estudio de suelos comunidad Chuk muk, Santiago Atitlán, Sololá**

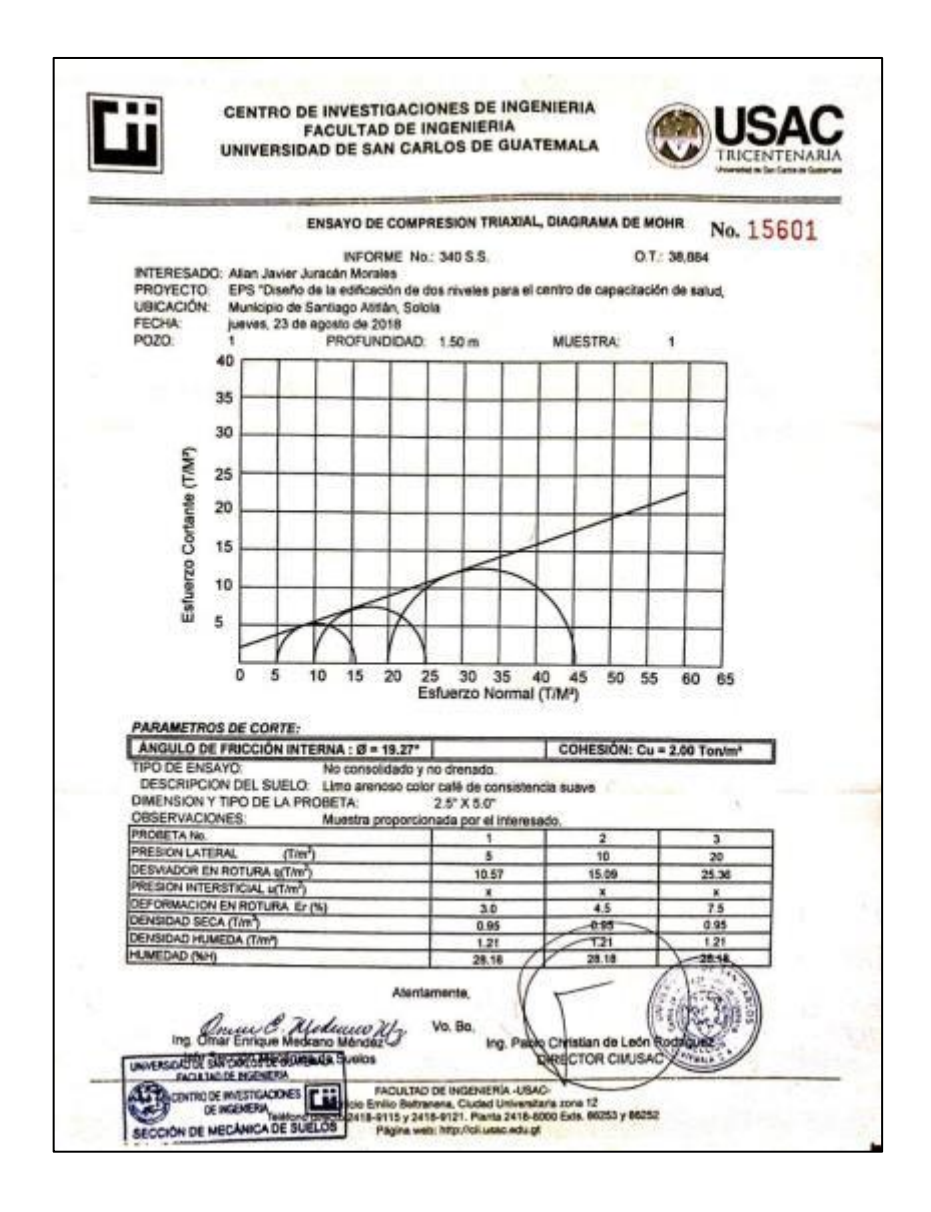

Fuente: Centro de Investigaciones de Ingeniería, Facultad de Ingeniería, Usac.

### Anexo 2. **Estudio de suelos aldea Cerro de Oro, Santiago Atitlán, Sololá**

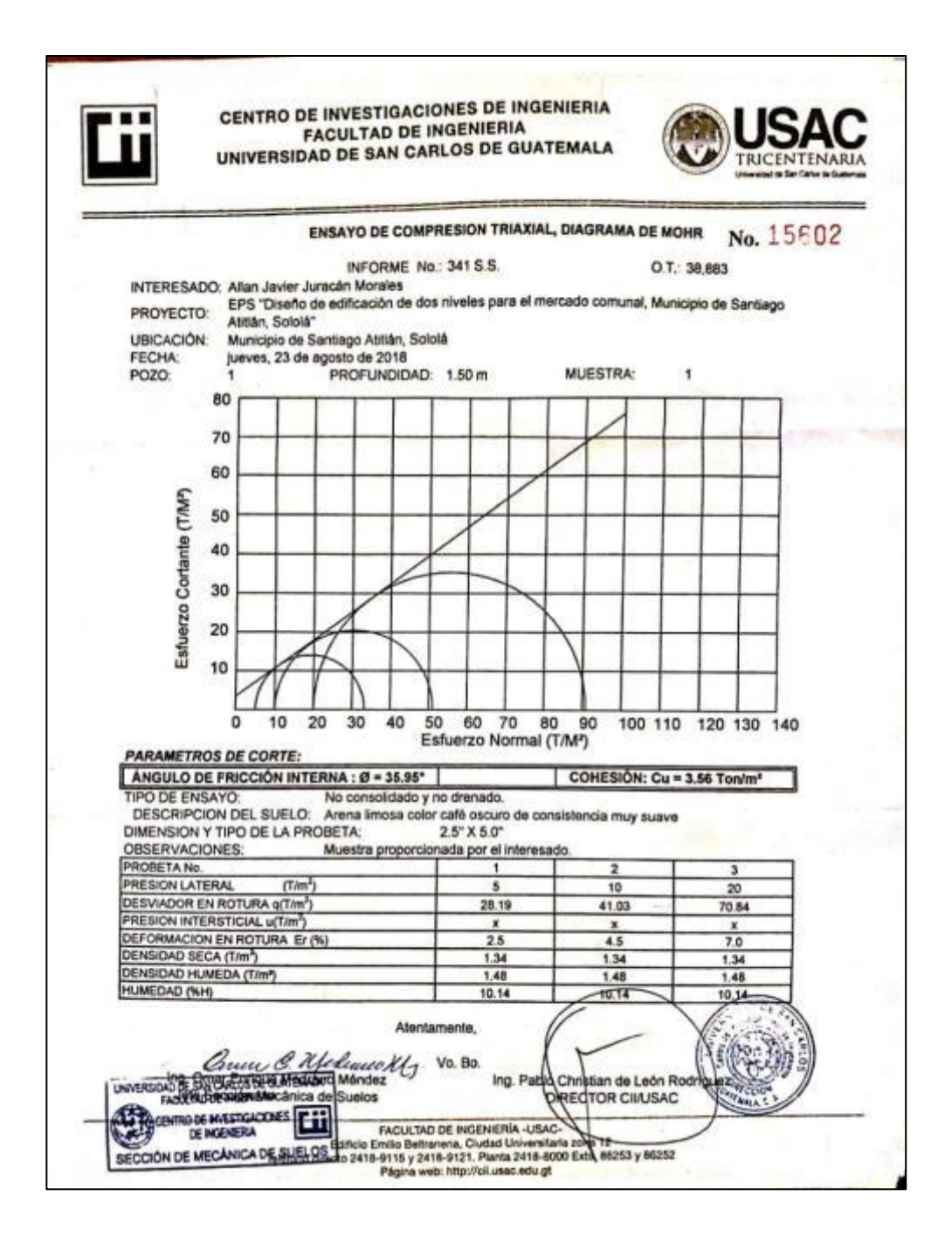

Fuente: Centro de Investigaciones de Ingeniería, Facultad de Ingeniería, Usac.

### Anexo 3. **Tabla de coeficientes para momentos de losas en dos sentidos**

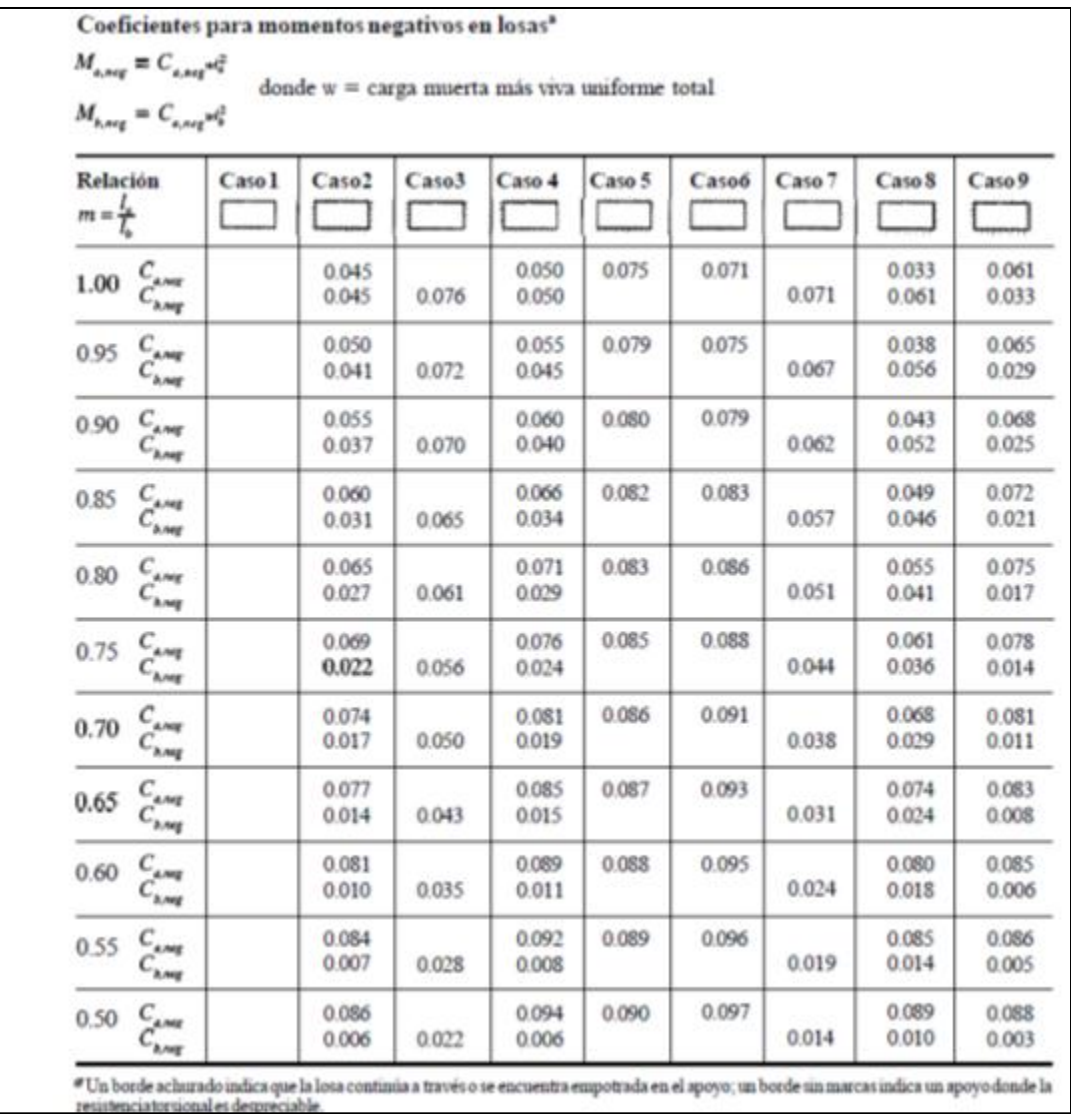

### Continuación del anexo 3.

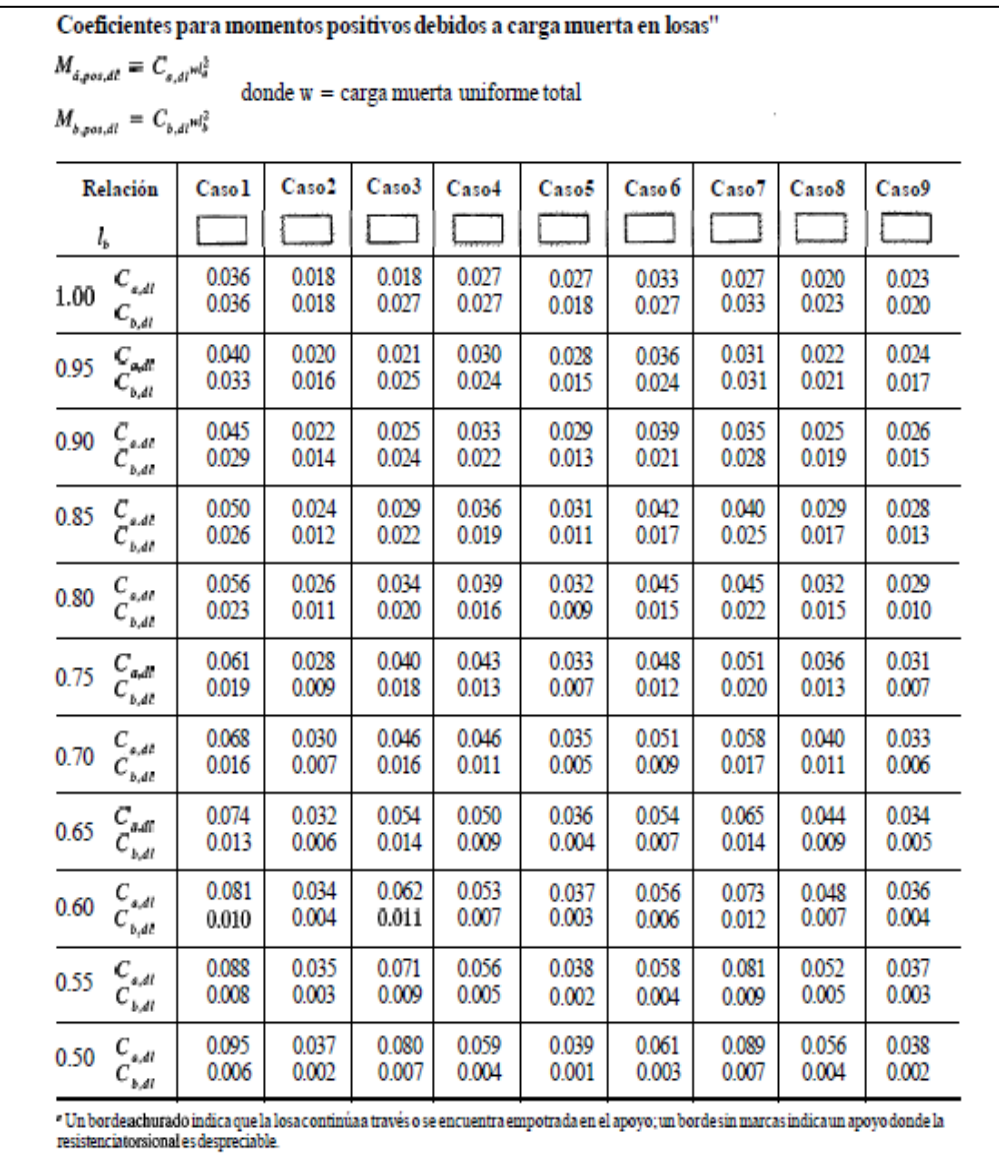

Continuación del anexo 3.

| $M_{\acute{a}zozat} = C_{\acute{a}z\acute{a}}\omega^2$<br>donde w = carga muerta uniforme total<br>$M_{b,201,41} = C_{b,41} m_b^2$ |                   |                |                |                |                |                |                |                |                |
|----------------------------------------------------------------------------------------------------|-------------------|----------------|----------------|----------------|----------------|----------------|----------------|----------------|----------------|
| Relación                                                                                                    | Caso <sub>1</sub> | Caso2          | Caso3          | Caso4          | Case5          | Case 6         | Case7          | Caso8          | Caso9          |
| l,<br>$C_{\epsilon,dl}$<br>1.00<br>$c_{\rm{tot}}$                                                                                  | 0036<br>0.036     | 0.018<br>0.018 | 0.018<br>0.027 | 0.027<br>0.027 | 0.027<br>0.018 | 0.033<br>0.027 | 0.027<br>0.033 | 0.020<br>0.023 | 0023<br>0.020  |
| $C_{\alpha,\beta}$<br>0.95<br>$C_{b,dl}$                                                                                           | 0.040<br>0.033    | 0.020<br>0.016 | 0.021<br>0.025 | 0.030<br>0.024 | 0.028<br>0.015 | 0.036<br>0.024 | 0.031<br>0.031 | 0.022<br>0.021 | 0024<br>0017   |
| $C_{\epsilon dt}$<br>0 9 0<br>$c_{\scriptscriptstyle kat}^{}$                                                                      | 0.045<br>0.029    | 0022<br>0.014  | 0.025<br>0.024 | 0.033<br>0.022 | 0029<br>0.013  | 0.039<br>0.021 | 0.035<br>0.028 | 0.025<br>0.019 | 0026<br>0.015  |
| $0.85 \, C_{4.42}$<br>ເ⊿≀                                                                                                    | 0.050<br>0.026    | 0.024<br>0.012 | 0.029<br>0.022 | 0.036<br>0.019 | 0.031<br>0.011 | 000<br>0.017   | 0.040<br>0.025 | 0.029<br>0.017 | 0028<br>0.013  |
| $C_{s,dt}$<br>0.80<br>$C_{k,dt}$                                                                                                   | 0.056<br>0.023    | 0.026<br>0.011 | 0.034<br>0.020 | 0.039<br>0.016 | 0.032<br>0.009 | 0045<br>0.015  | 0.045<br>0.022 | 0.032<br>0.015 | 0.029<br>0.010 |
| $C_{\mathbf{z},\mathbf{d}^{\prime}}$<br>0.75<br>$C_{k,dt}$                                                                         | 0.061<br>0.019    | 0.028<br>0.009 | 0.040<br>0.018 | 0.043<br>0.013 | 0.033<br>0.007 | 0.048<br>0.012 | 0.051<br>0.020 | 0.036<br>0.013 | 0.031<br>0.007 |
| $C_{\epsilon,dt}$<br>0.70 $C_{s,at}$                                                                                               | 0.068<br>0.016    | 0.030<br>0.007 | 0.046<br>0.016 | 0.046<br>0.011 | 0.035<br>0.005 | 0.051<br>0.009 | 0.058<br>0.017 | 0.040<br>0.011 | 0.033<br>0.006 |
| $\overset{C_{\rm{aff}}}{C_{\rm{h,dl}}}$<br>0.65                                                                                    | 0.074<br>0.013    | 0.032<br>0.006 | 0.054<br>0.014 | 0.050<br>0.009 | 0.036<br>0.004 | 0.054<br>0.007 | 0.065<br>0.014 | 0.044<br>0.009 | 0.034<br>0.005 |
| $C_{\mathfrak{s},dl}$<br>0.60<br>$C_{b,dt}$                                                                                        | 0.081<br>0.010    | 0.034<br>0.004 | 0.062<br>0.011 | 0.053<br>0.007 | 0.037<br>0.003 | 0.056<br>0.006 | 0.073<br>0.012 | 0.048<br>0.007 | 0.036<br>0.004 |
| $C_{_{a,dl}}$<br>055<br>$C_{k,dl}$                                                                                                 | 0.088<br>0.008    | 0.035<br>0.003 | 0.071<br>0.009 | 0.056<br>0.005 | 0.038<br>0.002 | 0.058<br>0.004 | 0.081<br>0.009 | 0.052<br>0.005 | 0.037<br>0.003 |
| $C_{\mathfrak{s},dl}$<br>0.50<br>$c_{\scriptscriptstyle kat}$                                                                      | 0.095<br>0.006    | 0.037<br>0.002 | 0.080<br>0.007 | 0.059<br>0.004 | 0.039<br>0.001 | 0.061<br>0.003 | 0.089<br>0.007 | 0.056<br>0.004 | 0.038<br>0.002 |

Fuente: NILSON, Arthur. *Diseño de estructuras de concreto*. p. 379.

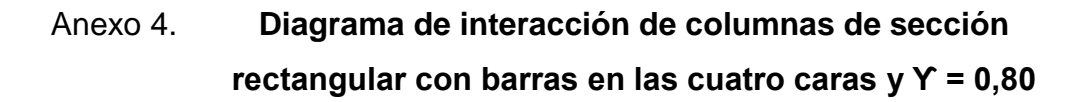

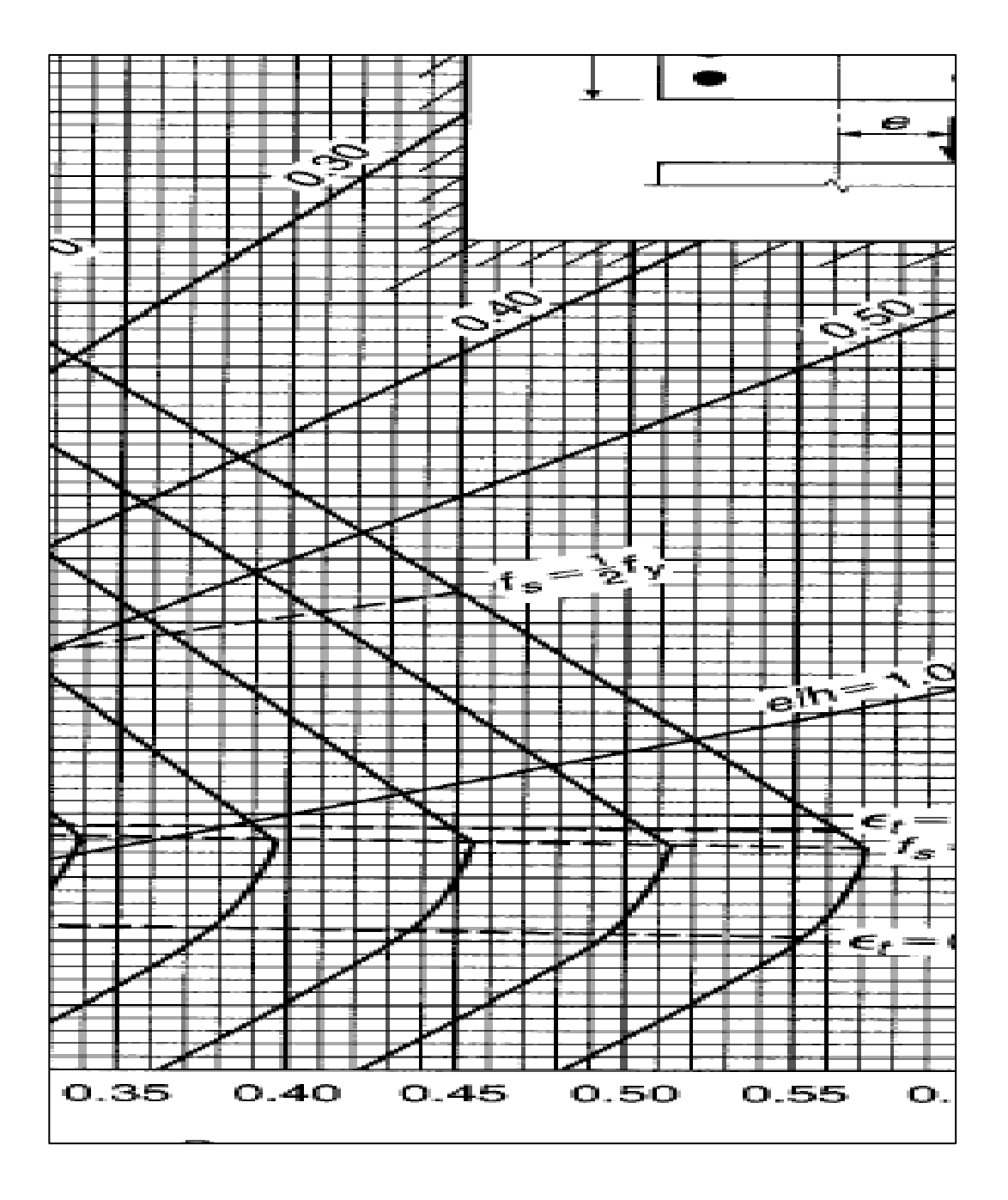

Fuente: NILSON, Arthur. *Diseño de estructuras de concreto*. p. 778.